# Bioinformatics Toolbox™ 3 Reference

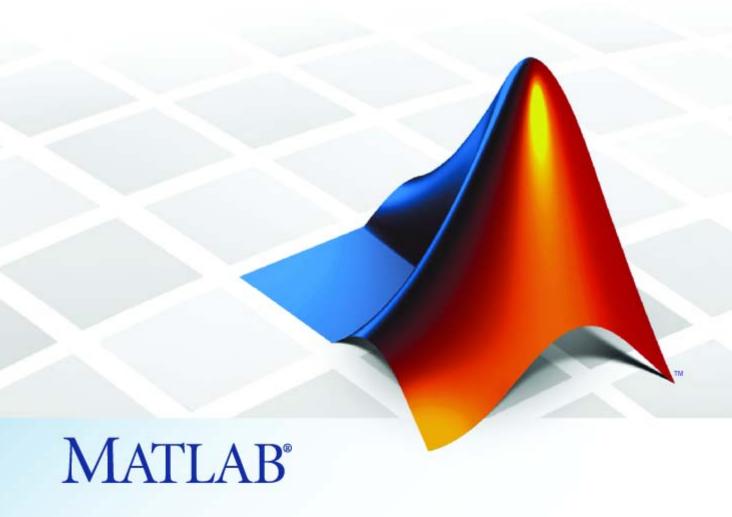

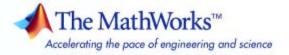

#### How to Contact The MathWorks

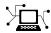

www.mathworks.com

comp.soft-sys.matlab

www.mathworks.com/contact TS.html Technical Support

Web

Newsgroup

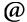

suggest@mathworks.com bugs@mathworks.com

doc@mathworks.com service@mathworks.com

info@mathworks.com

Product enhancement suggestions

Bug reports

Documentation error reports

Order status, license renewals, passcodes Sales, pricing, and general information

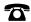

508-647-7000 (Phone)

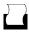

508-647-7001 (Fax)

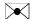

The MathWorks, Inc. 3 Apple Hill Drive Natick, MA 01760-2098

For contact information about worldwide offices, see the MathWorks Web site.

 $Bioinformatics\ Toolbox^{\text{TM}}\ Reference$ 

© COPYRIGHT 2003–2008 by The MathWorks, Inc.

The software described in this document is furnished under a license agreement. The software may be used or copied only under the terms of the license agreement. No part of this manual may be photocopied or reproduced in any form without prior written consent from The MathWorks, Inc.

FEDERAL ACQUISITION: This provision applies to all acquisitions of the Program and Documentation by, for, or through the federal government of the United States. By accepting delivery of the Program or Documentation, the government hereby agrees that this software or documentation qualifies as commercial computer software or commercial computer software documentation as such terms are used or defined in FAR 12.212, DFARS Part 227.72, and DFARS 252.227-7014. Accordingly, the terms and conditions of this Agreement and only those rights specified in this Agreement, shall pertain to and govern the use. modification, reproduction, release, performance, display, and disclosure of the Program and Documentation by the federal government (or other entity acquiring for or through the federal government) and shall supersede any conflicting contractual terms or conditions. If this License fails to meet the government's needs or is inconsistent in any respect with federal procurement law, the government agrees to return the Program and Documentation, unused, to The MathWorks, Inc.

#### **Trademarks**

MATLAB and Simulink are registered trademarks of The MathWorks, Inc. See www.mathworks.com/trademarks for a list of additional trademarks. Other product or brand names may be trademarks or registered trademarks of their respective holders.

#### **Patents**

The MathWorks products are protected by one or more U.S. patents. Please see www.mathworks.com/patents for more information.

#### **Revision History**

| May 2005       | Online only | New for Version 2.1 (Release 14SP2+)      |
|----------------|-------------|-------------------------------------------|
| September 2005 | Online only | Revised for Version 2.1.1 (Release 14SP3) |
| November 2005  | Online only | Revised for Version 2.2 (Release 14SP3+)  |
| March 2006     | Online only | Revised for Version 2.2.1 (Release 2006a) |
| May 2006       | Online only | Revised for Version 2.3 (Release 2006a+)  |
| September 2006 | Online only | Revised for Version 2.4 (Release 2006b)   |
| March 2007     | Online only | Revised for Version 2.5 (Release 2007a)   |
| April 2007     | Online only | Revised for Version 2.6 (Release 2007a+)  |
| September 2007 | Online only | Revised for Version 3.0 (Release 2007b)   |
| March 2008     | Online only | Revised for Version 3.1 (Release 2008a)   |

## **Function Reference**

| Constructor                  | 1-3  |
|------------------------------|------|
| Data Formats and Databases   | 1-4  |
| Trace Tools                  | 1-6  |
| Sequence Conversion          | 1-6  |
| Sequence Utilities           | 1-7  |
| Sequence Statistics          | 1-9  |
| Sequence Visualization       | 1-10 |
| Pairwise Sequence Alignment  | 1-10 |
| Multiple Sequence Alignment  | 1-11 |
| Scoring Matrices             | 1-11 |
| Phylogenetic Tree Tools      | 1-12 |
| Graph Theory                 | 1-12 |
| Gene Ontology                | 1-13 |
| Protein Analysis             | 1-13 |
| Profile Hidden Markov Models | 1-14 |

|   | Microarray File Formats                                          | 1-15       |
|---|------------------------------------------------------------------|------------|
|   | Microarray Utility                                               | 1-16       |
|   | Microarray Data Analysis and Visualization                       | 1-17       |
|   | Microarray Normalization and Filtering                           | 1-18       |
|   | Statistical Learning                                             | 1-20       |
|   | Mass Spectrometry File Formats, Preprocessing, and Visualization | 1-20       |
|   | Functions — Alphabetical 1                                       | List       |
| _ | Method Refere                                                    |            |
| 3 |                                                                  | nce        |
|   |                                                                  | nce        |
|   | Phylogenetic Tree                                                | nce<br>3-1 |
|   |                                                                  |            |
|   | Phylogenetic Tree                                                | 3-1        |

|   | Methods — Alphabetical List |
|---|-----------------------------|
| 4 |                             |
|   | Object Reference            |
| 5 |                             |
|   | Index                       |

# **Function Reference**

Constructor (p. 1-3) Create objects.

Data Formats and Databases (p. 1-4) Read data into the MATLAB®

software from Web databases; read and write to files using specific

sequence data formats.

Trace Tools (p. 1-6) Read data from SCF file and draw

nucleotide trace plots.

Sequence Conversion (p. 1-6) Convert nucleotide and amino

acid sequences between character and integer formats, reverse and complement order of nucleotide bases, and translate nucleotides

codons to amino acids.

Sequence Utilities (p. 1-7) Calculate consensus sequence from

set of multiply aligned sequences, run BLAST search from MATLAB environment, and search sequences

using regular expressions.

Sequence Statistics (p. 1-9) Determine base counts, nucleotide

density, codon bias, and CpG islands; search for words and identify open

reading frames (ORFs).

Sequence Visualization (p. 1-10) Visualize sequence data.

Pairwise Sequence Alignment (

(p. 1-10)

Compare nucleotide or amino acid sequences using pairwise sequence

alignment functions.

Multiple Sequence Alignment Compare sets of nucleotide or amino (p. 1-11) acid sequences; progressively align sequences using phylogenetic tree for guidance. Scoring Matrices (p. 1-11) Standard scoring matrices such as PAM and BLOSUM families of matrices that alignment functions use. Phylogenetic Tree Tools (p. 1-12) Read phylogenetic tree files, calculate pairwise distances between sequences, and build a phylogenetic tree. Graph Theory (p. 1-12) Apply basic graph theory algorithms to sparse matrices. Gene Ontology (p. 1-13) Read Gene Ontology formatted files. Protein Analysis (p. 1-13) Determine protein characteristics and simulate enzyme cleavage reactions. Profile Hidden Markov Models Get profile hidden Markov model (p. 1-14) data from the PFAM database or create your own profiles from set of sequences. Microarray File Formats (p. 1-15) Read data from common microarray file formats including Affymetrix® GeneChip®, ImaGene® results, and SPOT files; read GenePix® GPR and GAL files. Microarray Utility (p. 1-16) Using Affymetrix and GeneChip data sets, get library information for probe, gene information from probe set, and probe set values from CEL and CDF information; show probe set information from the NetAffx<sup>TM</sup> Web site and plot probe set values.

Microarray Data Analysis and Visualization (p. 1-17)

Analyze and visualize microarray data with t tests, spatial plots, box plots, loglog plots, and intensity-ratio

plots.

Microarray Normalization and

Filtering (p. 1-18)

Normalize microarray data with lowess and mean normalization functions; filter raw data for cleanup

before analysis.

Statistical Learning (p. 1-20)

Classify and identify features in data sets, set up cross-validation experiments, and compare different

classification methods.

Mass Spectrometry File Formats, Preprocessing, and Visualization (p. 1-20) Read data from common mass spectrometry file formats, preprocess raw mass spectrometry data from instruments, and analyze spectra to identify patterns and compounds.

#### Constructor

biograph Create biograph object

clustergram Compute hierarchical clustering,

display dendrogram and heat map, and create clustergram object

geneont Create geneont object phytree Create phytree object

## **Data Formats and Databases**

affyprobesegread Read data file containing probe

sequence information for Affymetrix®

GeneChip® array

affyread Read microarray data from

Affymetrix GeneChip file

agferead Read Agilent® Feature Extraction

Software file

blastformat Create local BLAST database

blastread Read data from NCBI BLAST report

blastreadlocal Read data from local BLAST report

celintensityread Read probe intensities from

Affymetrix CEL files

cytobandread Read cytogenetic banding

information

emblread Read data from EMBL file fastaread Read data from FASTA file

fastawrite Write to file using FASTA format

Read microarray data from GenePix® galread

array list file

Read data from GenBank® file genbankread genpeptread Read data from GenPept file geosoftread

Read Gene Expression Omnibus

(GEO) SOFT format data

getblast Retrieve BLAST report from NCBI

Web site

getembl Retrieve sequence information from

EMBL database

getgenbank Retrieve sequence information from

GenBank database

getgenpept Retrieve sequence information from

GenPept database

getgeodata Retrieve Gene Expression Omnibus

(GEO) SOFT format data

gethmmalignment Retrieve multiple sequence

alignment associated with hidden Markov model (HMM) profile from

PFAM database

gethmmprof Retrieve hidden Markov model

(HMM) profile from PFAM database

gethmmtree Retrieve phylogenetic tree data from

PFAM database

getpdb Retrieve protein structure data from

Protein Data Bank (PDB) database

gprread Read microarray data from GenePix

Results (GPR) file

ilmnbsread Read gene expression data exported

from Illumina® BeadStudio™

software

imageneread Read microarray data from

ImaGene® Results file

j campread Read JCAMP-DX-formatted files

multialignread Read multiple-sequence alignment

file

mzxmlread Read data from mzXML file

pdbread Read data from Protein Data Bank

(PDB) file

pdbwrite Write to file using Protein Data

Bank (PDB) format

pfamhmmread Read data from PFAM

HMM-formatted file

phytreeread Read phylogenetic tree file

phytreewrite Write phylogenetic tree object to

Newick-formatted file

scfread Read trace data from SCF file

sptread Read data from SPOT file

# **Trace Tools**

scfread Read trace data from SCF file traceplot Draw nucleotide trace plots

# **Sequence Conversion**

aa2int Convert amino acid sequence from

letter to integer representation

aa2nt Convert amino acid sequence to

nucleotide sequence

aminolookup Find amino acid codes, integers,

abbreviations, names, and codons

baselookup Find nucleotide codes, integers,

names, and complements

dna2rna Convert DNA sequence to RNA

sequence

int2aa Convert amino acid sequence from

integer to letter representation

int2nt Convert nucleotide sequence from

integer to letter representation

nt2aa Convert nucleotide sequence to

amino acid sequence

nt2int Convert nucleotide sequence from

letter to integer representation

rna2dna Convert RNA sequence of nucleotides

to DNA sequence

rnaconvert Convert secondary structure of

RNA sequence between bracket and

matrix notations

seq2regexp Convert sequence with ambiguous

characters to regular expression

seqcomplement Calculate complementary strand of

nucleotide sequence

seqrcomplement Calculate reverse complement of

nucleotide sequence

segreverse Reverse letters or numbers in

nucleotide sequence

# Sequence Utilities

aminolookup Find amino acid codes, integers,

abbreviations, names, and codons

baselookup Find nucleotide codes, integers,

names, and complements

blastlocal Perform search on local BLAST

database to create BLAST report

blastncbi Create remote NCBI BLAST report

request ID or link to NCBI BLAST  $\,$ 

report

cleave amino acid sequence with

enzyme

featuresparse Parse features from GenBank<sup>®</sup>,

GenPept, or EMBL data

geneticcode Return nucleotide codon to amino

acid mapping for genetic code

joinseq Join two sequences to produce

shortest supersequence

oligoprop Calculate sequence properties of

DNA oligonucleotide

palindromes Find palindromes in sequence

pdbdistplot Visualize intermolecular distances

in Protein Data Bank (PDB) file

proteinplot Characteristics for amino acid

sequences

proteinpropplot Plot properties of amino acid

sequence

ramachandran Draw Ramachandran plot for Protein

Data Bank (PDB) data

randseq Generate random sequence from

finite alphabet

rebasecuts Find restriction enzymes that cut

nucleotide sequence

restrict Split nucleotide sequence at

restriction site

revgeneticcode Return reverse mapping (amino acid

to nucleotide codon) for genetic code

rnafold Predict minimum free-energy

secondary structure of RNA

sequence

sequence Calculate consensus sequence

seqdisp Format long sequence output for

easy viewing

seqinsertgaps Insert gaps into nucleotide or amino

acid sequence

seqlogo Display sequence logo for nucleotide

or amino acid sequences

seqmatch Find matches for every string in

library

segprofile Calculate sequence profile from set

of multiply aligned sequences

seqshoworfs Display open reading frames in

sequence

# **Sequence Statistics**

aacount Count amino acids in sequence

aminolookup Find amino acid codes, integers,

abbreviations, names, and codons

basecount Count nucleotides in sequence

baselookup Find nucleotide codes, integers,

names, and complements

codonbias Calculate codon frequency for each

amino acid coded for in nucleotide

sequence

codoncount Count codons in nucleotide sequence

cpgisland Locate CpG islands in DNA sequence

dimercount Count dimers in nucleotide sequence

isoelectric Estimate isoelectric point for amino

acid sequence

molweight Calculate molecular weight of amino

acid sequence

nmercount Count n-mers in nucleotide or amino

acid sequence

ntdensity Plot density of nucleotides along

sequence

seqshowwords Graphically display words in

sequence

segwordcount Count number of occurrences of word

in sequence

# **Sequence Visualization**

featuresmap Draw linear or circular map of

features from GenBank® structure

rnaplot Draw secondary structure of RNA

sequence

seqtool Open tool to interactively explore

biological sequences

# **Pairwise Sequence Alignment**

fastaread Read data from FASTA file

nwalign Globally align two sequences using

Needleman-Wunsch algorithm

seqdotplot Create dot plot of two sequences

showalignment Display color-coded sequence

alignment

swalign Locally align two sequences using

Smith-Waterman algorithm

# **Multiple Sequence Alignment**

fastaread Read data from FASTA file

multialign Align multiple sequences using

progressive method

multialignread Read multiple-sequence alignment

file

multialignviewer Open viewer for multiple sequence

alignments

profalign Align two profiles using

Needleman-Wunsch global

alignment

seqpdist Calculate pairwise distance between

sequences

showalignment Display color-coded sequence

alignment

# **Scoring Matrices**

blosum Return BLOSUM scoring matrix
dayhoff Return Dayhoff scoring matrix
gonnet Return Gonnet scoring matrix
nuc44 Return NUC44 scoring matrix for

nucleotide sequences

pam Return PAM scoring matrix

# **Phylogenetic Tree Tools**

dnds Estimate synonymous and

nonsynonymous substitution

rates

dndsml Estimate synonymous and

nonsynonymous substitution rates using maximum likelihood

method

gethmmtree Retrieve phylogenetic tree data from

PFAM database

phytreeread Read phylogenetic tree file

phytreetool View, edit, and explore phylogenetic

tree data

phytreewrite Write phylogenetic tree object to

Newick-formatted file

seqinsertgaps Insert gaps into nucleotide or amino

acid sequence

seqlinkage Construct phylogenetic tree from

pairwise distances

sequeighjoin Neighbor-joining method for

phylogenetic tree reconstruction

segpdist Calculate pairwise distance between

sequences

# **Graph Theory**

graphallshortestpaths

graphcluster

Find all shortest paths in graph

Find strongly or weakly connected

components in graph

graphconncomp Find strongly or weakly connected

components in graph

graphisdag Test for cycles in directed graph graphisomorphism

Find isomorphism between two

graphs

graphisspantree Determine if tree is spanning tree graphmaxflow Calculate maximum flow in directed

graph

Find minimal spanning tree in graph graphminspantree graphpred2path Convert predecessor indices to paths graphshortestpath Solve shortest path problem in graph graphtopoorder

Perform topological sort of directed

acyclic graph

graphtraverse Traverse graph by following adjacent

nodes

# Gene Ontology

goannotread Annotations from Gene Ontology

annotated file

num2goid Convert numbers to Gene Ontology

IDs

# **Protein Analysis**

aacount Count amino acids in sequence

aminolookup Find amino acid codes, integers,

abbreviations, names, and codons

atomiccomp Calculate atomic composition of

protein

cleave amino acid sequence with

enzyme

evalrasmolscript Send RasMol script commands to

Molecule Viewer window

isoelectric Estimate isoelectric point for amino

acid sequence

molviewer Display and manipulate 3-D

molecule structure

molweight Calculate molecular weight of amino

acid sequence

pdbdistplot Visualize intermolecular distances

in Protein Data Bank (PDB) file

proteinplot Characteristics for amino acid

sequences

proteinpropplot Plot properties of amino acid

sequence

ramachandran Draw Ramachandran plot for Protein

Data Bank (PDB) data

### **Profile Hidden Markov Models**

gethmmalignment Retrieve multiple sequence

alignment associated with hidden Markov model (HMM) profile from

PFAM database

gethmmprof Retrieve hidden Markov model

(HMM) profile from PFAM database

gethmmtree Retrieve phylogenetic tree data from

PFAM database

hmmprofalign Align query sequence to profile using

hidden Markov model alignment

hmmprofestimate Estimate profile hidden Markov

model (HMM) parameters using

pseudocounts

hmmprofgenerate Generate random sequence drawn

from profile hidden Markov model

(HMM)

hmmprofmerge Concatenate prealigned strings of

several sequences to profile hidden

Markov model (HMM)

hmmprofstruct Create or edit hidden Markov model

(HMM) profile structure

pfamhmmread Read data from PFAM

HMM-formatted file

showhmprof Plot hidden Markov model (HMM)

profile

# **Microarray File Formats**

affyprobeseqread Read data file containing probe

sequence information for Affymetrix®

GeneChip® array

affyread Read microarray data from

Affymetrix GeneChip file

agferead Read Agilent® Feature Extraction

Software file

celintensityread Read probe intensities from

Affymetrix CEL files

galread Read microarray data from GenePix®

array list file

geosoftread Read Gene Expression Omnibus

(GEO) SOFT format data

getgeodata Retrieve Gene Expression Omnibus

(GEO) SOFT format data

gprread Read microarray data from GenePix

Results (GPR) file

ilmnbsread Read gene expression data exported

from Illumina® BeadStudio<sup>TM</sup>

software

imageneread Read microarray data from

ImaGene® Results file

sptread Read data from SPOT file

# **Microarray Utility**

affysnpquartets Create table of SNP probe quartet

results for Affymetrix® probe set

 ${\tt ilmnbslookup} \qquad \qquad {\tt Look~up~Illumina}^{\tt @}~BeadStudio^{\tt TM}$ 

target (probe) sequence and annotation information

magetfield Extract data from microarray

structure

probelibraryinfo Create table of probe set library

information

probesetlink Display probe set information on

 $NetAffx^{\scriptscriptstyle TM}\ Web\ site$ 

probesetlookup Look up information for Affymetrix

probe set

probesetplot Plot Affymetrix probe set intensity

values

probesetvalues Create table of Affymetrix probe set

intensity values

# Microarray Data Analysis and Visualization

cghcbs Perform circular binary

segmentation (CBS) on array-based comparative genomic hybridization

(aCGH) data

cghfreqplot Display frequency of DNA copy

number alterations across multiple

samples

chromosomeplot Plot chromosome ideogram with

G-banding pattern

clustergram Compute hierarchical clustering,

display dendrogram and heat map, and create clustergram object

maboxplot Create box plot for microarray data

 ${\tt mafdr} \hspace{1.5cm} {\tt Estimate \ false \ discovery \ rate \ (FDR)}$ 

of differentially expressed genes from two experimental conditions or

phenotypes

maimage Spatial image for microarray data

mairplot Create intensity versus ratio scatter

plot of microarray data

maloglog Create loglog plot of microarray data

mapcaplot Create Principal Component

Analysis (PCA) plot of microarray

data

mattest Perform two-sample t-test to

evaluate differential expression of genes from two experimental

conditions or phenotypes

mavolcanoplot Create significance versus gene

expression ratio (fold change) scatter

plot of microarray data

redbluecmap Create red and blue colormap

redgreencmap Create red and green colormap

# **Microarray Normalization and Filtering**

affyinvarsetnorm Perform rank invariant set

normalization on probe intensities from multiple Affymetrix® CEL or

DAT files

affyprobeaffinities Compute Affymetrix probe affinities

from their sequences and MM probe

intensities

exprprofrange Calculate range of gene expression

profiles

exprprofvar Calculate variance of gene

expression profiles

germa Perform GC Robust Multi-array

Average (GCRMA) background adjustment, quantile normalization, and median-polish summarization on Affymetrix microarray probe-level

data

gcrmabackadj Perform GC Robust Multi-array

Average (GCRMA) background adjustment on Affymetrix microarray probe-level data using sequence information

geneentropyfilter Remove genes with low entropy

expression values

genelowvalfilter Remove gene profiles with low

absolute values

generangefilter Remove gene profiles with small

profile ranges

genevarfilter Filter genes with small profile

variance

mainvarsetnorm Perform rank invariant set

normalization on gene expression values from two experimental conditions or phenotypes

malowess Smooth microarray data using

Lowess method

manorm Normalize microarray data

quantilenorm Quantile normalization over

multiple arrays

rmabackadj Perform background adjustment on

Affymetrix microarray probe-level data using Robust Multi-array Average (RMA) procedure

rmasummary Calculate gene (probe set) expression

values from Affymetrix microarray probe-level data using Robust Multi-array Average (RMA)

procedure

zonebackadj Perform background adjustment on

Affymetrix microarray probe-level data using zone-based method

# **Statistical Learning**

classperf Evaluate performance of classifier
crossvalind Generate cross-validation indices
knnclassify Classify data using nearest neighbor

method

knnimpute Impute missing data using

nearest-neighbor method

optimalleaforder Determine optimal leaf ordering for

hierarchical binary cluster tree

randfeatures Generate randomized subset of

features

rankfeatures Rank key features by class

separability criteria

samplealign Align two data sets containing

sequential observations by

introducing gaps

symclassify Classify data using support vector

machine

symsmoset Create or edit Sequential Minimal

Optimization (SMO) options

structure

symtrain Train support vector machine

classifier

# Mass Spectrometry File Formats, Preprocessing, and Visualization

j campread Read JCAMP-DX-formatted files

msalign Align peaks in mass spectrum to

reference peaks

msbackadj Correct baseline of mass spectrum

msdotplot Plot set of peak lists from LC/MS or

GC/MS data set

msheatmap Create pseudocolor image of set of

mass spectra

mslowess Smooth mass spectrum using

nonparametric method

msnorm Normalize set of mass spectra

mspalign Align mass spectra from multiple

peak lists from LC/MS or GC/MS

data set

mspeaks Convert raw mass spectrometry data

to peak list (centroided data)

msppresample Resample mass spectrometry signal

while preserving peaks

msresample Resample mass spectrometry signal

mssgolay Smooth mass spectrum with

least-squares polynomial

msviewer Explore mass spectrum or set of

mass spectra

mzxml2peaks Convert mzXML structure to peak

list

mzxmlread Read data from mzXML file

samplealign Align two data sets containing

sequential observations by

introducing gaps

# Functions — Alphabetical List

**Purpose** 

Convert amino acid sequence from letter to integer representation

**Syntax** 

SeqInt = aa2int(SeqChar)

#### **Arguments**

SeqChar One of the following:

- String of single-letter codes specifying an amino acid sequence. For valid letter codes, see the table Mapping Amino Acid Letter Codes to Integers on page 2-2. Unknown characters are mapped to 0. Integers are arbitrarily assigned to IUB/IUPAC letters.
- MATLAB® structure containing a Sequence field that contains an amino acid sequence, such as returned by fastaread, getgenpept, genpeptread, getpdb, or pdbread.

#### Return Values

SeqInt Amino acid sequence specified by a row vector of integers.

#### **Description**

SeqInt = aa2int(SeqChar) converts SeqChar, a character string of single-letter codes specifying an amino acid sequence, to SeqInt, a row vector of integers specifying the same amino acid sequence. For valid letter codes, see the table Mapping Amino Acid Letter Codes to Integers on page 2-2.

#### **Mapping Amino Acid Letter Codes to Integers**

| Amino Acid | Code | Integer |
|------------|------|---------|
| Alanine    | Α    | 1       |
| Arginine   | R    | 2       |
| Asparagine | N    | 3       |

# Mapping Amino Acid Letter Codes to Integers (Continued)

| Amino Acid                              | Code | Integer |
|-----------------------------------------|------|---------|
| Aspartic acid (Aspartate)               | D    | 4       |
| Cysteine                                | С    | 5       |
| Glutamine                               | Q    | 6       |
| Glutamic acid (Glutamate)               | E    | 7       |
| Glycine                                 | G    | 8       |
| Histidine                               | Н    | 9       |
| Isoleucine                              | I    | 10      |
| Leucine                                 | L    | 11      |
| Lysine                                  | К    | 12      |
|                                         |      |         |
| Methionine                              | М    | 13      |
| Phenylalanine                           | F    | 14      |
| Proline                                 | Р    | 15      |
| Serine                                  | S    | 16      |
| Threonine                               | Т    | 17      |
| Tryptophan                              | W    | 18      |
| Tyrosine                                | Y    | 19      |
| Valine                                  | V    | 20      |
| Asparagine or Aspartic acid (Aspartate) | В    | 21      |
| Glutamine or Glutamic acid (Glutamate)  | Z    | 22      |

#### Mapping Amino Acid Letter Codes to Integers (Continued)

| Amino Acid                                               | Code | Integer |
|----------------------------------------------------------|------|---------|
| Unknown amino acid (any amino acid)                      | Х    | 23      |
| Translation stop                                         | *    | 24      |
| Gap of indeterminate length                              | -    | 25      |
| Unknown character (any character or symbol not in table) | ?    | 0       |

# **Examples**

#### **Converting a Simple Sequence**

Convert the sequence of letters MATLAB to integers.

```
SeqInt = aa2int('MATLAB')
SeqInt =
    13     1     17     11     1     21
```

#### **Converting a Random Sequence**

1 Create a random string to represent an amino acid sequence.

```
SeqChar = randseq(20, 'alphabet', 'amino')
SeqChar =
  dwcztecakfuecvifchds
```

 $\boldsymbol{2}$  Convert the amino acid sequence from letter to integer representation.

```
SeqInt = aa2int(SeqChar)
SeqInt =
```

Columns 1 through 13 4 18 5 22 17 7 5 1 12 14 0 7 5 Columns 14 through 20 20 10 14 5 9 4 16

**See Also** 

Bioinformatics  $Toolbox^{TM}$  functions: aminolookup, int2aa, int2nt, nt2int

# aa2nt

**Purpose** Convert amino acid sequence to nucleotide sequence

**Syntax** SeqNT = aa2nt(SeqAA)

SeqNT = aa2nt(SeqAA, ...'GeneticCode',

GeneticCodeValue, ...)

SeqNT = aa2nt(SeqAA, ...'Alphabet' AlphabetValue, ...)

#### **Arguments**

SegAA

One of the following:

- String of single-letter codes specifying an amino acid sequence. For valid letter codes, see the table Mapping Amino Acid Letter Codes to Integers on page 2-2. Unknown characters are mapped to 0.
- Row vector of integers specifying an amino acid sequence. For valid integers, see the table Mapping Amino Acid Integers to Letter Codes on page 2-497.
- MATLAB® structure containing a Sequence field that contains an amino acid sequence, such as returned by fastaread, getgenpept, genpeptread, getpdb, or pdbread.

Examples: 'ARN' or [1 2 3]

#### *GeneticCodeValue*

Integer or string specifying a genetic code number or code name from the table Genetic Code on page 2-9. Default is 1 or 'Standard'.

**Tip** If you use a code name, you can truncate the name to the first two letters of the name.

#### AlphabetValue

String specifying a nucleotide alphabet. Choices are:

- 'DNA' (default) Uses the symbols A, C, G, and T.
- 'RNA' Uses the symbols A, C, G, and U.

#### Return Values

SegNT

Nucleotide sequence specified by a character string of letter codes.

### **Description**

SeqNT = aa2nt(SeqAA) converts an amino acid sequence, specified by SeqAA, to a nucleotide sequence, returned in SeqNT, using the standard genetic code.

In general, the mapping from an amino acid to a nucleotide codon is not a one-to-one mapping. For amino acids with multiple possible nucleotide codons, this function randomly selects a codon corresponding to that particular amino acid. For the ambiguous characters B and Z, one of the amino acids corresponding to the letter is selected randomly, and then a codon sequence is selected randomly. For the ambiguous character X, a codon sequence is selected randomly from all possibilities.

SeqNT = aa2nt(SeqAA, ...'PropertyName', PropertyValue, ...) calls aa2nt with optional properties that use property name/property value pairs. You can specify one or more properties in any order. Each PropertyName must be enclosed in single quotation marks and is case insensitive. These property name/property value pairs are as follows:

SeqNT = aa2nt(SeqAA, ...'GeneticCode', GeneticCodeValue, ...) specifies a genetic code to use when converting an amino acid sequence to a nucleotide sequence. GeneticCodeValue can be an integer or string specifying a code number or code name from the table Genetic Code on page 2-9. Default is 1 or 'Standard'. The amino acid to nucleotide codon mapping for the Standard genetic code is shown in the table Standard Genetic Code on page 2-10.

**Tip** If you use a code name, you can truncate the name to the first two letters of the name.

SeqNT = aa2nt(SeqAA, ...'Alphabet' AlphabetValue, ...) specifies a nucleotide alphabet. AlphabetValue can be 'DNA', which

uses the symbols  $A,\,C,\,G,$  and T, or 'RNA', which uses the symbols  $A,\,C,\,G,$  and U. Default is 'DNA'.

### **Genetic Code**

| Code<br>Number | Code Name                                                               |
|----------------|-------------------------------------------------------------------------|
| 1              | Standard                                                                |
| 2              | Vertebrate Mitochondrial                                                |
| 3              | Yeast Mitochondrial                                                     |
| 4              | Mold, Protozoan, Coelenterate Mitochondrial, and Mycoplasma/Spiroplasma |
| 5              | Invertebrate Mitochondrial                                              |
| 6              | Ciliate, Dasycladacean, and Hexamita Nuclear                            |
| 9              | Echinoderm Mitochondrial                                                |
| 10             | Euplotid Nuclear                                                        |
| 11             | Bacterial and Plant Plastid                                             |
| 12             | Alternative Yeast Nuclear                                               |
| 13             | Ascidian Mitochondrial                                                  |
| 14             | Flatworm Mitochondrial                                                  |
| 15             | Blepharisma Nuclear                                                     |
| 16             | Chlorophycean Mitochondrial                                             |
| 21             | Trematode Mitochondrial                                                 |
| 22             | Scenedesmus Obliquus Mitochondrial                                      |
| 23             | Thraustochytrium Mitochondrial                                          |

#### **Standard Genetic Code**

| Amino Acid<br>Name           | Amino Acid<br>Code | Nucleotide Codon        |
|------------------------------|--------------------|-------------------------|
| Alanine                      | A                  | GCT GCC GCA GCG         |
| Arginine                     | R                  | CGT CGC CGA CGG AGA AGG |
| Asparagine                   | N                  | ATT AAC                 |
| Aspartic acid (Aspartate)    | D                  | GAT GAC                 |
| Cysteine                     | С                  | TGT TGC                 |
| Glutamine                    | Q                  | CAA CAG                 |
| Glutamic acid<br>(Glutamate) | E                  | GAA GAG                 |
| Glycine                      | G                  | GGT GGC GGA GGG         |
| Histidine                    | Н                  | CAT CAC                 |
| Isoleucine                   | I                  | ATT ATC ATA             |
| Leucine                      | L                  | TTA TTG CTT CTC CTA CTG |
| Lysine                       | K                  | AAA AAG                 |
| Methionine                   | M                  | ATG                     |
| Phenylalanine                | F                  | TTT TTC                 |
| Proline                      | Р                  | CCT CCC CCA CCG         |
| Serine                       | S                  | TCT TCC TCA TCG AGT AGC |
| Threonine                    | Т                  | ACT ACC ACA ACG         |
| Tryptophan                   | W                  | TGG                     |
| Tyrosine                     | Y                  | TAT, TAC                |
| Valine                       | V                  | GTT GTC GTA GTG         |

#### **Standard Genetic Code (Continued)**

| Amino Acid<br>Name                                                   | Amino Acid<br>Code | Nucleotide Codon          |
|----------------------------------------------------------------------|--------------------|---------------------------|
| Asparagine or<br>Aspartic acid<br>(Aspartate)                        | В                  | Random codon from D and N |
| Glutamine or<br>Glutamic acid<br>(Glutamate)                         | Z                  | Random codon from E and Q |
| Unknown amino<br>acid (any amino<br>acid)                            | X                  | Random codon              |
| Translation stop                                                     | *                  | TAA TAG TGA               |
| Gap of indeterminate length                                          | -                  |                           |
| Unknown<br>character (any<br>character or<br>symbol not in<br>table) | ?                  | ???                       |

### **Examples**

• Convert an amino acid sequence to a nucleotide sequence using the standard genetic code.

```
aa2nt('MATLAP')
ans =
ATGGCGACGTTAGCGCCG
```

• Convert an amino acid sequence to a nucleotide sequence using the Vertebrate Mitochondrial genetic code.

```
aa2nt('MATLAP', 'GeneticCode', 2)
ans =
ATGGCAACTCTAGCGCCT
```

• Convert an amino acid sequence to a nucleotide sequence using the Echinoderm Mitochondrial genetic code and the RNA alphabet.

```
aa2nt('MATLAP','GeneticCode','ec','Alphabet','RNA')
ans =
AUGGCCACAUUGGCACCU
```

• Convert an amino acid sequence with the ambiguous character B.

```
aa2nt('abcd')
Warning: The sequence contains ambiguous characters.
ans =
GCCACATGCGAC
```

#### See Also

Bioinformatics  $Toolbox^{TM}$  functions: aminolookup, baselookup, geneticcode, nt2aa, revgeneticcode, seqtool

MATLAB function: rand

#### Purpose

Count amino acids in sequence

### **Syntax**

```
AAStruct = aacount(SeqAA)
AAStruct = aacount(SeqAA, ...'Chart', ChartValue, ...)
AAStruct = aacount(SeqAA, ...'Others', OthersValue, ...)
AAStruct = aacount(SeqAA, ...'Structure', StructureValue, ...)
```

#### **Arguments**

SegAA

One of the following:

- String of single-letter codes specifying an amino acid sequence. For valid letter codes, see the table Mapping Amino Acid Letter Codes to Integers on page 2-2. Unknown characters are mapped to 0.
- Row vector of integers specifying an amino acid sequence. For valid integers, see the table Mapping Amino Acid Integers to Letter Codes on page 2-497.
- MATLAB® structure containing a Sequence field that contains an amino acid sequence, such as returned by fastaread, getgenpept, genpeptread, getpdb, or pdbread.

Examples: 'ARN' or [1 2 3]

ChartValue

String specifying a chart type. Choices are 'pie' or 'bar'.

Others Value String specifying how to count ambiguous

characters (B, Z, X), the stop character (\*), and gaps indicated by a hyphen (-). Choices are 'full' (lists the ambiguous characters in separate fields) or 'bundle' (lists the ambiguous characters together in the field Others). Default

is 'bundle'.

Structure Value Suppresses the unknown characters warning

when set to 'full'.

#### Return Values

AAStruct

1-by-1 MATLAB structure containing fields for the standard 20 amino acids (A, R, N, D, C, Q, E, G,

H, I, L, K, M, F, P, S, T, W, Y, and V).

### **Description**

AAStruct = aacount(SeqAA) counts the number of each type of amino acid in SeqAA, an amino acid sequence, and returns the counts in AAStruct, a 1-by-1 MATLAB structure containing fields for the standard 20 amino acids (A, R, N, D, C, Q, E, G, H, I, L, K, M, F, P, S, T, W, Y, and V).

• If a sequence contains ambiguous characters (B, Z, or X), the stop character (\*), or gaps indicated with a hyphen (-), then these characters are counted in the field Others and the following warning message appears:

Warning: Ambiguous symbols appear in the sequence. These will be in Others.

• If a sequence contains characters other than the 20 standard amino acids, ambiguous, stop, and gap characters, then these characters are counted in the field Others, and the following warning message appears:

Warning: Unknown symbols appear in the sequence. These will be in Others.

• If the property 'Others' is set to 'full', ambiguous characters are listed separately in the fields B, Z, X, Stop, and Gap.

AAStruct = aacount(SeqAA, ...'PropertyName', PropertyValue, ...) calls aacount with optional properties that use property name/property value pairs. You can specify one or more properties in any order. Each PropertyName must be enclosed in single quotation marks and is case insensitive. These property name/property value pairs are as follows:

AAStruct = aacount(SeqAA, ...'Chart', ChartValue, ...) creates a chart showing the relative proportions of the amino acids. ChartValue can be 'pie' or 'bar'.

AAStruct = aacount(SeqAA, ...'Others', OthersValue, ...) specifies how to count ambiguous characters (B, Z, or X), the stop character (\*), and gaps indicated by a hyphen (-). Choices are 'full' (lists the ambiguous characters in separate fields) or 'bundle' (lists the ambiguous characters together in the field Others). Default is 'bundle'.

AAStruct = aacount(SeqAA, ...'Structure', StructureValue, ...) suppresses the unknown characters warning when StructureValue is set to 'full'.

- aacount (SeqAA) Displays fields for 20 amino acids, and, if there
  are ambiguous or unknown characters, adds an Others field with the
  ambiguous and unknown character counts.
- aacount(SeqAA, 'Others', 'full') Displays fields for 20 amino acids, 3 ambiguous amino acids, stops, gaps, and, if there are unknown characters, adds an Others field with the unknown counts.
- aacount(SeqAA, 'Structure', 'full') Displays fields for 20
  amino acids and an Others field. If there are ambiguous or unknown
  characters, adds the counts to the Others field; otherwise displays 0
  in the Others field.
- aacount(SeqAA, 'Others', 'full', 'Structure', 'full') Displays fields for 20 amino acids, 3 ambiguous amino acids, stops,

gaps, and an Others field. If there are unknown characters, add the counts to the Others field; otherwise displays 0 in the Others field.

### **Examples**

1 Create an amino acid sequence.

```
Seq = 'MATLAB';
```

AA = aacount(Seq)

**2** Count the amino acids in the sequence and return the results in a structure.

```
Warning: Ambiguous symbols 'B' appear in the sequence. These will be in Others.
AA =
     A: 2
     R: 0
     N: 0
     D: 0
     C: 0
     Q: 0
     E: 0
     G: 0
     H: 0
     I: 0
     L: 1
     K: 0
     M: 1
     F: 0
     P: 0
     S: 0
     T: 1
     W: 0
     Y: 0
     V: 0
Others: 1
```

**3** Get the count for alanine (A) residues.

```
AA.A
ans =
```

2

**4** Create a random character string to represent an amino acid sequence.

```
Seq = randseq(20, 'alphabet', 'amino')
Seq =
   dwcztecakfuecvifchds
```

**5** Count the amino acids in the sequence, return the results in a structure, and display the results in a pie chart.

```
AA = aacount(Seq, 'chart', 'pie');
```

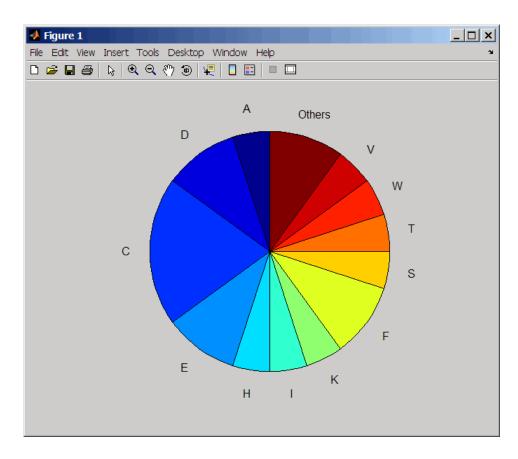

#### See Also

Bioinformatics  $Toolbox^{TM}$  functions: aminolookup, atomiccomp, basecount, codoncount, dimercount, isoelectric, molweight, proteinplot, proteinpropplot, seqtool

#### **Purpose**

Perform rank invariant set normalization on probe intensities from multiple Affymetrix® CEL or DAT files

#### **Syntax**

```
NormData = affyinvarsetnorm(Data)
[NormData, MedStructure] = affyinvarsetnorm(Data)
... affyinvarsetnorm(..., 'Baseline', BaselineValue, ...)
... affyinvarsetnorm(..., 'Thresholds',
ThresholdsValue, ...)
... affyinvarsetnorm(..., 'StopPrctile',
StopPrctileValue, ...)
... affyinvarsetnorm(..., 'RayPrctile',
RayPrctileValue, ...)
... affyinvarsetnorm(..., 'Method', MethodValue, ...)
... affyinvarsetnorm(..., 'Showplot', ShowplotValue, ...)
```

#### **Arguments**

Data

Matrix of intensity values where each row corresponds to a perfect match (PM) probe and each column corresponds to an Affymetrix CEL or DAT file. (Each CEL or DAT file is generated from a separate chip. All chips should be of the same type.)

MedStructure

Structure of each column's intensity median before and after normalization, and the index of the column chosen as the baseline.

BaselineValue

Property to control the selection of the column index N from Data to be used as the baseline column. Default is the column index whose median intensity is the median of all the columns.

#### *ThresholdsValue*

Property to set the thresholds for the lowest average rank and the highest average rank, which are used to determine the invariant set. The rank invariant set is a set of data points whose proportional rank difference is smaller than a given threshold. The threshold for each data point is determined by interpolating between the threshold for the lowest average rank and the threshold for the highest average rank. Select these two thresholds empirically to limit the spread of the invariant set, but allow enough data points to determine the normalization relationship.

ThresholdsValue is a 1-by-2 vector [LT, HT] where LT is the threshold for the lowest average rank and HT is threshold for the highest average rank. Values must be between 0 and 1. Default is [0.05, 0.005].

#### StopPrctileValue

Property to stop the iteration process when the number of data points in the invariant set reaches N percent of the total number of data points. Default is 1.

**Note** If you do not use this property, the iteration process continues until no more data points are eliminated.

#### RayPrctileValue

Property to select the *N* percentage of the highest ranked invariant set of data points to fit a straight line through, while the remaining data points are fitted to a running median curve. The final running median curve is a piecewise linear curve. Default is 1.5.

MethodValue

Property to select the smoothing method used to normalize the data. Enter 'lowess' or 'runmedian'. Default is 'lowess'.

Showplot Value

Property to control the plotting of two pairs of scatter plots (before and after normalization). The first pair plots baseline data versus data from a specified column (chip) from the matrix *Data*. The second is a pair of M-A scatter plots, which plots M (ratio between baseline and sample) versus A (the average of the baseline and sample). Enter either 'all' (plot a pair of scatter plots for each column or chip) or specify a subset of columns (chips) by entering the column number(s) or a range of numbers.

For example:

- ..., 'Showplot', 3, ...) plots data from column 3.
- ..., 'Showplot', [3,5,7], ...) plots data from columns 3, 5, and 7.
- ..., 'Showplot', 3:9, ...) plots data from columns 3 to 9.

#### **Description**

NormData = affyinvarsetnorm(Data) normalizes the values in each column (chip) of probe intensities in Data to a baseline reference, using the invariant set method. NormData is a matrix of normalized probe intensities from Data.

Specifically, affyinvarsetnorm:

• Selects a baseline index, typically the column whose median intensity is the median of all the columns.

For each column, determines the proportional rank difference (prd)
for each pair of ranks, RankX and RankY, from the sample column
and the baseline reference.

```
prd = abs(RankX - RankY)
```

• For each column, determines the invariant set of data points by selecting data points whose proportional rank differences (*prd*) are below *threshold*, which is a predetermined threshold for a given data point (defined by the *ThresholdsValue* property). It repeats the process until either no more data points are eliminated, or a predetermined percentage of data points is reached.

The invariant set is data points with a *prd* < *threshold*.

• For each column, uses the invariant set of data points to calculate the lowess or running median smoothing curve, which is used to normalize the data in that column.

[NormData, MedStructure] = affyinvarsetnorm(Data) also returns a structure of the index of the column chosen as the baseline and each column's intensity median before and after normalization.

**Note** If Data contains NaN values, then NormData will also contain NaN values at the corresponding positions.

```
... affyinvarsetnorm(..., 'PropertyName', PropertyValue, ...) calls affyinvarsetnorm with optional properties that use property name/property value pairs. You can specify one or more properties in any order. Each PropertyName must be enclosed in single quotation marks and is case insensitive. These property name/property value pairs are as follows:
```

... affyinvarsetnorm(..., 'Baseline', BaselineValue, ...) lets you select the column index N from Data to be the baseline column.

Default is the index of the column whose median intensity is the median of all the columns.

... affyinvarsetnorm(..., 'Thresholds',

ThresholdsValue, ...) sets the thresholds for the lowest average rank and the highest average rank, which are used to determine the invariant set. The rank invariant set is a set of data points whose proportional rank difference is smaller than a given threshold. The threshold for each data point is determined by interpolating between the threshold for the lowest average rank and the threshold for the highest average rank. Select these two thresholds empirically to limit the spread of the invariant set, but allow enough data points to determine the normalization relationship.

Thresholds Value is a 1-by-2 vector [LT, HT], where LT is the threshold for the lowest average rank and HT is threshold for the highest average rank. Values must be between 0 and 1. Default is [0.05, 0.005].

... affyinvarsetnorm(..., 'StopPrctile',
StopProtile', stops the iteration process wh

StopPrctileValue, ...) stops the iteration process when the number of data points in the invariant set reaches N percent of the total number of data points. Default is 1.

**Note** If you do not use this property, the iteration process continues until no more data points are eliminated.

... affyinvarsetnorm(..., 'RayPrctile',

RayPrctileValue, ...) selects the N percentage of the highest ranked invariant set of data points to fit a straight line through, while the remaining data points are fitted to a running median curve. The final running median curve is a piecewise linear curve. Default is 1.5.

... affyinvarsetnorm(..., 'Method', MethodValue, ...) selects the smoothing method for normalizing the data. When MethodValue is 'lowess', affyinvarsetnorm uses the lowess method. When MethodValue is 'runmedian', affyinvarsetnorm uses the running median method. Default is 'lowess'.

... affyinvarsetnorm(..., 'Showplot', ShowplotValue, ...) plots two pairs of scatter plots (before and after normalization). The first pair plots baseline data versus data from a specified column (chip) from the matrix Data. The second is a pair of M-A scatter plots, which plots M (ratio between baseline and sample) versus A (the average of the baseline and sample). When ShowplotValue is 'all', affyinvarsetnorm plots a pair of scatter plots for each column or chip. When ShowplotValue is a number(s) or range of numbers, affyinvarsetnorm plots a pair of scatter plots for the indicated column numbers (chips).

#### For example:

- ..., 'Showplot', 3) plots the data from column 3 of Data.
- ..., 'Showplot', [3,5,7]) plots the data from columns 3, 5, and 7 of *Data*.
- ..., 'Showplot', 3:9) plots the data from columns 3 to 9 of Data.

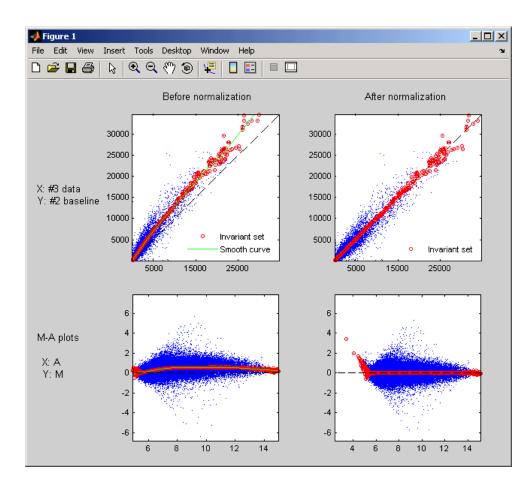

### **Examples**

1 Load a MAT-file, included with the Bioinformatics Toolbox™ software, which contains Affymetrix data variables, including pmMatrix, a matrix of PM probe intensity values from multiple CEL files.

load prostatecancerrawdata

2 Normalize the data in pmMatrix, using the affyinvarsetnorm function.

NormMatrix = affyinvarsetnorm(pmMatrix);

The prostatecancerrawdata.mat file used in the previous example contains data from Best et al., 2005.

#### References

- [1] Li, C., and Wong, W.H. (2001). Model-based analysis of oligonucleotide arrays: model validation, design issues and standard error application. Genome Biology *2*(*8*): research0032.1-0032.11.
- [2] http://biosun1.harvard.edu/complab/dchip/-normalizing%20arrays.htm#isn
- [3] Best, C.J.M., Gillespie, J.W., Yi, Y., Chandramouli, G.V.R., Perlmutter, M.A., Gathright, Y., Erickson, H.S., Georgevich, L., Tangrea, M.A., Duray, P.H., Gonzalez, S., Velasco, A., Linehan, W.M., Matusik, R.J., Price, D.K., Figg, W.D., Emmert-Buck, M.R., and Chuaqui, R.F. (2005). Molecular alterations in primary prostate cancer after androgen ablation therapy. Clinical Cancer Research 11, 6823–6834.

#### **See Also**

Bioinformatics Toolbox functions: affyread, celintensityread, mainvarsetnorm, malowess, manorm, quantilenorm, rmabackadj, rmasummary

**Purpose** 

Compute Affymetrix® probe affinities from their sequences and MM probe intensities

**Syntax** 

#### **Arguments**

SequenceMatrix

An N-by-25 matrix of sequence information for the perfect match (PM) probes on an Affymetrix GeneChip<sup>®</sup> array, where N is the number of probes on the array. Each row corresponds to a probe, and each column corresponds to one of the 25 sequence positions. Nucleotides in the sequences are represented by one of the following integers:

- 0 None
- 1 A
- 2 C
- 3 G
- 4 T

**Tip** You can use the affyprobesequead function to generate this matrix. If you have this sequence information in letter representation, you can convert it to integer representation using the nt2int function.

*MMIntensity* 

Column vector containing mismatch (MM) probe intensities from a CEL file, generated from a single Affymetrix GeneChip array. Each row corresponds to a probe.

**Tip** You can extract this column vector from the MMIntensities matrix returned by the celintensityread function.

ProbeIndicesValue Column vector containing probe indexing information. Probes within a probe set are numbered 0 through N - 1, where N is the number of probes in the probe set.

> **Tip** You can use the affyprobesegread function to generate this column vector.

ShowplotValue

Controls the display of a plot showing the affinity values of each of the four bases (A, C, G, and T) for each of the 25 sequence positions, for all probes on the Affymetrix GeneChip array. Choices are true or false (default).

Return **Values** 

AffinPM

Column vector of PM probe affinities, computed from their probe sequences and MM probe intensities.

AffinMM

Column vector of MM probe affinities, computed from their probe sequences and MM probe intensities.

BaseProf

4-by-4 matrix containing the four parameters for a polynomial of degree 3, for each base, A, C, G, and T. Each row corresponds to a base, and each column corresponds to a parameter. These values are estimated from the probe sequences and intensities, and represent all probes on an Affymetrix GeneChip array.

Stats

Row vector containing four statistics in the following order:

- R-square statistic
- F statistic
- p-value
- Error variance

### **Description**

[AffinPM, AffinMM] = affyprobeaffinities (SequenceMatrix, MMIntensity) returns a column vector of PM probe affinities and a column vector of MM probe affinities, computed from their probe sequences and MM probe intensities. Each row in AffinPM and AffinMM corresponds to a probe. NaN is returned for probes with no sequence information. Each probe affinity is the sum of position-dependent base affinities. For a given base type, the positional effect is modeled as a polynomial of degree 3.

[AffinPM, AffinMM, BaseProf] =

affyprobeaffinities (SequenceMatrix, MMIntensity) also estimates affinity coefficients using multiple linear regression. It returns BaseProf, a 4-by-4 matrix containing the four parameters for a polynomial of degree 3, for each base, A, C, G, and T. Each row corresponds to a base, and each column corresponds to a parameter. These values are estimated from the probe sequences and intensities, and represent all probes on an Affymetrix GeneChip array.

[AffinPM, AffinMM, BaseProf, Stats] = affyprobeaffinities(SequenceMatrix, MMIntensity) also returns Stats, a row vector containing four statistics in the following order:

- R-square statistic
- F statistic
- p-value
- Error variance

... = affyprobeaffinities(SequenceMatrix, MMIntensity, ...'PropertyName', PropertyValue, ...) calls affyprobeaffinities with optional properties that use property name/property value pairs. You can specify one or more properties in any order. Each PropertyName must be enclosed in single quotation marks and is case insensitive. These property name/property value pairs are as follows:

... = affyprobeaffinities(SequenceMatrix, MMIntensity, ...'ProbeIndices', ProbeIndicesValue, ...) uses probe indices to normalize the probe intensities with the median of their probe set intensities.

**Tip** Use of the ProbeIndices property is recommended only if your *MMIntensity* data are not from a nonspecific binding experiment.

... = affyprobeaffinities(SequenceMatrix, MMIntensity, ... 'Showplot', ShowplotValue, ...) controls the display of a plot of the probe affinity base profile. Choices are true or false (default).

### **Examples**

1 Load the MAT-file, included with the Bioinformatics Toolbox™ software, that contains Affymetrix data from a prostate cancer study. The variables in the MAT-file include seqMatrix, a matrix containing sequence information for PM probes, mmMatrix, a matrix containing MM probe intensity values, and probeIndices, a column vector containing probe indexing information.

load prostatecancerrawdata

**2** Compute the Affymetrix PM and MM probe affinities from their sequences and MM probe intensities, and also plot the affinity values of each of the four bases (A, C, G, and T) for each of the 25 sequence positions, for all probes on the Affymetrix GeneChip array.

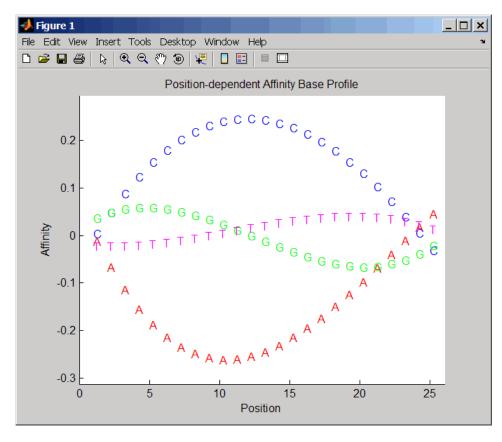

The prostatecancerrawdata.mat file used in this example contains data from Best et al., 2005.

#### References

[1] Naef, F., and Magnasco, M.O. (2003). Solving the Riddle of the Bright Mismatches: Labeling and Effective Binding in Oligonucleotide Arrays. Physical Review E *68*, 011906.

[2] Wu, Z., Irizarry, R.A., Gentleman, R., Murillo, F.M. and Spencer, F. (2004). A Model Based Background Adjustment for Oligonucleotide Expression Arrays. Journal of the American Statistical Association 99(468), 909–917.

[3] Best, C.J.M., Gillespie, J.W., Yi, Y., Chandramouli, G.V.R., Perlmutter, M.A., Gathright, Y., Erickson, H.S., Georgevich, L., Tangrea, M.A., Duray, P.H., Gonzalez, S., Velasco, A., Linehan, W.M., Matusik, R.J., Price, D.K., Figg, W.D., Emmert-Buck, M.R., and Chuaqui, R.F. (2005). Molecular alterations in primary prostate cancer after androgen ablation therapy. Clinical Cancer Research 11, 6823–6834.

#### **See Also**

Bioinformatics Toolbox functions: affyprobeseqread, affyread, celintensityread, probelibraryinfo

# affyprobesegread

**Purpose**Read data file containing probe sequence information for Affymetrix®
GeneChip® array

**Syntax** Struct = affyprobeseqread(SeqFile, CDFFile)

Struct = affyprobeseqread(SeqFile, CDFFile, ...'SeqOnly',

SeqOnlyValue, ...)

#### **Arguments**

SegFile

String specifying a file name of a sequence file (tab-separated or FASTA) that contains the following information for a specific type of Affymetrix GeneChip array:

- Probe set IDs
- Probe *x*-coordinates
- Probe y-coordinates
- Probe sequences in each probe set
- Affymetrix GeneChip array type (FASTA file only)

The sequence file (tab-separated or FASTA) must be on the MATLAB® search path or in the Current Directory (unless you use the SeqPath property). In a tab-separated file, each row represents a probe; in a FASTA file, each header represents a probe.

#### *CDFFile*

Either of the following:

- String specifying a file name of an Affymetrix CDF library file, which contains information that specifies which probe set each probe belongs to on a specific type of Affymetrix GeneChip array. The CDF library file must be on the MATLAB search path or in the MATLAB Current Directory (unless you use the CDFPath property).
- CDF structure, such as returned by the affyread function, which contains information that specifies which probe set each probe belongs to on a specific type of Affymetrix GeneChip array.

**Caution** Make sure that *SeqFile* and *CDFFile* contain information for the same type of Affymetrix GeneChip array.

# affyprobesegread

| SeqPathValue | String specifying a directory or path and directory where SeqFile is stored.                                                  |
|--------------|----------------------------------------------------------------------------------------------------|
| CDFPathValue | String specifying a directory or path and directory where <i>CDFFile</i> is stored.                                           |
| SeqOnlyValue | Controls the return of a structure, <i>Struct</i> , with only one field, SequenceMatrix. Choices are true or false (default). |

#### Return Values

Struct MATLAB structure containing the following fields:

• ProbeSetIDs

• ProbeIndices

• SequenceMatrix

### **Description**

Struct = affyprobeseqread(SeqFile, CDFFile) reads the data from files SeqFile and CDFFile, and stores the data in the MATLAB structure Struct, which contains the following fields.

| Field       | Description                                                                   |
|-------------|-------------------------------------------------------------------------------|
| ProbeSetIDs | Cell array containing the probe set IDs from the Affymetrix CDF library file. |

| Column vector containing probe indexing information. Probes within a probe set are numbered 0 through $N$ - 1, where $N$ is the number of probes in the probe set.                                                                                                    |
|----------------------------------------------------------------------------------------------------|
| An $N$ -by-25 matrix of sequence information for the perfect match (PM) probes on the Affymetrix GeneChip array, where $N$ is the number of probes on the array. Each row corresponds to a probe, and each column corresponds to one of the 25 sequence positions. Nucleotides in the sequences are represented by one of the following integers:  • 0 — None  • 1 — A  • 2 — C  • 3 — G  • 4 — T |
| Note Probes without sequence information are represented in SequenceMatrix as a row containing all Os.  Tip You can use the int2nt function to convert the nucleotide sequences in SequenceMatrix to letter representation.                                                                                                    |
|                                                                                                    |

Struct = affyprobeseqread(SeqFile, CDFFile, ...'PropertyName', PropertyValue, ...) calls affyprobeseqread with optional properties that use property name/property value pairs.

You can specify one or more properties in any order. Each *PropertyName* must be enclosed in single quotation marks and is case insensitive. These property name/property value pairs are as follows:

Struct = affyprobeseqread(SeqFile, CDFFile, ...'SeqPath', SeqPathValue, ...) lets you specify a path and directory where SeqFile is stored.

Struct = affyprobeseqread(SeqFile, CDFFile, ...'CDFPath', CDFPathValue, ...) lets you specify a path directory where CDFFile is stored.

Struct = affyprobeseqread(SeqFile, CDFFile, ...'SeqOnly', SeqOnlyValue, ...) controls the return of a structure, Struct, with only one field, SequenceMatrix. Choices are true or false (default).

### **Examples**

1 Read the data from a FASTA file and associated CDF library file, assuming both are located on the MATLAB search path or in the Current Directory.

```
S1 = affyprobeseqread('HG-U95A_probe_fasta', 'HG_U95A.CDF');
```

**2** Read the data from a tab-separated file and associated CDF structure, assuming the tab-separated file is located in the specified directory and the CDF structure is in your MATLAB Workspace.

```
S2 = affyprobeseqread('HG-U95A_probe_tab',hgu95aCDFStruct,...
'seqpath','C:\Affymetrix\SequenceFiles\HGGenome');
```

**3** Access the nucleotide sequences of the first probe set (rows 1 through 20) in the SequenceMatrix field of the S2 structure.

```
seq = int2nt(S2.SequenceMatrix(1:20,:))
```

#### **See Also**

Bioinformatics Toolbox<sup>TM</sup> functions: affyinvarsetnorm, affyread, celintensityread, int2nt, probelibraryinfo, probesetlink, probesetlookup, probesetplot, probesetvalues

**Purpose** Read microarray data from Affymetrix<sup>®</sup> GeneChip<sup>®</sup> file

**Syntax** AffyStruct = affyread(File)

AffyStruct = affyread(File, LibraryPath)

#### Arguments

File

String specifying a file name or a path and file name of one of the following Affvmetrix file types:

- **EXP** Data file containing information about experimental conditions and protocols.
- **DAT** Data file containing raw image data (pixel intensity values).
- **CEL** Data file containing information about the intensity values of the individual probes.
- **CHP** Data file containing summary information of the probe sets, including intensity values.
- **CDF** Library file containing information about which probes belong to which probe set.
- **GIN** Library file containing information about the probe sets, such as the gene name with which the probe set is associated.

If you specify only a file name, that file must be on the MATLAB® search path or in the current directory. If you specify only a file name of a CDF or GIN library file, vou can specify the path and directory in the LibraryPath input argument.

LibraryPath String specifying the path and directory of a:

- CDF library file associated with File when File is a CHP file.
- CDF library file when File is a CDF file.
- GIN library file when File is a GIN file.

Note If you do not specify LibraryPath when reading a CHP file, affyread looks in the current directory for the CDF file. If it does not find the CDF file, it still reads the CHP file, but the probe set names and types will be omitted from the return value, AffvStruct.

#### Return Values

AffyStruct

MATLAB structure containing information from an Affymetrix data or library file, for expression, genotyping (SNP), or resequencing assay types.

### **Description**

**Note** This function does not work on the Solaris<sup>TM</sup> platform.

AffyStruct = affyread(File) reads File, an Affymetrix file, and creates AffyStruct, a MATLAB structure. The affyread function can read Affymetrix EXP, DAT, CEL, CHP, CDF, and GIN files created from Affymetrix GeneChip arrays for expression, genotyping (SNP), or resequencing assays.

AffyStruct = affyread(File, LibraryPath) specifies the path and directory of a:

- CDF library file associated with File when File is a CHP file
- CDF library file when File is a CDF file
- GIN library file when File is a GIN file

**Note** If you do not specify *LibraryPath* when reading a CHP file, affyread looks in the current directory for the CDF file. If it does not find the CDF file, it still reads the CHP file, but the probe set names and types will be omitted from the return value, *AffyStruct*.

You can learn more about the Affymetrix GeneChip files and download sample files from:

http://www.affymetrix.com/support/technical/sample\_data/demo\_data.affx

# affyread

**Note** Some Affymetrix sample data files (DAT, EXP, CEL, and CHP) are combined in a DTT or CAB file. You must download and use the Affymetrix Data Transfer Tool to extract these files from the DTT or CAB file. You can download the Affymetrix Data Transfer Tool from:

http://www.affymetrix.com/products/software/specific/dtt.affx

You will have to register and log in at the Affymetrix Web site to download the Affymetrix Data Transfer Tool.

The following tables describe the fields in AffyStruct for the different Affymetrix file types.

#### File Types EXP, DAT, CEL, CHP, CDF, and GIN

| Field        | Description                                                                              |
|--------------|------------------------------------------------------------------------------------------|
| Name         | File name.                                                                               |
| DataPath     | Path and directory of the file.                                                          |
| LibPath      | Path and directory of the CDF and GIN library files associated with the file being read. |
| FullPathName | Path and directory of the file.                                                          |
| ChipType     | Name of the Affymetrix GeneChip array (for example, DrosGenome1 or HG-Focus).            |
| Date         | Date the file was created.                                                               |

### **EXP File**

| Field            | Description                                    |
|------------------|------------------------------------------------|
| ChipLot          | Information about experimental conditions and  |
| Operator         | protocols captured by the Affymetrix software. |
| SampleType       |                                                |
| SampleDesc       |                                                |
| Project          |                                                |
| Comments         |                                                |
| Reagents         |                                                |
| ReagentLot       |                                                |
| Protocol         |                                                |
| Station          |                                                |
| Module           |                                                |
| HydridizeDate    |                                                |
| ScanPixelSize    |                                                |
| ScanFilter       |                                                |
| ScanDate         |                                                |
| ScannerID        |                                                |
| NumberOfScans    |                                                |
| ScannerType      |                                                |
| NumProtocolSteps |                                                |
| ProtocolSteps    |                                                |

#### **DAT File**

| Field           | Description                                                                                |
|-----------------|--------------------------------------------------------------------------------------------|
| NumPixelsPerRow | Number of pixels per row in the image created from the GeneChip array (number of columns). |
| NumRows         | Number of rows in the image created from the GeneChip array.                               |
| MinData         | Minimum intensity value in the image created from the GeneChip array.                      |

# **DAT File (Continued)**

| Field                                                                                       | Description                                                              |
|---------------------------------------------------------------------------------------------|--------------------------------------------------------------------------|
| MaxData                                                                                     | Maximum intensity value in the image created from the GeneChip array.    |
| PixelSize                                                                                   | Size of one pixel in the image created from the GeneChip array.          |
| CellMargin                                                                                  | Size of gaps between cells in the image created from the GeneChip array. |
| ScanSpeed                                                                                   | Speed of the scanner used to create the image.                           |
| ScanDate                                                                                    | Date the scan was performed.                                             |
| ScannerID                                                                                   | Name of the scanning device used.                                        |
| UpperLeftX UpperLeftY UpperRightX UpperRightY LowerLeftX LowerLeftY LowerRightX LowerRightX | Pixel coordinates of the scanned image.                                  |
| ServerName                                                                                  | Not used.                                                                |
| Image                                                                                       | A NumRows-by-NumPixelsPerRow image of the scanned GeneChip array.        |

### **CEL File**

| Field       | Description                                                                              |
|-------------|------------------------------------------------------------------------------------------|
| FileVersion | Version of the CEL file format.                                                          |
| Algorithm   | Algorithm used in the image processing step that converts from DAT format to CEL format. |

# **CEL File (Continued)**

| Field                                                                                       | Description                                                                                                    |
|---------------------------------------------------------------------------------------------|----------------------------------------------------------------------------------------------------|
| AlgParams                                                                                   | String containing parameters used by the algorithm in the image processing step.                                               |
| NumAlgParams                                                                                | Number of parameters in AlgParams.                                                                                             |
| CellMargin                                                                                  | Size of gaps between cells in the image created from the GeneChip array, used for computing the intensity values of the cells. |
| Rows                                                                                        | Number of rows of probes.                                                                                                    |
| Cols                                                                                        | Number of columns of probes.                                                                                                   |
| NumMasked                                                                                   | Number of probes that are masked and not used in subsequent processing.                                                        |
| NumOutliers                                                                                 | Number of cells identified as outliers (very high or very low intensity) by the image processing step.                         |
| NumProbes                                                                                   | Number of probes (Rows * Cols) on the GeneChip array.                                                                          |
| UpperLeftX UpperLeftY UpperRightX UpperRightY LowerLeftX LowerLeftY LowerRightX LowerRightX | Pixel coordinates of the scanned image.                                                                                        |

# **CEL File (Continued)**

| Field            | Description                                                                                                    |
|------------------|----------------------------------------------------------------------------------------------------|
| ProbeColumnNames | Cell array containing the eight column names in the Probes field:                                                                                                   |
|                  | • PosX — x-coordinate of the cell                                                                                                    |
|                  | Posy — y-coordinate of the cell                                                                                                    |
|                  | • Intensity — Intensity value of the cell                                                                                                    |
|                  | StdDev — Standard deviation of intensity value                                                                                                    |
|                  | Pixels — Number of pixels in the cell                                                                                                    |
|                  | Outlier — True/false flag indicating if the cell was marked as an outlier                                                                                           |
|                  | Masked — True/false flag indicating if the cell was masked                                                                                                    |
|                  | • ProbeType — Integer indicating the probe type (for example, 1 = expression)                                                                                       |
| Probes           | NumProbes-by-8 array of information about the individual probes, including intensity values. The columns of this array are contained in the ProbeColumnNames field. |

### **CHP File**

| Field     | Description                                                                                             |
|-----------|----------------------------------------------------------------------------------------------------|
| AssayType | Type of assay that the GeneChip array contained (for example, Expression, Genotyping, or Resequencing). |
| CellFile  | File name of the CEL file from which the CHP file was created.                                          |
| Algorithm | Algorithm used to convert from CEL format to CHP format.                                                |

# **CHP File (Continued)**

| Field           | Description                                                                                                    |
|-----------------|----------------------------------------------------------------------------------------------------|
| AlgVersion      | Version of the algorithm used to create the CHP file.                                                          |
| NumAlgParams    | Number of parameters in AlgParams.                                                                             |
| AlgParams       | String containing parameters used in steps needed to create the CHP file (for example, background correction). |
| NumChipSummary  | Number of entries in ChipSummary.                                                                              |
| ChipSummary     | Summary information for the GeneChip array, including background average, standard deviation, max, and min.    |
| BackgroundZones | Structure containing information about the zones used in the background adjustment step.                       |
| Rows            | Number of rows of probes.                                                                                      |
| Cols            | Number of columns of probes.                                                                                   |
| NumProbeSets    | Number of probe sets on the GeneChip array.                                                                    |
| NumQCProbeSets  | Number of QC probe sets on the GeneChip array.                                                                 |

# **CHP File (Continued)**

| Field                                 | Description                                                                                                    |
|---------------------------------------|----------------------------------------------------------------------------------------------------|
| ProbeSets (Expression GeneChip array) | A NumProbeSets-by-1 structure array containing information for each expression probe set, including the following fields:                                                                                   |
|                                       | Name — Name of the probe set.                                                                                                    |
|                                       | ProbeSetType — Type of the probe set.                                                                                                    |
|                                       | • CompDataExists — True/false flag indicating if the probe set has additional computed information.                                                                                                    |
|                                       | NumPairs — Number of probe pairs in the probe set.                                                                                                    |
|                                       | • NumPairsUsed — Number of probe pairs in the probe set used for calculating the probe set signal (not masked).                                                                                             |
|                                       | • Signal — Summary intensity value for the probe set.                                                                                                    |
|                                       | • Detection — Indicator of statistically significant difference between the intensity value of the PM probes and the intensity value of the MM probes in a single probe set (Present, Absent, or Marginal). |
|                                       | • DetectionPValue — P value for the Detection indicator.                                                                                                    |
|                                       | • CommonPairs — When CompDataExists is true, contains the number of common pairs between the experiment and the baseline after outliers and masked probes have been removed.                                |
|                                       | • SignalLogRatio — When CompDataExists is true, contains the change in signal between the experiment and baseline.                                                                                          |
|                                       | • SignalLogRatioLow — When CompDataExists is true, contains the lowest ratios of probes between the experiment and the baseline.                                                                            |
|                                       | • SignalLogRatioHigh — When CompDataExists is true, contains the highest ratios of probes between the experiment and the baseline.                                                                          |
|                                       | Change — When CompDataExists is true, describes how the probe is changed versus a baseline experiment. Choices are Increase, Marginal Increase, No Change, Decrease, or Marginal Decrease.                  |
| 3                                     | ChangePValue — When CompDataExists is true, contains the p-value associated with Change.                                                                                                    |

# **CHP File (Continued)**

| Field                          | Description                                                                                                    |
|--------------------------------|----------------------------------------------------------------------------------------------------|
| ProbeSets (Genotyping GeneChip | A NumProbeSets-by-1 structure array containing information for each genotyping probe set, including the following fields:                                                                                                    |
| array)                         | Name — Name of the probe set.                                                                                                    |
|                                | • AlleleCall — Allele that is present for the probe set. Possibilities are AA (homozygous for the major allele), AB (heterozygous for the major and minor allele), BB (homozygous for the minor allele), or NoCall (unable to determine allele). |
|                                | Confidence — A measure of the accuracy of the allele call.                                                                                                    |
|                                | • RAS1 — Relative Allele Signal 1 for the SNP site, which is calculated using sense probes.                                                                                                    |
|                                | • RAS2— Relative Allele Signal 2 for the SNP site, which is calculated using antisense probes.                                                                                                    |
|                                | • PValueAA — p-value for an AA call.                                                                                                    |
|                                | • PValueAB — p-value for an AB call.                                                                                                    |
|                                | • PValueBB — p-value for a BB call.                                                                                                    |
|                                | • PValueNoCall — p-value for a NoCall call.                                                                                                    |
| ProbeSets                      | A NumProbeSets-by-1 structure array containing information for                                                                                                    |
| (Resequencing                  | each resequencing probe set, including the following fields:                                                                                                    |
| GeneChip array)                | • CalledBases — A 1-by-NumProbeSets character array containing the bases called by the resequencing algorithm. Possible values are a, c, g, t, and n.                                                                                            |
|                                | • Scores — A 1-by-NumProbeSets array containing the score associated with each base call.                                                                                                    |

# affyread

### **CDF File**

| Field          | Description                                    |
|----------------|------------------------------------------------|
| Rows           | Number of rows of probes.                      |
| Cols           | Number of columns of probes.                   |
| NumProbeSets   | Number of probe sets on the GeneChip array.    |
| NumQCProbeSets | Number of QC probe sets on the GeneChip array. |

# **CDF File (Continued)**

| Field               | Description                                                                                                    |
|---------------------|----------------------------------------------------------------------------------------------------|
| ProbeSetColumnNames | Cell array containing the six column names in the ProbePairs field in the ProbeSets array:                                                                                                    |
|                     | • GroupNumber — Number identifying the group to which the probe pair belongs. For expression arrays, this is always 1. For genotyping arrays, this is typically 1 (allele A, sense), 2 (allele B, sense), 3 (allele A, antisense), or 4 (allele B, antisense). |
|                     | • Direction — Number identifying the direction of the probe pair. 1 = sense and 2 = antisense.                                                                                                    |
|                     | • PMPosX — <i>x</i> -coordinate of the perfect match probe.                                                                                                    |
|                     | • PMPosY — <i>y</i> -coordinate of the perfect match probe.                                                                                                    |
|                     | • MMPosX — <i>x</i> -coordinate of the mismatch probe.                                                                                                    |
|                     | • MMPosY — <i>y</i> -coordinate of the mismatch probe.                                                                                                    |
| ProbeSets           | A NumProbeSets-by-1 structure array containing information for each probe set, including the following fields:                                                                                                    |
|                     | • Name — Name of the probe set.                                                                                                    |
|                     | • ProbeSetType — Type of the probe set.                                                                                                    |
|                     | CompDataExists — True/false flag indicating if the probe set has additional computed information.                                                                                                    |
|                     | • NumPairs — Number of probe pairs in the probe set.                                                                                                    |
|                     | • NumQCProbes — Number of QC probes in the probe set.                                                                                                    |
|                     | • QCType — Type of QC probes.                                                                                                    |
|                     | • GroupNames — Name of the group to which the probe set belongs. For expression arrays, this is the name of the probe set. For genotyping arrays, this is the name of the alleles, for example { 'A' 'C' 'A' 'C'}'.                                            |
|                     | • ProbePairs — NumPairs-by-6 array of information about the probe pairs. The column names of this array are contained in the ProbeSetColumnNames field.                                                                                                    |

#### **GIN File**

| Field        | Description                                                                                    |  |  |
|--------------|------------------------------------------------------------------------------------------------|--|--|
| Version      | GIN file format version.                                                                       |  |  |
| ProbeSetName | Probe set ID/name.                                                                             |  |  |
| ID           | Identifier for the probe set (gene ID).                                                        |  |  |
| Description  | Description of the probe set.                                                                  |  |  |
| SourceNames  | Source(s) of the probe sets.                                                                   |  |  |
| SourceURL    | Source URL(s) for the probe sets.                                                              |  |  |
| SourceID     | Vector of numbers specifying which SourceNames or SourceURL each probe set is associated with. |  |  |

#### **Examples**

The following example uses the demo data and CDF library file from the *E. coli* Antisense Genome array, which you can download from:

http://www.affymetrix.com/support/technical/sample\_data/demo\_data.affx

After you download the demo data, you will need the Affymetrix Data Transfer Tool to extract the CEL, DAT, and CHP files from a DTT file. You can download the Affymetrix Data Transfer Tool from:

http://www.affymetrix.com/products/software/specific/dtt.affx

The following example assumes that files Ecoli-antisense-121502.CEL, Ecoli-antisense-121502.dat, and Ecoli-antisense-121502.chp are stored on the MATLAB search path or in the current directory. It also assumes that the associated CDF library file, Ecoli\_ASv2.CDF, is stored at D:\Affymetrix\LibFiles\Ecoli.

**1** Read the contents of a CEL file into a MATLAB structure.

```
celStruct = affyread('Ecoli-antisense-121502.CEL');
```

**2** Display a spatial plot of the probe intensities.

maimage(celStruct, 'Intensity')

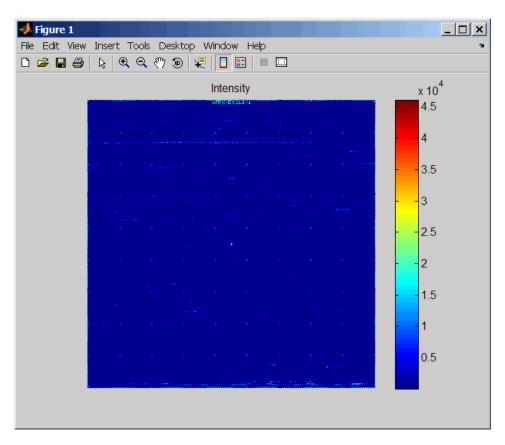

3 Zoom in on a specific region of the plot.

axis([200 340 0 70])

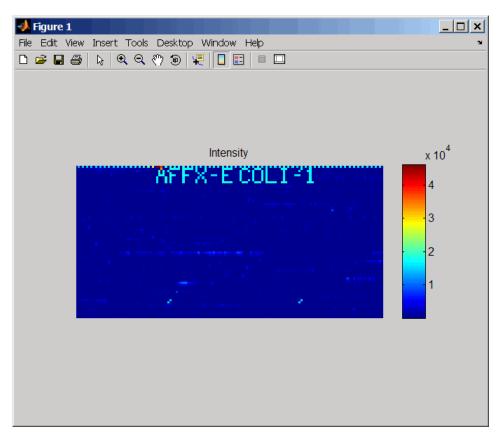

**4** Read the contents of a DAT file into a MATLAB structure, display the raw image data, and then use the axis image function to set the correct aspect ratio.

```
datStruct = affyread('Ecoli-antisense-121502.dat');
imagesc(datStruct.Image)
axis image
```

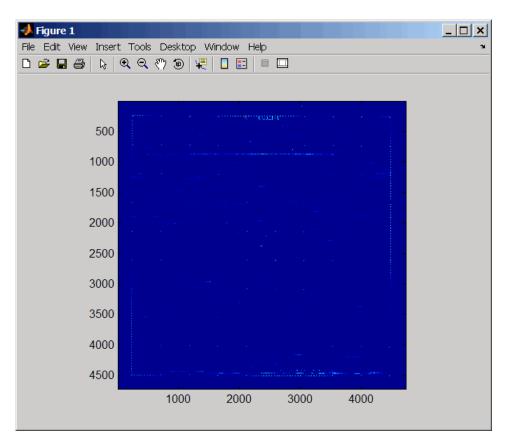

5 Zoom in on a specific region of the plot.

axis([1900 2800 160 650])

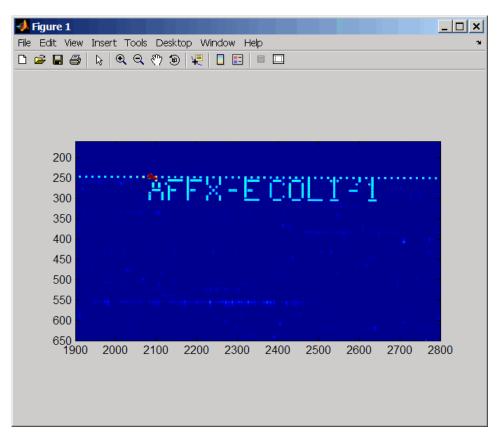

**6** Read the contents of a CHP file into a MATLAB structure, specifying the location of the associated CDF library file. Then extract information for probe set 3315278.

Identifier: '3315278'

ProbeSetName: 'argG\_b3172\_at'

CDFIndex: 5213 GINIndex: 3074

Description: [1x82 char]

Source: 'NCBI EColi Genome'

SourceURL: [1x74 char]

#### See Also

 $Bioinformatics \ Toolbox^{TM} \ functions: \ agferead, \ celintensity read, \ gprread, \ ilmnbsread, \ probelibrary info, \ probeset link, \ probeset lookup, \ probeset plot, \ probeset values, \ sptread$ 

# affysnpquartets

**Purpose** Create table of SNP probe quartet results for Affymetrix<sup>®</sup> probe set

**Syntax** SNPQStruct = affysnpquartets(CELStruct, CDFStruct, PS)

**Arguments** CELStruct Structure created by the affyread function from an

Affymetrix CEL file, which contains information about

the intensity values of the individual probes.

CDFStruct Structure created by the affyread function from an

Affymetrix CDF library file associated with the CEL file. The CDF library file contains information about

which probes belong to which probe set.

PS Probe set index or the probe set ID/name.

#### Return Values

SNPQStruct Structure containing probe quartet results for a

specific SNP probe set from the data in a CEL file and

associated CDF library file.

#### **Description**

SNPQStruct = affysnpquartets(CELStruct, CDFStruct, PS) creates SNPQStruct, a structure containing probe quartet results for a specific SNP probe set, specified by PS, from the probe-level data in a CEL file and associated CDF library file. CELStruct is a structure created by the affyread function from an Affymetrix CEL file. PS is a probe set index or probe set ID/name from CDFStruct, a structure created by the affyread function from an Affymetrix CDF library file associated with the CEL file. SNPQStruct is a structure containing the following fields.

| Field      | Description                                                    |
|------------|----------------------------------------------------------------|
| 'ProbeSet' | Identifier for the probe set.                                  |
| 'AlleleA'  | String specifying the base that is allele A for the probe set. |

| Field     | Description                                                                                                    |
|-----------|----------------------------------------------------------------------------------------------------|
| 'AlleleB' | String specifying the base that is allele B for the probe set.                                                                                                    |
| 'Quartet' | Structure array containing intensity values for PM (perfect match) and MM (mismatch) probe pairs, including the sense and antisense probes for alleles A and B. Each structure in the array corresponds to a probe pair in the probe set. |

### **Examples**

The following example uses the NAO6985\_Hind\_B5\_3005533.CEL file. You can download this and other sample CEL files from:

http://www.affymetrix.com/support/technical/sample data/hapmap trio data.affx

The NAO6985\_Hind\_B5\_3005533.CEL file is included in the 100K trios.hind.1.zip file.

The following example uses the CDF library file for the Mapping 50K Hind 240 array, which you can download from:

http://www.affymetrix.com/support/technical/byproduct.affx?product=100k

The following example assumes that the NAO6985\_Hind\_B5\_3005533.CEL file is stored on the MATLAB® search path or in the current directory. It also assumes that the associated CDF library file, Mapping50K\_Hind240.cdf, is stored at D:\Affymetrix\LibFiles\.

1 Read the contents of a CEL file into a MATLAB structure.

```
celStruct = affyread('NA06985_Hind_B5_3005533.CEL');
```

**2** Read the contents of a CDF file into a MATLAB structure.

cdfStruct = affyread('D:\Affymetrix\LibFiles\Mapping50K Hind240.cdf');

# affysnpquartets

**3** Create a structure containing SNP probe quartet results for the SNP A-1684395 probe set.

```
SNPQStruct = affysnpquartets(celStruct,cdfStruct,'SNP_A-1684395')
SNPQStruct =
    ProbeSet: 'SNP_A-1684395'
    AlleleA: 'A'
    AlleleB: 'G'
    Quartet: [1x5 struct]
```

**4** View the intensity values of the first probe pair in the probe set.

```
SNPQStruct.Quartet(1)
ans =

    A_Sense_PM: 5013
    B_Sense_PM: 1290
    A_Sense_MM: 1485
    B_Sense_MM: 686
    A_Antisense_PM: 3746
    B_Antisense_PM: 1406
    A_Antisense_MM: 1527
    B Antisense_MM: 958
```

See Also

Bioinformatics Toolbox<sup>TM</sup> functions: affyread, probesetvalues

Purpose Read Agilent® Feature Extraction Software file

**Syntax** AGFEData = agferead(File)

**Arguments** 

File Microarray data file generated with the Agilent

Feature Extraction Software.

**Description** 

AGFEData = agferead(File) reads files generated with the Feature Extraction Software from Agilent microarray scanners and creates a structure (AGFEData) containing the following fields:

- Header
- Stats
- Columns
- Rows
- Names
- IDs
- Data
- ColumnNames
- TextData
- TextColumnNames

The Feature Extraction Software takes an image from an Agilent microarray scanner and generates raw intensity data for each spot on the plate. For more information about this software, see:

http://www.chem.agilent.com/scripts/pds.asp?lpage=2547

#### **Examples**

1 Read in a sample Agilent Feature Extraction Software file. Note that the file fe\_sample.txt is not provided with the Bioinformatics Toolbox™ software.

```
agfeStruct = agferead('fe_sample.txt')
```

**2** Plot the median foreground.

```
maimage(agfeStruct, 'gMedianSignal');
maboxplot(agfeStruct, 'gMedianSignal');
```

#### See Also

Bioinformatics Toolbox functions: affyread, celintensityread, galread, geosoftread, gprread, ilmnbsread, imageneread, magetfield, sptread

**Purpose** Find amino acid codes, integers, abbreviations, names, and codons

Syntax aminolookup

aminolookup(SeqAA)

aminolookup('Code', CodeValue)

aminolookup('Integer', IntegerValue)

aminolookup('Abbreviation', AbbreviationValue)

aminolookup('Name', NameValue)

**Arguments** String of single-letter codes or three-letter

abbreviations representing an amino acid sequence. For valid codes and abbreviations, see the table Amino Acid Lookup on page 2-64.

CodeValue String specifying a single-letter code

representing an amino acid. For valid

single-letter codes, see the table Amino Acid

Lookup on page 2-64.

Integer Value Single integer representing an amino acid.

For valid integers, see the table Amino Acid

Lookup on page 2-64.

AbbreviationValue String specifying a three-letter abbreviation

representing an amino acid. For valid

three-letter abbreviations, see the table Amino

Acid Lookup on page 2-64.

Name Value String specifying an amino acid name. For

valid amino acid names, see the table Amino

Acid Lookup on page 2-64.

**Description** aminolookup displays a table of amino acid codes, integers,

abbreviations, names, and codons.

# aminolookup

### Amino Acid Lookup

| Code | Integer | Abbreviation | Amino Acid<br>Name           | Codons                     |
|------|---------|--------------|------------------------------|----------------------------|
| Α    | 1       | Ala          | Alanine                      | GCU GCC GCA<br>GCG         |
| R    | 2       | Arg          | Arginine                     | CGU CGC CGA<br>CGG AGA AGG |
| N    | 3       | Asn          | Asparagine                   | AAU AAC                    |
| D    | 4       | Asp          | Aspartic acid (Aspartate)    | GAU GAC                    |
| С    | 5       | Cys          | Cysteine                     | UGU UGC                    |
| Q    | 6       | Gln          | Glutamine                    | CAA CAG                    |
| E    | 7       | Glu          | Glutamic acid<br>(Glutamate) | GAA GAG                    |
| G    | 8       | Gly          | Glycine                      | GGU GGC GGA<br>GGG         |
| Н    | 9       | His          | Histidine                    | CAU CAC                    |
| I    | 10      | Ile          | Isoleucine                   | AUU AUC AUA                |
| L    | 11      | Leu          | Leucine                      | UUA UUG CUU<br>CUC CUA CUG |
| K    | 12      | Lys          | Lysine                       | AAA AAG                    |
| M    | 13      | Met          | Methionine                   | AUG                        |
| F    | 14      | Phe          | Phenylalanine                | UUU UUC                    |
| Р    | 15      | Pro          | Proline                      | CCU CCC CCA<br>CCG         |
| S    | 16      | Ser          | Serine                       | UCU UCC UCA<br>UCG AGU AGC |

#### **Amino Acid Lookup (Continued)**

| Code | Integer | Abbreviation | Amino Acid<br>Name                            | Codons             |
|------|---------|--------------|-----------------------------------------------|--------------------|
| Т    | 17      | Thr          | Threonine                                     | ACU ACC ACA<br>ACG |
| W    | 18      | Trp          | Tryptophan                                    | UGG                |
| Υ    | 19      | Tyr          | Tyrosine                                      | UAU UAC            |
| V    | 20      | Val          | Valine                                        | GUU GUC GUA<br>GUG |
| В    | 21      | Asx          | Asparagine or<br>Aspartic acid<br>(Aspartate) | AAU AAC GAU<br>GAC |
| Z    | 22      | Glx          | Glutamine or<br>Glutamic acid<br>(Glutamate)  | CAA CAG GAA<br>GAG |
| Х    | 23      | Xaa          | Any amino acid                                | All codons         |
| *    | 24      | END          | Termination codon (translation stop)          | UAA UAG UGA        |
| -    | 25      | GAP          | Gap of<br>unknown<br>length                   | NA                 |

aminolookup(SeqAA) converts between single-letter codes and three-letter abbreviations for an amino acid sequence. If the input is a string of single-letter codes, then the output is a character string of three-letter abbreviations. If the input is a string of three-letter abbreviations, then the output is a string of the corresponding single-letter codes.

If you enter one of the ambiguous single-letter codes B, Z, or X, this function displays the corresponding abbreviation for the ambiguous amino acid character.

```
aminolookup('abc')
ans =
AlaAsxCys
```

aminolookup('Code', *CodeValue*) displays the corresponding amino acid three-letter abbreviation and name.

aminolookup('Integer', *IntegerValue*) displays the corresponding amino acid single-letter code, three-letter abbreviation, and name.

aminolookup('Abbreviation', *AbbreviationValue*) displays the corresponding amino acid single-letter code and name.

aminolookup('Name', *NameValue*) displays the corresponding amino acid single-letter code and three-letter abbreviation.

#### **Examples**

• Convert an amino acid sequence in single-letter codes to the corresponding three-letter abbreviations.

```
aminolookup('MWKQAEDIRDIYDF')
ans =
MetTrpLysGlnAlaGluAspIleArgAspIleTyrAspPhe
```

 Convert an amino acid sequence in three-letter abbreviations to the corresponding single-letter codes.

```
aminolookup('MetTrpLysGlnAlaGluAspIleArgAspIleTyrAspPhe')
ans =

MWKQAEDIRDIYDF
```

• Display the three-letter abbreviation and name for the amino acid corresponding to the single-letter code R.

```
aminolookup('Code', 'R')
ans =
Arg Arginine
```

• Display the single-letter code, three-letter abbreviation, and name for the amino acid corresponding to the integer 1.

```
aminolookup('Integer', 1)
ans =
A Ala Alanine
```

• Display the single-letter code and name for the amino acid corresponding to the three-letter abbreviation asn.

```
aminolookup('Abbreviation', 'asn')
ans =
N Asparagine
```

• Display the single-letter code and three-letter abbreviation for the amino acid proline.

```
aminolookup('Name','proline')
ans =
P Pro
```

### **See Also**

Bioinformatics  $Toolbox^{TM}$  functions: aa2int, aa2nt, aacount, geneticcode, int2aa, nt2aa, revgeneticcode

# atomiccomp

**Purpose** 

Calculate atomic composition of protein

**Syntax** 

NumberAtoms = atomiccomp(SeqAA)

**Arguments** 

SegAA

Amino acid sequence. Enter a character string or vector of integers from the table Mapping Amino Acid Letter Codes to Integers on page 2-2. You can also enter a structure with the field Sequence.

**Description** 

NumberAtoms = atomiccomp(SeqAA) counts the type and number of atoms in an amino acid sequence (SeqAA) and returns the counts in a 1-by-1 structure (NumberAtoms) with fields C, H, N, O, and S.

**Examples** 

1 Get an amino acid sequence from the NCBI GenPept database.

```
rhodopsin = getgenpept('NP_000530');
```

**2** Count the atoms in a sequence.

```
rhodopsinAC = atomiccomp(rhodopsin)
rhodopsinAC =
    C: 1814
    H: 2725
    N: 423
    O: 477
    S: 25
```

**3** Retrieve the number of carbon atoms in the sequence.

```
rhodopsinAC.C
ans =
    1814
```

# atomiccomp

See Also

 $Bioinformatics\ Toolbox^{TM}\ functions:\ aacount,\ molweight,\ proteinplot$ 

#### **Purpose** Count nucleotides in sequence **Syntax** NTStruct = basecount(SegNT) NTStruct = basecount(SeqNT, ...'Chart', ChartValue, ...) NTStruct = basecount(SegNT, ...'Others', OthersValue, ...) NTStruct = basecount(SeqNT, ...'Structure', StructureValue, . . . ) **Arguments** SeaNT One of the following: • String of codes specifying a nucleotide sequence. For valid letter codes, see the table Mapping Nucleotide Letter Codes to Integers on page 2-704 • Row vector of integers specifying a nucleotide sequence. For valid integers, see the table Mapping Nucleotide Integers to Letter Codes on page 2-501 • MATLAB® structure containing a Sequence field that contains a nucleotide sequence, such as returned by fastaread, emblread, getembl, genbankread, or getgenbank. Chart Value String specifying a chart type. Choices are 'pie' or 'bar'. OthersValue String specifying how to count ambiguous characters, including gaps indicated by a hyphen (-). Choices are 'full' (lists the ambiguous characters in separate fields) or 'bundle' (lists the ambiguous characters together in the field Others). Default is 'bundle'. StructureValue Suppresses the unknown characters warning

when set to 'full'.

#### Return Values

NTStruct

1-by-1 MATLAB structure containing the fields A. C. G. and T.

#### **Description**

NTStruct = basecount(SeqNT) counts the number of each type of base in a SeqNT, a nucleotide sequence, and returns the counts in NTStruct, a 1-by-1 MATLAB structure containing the fields A, C, G, and T.

- For sequences with the character U, the number of U characters is added to the T field.
- If a sequence contains ambiguous nucleotide characters (R, Y, K, M, S, W, B, D, H, V, or N), or gaps indicated by a hyphen (-), then these characters are counted in the field Others, and the following warning message appears:

Warning: Ambiguous symbols appear in the sequence. These will be in Others.

• If a sequence contains undefined nucleotide characters (E, F, H, I, J, L, 0, P, Q, X, or Z), then these characters are counted in the field Others, and the following warning message appears.

Warning: Unknown symbols appear in the sequence. These will be in Others.

• If the property 'Others' is set to 'full', ambiguous characters are listed separately in the fields R, Y, K, M, S, W, B, D, H, V, N, and Gap.

NTStruct = basecount(SeqNT, ...'PropertyName', PropertyValue, ...) calls basecount with optional properties that use property name/property value pairs. You can specify one or more properties in any order. Each PropertyName must be enclosed in single quotation marks and is case insensitive. These property name/property value pairs are as follows:

NTStruct = basecount(SeqNT, ...'Chart', ChartValue, ...) creates a chart showing the relative proportions of the nucleotides. ChartValue can be 'pie' or 'bar'.

NTStruct = basecount(SeqNT, ...'Others', OthersValue, ...) specifies how to count ambiguous characters (R, Y, K, M, S, W, B, D, H, V, and N), or gaps indicated by a hyphen (-). Choices are 'full' (lists the ambiguous characters in separate fields) or 'bundle' (lists the ambiguous characters together in the field Others). Default is 'bundle'.

NTStruct = basecount(SeqNT, ...'Structure', StructureValue,
...) suppresses the unknown characters warning when set to 'full'.

- basecount(SeqNT) Displays fields for four nucleotides, and, if there are ambiguous and unknown characters, add an Others field with the ambiguous and unknown character counts.
- basecount (SeqNT, 'Others', 'full') Displays fields for 4
  nucleotides, 11 ambiguous nucleotides, gaps, and, if there are
  unknown characters, adds an Others field with the unknown counts.
- basecount(SeqNT, 'Structure', 'full') Displays fields for four nucleotides and an Others field. If there are ambiguous or unknown characters, adds the counts to the Others field; otherwise displays 0 in the Others field.
- basecount(SeqNT, 'Others', 'full', 'Structure', 'full') Displays fields for 4 nucleotides, 11 ambiguous nucleotides, gaps, and an Others field. If there are unknown characters, adds the counts to the Others field; otherwise displays 0 in the Others field.

#### **Examples**

1 Count the bases in a DNA sequence and return the results in a structure.

```
Bases = basecount('TAGCTGGCCAAGCGAGCTTG')
Bases =
    A: 4
    C: 5
    G: 7
    T: 4
```

2 Get the count for adenosine (A) bases.

```
Bases.A
ans =
```

**3** Count the bases in a DNA sequence containing ambiguous characters, listing the ambiguous characters in separate fields.

```
basecount('ABCDGGCCAAGCGAGCTTG','Others','full')
ans =
    A: 4
    C: 5
    G: 6
    T: 2
    R: 0
    Y: 0
    K: 0
    M: 0
    S: 0
    W: 0
    B: 1
    D: 1
    H: 0
    V: 0
    N: 0
 Gap: 0
```

#### **See Also**

Bioinformatics  $Toolbox^{TM}$  functions: aacount, baselookup, codoncount, cpgisland, dimercount, nmercount, ntdensity, seqtool

# baselookup

**Purpose** Find nucleotide codes, integers, names, and complements

Syntax baselookup

baselookup('Complement', SeqNT)
baselookup('Code', CodeValue)
baselookup('Integer', IntegerValue)

baselookup('Name', NameValue)

#### **Arguments**

SegNT

Nucleotide sequence(s) represented by one of the following:

- String of single-letter codes from the table Nucleotide Lookup on page 2-75
- Cell array of sequences
- Two-dimensional character array of sequences

**Note** If the input is multiple sequences, the complement for each sequence is determined independently.

#### CodeValue

Nucleotide letter code represented by one of the following:

- String specifying a single-letter code representing a nucleotide. For valid single-letter codes, see the table Nucleotide Lookup on page 2-75.
- Cell array of letter codes.
- Two-dimensional character array of letter codes.

Integer Value Single integer representing a nucleotide. For

valid integers, see the table Nucleotide Lookup

on page 2-75.

Name Value Nucleotide name represented by one of the

following:

• String specifying a nucleotide name. For valid nucleotide names, see the table Nucleotide Lookup on page 2-75.

• Cell array of names.

• Two-dimensional character array of names.

### **Description**

 ${\tt baselookup}$  displays a table of nucleotide codes, integers, names, and complements.

#### **Nucleotide Lookup**

| Code | Integer | Nucleotide<br>Name | Meaning | Complement |
|------|---------|--------------------|---------|------------|
| Α    | 1       | Adenine            | Α       | Т          |
| С    | 2       | Cytosine           | С       | G          |
| G    | 3       | Guanine            | G       | С          |
| Т    | 4       | Thymine            | Т       | А          |
| U    | 4       | Uracil             | U       | Α          |
| R    | 5       | Purine             | A or G  | Υ          |
| Υ    | 6       | Pyrimidine         | C or T  | R          |
| K    | 7       | Keto               | G or T  | М          |
| M    | 8       | Amino              | A or C  | К          |

# baselookup

#### **Nucleotide Lookup (Continued)**

| Code | Integer | Nucleotide<br>Name                   | Meaning                  | Complement |
|------|---------|--------------------------------------|--------------------------|------------|
| S    | 9       | Strong<br>interaction (3<br>H bonds) | C or G                   | S          |
| W    | 10      | Weak<br>interaction (2<br>H bonds)   | A or T                   | W          |
| В    | 11      | Not A                                | C or G or T              | V          |
| D    | 12      | Not C                                | A or G or T              | Н          |
| Н    | 13      | Not G                                | A or C or T              | D          |
| V    | 14      | Not T or U                           | A or C or G              | В          |
| N, X | 15      | Any nucleotide                       | A or C or G or<br>T or U | N          |
| -    | 16      | Gap of indeterminate length          | Gap                      | -          |

 ${\tt baselookup('Complement', \it SeqNT)}$  displays the complementary nucleotide sequence.

 $baselookup('Code', \textit{CodeValue}) \ displays \ the \ corresponding \ meaning \ and \ nucleotide \ name. For \ ambiguous \ nucleotide \ codes \ (R, Y, K, M, S, W, B, D, H, V, N, and X), \ the \ nucleotide \ name \ is \ a \ descriptive \ name.$ 

baselookup('Integer', *IntegerValue*) displays the corresponding letter code, meaning, and nucleotide name.

baselookup('Name', *NameValue*) displays the corresponding letter code, meaning, and nucleotide name or descriptive name.

### **Examples**

• Convert a nucleotide sequence to its complementary sequence.

```
baselookup('Complement', 'TAGCTGRCCAAGGCCAAGCGAGCTTN')
ans =
ATCGACYGGTTCCGGTTCGCTCGAAN
```

• Display the meaning and nucleotide name or descriptive name for the nucleotide codes G and Y.

```
>> baselookup('Code', 'G')
ans =
G Guanine
>> baselookup('Code', 'Y')
ans =
T|C pYrimidine
```

• Display the nucleotide letter code, meaning, and nucleotide name or descriptive name for the integers 1 and 7.

```
baselookup('Integer', 1)
ans =
A A - Adenine
>> baselookup('Integer', 7)
ans =
```

# baselookup

```
K G|T - Keto
```

• Display the corresponding nucleotide letter code, meaning, and name for cytosine and purine.

```
baselookup('Name','cytosine')
ans =
C C - Cytosine
baselookup('Name','purine')
ans =
R G|A - puRine
```

#### See Also

Bioinformatics  $Toolbox^{TM}$  functions: aa2nt, basecount, codoncount, dimercount, geneticcode, int2nt, nt2aa, nt2int, revgeneticcode, seqtool

```
Purpose
                   Create biograph object
Syntax
                   BGobi = biograph(CMatrix)
                   BGobj = biograph(CMatrix, NodeIDs)
                   BGobj = biograph(CMatrix, NodeIDs, ...'ID', IDValue, ...)
                   BGobj = biograph(CMatrix, NodeIDs, ...'Label', LabelValue,
                      ...)
                   BGobj = biograph(CMatrix, NodeIDs, ... 'Description',
                      DescriptionValue, ...)
                   BGobj = biograph(CMatrix, NodeIDs, ... 'LayoutType',
                      LayoutTypeValue, ...)
                   BGobj = biograph(CMatrix, NodeIDs, ... 'EdgeType',
                      EdgeTypeValue, ...)
                   BGobj = biograph(CMatrix, NodeIDs, ... 'Scale', ScaleValue,
                   BGobj = biograph(CMatrix, NodeIDs, ... 'LayoutScale',
                      LayoutScaleValue, ...)
                   BGobj = biograph(CMatrix, NodeIDs, ... 'EdgeTextColor',
                      EdgeTextColorValue, ...)
                   BGobj = biograph(CMatrix, NodeIDs, ... 'EdgeFontSize',
                      EdgeFontSizeValue, ...)
                   BGobj = biograph(CMatrix, NodeIDs, ... 'ShowArrows',
                      ShowArrows Value, ...)
                   BGobj = biograph(CMatrix, NodeIDs, ... 'ArrowSize',
                      ArrowSizeValue, ...)
                   BGobj = biograph(CMatrix, NodeIDs, ... 'ShowWeights',
                      ShowWeightsValue, ...)
                   BGobj = biograph(CMatrix, NodeIDs, ... 'ShowTextInNodes',
                      ShowTextInNodesValue, ...)
                   BGobj = biograph(CMatrix, NodeIDs, ... 'NodeAutoSize',
                      NodeAutoSizeValue, ...)
                   BGobj = biograph(CMatrix, NodeIDs, ... 'NodeCallback',
                      NodeCallbackValue, ...)
                   BGobj = biograph(CMatrix, NodeIDs, ... 'EdgeCallback',
                      EdgeCallbackValue, ...)
                   BGobj = biograph(CMatrix, NodeIDs, ... 'CustomNodeDrawFcn',
                      CustomNodeDrawFcnValue, ...)
```

# biograph

#### **Arguments**

**CMatrix** 

**NodeIDs** 

Full or sparse square matrix that acts as a connection matrix. That is, a value of 1 indicates a connection between nodes while a 0 indicates no connection. The number of rows/columns is equal to the number of nodes.

Node identification strings. Enter any of the following:

- Cell array of strings with the number of strings equal to the number of rows or columns in the connection matrix CMatrix. Each string must be unique.
- Character array with the number of rows equal to the number of nodes.
   Each row in the array must be unique.
- String with the number of characters equal to the number of nodes. Each character must be unique.

Default values are the row or column numbers.

**Note** You must specify *NodeIDs* if you want to specify property name/value pairs. Set *NodeIDs* to [] to use the default values of the row/column numbers.

**IDValue** 

String to identify the biograph object. Default is ''. (This information is for bookkeeping purposes only.)

LabelValue

String to label the biograph object. Default is ''. (This information is for bookkeeping purposes only.)

DescriptionValue

String that describes the biograph object. Default is ''. (This information is for bookkeeping purposes only.)

LayoutTypeValue

String that specifies the algorithm for the layout engine. Choices are:

- 'hierarchical' (default) Uses a topological order of the graph to assign levels, and then arranges the nodes from top to bottom, while minimizing crossing edges.
- 'radial' Uses a topological order of the graph to assign levels, and then arranges the nodes from inside to outside of the circle, while minimizing crossing edges.
- 'equilibrium' Calculates layout by minimizing the energy in a dynamic spring system.

# biograph

| EdgeTypeValue      | String that specifies how edges display. Choices are:                                                                                                    |
|--------------------|----------------------------------------------------------------------------------------------------|
|                    | • 'straight'                                                                                                    |
|                    | • 'curved' (default)                                                                                                    |
|                    | • 'segmented'                                                                                                    |
|                    | Note Curved or segmented edges occur only when necessary to avoid obstruction by nodes. Biograph objects with LayoutType equal to 'equilibrium' or 'radial' cannot produce curved or segmented edges. |
| ScaleValue         | Positive number that post-scales the node coordinates. Default is 1.                                                                                                    |
| LayoutScaleValue   | Positive number that scales the size of the nodes before calling the layout engine. Default is 1.                                                                                                    |
| EdgeTextColorValue | Three-element numeric vector of RGB values. Default is [0, 0, 0], which defines black.                                                                                                    |
| EdgeFontSizeValue  | Positive number that sets the size of the edge font in points. Default is 8.                                                                                                    |
| ShowArrowsValue    | Controls the display of arrows for the edges. Choices are 'on' (default) or 'off'.                                                                                                    |

Positive number that sets the size of the

arrows in points. Default is 8.

ArrowSizeValue

*ShowWeightsValue* 

Controls the display of text indicating the weight of the edges. Choices are 'on' (default) or 'off'.

ShowTextInNodesValue

String that specifies the node property used to label nodes when you display a biograph object using the view method. Choices are:

- 'Label' Uses the Label property of the node object (default).
- 'ID' Uses the ID property of the node object.
- 'None'

NodeAutoSizeValue

Controls precalculating the node size before calling the layout engine. Choices are 'on' (default) or 'off'.

NodeCallbackValue

User callback for all nodes. Enter the name of a function, a function handle, or a cell array with multiple function handles. After using the view function to display the biograph in the Biograph Viewer, you can double-click a node to activate the first callback, or right-click and select a callback to activate. Default is @(node) inspect(node), which displays the Property Inspector dialog box.

# biograph

#### EdgeCallbackValue

User callback for all edges. Enter the name of a function, a function handle, or a cell array with multiple function handles. After using the view function to display the biograph in the Biograph Viewer, you can double-click an edge to activate the first callback, or right-click and select a callback to activate. Default is @(edge) inspect(edge), which displays the Property Inspector dialog box.

CustomNodeDrawFcnValue Function handle to a customized function to draw nodes. Default is [].

## **Description**

BGobj = biograph(CMatrix) creates a biograph object, BGobj, using a connection matrix, CMatrix. All nondiagonal and positive entries in the connection matrix, CMatrix, indicate connected nodes, rows represent the source nodes, and columns represent the sink nodes.

BGobj = biograph(CMatrix, NodeIDs) specifies the node identification strings. NodeIDs can be:

- Cell array of strings with the number of strings equal to the number of rows or columns in the connection matrix CMatrix. Each string must be unique.
- Character array with the number of rows equal to the number of nodes. Each row in the array must be unique.
- String with the number of characters equal to the number of nodes. Each character must be unique.

Default values are the row or column numbers.

**Note** If you want to specify property name/value pairs, you must specify *NodeIDs*. Set *NodeIDs* to [] to use the default values of the row/column numbers.

```
BGobj = biograph(..., 'PropertyName', PropertyValue, ...)
calls biograph with optional properties that use property name/property
value pairs. You can specify one or more properties in any order. Each
PropertyName must be enclosed in single quotation marks and is case
insensitive. These property name/property value pairs are as follows:
BGobj = biograph(CMatrix, NodeIDs, ...'ID', IDValue, ...) specifies
an ID for the biograph object. Default is ''. (This information is for
bookkeeping purposes only.)
BGobj = biograph(CMatrix, NodeIDs, ... 'Label', LabelValue, ...)
specifies a label for the biograph object. Default is ''. (This information
is for bookkeeping purposes only.)
BGobj = biograph(CMatrix, NodeIDs, ... 'Description',
DescriptionValue, ...) specifies a description of the biograph object.
Default is ''. (This information is for bookkeeping purposes only.)
BGobj = biograph(CMatrix, NodeIDs, ... 'LayoutType',
Layout Type Value, ...) specifies the algorithm for the layout engine.
BGobj = biograph(CMatrix, NodeIDs, ... 'EdgeType', EdgeTypeValue,
...) specifies how edges display.
BGobj = biograph(CMatrix, NodeIDs, ... 'Scale', ScaleValue, ...)
post-scales the node coordinates. Default is 1.
BGobj = biograph(CMatrix, NodeIDs, ... 'LayoutScale',
LayoutScaleValue, ...) scales the size of the nodes before calling the
layout engine. Default is 1.
BGobj = biograph(CMatrix, NodeIDs, ... 'EdgeTextColor',
Edge Text Color Value, ...) specifies a three-element numeric vector of
RGB values. Default is [0, 0, 0], which defines black.
```

```
BGobj = biograph(CMatrix, NodeIDs, ...'EdgeFontSize',
EdgeFontSizeValue, ...) sets the size of the edge font in points.
Default is 8.
BGobj = biograph(CMatrix, NodeIDs, ... 'ShowArrows',
ShowArrowsValue, ...) controls the display of arrows for the edges.
Choices are 'on' (default) or 'off'.
BGobj = biograph(CMatrix, NodeIDs, ... 'ArrowSize', ArrowSizeValue,
...) sets the size of the arrows in points. Default is 8.
BGobj = biograph(CMatrix, NodeIDs, ... 'ShowWeights',
ShowWeightsValue, ...) controls the display of text indicating the
weight of the edges. Choices are 'on' (default) or 'off'.
BGobj = biograph(CMatrix, NodeIDs, ... 'ShowTextInNodes',
ShowTextInNodesValue, ...) specifies the node property used to label
nodes when you display a biograph object using the view method.
BGobj = biograph(CMatrix, NodeIDs, ...'NodeAutoSize',
NodeAutoSizeValue, ...) controls precalculating the node size before
calling the layout engine. Choices are 'on' (default) or 'off'.
BGobi = biograph(CMatrix, NodeIDs, ... 'NodeCallback',
NodeCallbackValue, ...) specifies user callback for all nodes.
BGobj = biograph(CMatrix, NodeIDs, ... 'EdgeCallback',
EdgeCallbackValue, ...) specifies user callback for all edges.
BGobj = biograph(CMatrix, NodeIDs, ... 'CustomNodeDrawFcn',
CustomNodeDrawFcnValue, ...) specifies function handle to customized
function to draw nodes. Default is [].
```

### **Examples**

1 Create a biograph object with default node IDs, and then use the get function to display the node IDs.

```
ans =

'Node 1'
'Node 2'
'Node 3'
'Node 4'
'Node 5'
```

**2** Create a biograph object, assign the node IDs, and then use the get function to display the node IDs.

**3** Use the view method to display the biograph object.

```
view(bg2)
```

# biograph

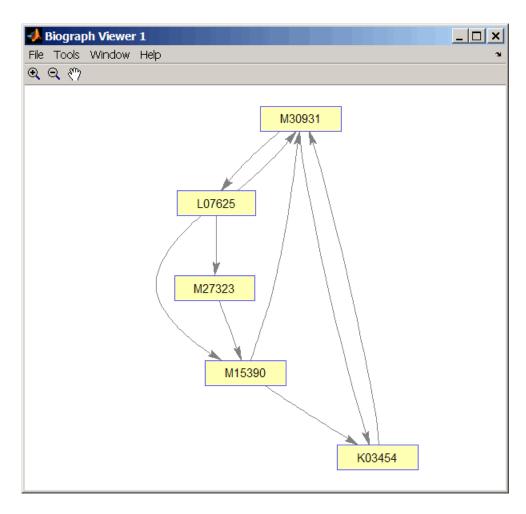

## **See Also**

Bioinformatics Toolbox™ object: biograph object

Bioinformatics Toolbox methods of a biograph object: allshortestpaths, conncomp, dolayout, getancestors, getdescendants, getedgesbynodeid, getmatrix, getnodesbyid, getrelatives, isdag, isomorphism, isspantree, maxflow, minspantree, shortestpath, topoorder, traverse, view

# biograph

MATLAB® functions: get, set

## blastformat

#### **Purpose** Create local BLAST database **Syntax** blastformat('Inputdb', InputdbValue) blastformat(..., 'FormatPath', FormatPathValue, ...) blastformat(..., 'Title', TitleValue, ...) blastformat(..., 'Log', LogValue, ...) blastformat(..., 'Protein', ProteinValue, ...) blastformat(..., 'FormatArgs', FormatArgsValue, ...) **Arguments** InputdbValue String specifying a file name or path and file name of a FASTA file containing a set of sequences to be formatted as a blastable database. If you specify only a file name, that file must be on the MATLAB® search path or in the current directory. (This corresponds to the formatdb option -i.) FormatPathValue String specifying the full path to the formatdb executable file, including the name and extension of the executable file. Default is the system path. TitleValue String specifying the title for the local database. Default is the input FASTA file name. (This corresponds to the formatdb option -t.) LogValue String specifying the file name or path and file name for the log file associated with the local database. Default is formatdb.log. (This corresponds to the formatdb option -1.)

ProteinValue

Specifies whether the sequences formatted as a local BLAST database are protein or not. Choices are true (default) or false. (This corresponds to the formatdb option -p.)

FormatArgsValue NCBI formatdb command string, that is, a string containing one or more instances of -x and the option associated with it, used to specify input arguments. For an example, see Using blastformat with formatdb Syntax and Input Arguments on page 2-94.

## **Description**

**Note** To use the blastformat function, you must have a local copy of the NCBI formatdb executable file available from your system. You can download the formatdb executable file by accessing

http://www.ncbi.nlm.nih.gov/blast/download.shtml

then clicking the **download** link under the **blast** column for your platform. Run the downloaded executable and configure it for your system. For more information, see the readme file on the NCBI ftp site at:

ftp://ftp.ncbi.nih.gov/blast/documents/blast.html

For convenience, consider placing the NCBI formatdb executable file on your system path.

blastformat('Inputdb', InputdbValue) calls a local version of the NCBI formatdb executable file with InputdbValue, a file name or path and file name of a FASTA file containing a set of sequences. If you specify only a file name, that file must be on the MATLAB search path or in the current directory. (This corresponds to the formatdb option -i.)

It then formats the sequences as a local, blastable database, by creating multiple files, each with the same name as the InputdbValue FASTA

## blastformat

file, but with different extensions. The database files are placed in the same location as the FASTA file.

**Note** If you rename the database files, make sure they all have the same name.

blastformat(..., 'PropertyName', PropertyValue, ...) calls blastformat with optional properties that use property name/property value pairs. You can specify one or more properties in any order. Each PropertyName must be enclosed in single quotation marks and is case insensitive. These property name/property value pairs are as follows.

blastformat(..., 'FormatPath', *FormatPathValue*, ...) specifies the full path to the formatdb executable file, including the name and extension of the executable file. Default is the system path.

blastformat(..., 'Title', *TitleValue*, ...) specifies the title for the local database. Default is the input FASTA file name. (This corresponds to the formatdb option -t.)

**Note** The 'Title' property does not change the file name of the database files. This title is used internally only, and appears in the report structure returned by the blastlocal function.

blastformat(..., 'Log', *LogValue*, ...) specifies the file name or path and file name for the log file associated with the local database. Default is formatdb.log. The log file captures the progress of the database creation and formatting. (This corresponds to the formatdb option -1.)

blastformat(..., 'Protein', *ProteinValue*, ...) specifies whether the sequences formatted as a local BLAST database are protein or not. Choices are true (default) or false. (This corresponds to the formatdb option -p.)

blastformat(..., 'FormatArgs', *FormatArgsValue*, ...) specifies options using the input arguments for the NCBI formatdb function. *FormatArgsValue* is a string containing one or more instances of -x and the option associated with it. For example, to specify that the input is a database in ASN.1 format, instead of a FASTA file, you would use the following syntax:

```
blastformat('Inputdb', 'ecoli.asn', 'FormatArgs', '-a T')
```

**Tip** Use the 'FormatArgs' property to specify formatdb options for which there are no corresponding property name/property value pairs.

**Note** For a complete list of valid input arguments for the NCBI formatdb function, make sure that the formatdb executable file is located on your system path or current directory, then type the following at your system's command prompt.

formatdb -

## **Using formatdb Syntax**

You can also use the syntax and input arguments accepted by the NCBI formatdb function, instead of the property name/property value pairs listed previously. To do so, supply a single string containing multiple options using the -x option syntax. For example, you can specify the ecoli.nt FASTA file, a title of myecoli, and that the sequences are not protein by using

```
blastformat('-i ecoli.nt -t myecoli -p F')
```

## blastformat

**Note** For a complete list of valid input arguments for the NCBI formatdb function, make sure that the formatdb executable file is located on your system path or current directory, then type the following at your system's command prompt.

formatdb -

## **Examples**

#### Using blastformat with Property Name/Value Pairs

1 Download the ecoli.nt.gz zip file from

```
ftp://ftp.ncbi.nih.gov/blast/db/FASTA/
```

and then extract the ecoli.nt FASTA file to your MATLAB current directory.

**2** Create a local blastable database from the ecoli.nt FASTA file and give it a title using the 'title' property.

## Using blastformat with formatdb Syntax and Input Arguments

1 Download the ecoli.aa.gz zip file from

```
ftp://ftp.ncbi.nih.gov/blast/db/FASTA/
```

and then extract the ecoli.aa FASTA file to your MATLAB current directory.

2 Create a local blastable database from the ecoli.aa FASTA file and rename the title and log file using formatdb syntax and input arguments.

```
blastformat('inputdb', 'ecoli.aa',...
```

'formatargs', '-t myecoli\_aa -l ecoli\_aa.log');

### **References**

[1] Altschul, S.F., Gish, W., Miller, W., Myers, E.W., and Lipman, D.J. (1990). Basic local alignment search tool. J. Mol. Biol. *215*, 403–410.

[2] Altschul, S.F., Madden, T.L., Schäffer, A.A., Zhang, J., Zhang, Z., Miller, W., and Lipman, D.J. (1997). Gapped BLAST and PSI-BLAST: a new generation of protein database search programs. Nucleic Acids Res. *25*, 3389–3402.

For more information on the NCBI formatdb function, see:

http://www.ncbi.nlm.nih.gov/blast/docs/formatdb.html

#### See Also

Bioinformatics  $Toolbox^{TM}$  functions: blastlocal, blastncbi, blastread, blastreadlocal, getblast

## blastlocal

#### **Purpose**

Perform search on local BLAST database to create BLAST report

## **Syntax**

```
blastlocal('InputQuery', InputQueryValue)

Data = blastlocal('InputQuery', InputQueryValue)

blastlocal(..., 'Program', ProgramValue, ...)

blastlocal(..., 'Database', DatabaseValue, ...)

blastlocal(..., 'BlastPath', BlastPathValue, ...)

blastlocal(..., 'Expect', ExpectValue, ...)

blastlocal(..., 'Format', FormatValue, ...)

blastlocal(..., 'ToFile', ToFileValue, ...)

blastlocal(..., 'Filter', FilterValue, ...)

blastlocal(..., 'GapOpen', GapOpenValue, ...)

blastlocal(..., 'GapExtend', GapExtendValue, ...)

blastlocal(..., 'BLASTArgs', BLASTArgsValue, ...)
```

#### **Arguments**

*InputQueryValue* 

String specifying the file name or path and file name of a FASTA file containing query nucleotide or amino acid sequence(s). (This corresponds to the blastall option -i.)

ProgramValue

String specifying a BLAST program. Choices are:

- 'blastp' (default) Search protein query versus protein database.
- 'blastn' Search nucleotide query versus nucleotide database.
- 'blastx' Search translated nucleotide query versus protein database.
- 'tblastn' Search protein query versus translated nucleotide database.
- 'tblastx' Search translated nucleotide query versus translated nucleotide database.

(The *ProgramValue* argument corresponds to the blastall option -p.)

DatabaseValue

String specifying a file name or path and file name of a local BLAST database (formatted using the NCBI formatdb function) to search. Default is a local version of the nr database in the MATLAB® current directory. (This corresponds to the blastall option -d.)

BlastPathValue

String specifying the full path to the blastall executable file, including the name and extension of the executable file. Default is the system path.

## blastlocal

ExpectValue

Value specifying the statistical significance threshold for matches against database sequences. Choices are any real number. Default is 10. (This corresponds to the blastall option -e.)

FormatValue

Integer specifying the alignment format of the BLAST search results. Choices are:

- 0 (default) Pairwise
- 1 Query-anchored, showing identities
- 2 Query-anchored, no identities
- 3 Flat query-anchored, showing identities
- 4 Flat query-anchored, no identities
- 5 Query-anchored, no identities and blunt ends
- 6 Flat query-anchored, no identities and blunt ends
- 8 Tabular
- 9 Tabular with comment lines

(This corresponds to the blastall option -m.)

ToFileValue

String specifying a file name or path and file name in which to save the contents of the BLAST report. (This corresponds to the blastall option -o.)

FilterValue

Controls the application of a filter (DUST filter for the blastn program or SEG filter for other programs) to the query sequence(s). Choices are true (default) or false. (This corresponds to the blastall option -F.)

GapOpenValue Integer that specifies the penalty for opening a

gap in the alignment of sequences. Default is -1.

(This corresponds to the blastall option -G.)

GapExtendValue Integer that specifies the penalty for extending a

gap in the alignment of sequences. Default is -1. (This corresponds to the blastall option -E.)

BLASTArgs Value NCBI blastall command string, that is a string

containing one or more instances of -*x* and the option associated with it, used to specify input arguments. For an example, see step 7 in

"Examples" on page 2-106.

#### Return Values

Data

MATLAB structure or array of structures (if multiple query sequences) containing fields corresponding to BLAST keywords and data from a local BLAST report.

## **Description**

This function assumes that

The Basic Local Alignment Search Tool (BLAST) offers a fast and powerful comparative analysis of protein and nucleotide sequences against known sequences in online or local databases.

**Note** To use the blastlocal function, you must have a local copy of the NCBI blastall executable file (version 2.2.17) available from your system. You can download the blastall executable file by accessing

http://www.ncbi.nlm.nih.gov/blast/download.shtml

then clicking the **download** link under the **blast** column for your platform. Run the downloaded executable and configure it for your system. For more information, see the readme file on the NCBI ftp site at:

ftp://ftp.ncbi.nih.gov/blast/documents/blast.html

For convenience, consider placing the NCBI blastall executable file on your system path.

blastlocal('InputQuery', InputQueryValue) submits query sequence(s) specified by InputQueryValue, a FASTA file containing nucleotide or amino acid sequence(s), for a BLAST search of a local BLAST database, by calling a local version of the NCBI blastall executable file. The BLAST search results are displayed in the MATLAB Command Window. (This corresponds to the blastall option -i.)

Data = blastlocal('InputQuery', InputQueryValue) returns
the BLAST search results in Data, a MATLAB structure or array of
structures (if multiple query sequences) containing fields corresponding
to BLAST keywords and data from a local BLAST report.

Data contains a subset of the following fields, based on the specified alignment format.

| Field | Description                               |
|-------|-------------------------------------------|
|       | NCBI algorithm used to do a BLAST search. |

| Field                | Description                                                                                                    |
|----------------------|----------------------------------------------------------------------------------------------------|
| Query                | Identifier of the query sequence submitted to a BLAST search.                                                                 |
| Length               | Length of the query sequence.                                                                                                 |
| Database             | All databases searched.                                                                                                    |
| Hits.Name            | Name of a database sequence (subject sequence) that matched the query sequence.                                               |
| Hits.Score           | Alignment score between the query sequence and the subject sequence.                                                          |
| Hits.Expect          | Expectation value for the alignment between the query sequence and the subject sequence.                                      |
| Hits.Length          | Length of a subject sequence.                                                                                                 |
| Hits.HSPs.Score      | Pairwise alignment score for a high-scoring sequence pair between the query sequence and a subject sequence.                  |
| Hits.HSPs.Expect     | Expectation value for a high-scoring sequence pair between the query sequence and a subject sequence.                         |
| Hits.HSPs.Identities | Identities (match, possible, and percent) for a high-scoring sequence pair between the query sequence and a subject sequence. |

# blastlocal

| Field                | Description                                                                                                    |
|----------------------|----------------------------------------------------------------------------------------------------|
| Hits.HSPs.Positives  | Identical or similar residues (match, possible, and percent) for a high-scoring sequence pair between the query sequence and a subject amino acid sequence.    |
|                      | Note This field applies only to translated nucleotide or amino acid query sequences and/or databases.                                                          |
| Hits.HSPs.Gaps       | Nonaligned residues (match, possible, and percent) for a high-scoring sequence pair between the query sequence and a subject sequence.                         |
| Hits.HSPs.Mismatches | Residues that are not similar to each other (match, possible, and percent) for a high-scoring sequence pair between the query sequence and a subject sequence. |
| Hits.HSPs.Frame      | Reading frame of the translated nucleotide sequence for a high-scoring sequence pair between the query sequence and a subject sequence.                        |
|                      | Note This field applies only when performing translated searches, that is, when using tblastx, tblastn, and blastx.                                            |

| Field                    | Description                                                                                                    |
|--------------------------|----------------------------------------------------------------------------------------------------|
| Hits.HSPs.Strand         | Sense (Plus = 5' to 3' and Minus = 3' to 5') of the DNA strands for a high-scoring sequence pair between the query sequence and a subject sequence.            |
|                          | Note This field applies only when using a nucleotide query sequence and database.                                                                              |
| Hits.HSPs.Alignment      | Three-row matrix showing the alignment for a high-scoring sequence pair between the query sequence and a subject sequence.                                     |
| Hits.HSPs.QueryIndices   | Indices of the query sequence residue positions for a high-scoring sequence pair between the query sequence and a subject sequence.                            |
| Hits.HSPs.SubjectIndices | Indices of the subject sequence residue positions for a high-scoring sequence pair between the query sequence and a subject sequence.                          |
| Hits.HSPs.AlignmentLengt | Length of the pairwise alignment for a high-scoring sequence pair between the query sequence and a subject sequence.                                           |
| Alignment                | Entire alignment for the query sequence and the subject sequence(s).                                                                                           |
| Statistics               | Summary of statistical details about<br>the performed search, such as lambda<br>values, gap penalties, number of<br>sequences searched, and number of<br>hits. |

```
blastlocal(..., 'PropertyName', PropertyValue,
...) calls blastlocal with optional properties that use property
name/property value pairs. You can specify one or more properties in
any order. Each PropertyName must be enclosed in single quotation
marks and is case insensitive. These property name/property value
pairs are as follows.
     blastlocal(..., 'Program', ProgramValue, ...) specifies
the BLAST program. Choices are 'blastp' (default), 'blastn',
'blastx', 'tblastn', and 'tblastx'. (This corresponds to the
blastall option -p.) For help in selecting an appropriate BLAST
program, visit:
  http://www.ncbi.nlm.nih.gov/BLAST/producttable.shtml
     blastlocal(..., 'Database', DatabaseValue, ...) specifies
the local BLAST database (formatted using the NCBI formatdb
function) to search. Default is a local version of the nr database in the
MATLAB current directory. (This corresponds to the blastall option
- d.)
     blastlocal(..., 'BlastPath', BlastPathValue, ...)
specifies the full path to the blastall executable file, including the
name and extension of the executable file. Default is the system path.
     blastlocal(..., 'Expect', ExpectValue, ...) specifies
a statistical significance threshold for matches against database
sequences. Choices are any real number. Default is 10. (This
corresponds to the blastall option -e.) You can learn more about the
statistics of local sequence comparison at:
  http://www.ncbi.nlm.nih.gov/BLAST/tutorial/Altschul-1.html#head2
     blastlocal(..., 'Format', FormatValue, ...) specifies the
alignment format of the BLAST search results. Choices are:
```

- 0 (default) Pairwise
- 1 Query-anchored, showing identities

- 2 Query-anchored, no identities
- 3 Flat query-anchored, showing identities
- 4 Flat query-anchored, no identities
- 5 Query-anchored, no identities and blunt ends
- 6 Flat query-anchored, no identities and blunt ends
- 7 Not used
- 8 Tabular
- 9 Tabular with comment lines

(This corresponds to the blastall option -m.)

- ... blastlocal(..., 'ToFile', *ToFileValue*, ...) saves the contents of the BLAST report to the specified file. (This corresponds to the blastall option -o.)
- ... blastlocal(..., 'Filter', FilterValue, ...) specifies whether a filter (DUST filter for the blastn program or SEG filter for other programs) is applied to the query sequence(s). Choices are true (default) or false. (This corresponds to the blastall option -F.)
- ... blastlocal(..., 'GapOpen', *GapOpenValue*, ...) specifies the penalty for opening a gap in the alignment of sequences. Default is -1. (This corresponds to the blastall option -G.)
- ... blastlocal(..., 'GapExtend', *GapExtendValue*, ...) specifies the penalty for extending a gap in the alignment of sequences. Default is -1. (This corresponds to the blastall option -E.)
- ... blastlocal(..., 'BLASTArgs', *BLASTArgsValue*, ...) specifies options using the input arguments for the NCBI blastall function. *BLASTArgsValue* is a string containing one or more instances or -x and the option associated with it. For example, to specify the BLOSUM 45 matrix, you would use the following syntax:

blastlocal('InputQuery', ecoliquery.txt, 'BLASTArgs', '-M BLOSUM45')

**Tip** Use the 'BlastArgs' property to specify blastall options for which there are no corresponding property name/property value pairs.

**Note** For a complete list of valid input arguments for the NCBI blastall function, make sure that the blastall executable file is located on your system path or current directory, then type the following at your system's command prompt.

blastall -

### Using blastall Syntax

You can also use the syntax and input arguments accepted by the NCBI blastall function, instead of the property name/property value pairs listed previously. To do so, supply a single string containing multiple options using the -x option syntax. For example, you can specify the ecoliquery.txt FASTA file as your query sequences, the blastp program, and the ecoli local database, by using

```
blastlocal('-i ecoliquery.txt -p blastp -d ecoli')
```

**Note** For a complete list of valid input arguments for the NCBI blastall function, make sure that the blastall executable file is located on your system path or current directory, then type the following at your system's command prompt.

blastall -

### **Examples**

1 Download the ecoli.nt.gz zip file from

ftp://ftp.ncbi.nih.gov/blast/db/FASTA/

and then extract the ecoli.nt and ecoli.aa FASTA files to your MATLAB current directory.

2 Use the blastformat function to create local blastable databases from the ecoli.nt and ecoli.aa FASTA files.

```
blastformat('inputdb', 'ecoli.nt', 'protein', 'false');
blastformat('inputdb', 'ecoli.aa');
```

**3** Use the getgenbank function to retrieve sequence information for the *E. coli* threonine operon from the GenBank® database.

```
S = getgenbank('M28570.1');
```

**4** Use the fastawrite function to create a FASTA file named query\_nt.fa from this sequence information, using only the accession number as the header.

```
S.Header = S.Accession;
fastawrite('query_nt.fa', S);
```

**5** Use MATLAB syntax to submit the query sequence in the query\_nt.fa FASTA file for a BLAST search of the local amino acid database ecoli.aa. Specify the BLAST program blastx. Return the BLAST search results in results, a MATLAB structure.

```
results = blastlocal('inputquery', 'query_nt.fa',...
'database', 'ecoli.aa',...
'program', 'blastx')
```

6 Use blastall syntax to submit the query sequence in the query\_nt.fa FASTA file for a BLAST search of the local nucleotide database ecoli.nt. Specify the BLAST program blastn and an expectation value of 0.0001. Display the BLAST search results in the MATLAB Command Window.

```
blastlocal('-i query_nt.fa -d ecoli.nt -p blastn -e 0.0001')
```

7 Submit the query sequence in the query\_nt.fa FASTA file for a BLAST search of the local nucleotide database ecoli.nt. Specify the BLAST program blastn and a tabular alignment format. Save the contents of the BLAST report to a file named myecoli nt.txt.

#### References

[1] Altschul, S.F., Gish, W., Miller, W., Myers, E.W., and Lipman, D.J. (1990). Basic local alignment search tool. J. Mol. Biol. *215*, 403–410.

[2] Altschul, S.F., Madden, T.L., Schäffer, A.A., Zhang, J., Zhang, Z., Miller, W., and Lipman, D.J. (1997). Gapped BLAST and PSI-BLAST: a new generation of protein database search programs. Nucleic Acids Res. *25*, 3389–3402.

For more information on the NCBI blastall function, see:

```
http://www.ncbi.nlm.nih.gov/blast/docs/blastall.html
```

### **See Also**

 $Bioinformatics\ Toolbox^{TM}\ functions:\ blastformat,\ blastncbi,\ blastread,\ blastreadlocal,\ getblast$ 

#### **Purpose**

Create remote NCBI BLAST report request ID or link to NCBI BLAST report

#### **Syntax**

```
blastncbi(Seq, Program)
RID = blastncbi(Seq, Program)
[RID, RTOE] = blastncbi(Seq, Program)
... blastncbi(Seg, Program, ... 'Database',
DatabaseValue, ...)
... blastncbi(Seq, Program, ... 'Descriptions',
   Descriptions Value, ...)
... blastncbi(Seq, Program, ...'Alignments',
Alignments Value,
   . . . )
... blastncbi(Seq, Program, ... 'Filter', FilterValue, ...)
... blastncbi(Seq, Program, ... 'Expect', ExpectValue, ...)
... blastncbi(Seq, Program, ...'Word', WordValue, ...)
... blastncbi(Seg, Program, ... 'Matrix', MatrixValue, ...)
... blastncbi(Seq, Program, ... 'GapOpen',
GapOpenValue, ...)
... blastncbi(Seq, Program, ... 'ExtendGap', ExtendGapValue,
... blastncbi(Seq, Program, ... 'Inclusion', InclusionValue,
... blastncbi(Seq, Program, ...'Pct', PctValue, ...)
```

# blastncbi

## **Arguments**

Seq

Nucleotide or amino acid sequence specified by any of the following:

- GenBank®, GenPept, or RefSeq accession number
- GI sequence identifier
- FASTA file
- URL pointing to a sequence file
- String
- · Character array
- MATLAB® structure containing a Sequence field

Program

String specifying a BLAST program. Choices are:

- 'blastn' Search nucleotide query versus nucleotide database.
- 'blastp' Search protein query versus protein database.
- 'blastx' Search translated nucleotide query versus protein database.
- 'megablast' Quickly search for highly similar nucleotide sequences.
- 'psiblast' Search protein query using position-specific iterated BLAST.
- 'tblastn' Search protein query versus translated nucleotide database.
- 'tblastx' Search translated nucleotide query versus translated nucleotide database.

#### DatabaseValue

String specifying a database. Compatible databases depend on the type of sequence specified by *Seq*, and the program specified by *Program*.

Choices for nucleotide sequences are:

- 'nr' (default)
- 'refseq\_rna'
- 'refseq\_genomic'
- 'est'
- 'est\_human'
- 'est\_mouse'
- 'est\_others'
- 'gss'
- 'htgs'
- 'pat'
- 'pdb'
- 'month'
- 'alu\_repeats'
- 'dbsts'
- 'chromosome'
- 'wgs'
- 'env\_nt'

Choices for amino acid sequences are:

- 'nr' (default)
- 'refseq\_protein'
- 'swissprot'
- 'pat'
- 'month'
- 'pdb'
- 'env\_nr'

## blastncbi

Descriptions Value Value specifying the number of short

descriptions to include in the report. Default
is 100, unless Program = 'psiblast', then

default is 500.

Alignments Value Value specifying the number of sequences for

which high-scoring sequence pairs (HSPs) are reported. Default is 100, unless *Program* =

'psiblast', then default is 500.

FilterValue String specifying a filter. Possible choices are:

• 'L' (default) — Low complexity

• 'R' — Human repeats

• 'm' — Mask for lookup table

• 'lcase' — Turn on the lowercase mask

Choices vary depending on the selected *Program*. For more information, see the table Choices for Optional Properties by BLAST

Program on page 2-119.

ExpectValue Value specifying the statistical significance

threshold for matches against database sequences. Choices are any real number.

Default is 10.

#### WordValue

Value specifying a word length for the query sequence.

Choices for amino acid sequences are:

- 2
- 3 (default)

Choices for nucleotide sequences are:

- 7
- 11 (default)
- 15

Choices when *Program* = 'megablast' are:

- 11
- 12
- 16
- 20
- 24
- 28 (default)
- 32
- 48
- 64

## blastncbi

#### MatrixValue

String specifying the substitution matrix for amino acid sequences only. The matrix assigns the score for a possible alignment of any two amino acid residues. Choices are:

- 'PAM30'
- 'PAM70'
- 'BLOSUM45'
- 'BLOSUM62' (default)
- 'BLOSUM80'

#### GapOpenValue

Either of the following:

- Integer that specifies the penalty for opening a gap in the alignment of amino acid sequences.
- Vector containing two integers: the first is the penalty for opening a gap, and the second is the penalty for extending the gap.

Choices and default depend on the substitution matrix specified by the 'Matrix' property. For more information, see the table Choices for the GapOpen Property by Matrix on page 2-120.

#### GapExtendValue

Integer that specifies the penalty for extending a gap in the alignment of amino acid sequences. Choices and default depend on the substitution matrix specified by the 'Matrix' property. For more information, see the table Choices for the GapOpen Property by Matrix on page 2-120.

#### InclusionValue

Value specifying the statistical significance threshold for including a sequence in the Position-Specific Score Matrix (PSSM) created by PSI-BLAST for the subsequent iteration. Default is 0.005.

**Note** Specify an *InclusionValue* only when *Program* = 'psiblast'.

#### PctValue

Value specifying the percent identity and the corresponding match and mismatch score for matching existing sequences in a public database. Choices are:

- None
- 99 (default) 99, 1, -3
- 98 98, 1, -3
- 95 95, 1, -3
- 90 90, 1, -2
- 85 85, 1, -2
- 80 80, 2, -3
- 75 75, 4, -5
- 60 60, 1, -1

**Note** Specify a *PctValue* only when *Program* = 'megablast'.

# Return Values

RID RTOE Request ID for the NCBI BLAST report.

Request Time Of Execution, which is an estimate of the time (in minutes) until completion.

**Tip** Use this time estimate with the 'WaitTime' property when using the getblast function.

# **Description**

The Basic Local Alignment Search Tool (BLAST) offers a fast and powerful comparative analysis of protein and nucleotide sequences against known sequences in online databases.

blastncbi(Seq, Program) sends a BLAST request to NCBI against a Seq, a nucleotide or amino acid sequence, using Program, a specified BLAST program, and then returns a command window link to the NCBI BLAST report. For help in selecting an appropriate BLAST program, visit:

http://www.ncbi.nlm.nih.gov/BLAST/producttable.shtml

RID = blastncbi(Seq, Program) returns RID, the Request ID for the report.

[RID, RTOE] = blastncbi(Seq, Program) returns both RID, the Request ID for the NCBI BLAST report, and RTOE, the Request Time Of Execution, which is an estimate of the time until completion.

**Tip** Use *RTOE* with the 'WaitTime' property when using the getblast function.

... blastncbi(..., 'PropertyName', PropertyValue,...) calls blastncbi with optional properties that use property name/property value pairs. You can specify one or more properties in any order. Each

*PropertyName* must be enclosed in single quotation marks and is case insensitive. These property name/property value pairs are explained below. Additional information on these optional properties can be found at:

```
http://www.ncbi.nlm.nih.gov/staff/tao/URLAPI/blastcgihelp new.html
     blastncbi(Seq, Program, ... 'Database', DatabaseValue,
...) specifies a database for the alignment search. For help in selecting
an appropriate database, visit:
  http://www.ncbi.nlm.nih.gov/BLAST/producttable.shtml
     blastncbi(Seq, Program, ... 'Descriptions',
Descriptions Value, ...) specifies the number of short descriptions
to include in the report, when you do not specify return values.
     blastncbi(Seq, Program, ... 'Alignments',
Alignments Value, ...) specifies the number of sequences for which
high-scoring segment pairs (HSPs) are reported, when you do not
specify return values.
    blastncbi(Seq, Program, ...'Filter', FilterValue, ...)
specifies the filter to apply to the query sequence.
     blastncbi(Seq, Program, ... 'Expect', ExpectValue,
...) specifies a statistical significance threshold for matches against
database sequences. Choices are any real number. Default is 10. You
can learn more about the statistics of local sequence comparison at:
  http://www.ncbi.nlm.nih.gov/BLAST/tutorial/Altschul-1.html#head2
     blastncbi(Seq, Program, ...'Word', WordValue, ...)
specifies a word size for the query sequence.
     blastncbi(Seq, Program, ... 'Matrix', MatrixValue, ...)
specifies the substitution matrix for amino acid sequences only. This
matrix assigns the score for a possible alignment of two amino acid
residues.
```

```
... blastncbi(Seq, Program, ... 'GapOpen', GapOpenValue, ...) specifies the penalty for opening a gap in the alignment of amino acid sequences.
```

Choices and default depend on the substitution matrix specified by the 'Matrix' property. For more information, see the table Choices for the GapOpen Property by Matrix on page 2-120.

For more information about allowed gap penalties for various matrices, see:

```
http://www.ncbi.nlm.nih.gov/blast/html/sub matrix.html
```

... blastncbi(Seq, Program, ... 'ExtendGap', ExtendGapValue, ...) specifies the penalty for extending a gap greater than one space in the alignment of amino acid sequences. Choices and default depend on the substitution matrix specified by the 'Matrix' property. For more information, see the table Choices for the GapOpen Property by Matrix on page 2-120.

... blastncbi(Seq, Program, ...'Inclusion', InclusionValue, ...) specifies the statistical significance threshold for including a sequence in the Position-Specific Score Matrix (PSSM) created by PSI-BLAST for the subsequent iteration. Default is 0.005.

**Note** Specify an *InclusionValue* only when *Program* = 'psiblast'.

... blastncbi(Seq, Program, ...'Pct', PctValue, ...) specifies the percent identity and the corresponding match and mismatch score for matching existing sequences in a public database. Default is 99.

**Note** Specify a *PctValue* only when *Program* = 'megablast'.

Choices for Optional Properties by BLAST Program

|   | Then choices for the following properties are                                       | the following                                   | properties                                                      | are                                                                    |                     |                                                       |
|---|-------------------------------------------------------------------------------------|-------------------------------------------------|-----------------------------------------------------------------|------------------------------------------------------------------------|---------------------|-------------------------------------------------------|
|   | Database                                                                            | Filter                                          | Word                                                            | Matrix                                                                 | GapOpen             | Pct                                                   |
|   | <pre>'nr' (default) 'est' 'est_human' 'est_mouse'</pre>                             | 'L'(default) 'R' 'm' 'Icase'                    | 7<br>11<br>(default)<br>15                                      |                                                                        |                     |                                                       |
| _ | est_others' gss' htgs' pat' pdb' month' alu_repeats' dbsts' chromosome'             | ירי                                             | 11<br>12<br>16<br>20<br>24<br>28<br>(default)<br>32<br>48<br>64 |                                                                        |                     | None<br>99<br>(default)<br>98<br>90<br>85<br>80<br>75 |
|   | refseq_genomic'<br>'env_nt'                                                         | 'L' (default) 'm' 'Icase' 'L' (default) 'R' 'm' | 2<br>3 (default)                                                | 'PAM30'<br>'PAM70'<br>'BLOSUM45'<br>'BLOSUM62' (default)<br>'BLOSUM80' | See the next table. |                                                       |
|   | <pre>'nr' (default) 'swissprot' 'pat' 'pdb' 'month' 'refseq_protein' 'env_nr'</pre> | L' (default) 'm'                                |                                                                 |                                                                        |                     |                                                       |

# blastncbi

# Choices for the GapOpen Property by Matrix

| When Substitution Matrix is | Then choices for GapOpen are                                                                  |
|-----------------------------|-----------------------------------------------------------------------------------------------|
| 'PAM30'                     | [7 2] [6 2] [5 2] [10 1] [9 1] (default) [8 1]                                                |
| 'PAM70'                     | [8 2]<br>[7 2]                                                                                |
| 'BLOSUM80'                  | [6 2] [11 1] [10 1] (default) [9 1]                                                           |
| 'BLOSUM45'                  | [13 3] [12 3] [11 3] [10 3] [15 2] (default) [14 2] [13 2] [12 2] [19 1] [18 1] [17 1] [16 1] |
| 'BLOSUM62'                  | [9 2]<br>[8 2]<br>[7 2]<br>[12 1]<br>[11 1] (default)<br>[10 1]                               |

# **Examples**

```
% Get a sequence from the Protein Data Bank and create
% a MATLAB structure.
S = qetpdb('1CIV')
% Use the structure as input for a BLAST search with an
% expectation of 1e-10.
blastncbi(S, 'blastp', 'expect', 1e-10)
% Click the URL link (Link to NCBI BLAST Request) to go
% directly to the NCBI request.
% You can also try a search directly with an accession
% number and an alternative scoring matrix.
RID = blastncbi('AAA59174','blastp','matrix','PAM70,'...
                              'expect',1e-10)
% The results based on the RID are at
http://www.ncbi.nlm.nih.gov/BLAST/Blast.cgi
% or pass the RID to GETBLAST to parse the report and
% load it into a MATLAB structure.
Struct = getblast(RID)
```

### **References**

- [1] Altschul, S.F., Gish, W., Miller, W., Myers, E.W. and Lipman, D.J. (1990). Basic local alignment search tool. J. Mol. Biol. *215*, 403–410.
- [2] Altschul, S.F., Madden, T.L., Schäffer, A.A., Zhang, J., Zhang, Z., Miller, W. and Lipman, D.J. (1997). Gapped BLAST and PSI-BLAST: a new generation of protein database search programs. Nucleic Acids Res. *25*, 3389–3402.

### **See Also**

Bioinformatics  $Toolbox^{TM}$  functions: blastformat, blastlocal, blastread, blastreadlocal, getblast

# blastread

**Purpose** 

Read data from NCBI BLAST report file

**Syntax** 

Data = blastread(BLASTReport)

# **Arguments**

BLASTReport

NCBI BLAST-formatted report specified by any of the following:

- File name or path and file name, such as returned by the getblast function with the 'ToFile' property.
- URL pointing to an NCBI BLAST report.
- MATLAB® character array that contains the text for an NCBI BLAST report.

If you specify only a file name, that file must be on the MATLAB search path or in the current directory.

## Return Values

Data

MATLAB structure or array of structures (if multiple query sequences) containing fields corresponding to BLAST keywords and data from an NCBI BLAST report.

## **Description**

The Basic Local Alignment Search Tool (BLAST) offers a fast and powerful comparative analysis of protein and nucleotide sequences against known sequences in online databases. BLAST reports can be lengthy, and parsing the data from the various formats can be cumbersome.

Data = blastread(BLASTReport) reads a BLAST report from
BLASTReport, an NCBI-formatted report, and returns Data, a MATLAB
structure or array of structures (if multiple query sequences) containing

fields corresponding to the BLAST keywords. blastread parses the basic BLAST reports BLASTN, BLASTP, BLASTN, TBLASTN, and TBLASTX.

Data contains the following fields.

| Field                | Description                                                                                                    |
|----------------------|----------------------------------------------------------------------------------------------------|
| RID                  | Request ID for retrieving results for a specific NCBI BLAST search.                                                           |
| Algorithm            | NCBI algorithm used to do a BLAST search.                                                                                     |
| Query                | Identifier of the query sequence submitted to a BLAST search.                                                                 |
| Database             | All databases searched.                                                                                                    |
| Hits.Name            | Name of a database sequence (subject sequence) that matched the query sequence.                                               |
| Hits.Length          | Length of a subject sequence.                                                                                                 |
| Hits.HSPs.Score      | Pairwise alignment score for a high-scoring sequence pair between the query sequence and a subject sequence.                  |
| Hits.HSPs.Expect     | Expectation value for a high-scoring sequence pair between the query sequence and a subject sequence.                         |
| Hits.HSPs.Identities | Identities (match, possible, and percent) for a high-scoring sequence pair between the query sequence and a subject sequence. |

# blastread

| Field               | Description                                                                                                    |
|---------------------|----------------------------------------------------------------------------------------------------|
| Hits.HSPs.Positives | Identical or similar residues (match, possible, and percent) for a high-scoring sequence pair between the query sequence and a subject amino acid sequence. |
|                     | Note This field applies only to translated nucleotide or amino acid query sequences and/or databases.                                                       |
| Hits.HSPs.Gaps      | Nonaligned residues (match, possible, and percent) for a high-scoring sequence pair between the query sequence and a subject sequence.                      |
| Hits.HSPs.Frame     | Reading frame of the translated nucleotide sequence for a high-scoring sequence pair between the query sequence and a subject sequence.                     |
|                     | Note This field applies only when performing translated searches, that is, when using tblastx, tblastn, and blastx.                                         |

| Field                    | Description                                                                                                    |
|--------------------------|----------------------------------------------------------------------------------------------------|
| Hits.HSPs.Strand         | Sense (Plus = 5' to 3' and Minus = 3' to 5') of the DNA strands for a high-scoring sequence pair between the query sequence and a subject sequence.            |
|                          | <b>Note</b> This field applies only when using a nucleotide query sequence and database.                                                                       |
| Hits.HSPs.Alignment      | Three-row matrix showing the alignment for a high-scoring sequence pair between the query sequence and a subject sequence.                                     |
| Hits.HSPs.QueryIndices   | Indices of the query sequence residue positions for a high-scoring sequence pair between the query sequence and a subject sequence.                            |
| Hits.HSPs.SubjectIndices | Indices of the subject sequence residue positions for a high-scoring sequence pair between the query sequence and a subject sequence.                          |
| Statistics               | Summary of statistical details about<br>the performed search, such as lambda<br>values, gap penalties, number of<br>sequences searched, and number of<br>hits. |

# **Examples**

1 Create an NCBI BLAST report request using a GenPept accession number.

RID = blastncbi('AAA59174', 'blastp', 'expect', 1e-10)

```
RID = '1175088155-31624-126008617054.BLASTQ3'
```

**2** Pass the Request ID for the report to the getblast function, and save the report data to a text file.

```
getblast(RID, 'ToFile' ,'AAA59174_BLAST.rpt');
```

**Note** You may need to wait for the report to become available on the NCBI Web site before you can run the preceding command.

**3** Using the saved file, read the results into a MATLAB structure.

```
resultsStruct = blastread('AAA59174_BLAST.rpt')

resultsStruct =

RID: '1175093446-29831-201366571074.BLASTQ2'

Algorithm: 'BLASTP 2.2.16 [Mar-11-2007]'

Query: [1x63 char]

Database: [1x96 char]

Hits: [1x50 struct]

Statistics: [1x1034 char]
```

### References

- [1] Altschul, S.F., Gish, W., Miller, W., Myers, E.W. and Lipman, D.J. (1990). Basic local alignment search tool. J. Mol. Biol. *215*, 403–410.
- [2] Altschul, S.F., Madden, T.L., Schäffer, A.A., Zhang, J., Zhang, Z., Miller, W. and Lipman, D.J. (1997). Gapped BLAST and PSI-BLAST: a new generation of protein database search programs. Nucleic Acids Res. 25, 3389–3402.

For more information about reading and interpreting NCBI BLAST reports, see:

 $\verb|http://www.ncbi.nlm.nih.gov/Education/BLASTinfo/Blast\_output.html|$ 

# See Also

 $Bioinformatics\ Toolbox^{\text{TM}}\ functions:\ \texttt{blastformat},\ \texttt{blastlocal},\ \texttt{blastncbi},\ \texttt{blastreadlocal},\ \texttt{getblast}$ 

Purpose Read data from local BLAST report

**Syntax** Data = blastreadlocal(BLASTReport, Format)

**Arguments** BLAST report specified by any of the following:

- File name or path and file name of a locally created BLAST report file, such as returned by the blastlocal function with the 'ToFile' property.
- MATLAB® character array that contains the text for a local BLAST report.

If you specify only a file name, that file must be on the MATLAB search path or in the current directory.

Format Integer specifying the alignment format used to create BLASTReport. Choices are:

- 0 Pairwise
- 1 Query-anchored, showing identities
- 2 Query-anchored, no identities
- 3 Flat query-anchored, showing identities
- 4 Flat query-anchored, no identities
- 5 Query-anchored, no identities and blunt ends
- 6 Flat query-anchored, no identities and blunt ends
- 7 Not used
- 8 Tabular
- 9 Tabular with comment lines

# Return Values

Data

MATLAB structure or array of structures (if multiple query sequences) containing fields corresponding to BLAST keywords and data from a local BLAST report.

# **Description**

The Basic Local Alignment Search Tool (BLAST) offers a fast and powerful comparative analysis of protein and nucleotide sequences against known sequences in online and local databases. BLAST reports can be lengthy, and parsing the data from the various formats can be cumbersome.

Data = blastreadlocal(BLASTReport, Format) reads BLASTReport, a locally created BLAST report file, and returns Data, a MATLAB structure or array of structures (if multiple query sequences) containing fields corresponding to BLAST keywords and data from a local BLAST report. Format is an integer specifying the alignment format used to create BLASTReport.

**Note** The function assumes the BLAST report was produced using version 2.2.17 of the blastall executable.

Data contains a subset of the following fields, based on the specified alignment format.

| Field     | Description                                                   |
|-----------|---------------------------------------------------------------|
| Algorithm | NCBI algorithm used to do a BLAST search.                     |
| Query     | Identifier of the query sequence submitted to a BLAST search. |
| Length    | Length of the query sequence.                                 |
| Database  | All databases searched.                                       |

| Field                | Description                                                                                                    |
|----------------------|----------------------------------------------------------------------------------------------------|
| Hits.Name            | Name of a database sequence (subject sequence) that matched the query sequence.                                               |
| Hits.Score           | Alignment score between the query sequence and the subject sequence.                                                          |
| Hits.Expect          | Expectation value for the alignment between the query sequence and the subject sequence.                                      |
| Hits.Length          | Length of a subject sequence.                                                                                                 |
| Hits.HSPs.Score      | Pairwise alignment score for<br>a high-scoring sequence pair<br>between the query sequence and<br>a subject sequence.         |
| Hits.HSPs.Expect     | Expectation value for a high-scoring sequence pair between the query sequence and a subject sequence.                         |
| Hits.HSPs.Identities | Identities (match, possible, and percent) for a high-scoring sequence pair between the query sequence and a subject sequence. |

| Field                | Description                                                                                                    |
|----------------------|----------------------------------------------------------------------------------------------------|
| Hits.HSPs.Positives  | Identical or similar residues (match, possible, and percent) for a high-scoring sequence pair between the query sequence and a subject amino acid sequence.    |
|                      | Note This field applies only to translated nucleotide or amino acid query sequences and/or databases.                                                          |
| Hits.HSPs.Gaps       | Nonaligned residues (match, possible, and percent) for a high-scoring sequence pair between the query sequence and a subject sequence.                         |
| Hits.HSPs.Mismatches | Residues that are not similar to each other (match, possible, and percent) for a high-scoring sequence pair between the query sequence and a subject sequence. |

| Field                  | Description                                                                                                    |
|------------------------|----------------------------------------------------------------------------------------------------|
| Hits.HSPs.Frame        | Reading frame of the translated nucleotide sequence for a high-scoring sequence pair between the query sequence and a subject sequence.                         |
|                        | Note This field applies only when performing translated searches, that is, when using tblastx, tblastn, and blastx.                                             |
| Hits.HSPs.Strand       | Sense (Plus = 5' to 3' and Minus<br>= 3' to 5') of the DNA strands<br>for a high-scoring sequence pair<br>between the query sequence and<br>a subject sequence. |
|                        | Note This field applies only when using a nucleotide query sequence and database.                                                                               |
| Hits.HSPs.Alignment    | Three-row matrix showing the alignment for a high-scoring sequence pair between the query sequence and a subject sequence.                                      |
| Hits.HSPs.QueryIndices | Indices of the query sequence residue positions for a high-scoring sequence pair between the query sequence and a subject sequence.                             |

| Field                     | Description                                                                                                    |
|---------------------------|----------------------------------------------------------------------------------------------------|
| Hits.HSPs.SubjectIndices  | Indices of the subject sequence residue positions for a high-scoring sequence pair between the query sequence and a subject sequence.              |
| Hits.HSPs.AlignmentLength | Length of the pairwise alignment<br>for a high-scoring sequence pair<br>between the query sequence and<br>a subject sequence.                      |
| Alignment                 | Entire alignment for the query sequence and the subject sequence(s).                                                                               |
| Statistics                | Summary of statistical details about the performed search, such as lambda values, gap penalties, number of sequences searched, and number of hits. |

# **Examples**

1 Download the ecoli.nt.gz zip file from

```
ftp://ftp.ncbi.nih.gov/blast/db/FASTA/
```

and then extract the  ${\tt ecoli.nt}$  FASTA file to your MATLAB current directory.

**2** Create a local blastable database from the ecoli.nt FASTA file.

```
blastformat('inputdb', 'ecoli.nt', 'protein', 'false');
```

**3** Use the getgenbank function to retrieve two sequences from the GenBank® database.

```
S1 = getgenbank('M28570.1');
S2 = getgenbank('M12565');
```

**4** Use the fastawrite function to create a FASTA file named query\_multi\_nt.fa from these two sequences, using the only accession number as the header.

```
Seqs(1).Header = S1.Accession;
Seqs(1).Sequence = S1.Sequence;
Seqs(2).Header = S2.Accession;
Seqs(2).Sequence = S2.Sequence;
fastawrite('query multi nt.fa', Seqs);
```

5 Submit the query sequences in the query\_multi\_nt.fa FASTA file for a BLAST search of the local nucleotide database ecoli.nt. Specify the BLAST program blastn and a tabular alignment format. Save the contents of the BLAST report to a file named myecoli\_nt8.txt, and then read the local BLAST report, displaying the results in the MATLAB Command Window.

6 Submit the query sequences in the query\_multi\_nt.fa FASTA file for a BLAST search of the local nucleotide database ecoli.nt. Specify the BLAST program blastn and a query-anchored format. Save the contents of the BLAST report to a file named myecoli\_nt1.txt, and then read the local BLAST report, saving the results in results, an array of structures.

## References

[1] Altschul, S.F., Gish, W., Miller, W., Myers, E.W., and Lipman, D.J. (1990). Basic local alignment search tool. J. Mol. Biol. *215*, 403–410.

[2] Altschul, S.F., Madden, T.L., Schäffer, A.A., Zhang, J., Zhang, Z., Miller, W., and Lipman, D.J. (1997). Gapped BLAST and PSI-BLAST: a new generation of protein database search programs. Nucleic Acids Res. *25*, 3389–3402.

For more information about reading and interpreting BLAST reports, see:

http://www.ncbi.nlm.nih.gov/Education/BLASTinfo/information3.html

# **See Also**

 $Bioinformatics\ Toolbox^{TM}\ functions:\ blastformat,\ blastlocal,\ blastncbi,\ blastread,\ getblast$ 

## **Purpose** Return BLOSUM scoring matrix **Syntax** Matrix = blosum(Identity) [Matrix, MatrixInfo] = blosum(Identity) ... = blosum(Identity, ... 'Extended', ExtendedValue, ...) ... = blosum(Identity, ...'Order', OrderValue, ...) **Arguments** Identity Scalar specifying a percent identity level. Choices are: Values from 30 to 90 in increments of 5 • 62 • 100 ExtendedValue Controls the listing of extended amino acid codes. Choices are true (default) or false. OrderValue Character string of legal amino acid characters that specifies the order amino acids are listed in the matrix. The length of the character string must

be 20 or 24.

## Return Values

Matrix

BLOSUM (Blocks Substitution Matrix) scoring matrix with a specified percent identity.

*MatrixInfo* 

Structure of information about *Matrix* containing the following fields:

- Name
- Scale
- Entropy
- ExpectedScore
- HighestScore
- LowestScore
- Order

# **Description**

Matrix = blosum(Identity) returns a BLOSUM (Blocks Substitution Matrix) scoring matrix with a specified percent identity. The default ordering of the output includes the extended characters B, Z, X, and \*.

#### ARNDCQEGHILKMFPSTWYVBZX\*

[Matrix, MatrixInfo] = blosum(Identity) returns MatrixInfo, a structure of information about Matrix, a BLOSUM matrix. MatrixInfo contains the following fields:

- Name
- Scale
- Entropy
- ExpectedScore
- HighestScore
- LowestScore

# blosum

#### • Order

... = blosum(Identity, ...'PropertyName', PropertyValue, ...) calls blosum with optional properties that use property name/property value pairs. You can specify one or more properties in any order. Each PropertyName must be enclosed in single quotation marks and is case insensitive. These property name/property value pairs are as follows:

... = blosum(Identity, ...'Extended', ExtendedValue, ...) controls the listing of extended amino acid codes. Choices are true (default) or false. If ExtendedValue is false, returns the scoring matrix for the standard 20 amino acids. Ordering of the output when ExtendedValue is false is

#### ARNDCQEGHILKMFPSTWYV

... = blosum(Identity, ...'Order', OrderValue, ...) returns a BLOSUM matrix ordered by OrderValue, a character string of legal amino acid characters that specifies the order amino acids are listed in the matrix. The length of the character string must be 20 or 24.

# **Examples**

Return a BLOSUM matrix with a percent identity level of 50.

B50 = blosum(50)

Return a BLOSUM matrix with the amino acids in a specific order.

B75 = blosum(75, 'Order', 'CSTPAGNDEQHRKMILVFYW')

### See Also

 $Bioinformatics \ Toolbox^{\text{TM}} \ functions: \ dayhoff, \ gonnet, \ nwalign, \ pam, \ swalign$ 

# **Purpose**

Read probe intensities from Affymetrix® CEL files

# **Syntax**

### **Arguments**

**CELFiles** 

Any of the following:

- String specifying a single CEL file name.
- '\*', which reads all CEL files in the current directory.
- ' ', which opens the Select CEL Files dialog box from which you select the CEL files. From this dialog box, you can press and hold **Ctrl** or **Shift** while clicking to select multiple CEL files.
- Cell array of CEL file names.

#### **CDFFile**

Either of the following:

- String specifying a CDF file name.
- ' ', which opens the Select CDF File dialog box from which you select the CDF file.

#### **CELPathValue**

String specifying the path and directory where the files specified in *CELFiles* are stored.

# celintensityread

CDFPathValue String specifying the path and directory where

the file specified in *CDFFile* is stored.

PMOnlyValue Property to include or exclude the mismatch (MM)

probe intensity values in the returned structure. Enter true to return only perfect match (PM) probe intensities. Enter false to return both PM and MM probe intensities. Default is true.

VerboseValue Controls the display of a progress report showing

the name of each CEL file as it is read. When *VerboseValue* is false, no progress report is

displayed. Default is true.

## Return Values

ProbeStructure

MATLAB® structure containing information from the CEL files, including probe intensities, probe

indices, and probe set IDs.

# **Description**

**Note** This function does not work on the Solaris™ platform.

ProbeStructure = celintensityread(CELFiles, CDFFile) reads the specified Affymetrix CEL files and the associated CDF library file (created from Affymetrix GeneChip® arrays for expression or genotyping assays), and then creates ProbeStructure, a structure containing information from the CEL files, including probe intensities, probe indices, and probe set IDs. CELFiles is a string or cell array of CEL file names. CDFFile is a string specifying a CDF file name.

If you set *CELFiles* to '\*', then it reads all CEL files in the current directory. If you set *CELFiles* to '', then it opens the Select CEL Files dialog box from which you select the CEL files. From this dialog box, you can press and hold **Ctrl** or **Shift** while clicking to select multiple CEL files.

If you set *CDFFile* to ' ', then it opens the Select CDF File dialog box from which you select the CDF file.

ProbeStructure = celintensityread(..., 'PropertyName', PropertyValue, ...) calls celintensityread with optional properties that use property name/property value pairs. You can specify one or more properties in any order. Each PropertyName must be enclosed in single quotation marks and is case insensitive. These property name/property value pairs are as follows:

ProbeStructure = celintensityread(..., 'CELPath', CELPathValue, ...) specifies a path and directory where the files specified in CELFiles are stored.

ProbeStructure = celintensityread(..., 'CDFPath', CDFPathValue, ...) specifies a path and directory where the file specified in CDFFile is stored.

ProbeStructure = celintensityread(..., 'PMOnly', PMOnlyValue, ...) includes or excludes the mismatch (MM) probe intensity values. When PMOnlyValue is true, celintensityread returns only perfect match (PM) probe intensities. When PMOnlyValue is false, celintensityread returns both PM and MM probe intensities. Default is true.

You can learn more about the Affymetrix CEL files and download sample files from:

http://www.affymetrix.com/support/technical/sample data/demo data.affx

# celintensityread

**Note** Some Affymetrix CEL files are combined with other data files in a DTT or CAB file. You must download and use the Affymetrix Data Transfer Tool to extract these files from the DTT or CAB file. You can download the Affymetrix Data Transfer Tool from:

http://www.affymetrix.com/products/software/specific/dtt.affx

You will have to register and log in at the Affymetrix Web site to download the Affymetrix Data Transfer Tool.

ProbeStructure contains the following fields.

| Field        | Description                                                                                                    |
|--------------|----------------------------------------------------------------------------------------------------|
| CDFName      | File name of the Affymetrix CDF library file.                                                                                                    |
| CELNames     | Cell array of names of the Affymetrix CEL files.                                                                                                    |
| NumProbeSets | Number of probe sets in each CEL file.                                                                                                    |
| ProbeSetIDs  | Cell array of the probe set IDs from the Affymetrix CDF library file.                                                                                          |
| ProbeIndices | Column vector containing probe indexing information. Probes within a probe set are numbered 0 through N - 1, where N is the number of probes in the probe set. |

| Field         | Description                                                                                                    |
|---------------|----------------------------------------------------------------------------------------------------|
| GroupNumbers  | Column vector containing group numbers for probes within the probe set. For gene expression data, the group number for all probes is 1. For SNP (genotyping) data, the group numbers for probes are:                                                                       |
|               | • 1 — Allele A - (sense)                                                                                                    |
|               | • 2 — Allele B - (sense)                                                                                                    |
|               | • 3 — Allele A + (antisense)                                                                                                    |
|               | • 4 — Allele B + (antisense)                                                                                                    |
| PMIntensities | Matrix containing perfect match (PM) probe intensity values. Each row corresponds to a probe, and each column corresponds to a CEL file. The rows are ordered the same way as in ProbeIndices, and the columns are ordered the same way as in the CELFiles input argument. |
| MMIntensities | Matrix containing mismatch (MM) probe intensity values. Each row corresponds to a probe, and each column corresponds to a CEL file. The rows are ordered the same way as in ProbeIndices, and the columns are ordered the same way as in the CELFiles input argument.      |

ProbeStructure = celintensityread(..., 'Verbose', VerboseValue, ...) controls the display of a progress report showing the name of each CEL file as it is read. When VerboseValue is false, no progress report is displayed. Default is true.

# **Examples**

The following example assumes that you have the HG\_U95Av2.CDF library file stored at D:\Affymetrix\LibFiles\HGGenome, and that your current directory points to a location containing CEL files associated with this CDF library file. In this example, the celintensityread function reads all the CEL files in the current

# celintensityread

directory and a CDF file in a specified directory. The next command line uses the rmabackadj function to perform background adjustment on the PM probe intensities in the PMIntensities field of PMProbeStructure.

The following example lets you select CEL files and a CDF file to read using Open File dialog boxes:

```
PMProbeStructure = celintensityread(' ', ' ');
```

### See Also

Bioinformatics Toolbox<sup>TM</sup> functions: affyinvarsetnorm, affyprobeseqread, affyread, agferead, gcrma, gcrmabackadj, gprread, ilmnbsread, probelibraryinfo, probesetlink, probesetlookup, probesetplot, probesetvalues, rmabackadj, rmasummary, sptread

### **Purpose**

Perform circular binary segmentation (CBS) on array-based comparative genomic hybridization (aCGH) data

### **Syntax**

```
SegmentStruct = cghcbs(CGHData)
SegmentStruct = cghcbs(CGHData, ... 'Alpha',
AlphaValue, ...)
SegmentStruct = cghcbs(CGHData, ... 'Permutations',
   Permutations Value, ...)
SegmentStruct = cghcbs(CGHData, ...'Method', MethodValue,
SegmentStruct = cghcbs(CGHData, ...'Smooth', SmoothValue,
SegmentStruct = cghcbs(CGHData, ... 'Prune',
PruneValue, ...)
SegmentStruct = cghcbs(CGHData, ...'Errsum', ErrsumValue,
SegmentStruct = cghcbs(CGHData, ...'WindowSize',
   WindowSizeValue, ...)
SegmentStruct = cghcbs(CGHData, ...'SampleIndex',
   SampleIndexValue, ...)
SegmentStruct = cghcbs(CGHData, ... 'Chromosome',
   Chromosome Value, ...)
SegmentStruct = cghcbs(CGHData, ...'Showplot',
ShowplotValue,
SegmentStruct = cghcbs(CGHData, ... 'Verbose', VerboseValue,
   . . . )
```

### Arguments

**CGHData** 

Array-based comparative genomic hybridization (aCGH) data in either of the following forms:

- Structure with the following fields:
  - Sample Cell array of strings containing the sample names (optional).
  - Chromosome Vector containing the chromosome numbers on which the clones are located.
  - GenomicPosition Vector containing the genomic positions (in any unit) to which the clones are mapped.
  - Log2Ratio Matrix containing log<sub>2</sub> ratio of test to reference signal intensity for each clone. Each row corresponds to a clone. and each column corresponds to a sample.
- Matrix in which each row corresponds to a clone. The first column contains the chromosome number, the second column contains the genomic position, and the remaining columns each contain the log<sub>2</sub> ratio of test to reference signal intensity for a sample.

**AlphaValue** 

Scalar that specifies the significance level for the statistical tests to accept change points. Default is 0.01.

Permutations Value Scalar that specifies the number of permutations used for p-value estimation. Default is 10,000.

MethodValue String that specifies the method to estimate

the p-values. Choices are 'Perm' or 'Hybrid' (default). 'Perm' does a full permutation, while 'Hybrid' uses a faster, tail probability-based permutation. When using the 'Hybrid' method, the 'Perm' method is applied automatically when segment data length becomes less than

200.

SmoothValue Controls the smoothing of outliers before

segmenting using the procedure explained by Olshen et al. (2004). Choices are true (default)

or false.

PruneValue Controls the elimination of change points

identified due to local trends in the data that are not indicative of real copy number change, using the procedure explained by Olshen et al. (2004). Choices are true or false (default).

ErrsumValue Scalar that specifies the allowed proportional

increase in the error sum of squares when eliminating change points using the 'Prune' property. Commonly used values are 0.05 and

0.1. Default is 0.05.

WindowSizeValue Scalar that specifies the size of the window (in

data points) used to divide the data when using the 'Perm' method on large data sets. Default

is 200.

SampleIndexValue A single sample index or a vector of sample

indices that specify the sample(s) to analyze.

Default is all sample indices.

Chromosome Value A single chromosome number or a vector of

chromosome numbers that specify the data to analyze. Default is all chromosome numbers.

# cghcbs

### ShowplotValue

Controls the display of plots of the segment means over the original data. Choices are either:

- true All chromosomes in all samples are plotted. If there are multiple samples in *CGHData*, then each sample is plotted in a separate Figure window.
- false No plot.
- W The layout displays all chromosomes in the whole genome in one plot in the Figure window.
- S The layout displays each chromosome in a subplot in the Figure window.
- *I* An integer specifying only one of the chromosomes in *CGHData* to be plotted.

#### Default is:

- false When return values are specified.
- true and W When return values are not specified.

#### VerboseValue

Controls the display of a progress report of the analysis. Choices are true (default) or false.

### Return Values

#### SegmentStruct

Structure containing segmentation information in the following fields:

- Sample Sample name from CGHData input argument. If the input argument does not include sample names, then sample names are assigned as Sample1, Sample2, and so forth.
- SegmentData Structure array containing segment data for the sample in the following fields:
  - Chromosome Chromosome number on which the segment is located.
  - Start Genomic position at the start of the segment (in the same units as used for the CGHData input).
  - End Genomic position at the end of the segment (in the same units as used for the CGHData input).
  - Mean Mean value of the log<sub>2</sub> ratio of the test to reference signal intensity for the segment.

# **Description**

SegmentStruct = cghcbs(CGHData) performs circular binary segmentation (CBS) on array-based comparative genomic hybridization (aCGH) data to determine the copy number alteration segments (neighboring regions of DNA that exhibit a statistical difference in copy number) and change points.

**Note** The CBS algorithm recursively splits chromosomes into segments based on a maximum t statistic estimated by permutation. This computation can be time consuming. If n = number of data points, then computation time  $\sim O(n^2)$ .

SegmentStruct = cghcbs(CGHData, ...'PropertyName', PropertyValue, ...) calls cghcbs with optional properties that use property name/property value pairs. You can specify one or more properties in any order. Each PropertyName must be enclosed in single quotation marks and is case insensitive. These property name/property value pairs are as follows:

SegmentStruct = cghcbs(CGHData, ...'Alpha', AlphaValue, ...) specifies the significance level for the statistical tests to accept change points. Default is 0.01.

SegmentStruct = cghcbs(CGHData, ...'Permutations', PermutationsValue, ...) specifies the number of permutations used for p-value estimation. Default is 10,000.

SegmentStruct = cghcbs(CGHData, ...'Method', MethodValue, ...) specifies the method to estimate the p-values. Choices are 'Perm' or 'Hybrid' (default). 'Perm' does a full permutation, while 'Hybrid' uses a faster, tail probability-based permutation. When using the 'Hybrid' method, the 'Perm' method is applied automatically when segment data length becomes less than 200.

SegmentStruct = cghcbs(CGHData, ...'Smooth', SmoothValue, ...) controls the smoothing of outliers before segmenting, using the procedure explained by Olshen et al. (2004). Choices are true (default) or false.

SegmentStruct = cghcbs(CGHData, ...'Prune', PruneValue, ...) controls the elimination of change points identified due to local trends in the data that are not indicative of real copy number change, using the procedure explained by Olshen et al. (2004). Choices are true or false (default).

SegmentStruct = cghcbs(CGHData, ...'Errsum', ErrsumValue, ...) specifies the allowed proportional increase in the error sum of squares when eliminating change points using the 'Prune' property. Commonly used values are 0.05 and 0.1. Default is 0.05.

SegmentStruct = cghcbs(CGHData, ...'WindowSize', WindowSizeValue, ...) specifies the size of the window (in data points) used to divide the data when using the 'Perm' method on large data sets. Default is 200.

SegmentStruct = cghcbs(CGHData, ...'SampleIndex', SampleIndexValue, ...) analyzes only the sample(s) specified by SampleIndexValue, which can be a single sample index or a vector of sample indices. Default is all sample indices.

SegmentStruct = cghcbs(CGHData, ...'Chromosome', ChromosomeValue, ...) analyzes only the data on the chromosomes specified by ChromosomeValue, which can be a single chromosome number or a vector of chromosome numbers. Default is all chromosome numbers.

SegmentStruct = cghcbs(CGHData, ...'Showplot', ShowplotValue, ...) controls the display of plots of the segment means over the original data. Choices are true, false, W, S, or I, an integer specifying one of the chromosomes in CGHData. When ShowplotValue is true, all chromosomes in all samples are plotted. If there are multiple samples in CGHData, then each sample is plotted in a separate Figure window. When ShowplotValue is W, the layout displays all chromosomes in one plot in the Figure window. When ShowplotValue is S, the layout displays each chromosome in a subplot in the Figure window. When ShowplotValue is I, only the specified chromosome is plotted. Default is either:

- false When return values are specified.
- true and W When return values are not specified.

# cghcbs

SegmentStruct = cghcbs(CGHData, ...'Verbose', VerboseValue, ...) controls the display of a progress report of the analysis. Choices are true (default) or false.

### **Examples** Analyzing Data from the Coriell Cell Line Study

1 Load a MAT-file, included with the Bioinformatics Toolbox™ software, which contains coriel data, a structure of array-based CGH data.

load coriell baccgh

**2** Analyze all chromosomes of sample 3 (GM05296) of the aCGH data and return segmentation data in a structure, S. Plot the segment means over the original data for all chromosomes of this sample.

```
S = cghcbs(coriell data, 'sampleindex',3, 'showplot',true);
```

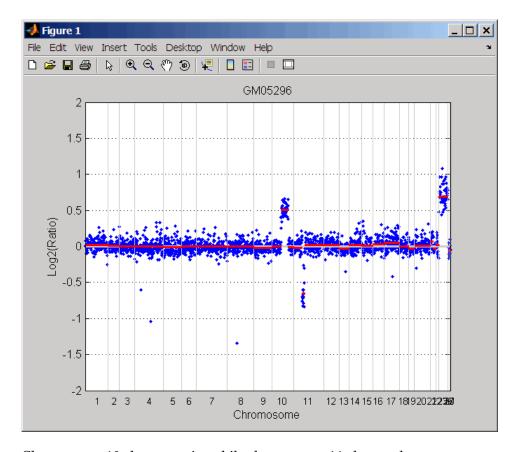

Chromosome 10 shows a gain, while chromosome 11 shows a loss.

The coriell\_baccgh.mat file used in this example contains data from Snijders et al., 2001.

#### **Analyzing Data from a Pancreatic Cancer Study**

1 Load a MAT-file, included with the Bioinformatics Toolbox software, which contains pancrea\_data, a structure of array-based CGH data from a pancreatic cancer study. load pancrea\_oligocgh

**2** Analyze only chromosome 9 in sample 32 of the CGH data and return the segmentation data in a structure, PS. Plot the segment means over the original data for chromosome 9 in this sample.

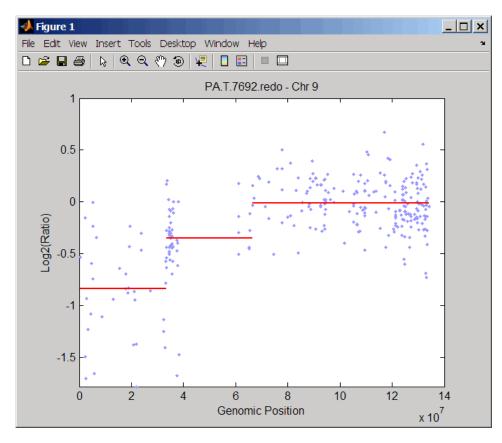

Chromosome 9 contains two segments that indicate losses. For more detailed information on interpreting the data, see Aguirre et al. (2004).

**3** Use the chromosomeplot function with the 'addtoplot' property to add the ideogram of chromosome 9 for *Homo sapiens* to the plot of the segmentation data.

chromosomeplot('hs\_cytoBand.txt', 9, 'addtoplot', gca)

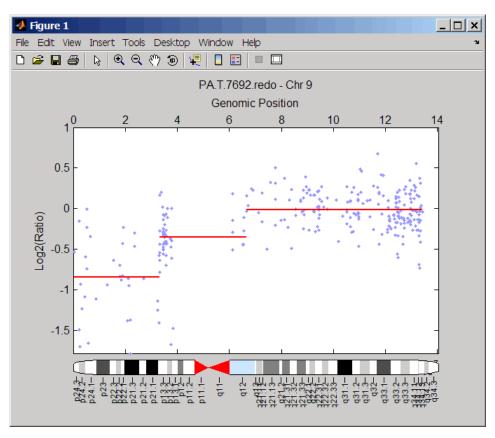

The pancrea\_oligocgh.mat file used in this example contains data from Aguirre et al., 2004.

#### Displaying Copy Number Alteration Regions Aligned to a Chromosome Ideogram

1 Create a structure containing segment gain and loss information for chromosomes 10 and 11 from sample 3 from the Coriell cell line study, making sure the segment data is in bp units. (You can determine copy number variance (CNV) information by exploring S, the structure of segments returned by the cghcbs function in Analyzing Data from the Coriell Cell Line Study on page 2-152.) For the 'CNVType' field, use 1 to indicate a loss and 2 to indicate a gain.

```
cnvStruct = struct('Chromosome', [10 11],...
'CNVType', [2 1],...
'Start', [S.SegmentData(10).Start(2),...
S.SegmentData(11).Start(2)]*1000,...
'End', [S.SegmentData(10).End(2),...
S.SegmentData(11).End(2)]*1000)

cnvStruct =

    Chromosome: [10 11]
    CNVType: [2 1]
    Start: [66905000 35416000]
    End: [110412000 43357000]
```

2 Pass the structure to the chromosomeplot function using the 'CNV' property to display the copy number gains (green) and losses (red) aligned to the human chromosome ideogram. Specify kb units for the display of segment information in the data tip.

```
chromosomeplot('hs cytoBand.txt', 'cnv', cnvStruct, 'unit', 2)
```

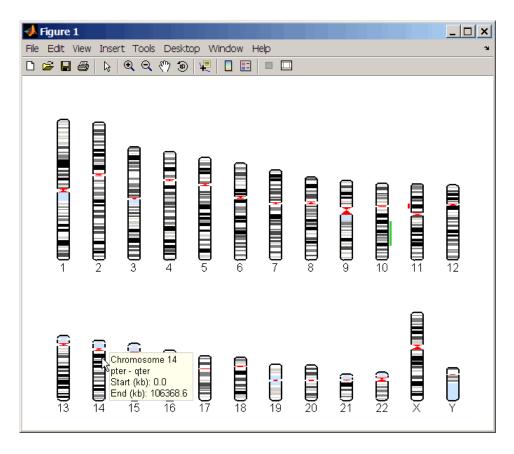

The coriell\_baccgh.mat file used in this example contains data from Snijders et al., 2001.

### **References**

- [1] Olshen, A.B., Venkatraman, E.S., Lucito, R., and Wigler, M. (2004). Circular binary segmentation for the analysis of array-based DNA copy number data. Biostatistics *5*, *4*, 557–572.
- [2] Venkatraman, E.S., and Olshen, A.B. (2007). A Faster Circular Binary Segmentation Algorithm for the Analysis of Array CGH Data. Bioinformatics *23*(*6*), 657–663.

### cghcbs

- [3] Venkatraman, E.S., and Olshen, A.B. (2006).

  DNAcopy: A Package for Analyzing DNA Copy Data.

  http://www.bioconductor.org/packages/2.1/bioc/html/DNAcopy.html
- [4] Snijders, A.M., Nowak, N., Segraves, R., Blackwood, S., Brown, N., Conroy, J., Hamilton, G., Hindle, A.K., Huey, B., Kimura, K., Law, S., Myambo, K., Palmer, J., Ylstra, B., Yue, J.P., Gray, J.W., Jain, A.N., Pinkel, D., and Albertson, D.G. (2001). Assembly of microarrays for genome-wide measurement of DNA copy number. Nature Genetics 29, 263–264.
- [5] Aguirre, A.J., Brennan, C., Bailey, G., Sinha, R., Feng, B., Leo, C., Zhang, Y., Zhang, J., Gans, J.D., Bardeesy, N., Cauwels, C., Cordon-Cardo, C., Redston, M.S., DePinho, R.A., and Chin, L. (2004). High-resolution characterization of the pancreatic adenocarcinoma genome. PNAS 101, 24, 9067–9072.

#### **See Also**

Bioinformatics Toolbox functions: chromosomeplot, cytobandread

#### **Purpose**

Display frequency of DNA copy number alterations across multiple samples

#### **Syntax**

```
FreqStruct = cghfreqplot(CGHData)
FregStruct = cghfreqplot(CGHData, ...'Threshold',
ThresholdValue, ...)
FregStruct = cghfreqplot(CGHData, ... 'Group', GroupValue,
FregStruct = cghfregplot(CGHData, ... 'Subgrp', SubgrpValue,
FreqStruct = cghfreqplot(CGHData, ...'Subplot',
SubplotValue,
   ...)
FregStruct = cghfregplot(CGHData, ... 'Cutoff', CutoffValue,
FregStruct = cghfreqplot(CGHData, ... 'Chromosome',
   Chromosome Value, ...)
FreqStruct = cghfreqplot(CGHData, ...'IncludeX',
   IncludeXValue, ...)
FreqStruct = cghfreqplot(CGHData, ...'IncludeY',
   IncludeYValue, ...)
FreqStruct = cghfreqplot(CGHData, ... 'Chrominfo',
   ChrominfoValue, ...)
FreqStruct = cghfreqplot(CGHData, ...'ShowCentr',
   ShowCentrValue, ...)
FregStruct = cghfreqplot(CGHData, ... 'Color', ColorValue,
FreqStruct = cghfreqplot(CGHData, ...'YLim',
YLimValue, ...)
FreqStruct = cghfreqplot(CGHData, ...'Titles', TitlesValue,
   ...)
```

# cghfreqplot

#### **Arguments**

CGHData

Array-based comparative genomic hybridization (aCGH) data in either of the following forms:

- Structure with the following fields:
  - Sample Cell array of strings containing the sample names (optional).
  - Chromosome Vector containing the chromosome numbers on which the clones are located.
  - GenomicPosition Vector containing the genomic positions (in bp, kb, or mb units) to which the clones are mapped.
  - Log2Ratio Matrix containing log<sub>2</sub> ratio
    of test to reference signal intensity for each
    clone. Each row corresponds to a clone, and
    each column corresponds to a sample.
- Matrix in which each row corresponds to a clone. The first column contains the chromosome number, the second column contains the genomic position, and the remaining columns each contain the log<sub>2</sub> ratio of test to reference signal intensity for a sample.

ThresholdValue

Positive scalar or vector that specifies the gain/loss threshold. A clone is considered to be a gain if its  $\log_2$  ratio is above *ThresholdValue*, and a loss if its  $\log_2$  ratio is below negative *ThresholdValue*.

The ThresholdValue is applied as follows:

- If a positive scalar, it is the gain and loss threshold for all the samples.
- If a two-element vector, the first element is the gain threshold for all samples, and the second element is the loss threshold for all samples.
- If a vector of the same length as the number of samples, each element in the vector is considered as a unique gain and loss threshold for each sample.

2-160

| Group | Value |
|-------|-------|
|-------|-------|

Specifies the sample groups to calculate the frequency from. Choices are:

- A vector of sample column indices (for data with only one group). The samples specified in the vector are considered a group.
- A cell array of vectors of sample column indices (for data divided into multiple groups). Each element in the cell array is considered a group.

Default is a single group of all the samples in *CGHData*.

SubgrpValue

Controls the analysis of samples by subgroups. Choices are true (default) or false.

Subplot Value

Controls the display of all plots in one Figure window when more than one subgroup is analyzed. Choices are true (default) or false (displays plots in separate windows).

CutoffValue

Scalar or two-element numeric vector that specifies a cutoff, which controls the plotting of only the clones with frequency gains or losses greater than or equal to *CutoffValue*. If a two-element vector, the first element is the cutoff for gains, and the second element is for losses. Default is 0.

ChromosomeValue

Single chromosome number or a vector of chromosome numbers that specify the chromosomes for which to display frequency plots. Default is all chromosomes in *CGHData*.

IncludeXValue

Controls the inclusion of the X chromosome in the analysis. Choices are true (default) or false.

IncludeYValue

Controls the inclusion of the Y chromosome in the analysis. Choices are true or false (default).

# cghfreqplot

#### ChrominfoValue

Cytogenetic banding information specified by either of the following:

- Structure returned by the cytobandread function
- String specifying the file name of an NCBI ideogram text file or a UCSC Genome Browser cytoband text file

Default is *Homo sapiens* cytogenetic banding information from the UCSC Genome Browser, NCBI Build 36.1 (http://genome.UCSC.edu).

#### ShowCentrValue

Controls the display of the centromere positions as vertical dashed lines in the frequency plot. Choices are true (default) or false.

**Tip** The centromere positions are obtained from *ChrominfoValue*.

ColorValue

Color scheme for the vertical lines in the plot, indicating the frequency of the gains and losses, specified by either of the following:

- Name of or handle to a function that returns a colormap
- M-by-3 matrix containing RGB values. If M equals 1, then that single color is used for all gains and losses. If M equals 2 or more, then the first row is used for gains, the second row is used for losses, and remaining rows are ignored. For example, [0 1 0;1 0 0] specifies green for gain and red for loss.

The default color scheme is a range of colors from pure green (gain = 1) through yellow (0) to pure red (loss = -1).

YLimValue

Two-element vector specifying the minimum and maximum values on the vertical axis. Default is [1, -1].

TitlesValue

Single string or a cell array of strings that specifies titles for the group(s), which are added to the tops of the plot(s).

### cghfreqplot

#### Return Values

#### FregStruct

Structure containing frequency data in the following fields:

- Group Structure array, with each structure representing a group of samples. Each structure contains the following fields:
  - Sample Cell array containing names of samples within the group.
  - GainFrequency Column vector containing the average gain for each clone for a group of samples.
  - LossFrequency Column vector containing the average loss for each clone for a group of samples.
- Chromosome Column vector containing the chromosome numbers on which the clones are located.
- GenomicPosition Column vector containing the genomic positions of the clones.

**Tip** You can use this output structure as input to the cghfreqplot function.

### **Description**

FreqStruct = cghfreqplot(CGHData) displays the frequency of copy number gain or loss across multiple samples for each clone on an array against their genomic position along the chromosomes.

FreqStruct = cghfreqplot(CGHData, ...'PropertyName', PropertyValue, ...) calls cghfreqplot with optional properties that use property name/property value pairs. You can specify one or more properties in any order. Each PropertyName must be enclosed in single

quotation marks and is case insensitive. These property name/property value pairs are as follows:

FreqStruct = cghfreqplot(CGHData, ...'Threshold',
ThresholdValue, ...) specifies the gain/loss threshold. A clone is
considered to be a gain if its log<sub>2</sub> ratio is above ThresholdValue, and a
loss if its log<sub>2</sub> ratio is below negative ThresholdValue.

The *ThresholdValue* is applied as follows:

- If a positive scalar, it is the gain and loss threshold for all the samples.
- If a two-element vector, the first element is the gain threshold for all samples, and the second element is the loss threshold for all samples.
- If a vector of the same length as the number of samples, each element in the vector is considered as a unique gain and loss threshold for each sample.

Default is 0.25.

FreqStruct = cghfreqplot(CGHData, ...'Group', GroupValue,
...) specifies the sample groups to calculate the frequency from.
Choices are:

- A vector of sample column indices (for data with only one group). The samples specified in the vector are considered a group.
- A cell array of vectors of sample column indices (for data divided into multiple groups). Each element in the cell array is considered a group.

Default is a single group of all the samples in CGHData.

FreqStruct = cghfreqplot(CGHData, ...'Subgrp', SubgrpValue, ...) controls the analysis of samples by subgroups. Choices are true (default) or false.

FreqStruct = cghfreqplot(CGHData, ...'Subplot',
SubplotValue, ...) controls the display of all plots in one Figure

# cghfreqplot

window when more than one subgroup is analyzed. Choices are true (default) or false (displays plots in separate windows).

FreqStruct = cghfreqplot(CGHData, ...'Cutoff', CutoffValue, ...) specifies a cutoff value, which controls the plotting of only the clones with frequency gains or losses greater than or equal to CutoffValue. CutoffValue is a scalar or two-element numeric vector. If a two-element numeric vector, the first element is the cutoff for gains, and the second element is for losses. Default is 0.

FreqStruct = cghfreqplot(CGHData, ...'Chromosome', ChromosomeValue, ...) displays the frequency plots only of chromosome(s) specified by ChromosomeValue, which can be a single chromosome number or a vector of chromosome numbers. Default is all chromosomes in CGHData.

FreqStruct = cghfreqplot(CGHData, ...'IncludeX', IncludeXValue, ...) controls the inclusion of the X chromosome in the analysis. Choices are true (default) or false.

FreqStruct = cghfreqplot(CGHData, ...'IncludeY', IncludeYValue, ...) controls the inclusion of the Y chromosome in the analysis. Choices are true or false (default).

FreqStruct = cghfreqplot(CGHData, ...'Chrominfo', ChrominfoValue, ...) specifies the cytogenetic banding information for the chromosomes. ChrominfoValue can be either of the following

- Structure returned by the cytobandread function
- String specifying the file name of an NCBI ideogram text file or a UCSC Genome Browser cytoband text file

Default is *Homo sapiens* cytogenetic banding information from the UCSC Genome Browser, NCBI Build 36.1 (http://genome.UCSC.edu).

**Tip** You can download files containing cytogenetic G-banding data from the NCBI or UCSC Genome Browser ftp site. For example, you can download the cytogenetic banding data for *Homo sapiens* from:

ftp://ftp.ncbi.nlm.nih.gov/genomes/H\_sapiens/mapview/ideogram.gz

or

ftp://hgdownload.cse.ucsc.edu/goldenPath/hg18/database/cytoBandIdeo.txt.gz

FreqStruct = cghfreqplot(CGHData, ...'ShowCentr', ShowCentrValue, ...) controls the display of the centromere positions as vertical dashed lines in the frequency plot. Choices are true (default) or false.

**Tip** The centromere positions are obtained from *ChrominfoValue*.

FreqStruct = cghfreqplot(CGHData, ...'Color', ColorValue,
...) specifies a color scheme for the vertical lines in the plot, indicating
the frequency of the gains and losses. Choices are:

- Name of or handle to a function that returns a colormap.
- M-by-3 matrix containing RGB values. If M equals 1, then that single color is used for all gains and losses. If M equals 2 or more, then the first row is used for gains, the second row is used for losses, and remaining rows are ignored. For example, [0 1 0;1 0 0] specifies green for gain and red for loss.

The default color scheme is a range of colors from pure green (gain = 1) through yellow (0) to pure red (loss = -1).

FreqStruct = cghfreqplot(CGHData, ...'YLim', YLimValue,
...) specifies the y vertical limits for the frequency plot. YLimValue is

### cghfreqplot

a two-element vector specifying the minimum and maximum values on the vertical axis. Default is [1, -1].

FreqStruct = cghfreqplot(CGHData, ...'Titles', TitlesValue, ...) specifies titles for the group(s), which are added to the tops of the plot(s). TitlesValue can be a single string or a cell array of strings.

### **Examples** Plotting Data from the Coriell Cell Line Study

1 Load a MAT-file, included with the Bioinformatics Toolbox™ software, which contains coriel1 data, a structure of array-based CGH data.

```
load coriell baccgh
```

**2** Display a frequency plot of the copy number alterations across all samples in the Coriell aCGH data.

```
Struct = cghfreqplot(coriell data);
```

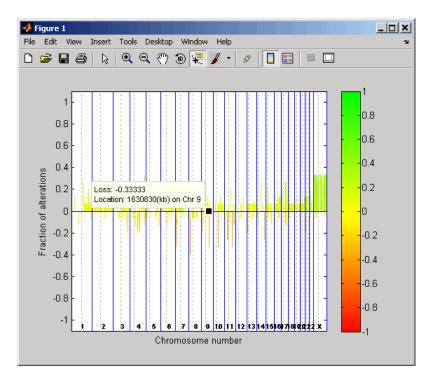

- 3 View data tips for the data, chromosomes, and centromeres by clicking the Data Cursor button on the toolbar, then clicking data, a blue chromosome boundary line, or a dotted centromere line in the plot. To delete this data tip, right-click it, then select **Delete Current Datatip**.
- **4** Display a color bar indicating the degree of gain or loss by clicking the Insert Colorbar button on the toolbar.

The coriell\_baccgh.mat file used in this example contains data from Snijders et al., 2001.

# Plotting Pancreatic Cancer Study Data Using a Green and Red Color Scheme

1 Load a MAT-file, included with the Bioinformatics Toolbox software, which contains pancrea\_data, a structure of array-based CGH data from a pancreatic cancer study.

load pancrea oligocgh

**2** Display a frequency plot of the copy number alterations across all samples in the pancreatic cancer data, using a green and red color scheme.

cghfreqplot(pancrea\_data, 'Color', [0 1 0; 1 0 0])

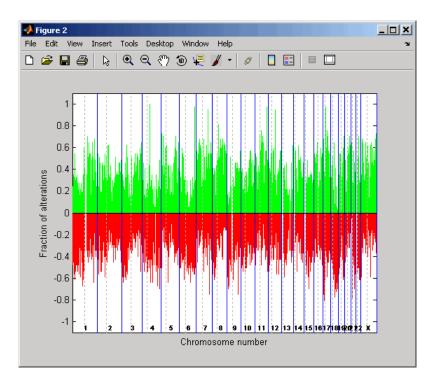

The pancrea\_oligocgh.mat file used in this example contains data from Aguirre et al., 2004.

# Plotting Groups of aCGH Data, Specifying a Frequency Value Cutoff, and Adding a Chromosome Ideogram

1 Load a MAT-file, included with the Bioinformatics Toolbox software, which contains pancrea\_data, a structure of array-based CGH data from a pancreatic cancer study.

```
load pancrea oligocgh
```

**2** Define two groups of data.

```
grp1=strmatch('PA.C', pancrea_data.Sample);
grp2=strmatch('PA.T', pancrea data.Sample);
```

**3** Display a frequency plot of the copy number alterations across all samples in the two groups and limit the plotting to only the clones with frequency gains or losses greater than or equal to 0.25.

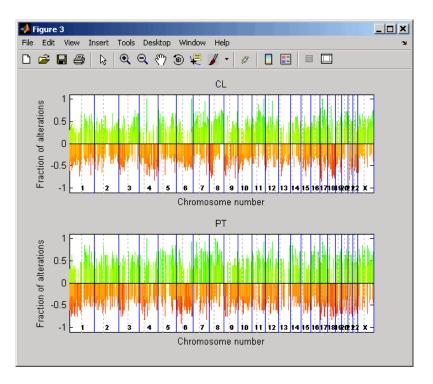

**4** Display a frequency plot of the copy number alterations across all samples in the first group and limit the plot to chromosome 4 only.

```
SP = cghfreqplot(pancrea_data, 'Group', grp1, ...
'Title', 'CL Group on Chr 4', 'Chromosome', 4);
```

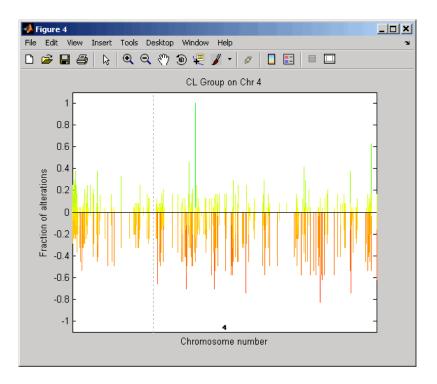

**5** Use the chromosomeplot function with the 'addtoplot' property to add the ideogram of chromosome 4 for *Homo sapiens* to this frequency plot. Because the plot of the frequency data from the pancreatic cancer study is in kb units, use the 'Unit' property to convert the ideogram data to kb units.

chromosomeplot('hs\_cytoBand.txt', 4, 'addtoplot', gca, 'unit', 2)

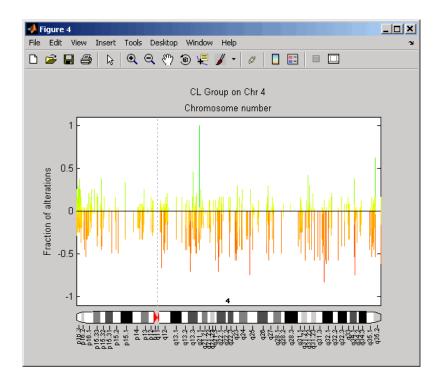

The pancrea\_oligocgh.mat file used in this example contains data from Aguirre et al., 2004.

#### **References**

[1] Snijders, A.M., Nowak, N., Segraves, R., Blackwood, S., Brown, N., Conroy, J., Hamilton, G., Hindle, A.K., Huey, B., Kimura, K., Law, S., Myambo, K., Palmer, J., Ylstra, B., Yue, J.P., Gray, J.W., Jain, A.N., Pinkel, D., and Albertson, D.G. (2001). Assembly of microarrays for genome-wide measurement of DNA copy number. Nature Genetics 29, 263–264.

[2] Aguirre, A.J., Brennan, C., Bailey, G., Sinha, R., Feng, B., Leo, C., Zhang, Y., Zhang, J., Gans, J.D., Bardeesy, N., Cauwels, C., Cordon-Cardo, C., Redston, M.S., DePinho, R.A., and Chin, L. (2004).

# cghfreqplot

High-resolution characterization of the pancreatic adenocarcinoma genome. PNAS  $101,\,24,\,9067-9072.$ 

### See Also

 $\label{lem:bioinformatics} \begin{tabular}{ll} Bioinformatics Toolbox functions: cghcbs, chromosomeplot, cytobandread \end{tabular}$ 

#### Purpose Plot chromosome ideogram with G-banding pattern

**Syntax** 

#### **Arguments**

#### CytoData

Either of the following:

- String specifying a file containing cytogenetic G-banding data (in bp units), such as an NCBI ideogram text file or a UCSC Genome Browser cytoband text file.
- Structure containing cytogenetic G-banding data (in bp units) in the following fields:
  - ChromLabels
  - BandStartBPs
  - BandEndBPs
  - BandLabels
  - GieStains

**Tip** Use the cytobandread function to create the structure to use for *CytoData*.

#### ChromNum

Scalar or string specifying a single chromosome to plot. Valid entries are integers, 'X', and 'Y'.

**Note** Setting *ChromNum* to 0 will plot ideograms for all chromosomes.

#### OrientationValue

String or number that specifies the orientation of the ideogram of a single chromosome specified by *ChromNum*. Choices are 'Vertical' or 1 (default) and 'Horizontal' or 2.

ShowBandLabelValue Controls the display of band labels (such as q25.3) when plotting a single chromosome ideogram, specified by ChromNum. Choices are true (default) or false.

AddToPlotValue

Variable name of a figure axis to which to add the single chromosome ideogram, specified by ChromNum.

**Note** If you use this property to add the ideogram to a plot of genomic data that is in units other than bp, use the 'Unit' property to convert the ideogram data to the appropriate units.

**Tip** Before printing a figure containing an added chromosome ideogram, change the background to white by issuing the following command:

```
set(gcf,'color','w')
```

UnitValue

Integer that specifies the units (base pairs, kilo base pairs, or mega base pairs) for the starting and ending genomic positions. This unit is used in the data tip displayed when you hover the cursor over chromosomes in the ideogram. This unit can also be used when using the 'AddToPlot' property to add the ideogram to a plot that is in units other than bp. Choices are 1 (bp), 2 (kb), or 3 (mb). Default is 1 (bp).

**CNVValue** 

Controls the display of copy number variance (CNV) data, provided by *CNVValue*, aligned to the chromosome ideogram. Gains are shown in green to the right or above the ideogram, while losses are shown in red to the left or below the ideogram. *CNVValue* is a structure array containing the following fields:

- Chromosome Chromosome number
- CNVType 1 = gain, 2 = loss
- Start Starting genomic position
- End Ending genomic position

#### **Description**

chromosomeplot(*CytoData*) plots the ideogram of all chromosomes, using information from *CytoData*, a structure containing cytogenetic G-banding data (in bp units), or a string specifying a file containing cytogenetic G-banding data (in bp units), such as an NCBI ideogram text file or a UCSC Genome Browser cytoband text file. The G bands distinguish different areas of the chromosome. For example, for the *Homo sapiens* ideogram, possible G bands are:

- gneg white
- gpos25 light gray

- gpos50 medium gray
- gpos75 dark gray
- gpos100 black
- acen red (centromere)
- stalk light blue (regions with repeats)
- gvar indented region

Darker bands are AT-rich, while lighter bands are GC-rich.

chromosomeplot(*CytoData*, *ChromNum*) plots the ideogram of a single chromosome specified by *ChromNum*.

chromosomeplot(..., 'PropertyName', PropertyValue, ...) calls chromosomeplot with optional properties that use property name/property value pairs. You can specify one or more properties in any order. Each PropertyName must be enclosed in single quotation marks and is case insensitive. These property name/property value pairs are as follows:

chromosomeplot(CytoData, ChromNum, ..., 'Orientation', OrientationValue, ...) specifies the orientation of the ideogram of a single chromosome specified by ChromNum. Choices are 'Vertical' or 1 (default) and 'Horizontal' or 2.

**Note** When plotting the ideogram of all chromosomes, the orientation is always vertical.

chromosomeplot(CytoData, ChromNum, ..., 'ShowBandLabel', ShowBandLabelValue, ...) displays band labels (such as q25.3) when plotting a single chromosome ideogram, specified by ChromNum. Choices are true (default) or false.

chromosomeplot(CytoData, ChromNum, ..., 'AddToPlot', AddToPlotValue, ...) adds the single chromosome ideogram, specified by ChromNum, to a figure axis specified by AddToPlotValue.

**Note** If you use this property to add the ideogram to a plot of genomic data that is in units other than bp, use the 'Unit' property to convert the ideogram data to the appropriate units.

**Tip** Before printing a figure containing an added chromosome ideogram, change the background to white by issuing the following command:

```
set(gcf,'color','w')
```

chromosomeplot(..., 'Unit', *UnitValue*, ...) specifies the units (base pairs, kilo base pairs, or mega base pairs) for the starting and ending genomic positions. This unit is used in the data tip displayed when you hover the cursor over chromosomes in the ideogram. This unit can also be used when using the 'AddToPlot' property to add the ideogram to a plot that is in units other than bp. Choices are 1 (bp), 2 (kb), or 3 (mb). Default is 1 (bp).

chromosomeplot(..., 'CNV', CNVValue, ...) displays copy number variance (CNV) data, provided by CNVValue, aligned to the chromosome ideogram. Gains are shown in green to the right or above the ideogram, while losses are shown in red to the left or below the ideogram. CNVValue is a structure array containing the following fields.

| Field      | Description                                                           |
|------------|-----------------------------------------------------------------------|
| Chromosome | Vector containing the chromosome number on which each CNV is located. |

| Field   | Description                                                                               |
|---------|-------------------------------------------------------------------------------------------|
| CNVType | Vector containing the type of each CNV, either 1 (loss) or 2 (gain).                      |
| Start   | Vector containing the starting genomic position of each CNV. Units must be in base pairs. |
| End     | Vector containing the ending genomic position of each CNV. Units must be in base pairs.   |

### **Examples** Plotting Chromosome Ideograms

**1** Read the cytogenetic banding information for *Homo sapiens* into a structure.

```
hs_cytobands = cytobandread('hs_cytoBand.txt')
hs_cytobands =

ChromLabels: {862x1 cell}
BandStartBPs: [862x1 int32]
BandEndBPs: [862x1 int32]
BandLabels: {862x1 cell}
GieStains: {862x1 cell}
```

**2** Plot the entire chromosome ideogram for *Homo sapiens*.

```
chromosomeplot(hs_cytobands);
title('Human Karyogram')
```

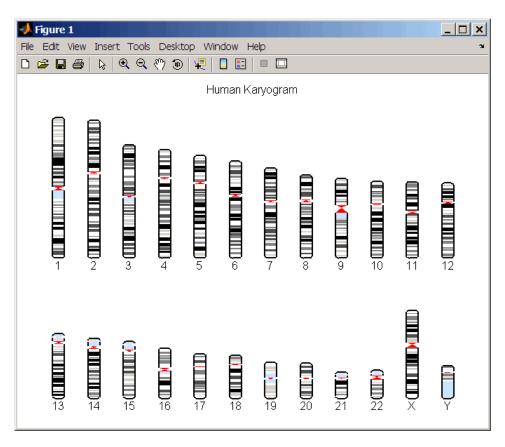

**3** Display the ideogram of only chromosome 7 for *Homo sapiens* by right-clicking chromosome 7 in the plot, then selecting **Display in New Figure > Vertical**.

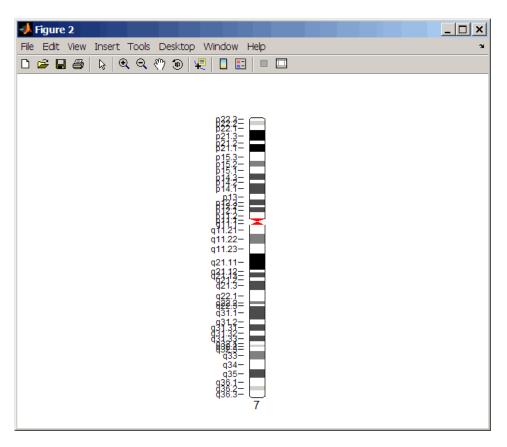

**4** Plot the ideogram of only chromosome 15 for *Homo sapiens* in a horizontal orientation. Set the units used in the data tip to kilo base pairs.

chromosomeplot(hs\_cytobands, 15, 'Orientation', 2, 'Unit', 2);

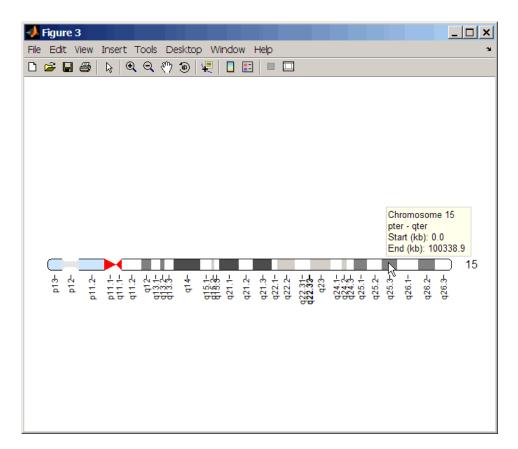

5 View a data tip with information about the chromosome by hovering the cursor over the chromosome. View a data tip with detailed information about a specific band by clicking the Data Cursor button on the toolbar, then clicking the band in the plot. To delete this data tip, right-click it, then select **Delete Current Datatip**.

**Tip** You can change the orientation of a single chromosome ideogram by right-clicking, selecting **Display** > **Vertical** or **Horizontal**. You can show or hide the band labels of a single chromosome ideogram by right-clicking, then selecting **Show G-band Labels** or **Hide G-band Labels**.

#### Adding a Chromosome Ideogram to a Plot

1 Load a MAT-file, included with the Bioinformatics Toolbox<sup>™</sup> software, which contains coriell\_data, a structure of CGH data.

```
load coriell baccgh
```

**2** Use the cghcbs function to analyze chromosome 10 of sample 3 (GM05296) of the CGH data and return copy number variance (CNV) data in a structure, S. Plot the segment means over the original data for only chromosome 10 of sample 3.

```
S = cghcbs(coriell_data,'sampleindex',3,'chromosome',10,...
'showplot',10);
```

## chromosomeplot

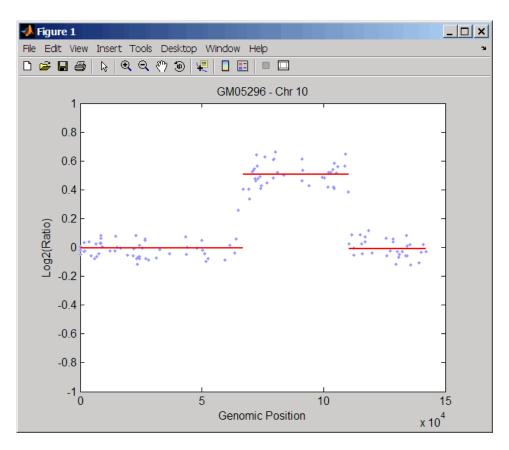

**3** Use the chromosomeplot function with the 'addtoplot' property to add the ideogram of chromosome 10 for *Homo sapiens* to the plot. Because the plot of the CNV data from the Coriell cell line study is in kb units, use the 'Unit' property to convert the ideogram data to kb units.

## chromosomeplot

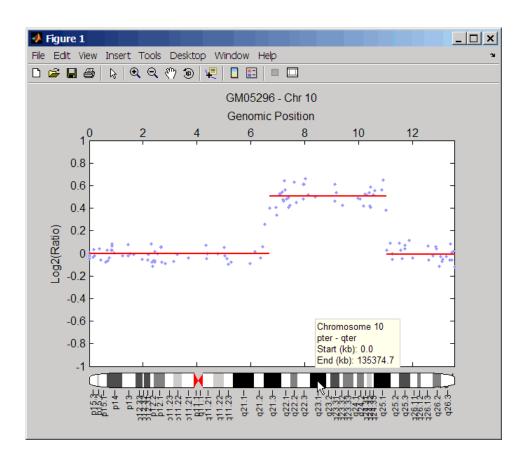

**Tip** Before printing the above figure containing an added chromosome ideogram, change the background to white by issuing the following command:

set(gcf,'color','w')

# Displaying Copy Number Alteration Regions Aligned to a Chromosome Ideogram

1 Create a structure containing segment gain and loss information for chromosomes 10 and 11 from sample 3 from the Coriell cell line study, making sure the segment data is in bp units. (You can determine copy number variance (CNV) information by exploring S, the structure of segments returned by the cghcbs function in step 2 in Adding a Chromosome Ideogram to a Plot on page 2-186.) For the 'CNVType' field, use 1 to indicate a loss and 2 to indicate a gain.

**2** Pass the structure to the chromosomeplot function using the 'CNV' property to display the copy number gains (green) and losses (red) aligned to the human chromosome ideogram.

```
chromosomeplot('hs cytoBand.txt', 'cnv', cnvStruct);
```

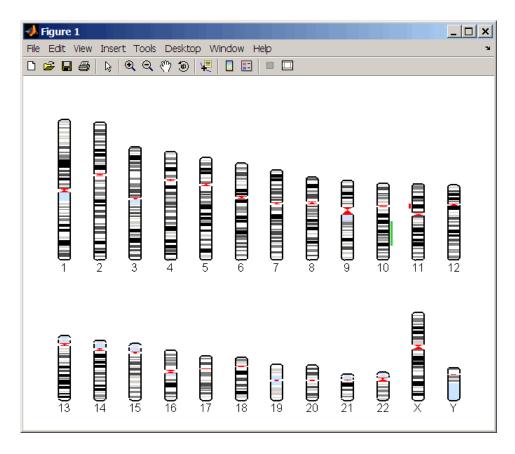

The coriell\_baccgh.mat file used in this example contains data from Snijders et al., 2001.

## **References**

[1] Snijders, A.M., Nowak, N., Segraves, R., Blackwood, S., Brown, N., Conroy, J., Hamilton, G., Hindle, A.K., Huey, B., Kimura, K., Law, S., Myambo, K., Palmer, J., Ylstra, B., Yue, J.P., Gray, J.W., Jain, A.N., Pinkel, D., and Albertson, D.G. (2001). Assembly of microarrays for genome-wide measurement of DNA copy number. Nature Genetics 29, 263–264.

## chromosomeplot

## **See Also**

Bioinformatics Toolbox functions: cghcbs, cytobandread

### **Purpose**

Evaluate performance of classifier

## **Syntax**

```
classperf
cp = classperf(groundtruth)
classperf(cp, classout)
classperf(cp, classout, testidx)
cp = classperf(groundtruth, classout,...)
cp = classperf(..., 'Positive', PositiveValue, 'Negative',
    NegativeValue)
```

### **Description**

classperf provides an interface to keep track of the performance during the validation of classifiers. classperf creates and updates a classifier performance object (*CP*) that accumulates the results of the classifier. Later, classification standard performance parameters can be accessed using the function get or as fields in structures. Some of these performance parameters are ErrorRate, CorrectRate, ErrorDistributionByClass, Sensitivity and Specificity. classperf, without input arguments, displays all the available performance parameters.

cp = classperf(groundtruth) creates and initializes an empty object.
CP is the handle to the object. groundtruth is a vector containing the
true class labels for every observation. groundtruth can be a numeric
vector or a cell array of strings. When used in a cross-validation design
experiment, groundtruth should have the same size as the total
number of observations.

classperf(cp, classout) updates the CP object with the classifier output classout. classout is the same size and type as groundtruth. When classout is numeric and groundtruth is a cell array of strings, the function grp2idx is used to create the index vector that links classout to the class labels. When classout is a cell array of strings, an empty string, '', represents an inconclusive result of the classifier. For numeric arrays, NaN represents an inconclusive result.

classperf(cp, classout, testidx) updates the CP object with the classifier output classout. classout has smaller size than groundtruth, and testidx is an index vector or a logical index vector of the same size as groundtruth, which indicates the observations that were used in the current validation.

cp = classperf(groundtruth, classout,...) creates and updates the CP object with the first validation. This form is useful when you want to know the performance of a single validation.

cp = classperf(..., 'Positive', PositiveValue, 'Negative',
NegativeValue) sets the 'positive' and 'negative' labels to identify
the target disorder and the control classes. These labels are used to
compute clinical diagnostic test performance. p and n must consist of
disjoint sets of the labels used in groundtruth. For example, if

```
groundtruth = [1 2 2 1 3 4 4 1 3 3 3 2]
you could set

p = [1 2];
n = [3 4];
```

If groundtruth is a cell array of strings, p and n can either be cell arrays of strings or numeric vectors whose entries are subsets of grp2idx(groundtruth). PositiveValue defaults to the first class returned by grp2idx(groundtruth), while NegativeValue defaults to all the others. In clinical tests, inconclusive values ('' or NaN) are counted as false negatives for the computation of the specificity and as false positives for the computation of the sensitivity, that is, inconclusive results may decrease the diagnostic value of the test. Tested observations for which true class is not within the union of PositiveValue and NegativeValue are not considered. However, tested observations that result in a class not covered by the vector groundtruth are counted as inconclusive.

## **Examples**

```
% Classify the fisheriris data with a K-Nearest Neighbor
classifier load fisheriris
c = knnclassify(meas,meas,species,4,'euclidean','Consensus');
cp = classperf(species,c)
get(cp)
```

```
% 10-fold cross-validation on the fisheriris data using linear
% discriminant analysis and the third column as only feature for
% classification
load fisheriris
indices = crossvalind('Kfold', species, 10);
cp = classperf(species); % initializes the CP object
for i = 1:10
    test = (indices == i); train = ~test;
    class = classify(meas(test,3),meas(train,3),species(train));
    % updates the CP object with the current classification results
    classperf(cp,class,test)
end
cp.CorrectRate % queries for the correct classification rate
cp =
 biolearning.classperformance
                        Label: ''
                  Description: ''
                  ClassLabels: {3x1 cell}
                  GroundTruth: [150x1 double]
         NumberOfObservations: 150
               ControlClasses: [2x1 double]
                TargetClasses: 1
            ValidationCounter: 1
           SampleDistribution: [150x1 double]
            ErrorDistribution: [150x1 double]
    SampleDistributionByClass: [3x1 double]
     ErrorDistributionByClass: [3x1 double]
               CountingMatrix: [4x3 double]
                  CorrectRate: 1
                    ErrorRate: 0
             InconclusiveRate: 0.0733
               ClassifiedRate: 0.9267
                  Sensitivity: 1
```

Specificity: 0.8900 PositivePredictiveValue: 0.8197

 ${\bf Negative Predictive Value:} \ {\bf 1}$ 

PositiveLikelihood: 9.0909 NegativeLikelihood: 0

Prevalence: 0.3333

DiagnosticTable: [2x2 double]

ans = 0.9467

### See Also

Bioinformatics  $Toolbox^{TM}$  functions: crossvalind, knnclassify, symclassify,

Statistics Toolbox<sup>TM</sup> functions: classify, grp2idx

### **Purpose**

Cleave amino acid sequence with enzyme

## **Syntax**

Fragments = cleave(SeqAA, PeptidePattern, Position)

[Fragments, CuttingSites] = cleave(...)

[Fragments, CuttingSites, Lengths] = cleave(...)
cleave(..., 'PropertyName', PropertyValue,...)
cleave(..., 'PartialDigest', PartialDigestValue)

### **Arguments**

SegAA

Amino acid sequence. Enter a character string or a vector of integers from the table Mapping Amino Acid Letter Codes to Integers on page 2-2.

Examples: 'ARN' or [1 2 3]. You can also enter a structure with the field Sequence.

PeptidePattern

Short amino acid sequence to search in a larger sequence. Enter a character string, vector of

integers, or a regular expression.

Position

Position on the PeptidePattern where the sequence is cleaved. Enter a position within the PeptidePattern. Position O corresponds to the N terminal end of the PepetidePattern.

PartialDigestValue Property to specify the probability that a

cleavage site will be cleaved. Enter a value

from 0 to 1 (default).

## **Description**

Fragments = cleave(SeqAA, PeptidePattern, Position) cuts an amino acid sequence (SeqAA) into parts at the specified cleavage site specified by a peptide pattern and position.

[Fragments, CuttingSites] = cleave(...) returns a numeric vector with the indices representing the cleave sites. A 0 (zero) is added to the list, so numel(Fragments) == numel(CuttingSites). You can use CuttingSites + 1 to point to the first amino acid of every fragment respective to the original sequence.

[Fragments, CuttingSites, Lengths] = cleave(...) returns a numeric vector with the lengths of every fragment.

cleave(..., 'PropertyName', PropertyValue,...) defines optional properties using property name/value pairs.

cleave(..., 'PartialDigest', *PartialDigestValue*) simulates a partial digestion where PartialDigest is the probability of a cleavage site being cut.

The following table lists some common proteases and their cleavage sites.

| Protease        | Peptide Pattern | Position |
|-----------------|-----------------|----------|
| Trypsin         | [KR](?!P)       | 1        |
| Chymotrypsin    | [WYF](?!P)      | 1        |
| Glutamine C     | [ED](?!P)       | 1        |
| Lysine C        | [K](?!P)        | 1        |
| Aspartic acid N | D               | 1        |

## **Examples**

1 Get a protein sequence from the GenPept database.

```
S = getgenpept('AAA59174')
```

7

41

34

5

**NNLTR** 

**2** Cleave the sequence using trypsin. Trypsin cleaves after K or R when the next residue is not P.

```
[parts, sites, lengths] = cleave(S.Sequence, '[KR](?!P)',1);
  for i=1:10
     fprintf('%5d%5d %s\n',sites(i),lengths(i),parts{i})
  end

0     6     MGTGGR
6     1     R
```

GAAAAPLLVAVAALLLGAAGHLYPGEVCPGMDIR

## cleave

```
21
          LHELENCSVIEGHLQILLMFK
46
67
      7
          TRPEDFR
74
          DLSFPK
80
     12
          LIMITDYLLLFR
          VYGLESLK
92
      8
100
          DLFPNLTVIR
     10
```

### See Also

 $Bioinformatics \ Toolbox^{\text{TM}} \ functions:$  rebasecuts, restrict, seqshowwords

MATLAB® function: regexp

### **Purpose**

Compute hierarchical clustering, display dendrogram and heat map, and create clustergram object

### Syntax

```
CGobi = clustergram(Data)
CGobj = clustergram(Data, ... 'RowLabels',
RowLabelsValue, ...)
CGobj = clustergram(Data, ... 'ColumnLabels',
   ColumnLabelsValue, ...)
CGobj = clustergram(Data, ... 'Standardize',
StandardizeValue,
   . . . )
CGobj = clustergram(Data, ...'Cluster', ClusterValue, ...)
CGobj = clustergram(Data, ...'RowPdist',
RowPdistValue, ...)
CGobj = clustergram(Data, ...'ColumnPdist',
ColumnPdistValue,
   . . . )
CGobj = clustergram(Data, ... 'Linkage', LinkageValue, ...)
CGobj = clustergram(Data, ... 'Dendrogram', DendrogramValue,
   . . . )
CGobj = clustergram(Data, ... 'OptimalLeafOrder',
   OptimalLeafOrderValue, ...)
CGobj = clustergram(Data, ... 'ColorMap',
ColorMapValue, ...)
CGobj = clustergram(Data, ... 'DisplayRange',
   DisplayRangeValue, ...)
CGobj = clustergram(Data, ...'SymmetricRange',
   SymmetricRangeValue, ...)
CGobj = clustergram(Data, ...'LogTrans',
LogTransValue, ...)
CGobj = clustergram(Data, ...'Ratio', RatioValue, ...)
CGobj = clustergram(Data, ...'Impute', ImputeValue, ...)
CGobj = clustergram(Data, ...'RowMarker', RowMarkerValue,
   . . . )
CGobj = clustergram(Data, ... 'ColumnMarker',
   ColumnMarkerValue, ...)
```

## clustergram

### **Arguments**

Data

Matrix of data. If the matrix contains gene expression data, typically each row corresponds to a gene and each column corresponds to sample.

RowLabelsValue

Vector of numbers or cell array of text strings to label the rows in the dendrogram and heat map. Default is a vector of values 1 through M, where M is the number of rows in Data.

ColumnLabelsValue

Vector of numbers or cell array of text strings to label the columns in the dendrogram and heat map. Default is a vector of values 1 through N, where N is the number of columns in Data.

StandardizeValue

Numeric value that specifies the dimension for standardizing the values in *Data*. The standardized values are transformed so that the mean is 0 and the standard deviation is 1 in the specified dimension. Choices are:

- 1 Standardize along the columns of data.
- 2 (default) Standardize along the rows of data.
- 3 Do not perform standardization.

ClusterValue

Numeric value that specifies the dimension for clustering the values in *Data*. Choices are:

- 1 Cluster rows of data only.
- 2 Cluster columns of data only.
- 3 (default) Cluster rows of data, then cluster columns of row-clustered data.

*RowPdistValue* 

String that specifies the distance metric to pass to the pdist function (Statistics Toolbox<sup>TM</sup> software) to use to calculate the pairwise distances between rows. For information on choices, see the pdist function. Default is 'euclidean'.

**Note** If the distance metric requires extra arguments, then *RowPdistValue* is a cell array. For example, to use the Minkowski distance with exponent P, you would use {'minkowski', P}.

## clustergram

#### ColumnPdistValue

String that specifies the distance metric to pass to the pdist function (Statistics Toolbox software) to use to calculate the pairwise distances between columns. For information on choices, see the pdist function. Default is 'euclidean'.

**Note** If the distance metric requires extra arguments, then *ColumnPdistValue* is a cell array. For example, to use the Minkowski distance with exponent P, you would use {'minkowski', P}.

#### LinkageValue

String or two-element cell array of strings that specifies the linkage method to pass to the linkage function (Statistics Toolbox software) to use to create the hierarchical cluster tree for rows and columns. If a two-element cell array of strings, the first element is used for linkage between rows, and the second element is used for linkage between columns. For information on choices, see the linkage function. Default is 'average'.

**Tip** To specify the linkage method for only one dimension, set the other dimension to

#### **DendrogramValue**

Scalar or two-element numeric vector or cell array of strings that specifies the 'colorthreshold' property to pass to the dendrogram function (Statistics Toolbox software) to create the dendrogram plot. If a two-element numeric vector or cell array, the first element is for the rows, and the second element is for the columns. For more information, see the dendrogram function.

Tip To specify the 'colorthreshold' property for only one dimension, set the other dimension to ''.

OptimalLeafOrderValue Property to enable or disable the optimal leaf ordering calculation, which determines the leaf order that maximizes the similarity between neighboring leaves. Choices are true (enable) or false (disable). Default depends on the size of Data. If the number of rows or columns in Data is greater than 1000, default is false; otherwise, default is true.

> **Note** Disabling the optimal leaf ordering calculation can be useful when working with large data sets because this calculation uses a large amount of memory and can be very time consuming.

## clustergram

#### ColorMapValue

### Either of the following:

- M-by-3 matrix of RGB values
- Name of or handle to a function that returns a colormap, such as redgreencmap or redbluecmap

Default is redgreencmap, in which red represents values above the mean, black represents the mean, and green represents values below the mean of a row (gene) across all columns (samples).

#### DisplayRangeValue

Positive scalar that specifies the display range of standardized values. Default is 3, which means there is a color variation for values between -3 and 3, but values >3 will be the same color as 3, and values < -3 will be the same color as -3.

For example, if you specify redgreencmap for the 'ColorMap' property, pure red represents values ≥ DisplayRangeValue, and pure green represents values ≤ -DisplayRangeValue.

#### SymmetricRangeValue

Property to force the color scale of the heat map to be symmetric around zero. Choices are true (default) or false.

#### LogTransValue

Controls the  $\log_2$  transform of *Data* from natural scale. Choices are true or false (default).

RatioValue

Either of the following:

- Scalar
- Two-element vector

It specifies the ratio of space that the row and column dendrograms occupy relative to the heat map. If <code>RatioValue</code> is a scalar, it is used as the ratio for both dendrograms. If <code>RatioValue</code> is a two-element vector, the first element is used for the ratio of the row dendrogram width to the heat map width, and the second element is used for the ratio of the column dendrogram height to the heat map height. The second element is ignored for one-dimensional clustergrams. Default is 1/5.

ImputeValue

Any of the following:

- Name of a function that imputes missing data
- Handle to a function that imputes missing data
- Cell array where the first element is the name of or handle to a function that imputes missing data and the remaining elements are property name/property value pairs used as inputs to the function

**Caution** If you have missing data points, use the 'Impute' property; otherwise, the clustergram function will error.

## clustergram

#### RowMarkerValue

Optional structure array for annotating the groups (clusters) of rows determined by the clustergram function. Each structure in the array represents a group of rows and contains the following fields:

- GroupNumber The row group number to annotate.
- Annotation String specifying text to annotate the row group.
- Color String or three-element vector of RGB values specifying a color, which is used to label the row group. For more information on specifying colors, see colorspec. If this field is empty, default is 'blue'.

#### ColumnMarkerValue

Optional structure array for annotating groups (clusters) of columns determined by the clustergram function. Each structure in the array represents a group of columns and contains the following fields:

- GroupNumber —The column group number to annotate.
- Annotation String specifying text to annotate the column group.
- Color String or three-element vector of RGB values specifying a color, which is used to label the column group. For more information on specifying colors, see colorspec. If this field is empty, default is 'blue'.

## **Description**

CGobj = clustergram(Data) performs hierarchical clustering analysis on the values in the matrix Data, creates CGobj, an object containing the analysis data, and displays a dendrogram and heat map. It uses hierarchical clustering with euclidean distance metric and average linkage to generate the hierarchical tree. The clustering is performed first along the columns (producing row-clustered data), and then along the rows in the matrix Data. If Data contains gene expression data, typically the rows correspond to genes and the columns correspond to samples.

CGobj = clustergram(Data, ...'PropertyName', PropertyValue, ...) calls clustergram with optional properties that use property name/property value pairs. You can specify one or more properties in any order. Each PropertyName must be enclosed in single quotation marks and is case insensitive. These property name/property value pairs are as follows:

CGobj = clustergram(Data, ...'RowLabels', RowLabelsValue, ...) uses the contents of RowLabelsValue, a vector of numbers or cell array of text strings, as labels for the rows in the dendrogram and heat map. Default is a vector of values 1 through M, where M is the number of rows in Data.

CGobj = clustergram(Data, ...'ColumnLabels', ColumnLabelsValue, ...) uses the contents of ColumnLabelsValue, a vector of numbers or cell array of text strings, as labels for the columns in the dendrogram and heat map. Default is a vector of values 1 through M, where M is the number of columns in Data.

CGobj = clustergram(Data, ...'Standardize', StandardizeValue, ...) specifies the dimension for standardizing the values in Data. The standardized values are transformed so that the mean is 0 and the standard deviation is 1 in the specified dimension. StandardizeValue can be:

- 1 Standardize along the columns of data.
- 2 (default) Standardize along the rows of data.
- 3 Do not perform standardization.

CGobj = clustergram(Data, ...'Cluster', ClusterValue, ...) specifies the dimension for clustering the values in Data. ClusterValue can be:

- 1 Cluster rows of data only.
- 2 Cluster columns of data only.
- 3 (default) Cluster rows of data, then cluster columns of row-clustered data.

CGobj = clustergram(Data, ...'RowPdist', RowPdistValue, ...) specifies the distance metric to pass to the pdist function (Statistics Toolbox software) to use to calculate the pairwise distances between rows. RowPdistValue is a string. For information on choices, see the pdist function. Default is 'euclidean'.

CGobj = clustergram(Data, ...'ColumnPdist',
ColumnPdistValue, ...) specifies the distance metric to
pass to the pdist function (Statistics Toolbox software) to use to
calculate the pairwise distances between columns. ColumnPdistValue
is a string. For information on choices, see the pdist function. Default
is 'euclidean'.

**Note** If the distance metric requires extra arguments, then *RowPdistValue* or *ColumnPdistValue* is a cell array. For example, to use the Minkowski distance with exponent P, you would use {'minkowski', P}.

CGobj = clustergram(Data, ...'Linkage', LinkageValue, ...) specifies the linkage method to pass to the linkage function (Statistics Toolbox software) to use to create the hierarchical cluster tree for rows and columns. LinkageValue is a string or two-element cell array of strings. If a two-element cell array of strings, the first element is used for linkage between rows, and the second element is used for linkage

between columns. For information on choices, see the linkage function. Default is 'average'.

**Tip** To specify the linkage method for only one dimension, set the other dimension to ''.

CGobj = clustergram(Data, ...'Dendrogram', DendrogramValue, ...) specifies the 'colorthreshold' property to pass to the dendrogram function (Statistics Toolbox software) to create the dendrogram plot. DendrogramValue is a scalar or two-element numeric vector or cell array of strings that specifies the 'colorthreshold' property. If a two-element numeric vector or cell array, the first element is for the rows, and the second element is for the columns. For more information, see the dendrogram function.

**Tip** To specify the 'colorthreshold' property for only one dimension, set the other dimension to ''.

CGobj = clustergram(Data, ...'OptimalLeafOrder', OptimalLeafOrderValue, ...) enables or disables the optimal leaf ordering calculation, which determines the leaf order that maximizes the similarity between neighboring leaves. Choices are true (enable) or false (disable). Default depends on the size of Data. If the number of rows or columns in Data is greater than 1000, default is false; otherwise, default is true.

**Note** Disabling the optimal leaf ordering calculation can be useful when working with large data sets because this calculation uses a large amount of memory and can be very time consuming.

CGobj = clustergram(Data, ...'ColorMap', ColorMapValue, ...) specifies the colormap to use to create the clustergram. This controls the colors used to display the heat map. ColorMapValue is either an M-by-3 matrix of RGB values or the name of or handle to a function that returns a colormap, such as redgreencmap or redbluecmap. Default is redgreencmap.

**Note** In redgreencmap, red represents values above the mean, black represents the mean, and green represents values below the mean of a row (gene) across all columns (samples). In redbluecmap, red represents values above the mean, white represents the mean, and blue represents values below the mean of a row (gene) across all columns (samples).

CGobj = clustergram(Data, ...'DisplayRange', DisplayRangeValue, ...) specifies the display range of standardized values. DisplayRangeValue must be a positive scalar. Default is 3, which means there is a color variation for values between -3 and 3, but values >3 will be the same color as 3, and values < -3 will be the same color as -3.

For example, if you specify redgreencmap for the 'ColorMap' property, pure red represents values  $\geq DisplayRangeValue$ , and pure green represents values  $\leq -DisplayRangeValue$ .

CGobj = clustergram(Data, ...'SymmetricRange', SymmetricRangeValue, ...) controls whether the color scale of the heat map is symmetric around zero. SymmetricRangeValue can be true (default) or false.

CGobj = clustergram(Data, ...'LogTrans', LogTransValue, ...) controls the  $log_2$  transform of Data from natural scale. Choices are true or false (default).

CGobj = clustergram(Data, ...'Ratio', RatioValue, ...) specifies the ratio of space that the row and column dendrograms occupy relative to the heat map. If RatioValue is a scalar, it is used as the ratio for both dendrograms. If RatioValue is a two-element vector,

the first element is used for the ratio of the row dendrogram width to the heat map width, and the second element is used for the ratio of the column dendrogram height to the heat map height. The second element is ignored for one-dimensional clustergrams. Default is 1/5.

CGobj = clustergram(Data, ...'Impute', ImputeValue, ...) specifies a function and optional inputs that impute missing data. ImputeValue can be any of the following:

- Name of a function that imputes missing data
- Handle to a function that imputes missing data
- Cell array where the first element is the name of or handle to a function that imputes missing data and the remaining elements are property name/property value pairs used as inputs to the function

**Tip** If you have missing data points, use the 'Impute' property; otherwise, the clustergram function will error.

CGobj = clustergram(Data, ...'RowMarker', RowMarkerValue, ...) specifies an optional structure array for annotating the groups of rows determined by the clustergram function. Each structure in the array represents a group of rows and contains the following fields:

- GroupNumber The row group number to annotate.
- Annotation String specifying text to annotate the row group.
- Color String or three-element vector of RGB values specifying a color, which is used to label the row group. For more information on specifying colors, see colorspec. If this field is empty, default is 'blue'.

CGobj = clustergram(Data, ...'ColumnMarker', ColumnMarkerValue, ...) specifies an optional structure array for annotating the groups of columns determined by the

## clustergram

clustergram function. Each structure in the array represents a group of columns and contains the following fields:

- GroupNumber The column group number to annotate.
- Annotation String specifying text to annotate the column group.
- Color String or three-element vector of RGB values specifying a color, which is used to label the column group. For more information on specifying colors, see colorspec. If this field is empty, default is 'blue'.

**Tip** If necessary, view row labels (right) and column labels (bottom) by using the Zoom In button on the toolbar to zoom the clustergram.

## **Examples**

The following example uses data from an experiment (DeRisi et al., 1997) that used DNA microarrays to study temporal gene expression of almost all genes in *Saccharomyces cerevisiae* during the metabolic shift from fermentation to respiration. Expression levels were measured at seven time points during the diauxic shift.

1 Load the MAT-file, provided with the Bioinformatics Toolbox™ software, that contains filtered yeast data. This MAT-file includes three variables: yeastvalues, a matrix of gene expression data, genes, a cell array of GenBank® accession numbers for labeling the rows in yeastvalues, and times, a vector of time values for labeling the columns in yeastvalues.

load filteredyeastdata

**2** Create a clustergram object and display the dendrograms and heat map from the gene expression data in the first 30 rows of the yeastvalues matrix.

```
cgo = clustergram(yeastvalues(1:30,:))
```

## clustergram

Clustergram object with 30 rows of nodes and 7 columns of nodes.

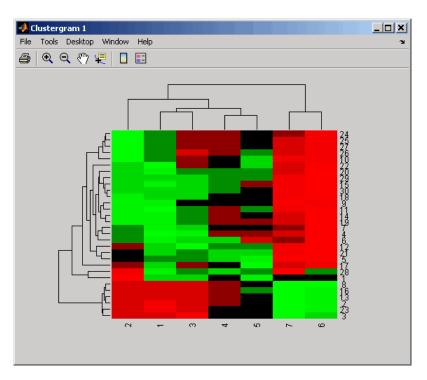

**3** Use the set method and the genes and times vectors to add meaningful row and column labels to the clustergram.

set(cgo,'RowLabels',genes(1:30),'ColumnLabels',times)

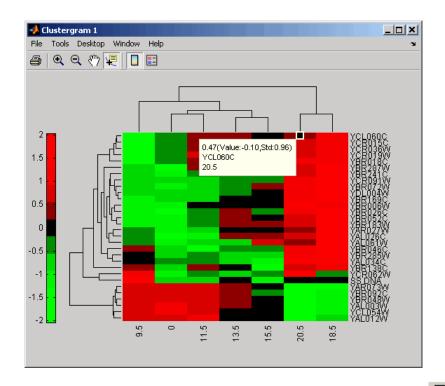

- 4 Add a color bar to the clustergram by clicking the Insert Colorbar button on the toolbar, then view a data tip containing the intensity value, row label, and column label for a specific area of the heat map by clicking the Data Cursor button on the toolbar, then clicking an area in the heat map. To delete this data tip, right-click it, then select **Delete Current Datatip**.
- **5** Use the get method to display the properties of the clustergram object, cgo:

get(cgo)

RowLabels: {30x1 cell}

```
ColumnLabels: {7x1 cell}
     Standardize: {'ROW (2)'}
         Cluster: {'ALL (3)'}
        RowPDist: {'Euclidean'}
     ColumnPDist: {'Euclidean'}
         Linkage: {'Average'}
      Dendrogram: {[0]}
OptimalLeafOrder: 1
        LogTrans: 0
        Colormap: [11x3 double]
    DisplayRange: 3
  SymmetricRange: 1
           Ratio: [0.2000 0.2000]
          Impute: []
      RowMarkers: []
   ColumnMarkers: []
```

**6** Change the clustering parameters by changing the linkage method and changing the color of the groups of nodes in the dendrogram whose linkage is less than a threshold of 3.

```
set(cgo, 'Linkage', 'complete', 'Dendrogram',3)
```

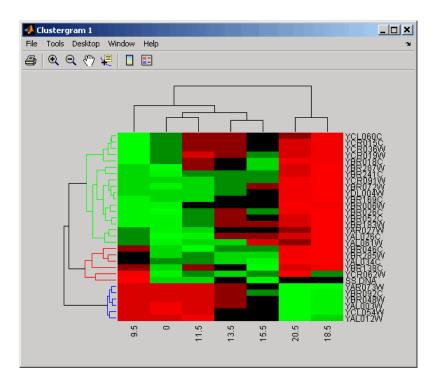

**7** Place the cursor on a branch node in the dendrogram to highlight (in blue) the group associated with it. Press and hold the mouse button to display a data tip listing the group number and the nodes (genes or samples) in the group.

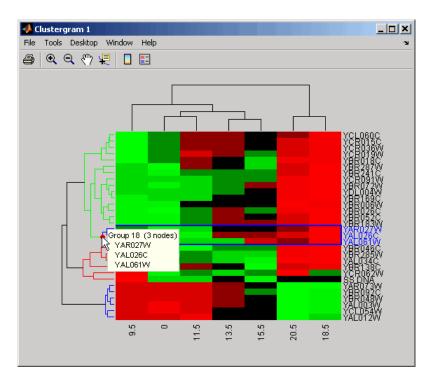

**8** Right-click a branch node in the dendrogram to display a menu of options.

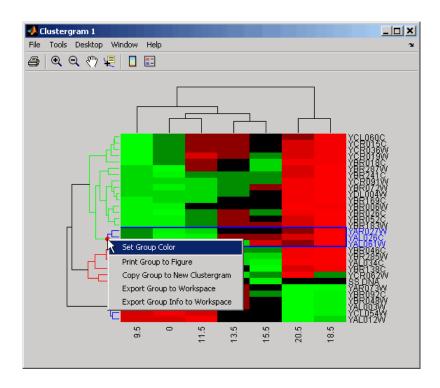

The following options are available:

- **Set Group Color** Change the group color.
- **Print Group to Figure** Print the group to a Figure window.
- **Copy Group to New Clustergram** Copy the group to a new Clustergram window.
- **Export Group to Workspace** Create a clustergram object of the group in the MATLAB® Workspace.
- Export Group Info to Workspace Create a structure containing information about the group in the MATLAB Workspace. The structure contains these fields: GroupNames, RowNodeNames, ColumnNodeNames, and ExprValues.

- **9** Create a clustergram object in the MATLAB Workspace of Group 18 by right-clicking it, then selecting **Export Group to Workspace**. In the Export to Workspace dialog box, type **Group18**, then click **OK**.
- **10** Use the get method to display the properties of the clustergram object, Group18.

RowGroupNames: {2x1 cell} RowNodeNames: {3x1 cell} ColumnGroupNames: {6x1 cell} ColumnNodeNames: {7x1 cell} ExprValues: [3x7 double] Standardize: {'ROW (2)'} Cluster: {'ALL (3)'} RowPDist: {'Euclidean'} ColumnPDist: { 'Euclidean'} Linkage: 'complete' Dendrogram: 3 OptimalLeafOrder: 1 LogTrans: 0 Colormap: [11x3 double] DisplayRange: 3 SymmetricRange: 1

Impute: []
RowMarkers: []
ColumnMarkers: []

11 Use the view method to view the clustergram (dendrograms and heat map) of the clustergram object, Group18.

Ratio: [0.2000 0.2000]

```
view(Group18)
```

get (Group18)

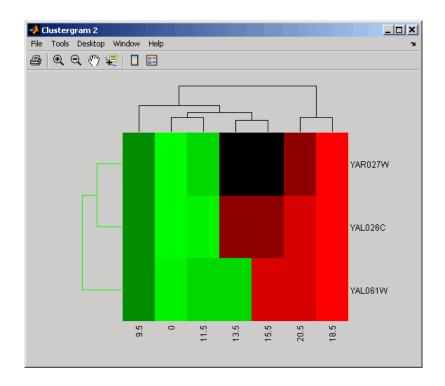

**Note** You cannot use the set function with a clustergram object created by exporting a group from another clustergram object.

**12** View all the gene expression data using a diverging red and blue colormap.

cgo\_all = clustergram(yeastvalues, 'Colormap', redbluecmap)
Clustergram object with 614 rows of nodes and 7 columns of nodes.

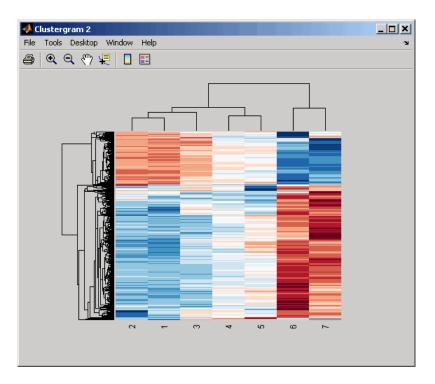

**13** Create structure arrays to specify marker colors and annotations for two groups of rows (510 and 593) and two groups of columns (4 and 5).

**14** Use the 'RowMarker' and 'ColumnMarker' properties to add the color markers to the clustergram.

```
set(cgo_all,'RowMarker',rm,'ColumnMarker',cm)
```

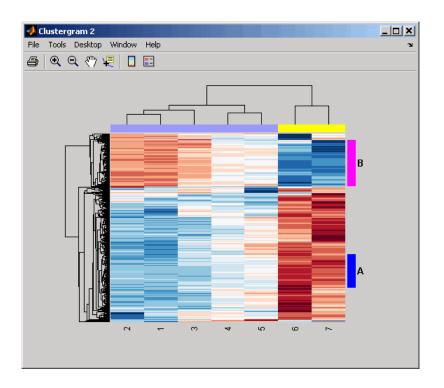

## **References**

- [1] Bar-Joseph, Z., Gifford, D.K., and Jaakkola, T.S. (2001). Fast optimal leaf ordering for hierarchical clustering. Bioinformatics *17*, Suppl 1:S22 9. PMID: 11472989.
- [2] Eisen, M.B., Spellman, P.T., Brown, P.O., and Botstein, D. (1998). Cluster analysis and display of genome-wide expression patterns. Proc Natl Acad Sci USA *95*, 14863–8.
- [3] DeRisi, J.L., Iyer, V.R., and Brown, P.O. (1997). Exploring the metabolic and genetic control of gene expression on a genomic scale. Science *278*, 680–686s.

[4] Golub, T.R., Slonim, D.K., and Tamayo, P., et al. (1999). Molecular classification of cancer: class discovery and class prediction by gene expression monitoring. Science 286 (15), 531–537.

#### See Also

Bioinformatics Toolbox functions: redbluecmap, redgreencmap

Bioinformatics Toolbox object: clustergram object

Bioinformatics Toolbox methods of a clustergram object: get, plot, set, view

Statistics Toolbox functions: cluster, dendrogram, linkage, pdist

## codonbias

Purpose Calculate codon frequency for each amino acid coded for in nucleotide

sequence

**Syntax** CodonFreq = codonbias(SeqNT)

CodonFreq = codonbias(SeqNT, ... 'GeneticCode',

GeneticCodeValue, ...)

CodonFreq = codonbias(SeqNT, ...'Frame', FrameValue, ...)

CodonFreq = codonbias(SeqNT, ...'Reverse',

ReverseValue, ...)

CodonFreq = codonbias(SeqNT, ...'Pie', PieValue, ...)

#### **Arguments**

SegNT

One of the following:

- String of codes specifying a nucleotide sequence
- Row vector of integers specifying a nucleotide sequence
- MATLAB® structure containing a Sequence field that contains a nucleotide sequence, such as returned by fastaread, emblread, getembl, genbankread, or getgenbank

Valid characters include A, C, G, T, and U.

codonbias does not count ambiguous nucleotides or gaps.

**GeneticCodeValue** 

Integer or string specifying a genetic code number or code name from the table Genetic Code on page 2-227. Default is 1 or 'Standard'.

**Tip** If you use a code name, you can truncate the name to the first two letters of the name.

FrameValue

Integer specifying a reading frame in the nucleotide sequence. Choices are 1 (default), 2, or 3.

ReverseValue Controls the return of the codon frequency

for the reverse complement sequence of the nucleotide sequence specified by SeqNT.

Choices are true or false (default).

PieValue Controls the creation of a figure of 20 pie

charts, one for each amino acid. Choices are

true or false (default).

Return Values

CodonFreq

MATLAB structure containing a field for each amino acid, each of which contains the associated codon frequencies as percentages.

#### **Description**

Many amino acids are coded by two or more nucleic acid codons. However, the probability that a specific codon (from all possible codons for an amino acid) is used to code an amino acid varies between sequences. Knowing the frequency of each codon in a protein coding sequence for each amino acid is a useful statistic.

CodonFreq = codonbias(SeqNT) calculates the codon frequency in percent for each amino acid coded for in SeqNT, a nucleotide sequence, and returns the results in CodonFreq, a MATLAB structure containing a field for each amino acid.

CodonFreq = codonbias (SeqNT, ...'PropertyName', PropertyValue, ...) calls codonbias with optional properties that use property name/property value pairs. You can specify one or more properties in any order. Each PropertyName must be enclosed in single quotation marks and is case insensitive. These property name/property value pairs are as follows:

CodonFreq = codonbias(SeqNT, ... 'GeneticCode', GeneticCodeValue, ...) specifies a genetic code. Choices for GenetidCodeValue are an integer or string specifying a code number or code name from the table Genetic Code on page 2-227. If you use a code name, you can truncate the name to the first two characters of the name. Default is 1 or 'Standard'.

**Tip** If you use a code name, you can truncate the name to the first two letters of the name.

CodonFreq = codonbias(SeqNT, ...'Frame', FrameValue, ...) calculates the codon frequency in the reading frame specified by FrameValue, which can be 1 (default), 2, or 3.

CodonFreq = codonbias(SeqNT, ...'Reverse', ReverseValue, ...) controls the return of the codon frequency for the reverse complement of the nucleotide sequence specified by SeqNT. Choices are true or false (default).

CodonFreq = codonbias(SeqNT, ...'Pie', PieValue, ...) controls the creation of a figure of 20 pie charts, one for each amino acid. Choices are true or false (default).

#### **Genetic Code**

| Code<br>Number | Code Name                                                               |
|----------------|-------------------------------------------------------------------------|
| 1              | Standard                                                                |
| 2              | Vertebrate Mitochondrial                                                |
| 3              | Yeast Mitochondrial                                                     |
| 4              | Mold, Protozoan, Coelenterate Mitochondrial, and Mycoplasma/Spiroplasma |
| 5              | Invertebrate Mitochondrial                                              |
| 6              | Ciliate, Dasycladacean, and Hexamita Nuclear                            |
| 9              | Echinoderm Mitochondrial                                                |
| 10             | Euplotid Nuclear                                                        |
| 11             | Bacterial and Plant Plastid                                             |
| 12             | Alternative Yeast Nuclear                                               |

#### **Genetic Code (Continued)**

| Code<br>Number | Code Name                          |
|----------------|------------------------------------|
| 13             | Ascidian Mitochondrial             |
| 14             | Flatworm Mitochondrial             |
| 15             | Blepharisma Nuclear                |
| 16             | Chlorophycean Mitochondrial        |
| 21             | Trematode Mitochondrial            |
| 22             | Scenedesmus Obliquus Mitochondrial |
| 23             | Thraustochytrium Mitochondrial     |

### **Examples**

1 Import a nucleotide sequence from the GenBank® database into the MATLAB software. For example, retrieve the DNA sequence that codes for a human insulin receptor.

```
S = getgenbank('M10051');
```

**2** Calculate the codon frequency for each amino acid coded for by the DNA sequence, and then plot the results.

```
cb = codonbias(S.Sequence, 'PIE', true)
```

A figure with 20 pie charts for the 20 amino acids displays.

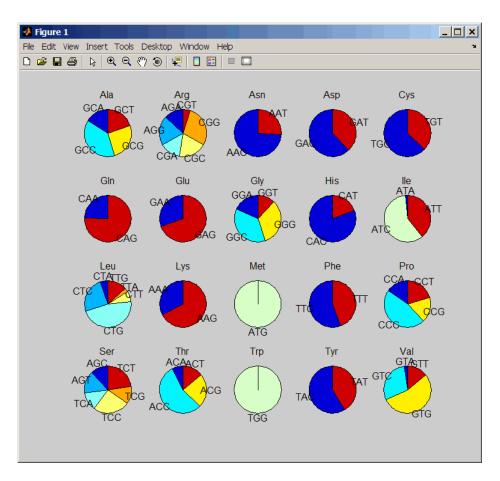

**3** Get the codon frequency for the alanine (A) amino acid.

```
cb.Ala
ans =
    Codon: {'GCA' "GCC' "GCG' 'GCT'}
    Freq: [0.1600 0.3867 0.2533 02000]
```

# codonbias

#### See Also

 $Bioinformatics \ Toolbox^{\text{TM}} \ functions:$  aminolookup, codoncount, geneticcode, nt2aa

#### **Purpose**

Count codons in nucleotide sequence

#### **Syntax**

```
Codons = codoncount(SeqNT)
[Codons, CodonArray] = codoncount(SeqNT)
... = codoncount(SeqNT, ...'Frame', FrameValue, ...)
... = codoncount(SeqNT, ...'Reverse', ReverseValue, ...)
... = codoncount(SeqNT, ...'Figure', FigureValue, ...)
```

#### **Arguments**

SegNT

One of the following:

- String of codes specifying a nucleotide sequence.
   For valid letter codes, see the table Mapping
   Nucleotide Letter Codes to Integers on page 2-704
- Row vector of integers specifying a nucleotide sequence. For valid integers, see the table Mapping Nucleotide Integers to Letter Codes on page 2-501
- MATLAB® structure containing a Sequence field that contains a nucleotide sequence, such as returned by fastaread, emblread, getembl, genbankread, or getgenbank.

Examples: 'ACGT' or [1 2 3 4]

FrameValue

Integer specifying a reading frame in the nucleotide sequence. Choices are 1 (default), 2, or 3.

ReverseValue

Controls the return of the codon count for the reverse complement sequence of the nucleotide sequence specified by SeqNT. Choices are true or false (default).

FigureValue

Controls the display of a heat map of the codon counts. Choices are true or false (default).

#### Return Values

Codons MATLAB structure containing fields for the 64

possible codons (AAA, AAC, AAG, ..., TTG, TTT), which

contain the codon counts in SegNT.

CodonArray A 4-by-4-by-4 array containing the raw count data

for each codon. The three dimensions correspond to the three positions in the codon, and the indices to each element are represented by 1 = A, 2 = C, 3 = G, and 4 = T. For example, the element (2,3,4) in the array contains the number of CGT codons.

### **Description**

Codons = codoncount (SeqNT) counts the codons in SeqNT, a nucleotide sequence, and returns the codon counts in Codons, a MATLAB structure containing fields for the 64 possible codons (AAA, AAC, AAG, ..., TTG, TTT).

- For sequences that have codons with the character U, these codons are added to the corresponding codons containing a T.
- If the sequence contains ambiguous nucleotide characters (R, Y, K, M, S, W, B, D, H, V, or N), or gaps indicated by a hyphen (-), then these characters are counted in the field Others, and the following warning message appears:

Warning: Ambiguous symbols appear in the sequence. These will be in Others.

• If the sequence contains undefined nucleotide characters (E, F, H, I, J, L, O, P, Q, X, or Z), then codons containing these characters are counted in the field Others, and the following warning message appears:

Warning: Unknown symbols appear in the sequence. These will be in Others.

[Codons, CodonArray] = codoncount(SeqNT) returns CodonArray, a 4-by-4-by-4 array containing the raw count data for each codon. The three dimensions correspond to the three positions in the codon, and the indices to each element are represented by 1 = A, 2 = C, 3 = G, and 4 = T. For example, the element (2,3,4) in the array contains the number of CGT codons.

```
... = codoncount(SeqNT, ...'PropertyName', PropertyValue, ...) calls codoncount with optional properties that use property name/property value pairs. You can specify one or more properties in any order. Each PropertyName must be enclosed in single quotation marks and is case insensitive. These property name/property value pairs are as follows:

... = codoncount(SeqNT, ...'Frame', FrameValue, ...) counts the codons in the reading frame specified by FrameValue, which can be 1 (default), 2, or 3.

... = codoncount(SeqNT, ...'Reverse', ReverseValue, ...) controls the return of the codon count for the reverse complement sequence of SeqNT. Choices are true or false (default).

... = codoncount(SeqNT, ...'Figure', FigureValue, ...)
```

controls the display of a heat map of the codon counts. Choices are true

#### **Examples**

• Count the codons in a nucleotide sequence.

or false (default).

```
codons = codoncount('AAACGTTA')
codons =
       AAA: 1
               ATC: 0
                        CGG: 0
                                GCT: 0
                                        TCA: 0
       AAC: 0
               ATG: 0
                        CGT: 1
                                GGA: 0
                                        TCC: 0
       AAG: 0
               ATT: 0
                        CTA: 0
                                GGC: 0
                                        TCG: 0
       AAT: 0
               CAA: 0
                        CTC: 0
                                GGG: 0
                                        TCT: 0
       ACA: 0
               CAC: 0
                        CTG: 0
                                GGT: 0
                                        TGA: 0
       ACC: 0
               CAG: 0
                        CTT: 0
                                GTA: 0
                                        TGC: 0
       ACG: 0
               CAT: 0
                        GAA: 0
                                GTC: 0
                                        TGG: 0
       ACT: 0
               CCA: 0
                       GAC: 0
                                GTG: 0
                                        TGT: 0
                        GAG: 0
       AGA: 0
               CCC: 0
                                GTT: 0
                                        TTA: 0
               CCG: 0
                        GAT: 0
       AGC: 0
                                TAA: 0
                                        TTC: 0
       AGG: 0
               CCT: 0
                        GCA: 0
                                TAC: 0
                                        TTG: 0
       AGT: 0
               CGA: 0
                        GCC: 0
                                TAG: 0
                                        TTT: 0
       ATA: 0
               CGC: 0
                       GCG: 0
                                TAT: 0
```

• Count the codons in the second frame for the reverse complement of a sequence.

```
r2codons = codoncount('AAACGTTA','Frame',2,'Reverse',true);
```

• Create a heat map of the codons in a random nucleotide sequence.

```
a = randseq(1000);
codoncount(a,'Figure', true);
```

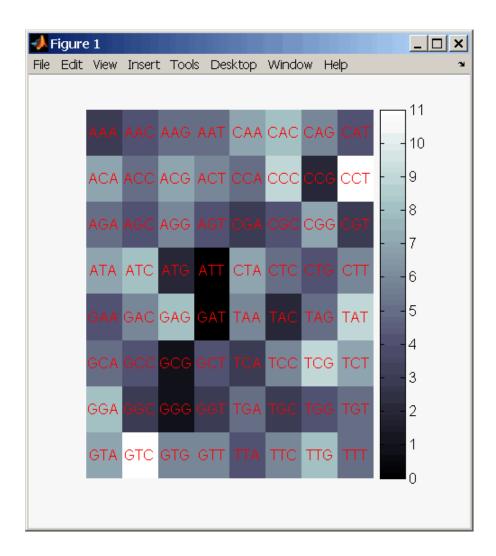

#### See Also

 $Bioinformatics \ Toolbox^{\text{TM}} \ functions: \ aacount, \ basecount, \ baselookup, \ codonbias, \ dimercount, \ nmercount, \ ntdensity, \ seqrcomplement, \ seqwordcount$ 

#### **Purpose**

Locate CpG islands in DNA sequence

#### **Syntax**

```
cpgStruct = cpgisland(SegDNA)
cpgStruct = cpgisland(SegDNA, ...'Window',
WindowValue, ...)
cpgStruct = cpgisland(SeqDNA, ...'MinIsland',
MinIslandValue,
   ...)
cpgStruct = cpgisland(SegDNA, ...'GCmin', GCminValue, ...)
cpgStruct = cpgisland(SegDNA, ...'CpGoe', CpGoeValue, ...)
cpgStruct = cpgisland(SegDNA, ...'Plot', PlotValue, ...)
```

#### **Arguments**

SeaDNA

One of the following:

- String of codes specifying a DNA nucleotide sequence
- Row vector of integers specifying a DNA nucleotide sequence
- MATLAB® structure containing a Sequence field that contains a DNA nucleotide sequence, such as returned by fastaread, emblread, getembl, genbankread, or getgenbank

Valid characters include A, C, G, and T.

cpgisland does not count ambiguous nucleotides or gaps.

#### WindowValue

Integer specifying the window size for calculating GC content and CpGobserved/CpGexpected ratios. Default is 100 bases. A smaller window size increases the noise in a plot.

MinIslandValue Integer specifying the minimum number of consecutive marked bases to report as a CpG island. Default is 200 bases.

GCminValue Value specifying the minimum GC percent in a

window needed to mark a base. Choices are a value

between 0 and 1. Default is 0.5.

CpGoeValue Value specifying the minimum

CpGobserved/CpGexpected ratio in each window needed to mark a base. Choices are a value between 0 and 1. Default is 0.6. This ratio

is defined as:

CPGobs/CpGexp = (NumCpGs\*Length)/(NumGs\*NumCs)

PlotValue Controls the plotting of GC content, CpGoe content,

CpG islands greater than the minimum island size, and all potential CpG islands for the specified

criteria. Choices are true or false (default).

#### Return Values

cpgStruct

MATLAB structure containing the starting and ending bases of the CpG islands greater than the

minimum island size.

#### **Description**

cpgStruct = cpgisland(SeqDNA) searches SeqDNA, a DNA nucleotide sequence, for CpG islands with a GC content greater than 50% and a CpGobserved/CpGexpected ratio greater than 60%. It marks bases meeting this criteria within a moving window of 100 DNA bases and then returns the results in cpgStruct, a MATLAB structure containing the starting and ending bases of the CpG islands greater than the minimum island size of 200 bases.

cpgStruct = cpgisland(SeqDNA, ...'PropertyName',
PropertyValue, ...) calls cpgisland with optional properties that
use property name/property value pairs. You can specify one or more
properties in any order. Each PropertyName must be enclosed in single
quotation marks and is case insensitive. These property name/property
value pairs are as follows:

```
cpgStruct = cpgisland(SeqDNA, ...'Window', WindowValue,
...) specifies the window size for calculating GC content and
CpGobserved/CpGexpected ratios. Default is 100 bases. A smaller
window size increases the noise in a plot.
```

```
cpgStruct = cpgisland(SeqDNA, ...'MinIsland',
MinIslandValue, ...) specifies the minimum number of consecutive
marked bases to report as a CpG island. Default is 200 bases.
```

cpgStruct = cpgisland(SeqDNA, ...'GCmin', GCminValue, ...) specifies the minimum GC percent in a window needed to mark a base. Choices are a value between 0 and 1. Default is 0.5.

cpgStruct = cpgisland(SeqDNA, ...'CpGoe', CpGoeValue, ...)
specifies the minimum CpGobserved/CpGexpected ratio in each window
needed to mark a base. Choices are a value between 0 and 1. Default is
0.6. This ratio is defined as:

```
CPGobs/CpGexp = (NumCpGs*Length)/(NumGs*NumCs)
```

cpgStruct = cpgisland(SeqDNA, ...'Plot', PlotValue, ...) controls the plotting of GC content, CpGoe content, CpG islands greater than the minimum island size, and all potential CpG islands for the specified criteria. Choices are true or false (default).

### **Examples**

**1** Import a nucleotide sequence from the GenBank® database. For example, retrieve a sequence from *Homo sapiens* chromosome 12.

```
S = getgenbank('AC156455');
```

**2** Calculate the CpG islands in the sequence and plot the results.

```
cpgisland(S.Sequence, 'PLOT', true)
ans =
   Starts: [4470 28753 29347 36229]
   Stops: [5555 29064 29676 36450]
```

The CpG islands greater than 200 bases in length are listed and a plot displays.

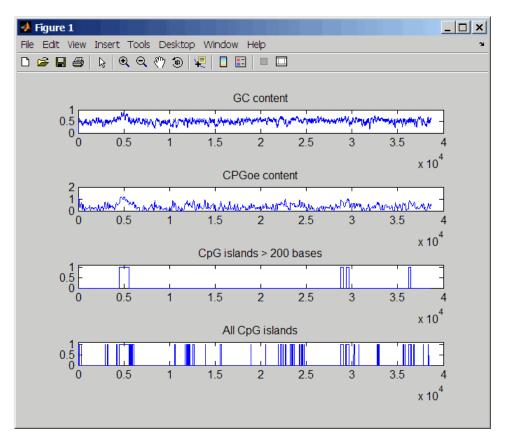

#### See Also Bioinformatics Toolbox<sup>TM</sup> functions: basecount, ntdensity, seqshoworfs

#### **Purpose**

Generate cross-validation indices

#### **Syntax**

```
Indices = crossvalind('Kfold', N, K)
[Train, Test] = crossvalind('HoldOut', N, P)
[Train, Test] = crossvalind('LeaveMOut', N, M)
[Train, Test] = crossvalind('Resubstitution', N, [P,Q])
[...] = crossvalind(Method, Group, ...)
[...] = crossvalind(Method, Group, ..., 'Classes', C)
[...] = crossvalind(Method, Group, ..., 'Min', MinValue)
```

#### **Description**

Indices = crossvalind('Kfold', N, K) returns randomly generated indices for a K-fold cross-validation of N observations. Indices contains equal (or approximately equal) proportions of the integers 1 through K that define a partition of the N observations into K disjoint subsets. Repeated calls return different randomly generated partitions. K defaults to 5 when omitted. In K-fold cross-validation, K-1 folds are used for training and the last fold is used for evaluation. This process is repeated K times, leaving one different fold for evaluation each time.

[Train, Test] = crossvalind('HoldOut', N, P) returns logical index vectors for cross-validation of N observations by randomly selecting P\*N (approximately) observations to hold out for the evaluation set. P must be a scalar between 0 and 1. P defaults to 0.5 when omitted, corresponding to holding 50% out. Using holdout cross-validation within a loop is similar to K-fold cross-validation one time outside the loop, except that non-disjointed subsets are assigned to each evaluation.

[Train, Test] = crossvalind('LeaveMOut', N, M), where M is an integer, returns logical index vectors for cross-validation of N observations by randomly selecting M of the observations to hold out for the evaluation set. M defaults to 1 when omitted. Using LeaveMOut cross-validation within a loop does not guarantee disjointed evaluation sets. Use K-fold instead.

[Train, Test] = crossvalind('Resubstitution', N, [P,Q]) returns logical index vectors of indices for cross-validation of N observations by randomly selecting P\*N observations for the evaluation set and Q\*N observations for training. Sets are selected in order to

minimize the number of observations that are used in both sets. P and Q are scalars between 0 and 1. Q=1-P corresponds to holding out (100\*P)%, while P=Q=1 corresponds to full resubstitution. [P,Q] defaults to [1,1] when omitted.

[...] = crossvalind(Method, Group, ...) takes the group structure of the data into account. Group is a grouping vector that defines the class for each observation. Group can be a numeric vector, a string array, or a cell array of strings. The partition of the groups depends on the type of cross-validation: For K-fold, each group is divided into K subsets, approximately equal in size. For all others, approximately equal numbers of observations from each group are selected for the evaluation set. In both cases the training set contains at least one observation from each group.

[...] = crossvalind(Method, Group, ..., 'Classes', C) restricts the observations to only those values specified in C. C can be a numeric vector, a string array, or a cell array of strings, but it is of the same form as Group. If one output argument is specified, it contains the value 0 for observations belonging to excluded classes. If two output arguments are specified, both will contain the logical value false for observations belonging to excluded classes.

[...] = crossvalind(Method, Group, ..., 'Min', MinValue) sets the minimum number of observations that each group has in the training set. Min defaults to 1. Setting a large value for Min can help to balance the training groups, but adds partial resubstitution when there are not enough observations. You cannot set Min when using K-fold cross-validation.

#### **Examples**

Create a 10-fold cross-validation to compute classification error.

```
load fisheriris
indices = crossvalind('Kfold', species, 10);
cp = classperf(species);
for i = 1:10
    test = (indices == i); train = ~test;
    class = classify(meas(test,:),meas(train,:),species(train,:));
```

```
classperf(cp,class,test)
end
cp.ErrorRate
```

Approximate a leave-one-out prediction error estimate.

```
load carbig
x = Displacement; y = Acceleration;
N = length(x);
sse = 0;
for i = 1:100
    [train,test] = crossvalind('LeaveMOut',N,1);
    yhat = polyval(polyfit(x(train),y(train),2),x(test));
    sse = sse + sum((yhat - y(test)).^2);
end
CVerr = sse / 100
```

Divide cancer data 60/40 without using the 'Benign' observations. Assume groups are the true labels of the observations.

#### See Also

Bioinformatics  $Toolbox^{TM}$  functions: classperf, knnclassify, symclassify

Statistics Toolbox $^{TM}$  functions: classify, grp2idx

Purpose Read cytogenetic banding information

**Syntax** CytoStruct = cytobandread(File)

**Arguments** 

File String specifying a file containing cytogenetic

G-banding data, such as an NCBI ideogram text file or

a UCSC Genome Browser cytoband text file.

Return Values

CytoStruct

Structure containing cytogenetic G-banding data in the following fields:

• ChromLabels

• BandStartBPs

• BandEndBPs

• BandLabels

• GieStains

#### **Description**

CytoStruct = cytobandread(File) reads File, which is a string specifying a file containing cytogenetic G-banding data, and returns CytoStruct, which is a structure containing the following fields.

| Field        | Description                                                                                  |
|--------------|----------------------------------------------------------------------------------------------|
| ChromLabels  | Cell array containing the chromosome label (number or letter) on which each band is located. |
| BandStartBPs | Column vector containing the number of the base pair at the start of each band.              |
| BandEndBPs   | Column vector containing the number of the base pair at the end of each band.                |

| Field      | Description                                                                                                    |
|------------|----------------------------------------------------------------------------------------------------|
| BandLabels | Cell array containing the FISH label of each band, for example, p32.3.                                                                                                    |
| GieStains  | Cell array containing the Giemsa staining result for each band. Possible stain results depend on the species. For example, for <i>Homo sapiens</i> , the possibilities are:  • gneg  • gpos25  • gpos50  • gpos75  • gpos100  • acen  • stalk |
|            | • gvar                                                                                                    |

**Tip** You can download files containing cytogenetic G-banding data from the NCBI or UCSC Genome Browser ftp site. For example, you can download the cytogenetic banding data for *Homo sapiens* from:

ftp://ftp.ncbi.nlm.nih.gov/genomes/H\_sapiens/mapview/ideogram.gz

or

ftp://hgdownload.cse.ucsc.edu/goldenPath/hg18/database/cytoBandIdeo.txt.gz

#### **Examples**

Read the cytogenetic banding information for *Homo sapiens* into a structure.

# cytobandread

```
hs_cytobands = cytobandread('hs_cytoBand.txt')
hs_cytobands =

ChromLabels: {862x1 cell}
BandStartBPs: [862x1 int32]
BandEndBPs: [862x1 int32]
BandLabels: {862x1 cell}
GieStains: {862x1 cell}
```

See Also

 $Bioinformatics\ Toolbox^{TM}\ function:\ chromosomeplot$ 

# dayhoff

Purpose Return Dayhoff scoring matrix

**Syntax** ScoringMatrix = dayhoff

**Description** ScoringMatrix = dayhoff returns a PAM250 type scoring matrix. The

order of amino acids in the matrix is A R N D C Q E G H I L K M

 $\label{eq:free_problem} \texttt{F} \ \texttt{P} \ \texttt{S} \ \texttt{T} \ \texttt{W} \ \texttt{Y} \ \texttt{V} \ \texttt{B} \ \texttt{Z} \ \texttt{X} \ *.$ 

**See Also** Bioinformatics Toolbox<sup>TM</sup> functions: blosum, gonnet, pam

Purpose Count dimers in nucleotide sequence

**Syntax** Dimers = dimercount(SeqNT)

[Dimers, Percent] = dimercount(SeqNT)

... = dimercount(SeqNT, 'Chart', ChartValue)

### **Arguments** SeqNT One of the following:

- String of codes specifying a nucleotide sequence. For valid letter codes, see the table Mapping Nucleotide Letter Codes to Integers on page 2-704.
- Row vector of integers specifying a nucleotide sequence. For valid integers, see the table Mapping Nucleotide Integers to Letter Codes on page 2-501.
- MATLAB® structure containing a Sequence field that contains a nucleotide sequence, such as returned by fastaread, emblread, getembl, genbankread, or getgenbank.

Examples: 'ACGT' or [1 2 3 4]

ChartValue String specifying a chart type. Choices are 'pie' or 'bar'.

#### Return Values

Dimers MATLAB structure containing the fields AA, AC, AG, AT,

CA, CC, CG, CT, GA, GC, GG, GT, TA, TC, TG, and TT, which

contain the dimer counts in SegNT.

Percent A 4-by-4 matrix with the relative proportions of the

dimers in SeqNT. The rows correspond to A, C, G, and T in the first element of the dimer, and the columns correspond to A, C, G, and T in the second element of the

dimer.

#### **Description**

Dimers = dimercount (SeqNT) counts the nucleotide dimers in SeqNT, a nucleotide sequence, and returns the dimer counts in Dimers, a MATLAB structure containing the fields AA, AC, AG, AT, CA, CC, CG, CT, GA, GC, GG, GT, TA, TC, TG, and TT.

- For sequences that have dimers with the character U, these dimers are added to the corresponding dimers containing a T.
- If the sequence contains ambiguous nucleotide characters (R, Y, K, M, S, W, B, D, H, V, or N), or gaps indicated by a hyphen (-), then these characters are counted in the field Others, and the following warning message appears.

Warning: Ambiguous symbols appear in the sequence. These will be in Others.

• If the sequence contains undefined nucleotide characters (E, F, H, I, J, L, O, P, Q, X, or Z), then dimers containing these characters are counted in the field Others, and the following warning message appears:

Warning: Unknown symbols appear in the sequence. These will be in Others.

[Dimers, Percent] = dimercount(SeqNT) returns Percent, a 4-by-4 matrix with the relative proportions of the dimers in SeqNT. The rows correspond to A, C, G, and T in the first element of the dimer, and the columns correspond to A, C, G, and T in the second element of the dimer.

... = dimercount(SeqNT, 'Chart', ChartValue) creates a chart showing the relative proportions of the dimers. ChartValue can be 'pie' or 'bar'.

### **Examples**

Count the dimers in a nucleotide sequence and display a matrix of the percentage of each dimer.

```
[Dimers, Percent] = dimercount('TAGCTGGCCAAGCGAGCTTG')
Dimers =
    AA: 1
    AC: 0
    AG: 3
    AT: 0
    CA: 1
    CC: 1
    CG: 1
    CT: 2
    GA: 1
    GC: 4
    GG: 1
    GT: 0
    TA: 1
    TC: 0
    TG: 2
    TT: 1
Percent =
    0.0526
                   0
                         0.1579
                                         0
    0.0526
              0.0526
                         0.0526
                                   0.1053
    0.0526
              0.2105
                         0.0526
    0.0526
                         0.1053
                   0
                                   0.0526
```

# dimercount

#### **See Also**

 $Bioinformatics\ Toolbox^{\text{TM}}\ functions:$  aacount, basecount, baselookup, codoncount, nmercount, ntdensity

Purpose Convert DNA sequence to RNA sequence

**Syntax** SeqRNA = dna2rna(SeqDNA)

**Arguments** SeqDNA DNA sequence. Enter either a character string

with the characters A, T, G, C, and ambiguous characters R, Y, K, M, S, W, B, D, H, V, N, or a vector of integers from the table Mapping Nucleotide Letter Codes to Integers on page 2-704. You can also enter

a structure with the field Sequence.

SeqRNA RNA sequence.

**Description** SeqRNA = dna2rna(SeqDNA) converts a DNA sequence to an RNA

sequence by converting any thymine nucleotides (T) in the DNA sequence to uracil (U). The RNA sequence is returned in the same format as the DNA sequence. For example, if SeqDNA is a vector of

integers, then so is SegRNA.

**Examples** Convert a DNA sequence to an RNA sequence.

rna = dna2rna('ACGATGAGTCATGCTT')

rna =

**ACGAUGAGUCAUGCUU** 

See Also Bioinformatics Toolbox™ function: rna2dna

MATLAB® functions: regexp, strrep

#### **Purpose**

Estimate synonymous and nonsynonymous substitution rates

### **Syntax**

#### **Arguments**

SeqNT1, SeqNT2

Nucleotide sequences. Enter either a string or a structure with the field Sequence.

*GeneticCodeValue* 

Property to specify a genetic code. Enter a Code Number or a string with a Code Name from the table Genetic Code on page 2-9. If you use a Code Name, you can truncate it to the first two characters. Default is 1 or Standard.

MethodValue

String specifying the method for calculating substitution rates. Choices are:

- NG (default) Nei-Gojobori method (1986) uses the number of synonymous and nonsynonymous substitutions and the number of potentially synonymous and nonsynonymous sites. Based on the Jukes-Cantor model.
- LWL Li-Wu-Luo method (1985) uses the number of transitional and transversional substitutions at three different levels of degeneracy of the genetic code. Based on Kimura's two-parameter model.
- PBL Pamilo-Bianchi-Li method (1993) is similar to the Li-Wu-Luo method, but with bias correction. Use this method when the number of transitions is much larger than the number of transversions.

WindowValue

Integer specifying the sliding window size, in codons, for calculating substitution rates and variances.

AdjustStopsValue

Controls whether stop codons are excluded from calculations. Choices are true (default)

or false.

VerboseValue

Property to control the display of the codons considered in the computations and their amino acid translations. Choices are true or false (default).

**Tip** Specify true to use this display to manually verify the codon alignment of the two input sequences. The presence of stop codons (\*) in the amino acid translation can indicate that *SeqNT1* and *SeqNT2* are not codon-aligned.

#### Return Values

Dn Nonsynonymous substitution rate(s).

Ds Synonymous substitution rate(s).

Variance for the nonsynonymous substitution

rate(s).

Variance for the synonymous substitutions

rate(s).

#### **Description**

[Dn, Ds, Vardn, Vards] = dnds(SeqNT1, SeqNT2) estimates the synonymous and nonsynonymous substitution rates per site between the two homologous nucleotide sequences, SeqNT1 and SeqNT2, by comparing codons using the Nei-Gojobori method.

dnds returns:

- $\bullet \ \textit{Dn} - Nonsynonymous \ substitution \ rate(s).$
- Ds Synonymous substitution rate(s).

- *Vardn* Variance for the nonsynonymous substitution rate(s).
- *Vards* Variance for the synonymous substitutions rate(s).

#### This analysis:

 Assumes that the nucleotide sequences, SeqNT1 and SeqNT2, are codon-aligned, that is, do not have frame shifts

**Tip** If your sequences are not codon-aligned, use the nt2aa function to convert them to amino acid sequences, use the nwalign function to globally align them, then use the seqinsertgaps function to recover the corresponding codon-aligned nucleotide sequences. See Estimating Synonymous and Nonsynonymous Substitution Rates Between Two Nucleotide Sequences That Are Not Codon-Aligned on page 2-258.

- Excludes codons that include ambiguous nucleotide characters or gaps
- Considers the number of codons in the shorter of the two nucleotide sequences

#### **Caution**

If SeqNT1 and SeqNT2 are too short or too divergent, saturation can be reached, and dnds returns NaNs and a warning message.

[Dn, Ds, Vardn, Vards] = dnds(SeqNT1, SeqNT2, ...'PropertyName', PropertyValue, ...) calls dnds with optional properties that use property name/property value pairs. You can specify one or more properties in any order. Each PropertyName must be enclosed in single quotation marks and is case insensitive. These property name/property value pairs are as follows:

[Dn, Ds, Vardn, Vards] = dnds(SeqNT1, SeqNT2, ...'GeneticCode', GeneticCodeValue, ...) calculates synonymous and nonsynonymous substitution rates using the specified genetic code. Enter a Code Number or a string with a Code Name from the table Genetic Code on page 2-9. If you use a Code Name, you can truncate it to the first two characters. Default is 1 or Standard.

[Dn, Ds, Vardn, Vards] = dnds(SeqNT1, SeqNT2, ...'Method', MethodValue, ...) allows you to calculate synonymous and nonsynonymous substitution rates using the following algorithms:

- NG (default) Nei-Gojobori method (1986) uses the number of synonymous and nonsynonymous substitutions and the number of potentially synonymous and nonsynonymous sites. Based on the Jukes-Cantor model.
- LWL Li-Wu-Luo method (1985) uses the number of transitional and transversional substitutions at three different levels of degeneracy of the genetic code. Based on Kimura's two-parameter model.
- PBL Pamilo-Bianchi-Li method (1993) is similar to the Li-Wu-Luo method, but with bias correction. Use this method when the number of transitions is much larger than the number of transversions.

[Dn, Ds, Vardn, Vards] = dnds(SeqNT1, SeqNT2, ...'Window', WindowValue, ...) performs the calculations over a sliding window, specified in codons. Each output is an array containing a rate or variance for each window.

[Dn, Ds, Vardn, Vards] = dnds(SeqNT1, SeqNT2, ...'AdjustStops', AdjustStopsValue, ...) controls whether stop codons are excluded from calculations. Choices are true (default) or false.

**Tip** When the 'AdjustStops' property is set to true, the following are true:

- Stop codons are excluded from frequency tables.
- Paths containing stop codons are not counted in the Nei-Gojobori method.

[Dn, Ds, Vardn, Vards] = dnds(SeqNT1, SeqNT2, ...'Verbose', VerboseValue, ...) controls the display of the codons considered in the computations and their amino acid translations. Choices are true or false (default).

**Tip** Specify true to use this display to manually verify the codon alignment of the two input sequences, *SeqNT1* and *SeqNT2*. The presence of stop codons (\*) in the amino acid translation can indicate that *SeqNT1* and *SeqNT2* are not codon-aligned.

#### **Examples**

# Estimating Synonymous and Nonsynonymous Substitution Rates Between the gag Genes of Two HIV Viruses

1 Retrieve two sequences from the GenBank® database for the gag genes of two HIV viruses.

```
gag1 = getgenbank('L11768');
gag2 = getgenbank('L11770');
```

**2** Estimate the synonymous and nonsynonymous substitution rates between the two sequences.

```
[dn ds vardn vards] = dnds(gag1, gag2)
dn =
```

```
0.0244

ds =

0.0697

vardn =

2.3509e-005

vards =

2.3438e-004
```

#### Estimating Synonymous and Nonsynonymous Substitution Rates Between Two Nucleotide Sequences That Are Not Codon-Aligned

1 Retrieve two nucleotide sequences from the GenBank database for the neuraminidase (NA) protein of two strains of the influenza A virus (H5N1).

```
hk01 = getgenbank('AF509094');
vt04 = getgenbank('DQ094287');
```

**2** Extract the coding region from the two nucleotide sequences.

```
hk01_cds = featuresparse(hk01, 'feature', 'CDS', 'Sequence', true);
vt04_cds = featuresparse(vt04, 'feature', 'CDS', 'Sequence', true);
```

**3** Align the amino acids sequences converted from the nucleotide sequences.

```
[sc,al] = nwalign(nt2aa(hk01 cds),nt2aa(vt04 cds),'extendgap',1);
```

**4** Use the seqinsertgaps function to copy the gaps from the aligned amino acid sequences to their corresponding nucleotide sequences, thus codon-aligning them.

```
hk01_aligned = seqinsertgaps(hk01_cds,al(1,:))
vt04 aligned = seqinsertgaps(vt04 cds,al(3,:))
```

**5** Estimate the synonymous and nonsynonymous substitutions rates of the codon-aligned nucleotide sequences and also display the codons considered in the computations and their amino acid translations.

```
[dn,ds] = dnds(hk01_aligned,vt04_aligned,'verbose',true)
```

### References

- [1] Li, W., Wu, C., and Luo, C. (1985). A new method for estimating synonymous and nonsynonymous rates of nucleotide substitution considering the relative likelihood of nucleotide and codon changes. Molecular Biology and Evolution *2*(2), 150–174.
- [2] Nei, M., and Gojobori, T. (1986). Simple methods for estimating the numbers of synonymous and nonsynonymous nucleotide substitutions. Molecular Biology and Evolution *3*(*5*), 418–426.
- [3] Nei, M., and Jin, L. (1989). Variances of the average numbers of nucleotide substitutions within and between populations. Molecular Biology and Evolution 6(3), 290–300.
- [4] Nei, M., and Kumar, S. (2000). Synonymous and nonsynonymous nucleotide substitutions" in Molecular Evolution and Phylogenetics (Oxford University Press).
- [5] Pamilo, P., and Bianchi, N. (1993). Evolution of the Zfx And Zfy genes: rates and interdependence between the genes. Molecular Biology and Evolution *10(2)*, 271–281.

### **See Also**

 $Bioinformatics\ Toolbox^{\text{TM}}\ functions:\ \text{dndsml},\ \text{featuresparse},\ genetic code,\ \text{nt2aa},\ \text{nwalign},\ \text{seqinsertgaps},\ \text{seqpdist}$ 

### **Purpose**

Estimate synonymous and nonsynonymous substitution rates using

maximum likelihood method

### **Syntax**

### **Arguments**

SegNT1, SegNT2

Nucleotide sequences. Enter either a string or a

structure with the field Sequence.

GeneticCodeValue

Property to specify a genetic code. Enter a Code Number or a string with a Code Name from the table Genetic Code on page 2-9. If you use a Code Name, you can truncate it to the first two characters. Default is 1 or Standard.

VerboseValue

Property to control the display of the codons considered in the computations and their amino acid translations. Choices are true or false (default).

**Tip** Specify true to use this display to manually verify the codon alignment of the two input sequences. The presence of stop codons (\*) in the amino acid translation can indicate that SeqNT1 and SeqNT2 are not codon-aligned.

### Return Values

Dn Nonsynonymous substitution rate(s).

Ds Synonymous substitution rate(s).

Like Likelihood of estimate of substitution rates.

### **Description**

[Dn, Ds, Like] = dndsml(SeqNT1, SeqNT2) estimates the synonymous and nonsynonymous substitution rates between the two homologous sequences, SeqNT1 and SeqNT2, using the Goldman-Yang method (1994). This maximum likelihood method estimates an explicit model for codon substitution that accounts for transition/transversion rate bias and base/codon frequency bias. Then it uses the model to correct synonymous and nonsynonymous counts to account for multiple substitutions at the same site. The maximum likelihood method is best suited when the sample size is significant (larger than 100 bases) and when the sequences being compared can have transition/transversion rate biases and base/codon frequency biases.

#### dndsml returns:

- Dn Nonsynonymous substitution rate(s).
- Ds Synonymous substitution rate(s).
- *Like* Likelihood of this estimate.

#### This analysis:

• Assumes that the nucleotide sequences, *SeqNT1* and *SeqNT2*, are codon-aligned, that is, do not have frame shifts.

**Tip** If your sequences are not codon-aligned, use the nt2aa function to convert them to amino acid sequences, use the nwalign function to globally align them, then use the seqinsertgaps function to recover the corresponding codon-aligned nucleotide sequences. See Estimating Synonymous and Nonsynonymous Substitution Rates Between Two Nucleotide Sequences That Are Not Codon-Aligned on page 2-263

 Excludes any ambiguous nucleotide characters or codons that include gaps.  Considers the number of codons in the shorter of the two nucleotide sequences.

#### **Caution**

If *SeqNT1* and *SeqNT2* are too short or too divergent, saturation can be reached, and dndsml returns NaNs and a warning message.

[Dn, Ds, Like] = dndsml(SeqNT1, SeqNT2, ...'PropertyName', PropertyValue, ...) calls dnds with optional properties that use property name/property value pairs. You can specify one or more properties in any order. Each PropertyName must be enclosed in single quotation marks and is case insensitive. These property name/property value pairs are as follows:

[Dn, Ds, Like] = dndsml(SeqNT1, SeqNT2, ...'GeneticCode', GeneticCodeValue, ...) calculates synonymous and nonsynonymous substitution rates using the specified genetic code. Enter a Code Number or a string with a Code Name from the table Genetic Code on page 2-9. If you use a Code Name, you can truncate it to the first two characters. Default is 1 or Standard.

[Dn, Ds, Like] = dndsml(SeqNT1, SeqNT2, ...'Verbose', VerboseValue, ...) controls the display of the codons considered in the computations and their amino acid translations. Choices are true or false (default).

**Tip** Specify true to use this display to manually verify the codon alignment of the two input sequences, *SeqNT1* and *SeqNT2*. The presence of stop codons (\*) in the amino acid translation can indicate that *SeqNT1* and *SeqNT2* are not codon-aligned.

### **Examples**

# Estimating Synonymous and Nonsynonymous Substitution Rates Between the gag Genes of Two HIV Viruses

1 Retrieve two sequences from the GenBank® database for the gag genes of two HIV viruses

```
gag1 = getgenbank('L11768');
gag2 = getgenbank('L11770');
```

**2** Estimate the synonymous and nonsynonymous substitution rates between the two sequences.

```
[dn ds like] = dndsml(gag1, gag2)
dn =
      0.0259
ds =
      0.0623
like =
      -2.1857e+003
```

# Estimating Synonymous and Nonsynonymous Substitution Rates Between Two Nucleotide Sequences That Are Not Codon-Aligned

1 Retrieve two nucleotide sequences from the GenBank database for the neuraminidase (NA) protein of two strains of the Influenza A virus (H5N1).

```
hk01 = getgenbank('AF509094');
vt04 = getgenbank('DQ094287');
```

2 Extract the coding region from the two nucleotide sequences.

```
hk01_cds = featuresparse(hk01, 'feature', 'CDS', 'Sequence', true);
vt04 cds = featuresparse(vt04, 'feature', 'CDS', 'Sequence', true);
```

**3** Align the amino acids sequences converted from the nucleotide sequences.

```
[sc,al]=nwalign(nt2aa(hk01_cds),nt2aa(vt04_cds),'extendgap',1);
```

**4** Use the seqinsertgaps function to copy the gaps from the aligned amino acid sequences to their corresponding nucleotide sequences, thus codon-aligning them.

```
hk01_aligned = seqinsertgaps(hk01_cds,al(1,:));
vt04_aligned = seqinsertgaps(vt04_cds,al(3,:));
```

**5** Estimate the synonymous and nonsynonymous substitutions rates of the codon-aligned nucleotide sequences and also display the codons considered in the computations and their amino acid translations.

```
[dn,ds] = dndsml(hk01_aligned,vt04_aligned,'verbose',true)
dn =
      0.0445
ds =
      0.1576
```

### References

- [1] Tamura, K., and Mei, M. (1993). Estimation of the number of nucleotide substitutions in the control region of mitochondrial DNA in humans and chimpanzees. Molecular Biology and Evolution *10*, 512–526.
- [2] Yang, Z., and Nielsen, R. (2000). Estimating synonymous and nonsynonymous substitution rates under realistic evolutionary models. Molecular Biology and Evolution *17*, 32–43.
- [3] Goldman, N., and Yang, Z. (1994). A Codon-based Model of Nucleotide Substitution for Protein-coding DNA Sequences. Mol. Biol. Evol. 11(5), 725–736.

# dndsml

### See Also

 $Bioinformatics\ Toolbox^{TM}\ functions:\ dnds,\ featuresparse,\\ genetic code,\ nt2aa,\ nwalign,\ seqinsertgaps,\ seqpdist$ 

### emblread

**Purpose** 

Read data from EMBL file

**Syntax** 

EMBLData = emblread(File)

EMBLSeg = emblread (File, 'SequenceOnly',

SequenceOnlyValue)

### **Arguments**

File

Either of the following:

• String specifying a file name, a path and file name, or a URL pointing to a file. The referenced file is an EMBL-formatted file.

• MATLAB® character array that contains the text of an EMBL-formatted file

SequenceOnlyValue Controls the reading of only the sequence without the metadata. Choices are true or

false (default).

### Return **Values**

**EMBLData** 

MATLAB structure with fields corresponding to

EMBL data.

**EMBLSeq** 

MATLAB character string representing the

sequence.

### **Description**

EMBLData = emblread(File) reads data from File, an

EMBL-formatted file, and creates EMBLData, a MATLAB structure with fields corresponding to the EMBL two-character line type code. Each line type code is stored as a separate element in the structure.

EMBLData contains the following fields.

#### **Field**

Identification. EntryName

# emblread

| Field                         |
|-------------------------------|
| Identification.Version        |
| Identification.Topology       |
| Identification.Molecule       |
| Identification.DataClass      |
| Identification.Division       |
| Identification.SequenceLength |
| Accession                     |
| SequenceVersion               |
| DateCreated                   |
| DateUpdated                   |
| Description                   |
| Keyword                       |
| OrganismSpecies               |
| OrganismClassification        |
| Organelle                     |
| Reference{#}.Number           |
| Reference{#}.Comment          |
| Reference{#}.Position         |
| Reference{#}.MedLine          |
| Reference{#}.PubMed           |
| Reference{#}.Group            |
| Reference{#}.Authors          |
| Reference{#}.Title            |
| Reference{#}.Location         |
| DatabaseCrossReference        |

| Field           |
|-----------------|
| Comments        |
| Assembly        |
| Feature         |
| Basecount.BP    |
| Basecount.A     |
| Basecount.C     |
| Basecount.G     |
| Basecount.T     |
| Basecount.Other |
| Sequence        |

**Note** Topology information was not included in EMBL flat files before release 87 of the database. When reading a file created before release 87, EMBLREAD returns an empty Identification. Topology field.

**Note** The entry name is no longer displayed in the ID line of EMBL flat files in release 87. When reading a file created in release 87, EMBLREAD returns the accession number in the Identification.EntryName field.

EMBLSeq = emblread (File, 'SequenceOnly',
SequenceOnlyValue) controls the reading of only the sequence without
the metadata. Choices are true or false (default).

### **Examples**

Retrieve sequence information from the Web, save to a file, and then read back into the MATLAB software.

1 Use the getembl function and ToFile property to retrieve sequence information from the Web and save to an EMBL-formatted file.

```
getembl('X00558','ToFile','rat_protein.txt');
```

**2** Read data from the EMBL-formatted file and create a MATLAB structure.

```
EMBLData = emblread('rat protein.txt')
```

### See Also

 $Bioinformatics\ Toolbox^{TM}\ functions:\ fastaread,\ genbankread,\ genpeptread,\ getembl,\ pdbread,\ seqtool$ 

# evalrasmolscript

**Purpose** 

Send RasMol script commands to Molecule Viewer window

**Syntax** 

evalrasmolscript(FigureHandle, Command)

evalrasmolscript(FigureHandle, 'File', FileValue)

### **Arguments**

FigureHandle

Figure handle to a molecule viewer returned by the

molviewer function.

Command

Either of the following:

- String specifying one or more RasMol script commands. Use a ; to separate commands.
- Character array or cell array containing strings specifying RasMol script commands.

**Note** For a complete list of RasMol script commands, see

http://www.stolaf.edu/academics/chemapps/jmol/docs/

#### FileValue

String specifying a file name or a path and file name of a text file containing Jmol script commands. If you specify only a file name, that file must be on the MATLAB® search path or in the MATLAB Current Directory.

### **Description**

evalrasmolscript (FigureHandle, Command) sends the RasMol script commands specified by Command to FigureHandle, the figure handle of a Molecule Viewer window created using the molviewer function.

evalrasmolscript(FigureHandle, 'File', FileValue) sends the RasMol script commands specified by FileValue to FigureHandle, the

figure handle of a Molecule Viewer window created using the molviewer function.

### **Examples**

1 Use the molviewer function to create a figure handle to a Molecule Viewer window.

```
FH = molviewer('2DHB')
```

**2** Use the evalrasmolscript function to send script commands to the molecule viewer that change the background to black and spin the molecule.

```
evalrasmolscript(FH, 'background white; spin')
```

### **See Also**

Bioinformatics  $Toolbox^{\text{TM}}$  functions: getpdb, molviewer, pdbread, pdbwrite

# exprprofrange

#### **Purpose**

Calculate range of gene expression profiles

### **Syntax**

Range = exprprofrange(Data)

[Range, LogRange] = exprprofrange(Data)

... = exprprofrange(Data, 'ShowHist', ShowHistValue)

### **Arguments**

Data

Matrix where each row corresponds to a gene.

ShowHistValue

Controls the display of a histogram with range

data. Choices are true or false (default).

### **Description**

Range = exprprofrange(Data) calculates the range of each expression profile in Data, a data set.

[Range, LogRange] = exprprofrange(Data) returns the log range, that is, log(max(prof)) - log(min(prof)), of each expression profile. If you do not specify output arguments, exprprofrange displays a histogram bar plot of the range.

... = exprprofrange(Data, 'ShowHist', ShowHistValue) controls the display of a histogram with range data. Choices for ShowHistValue are true or false (default).

### **Examples**

Calculate the range of expression profiles for yeast data as gene expression changes during the metabolic shift from fermentation to respiration.

```
load yeastdata
range = exprprofrange(yeastvalues, 'ShowHist', true);
```

### **See Also**

 $Bioinformatics\ Toolbox^{\text{TM}}\ functions:\ exprprofvar,\ generange \textit{filter}$ 

#### **Purpose**

Calculate variance of gene expression profiles

### **Syntax**

Variance = exprprofvar(Data)

exprprofvar(..., 'PropertyName', PropertyValue,...)

exprprofvar(..., 'ShowHist', ShowHistValue)

### **Arguments**

Data Matrix where each row corresponds to a gene.

ShowHistValue Property to control the display of a histogram with variance data. Enter either true or false (default).

### **Description**

*Variance* = exprprofvar(*Data*) calculates the variance of each expression profile in a data set (*Data*). If you do not specify output arguments, this function displays a histogram bar plot of the range.

exprprofvar(..., '*PropertyName*', *PropertyValue*,...) defines optional properties using property name/value pairs.

exprprofvar(..., 'ShowHist', *ShowHistValue*), when ShowHist is true, displays a histogram of the range data.

### **Examples**

Calculate the variance of expression profiles for yeast data as gene expression changes during the metabolic shift from fermentation to respiration.

```
load yeastdata
datavar = exprprofvar(yeastvalues, 'ShowHist', true);
```

### **See Also**

Bioinformatics  $Toolbox^{TM}$  functions exprprofrange, generangefilter, genevarfilter

**Purpose** 

Read data from FASTA file

**Syntax** 

FASTAData = fastaread(File)

[Header, Sequence] = fastaread(File)
... = fastaread(File, ... 'IgnoreGaps',

IgnoreGapsValue, ...)

... = fastaread(File, ... 'Blockread', BlockreadValue, ...)

**Arguments** 

File

FASTA-formatted file (ASCII text file). Enter a file name, a path and file name, or a URL pointing to a file. *File* can also be a MATLAB® character array that contains the text for a file name.

*IgnoreGapsValue* 

Property to control removing gap symbols. Enter either true or false (default).

BlockreadValue

Property to control reading a single entry or block of entries from a file containing multiple sequences. Enter a scalar N, to read the Nth entry in the file. Enter a 1-by-2 vector [M1, M2], to read the block of entries starting at entry M1 and ending at entry M2. To read all remaining entries in the file starting at entry M1, enter a positive value for M1 and enter Inf for M2.

Return Values

FASTAData

 $MATLAB\ structure\ with\ the\ fields\ Header\ and$ 

Sequence.

**Description** 

 ${\tt fastaread\ reads\ data\ from\ a\ FASTA-formatted\ file\ into\ a\ MATLAB}$ 

structure with the following fields.

#### **Field**

Header

Sequence

A file with a FASTA format begins with a right angle bracket (>) and a single line description. Following this description is the sequence as a series of lines with fewer than 80 characters. Sequences are expected to use the standard IUB/IUPAC amino acid and nucleotide letter codes.

For a list of codes, see aminolookup and baselookup.

FASTAData = fastaread(File) reads a file with a FASTA format and returns the data in a structure. FASTAData. Header is the header information, while FASTAData. Sequence is the sequence stored as a string of letters.

[Header, Sequence] = fastaread(File) reads data from a file into separate variables. If the file contains more than one sequence, then header and sequence are cell arrays of header and sequence information.

... = fastaread(File, ...'PropertyName',
PropertyValue, ...) calls fastaread with optional properties that
use property name/property value pairs. You can specify one or more
properties in any order. Each PropertyName must be enclosed in single
quotation marks and is case insensitive. The property name/value
pairs can be in any format supported by the function set (for example,
name-value string pairs, structures, and name-value cell array pairs).
These property name/property value pairs are as follows:

... = fastaread(File, ...'IgnoreGaps', IgnoreGapsValue, ...), when IgnoreGapsValue is true, removes any gap symbol ('-' or '.') from the sequences. Default is false.

... = fastaread(File, ...'Blockread', BlockreadValue, ...) lets you read in a single entry or block of entries from a file containing multiple sequences. If BlockreadValue is a scalar N, then fastaread reads the Nth entry in the file. If BlockreadValue is a 1-by-2 vector [M1, M2], then fastaread reads the block of entries starting at entry M1 and

ending at entry M2. To read all remaining entries in the file starting at entry M1, enter a positive value for M1 and enter Inf for M2.

### **Examples**

Read the sequence for the human p53 tumor gene.

```
p53nt = fastaread('p53nt.txt')
```

Read the sequence for the human p53 tumor protein.

```
p53aa = fastaread('p53aa.txt')
```

Read the human mitochondrion genome in FASTA format.

```
entrezSite = 'http://www.ncbi.nlm.nih.gov/entrez/viewer.fcgi?'
textOptions = '&txt=on&view=fasta'
genbankID = '&list_uids=NC_001807'
mitochondrion = fastaread([entrezSite textOptions genbankID])
```

#### See Also

 $Bioinformatics\ Toolbox^{TM}\ functions:\ emblread,\ fastawrite,\ genbankread,\ genpeptread,\ multialignread,\ seqprofile,\ seqtool$ 

Purpose Write to file using FASTA format

**Syntax** fastawrite(File, Data)

fastawrite(File, Header, Sequence)

**Arguments** 

File String specifying either a file name or a path and file

name for saving the FASTA-formatted data. If you specify only a file name, the file is saved to the MATLAB®

Current Directory.

Data Any of the following:

• String containing a sequence

 MATLAB structure containing the fields Header and Sequence

 MATLAB structure containing sequence information from the GenBank® or GenPept database, such as returned by genbankread, getgenbank, genpeptread, or getgenpept.

Header

String or name of variable containing information about the sequence. This text will be included in the header of

the FASTA-formatted file, File.

Sequence

String or name of variable containing an amino acid or nucleotide sequence using the standard IUB/IUPAC letter or integer codes. For a list of valid characters, see Amino Acid Lookup on page 2-64 or Nucleotide Lookup

on page 2-75.

**Description** 

fastawrite(*File*, *Data*) writes the contents of *Data* to *File*, a FASTA-formatted file.

fastawrite(File, Header, Sequence) writes the specified header and sequence information to File, a FASTA-formatted file.

**Tip** To append FASTA-formatted data to an existing file, simply specify that file name, and the data will be added to the end of the file.

If you are using fastawrite in a script, you can disable the append warning message by entering the following command lines before the fastawrite command:

```
warnState = warning %Save the current warning state
warning('off','Bioinfo:fastawrite:AppendToFile');
```

Then entering the following command line after the fastawrite command:

warning(warnState) %Reset warning state to previous settings

### **Examples**

#### Writing a Coding Region to a FASTA-Formatted File

1 Retrieve the sequence for the human p53 gene from the GenBank database.

```
seq = getgenbank('NM 000546');
```

**2** Find the CDS line in the FEATURES information.

```
cdsline = strmatch('CDS',seq.Features)
cdsline =
   23
```

**3** Read the coordinates of the coding region in the CDS line.

```
[start,stop] = strread(seq.Features(cdsline,:),'%*s%d..%d')
start =
```

```
252
stop =
```

**4** Extract the coding region.

```
codingSeq = seq.Sequence(start:stop);
```

**5** Write the coding region to a FASTA-formatted file, specifying Coding region for p53 for the Header in the file, and p53coding.txt for the file name.

```
fastawrite('p53coding.txt','Coding region for p53',codingSeq);
```

#### Saving Multiple Sequences to a FASTA-Formatted File

1 Write two nucleotide sequences to a MATLAB structure containing the fields Header and Sequence.

```
data(1).Sequence = 'ACACAGGAAA';
data(1).Header = 'First sequence';
data(2).Sequence = 'ACGTCAGGTC';
data(2).Header = 'Second sequence';
```

**2** Write the sequences to a FASTA-formatted file, specifying my\_sequences.txt for the file name.

```
fastawrite('my sequences.txt', data)
```

**3** Display the FASTA-formatted file, my sequences.txt.

```
type('my_sequences.txt')
>First sequence
ACACAGGAAA
>Second sequence
```

#### ACGTCAGGTC

#### **Appending Sequences to a FASTA-Formatted File**

- 1 If you haven't already done so, create the FASTA-formatted file, my\_sequences.txt, described in Saving Multiple Sequences to a FASTA-Formatted File on page 2-279.
- **2** Append a third sequence to the file.

```
fastawrite('my_sequences.txt','Third sequence','TACTGACTTC')
```

3 Display the FASTA-formatted file, my\_sequences.txt.

```
type('my_sequences.txt')
>First sequence
ACACAGGAAA
>Second sequence
ACGTCAGGTC
>Third sequence
TACTGACTTC
```

### See Also

Bioinformatics  $Toolbox^{TM}$  functions: fastaread, genbankread, genpeptread, getgenbank, getgenpept, seqtool

#### **Purpose**

Draw linear or circular map of features from GenBank® structure

### **Syntax**

```
featuresmap(GBStructure, FeatList)
featuresmap(GBStructure, FeatList, Levels)
featuresmap(GBStructure, Levels)
[Handles, OutFeatList] = featuresmap(...)
featuresmap(..., 'FontSize', FontSizeValue, ...)
featuresmap(..., 'ColorMap', ColorMapValue, ...)
featuresmap(..., 'Qualifiers', QualifiersValue, ...)
featuresmap(..., 'ShowPositions', ShowPositionsValue, ...)
```

### **Arguments**

**GBStructure** 

featuresmap(GBStructure)

GenBank structure, typically created using the getgenbank or the genbankread function.

FeatList

Cell array of features (from the list of all features in the GenBank structure) to include in or exclude from the map.

- If FeatList is a cell array of features, these features are mapped. Any features in FeatList not found in the GenBank structure are ignored.
- If FeatList includes '-' as the first string in the cell array, then the remaining strings (features) are not mapped.

By default, FeatList is the a list of all features in the GenBank structure.

## featuresmap

Levels

Vector of N integers, where N is the number of features. Each integer represents the level in the map for the corresponding feature. For example, if *Levels* = [1, 1, 2, 3, 3], the first two features would appear on level 1, the third feature on level 2, and the fourth and fifth features on level 3. By default, *Levels* = [1:N].

FontSizeValue

Scalar that sets the font size (points) for the annotations of the features. Default is 9.

ColorMapValue

Three-column matrix, to specify a list of colors to use for each feature. This matrix replaces the default matrix, which specifies the following colors and order: blue, green, red, cyan, magenta, yellow, brown, light green, orange, purple, gold, and silver. In the matrix, each row corresponds to a color, and each column specifies red, green, and blue intensity respectively. Valid values for the RGB intensities are 0.0 to 1.0.

#### QualifiersValue

Cell array of strings to specify an ordered list of qualifiers to search for in the structure and use as annotations. For each feature, the first matching qualifier found from the list is used for its annotation. If a feature does not include any of the qualifiers, no annotation displays for that feature. By default, QualifiersValue = {'gene', 'product', 'locus\_tag', 'note', 'db\_xref', 'protein\_id'}. Provide your own QualifiersValue to limit or expand the list of qualifiers or change the search order.

**Tip** Set *QualifiersValue* = {} to create a map with no annotations.

**Tip** To determine all qualifiers available for a given feature, do either of the following:

- Create the map, and then click a feature or its annotation to list all qualifiers for that feature.
- Use the featuresparse command to parse all the features into a new structure, and then use the fieldnames command to list the qualifiers for a specific feature. See Determining Qualifiers for a Specific Feature on page 2-289.

#### *ShowPositionsValue*

Property to add the sequence position to the annotation label for each feature. Enter true to add the sequence position. Default is false.

### **Description**

featuresmap(GBStructure) creates a linear or circular map of all features from a GenBank structure, typically created using the getgenbank or the genbankread function.

featuresmap(GBStructure, FeatList) creates a linear or circular map of a subset of features from a GenBank structure. FeatList lets you specify features (from the list of all features in the GenBank structure) to include in or exclude from the map.

- If FeatList is a cell array of features, these features are mapped. Any features in FeatList not found in the GenBank structure are ignored.
- If FeatList includes '-' as the first string in the cell array, then the remaining strings (features) are not mapped.

By default, FeatList is a list of all features in the GenBank structure.

featuresmap(GBStructure, FeatList, Levels) or featuresmap(GBStructure, Levels) indicates which level on the map each feature is drawn. Level 1 is the left-most (linear map) or inner-most (circular map) level, and level N is the right-most (linear map) or outer-most (circular map) level, where N is the number of features.

Levels is a vector of N integers, where N is the number of features. Each integer represents the level in the map for the corresponding feature. For example, if Levels = [1, 1, 2, 3, 3], the first two features would appear on level 1, the third feature on level 2, and the fourth and fifth features on level 3. By default, Levels = [1:N].

[Handles, OutFeatList] = featuresmap(...) returns a list of handles for each feature in OutFeatList. It also returns OutFeatList, which is a cell array of the mapped features.

**Tip** Use *Handles* and *OutFeatList* with the legend command to create a legend of features.

featuresmap(..., 'PropertyName', PropertyValue, ...) defines optional properties that use property name/value pairs in any order. These property name/value pairs are as follows:

featuresmap(..., 'FontSize', FontSizeValue, ...) sets the font size (points) for the annotations of the features. Default FontSizeValue is 9.

featuresmap(..., 'ColorMap', ColorMapValue, ...) specifies a list of colors to use for each feature. This matrix replaces the default matrix, which specifies the following colors and order: blue, green, red, cyan, magenta, yellow, brown, light green, orange, purple, gold, and silver. ColorMapValue is a three-column matrix, where each row corresponds to a color, and each column specifies red, green, and blue intensity respectively. Valid values for the RGB intensities are 0.0 to 1.0.

featuresmap(..., 'Qualifiers', QualifiersValue, ...) lets you specify an ordered list of qualifiers to search for and use as annotations. For each feature, the first matching qualifier found from the list is used for its annotation. If a feature does not include any of the qualifiers, no annotation displays for that feature. QualifiersValue is a cell array of strings. By default, QualifiersValue = {'gene', 'product', 'locus\_tag', 'note', 'db\_xref', 'protein\_id'}. Provide your own QualifiersValue to limit or expand the list of qualifiers or change the search order.

**Tip** Set Qualifiers Value = {} to create a map with no annotations.

### featuresmap

**Tip** To determine all qualifiers available for a given feature, do either of the following:

- Create the map, and then click a feature or its annotation to list all qualifiers for that feature.
- Use the featuresparse command to parse all the features into a new structure, and then use the fieldnames command to list the qualifiers for a specific feature. See Determining Qualifiers for a Specific Feature on page 2-289.

featuresmap(..., 'ShowPositions', ShowPositionsValue, ...) lets you add the sequence position to the annotation label. If ShowPositionsValue is true, sequence positions are added to the annotation labels. Default is false.

# featuresmap

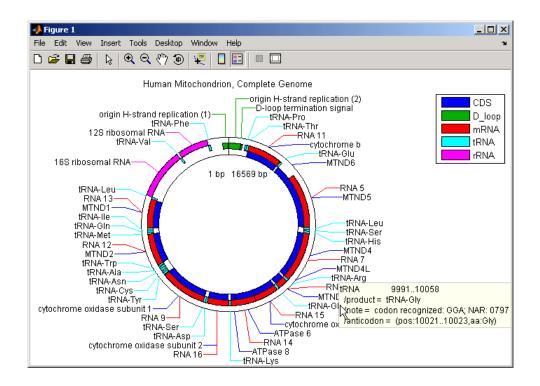

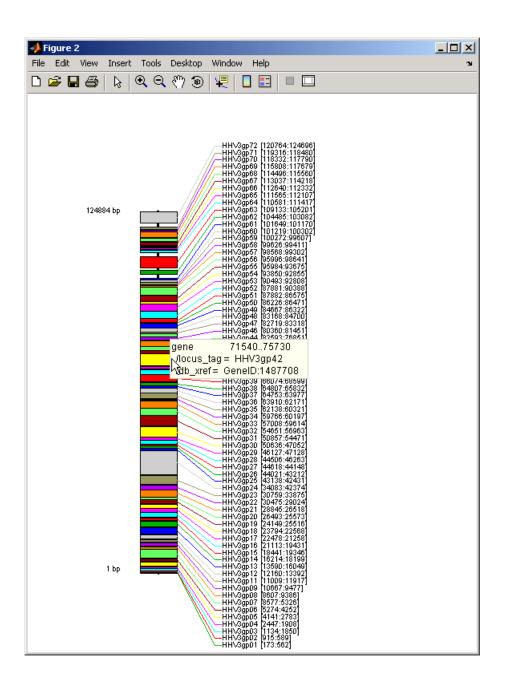

After creating a map:

- Click a feature or annotation to display a list of all qualifiers for that feature.
- Zoom the plot by clicking the following buttons:

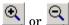

### Examples

#### Creating a Circular Map with a Legend

The following example creates a circular map of five different features mapped on three levels. It also uses outputs from the featuresmap function as inputs to the legend function to add a legend to the map.

# Creating a Linear Map with Sequence Position Labels and Changed Font Size

The following example creates a linear map showing only the gene feature. It changes the font of the labels to seven points and includes the sequence position in the labels.

```
herpes = getgenbank('NC_001348');
featuresmap(herpes,{'gene'},'fontsize',7,'showpositions',true)
title('Genes in Human herpesvirus 3 (strain Dumas)')
```

### **Determining Qualifiers for a Specific Feature**

The following example uses the getgenbank function to create a GenBank structure, GBStructure. It then uses the featuresparse function to parse the features in the GenBank structure into a new structure, features. It then uses the fieldnames function to return all qualifiers for one of the features, D\_loop.

```
GenBankStructure = getgenbank('J01415');
features = featuresparse (GenBankStructure)
features =
         source: [1x1 struct]
         D loop: [1x2 struct]
     rep origin: [1x3 struct]
    repeat unit: [1x4 struct]
    misc signal: [1x1 struct]
       misc RNA: [1x1 struct]
      variation: [1x17 struct]
           tRNA: [1x22 struct]
           rRNA: [1x2 struct]
           mRNA: [1x10 struct]
            CDS: [1x13 struct]
       conflict: [1x1 struct]
fieldnames(features.D loop)
ans =
    'Location'
    'Indices'
    'note'
    'citation'
```

#### See Also

featuresparse, genbankread, getgenbank, segtool

#### **Purpose**

Parse features from GenBank®, GenPept, or EMBL data

### **Syntax**

### **Arguments**

#### Features

Any of the following:

- String containing GenBank, GenPept, or EMBL features
- MATLAB® character array including text describing GenBank, GenPept, or EMBL features
- MATLAB structure with fields corresponding to GenBank, GenPept, or EMBL data, such as those returned by genbankread, genpeptread, emblread, getgenbank, getgenpept, or getembl

#### FeatureValue

Name of a feature contained in *Features*. When specified, featuresparse returns only the substructure that corresponds to this feature. If there are multiple features with the same *FeatureValue*, then *FeatStruct* is an array of structures.

#### Sequence Value

Property to control the extraction, when possible, of the sequences respective to each feature, joining and complementing pieces of the source sequence and storing them in the Sequence field of the returned structure, FeatStruct. When extracting the sequence from an incomplete CDS feature, featuresparse uses the codon\_start qualifier to adjust the frame of the sequence. Choices are true or false (default).

### featuresparse

### Return Values

#### FeatStruct

Output structure containing a field for every database feature. Each field name in FeatStruct matches the corresponding feature name in the GenBank, GenPept, or EMBL database, with the exceptions listed in the table below. Fields in FeatStruct contain substructures with feature qualifiers as fields. In the GenBank, GenPept, and EMBL databases, for each feature, the only mandatory qualifier is its location, which featuresparse translates to the field Location. When possible, featuresparse also translates this location to numeric indices, creating an Indices field.

**Note** If you use the Indices field to extract sequence information, you may need to complement the sequences.

### **Description**

FeatStruct = featuresparse(Features) parses the features from Features, which contains GenBank, GenPept, or EMBL features. Features can be a:

- String containing GenBank, GenPept, or EMBL features
- MATLAB character array including text describing GenBank, GenPept, or EMBL features
- MATLAB structure with fields corresponding to GenBank, GenPept, or EMBL data, such as those returned by genbankread, genpeptread, emblread, getgenbank, getgenpept, or getembl

FeatStruct is the output structure containing a field for every database feature. Each field name in FeatStruct matches the corresponding

feature name in the GenBank, GenPept, or EMBL database, with the following exceptions.

| Feature Name in GenBank,<br>GenPept, or EMBL Database | Field Name in MATLAB Structure |
|-------------------------------------------------------|--------------------------------|
| -10_signal                                            | minus_10_signal                |
| -35_signal                                            | minus_35_signal                |
| 3'UTR                                                 | three_prime_UTR                |
| 3'clip                                                | three_prime_clip               |
| 5'UTR                                                 | five_prime_UTR                 |
| 5'clip                                                | five_prime_clip                |
| D-loop                                                | D_loop                         |

Fields in FeatStruct contain substructures with feature qualifiers as fields. In the GenBank, GenPept, and EMBL databases, for each feature, the only mandatory qualifier is its location, which featuresparse translates to the field Location. When possible, featuresparse also translates this location to numeric indices, creating an Indices field.

**Note** If you use the Indices field to extract sequence information, you may need to complement the sequences.

FeatStruct = featuresparse (Features, ...'PropertyName', PropertyValue, ...) calls featuresparse with optional properties that use property name/property value pairs. You can specify one or more properties in any order. Each PropertyName must be enclosed in single quotation marks and is case insensitive. These property name/property value pairs are as follows:

FeatStruct = featuresparse(Features, ...'Feature', FeatureValue, ...) returns only the substructure that corresponds to FeatureValue, the name of a feature contained in Features. If there are multiple

features with the same FeatureValue, then FeatStruct is an array of structures.

FeatStruct = featuresparse(Features, ...'Sequence', SequenceValue, ...) controls the extraction, when possible, of the sequences respective to each feature, joining and complementing pieces of the source sequence and storing them in the field Sequence. When extracting the sequence from an incomplete CDS feature, featuresparse uses the codon\_start qualifier to adjust the frame of the sequence. Choices are true or false (default).

### **Examples**

### Obtaining All Features from a GenBank® File

The following example obtains all the features stored in the GenBank file nm175642.txt:

```
gbkStruct = genbankread('nm175642.txt');
features = featuresparse(gbkStruct)

features =
    source: [1x1 struct]
        gene: [1x1 struct]
        CDS: [1x1 struct]
```

### Obtaining a Subset of Features from a GenBank® Record

The following example obtains only the coding sequences (CDS) feature of the *Caenorhabditis elegans* cosmid record (accession number Z92777) from the GenBank database:

```
worm = getgenbank('Z92777');
CDS = featuresparse(worm, 'feature', 'cds')
CDS =

1x12 struct array with fields:
    Location
    Indices
```

```
locus_tag
standard_name
note
codon_start
product
protein_id
db_xref
translation
```

#### **Extracting Sequences for Each Feature**

1 Retrieve two nucleotide sequences from the GenBank database for the neuraminidase (NA) protein of two strains of the Influenza A virus (H5N1).

```
hk01 = getgenbank('AF509094');
vt04 = getgenbank('DQ094287');
```

2 Extract the sequence of the coding region for the neuraminidase (NA) protein from the two nucleotide sequences. The sequences of the coding regions are stored in the Sequence fields of the returned structures, hk01\_cds and vt04\_cds.

```
hk01_cds = featuresparse(hk01, 'feature', 'CDS', 'Sequence', true);
vt04_cds = featuresparse(vt04, 'feature', 'CDS', 'Sequence', true);
```

**3** Once you have extracted the nucleotide sequences, you can use the nt2aa and nwalign functions to align the amino acids sequences converted from the nucleotide sequences.

```
[sc,al] = nwalign(nt2aa(hk01\_cds),nt2aa(vt04\_cds),'extendgap',1);\\
```

**4** Then you can use the seqinsertgaps function to copy the gaps from the aligned amino acid sequences to their corresponding nucleotide sequences, thus codon-aligning them.

```
hk01_aligned = seqinsertgaps(hk01_cds,al(1,:))
vt04_aligned = seqinsertgaps(vt04_cds,al(3,:))
```

# featuresparse

5 Once you have code aligned the two sequences, you can use them as input to other functions such as dnds, which calculates the synonymous and nonsynonymous substitutions rates of the codon-aligned nucleotide sequences. By setting Verbose to true, you can also display the codons considered in the computations and their amino acid translations.

[dn,ds] = dnds(hk01\_aligned,vt04\_aligned,'verbose',true)

#### See Also

Bioinformatics  $Toolbox^{TM}$  functions: emblread, genbankread, genpeptread, getgenbank, getgenpept

**Purpose** Read microarray data from GenePix® array list file

**Syntax** GALData = galread('File')

**Arguments** 

File

GenePix array list formatted file (GAL). Enter a

file name, or enter a path and file name.

# **Description**

galread reads data from a GenePix formatted file into a MATLAB® structure.

GALData = galread('File') reads in a GenePix array list formatted file (File) and creates a structure (GALData) containing the following fields.

#### **Field**

Header

BlockData

IDs

Names

The field BlockData is an N-by-3 array. The columns of this array are the block data, the column data, and the row data respectively. For more information on the GAL format, see

http://www.moleculardevices.com/pages/software/gn\_genepix\_file\_formats.html#gal

For a list of supported file format versions, see

http://www.moleculardevices.com/pages/software/gn genepix file formats.html

### See Also

Bioinformatics  $Toolbox^{TM}$  functions: affyread, geosoftread, gprread, ilmnbsread, imageneread, sptread

### **Purpose**

Perform GC Robust Multi-array Average (GCRMA) background adjustment, quantile normalization, and median-polish summarization on Affymetrix® microarray probe-level data

# **Syntax**

```
ExpressionMatrix = gcrma(PMMatrix, MMMatrix, ProbeIndices,
   AffinPM, AffinMM)
ExpressionMatrix = gcrma(PMMatrix, MMMatrix, ProbeIndices,
   SequenceMatrix)
ExpressionMatrix = gcrma(..., 'ChipIndex',
ChipIndexValue, ...)
ExpressionMatrix = gcrma(..., 'OpticalCorr',
   OpticalCorrValue, ...)
ExpressionMatrix = gcrma(..., 'CorrConst', CorrConstValue,
ExpressionMatrix = gcrma(..., 'Method', MethodValue, ...)
ExpressionMatrix = gcrma(..., 'TuningParam',
   TuningParamValue, ...)
ExpressionMatrix = gcrma(..., 'GSBCorr', GSBCorrValue, ...)
ExpressionMatrix = gcrma(..., 'Normalize', NormalizeValue,
   . . . )
ExpressionMatrix = gcrma(..., 'Verbose', VerboseValue, ...)
```

### **Arguments**

#### **PMMatrix**

Matrix of intensity values where each row corresponds to a perfect match (PM) probe and each column corresponds to an Affymetrix CEL file. (Each CEL file is generated from a separate chip. All chips should be of the same type.)

**Tip** You can use the PMIntensities matrix returned by the celintensityread function.

#### *MMMatrix*

Matrix of intensity values where each row corresponds to a mismatch (MM) probe and each column corresponds to an Affymetrix CEL file. (Each CEL file is generated from a separate chip. All chips should be of the same type.)

**Tip** You can use the MMIntensities matrix returned by the celintensityread function.

#### **ProbeIndices**

Column vector containing probe indices. Probes within a probe set are numbered 0 through N - 1, where N is the number of probes in the probe set.

**Tip** You can use the affyprobeseque function to generate this column vector.

Tip You can use the affyprobeaffinities function to generate this column vector.

Column vector of MM probe affinities.

Tip You can use the affyprobeaffinities function to generate this column vector.

SequenceMatrix

An N-by-25 matrix of sequence information for the perfect match (PM) probes on the Affymetrix GeneChip® array, where N is the number of probes on the array. Each row corresponds to a probe, and each column corresponds to one of the 25 sequence positions. Nucleotides in the sequences are represented by one of the following integers:

- 0 None
- 1 A
- 2 C
- 3 G
- 4 T

**Tip** You can use the affyprobesequead function to generate this matrix. If you have this sequence information in letter representation, you can convert it to integer representation using the nt2int function.

ChipIndexValue

Positive integer specifying a column index in *MMMatrix*, which specifies a chip. This chip intensity data is used to compute probe affinities, assuming no affinity data is provided. Default is 1.

OpticalCorrValue

Controls the use of optical background correction on the PM and MM intensity values in *PMMatrix* and *MMMatrix*. Choices are true (default) or false.

CorrConstValue Value that specifies the correlation constant,

rho, for background intensity for each PM/MM probe pair. Choices are any value  $\geq 0$  and  $\leq 1$ .

Default is 0.7.

MethodValue String that specifies the method to estimate

the signal. Choices are MLE, a faster, ad hoc Maximum Likelihood Estimate method, or EB, a slower, more formal, empirical Bayes method.

Default is MLE.

TuningParamValue Value that specifies the tuning parameter used

by the estimate method. This tuning parameter sets the lower bound of signal values with positive probability. Choices are a positive value. Default is 5 (MLE) or 0.5 (EB).

**Tip** For information on determining a setting for this parameter, see Wu et al., 2004.

GSBCorrValue Controls whether gene-specific binding (GSB)

correction is performed on the nonspecific binding (NSB) data. Choices are true (default)

or false.

NormalizeValue Controls whether quantile normalization

is performed on background adjusted data.

Choices are true (default) or false.

VerboseValue Controls the display of a progress report

showing the number of each chip as it is completed. Choices are true (default) or false.

#### Return **Values**

ExpressionMatrix Matrix of log<sub>2</sub> expression values where each row corresponds to a gene (probe set) and each column corresponds to an Affymetrix CEL file, which represents a single chip.

# **Description**

ExpressionMatrix = gcrma(PMMatrix, MMMatrix, ProbeIndices, AffinPM, AffinMM) performs GCRMA background adjustment, quantile normalization, and median-polish summarization on Affymetrix microarray probe-level data using probe affinity data. ExpressionMatrix is a matrix of log, expression values where each row corresponds to a gene (probe set) and each column corresponds to an Affymetrix CEL file, which represents a single chip.

**Note** There is no column in *ExpressionMatrix* that contains probe set or gene information.

ExpressionMatrix = gcrma(PMMatrix, MMMatrix, ProbeIndices, SequenceMatrix) performs GCRMA background adjustment, quantile normalization, and Robust Multi-array Average (RMA) summarization on Affymetrix microarray probe-level data using probe sequence data to compute probe affinity data. ExpressionMatrix is a matrix of log<sub>2</sub> expression values where each row corresponds to a gene (probe set) and each column corresponds to an Affymetrix CEL file, which represents a single chip.

**Note** If AffinPM and AffinMM affinity data and SequenceMatrix sequence data are not available, you can still use the gorma function by entering an empty matrix for these inputs in the syntax.

ExpressionMatrix = gcrma( ... 'PropertyName', PropertyValue, ...) calls gcrma with optional properties that use property

name/property value pairs. You can specify one or more properties in any order. Each *PropertyName* must be enclosed in single quotes and is case insensitive. These property name/property value pairs are as follows:

ExpressionMatrix = gcrma(..., 'ChipIndex', ChipIndexValue, ...) computes probe affinities from MM probe intensity data from the chip with the specified column index in MMMatrix, assuming no affinity data is provided. Default ChipIndexValue is 1. If AffinPM and AffinMM affinity data are provided, this property is ignored.

ExpressionMatrix = gcrma(..., 'OpticalCorr', OpticalCorrValue, ...) controls the use of optical background correction on the PM and MM intensity values in PMMatrix and MMMatrix. Choices are true (default) or false.

ExpressionMatrix = gcrma(..., 'CorrConst', CorrConstValue, ...) specifies the correlation constant, rho, for background intensity for each PM/MM probe pair. Choices are any value  $\geq 0$  and  $\leq 1$ . Default is 0.7.

ExpressionMatrix = gcrma(..., 'Method', MethodValue, ...) specifies the method to estimate the signal. Choices are MLE, a faster, ad hoc Maximum Likelihood Estimate method, or EB, a slower, more formal, empirical Bayes method. Default is MLE.

ExpressionMatrix = gcrma(..., 'TuningParam', TuningParamValue, ...) specifies the tuning parameter used by the estimate method. This tuning parameter sets the lower bound of signal values with positive probability. Choices are a positive value. Default is 5 (MLE) or 0.5 (EB).

**Tip** For information on determining a setting for this parameter, see Wu et al., 2004.

ExpressionMatrix = gcrma(..., 'GSBCorr', GSBCorrValue, ...) controls whether gene specific binding (GSB) correction is performed on the nonspecific binding (NSB) data. Choices are true (default) or false.

ExpressionMatrix = gcrma(..., 'Normalize', NormalizeValue, ...) controls whether quantile normalization is performed on background adjusted data. Choices are true (default) or false.

ExpressionMatrix = gcrma(..., 'Verbose', VerboseValue, ...) controls the display of a progress report showing the number of each chip as it is completed. Choices are true (default) or false.

## **Examples**

1 Load the MAT-file, included with the Bioinformatics Toolbox<sup>TM</sup> software, that contains Affymetrix data from a prostate cancer study. The variables in the MAT-file include seqMatrix, a matrix containing sequence information for PM probes, pmMatrix and mmMatrix, matrices containing PM and MM probe intensity values, and probeIndices, a column vector containing probe indexing information.

load prostatecancerrawdata

**2** Compute the Affymetrix PM and MM probe affinities from their sequences and MM probe intensities.

**3** Perform GCRMA background adjustment, quantile normalization, and Robust Multi-array Average (RMA) summarization on the Affymetrix microarray probe-level data and create a matrix of expression values.

```
expdata = gcrma(pmMatrix, mmMatrix, probeIndices, seqMatrix);
```

The prostatecancerrawdata.mat file used in this example contains data from Best et al., 2005.

#### References

- [1] Wu, Z., Irizarry, R.A., Gentleman, R., Murillo, F.M., and Spencer, F. (2004). A Model Based Background Adjustment for Oligonucleotide Expression Arrays. Journal of the American Statistical Association 99(468), 909–917.
- [2] Wu, Z., and Irizarry, R.A. (2005). Stochastic Models Inspired by Hybridization Theory for Short Oligonucleotide Arrays. Proceedings of RECOMB 2004. J Comput Biol. *12*(*6*), 882–93.
- [3] Wu, Z., and Irizarry, R.A. (2005). A Statistical Framework for the Analysis of Microarray Probe-Level Data. Johns Hopkins University, Biostatistics Working Papers 73.
- [4] Speed, T. (2006). Background models and GCRMA. Lecture 10, Statistics 246, University of California Berkeley. http://www.stat.berkeley.edu/users/terry/Classes/s246.2006/-Week10/Week10L1.pdf.
- [5] Best, C.J.M., Gillespie, J.W., Yi, Y., Chandramouli, G.V.R., Perlmutter, M.A., Gathright, Y., Erickson, H.S., Georgevich, L., Tangrea, M.A., Duray, P.H., Gonzalez, S., Velasco, A., Linehan, W.M., Matusik, R.J., Price, D.K., Figg, W.D., Emmert-Buck, M.R., and Chuaqui, R.F. (2005). Molecular alterations in primary prostate cancer after androgen ablation therapy. Clinical Cancer Research *11*, 6823–6834.

### See Also

Bioinformatics Toolbox functions: affyprobeseqread, affyread, celintensityread, gcrmabackadj, quantilenorm, rmabackadj, rmasummary

### **Purpose**

Perform GC Robust Multi-array Average (GCRMA) background adjustment on Affymetrix® microarray probe-level data using sequence information

## **Syntax**

### **Arguments**

#### **PMMatrix**

Matrix of intensity values where each row corresponds to a perfect match (PM) probe and each column corresponds to an Affymetrix CEL file. (Each CEL file is generated from a separate chip. All chips should be of the same type.)

**Tip** You can use the PMIntensities matrix returned by the celintensityread function.

#### *MMMatrix*

Matrix of intensity values where each row corresponds to a mismatch (MM) probe and each column corresponds to an Affymetrix CEL file. (Each CEL file is generated from a separate chip. All chips should be of the same type.)

**Tip** You can use the MMIntensities matrix returned by the celintensityread function.

#### **AffinPM**

Column vector of PM probe affinities, such as returned by the affyprobeaffinities function. Each row corresponds to a probe.

#### **AffinMM**

Column vector of MM probe affinities, such as returned by the affyprobeaffinities function. Each row corresponds to a probe.

#### OpticalCorrValue

Controls the use of optical background correction on the PM and MM probe intensity values in *PMMatrix* and *MMMatrix*. Choices are true (default) or false.

CorrConstValue Value that specifies the correlation constant,

rho, for log background intensity for each PM/MM probe pair. Choices are any value  $\geq 0$ 

and  $\leq$  1. Default is 0.7.

MethodValue String that specifies the method to estimate

the signal. Choices are MLE, a faster, ad hoc Maximum Likelihood Estimate method, or EB, a slower, more formal, empirical Bayes method.

Default is MLE.

TuningParamValue Value that specifies the tuning parameter used

by the estimate method. This tuning parameter sets the lower bound of signal values with positive probability. Choices are a positive value. Default is 5 (MLE) or 0.5 (EB).

**Tip** For information on determining a setting for this parameter, see Wu et al., 2004.

*AddVarianceValue* 

Controls whether the signal variance is added to the weight function for smoothing low signal edge. Choices are true or false (default).

#### ShowplotValue

Controls the display of a plot showing the  $\log_2$  of probe intensity values from a specified column (chip) in MMMatrix, versus probe affinities in AffinMM. Choices are true, false, or I, an integer specifying a column in MMMatrix. If set to true, the first column in MMMatrix is plotted. Default is:

- false When return values are specified.
- true When return values are not specified.

#### VerboseValue

Controls the display of a progress report showing the number of each chip as it is completed. Choices are true (default) or false.

# Return Values

#### PMMatrix Adj

Matrix of background adjusted PM (perfect match) intensity values.

#### nsbStruct

Structure containing nonspecific binding background parameters, estimated from the intensities and affinities of probes on an Affymetrix GeneChip® array. nsbStruct includes the following fields:

- sigma
- mu pm
- mu mm

# **Description**

PMMatrix\_Adj = gcrmabackadj(PMMatrix, MMMatrix, AffinPM,
AffinMM) performs GCRMA background adjustment (including optical
background correction and nonspecific binding correction) on Affymetrix
microarray probe-level data, using probe sequence information and
returns PMMatrix\_Adj, a matrix of background adjusted PM (perfect
match) intensity values.

**Note** If AffinPM and AffinMM data are not available, you can still use the gcrmabackadj function by entering empty column vectors for both of these inputs in the syntax.

[PMMatrix\_Adj, nsbStruct] = gcrmabackadj(PMMatrix, MMMatrix, AffinPM, AffinMM) returns nsbStruct, a structure containing nonspecific binding background parameters, estimated from the intensities and affinities of probes on an Affymetrix GeneChip array. nsbStruct includes the following fields:

- sigma
- mu\_pm
- mu mm

... = gcrmabackadj ( ... 'PropertyName', PropertyValue, ...) calls gcrmabackadj with optional properties that use property name/property value pairs. You can specify one or more properties in any order. Each PropertyName must be enclosed in single quotation marks and is case insensitive. These property name/property value pairs are as follows:

... = gcrmabackadj( ... 'OpticalCorr', *OpticalCorrValue*, ...) controls the use of optical background correction on the PM and MM probe intensity values in *PMMatrix* and *MMMatrix*. Choices are true (default) or false.

... = gcrmabackadj(...'CorrConst', *CorrConstValue*, ...) specifies the correlation constant, rho, for log background intensity for each PM/MM probe pair. Choices are any value  $\geq$  0 and  $\leq$  1. Default is 0.7.

... = gcrmabackadj( ...'Method', *MethodValue*, ...) specifies the method to estimate the signal. Choices are MLE, a faster, ad hoc Maximum Likelihood Estimate method, or EB, a slower, more formal, empirical Bayes method. Default is MLE.

... = gcrmabackadj (... 'TuningParam', *TuningParamValue*, ...) specifies the tuning parameter used by the estimate method. This tuning parameter sets the lower bound of signal values with positive probability. Choices are a positive value. Default is 5 (MLE) or 0.5 (EB).

**Tip** For information on determining a setting for this parameter, see Wu et al., 2004.

- ... = gcrmabackadj( ...'AddVariance', AddVarianceValue, ...) controls whether the signal variance is added to the weight function for smoothing low signal edge. Choices are true or false (default).
- ... = gcrmabackadj(...'Showplot', ShowplotValue, ...) controls the display of a plot showing the log<sub>2</sub> of probe intensity values from a specified column (chip) in MMMatrix, versus probe affinities in AffinMM. Choices are true, false, or I, an integer specifying a column in MMMatrix. If set to true, the first column in MMMatrix is plotted. Default is:
- false When return values are specified.
- true When return values are not specified.

... = gcrmabackadj( ....'Verbose', VerboseValue, ...) controls the display of a progress report showing the number of each chip as it is completed. Choices are true (default) or false.

# **Examples**

1 Load the MAT-file, included with the Bioinformatics Toolbox™ software, that contains Affymetrix data from a prostate cancer study. The variables in the MAT-file include seqMatrix, a matrix containing sequence information for PM probes, pmMatrix and mmMatrix, matrices containing PM and MM probe intensity values, and probeIndices, a column vector containing probe indexing information.

load prostatecancerrawdata

**2** Compute the Affymetrix PM and MM probe affinities from their sequences and MM probe intensities.

**3** Perform GCRMA background adjustment on the Affymetrix microarray probe-level data, creating a matrix of background adjusted PM intensity values. Also, display a plot showing the  $\log_2$  of probe intensity values from column 3 (chip 3) in mmMatrix, versus probe affinities in amm.

```
pms_adj = gcrmabackadj(pmMatrix, mmMatrix, apm, amm, 'showplot', 3);
```

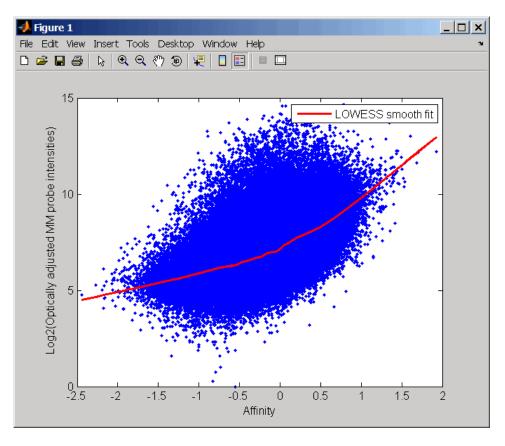

**4** Perform GCRMA background adjustment again, using the slower, more formal, empirical Bayes method.

```
pms_adj2 = gcrmabackadj(pmMatrix, mmMatrix, apm, amm, 'method', 'EB');
```

The prostatecancerrawdata.mat file used in this example contains data from Best et al., 2005.

# References

[1] Wu, Z., Irizarry, R.A., Gentleman, R., Murillo, F.M., and Spencer, F. (2004). A Model Based Background Adjustment for Oligonucleotide

Expression Arrays. Journal of the American Statistical Association 99(468), 909–917.

- [2] Wu, Z., and Irizarry, R.A. (2005). Stochastic Models Inspired by Hybridization Theory for Short Oligonucleotide Arrays. Proceedings of RECOMB 2004. J Comput Biol. *12*(6), 882–93.
- [3] Wu, Z., and Irizarry, R.A. (2005). A Statistical Framework for the Analysis of Microarray Probe-Level Data. Johns Hopkins University, Biostatistics Working Papers 73.
- [4] Wu, Z., and Irizarry, R.A. (2003). A Model Based Background Adjustment for Oligonucleotide Expression Arrays. RSS Workshop on Gene Expression, Wye, England, http://biosun01.biostat.jhsph.edu/%7Eririzarr/Talks/gctalk.pdf.
- [5] Abd Rabbo, N.A., and Barakat, H.M. (1979). Estimation Problems in Bivariate Lognormal Distribution. Indian J. Pure Appl. Math 10(7), 815–825.
- [6] Best, C.J.M., Gillespie, J.W., Yi, Y., Chandramouli, G.V.R., Perlmutter, M.A., Gathright, Y., Erickson, H.S., Georgevich, L., Tangrea, M.A., Duray, P.H., Gonzalez, S., Velasco, A., Linehan, W.M., Matusik, R.J., Price, D.K., Figg, W.D., Emmert-Buck, M.R., and Chuaqui, R.F. (2005). Molecular alterations in primary prostate cancer after androgen ablation therapy. Clinical Cancer Research 11, 6823–6834.

### **See Also**

Bioinformatics Toolbox functions: affyprobeseqread, affyread, celintensityread, probelibraryinfo

# genbankread

**Purpose** 

Read data from GenBank® file

**Syntax** 

GenBankData = genbankread(File)

# **Arguments**

File

Either of the following:

- String specifying a file name, a path and file name, or a URL pointing to a file. The referenced file is a GenBank-formatted file (ASCII text file). If you specify only a file name, that file must be on the MATLAB® search path or in the MATLAB Current Directory.
- MATLAB character array that contains the text of a GenBank-formatted file.

GenBankData

MATLAB structure with fields corresponding to GenBank keywords.

# **Description**

GenBankData = genbankread(File) reads in a GenBank-formatted file, File, and creates a structure, GenBankData, containing fields corresponding to the GenBank keywords. Each separate sequence listed in the output structure GenBankData is stored as a separate element of the structure.

# **Examples**

1 Retrieve sequence information for a gene (HEXA), store data in a file, and then read back into the MATLAB software.

```
getgenbank('nm_000520', 'ToFile', 'TaySachs_Gene.txt')
s = genbankread('TaySachs_Gene.txt')
s =
    LocusName: 'NM_000520'
```

LocusSequenceLength: '2255'
LocusNumberofStrands: ''

```
LocusTopology: 'linear'
    LocusMoleculeType: 'mRNA'
LocusGenBankDivision: 'PRI'
LocusModificationDate: '13-AUG-2006'
           Definition: [1x63 char]
            Accession: 'NM_000520'
              Version: 'NM 000520.2'
                   GI: '13128865'
              Project: []
             Keywords: []
              Segment: []
               Source: 'Homo sapiens (human)'
       SourceOrganism: [4x65 char]
            Reference: {1x58 cell}
              Comment: [15x67 char]
             Features: [74x74 char]
                  CDS: [1x1 struct]
             Sequence: [1x2255 char]
```

**2** Display the source organism for this sequence.

```
s.SourceOrganism

ans =

Homo sapiens
Eukaryota; Metazoa; Chordata; Craniata; Vertebrata; Euteleostomi;
Mammalia; Eutheria; Euarchontoglires; Primates; Haplorrhini;
Catarrhini; Hominidae; Homo.
```

### **See Also**

Bioinformatics Toolbox<sup>TM</sup> functions: emblread, fastaread, genpeptread, getgenbank, scfread, seqtool

# geneentropyfilter

#### **Purpose**

Remove genes with low entropy expression values

# **Syntax**

Mask = geneentropyfilter(Data)

[Masks, FData] = geneentropyfilter(Data)

[Mask, FData, FNames] = geneentropyfilter(Data, Names)
geneentropyfilter(..., 'PropertyName', PropertyValue,...)
geneentropyfilter(..., 'Percentile', PercentileValue)

## **Arguments**

Data Matrix where each row corresponds to the

experimental results for one gene. Each column is the results for all genes from one experiment.

Names Cell array with the name of a gene for each row

of experimental data. Names has same number of rows as Data with each row containing the

name or ID of the gene in the data set.

Percentile Value Property to specify a percentile below which gene

data is removed. Enter a value from 0 to 100.

## **Description**

Mask = geneentropyfilter(Data) identifies gene expression profiles in Data with entropy values less than the 10th percentile.

Mask is a logical vector with one element for each row in Data. The elements of Mask corresponding to rows with a variance greater than the threshold have a value of 1, and those with a variance less then the threshold are 0.

[Masks, FData] = geneentropyfilter(Data) returns a filtered data matrix (FData). FData can also be created using FData = Data(find(I),:).

[Mask, FData, FNames] = geneentropyfilter(Data, Names) returns a filtered names array (FNames). You can also create FNames using FNames = Names(I).

geneentropyfilter(..., 'PropertyName', PropertyValue,...) defines optional properties using property name/value pairs.

# geneentropyfilter

geneentropyfilter(..., 'Percentile', PercentileValue) removes from the experimental data (Data) gene expression profiles with entropy values less than a given percentile (PercentileValue).

**Examples** load yeastdata

[fyeastvalues, fgenes] = geneentropyfilter(yeastvalues,genes);

**References** [1] Kohane I.S., Kho A.T., Butte A.J. (2003), Microarrays for an

Integrative Genomics, Cambridge, MA:MIT Press.

**See Also** Bioinformatics Toolbox<sup>TM</sup> functions: exprprofrange, exprprofvar,

genelowvalfilter, generangefilter, genevarfilter

# genelowvalfilter

#### **Purpose**

Remove gene profiles with low absolute values

# **Syntax**

```
Mask = genelowvalfilter(Data)
```

[Mask, FData] = genelowvalfilter(Data)

[Mask, FData, FNames] = genelowvalfilter(Data, Names)
genelowvalfilter(..., 'PropertyName', PropertyValue,...)

genelowvalfilter(..., 'Prctile', PrctileValue)
genelowvalfilter(..., 'AbsValue', AbsValueValue)
genelowvalfilter(..., 'AnyVal', AnyValValue)

### **Arguments**

Data Matrix where each row corresponds to the

experimental results for one gene. Each column is the results for all genes from one experiment.

Names Cell array with the same number of rows as

Data. Each row contains the name or ID of the

gene in the data set.

Protile Value Property to specify a percentile below which

gene expression profiles are removed. Enter a

value from 0 to 100.

AbsValueValue Property to specify an absolute value below

which gene expression profiles are removed.

AnyValValue Property to select the minimum or maximum

absolute value for comparison with

AbsValueValue. If AnyValValue is true, selects the minimum absolute value. If AnyValValue is false, selects the maximum absolute value.

The default value is false.

# **Description**

Gene expression profile experiments have data where the absolute values are very low. The quality of this type of data is often bad due to large quantization errors or simply poor spot hybridization.

Mask = genelowvalfilter(Data) identifies gene expression profiles in
Data with all absolute values less than the 10th percentile.

Mask is a logical vector with one element for each row in Data. The elements of Mask corresponding to rows with absolute expression levels greater than the threshold have a value of 1, and those with absolute expression levels less then the threshold are 0.

[Mask, FData] = genelowvalfilter(Data) returns a filtered data matrix (FData). You can create FData using FData = Data(find(I),:).

[Mask, FData, FNames] = genelowvalfilter(Data, Names) returns a filtered names array (FNames), where Names is a cell array of the names of the genes corresponding to each row of Data. You can also create FNames using FNames = Names(I).

genelowvalfilter(..., 'PropertyName', PropertyValue,...) defines optional properties using property name/value pairs.

genelowvalfilter(..., 'Prctile', *PrctileValue*) removes from the experimental data (*Data*) gene expression profiles with all absolute values less than a specified percentile (*Percentile*).

genelowvalfilter(..., 'AbsValue', *AbsValueValue*) calculates the maximum absolute value for each gene expression profile and removes the profiles with maximum absolute values less than *AbsValValue*.

genelowvalfilter(..., 'AnyVal', *AnyValValue*), when *AnyValValue* is true, calculates the minimum absolute value for each gene expression profile and removes the profiles with minimum absolute values less than *AnyValValue*.

## **Examples**

[data, labels, I, FI] = genelowvalfilter(data, labels, 'AbsValue', 5);

# References

[1] Kohane I.S., Kho A.T., Butte A.J. (2003), Microarrays for an Integrative Genomics, Cambridge, MA:MIT Press.

# See Also

Bioinformatics  $Toolbox^{TM}$  functions: exprprofrange, exprprofvar, geneentropyfilter, generangefilter, genevarfilter

#### **Purpose**

Create geneont object

# **Syntax**

GeneontObj = geneont

GeneontObj = geneont('File', FileValue)
GeneontObj = geneont('Live', LiveValue)

GeneontObj = geneont('Live', LiveValue, 'ToFile',

ToFileValue)

### **Arguments**

FileValue String specifying the file name of an OBO-formatted

file that is on the MATLAB® search path.

LiveValue

Controls the creation of the most up-to-date geneont object. Enter true to create *GeneontObj*, a geneont object, from the most recent version of the Gene

Ontology database. Default is false.

ToFileValue

String specifying a file name or path and file name to which to save the contents of the current version of the

Gene Ontology database.

#### Return Values

GeneontObi

MATLAB object containing gene ontology information.

# **Description**

GeneontObj = geneont creates GeneontObj, a geneont object, from the gene ontology.obo file in the MATLAB current directory.

GeneontObj = geneont('File', FileValue) creates GeneontObj, a geneont object, from FileValue, a string specifying the file name of an OBO-formatted file that is on the MATLAB search path.

GeneontObj = geneont('Live', LiveValue) controls the creation of
GeneontObj, a geneont object, from the current version of the Gene
Ontology database, which is the file at:

http://www.geneontology.org/ontology/gene\_ontology.obo

Choices are true or false (default).

**Note** The full Gene Ontology database may take several minutes to download when you run this function using the 'Live' property.

GeneontObj = geneont('Live', LiveValue, 'ToFile',
ToFileValue), when LiveValue is true, creates GeneontObj, a geneont
object, from the most recent version of the Gene Ontology database,
which is the file at:

http://www.geneontology.org/ontology/gene\_ontology.obo

and saves the contents of this file to *ToFileValue*, a string specifying a file name or a path and file name.

# **Examples**

1 Download the current version of the Gene Ontology database from the Web into a geneont object in the MATLAB software.

```
GO = geneont('LIVE', true)
```

The MATLAB software creates a geneont object and displays the number of terms in the database.

Gene Ontology object with 24316 Terms.

**2** Display information about the geneont object.

**3** Search for all GO terms in the geneont object that contain the string ribosome in the field name and create a MATLAB structure containing those terms.

```
comparison = regexpi(get(GO.Terms, 'name'), 'ribosome');
indices = find(~cellfun('isempty', comparison));
terms_with_ribosmome = GO.Term(indices)

22x1 struct array with fields:
    id
    name
    ontology
    definition
    comment
    synonym
    is_a
    part_of
    obsolete
```

#### See Also

Bioinformatics Toolbox<sup>TM</sup> functions: goannotread, num2goid

Bioinformatics Toolbox object: geneont object

Bioinformatics Toolbox methods of geneont object: getancestors, getdescendants, getmatrix, getrelatives

#### **Purpose**

Remove gene profiles with small profile ranges

# **Syntax**

Mask = generangefilter(Data)

[Mask, FData] = generangefilter(Data)

[Mask, FData, FNames] = generangefilter(Data, Names)
generangefilter(..., 'PropertyName', PropertyValue,...)
generangefilter(..., 'Percentile', PercentileValue)
generangefilter(..., 'AbsValue', AbsValue')

generangefilter(..., 'AbsValue', AbsValueValue)

generangefilter(..., 'LOGPercentile', LOGPercentileValue)

generangefilter(..., 'LOGValue', LOGValueValue)

## **Arguments**

Data Matrix where each row corresponds to the

experimental results for one gene. Each column is the results for all genes from one

experiment.

Names Cell array with the name of a gene for each

row of experimental data. Names has same number of rows as Data with each row containing the name or ID of the gene in the

data set.

Percentile Value Property to specify a percentile below which

gene expression profiles are removed. Enter

a value from 0 to 100.

AbsValueValue Property to specify an absolute value below

which gene expression profiles are removed.

LOGPercentile Value Property to specify the LOG of a percentile.

LOGValueValue Property to specify the LOG of an absolute

value.

# **Description**

Mask = generangefilter(Data) calculates the range for each gene expression profile in the experimental data (Data), and then identifies the expression profiles with ranges less than the 10th percentile.

# generangefilter

Mask is a logical vector with one element for each row in Data. The elements of Mask corresponding to rows with a range greater then the threshold have a value of 1, and those with a range less then the threshold are 0.

[Mask, FData] = generangefilter(Data) returns a filtered data matrix (FData). FData can also be created using FData = Data(find(I),:).

[Mask, FData, FNames] = generangefilter(Data, Names) returns a filtered names array (FNames), where Names is a cell array with the names of the genes corresponding to each row in Data. You can also create FNames using FNames = Names(I).

generangefilter(..., 'PropertyName', PropertyValue,...) defines optional properties using property name/value pairs.

generangefilter(..., 'Percentile', *PercentileValue*) removes from the experimental data (*Data*) gene expression profiles with ranges less than a specified percentile (*PercentileValue*).

generangefilter(..., 'AbsValue', AbsValueValue) removes from Data gene expression profiles with ranges less than AbsValueValue.

generangefilter(..., 'LOGPercentile', LOGPercentileValue) filters genes with profile ranges in the lowest percent of the log range (LOGPercentileValue).

generangefilter(..., 'LOGValue', LOGValueValue) filters genes with profile log ranges lower than LOGValueValue.

# **Examples**

load yeastdata

[mask, fyeastvalues, fgenes] = generangefilter(yeastvalues,genes);

## References

[1] Kohane I.S., Kho A.T., Butte A.J. (2003), Microarrays for an Integrative Genomics, Cambridge, MA:MIT Press.

#### See Also

Bioinformatics  $Toolbox^{TM}$  functions: exprprofrange, exprprofvar, geneentropyfilter, genelowvalfilter, genevarfilter

**Purpose** 

Return nucleotide codon to amino acid mapping for genetic code

**Syntax** 

Map = geneticcode

Map = geneticcode(GeneticCode)

# **Arguments**

GeneticCode Integer or string specifying a genetic code number or code name from the table Genetic Code on page 2-328. Default is 1 or 'Standard'.

> Tip If you use a code name, you can truncate the name to the first two letters of the name.

## Return **Values**

Мар

Structure containing the mapping of nucleotide codons to amino acids for the standard genetic code. The Map structure contains a field for each nucleotide codon.

# **Description**

Map = geneticcode returns a structure containing the mapping of nucleotide codons to amino acids for the standard genetic code. The Map structure contains a field for each nucleotide codon.

Map = geneticcode(GeneticCode) returns a structure containing the mapping of nucleotide codons to amino acids for the specified genetic code. GeneticCode is either:

- An integer or string specifying a code number or code name from the table Genetic Code on page 2-328
- The transl table (code) number from the NCBI Web page describing genetic codes:

http://www.ncbi.nlm.nih.gov/Taxonomy/Utils/wprintgc.cgi?mode=c

**Tip** If you use a code name, you can truncate the name to the first two letters of the name.

### **Genetic Code**

| Code<br>Number | Code Name                                                               |
|----------------|-------------------------------------------------------------------------|
| 1              | Standard                                                                |
| 2              | Vertebrate Mitochondrial                                                |
| 3              | Yeast Mitochondrial                                                     |
| 4              | Mold, Protozoan, Coelenterate Mitochondrial, and Mycoplasma/Spiroplasma |
| 5              | Invertebrate Mitochondrial                                              |
| 6              | Ciliate, Dasycladacean, and Hexamita Nuclear                            |
| 9              | Echinoderm Mitochondrial                                                |
| 10             | Euplotid Nuclear                                                        |
| 11             | Bacterial and Plant Plastid                                             |
| 12             | Alternative Yeast Nuclear                                               |
| 13             | Ascidian Mitochondrial                                                  |
| 14             | Flatworm Mitochondrial                                                  |
| 15             | Blepharisma Nuclear                                                     |
| 16             | Chlorophycean Mitochondrial                                             |
| 21             | Trematode Mitochondrial                                                 |
| 22             | Scenedesmus Obliquus Mitochondrial                                      |
| 23             | Thraustochytrium Mitochondrial                                          |

# **Examples**

Return the mapping of nucleotide codons to amino acids for the Flatworm Mitochondrial genetic code.

S .

wormmap = geneticcode('Flatworm Mitochondrial');

## References

[1] NCBI Web page describing genetic codes:

http://www.ncbi.nlm.nih.gov/Taxonomy/Utils/wprintgc.cgi?mode=c

#### See Also

 $Bioinformatics\ Toolbox^{TM}\ functions:\ aa2nt,\ aminolookup,\ baselookup,\ codonbias,\ dndsml,\ nt2aa,\ revgeneticcode,\ seqshoworfs,$ 

seqtool

#### **Purpose**

Filter genes with small profile variance

# **Syntax**

```
Mask = genevarfilter(Data)
[Mask, FData] = genevarfilter(Data)
[Mask, FData, FNames] = genevarfilter(Data, Names)
genevarfilter(..., 'PropertyName', PropertyValue,...)
genevarfilter(..., 'Prctile', PrctileValue)
genevarfilter(..., 'AbsValue', AbsValValue)
```

## **Arguments**

| Data | Matrix where each row corresponds to a gene. The first |
|------|--------------------------------------------------------|
|      | column is the names of the genes, and each additional  |
|      | column is the results from an experiment.              |

Names Cell array with the name of a gene for each row of experimental data. Names has same number of rows as Data with each row containing the name or ID of the

gene in the data set.

Property to specify a percentile below which gene

expression profiles are removed. Enter a value from

0 to 100.

AbsValue Property to specify an absolute value below which gene

expression profiles are removed.

## **Description**

Gene profiling experiments have genes that exhibit little variation in the profile and are generally not of interest in the experiment. These genes are commonly removed from the data.

Mask = genevarfilter(Data) calculates the variance for each gene expression profile in Data and then identifies the expression profiles with a variance less than the 10th percentile.

Mask is a logical vector with one element for each row in *Data*. The elements of Mask corresponding to rows with a variance greater than the threshold have a value of 1, and those with a variance less than the threshold are 0.

[Mask, FData] = genevarfilter(Data) returns the filtered data matrix (FData). You can also create FData using FData = Data(find(I),:).

[Mask, FData, FNames] = genevarfilter(Data, Names) returns a filtered names array (FNames). Names is a cell array of the names of the genes corresponding to each row of Data. FNames can also be created using FNames = Names(I).

genevarfilter(..., 'PropertyName', PropertyValue,...) defines optional properties using property name/value pairs.

genevarfilter(..., 'Prctile', *PrctileValue*) removes from the experimental data (*Data*) gene expression profiles with a variance less than the percentile (*Prctile*).

genevarfilter(..., 'AbsValue', *AbsValValue*) removes from *Data* gene expression profiles with a variance less than AbsValue.

#### **Examples**

load yeastdata

[fyeastvalues, fgenes] = genevarfilter(yeastvalues,genes);

#### References

[1] Kohane I.S., Kho A.T., Butte A.J. (2003), Microarrays for an Integrative Genomics, Cambridge, MA:MIT Press.

#### **See Also**

Bioinformatics  $Toolbox^{TM}$  functions: exprprofrange, exprprofvar, generangefilter, geneentropyfilter, genelowvalfilter

### genpeptread

**Purpose** 

Read data from GenPept file

**Syntax** 

GenPeptData = genpeptread('File')

**Arguments** 

File

Definition

GenPept formatted file (ASCII text file). Enter a file name, a path and file name, or a URL pointing to a file. File can also be a MATLAB® character array that contains the text of a GenPept file.

#### **Description**

genpeptread reads data from a GenPept formatted file into a MATLAB structure.

**Note** NCBI has changed the name of their protein search engine from GenPept to Entrez Protein. However, the function names in the Bioinformatics Toolbox<sup>TM</sup> software (getgenpept and genpeptread) are unchanged representing the still-used GenPept report format.

GenPeptData = genpeptread('File') reads in the GenPept formatted sequence from File and creates a structure GenPeptData, containing fields corresponding to the GenPept keywords. Each separate sequence listed in File is stored as a separate element of the structure. GenPeptDATA contains these fields:

| Field                 |
|-----------------------|
| LocusName             |
| LocusSequenceLength   |
| LocusMoleculeType     |
| LocusGenBankDivision  |
| LocusModificationDate |

| Field             |
|-------------------|
| Accession         |
| PID               |
| Version           |
| GI                |
| DBSource          |
| Keywords          |
| Source            |
| SourceDatabase    |
| SourceOrganism    |
| Reference.Number  |
| Reference.Authors |
| Reference.Title   |
| Reference.Journal |
| Reference.MedLine |
| Reference.PubMed  |
| Reference.Remark  |
| Comment           |
| Features          |
| Weight            |
| Length            |
| Sequence          |

#### **Examples**

Retrieve sequence information for the protein coded by the gene HEXA, save to a file, and then read back into the MATLAB software.

```
getgenpept('p06865', 'ToFile', 'TaySachs_Protein.txt')
genpeptread('TaySachs_Protein.txt')
```

# <u>ge</u>npeptread

#### See Also

 $Bioinformatics\ Toolbox\ functions:\ \texttt{fastaread},\ \texttt{genbankread},\ \texttt{getgenpept},\ \texttt{pdbread},\ \texttt{seqtool}$ 

Purpose Read Gene Expression Omnibus (GEO) SOFT format data

**Syntax** GEOSOFTData = geosoftread(File)

#### **Arguments**

File

Either of the following:

- String specifying a file name, a path and file name, or a URL pointing to a file. The referenced file is a Gene Expression Omnibus (GEO) SOFT format Sample file (GSM) or Data Set file (GDS). If you specify only a file name, that file must be on the MATLAB® search path or in the current directory.
- MATLAB character array that contains the text of a GEO SOFT format file.

**Tip** You can use the getgeodata function with the 'ToFile' property to retrieve GEO SOFT format data from the GEO database and create a GEO SOFT format file.

#### Return Values

**GEOSOFTData** 

MATLAB structure containing information from a GEO SOFT format file.

#### **Description**

GEOSOFTData = geosoftread(File) reads a Gene Expression Omnibus (GEO) SOFT format Sample file (GSM) or Data Set file (GDS), and then creates a MATLAB structure, GEOSOFTdata, with the following fields.

| Fields | Description                           |
|--------|---------------------------------------|
| Scope  | Type of file read (SAMPLE or DATASET) |

| Fields                      | Description                                                |
|-----------------------------|------------------------------------------------------------|
| Accession                   | Accession number for record in GEO database.               |
| Header                      | Microarray experiment information.                         |
| ColumnDescriptions          | Cell array containing descriptions of columns in the data. |
| ColumnNames                 | Cell array containing names of columns in the data.        |
| Data                        | Array containing microarray data.                          |
| Identifier (GDS files only) | Cell array containing probe IDs.                           |
| IDRef (GDS files only)      | Cell array containing indices to probes.                   |

**Note** Currently, the Bioinformatics  $Toolbox^{TM}$  software supports only Sample (GSM) and Data Set (GDS) records.

### **Examples**

Retrieve GSM data from the GEO Web site and save it to a file.

```
geodata = getgeodata('GSM3258','ToFile','GSM3258.txt');
```

Use geosoftread to read a local copy of the GSM file, instead of accessing it from the GEO Web site.

```
geodata = geosoftread('GSM3258.txt')
geodata =
Scope: 'SAMPLE'
```

Accession: 'GSM3258' Header: [1x1 struct]

ColumnDescriptions: {6x1 cell}

### geosoftread

```
ColumnNames: {6x1 cell}
Data: {5355x6 cell}
```

Read the GDS file for photosynthesis in proteobacteria.

```
gdsdata = geosoftread('GDS329.soft')
gdsdata =
```

Scope: 'DATASET'
Accession: 'GDS329'
Header: [1x1 struct]

ColumnDescriptions: {6x1 cell}
ColumnNames: {6x1 cell}

IDRef: {5355x1 cell}
Identifier: {5355x1 cell}
Data: [5355x6 double]

#### See Also

Bioinformatics Toolbox functions: galread, getgeodata, gprread, ilmnbsread, sptread

**Purpose** Retrieve BLAST report from NCBI Web site **Syntax** Data = getblast(RID)Data = getblast(RID, ...'Descriptions', Descriptions Value, ...) Data = getblast(RID, ...'Alignments', AlignmentsValue, ...) Data = getblast(RID, ...'ToFile', ToFileValue, ...) Data = getblast(RID, ...'FileFormat', FileFormatValue, ...) Data = getblast(RID, ...'WaitTime', WaitTimeValue, ...) **Arguments** RID Request ID for the NCBI BLAST report, such as returned by the blastncbi function. **DescriptionsValue** Integer that specifies the number of descriptions in a report. Choices are any value  $\geq$  1 and  $\leq$  500. Default is 100. AlignmentsValue Integer that specifies the number of alignments to include in the report. Choices are any value  $\geq$  1 and  $\leq$  500. Default is 50. **Note** This value must be ≤ the value you specified for the 'Alignments' property when creating RID using the blastncbi function. ToFileValue String specifying a file name for saving report data.

FileFormatValue

String specifying the format of the file. Choices are 'text' (default) or 'html'.

WaitTimeValue

Positive value that specifies a time (in minutes) for the MATLAB® software to wait for a report from the NCBI Web site to be available. If the report is still not available after the wait time, getblast returns an error message. Default behavior is to not wait for a report.

**Tip** Use the *RTOE* returned by the blastncbi function as the *WaitTimeValue*.

# Return Values

Data

MATLAB structure or array of structures (if multiple query sequences) containing fields corresponding to BLAST keywords and data from an NCBI BLAST report.

#### **Description**

The Basic Local Alignment Search Tool (BLAST) offers a fast and powerful comparative analysis of protein and nucleotide sequences against known sequences in online databases. getblast parses NCBI BLAST reports, including blastn, blastp, psiblast, blastx, tblastn, tblastx, and megablast reports.

Data = getblast(RID) reads RID, the Request ID for the NCBI BLAST report, and returns the report data in Data, a MATLAB structure or array of structures. The Request ID, RID, must be recently generated because NCBI purges reports after 24 hours.

Data = getblast(RID, ...'PropertyName', PropertyValue, ...) calls getblast with optional properties that use property name/property value pairs. You can specify one or more properties in any order. Each

*PropertyName* must be enclosed in single quotation marks and is case insensitive. These property name/property value pairs are as follows:

Data = getblast(RID, ...'Descriptions', DescriptionsValue, ...) specifies the number of descriptions in a report. Choices are any integer  $\geq 1$  and  $\leq 500$ . Default is 100.

Data = getblast(RID, ....'Alignments', AlignmentsValue, ....) specifies the number of alignments to include in the report. Choices are any integer  $\geq 1$  and  $\leq 500$ . Default is 50.

**Note** This value must be  $\leq$  the value you specified for the 'Alignments' property when creating *RID* using the blastncbi function.

Data = getblast(RID, ...'ToFile', ToFileValue, ...) saves the NCBI BLAST report data to a specified file. The default format for the file is 'text', but you can specify 'html' with the 'FileFormat' property.

Data = getblast(RID, ...'FileFormat', FileFormatValue, ...) specifies the format for the report. Choices are 'text' (default) or 'html'.

Data = getblast(RID, ...'WaitTime', WaitTimeValue, ...)
pauses the MATLAB software and waits a specified time (in minutes)
for a report from the NCBI Web site to be available. If the report is still
unavailable after the wait time, getblast returns an error message.
Choices are any positive value. Default behavior is to not wait for a
report.

**Tip** Use the *RTOE* returned by the blastncbi function as the *WaitTimeValue*.

For more information about reading and interpreting BLAST reports, see:

http://www.ncbi.nlm.nih.gov/Education/BLASTinfo/tut1.html

Data contains the following fields.

| Field                | Description                                                                                                    |
|----------------------|----------------------------------------------------------------------------------------------------|
| RID                  | Request ID for retrieving results for a specific NCBI BLAST search.                                                           |
| Algorithm            | NCBI algorithm used to do a BLAST search.                                                                                     |
| Query                | Identifier of the query sequence submitted to a BLAST search.                                                                 |
| Database             | All databases searched.                                                                                                    |
| Hits.Name            | Name of a database sequence (subject sequence) that matched the query sequence.                                               |
| Hits.Length          | Length of a subject sequence.                                                                                                 |
| Hits.HSPs.Score      | Pairwise alignment score for a high-scoring sequence pair between the query sequence and a subject sequence.                  |
| Hits.HSPs.Expect     | Expectation value for a high-scoring sequence pair between the query sequence and a subject sequence.                         |
| Hits.HSPs.Identities | Identities (match, possible, and percent) for a high-scoring sequence pair between the query sequence and a subject sequence. |

# getblast

| Field               | Description                                                                                                    |
|---------------------|----------------------------------------------------------------------------------------------------|
| Hits.HSPs.Positives | Identical or similar residues (match, possible, and percent) for a high-scoring sequence pair between the query sequence and a subject amino acid sequence. |
|                     | Note This field applies only to translated nucleotide or amino acid query sequences and/or databases.                                                       |
| Hits.HSPs.Gaps      | Nonaligned residues (match, possible, and percent) for a high-scoring sequence pair between the query sequence and a subject sequence.                      |
| Hits.HSPs.Frame     | Reading frame of the translated nucleotide sequence for a high-scoring sequence pair between the query sequence and a subject sequence.                     |
|                     | Note This field applies only when performing translated searches, that is, when using tblastx, tblastn, and blastx.                                         |

| Field                    | Description                                                                                                    |
|--------------------------|----------------------------------------------------------------------------------------------------|
| Hits.HSPs.Strand         | Sense (Plus = 5' to 3' and Minus = 3' to 5') of the DNA strands for a high-scoring sequence pair between the query sequence and a subject sequence.            |
|                          | <b>Note</b> This field applies only when using a nucleotide query sequence and database.                                                                       |
| Hits.HSPs.Alignment      | Three-row matrix showing the alignment for a high-scoring sequence pair between the query sequence and a subject sequence.                                     |
| Hits.HSPs.QueryIndices   | Indices of the query sequence residue positions for a high-scoring sequence pair between the query sequence and a subject sequence.                            |
| Hits.HSPs.SubjectIndices | Indices of the subject sequence residue positions for a high-scoring sequence pair between the query sequence and a subject sequence.                          |
| Statistics               | Summary of statistical details about<br>the performed search, such as lambda<br>values, gap penalties, number of<br>sequences searched, and number of<br>hits. |

### **Examples**

1 Create an NCBI BLAST report request using a GenPept accession number.

RID = blastncbi('AAA59174','blastp','expect',1e-10)

```
RID = '1175088155-31624-126008617054.BLASTQ3'
```

**2** Pass the Request ID for the report to the getblast function to parse the report, and return the report data in a MATLAB structure, and save the report data to a text file.

```
reportStruct = getblast(RID, 'ToFile', 'AAA59174_BLAST.rpt')
reportStruct =

    RID: '1175093633-2786-174709873694.BLASTQ3'
    Algorithm: 'BLASTP 2.2.16 [Mar-11-2007]'
        Query: [1x63 char]
        Database: [1x96 char]
        Hits: [1x50 struct]
    Statistics: [1x1034 char]
```

**Note** You may need to wait for the report to become available on the NCBI Web site before you can run the preceding command.

#### References

- [1] Altschul, S.F., Gish, W., Miller, W., Myers, E.W. and Lipman, D.J. (1990). Basic local alignment search tool. J. Mol. Biol. 215, 403–410.
- [2] Altschul, S.F., Madden, T.L., Schäffer, A.A., Zhang, J., Zhang, Z., Miller, W. and Lipman, D.J. (1997). Gapped BLAST and PSI-BLAST: a new generation of protein database search programs. Nucleic Acids Res. *25*, 3389–3402.

For more information about reading and interpreting NCBI BLAST reports, see:

http://www.ncbi.nlm.nih.gov/Education/BLASTinfo/Blast output.html

# getblast

#### See Also

 $Bioinformatics\ Toolbox^{TM}\ functions:\ \texttt{blastformat},\ \texttt{blastlocal},\ \texttt{blastread},\ \texttt{blastread}local$ 

#### **Purpose**

Retrieve sequence information from EMBL database

#### **Syntax**

```
EMBLData = getembl(AccessionNumber)
EMBLData = getembl(..., 'ToFile', ToFileValue, ...)
EMBLSeq = getembl(..., 'SequenceOnly', SequenceOnlyValue, ...)
```

#### **Arguments**

AccessionNumber Unique identifier for a sequence record. Enter a

unique combination of letters and numbers.

ToFileValue String specifying a file name or a path and file

name to which to save the data. If you specify only a file name, the file is stored in the current

directory.

SequenceOnlyValue Controls the retrieving of only the sequence

without the metadata. Choices are true or

false (default).

#### Return Values

EMBLData MATLAB® structure with fields corresponding

to EMBL data.

EMBLSeq MATLAB character string representing the

sequence.

#### **Description**

getembl retrieves information from the European Molecular Biology Laboratory (EMBL) database for nucleotide sequences. This database is maintained by the European Bioinformatics Institute (EBI). For more details about the EMBL database, see

http://www.ebi.ac.uk/embl/Documentation/index.html

EMBLData = getembl(AccessionNumber) searches for the accession
number in the EMBL database (http://www.ebi.ac.uk/embl) and
returns EMBLData, a MATLAB structure with fields corresponding to

the EMBL two-character line type code. Each line type code is stored as a separate element in the structure.

EMBLData contains the following fields.

| Field                  |
|------------------------|
| Identification         |
| Accession              |
| SequenceVersion        |
| DateCreated            |
| DateUpdated            |
| Description            |
| Keyword                |
| OrganismSpecies        |
| OrganismClassification |
| Organelle              |
| Reference              |
| DatabaseCrossReference |
| Comments               |
| Assembly               |
| Feature                |
| BaseCount              |
| Sequence               |

EMBLData = getembl(..., 'PropertyName', PropertyValue, ...) calls getembl with optional properties that use property name/property value pairs. You can specify one or more properties in any order. Each PropertyName must be enclosed in single quotation marks and is case insensitive. These property name/property value pairs are as follows:

EMBLData = getembl(..., 'ToFile', ToFileValue, ...) saves the information to an EMBL-formatted file. ToFileValue is a string specifying a file name or a path and file name to which to save the data. If you specify only a file name, the file is stored in the current directory.

**Tip** Read an EMBL-formatted file back into the MATLAB software using the emblread function.

EMBLSeq = getembl(..., 'SequenceOnly', SequenceOnlyValue,
...) controls the retrieving of only the sequence without the metadata.
Choices are true or false (default).

#### **Examples**

Retrieve data for the rat liver apolipoprotein A-I.

```
emblout = getembl('X00558')
```

Retrieve data for the rat liver apolipoprotein A-I and save it to the file rat\_protein. If you specify a file name without a path, the file is stored in the current directory.

```
emblout = getembl('X00558','ToFile','c:\project\rat_protein.txt')
```

Retrieve only the sequence for the rat liver apolipoprotein A-I.

```
Seq = getembl('X00558','SequenceOnly',true)
```

#### **See Also**

Bioinformatics  $Toolbox^{TM}$  functions: emblread, getgenbank, getgenpept, getpdb, seqtool

#### **Purpose**

Retrieve sequence information from GenBank® database

#### **Syntax**

```
Data = getgenbank(AccessionNumber)
```

getgenbank(AccessionNumber)

getgenbank(..., 'PartialSeq', PartialSeqValue, ...)
getgenbank(..., 'ToFile', ToFileValue, ...)
getgenbank(..., 'FileFormat', FileFormatValue, ...)
getgenbank(..., 'SequenceOnly', SequenceOnlyValue, ...)

#### **Arguments**

AccessionNumber String specifying a unique alphanumeric

identifier for a sequence record.

PartialSeqValue Two-element array of integers containing the

start and end positions of the subsequence [StartBP, EndBP] that specifies a subsequence to retrieve. StartBP is an integer between 1 and EndBP; EndBP is an integer between StartBP and

the length of the sequence.

ToFileValue String specifying either a file name or a path

and file name for saving the GenBank data. If you specify only a file name, the file is saved to

the MATLAB® Current Directory.

FileFormatValue String specifying the format for the file specified

with the 'ToFile' property. Choices are

'GenBank' (default) or 'FASTA'.

SequenceOnlyValue Controls the return of only the sequence as a

character array. Choices are true or false

(default).

#### **Description**

getgenbank retrieves nucleotide information from the GenBank database. This database is maintained by the National Center for Biotechnology Information (NCBI). For more details about the GenBank database, see

http://www.ncbi.nlm.nih.gov/Genbank/

Data = getgenbank(AccessionNumber) searches for the accession number in the GenBank database and returns a MATLAB structure containing information for the sequence.

**Tip** If an error occurs while retrieving the GenBank-formatted information, try rerunning the query. Errors can occur due to Internet connectivity issues that are unrelated to the GenBank record.

getgenbank (AccessionNumber) displays the information in the MATLAB Command Window without returning data to a variable. The displayed information includes hyperlinks to the URLs used to search for and retrieve the data.

getgenbank(..., 'PropertyName', PropertyValue, ...) calls getgenbank with optional properties that use property name/property value pairs. You can specify one or more properties in any order. Each PropertyName must be enclosed in single quotation marks and is case insensitive. These property name/property value pairs are as follows:

getgenbank(..., 'PartialSeq', PartialSeqValue, ...) returns the specified subsequence in the Sequence field of the MATLAB structure. PartialSeqValue is a two-element array of integers containing the start and end positions of the subsequence [StartBP, EndBP]. StartBP is an integer between 1 and EndBP; EndBP is an integer between StartBP and the length of the sequence.

getgenbank(..., 'ToFile', *ToFileValue*, ...) saves the data returned from the GenBank database to a file. *ToFileValue* is a string specifying either a file name or a path and file name for saving the GenBank data. If you specify only a file name, the file is saved to the MATLAB Current Directory.

**Tip** You can read a GenBank-formatted file back into MATLAB using the genbankread function.

**Tip** To append GenBank data to an existing file, specify that file name, and the data will be added to the end of the file.

If you are using getgenbank in a script, you can disable the append warning message by entering the following command lines before the getgenbank command:

```
warnState = warning %Save the current warning state
warning('off','Bioinfo:getncbidata:AppendToFile');
```

Then enter the following command line after the getgenbank command:

warning(warnState) %Reset warning state to previous settings

```
getgenbank(..., 'FileFormat', FileFormatValue, ...) returns the sequence in the specified format. Choices are 'GenBank' (default) or 'FASTA'.
```

getgenbank(..., 'SequenceOnly', SequenceOnlyValue, ...) controls the return of only the sequence as a character array. Choices are true or false (default).

**Note** When the 'SequenceOnly' and 'ToFile' properties are used together, the output is a FASTA-formatted file.

### **Examples** Retrieving an RNA Sequence

To retrieve the sequence from chromosome 19 that codes for the human insulin receptor and store it in a structure, S, in the MATLAB Command Window, type:

```
S = getgenbank('M10051')
S =
                LocusName: 'HUMINSR'
      LocusSequenceLength: '4723'
     LocusNumberofStrands: ''
            LocusTopology: 'linear'
        LocusMoleculeType: 'mRNA'
     LocusGenBankDivision: 'PRI'
    LocusModificationDate: '06-JAN-1995'
               Definition: 'Human insulin receptor mRNA, complete cds.'
                Accession: 'M10051'
                  Version: 'M10051.1'
                       GI: '186439'
                  Project: []
                 Keywords: 'insulin receptor; tyrosine kinase.'
                  Segment: []
                   Source: 'Homo sapiens (human)'
           SourceOrganism: [4x65 char]
                Reference: {[1x1 struct]}
                  Comment: [14x67 char]
                 Features: [51x74 char]
                      CDS: [1x1 struct]
                 Sequence: [1x4723 char]
                SearchURL: [1x105 char]
              RetrieveURL: [1x95 char]
```

#### **Retrieving a Partial RNA Sequence**

By looking at the Features field of the structure returned in Retrieving an RNA Sequence on page 2-352, you can determine that the coding

## getgenbank

sequence is positions 139 through 4287. To retrieve only the coding sequence from chromosome 19 that codes for the human insulin receptor and store it in a structure, CDS, in the MATLAB Command Window, type:

```
CDS = getgenbank('M10051', 'PARTIALSEQ', [139, 4287]);
```

#### **See Also**

Bioinformatics  $Toolbox^{TM}$  functions: genbankread, getembl, getgenpept, getpdb, seqtool

#### **Purpose**

Retrieve sequence information from GenPept database

#### **Syntax**

```
Data = getgenpept(AccessionNumber)
getgenpept(AccessionNumber)
```

getgenpept(..., 'PartialSeq', PartialSeqValue, ...)
getgenpept(..., 'ToFile', ToFileValue, ...)
getgenpept(..., 'FileFormat', FileFormatValue, ...)
getgenpept(..., 'SequenceOnly', SequenceOnlyValue, ...)

#### **Arguments**

AccessionNumber String specifying a unique alphanumeric

identifier for a sequence record.

PartialSeqValue Two-element array of integers containing the

start and end positions of the subsequence [StartAA, EndAA] that specifies a subsequence to retrieve. StartAA is an integer between 1 and EndAA; EndAA is an integer between StartAA and

the length of the sequence.

ToFileValue String specifying either a file name or a path

and file name for saving the GenPept data. If you specify only a file name, the file is saved to

the MATLAB® Current Directory.

FileFormatValue String specifying the format for the file specified

with the 'ToFile' property. Choices are

'Genpept'  $(default) \ or \ 'FASTA'.$ 

SequenceOnlyValue Controls the return of only the sequence as a

character array. Choices are true or false

(default).

#### **Description**

getgenpept retrieves a protein (amino acid) sequence information from the GenPept database, which is a translation of the nucleotide sequences in the GenBank® database and is maintained by the National Center for Biotechnology Information (NCBI).

**Note** NCBI has changed the name of their protein search engine from GenPept to Entrez Protein. However, the function names in the Bioinformatics Toolbox<sup>TM</sup> software (getgenpept and genpeptread) are unchanged representing the still-used GenPept report format.

Data = getgenpept(AccessionNumber) searches for the accession number in the GenPept database and returns a MATLAB structure containing information for the sequence.

**Tip** If an error occurs while retrieving the GenPept-formatted information, try rerunning the query. Errors can occur due to Internet connectivity issues that are unrelated to the GenPept record.

getgenpept (AccessionNumber) displays the information in the MATLAB Command Window without returning data to a variable. The displayed information includes hyperlinks to the URLs used to search for and retrieve the data.

getgenpept(..., 'PropertyName', PropertyValue, ...) calls getgenpept with optional properties that use property name/property value pairs. You can specify one or more properties in any order. Each PropertyName must be enclosed in single quotation marks and is case insensitive. These property name/property value pairs are as follows:

getgenpept(..., 'PartialSeq', PartialSeqValue, ...) returns the specified subsequence in the Sequence field of the MATLAB structure. PartialSeqValue is a two-element array of integers containing the start and end positions of the subsequence [StartAA, EndAA]. StartAA is an integer between 1 and EndAA; EndAA is an integer between StartAA and the length of the sequence.

getgenpept(..., 'ToFile', *ToFileValue*, ...) saves the data returned from the GenPept database to a file. *ToFileValue* is a string specifying either a file name or a path and file name for saving the

GenPept data. If you specify only a file name, the file is saved to the MATLAB Current Directory.

**Tip** You can read a GenPept-formatted file back into MATLAB using the genpeptread function.

**Tip** To append GenPept data to an existing file, specify that file name, and the data will be added to the end of the file.

If you are using getgenpept in a script, you can disable the append warning message by entering the following command lines before the getgenpept command:

```
warnState = warning %Save the current warning state
warning('off','Bioinfo:getncbidata:AppendToFile');
```

Then enter the following command line after the getgenpept command:

warning(warnState) %Reset warning state to previous settings

getgenpept(..., 'FileFormat', FileFormatValue, ...) returns the sequence in the specified format. Choices are 'GenPept' (default) or 'FASTA'.

getgenpept(..., 'SequenceOnly', SequenceOnlyValue, ...) controls the return of only the sequence as a character array. Choices are true or false (default).

**Note** When the 'SequenceOnly' and 'ToFile' properties are used together, the output is a FASTA-formatted file.

#### **Examples** Retrieving a Peptide Sequence

To retrieve the sequence for the human insulin receptor and store it in a structure, Seq, in the MATLAB Command Window, type:

```
Seg = getgenpept('AAA59174')
Seq =
                LocusName: 'AAA59174'
      LocusSequenceLength: '1382'
     LocusNumberofStrands: ''
            LocusTopology: 'linear'
        LocusMoleculeType: ''
     LocusGenBankDivision: 'PRI'
    LocusModificationDate: '06-JAN-1995'
               Definition: 'insulin receptor precursor.'
                Accession: 'AAA59174'
                  Version: 'AAA59174.1'
                       GI: '307070'
                  Project: []
                 DBSource: 'locus HUMINSR accession M10051.1'
                 Keywords: ''
                   Source: 'Homo sapiens (human)'
           SourceOrganism: [4x65 char]
                Reference: {[1x1 struct]}
                  Comment: [14x67 char]
                 Features: [40x64 char]
                 Sequence: [1x1382 char]
                SearchURL: [1x104 char]
              RetrieveURL: [1x92 char]
```

#### **Retrieving a Partial Peptide Sequence**

By looking at the Features field of the structure returned in Retrieving a Peptide Sequence on page 2-357, you can determine that the furin-like repeats domain is positions 234 through 281. To retrieve only the furin-like repeats domain from the sequence for the human insulin

## getgenpept

receptor and store it in a structure, Fur, in the MATLAB Command Window, type:

```
Fur = getgenpept('AAA59174','PARTIALSEQ',[234,281]);
```

#### See Also

 $Bioinformatics \ Toolbox \ functions: \ \texttt{genpeptread}, \ \texttt{getembl}, \ \texttt{getgenbank}, \ \texttt{getpdb}$ 

Purpose Retrieve Gene Expression Omnibus (GEO) SOFT format data

**Syntax** GEOSOFTData = getgeodata(AccessionNumber)

getgeodata(AccessionNumber, 'ToFile', ToFileValue)

**Arguments** 

AccessionNumber String specifying a unique identifier for a GEO

SOFT Sample (GSM) or Data Set (GDS) record in

the GEO database.

ToFileValue String specifying a file name or path and file

name for saving the data. If you specify only a file name, that file will be saved in the MATLAB $^{\otimes}$ 

Current Directory.

Return Values

HMMStruct

MATLAB structure containing information for

a GEO SOFT record retrieved from the GEO

database.

**Description** 

GEOSOFTData = getgeodata(AccessionNumber) searches the Gene Expression Omnibus database for the specified accession number of a SOFT Sample (GSM) or Data Set (GDS) record and returns a MATLAB structure containing the following fields:

| Field              | Description                                                |
|--------------------|------------------------------------------------------------|
| Scope              | Type of data retrieved (SAMPLE or DATASET)                 |
| Accession          | Accession number for record in GEO database.               |
| Header             | Microarray experiment information.                         |
| ColumnDescriptions | Cell array containing descriptions of columns in the data. |

| Field                       | Description                                         |
|-----------------------------|-----------------------------------------------------|
| ColumnNames                 | Cell array containing names of columns in the data. |
| Data                        | Array containing microarray data.                   |
| Identifier (GDS files only) | Cell array containing probe IDs.                    |
| IDRef (GDS files only)      | Cell array containing indices to probes.            |

**Note** Currently, the Bioinformatics Toolbox  $^{TM}$  software supports only Sample (GSM) and Data Set (GDS) records.

getgeodata(AccessionNumber, 'ToFile', ToFileValue) saves the data returned from the database to a file.

**Note** You can read a GEO SOFT-formatted file back into the MATLAB software using the geosoftread function.

For more information, see

http://www.ncbi.nlm.nih.gov/About/disclaimer.html

#### **Examples**

geoStruct = getgeodata('GSM1768')

#### **See Also**

Bioinformatics Toolbox functions: geosoftread, getgenbank, getgenpept

#### **Purpose**

Retrieve multiple sequence alignment associated with hidden Markov model (HMM) profile from PFAM database

#### **Syntax**

```
AlignStruct = gethmmalignment(PFAMName)
AlignStruct = gethmmalignment(PFAMAccessNumber)
AlignStruct = gethmmalignment(PFAMNumber)
AlignStruct = gethmmalignment(..., 'ToFile',
ToFileValue, ...)
AlignStruct = gethmmalignment(..., 'Type', TypeValue, ...)
AlignStruct = gethmmalignment(..., 'Mirror', MirrorValue, ...)
AlignStruct = gethmmalignment(..., 'IgnoreGaps',
IgnoreGaps, ...)
```

#### **Arguments**

PFAMName String specifying a protein family name (unique

identifier) of an HMM profile record in the PFAM

database. For example, 7tm\_2.

PFAMAccessNumber String specifying a protein family accession

number of an HMM profile record in the PFAM

database. For example, PF00002.

*PFAMNumber* Integer specifying a protein family number of an

HMM profile record in the PFAM database. For example, 2 is the protein family number for the

protein family PF0002.

ToFileValue String specifying a file name or a path and file

name for saving the data. If you specify only a file name, that file will be saved in the MATLAB®

Current Directory.

## gethmmalignment

| Type | /alue |
|------|-------|
|------|-------|

String that specifies the set of alignments returned. Choices are:

- full Default. Returns all alignments that fit the HMM profile.
- seed Returns only the alignments used to generate the HMM profile.

#### *MirrorValue*

String that specifies a Web database. Choices are:

- Sanger (default)
- Janelia

#### IgnoreGapsValue

Controls the removal of the symbols - and . from the sequence. Choices are true or false (default).

# Return Values

AlignStruct

MATLAB structure array containing the multiple sequence alignment associated with an HMM profile.

#### **Description**

AlignStruct = gethmmalignment(PFAMName) searches the PFAM database for the HMM profile record represented by PFAMName, a protein family name, retrieves the multiple sequence alignment associated with the HMM profile, and returns AlignStruct, a MATLAB structure array, with each structure containing the following fields:

| Field    | Description      |
|----------|------------------|
| Header   | Protein name     |
| Sequence | Protein sequence |

AlignStruct = gethmmalignment(PFAMAccessNumber) searches the PFAM database for the HMM profile record represented by PFAMAccessNumber, a protein family accession number, retrieves the

### gethmmalignment

multiple sequence alignment associated with the HMM profile, and returns *AlignStruct*, a MATLAB structure array.

AlignStruct = gethmmalignment(PFAMNumber) determines a protein family accession number from PFAMNumber, an integer, searches the PFAM database for the associated HMM profile record, retrieves the multiple sequence alignment associated with the HMM profile, and returns AlignStruct, a MATLAB structure array.

AlignStruct = gethmmalignment(..., 'PropertyName', PropertyValue, ...) calls gethmmalignment with optional properties that use property name/property value pairs. You can specify one or more properties in any order. Each PropertyName must be enclosed in single quotation marks and is case insensitive. These property name/property value pairs are as follows:

AlignStruct = gethmmalignment(..., 'ToFile', ToFileValue, ...) saves the data returned from the PFAM database to a file specified by ToFileValue.

**Note** You can read a FASTA-formatted file containing PFAM data back into the MATLAB software using the fastaread function.

AlignStruct = gethmmalignment(..., 'Type', TypeValue, ...) specifies the set of alignments returned. Choices are:

- full Default. Returns all sequences that fit the HMM profile.
- seed Returns only the sequences used to generate the HMM profile.

AlignStruct = gethmmalignment(..., 'Mirror', MirrorValue,
...) specifies a Web database. Choices are:

- Sanger (default)
- Janelia

You can reach other mirror sites by passing the complete URL to the fastaread function.

**Note** These mirror sites are maintained separately and may have slight variations.

For more information about the PFAM database, see:

```
http://pfam.sanger.ac.uk
http://pfam.janelia.org/

AlignStruct = gethmmalignment(..., 'IgnoreGaps',
IgnoreGaps, ...) controls the removal of the symbols - and . from
the sequence. Choices are true or false (default).
```

### **Examples**

To retrieve a multiple alignment of the sequences used to train the HMM profile for global alignment to the 7-transmembrane receptor protein in the secretin family, enter either of the following:

```
pfamalign = gethmmalignment(2,'Type','seed')

pfamalign = gethmmalignment('PF00002','Type','seed')

pfamalign =

32x1 struct array with fields:
    Header
    Sequence
```

#### **See Also**

 $Bioinformatics\ Toolbox^{\text{TM}}\ functions:\ \text{fastaread},\ \text{gethmmprof},\ gethmmtree,\ \text{multialignread},\ \text{pfamhmmread}$ 

**Purpose** Retrieve hidden Markov model (HMM) profile from PFAM database **Syntax** HMMStruct = gethmmprof(PFAMName) HMMStruct = gethmmprof(PFAMNumber) HMMStruct = gethmmprof(..., 'ToFile', ToFileValue, ...) HMMStruct = gethmmprof(..., 'Mode', ModeValue, ...) HMMStruct = gethmmprof(..., 'Mirror', MirrorValue, ...) **Arguments PFAMName** String specifying a protein family name (unique identifier) of an HMM profile record in the PFAM database. For example, 7tm 2. **PFAMNumber** Integer specifying a protein family number of an HMM profile record in the PFAM database. For example, 2 is the protein family number for the protein family PF00002. ToFileValue String specifying a file name or a path and file name for saving the data. If you specify only a file name, that file will be saved in the MATLAB® Current Directory. Mode Value String that specifies the returned alignment mode. Choices are: • 1s — Default. Global alignment mode. • fs — Local alignment mode. MirrorValue String that specifies a Web database. Choices are: • Sanger (default) • Janelia Return MATLAB structure containing information for an **HMMStruct Values** HMM profile retrieved from the PFAM database.

### **Description**

<code>HMMStruct = gethmmprof(PFAMName)</code> searches the PFAM database for the record represented by <code>PFAMName</code>, a protein family name, retrieves the HMM profile information, and stores it in <code>HMMStruct</code>, a MATLAB structure containing the following fields corresponding to parameters of an HMM profile.

| Field               | Description                                                                                                    |
|---------------------|----------------------------------------------------------------------------------------------------|
| Name                | The protein family name (unique identifier) of the HMM profile record in the PFAM database.                                                                                                    |
| PfamAccessionNumber | The protein family accession number of the HMM profile record in the PFAM database.                                                                                                    |
| ModelDescription    | Description of the HMM profile.                                                                                                    |
| ModelLength         | The length of the profile (number of MATCH states).                                                                                                    |
| Alphabet            | The alphabet used in the model, 'AA' or 'NT'.                                                                                                    |
|                     | Note AlphaLength is 20 for 'AA' and 4 for 'NT'.                                                                                                    |
| MatchEmission       | Symbol emission probabilities in the MATCH states.  The format is a matrix of size  ModelLength-by-AlphaLength, where each row corresponds to the emission distribution for a specific MATCH state.  |
| InsertEmission      | Symbol emission probabilities in the INSERT state.  The format is a matrix of size  ModelLength-by-AlphaLength, where each row corresponds to the emission distribution for a specific INSERT state. |

| Field        | Description                                                                      |  |
|--------------|----------------------------------------------------------------------------------|--|
| NullEmission | Symbol emission probabilities in the MATCH and INSERT states for the NULL model. |  |
|              | The format is a 1-by-AlphaLength row vector.                                     |  |
|              | Note NULL probabilities are also known as the background probabilities.          |  |
| BeginX       | BEGIN state transition probabilities.                                            |  |
|              | Format is a 1-by-(ModelLength + 1) row vector:                                   |  |
|              | [B->D1 B->M1 B->M2 B->M3 B->Mend]                                                |  |
| MatchX       | MATCH state transition probabilities.                                            |  |
|              | Format is a 4-by-(ModelLength - 1) matrix:                                       |  |
|              | [M1->M2 M2->M3 M[end-1]->Mend;                                                   |  |
|              | M1->I1 M2->I2 M[end-1]->I[end-1];<br>M1->D2 M2->D3 M[end-1]->Dend;               |  |
|              | M1->E M2->E M[end-1]->E ]                                                        |  |
| InsertX      | INSERT state transition probabilities.                                           |  |
|              | Format is a 2-by-(ModelLength - 1) matrix:                                       |  |
|              | [ I1->M2 I2->M3 I[end-1]->Mend;<br>I1->I1 I2->I2 I[end-1]->I[end-1] ]            |  |
| DeleteX      | DELETE state transition probabilities.                                           |  |
|              | Format is a 2-by-(ModelLength - 1) matrix:                                       |  |
|              | [ D1->M2 D2->M3 D[end-1]->Mend ;<br>D1->D2 D2->D3 D[end-1]->Dend ]               |  |

### gethmmprof

| Field           | Description                                                                                           |  |  |
|-----------------|----------------------------------------------------------------------------------------------------|--|--|
| FlankingInsertX | Flanking insert states (N and C) used for LOCAL profile alignment.                                    |  |  |
|                 | Format is a 2-by-2 matrix:                                                                            |  |  |
|                 | [N->B C->T;<br>N->N C->C]                                                                             |  |  |
| LoopX           | Loop states transition probabilities used for multiple hits alignment.                                |  |  |
|                 | Format is a 2-by-2 matrix:                                                                            |  |  |
|                 | [E->C J->B;                                                                                           |  |  |
|                 | E->J J->J]                                                                                            |  |  |
| NullX           | Null transition probabilities used to provide scores with log-odds values also for state transitions. |  |  |
|                 | Format is a 2-by-1 column vector:                                                                     |  |  |
|                 | [G->F ; G->G]                                                                                         |  |  |

HMMStruct = gethmmprof(PFAMNumber) determines a protein family accession number from PFAMNumber, an integer, searches the PFAM database for the associated record, retrieves the HMM profile information, and stores it in HMMStruct, a MATLAB structure.

HMMStruct = gethmmprof(..., 'PropertyName', PropertyValue, ...) calls gethmmprof with optional properties that use property name/property value pairs. You can specify one or more properties in any order. Each PropertyName must be enclosed in single quotation marks and is case insensitive. These property name/property value pairs are as follows:

HMMStruct = gethmmprof(..., 'ToFile', ToFileValue, ...) saves the data returned from the PFAM database in a file specified by ToFileValue.

**Note** You can read an HMM-formatted file back into the MATLAB software using the pfamhmmread function.

HMMStruct = gethmmprof(..., 'Mode', ModeValue, ...) specifies
the returned alignment mode. Choices are:

- 1s (default) Global alignment mode.
- fs Local alignment mode.

HMMStruct = gethmmprof(..., 'Mirror', MirrorValue, ...)
specifies a Web database. Choices are:

- Sanger (default)
- Janelia

You can reach other mirror sites by passing the complete URL to the pfamhmmread function.

**Note** These mirror sites are maintained separately and may have slight variations.

For more information about the PFAM database, see:

```
http://pfam.sanger.ac.uk
http://pfam.janelia.org/
```

For more information on HMM profile models, see "HMM Profile Model" on page 2-484.

### **Examples**

To retrieve a hidden Markov model (HMM) profile for the global alignment of the 7-transmembrane receptor protein in the secretin family, enter either of the following:

```
hmm = gethmmprof(2)
hmm = gethmmprof('7tm 2')
hmm =
                   Name: '7tm 2'
    PfamAccessionNumber: 'PF00002.14'
       ModelDescription: [1x42 char]
            ModelLength: 296
               Alphabet: 'AA'
          MatchEmission: [296x20 double]
         InsertEmission: [296x20 double]
           NullEmission: [1x20 double]
                 BeginX: [297x1 double]
                 MatchX: [295x4 double]
                InsertX: [295x2 double]
                DeleteX: [295x2 double]
        FlankingInsertX: [2x2 double]
                  LoopX: [2x2 double]
                  NullX: [2x1 double]
```

#### See Also

 $Bioinformatics\ Toolbox^{TM}\ functions:\ gethmmalignment,\ hmmprofalign,\ hmmprofstruct,\ pfamhmmread,\ showhmmprof$ 

**Purpose** Retrieve phylogenetic tree data from PFAM database

**Syntax** 

Tree = gethmmtree(PFAMName)

Tree = gethmmtree(PFAMAccessionNumber)

Tree = gethmmtree(PFAMNumber)

Tree = gethmmtree(AccessionNumber, ...'ToFile',

ToFileValue, ...)

Tree = gethmmtree(AccessionNumber, ...'Type',

TypeValue, ...)

Arguments

PFAMName String specifying a protein family name

(unique identifier) of an HMM profile record in the PFAM database. For example, 7tm\_2.

PFAMAccessionNumber String specifying a protein family accession

number of an HMM profile record in the PFAM database. For example, PF00002.

PFAMNumber Integer specifying a protein family number

of an HMM profile record in the PFAM database. For example, 2 is the protein family number for the protein family PF0002.

ToFileValue Property to specify the location and file

name for saving data. Enter either a file name or a path and file name supported by

your system (ASCII text file).

TypeValue String that specifies which alignments to

include in the tree. Choices are:

• 'seed' — Returns a tree with only the alignments used to generate the HMM

model.

• 'full' (default) — Returns a tree with all of the alignments that match the model.

#### Return Values

Tree

An object containing a phylogenetic tree representative of the protein family.

#### **Description**

Tree = gethmmtree(*PFAMName*) searches the PFAM database for the record represented by *PFAMName*, a protein family name, retrieves information, and returns Tree, an object containing a phylogenetic tree representative of the protein family.

Tree = gethmmtree(PFAMAccessionNumber) searches the PFAM database for the record represented by PFAMAccessionNumber, a protein family accession number, retrieves information, and returns Tree, an object containing a phylogenetic tree representative of the protein family.

Tree = gethmmtree(PFAMNumber) determines a protein family accession number from PFAMNumber, an integer, searches the PFAM database for the associated record, retrieves information, and returns Tree, an object containing a phylogenetic tree representative of the protein family.

Tree = gethmmtree(AccessionNumber, ...'PropertyName', PropertyValue, ...) calls gethmmtree with optional properties that use property name/property value pairs. You can specify one or more properties in any order. Each PropertyName must be enclosed in single quotation marks and is case insensitive. These property name/property value pairs are as follows:

Tree = gethmmtree(AccessionNumber, ...'ToFile',
ToFileValue, ...) saves the data returned from the PFAM database
in the file ToFileValue.

Tree = gethmmtree(AccessionNumber, ...'Type', TypeValue, ...) specifies which alignments to include in the tree. Choices for TypeValue are:

• 'seed' — Returns a tree with only the alignments used to generate the HMM model.

• 'full' (default) — Returns a tree with all of the alignments that match the model.

#### **Examples**

Enter either of the following to retrieve phylogenetic tree data from the multiple-aligned sequences used to train the HMM profile model for global alignment. The PFAM accession number PF00002 is for the 7-transmembrane receptor protein in the secretin family.

```
tree = gethmmtree(2, 'type', 'seed')
tree = gethmmtree('PF00002', 'type', 'seed')

Phylogenetic tree object with 32 leaves (31 branches)
```

#### **See Also**

 $Bioinformatics\ Toolbox^{TM}\ functions:\ gethmmalignment,\ phytreeread$ 

#### **Purpose**

Retrieve protein structure data from Protein Data Bank (PDB) database

#### **Syntax**

```
PDBStruct = getpdb(PDBid)
PDBStruct = getpdb(PDBid, ...'ToFile', ToFileValue, ...)
PDBStruct = getpdb(PDBid, ...'SequenceOnly',
   SequenceOnlyValue, ...)
```

#### **Arguments**

**PDBid** 

String specifying a unique identifier for a protein structure record in the PDB database.

**Note** Each structure in the PDB database is represented by a four-character alphanumeric identifier. For example, 4hhb is the identifier for hemoglobin.

#### ToFileValue

String specifying a file name or a path and file name for saving the PDB-formatted data. If you specify only a file name, that file will be saved in the MATLAB® Current Directory.

**Tip** After you save the protein structure record to a local PDB-formatted file, you can use the pdbread function to read the file into the MATLAB software offline or use the molviewer function to display and manipulate a 3-D image of the structure.

SequenceOnlyValue Controls the return of the protein sequence only. Choices are true or false (default). If there is one sequence, it is returned as a character array. If there are multiple sequences, they are returned as a cell array.

#### Return Values

**PDBStruct** 

MATLAB structure containing a field for each PDB record.

#### **Description**

The Protein Data Bank (PDB) database is an archive of experimentally determined 3-D biological macromolecular structure data. For more information about the PDB format, see:

http://www.wwpdb.org/documentation/format23/v2.3.html

getpdb retrieves protein structure data from the Protein Data Bank (PDB) database, which contains 3-D biological macromolecular structure data.

PDBStruct = getpdb(PDBid) searches the PDB database for the protein structure record specified by the identifier PDBid and returns the MATLAB structure PDBStruct, which contains a field for each PDB record. The following table summarizes the possible PDB records and the corresponding fields in the MATLAB structure PDBStruct:

| PDB Database Record | Field in the MATLAB Structure                       |  |  |  |
|---------------------|-----------------------------------------------------|--|--|--|
| HEADER              | Header                                              |  |  |  |
| OBSLTE              | Obsolete                                            |  |  |  |
| TITLE               | Title                                               |  |  |  |
| CAVEAT              | Caveat                                              |  |  |  |
| COMPND              | Compound                                            |  |  |  |
| SOURCE              | Source Keywords ExperimentData Authors RevisionDate |  |  |  |
| KEYWDS              |                                                     |  |  |  |
| EXPDTA              |                                                     |  |  |  |
| AUTHOR              |                                                     |  |  |  |
| REVDAT              |                                                     |  |  |  |
| SPRSDE              | Superseded                                          |  |  |  |

| PDB Database Record          | Field in the MATLAB Structure |  |  |
|------------------------------|-------------------------------|--|--|
| JRNL                         | Journal                       |  |  |
| REMARK 1                     | Remark1                       |  |  |
| REMARK N                     | Remark <i>n</i>               |  |  |
| Note N equals 2 through 999. | Note n equals 2 through 999.  |  |  |
| DBREF                        | DBReferences                  |  |  |
| SEQADV                       | SequenceConflicts             |  |  |
| SEQRES                       | Sequence                      |  |  |
| FTNOTE                       | Footnote                      |  |  |
| MODRES                       | ModifiedResidues              |  |  |
| HET                          | Heterogen                     |  |  |
| HETNAM                       | HeterogenName                 |  |  |
| HETSYN                       | HeterogenSynonym              |  |  |
| FORMUL                       | Formula                       |  |  |
| HELIX                        | Helix                         |  |  |
| SHEET                        | Sheet                         |  |  |
| TURN                         | Turn                          |  |  |
| SSBOND                       | SSBond                        |  |  |
| LINK                         | Link                          |  |  |
| HYDBND                       | HydrogenBond                  |  |  |
| SLTBRG                       | SaltBridge                    |  |  |
| CISPEP                       | CISPeptides                   |  |  |
| SITE                         | Site                          |  |  |

| PDB Database Record | Field in the MATLAB Structure |
|---------------------|-------------------------------|
| CRYST1              | Cryst1                        |
| ORIGXn              | OriginX                       |
| SCALEn              | Scale                         |
| MTRIXn              | Matrix                        |
| TVECT               | TranslationVector             |
| MODEL               | Model                         |
| ATOM                | Atom                          |
| SIGATM              | AtomSD                        |
| ANISOU              | AnisotropicTemp               |
| SIGUIJ              | AnisotropicTempSD             |
| TER                 | Terminal                      |
| HETATM              | HeterogenAtom                 |
| CONECT              | Connectivity                  |

PDBStruct = getpdb(PDBid, ...'PropertyName', PropertyValue, ...) calls getpdb with optional properties that use property name/property value pairs. You can specify one or more properties in any order. Each PropertyName must be enclosed in single quotation marks and is case insensitive. These property name/property value pairs are as follows:

PDBStruct = getpdb(PDBid, ...'ToFile', ToFileValue, ...) saves the data returned from the database to a PDB-formatted file, ToFileValue.

**Tip** After you save the protein structure record to a local PDB-formatted file, you can use the pdbread function to read the file into the MATLAB software offline or use the molviewer function to display and manipulate a 3-D image of the structure.

PDBStruct = getpdb(PDBid, ...'SequenceOnly', SequenceOnlyValue, ...) controls the return of the protein sequence only. Choices are true or false (default). If there is one sequence, it is returned as a character array. If there are multiple sequences, they are returned as a cell array.

#### The Sequence Field

The Sequence field is also a structure containing sequence information in the following subfields:

- NumOfResidues
- ChainID
- ResidueNames Contains the three-letter codes for the sequence residues.
- Sequence Contains the single-letter codes for the sequence residues.

**Note** If the sequence has modified residues, then the ResidueNames subfield might not correspond to the standard three-letter amino acid codes. In this case, the Sequence subfield will contain the modified residue code in the position corresponding to the modified residue. The modified residue code is provided in the ModifiedResidues field.

#### The Model Field

The Model field is also a structure or an array of structures containing coordinate information. If the MATLAB structure contains one model, the Model field is a structure containing coordinate information for that model. If the MATLAB structure contains multiple models, the Model field is an array of structures containing coordinate information for each model. The Model field contains the following subfields:

- Atom
- AtomSD

- AnisotropicTemp
- AnisotropicTempSD
- Terminal
- HeterogenAtom

#### The Atom Field

The Atom field is also an array of structures containing the following subfields:

- AtomSerNo
- AtomName
- altLoc
- resName
- chainID
- resSeq
- iCode
- X
- Y
- Z
- occupancy
- tempFactor
- segID
- element
- charge
- AtomNameStruct Contains three subfields: chemSymbol, remoteInd, and branch.

## getpdb

#### **Examples**

Retrieve the structure information for the electron transport (heme) protein that has a PDB identifier of 5CYT, read the information into a MATLAB structure pdbstruct, and save the information to a PDB-formatted file electron\_transport.pdb in the MATLAB Current Directory.

pdbstruct = getpdb('5CYT', 'ToFile', 'electron\_transport.pdb')

### **See Also**

 $Bioinformatics \ Toolbox^{\text{TM}} \ functions: \ \texttt{getembl}, \ \texttt{getgenbank}, \ \texttt{getgenpept}, \\ \texttt{molviewer}, \ \texttt{pdbdistplot}, \ \texttt{pdbread}, \ \texttt{pdbwrite}$ 

**Purpose** Annotations from Gene Ontology annotated file

**Syntax** Annotation = goannotread(File)

#### **Arguments**

File String specifying a file name of a Gene Ontology

annotated file.

#### **Description**

Annotation = goannotread(File) converts the contents of File, a Gene Ontology annotated file into Annotation, an array of structs. Files should have the structure specified in:

http://www.geneontology.org/GO.annotation.shtml#file

A list with some annotated files can be found at:

http://www.geneontology.org/GO.current.annotations.shtml

#### **Examples**

**1** Open a Web browser to

http://www.geneontology.org/GO.current.annotations.shtml

- **2** Download the file containing GO annotations for the gene products of *Saccharomyces cerevisiae* (gene\_association.sgd.gz) to your MATLAB® Current Directory.
- **3** Uncompress the file using the gunzip function.

```
gunzip('gene_association.sgd.gz')
```

**4** Read the file into the MATLAB software.

```
SGDGenes = goannotread('gene_association.sgd');
```

**5** Create a structure with GO annotations and get a list of genes.

```
S = struct2cell(SGDGenes);
genes = S(3,:)'
```

### goannotread

### **See Also**

 $Bioinformatics \ Toolbox^{\mbox{\scriptsize TM}}$  functions: geneont (object constructor), num2goid

Bioinformatics Toolbox object: geneont object

Bioinformatics Toolbox methods of geneont object: getancestors, getdescendants, getmatrix, getrelatives

Purpose Return Gonnet scoring matrix

Syntax gonnet

**Description** gonnet returns the Gonnet matrix.

The Gonnet matrix is the recommended mutation matrix for initially aligning protein sequences. Matrix elements are ten times the logarithmic of the probability that the residues are aligned divided by the probability that the residues are aligned by chance, and then matrix elements are normalized to 250 PAM units.

Expected score = -0.6152, Entropy = 1.6845 bits Lowest score = -8, Highest score = 14.2

Order:

ARNDCQEGHILKMFPSTWYVBZX\*

**References** [1] Gaston, H., Gonnet, M., Cohen, A., and Benner, S. (1992).

Exhaustive matching of the entire protein sequence database. Science. 256, 1443–1445.

**See Also** Bioinformatics Toolbox<sup>TM</sup> functions: blosum, dayhoff, pam

**Purpose** Read microarray data from GenePix® Results (GPR) file

**Syntax** GPRData = gprread('File')

gprread(..., 'PropertyName', PropertyValue,...)
gprread(..., 'CleanColNames', CleanColNamesValue)

**Arguments** 

File GenePix Results (GPR) formatted file. Enter

a file name or a path and file name.

CleanColNamesValue Controls the creation of column names that

can be used as variable names.

#### **Description**

GPRData = gprread('File') reads GenePix results data from File and creates a MATLAB® structure (GPRData) with the following fields.

| Field       |
|-------------|
| Header      |
| Data        |
| Blocks      |
| Columns     |
| Rows        |
| Names       |
| IDs         |
| ColumnNames |
| Indices     |
| Shape       |

gprread(..., 'PropertyName', PropertyValue,...) defines optional properties using property name/value pairs.

gprread(..., 'CleanColNames', *CleanColNamesValue*) controls the creation of column names that can be used as variable names. A

GPR file may contain column names with spaces and some characters that the MATLAB software cannot use in MATLAB variable names. If CleanColNamesValue is true, gprread returns names in the field ColumnNames that are valid MATLAB variable names and names that you can use in functions. By default, CleanColNamesValue is false and the field ColumnNames may contain characters that are invalid for MATLAB variable names.

The field Indices of the structure contains indices that can be used for plotting heat maps of the data.

For more details on the GPR format, see

```
http://www.moleculardevices.com/pages/software/gn_genepix_file_formats.html#gpr
http://www.moleculardevices.com/pages/software/gn_gpr_format_history.html
```

For a list of supported file format versions, see

colorbar;

```
http://www.moleculardevices.com/pages/software/gn genepix file formats.html
```

#### **Examples**

```
% Read in a sample GPR file and plot the median foreground
% intensity for the 635 nm channel.
gprStruct = gprread('mouse_a1pd.gpr')
maimage(gprStruct,'F635 Median');

% Alternatively you can create a similar plot using
% more basic graphics commands.
F635Median = magetfield(gprStruct,'F635 Median');
imagesc(F635Median(gprStruct.Indices));
colormap bone
```

#### See Also

Bioinformatics  $Toolbox^{TM}$  functions: affyread, agferead, celintensityread, galread, geosoftread, ilmnbsread, imageneread, magetfield, sptread

#### **Purpose**

Find all shortest paths in graph

#### **Syntax**

```
[dist] = graphallshortestpaths(G)
[dist] = graphallshortestpaths(G, ...'Directed',
DirectedValue, ...)
[dist] = graphallshortestpaths(G, ...'Weights', WeightsValue,
...)
```

#### **Arguments**

G N-by-N sparse matrix that represents a graph.

Nonzero entries in matrix G represent the weights

of the edges.

DirectedValue Property that indicates whether the graph

is directed or undirected. Enter false for an undirected graph. This results in the upper triangle of the sparse matrix being ignored. Default is true.

Weights Value Column vector that specifies custom weights for

the edges in matrix G. It must have one entry for every nonzero value (edge) in matrix G. The order of the custom weights in the vector must match the order of the nonzero values in matrix G when it is traversed column-wise. This property lets you use zero-valued weights. By default, graphallshortestpaths gets weight information

from the nonzero entries in matrix G.

#### **Description**

**Tip** For introductory information on graph theory functions, see "Graph Theory Functions" in the *Bioinformatics Toolbox*<sup>TM</sup> *User's Guide*.

[dist] = graphallshortestpaths (G) finds the shortest paths between every pair of nodes in the graph represented by matrix G, using Johnson's algorithm. Input G is an N-by-N sparse matrix that represents a graph. Nonzero entries in matrix G represent the weights of the edges.

Output *dist* is an N-by-N matrix where *dist*(S,T) is the distance of the shortest path from node S to node T. A 0 in this matrix indicates the source node; an Inf is an unreachable node. The *pred* output is the predecessor map of the winning paths.

Johnson's algorithm has a time complexity of O(N\*log(N)+N\*E), where N and E are the number of nodes and edges respectively.

[...] = graphallshortestpaths (*G*, '*PropertyName*', *PropertyValue*, ...) calls graphallshortestpaths with optional properties that use property name/property value pairs. You can specify one or more properties in any order. Each *PropertyName* must be enclosed in single quotes and is case insensitive. These property name/property value pairs are as follows:

[dist] = graphallshortestpaths(G, ...'Directed', DirectedValue, ...) indicates whether the graph is directed or undirected. Set DirectedValue to false for an undirected graph. This results in the upper triangle of the sparse matrix being ignored. Default is true.

[dist] = graphallshortestpaths(G, ...'Weights', WeightsValue, ...) lets you specify custom weights for the edges. WeightsValue is a column vector having one entry for every nonzero value (edge) in matrix G. The order of the custom weights in the vector must match the order of the nonzero values in matrix G when it is traversed column-wise. This property lets you use zero-valued weights. By default, graphallshortestpaths gets weight information from the nonzero entries in matrix G.

#### **Examples** Finding All Shortest Paths in a Directed Graph

1 Create and view a directed graph with 6 nodes and 11 edges.

```
W = [.41 .99 .51 .32 .15 .45 .38 .32 .36 .29 .21];
DG = sparse([6 1 2 2 3 4 4 5 5 6 1],[2 6 3 5 4 1 6 3 4 3 5],W)
DG =
```

# graphall short est paths

```
(4,1)
                0.4500
   (6,2)
                0.4100
   (2,3)
                0.5100
   (5,3)
                0.3200
   (6,3)
                0.2900
   (3,4)
                0.1500
   (5,4)
                0.3600
   (1,5)
                0.2100
   (2,5)
                0.3200
   (1,6)
                0.9900
   (4,6)
                0.3800
view(biograph(DG,[],'ShowWeights','on'))
```

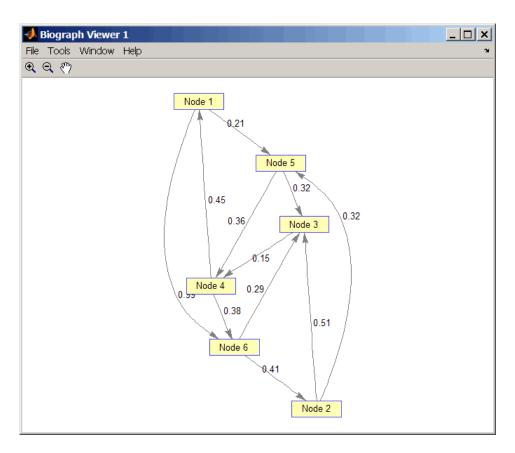

**2** Find all the shortest paths between every pair of nodes in the directed graph.

graphallshortestpaths(DG)

ans =

0 1.3600 0.5300 0.5700 0.2100 0.9500 1.1100 0 0.5100 0.6600 0.3200 1.0400 0.6000 0.9400 0.1500 0.8100 0.5300 0

| 0.3800 | 0.6600 | 0      | 0.6700 | 0.7900 | 0.4500 |
|--------|--------|--------|--------|--------|--------|
| 0.7400 | 0      | 0.3600 | 0.3200 | 1.1500 | 0.8100 |
| 0      | 0.7300 | 0.4400 | 0.2900 | 0.4100 | 0.8900 |

The resulting matrix shows the shortest path from node 1 (first row) to node 6 (sixth column) is 0.95. You can see this in the graph by tracing the path from node 1 to node 5 to node 4 to node 6 (0.21 + 0.36 + 0.38 = 0.95).

#### Finding All Shortest Paths in an Undirected Graph

1 Create and view an undirected graph with 6 nodes and 11 edges.

```
UG = tril(DG + DG')
UG =
   (4,1)
                0.4500
   (5,1)
                0.2100
   (6,1)
                0.9900
   (3,2)
                0.5100
   (5,2)
                0.3200
   (6,2)
                0.4100
   (4,3)
                0.1500
   (5,3)
                0.3200
   (6,3)
                0.2900
   (5,4)
                0.3600
   (6,4)
                0.3800
```

view(biograph(UG,[],'ShowArrows','off','ShowWeights','on'))

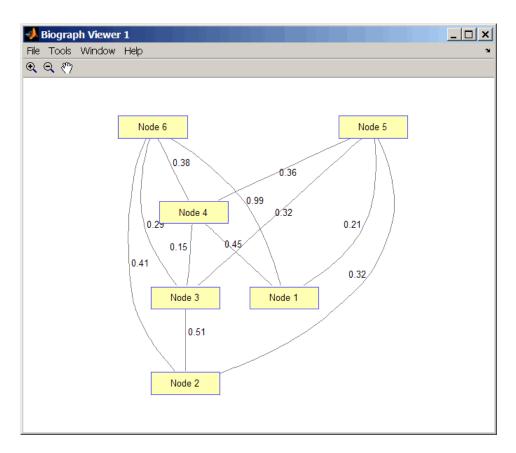

**2** Find all the shortest paths between every pair of nodes in the undirected graph.

graphallshortestpaths(UG, 'directed', false)

ans =

| 0      | 0.5300 | 0.5300 | 0.4500 | 0.2100 | 0.8300 |
|--------|--------|--------|--------|--------|--------|
| 0.5300 | 0      | 0.5100 | 0.6600 | 0.3200 | 0.7000 |
| 0.5300 | 0.5100 | 0      | 0.1500 | 0.3200 | 0.5300 |

| 0.3800 | 0.3600 | 0      | 0.1500 | 0.6600 | 0.4500 |
|--------|--------|--------|--------|--------|--------|
| 0.7400 | 0      | 0.3600 | 0.3200 | 0.3200 | 0.2100 |
| 0      | 0.7400 | 0.3800 | 0.5300 | 0.7000 | 0.8300 |

The resulting matrix is symmetrical because it represents an undirected graph. It shows the shortest path from node 1 (first row) to node 6 (sixth column) is 0.83. You can see this in the graph by tracing the path from node 1 to node 4 to node 6 (0.45 + 0.38 = 0.83). Because UG is an undirected graph, we can use the edge between node 1 and node 4, which we could not do in the directed graph DG.

#### References

[1] Johnson, D.B. (1977). Efficient algorithms for shortest paths in sparse networks. Journal of the ACM 24(1), 1-13.

[2] Siek, J.G., Lee, L-Q, and Lumsdaine, A. (2002). The Boost Graph Library User Guide and Reference Manual, (Upper Saddle River, NJ:Pearson Education).

#### **See Also**

Bioinformatics Toolbox functions: graphconncomp, graphisdag, graphisomorphism, graphisspantree, graphmaxflow, graphminspantree, graphpred2path, graphshortestpath, graphtopoorder, graphtraverse

Bioinformatics Toolbox method of biograph object: allshortestpaths

**Purpose** Find strongly or weakly connected components in graph

#### **Syntax**

- [S, C] = graphconncomp(G)
- [S, C] = graphconncomp(G, ...'Directed', DirectedValue, ...)
- [S, C] = graphconncomp(G, ... 'Weak', WeakValue, ...)

#### **Arguments**

G

N-by-N sparse matrix that represents a graph. Nonzero entries in matrix G indicate the presence of an edge.

DirectedValue

Property that indicates whether the graph is directed or undirected. Enter false for an undirected graph. This results in the upper triangle of the sparse matrix being ignored. Default is true. A DFS-based algorithm computes the connected components. Time complexity is O(N+E), where N and E are number of nodes and edges respectively.

WeakValue

Property that indicates whether to find weakly connected components or strongly connected components. A weakly connected component is a maximal group of nodes that are mutually reachable by violating the edge directions. Set <code>WeakValue</code> to true to find weakly connected components. Default is false, which finds strongly connected components. The state of this parameter has no effect on undirected graphs because weakly and strongly connected components are the same in undirected graphs. Time complexity is <code>O(N+E)</code>, where <code>N</code> and <code>E</code> are number of nodes and edges respectively.

#### **Description**

**Tip** For introductory information on graph theory functions, see "Graph Theory Functions" in the *Bioinformatics Toolbox*<sup>TM</sup> *User's Guide*.

[S, C] = graphconncomp(G) finds the strongly connected components of the graph represented by matrix G using Tarjan's algorithm. A strongly connected component is a maximal group of nodes that are mutually reachable without violating the edge directions. Input G is an N-by-N sparse matrix that represents a graph. Nonzero entries in matrix G indicate the presence of an edge.

The number of components found is returned in S, and C is a vector indicating to which component each node belongs.

Tarjan's algorithm has a time complexity of O(N+E), where N and E are the number of nodes and edges respectively.

- [S, C] = graphconncomp(G, ...'PropertyName', PropertyValue, ...) calls graphconncomp with optional properties that use property name/property value pairs. You can specify one or more properties in any order. Each PropertyName must be enclosed in single quotes and is case insensitive. These property name/property value pairs are as follows:
- [S, C] = graphconncomp(G, ...'Directed', DirectedValue, ...) indicates whether the graph is directed or undirected. Set directedValue to false for an undirected graph. This results in the upper triangle of the sparse matrix being ignored. Default is true. A DFS-based algorithm computes the connected components. Time complexity is O(N+E), where N and E are number of nodes and edges respectively.
- [S, C] = graphconncomp(G, ...'Weak', WeakValue, ...) indicates whether to find weakly connected components or strongly connected components. A weakly connected component is a maximal group of nodes that are mutually reachable by violating the edge directions. Set WeakValue to true to find weakly connected components. Default is false, which finds strongly connected components. The state of this

parameter has no effect on undirected graphs because weakly and strongly connected components are the same in undirected graphs. Time complexity is O(N+E), where N and E are number of nodes and edges respectively.

**Note** By definition, a single node can be a strongly connected component.

**Note** A directed acyclic graph (DAG) cannot have any strongly connected components larger than one.

### **Examples**

1 Create and view a directed graph with 10 nodes and 17 edges.

DG = sparse([1 1 1 2 2 3 3 4 5 6 7 7 8 9 9 9 9], ...

```
[2 6 8 3 1 4 2 5 4 7 6 4 9 8 10 5 3],true,10,10)
DG =
   (2,1)
   (1,2)
   (3,2)
   (2,3)
   (9,3)
   (3,4)
   (5,4)
   (7,4)
   (4,5)
   (9,5)
   (1,6)
   (7,6)
   (6,7)
                 1
   (1,8)
                 1
```

(9,8)

# graphcluster

h = view(biograph(DG));

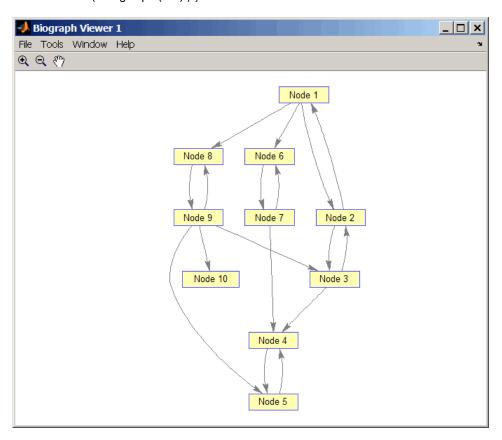

**2** Find the number of strongly connected components in the directed graph and determine to which component each of the 10 nodes belongs.

[S,C] = graphconncomp(DG)

S =
4
C =
4 4 4 4 1 1 2 2 4 4 3

**3** Color the nodes for each component with a different color.

```
colors = jet(S);
for i = 1:numel(h.nodes)
  h.Nodes(i).Color = colors(C(i),:);
end
```

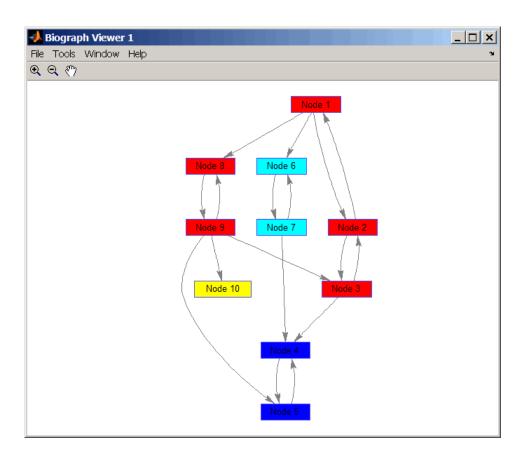

### References

- [1] Tarjan, R.E., (1972). Depth first search and linear graph algorithms. SIAM Journal on Computing *1*(2), 146–160.
- [2] Sedgewick, R., (2002). Algorithms in C++, Part 5 Graph Algorithms (Addison-Wesley).
- [3] Siek, J.G., Lee, L-Q, and Lumsdaine, A. (2002). The Boost Graph Library User Guide and Reference Manual, (Upper Saddle River, NJ:Pearson Education).

## graphcluster

#### See Also

Bioinformatics Toolbox functions: graphallshortestpaths, graphisdag, graphisomorphism, graphisspantree, graphmaxflow, graphminspantree, graphpred2path, graphshortestpath, graphtopoorder, graphtraverse

Bioinformatics Toolbox method of biograph object: conncomp

### graphconncomp

#### **Purpose**

Find strongly or weakly connected components in graph

#### **Syntax**

- [S, C] = graphconncomp(G)
- [S, C] = graphconncomp(G, ...'Directed', DirectedValue, ...)
- [S, C] = graphconncomp(G, ... 'Weak', WeakValue, ...)

#### **Arguments**

G

N-by-N sparse matrix that represents a graph. Nonzero entries in matrix *G* indicate the presence of an edge.

DirectedValue

Property that indicates whether the graph is directed or undirected. Enter false for an undirected graph. This results in the upper triangle of the sparse matrix being ignored. Default is true. A DFS-based algorithm computes the connected components. Time complexity is O(N+E), where N and E are number of nodes and edges respectively.

WeakValue

Property that indicates whether to find weakly connected components or strongly connected components. A weakly connected component is a maximal group of nodes that are mutually reachable by violating the edge directions. Set <code>WeakValue</code> to true to find weakly connected components. Default is false, which finds strongly connected components. The state of this parameter has no effect on undirected graphs because weakly and strongly connected components are the same in undirected graphs. Time complexity is <code>O(N+E)</code>, where <code>N</code> and <code>E</code> are number of nodes and edges respectively.

#### **Description**

**Tip** For introductory information on graph theory functions, see "Graph Theory Functions" in the *Bioinformatics Toolbox*<sup>TM</sup> *User's Guide*.

[S, C] = graphconncomp(G) finds the strongly connected components of the graph represented by matrix G using Tarjan's algorithm. A strongly connected component is a maximal group of nodes that are mutually reachable without violating the edge directions. Input G is an N-by-N sparse matrix that represents a graph. Nonzero entries in matrix G indicate the presence of an edge.

The number of components found is returned in S, and C is a vector indicating to which component each node belongs.

Tarjan's algorithm has a time complexity of O(N+E), where N and E are the number of nodes and edges respectively.

- [S, C] = graphconncomp(G, ...'PropertyName', PropertyValue, ...) calls graphconncomp with optional properties that use property name/property value pairs. You can specify one or more properties in any order. Each PropertyName must be enclosed in single quotes and is case insensitive. These property name/property value pairs are as follows:
- [S, C] = graphconncomp(G, ...'Directed', DirectedValue, ...) indicates whether the graph is directed or undirected. Set directedValue to false for an undirected graph. This results in the upper triangle of the sparse matrix being ignored. Default is true. A DFS-based algorithm computes the connected components. Time complexity is O(N+E), where N and E are number of nodes and edges respectively.
- [S, C] = graphconncomp(G, ...'Weak', WeakValue, ...) indicates whether to find weakly connected components or strongly connected components. A weakly connected component is a maximal group of nodes that are mutually reachable by violating the edge directions. Set WeakValue to true to find weakly connected components. Default is false, which finds strongly connected components. The state of this

### graphconncomp

parameter has no effect on undirected graphs because weakly and strongly connected components are the same in undirected graphs. Time complexity is O(N+E), where N and E are number of nodes and edges respectively.

**Note** By definition, a single node can be a strongly connected component.

**Note** A directed acyclic graph (DAG) cannot have any strongly connected components larger than one.

### **Examples**

1 Create and view a directed graph with 10 nodes and 17 edges.

```
DG = sparse([1 1 1 2 2 3 3 4 5 6 7 7 8 9 9 9 9], ...
            [2 6 8 3 1 4 2 5 4 7 6 4 9 8 10 5 3],true,10,10)
DG =
   (2,1)
                 1
   (1,2)
                 1
   (3,2)
                 1
   (2,3)
   (9,3)
   (3,4)
   (5,4)
   (7,4)
   (4,5)
   (9,5)
   (1,6)
                 1
   (7,6)
                 1
   (6,7)
                 1
   (1,8)
                 1
   (9,8)
                 1
```

### graphconncomp

(8,9) 1 (9,10) 1

h = view(biograph(DG));

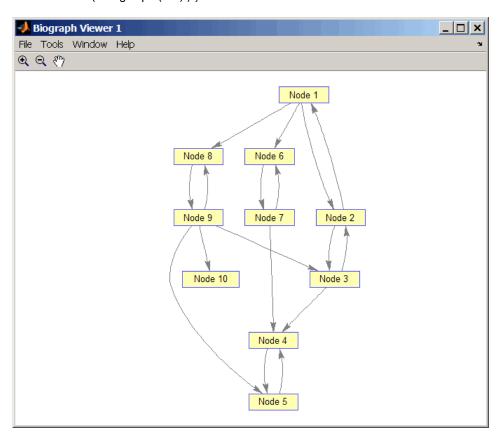

**2** Find the number of strongly connected components in the directed graph and determine to which component each of the 10 nodes belongs.

[S,C] = graphconncomp(DG)

# graphconncomp

```
S =
4
C =
4 4 4 4 1 1 2 2 4 4 3
```

**3** Color the nodes for each component with a different color.

```
colors = jet(S);
for i = 1:numel(h.nodes)
  h.Nodes(i).Color = colors(C(i),:);
end
```

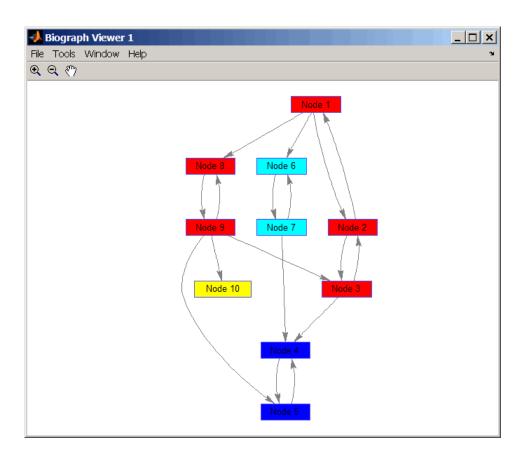

#### **References**

- [1] Tarjan, R.E., (1972). Depth first search and linear graph algorithms. SIAM Journal on Computing 1(2), 146–160.
- [2] Sedgewick, R., (2002). Algorithms in C++, Part 5 Graph Algorithms (Addison-Wesley).
- [3] Siek, J.G., Lee, L-Q, and Lumsdaine, A. (2002). The Boost Graph Library User Guide and Reference Manual, (Upper Saddle River, NJ:Pearson Education).

## graphconncomp

#### **See Also**

Bioinformatics Toolbox functions: graphallshortestpaths, graphisdag, graphisomorphism, graphisspantree, graphmaxflow, graphminspantree, graphpred2path, graphshortestpath, graphtopoorder, graphtraverse

Bioinformatics Toolbox method of biograph object: conncomp

**Purpose** 

Test for cycles in directed graph

**Syntax** 

graphisdag(G)

#### **Arguments**

G N-by-N sparse matrix that represents a directed graph. Nonzero entries in matrix G indicate the presence of an edge.

#### **Description**

**Tip** For introductory information on graph theory functions, see "Graph Theory Functions" in the *Bioinformatics Toolbox*<sup>TM</sup> *User's Guide*.

graphisdag(G) returns logical 1 (true) if the directed graph represented by matrix G is a directed acyclic graph (DAG) and logical 0 (false) otherwise. G is an N-by-N sparse matrix that represents a directed graph. Nonzero entries in matrix G indicate the presence of an edge.

#### **Examples**

#### **Testing for Cycles in Directed Graphs**

1 Create and view a directed acyclic graph (DAG) with six nodes and eight edges.

view(biograph(DG))

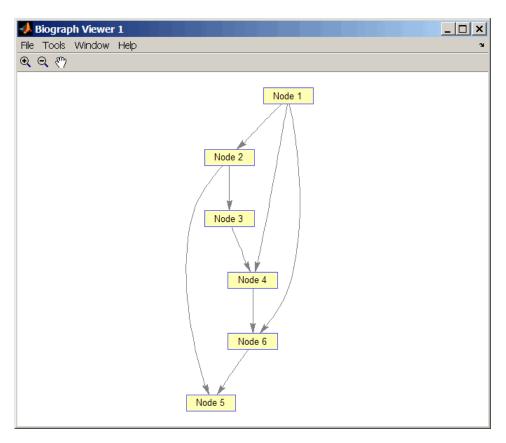

2 Test for cycles in the DAG.

```
graphisdag(DG)
```

ans =

1

**3** Add an edge to the DAG to make it cyclic, and then view the directed graph.

```
DG(5,1) = true
DG =
   (5,1)
   (1,2)
                 1
   (2,3)
                 1
   (1,4)
                 1
   (3,4)
   (2,5)
   (6,5)
                 1
   (1,6)
                 1
   (4,6)
                 1
>> view(biograph(DG))
```

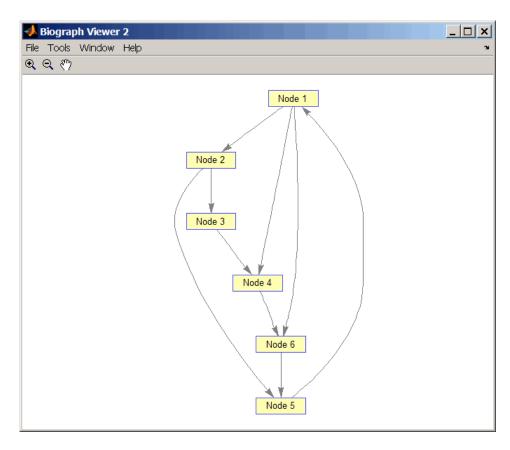

4 Test for cycles in the new graph.

```
graphisdag(DG)
ans =
    0
```

# Testing for Cycles in a Very Large Graph (Greater Than 20,000 Nodes and 30,000 Edges)

1 Download the Gene Ontology database to a geneont object.

```
GO = geneont('live',true);
```

**2** Convert the geneont object to a matrix.

```
CM = getmatrix(GO);
```

**3** Test for cycles in the graph.

```
graphisdag(CM)
```

#### Creating a Random DAG

1 Create and view a random directed acyclic graph (DAG) with 15 nodes and 20 edges.

```
g = sparse([],[],true,15,15);
while nnz(g) < 20
  edge = randsample(15*15,1); % get a random edge
  g(edge) = true;
  g(edge) = graphisdag(g);
end
view(biograph(g))</pre>
```

**2** Test for cycles in the graph.

```
graphisdag(g)
```

#### References

[1] Siek, J.G., Lee, L-Q, and Lumsdaine, A. (2002). The Boost Graph Library User Guide and Reference Manual, (Upper Saddle River, NJ:Pearson Education).

#### **See Also**

Bioinformatics Toolbox functions: graphallshortestpaths, graphconncomp, graphisomorphism, graphisspantree, graphmaxflow,

# graphisdag

graphminspantree, graphpred2path, graphshortestpath, graphtopoorder, graphtraverse

Bioinformatics Toolbox method of biograph object: isdag

#### **Purpose**

Find isomorphism between two graphs

#### **Syntax**

#### **Arguments**

| G1 | N-by-N sparse matrix that represents a directed   |
|----|---------------------------------------------------|
|    | or undirected graph. Nonzero entries in matrix G1 |
|    | indicate the presence of an edge.                 |

N-by-N sparse matrix that represents a directed or undirected graph. G2 must be the same (directed or

undirected) as G1.

DirectedValue Property that indicates whether the graphs are

directed or undirected. Enter false when both G1 and G2 are undirected graphs. In this case, the upper triangles of the sparse matrices G1 and G2 are ignored. Default is true, meaning that both

graphs are directed.

#### **Description**

**Tip** For introductory information on graph theory functions, see "Graph Theory Functions" in the *Bioinformatics Toolbox*<sup>TM</sup> *User's Guide*.

[Isomorphic, Map] = graphisomorphism(G1, G2) returns logical 1 (true) in Isomorphic if G1 and G2 are isomorphic graphs, and logical 0 (false) otherwise. A graph isomorphism is a 1-to-1 mapping of the nodes in the graph G1 and the nodes in the graph G2 such that adjacencies are preserved. G1 and G2 are both N-by-N sparse matrices that represent directed or undirected graphs. Return value Isomorphic is Boolean. When Isomorphic is true, Map is a row vector containing the node indices that map from G2 to G1. When Isomorphic is false, the worst-case time complexity is O(N!), where N is the number of nodes.

[Isomorphic, Map] = graphisomorphism(G1, G2, 'Directed', DirectedValue) indicates whether the graphs are directed or undirected. Set DirectedValue to false when both G1 and G2 are undirected graphs. In this case, the upper triangles of the sparse matrices G1 and G2 are ignored. Default is true, meaning that both graphs are directed.

#### **Examples**

1 Create and view a directed graph with 8 nodes and 11 edges.

view(biograph(g1,'ABCDEFGH'))

```
m('ABCDEFGH') = [1 2 3 4 5 6 7 8];
g1 = sparse(m('ABDCDCGEFFG'),m('BCBDGEEFHGH'),true,8,8)
g1 =
   (1,2)
                 1
   (4,2)
   (2,3)
                 1
   (3,4)
   (3,5)
   (7,5)
   (5,6)
   (4,7)
   (6,7)
   (6,8)
                 1
   (7,8)
                 1
```

# ${\bf graphisomorphism}$

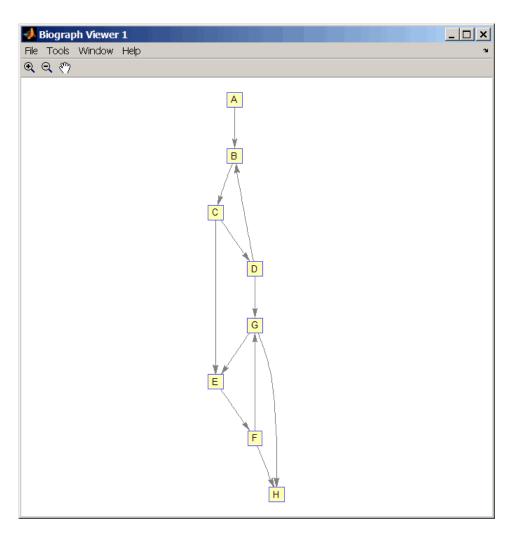

**2** Set a random permutation vector and then create and view a new permuted graph.

p = randperm(8)

```
p =
    7  8  2  3  6  4  1  5

g2 = g1(p,p);
view(biograph(g2,'12345678'))
```

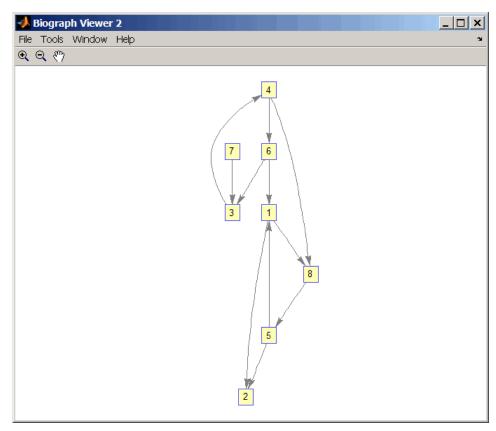

 ${f 3}$  Check if the two graphs are isomorphic.

```
[F,Map] = graphisomorphism(g2,g1)
```

```
F =

1

Map =

7 8 2 3 6 4 1 5
```

Note that the Map row vector containing the node indices that map from g2 to g1 is the same as the permutation vector you created in step 2.

**4** Reverse the direction of the D-G edge in the first graph, and then check for isomorphism again.

```
g1(m('DG'),m('GD')) = g1(m('GD'),m('DG'));
view(biograph(g1,'ABCDEFGH'))
```

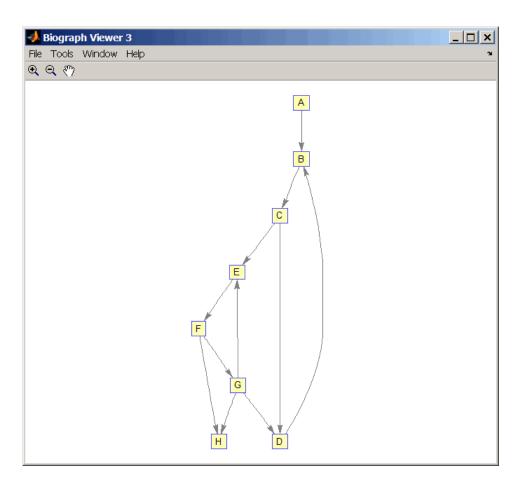

[F,M] = graphisomorphism(g2,g1)

F =

0

M =

[]

**5** Convert the graphs to undirected graphs, and then check for isomorphism.

```
[F,M] = graphisomorphism(g2+g2',g1+g1','directed',false)
F =
    1
M =
    7  8  2  3  6  4  1  5
```

#### References

- [1] Fortin, S. (1996). The Graph Isomorphism Problem. Technical Report, 96-20, Dept. of Computer Science, University of Alberta, Edomonton, Alberta, Canada.
- [2] McKay, B.D. (1981). Practical Graph Isomorphism. Congressus Numerantium 30, 45-87.
- [3] Siek, J.G., Lee, L-Q, and Lumsdaine, A. (2002). The Boost Graph Library User Guide and Reference Manual, (Upper Saddle River, NJ:Pearson Education).

#### See Also

Bioinformatics Toolbox functions: graphallshortestpaths, graphconncomp, graphisdag, graphisspantree, graphmaxflow, graphminspantree, graphpred2path, graphshortestpath, graphtopoorder, graphtraverse

Bioinformatics Toolbox methods of biograph object: isomorphism

#### **Purpose**

Determine if tree is spanning tree

#### **Syntax**

TF = graphisspantree(G)

#### **Arguments**

*G* N-by-N sparse matrix whose lower triangle represents an undirected graph. Nonzero entries in matrix *G* indicate the presence of an edge.

#### **Description**

**Tip** For introductory information on graph theory functions, see "Graph Theory Functions" in the  $Bioinformatics\ Toolbox^{TM}\ User's\ Guide$ .

TF = graphisspantree(G) returns logical 1 (true) if G is a spanning tree, and logical 0 (false) otherwise. A spanning tree must touch all the nodes and must be acyclic. G is an N-by-N sparse matrix whose lower triangle represents an undirected graph. Nonzero entries in matrix G indicate the presence of an edge.

#### **Examples**

1 Create a phytree object from a phylogenetic tree file.

```
tr = phytreeread('pf00002.tree')
Phylogenetic tree object with 33 leaves (32 branches)
```

**2** Create a connection matrix from the phytree object.

```
[CM,labels,dist] = getmatrix(tr);
```

**3** Determine if the connection matrix is a spanning tree.

```
graphisspantree(CM)
ans =
```

**4** Add an edge between the root and the first leaf in the connection matrix.

```
CM(end,1) = 1;
```

**5** Determine if the modified connection matrix is a spanning tree.

```
graphisspantree(CM)
ans =
0
```

#### References

[1] Siek, J.G., Lee, L-Q, and Lumsdaine, A. (2002). The Boost Graph Library User Guide and Reference Manual, (Upper Saddle River, NJ:Pearson Education).

#### See Also

Bioinformatics Toolbox functions: graphallshortestpaths, graphconncomp, graphisdag, graphisomorphism, graphmaxflow, graphminspantree, graphpred2path, graphshortestpath, graphtopoorder, graphtraverse

Bioinformatics Toolbox methods of biograph object: isspantree

### graphmaxflow

#### **Purpose**

Calculate maximum flow in directed graph

#### **Syntax**

```
[MaxFlow, FlowMatrix, Cut] = graphmaxflow(G, SNode, TNode)
[...] = graphmaxflow(G, SNode, TNode, ...'Capacity',
CapacityValue, ...)
[...] = graphmaxflow(G, SNode, TNode, ...'Method', MethodValue,
...)
```

#### **Arguments**

G

N-by-N sparse matrix that represents a directed graph. Nonzero entries in matrix G represent the capacities of the edges.

SNode

Node in G.

TNode

Node in G.

CapacityValue

Column vector that specifies custom capacities for the edges in matrix G. It must have one entry for every nonzero value (edge) in matrix G. The order of the custom capacities in the vector must match the order of the nonzero values in matrix G when it is traversed column-wise. By default, graphmaxflow gets capacity information from the nonzero entries in matrix G.

MethodValue

String that specifies the algorithm used to find the minimal spanning tree (MST). Choices are:

- 'Edmonds' Uses the Edmonds and Karp algorithm, the implementation of which is based on a variation called the *labeling algorithm*. Time complexity is O(N\*E^2), where N and E are the number of nodes and edges respectively.
- 'Goldberg' Default algorithm. Uses the Goldberg algorithm, which uses the generic method known as *preflow-push*. Time complexity is O(N^2\*sqrt(E)), where N and E are the number of nodes and edges respectively.

#### **Description**

**Tip** For introductory information on graph theory functions, see "Graph Theory Functions" in the  $Bioinformatics Toolbox^{TM} User's Guide$ .

[MaxFlow, FlowMatrix, Cut] = graphmaxflow(G, SNode, TNode) calculates the maximum flow of directed graph G from node SNode to node TNode. Input G is an N-by-N sparse matrix that represents a directed graph. Nonzero entries in matrix G represent the capacities of the edges. Output MaxFlow is the maximum flow, and FlowMatrix is a sparse matrix with all the flow values for every edge. FlowMatrix(X,Y) is the flow from node X to node Y. Output Cut is a logical row vector indicating the nodes connected to SNode after calculating the minimum cut between SNode and TNode. If several solutions to the minimum cut problem exist, then Cut is a matrix.

**Tip** The algorithm that determines Cut, all minimum cuts, has a time complexity of  $O(2^N)$ , where N is the number of nodes. If this information is not needed, use the graphmaxflow function without the third output.

[...] = graphmaxflow(G, SNode, TNode, ...'PropertyName', PropertyValue, ...) calls graphmaxflow with optional properties that use property name/property value pairs. You can specify one or more properties in any order. Each PropertyName must be enclosed in single quotes and is case insensitive. These property name/property value pairs are as follows:

[...] = graphmaxflow(G, SNode, TNode, ...'Capacity', CapacityValue, ...) lets you specify custom capacities for the edges. CapacityValue is a column vector having one entry for every nonzero value (edge) in matrix G. The order of the custom capacities in the vector must match the order of the nonzero values in matrix G when it is traversed column-wise. By default, graphmaxflow gets capacity information from the nonzero entries in matrix G.

 $[\ldots]$  = graphmaxflow(G, SNode, TNode,  $\ldots$ 'Method', MethodValue,  $\ldots$ ) lets you specify the algorithm used to find the minimal spanning tree (MST). Choices are:

- 'Edmonds' Uses the Edmonds and Karp algorithm, the implementation of which is based on a variation called the *labeling algorithm*. Time complexity is O(N\*E^2), where N and E are the number of nodes and edges respectively.
- 'Goldberg' Default algorithm. Uses the Goldberg algorithm, which uses the generic method known as *preflow-push*. Time complexity is O(N^2\*sqrt(E)), where N and E are the number of nodes and edges respectively.

#### **Examples**

1 Create a directed graph with six nodes and eight edges.

```
cm = sparse([1 1 2 2 3 3 4 5],[2 3 4 5 4 5 6 6],...
     [2 3 3 1 1 1 2 3],6,6)
cm =
                 2
   (1,2)
                 3
   (1,3)
   (2,4)
                 3
   (3,4)
                 1
   (2,5)
   (3,5)
                 1
   (4,6)
                 2
                 3
   (5,6)
```

**2** Calculate the maximum flow in the graph from node 1 to node 6.

```
[M,F,K] = graphmaxflow(cm,1,6)
M =
```

4

## graphmaxflow

```
F =
   (1,2)
                  2
   (1,3)
                  2
   (2,4)
   (3,4)
                  1
   (2,5)
                  1
   (3,5)
                  1
                  2
   (4,6)
   (5,6)
                  2
K =
                                0
                                       0
            0
                                0
```

Notice that K is a two-row matrix because there are two possible solutions to the minimum cut problem.

**3** View the graph with the original capacities.

```
h = view(biograph(cm,[],'ShowWeights','on'))
```

# ${f graphmaxflow}$

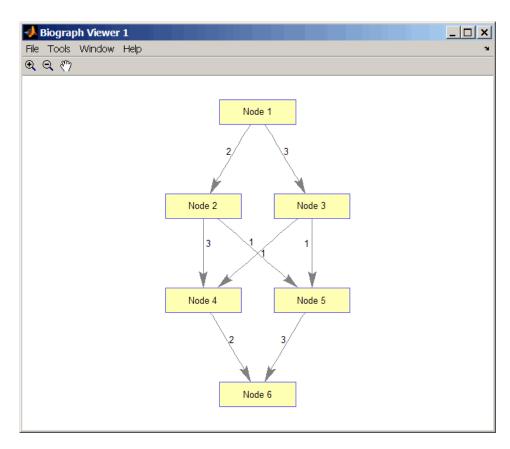

4 View the graph with the calculated maximum flows.

view(biograph(F,[],'ShowWeights','on'))

# ${\bf graph max flow}$

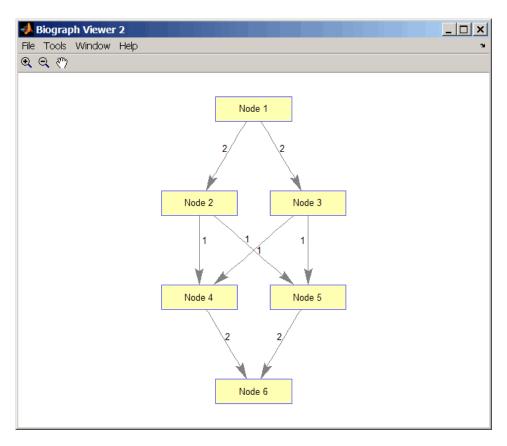

5 Show one solution to the minimum cut problem in the original graph.

$$\operatorname{set}(h.\operatorname{Nodes}(K(1,:)), \operatorname{'Color'}, [1\ 0\ 0])$$

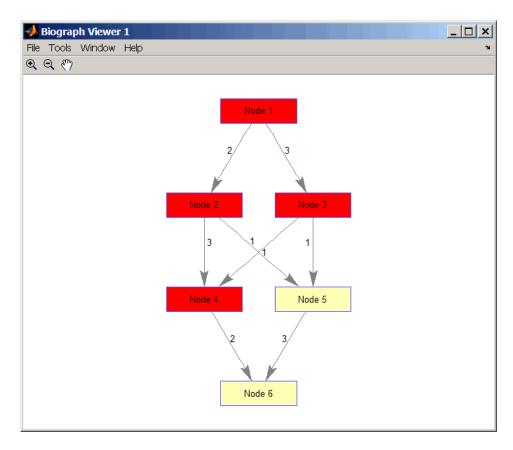

Notice that in the three edges that connect the source nodes (red) to the destination nodes (yellow), the original capacities and the calculated maximum flows are the same.

#### References

- [1] Edmonds, J. and Karp, R.M. (1972). Theoretical improvements in the algorithmic efficiency for network flow problems. Journal of the ACM 19, 248-264.
- [2] Goldberg, A.V. (1985). A New Max-Flow Algorithm. MIT Technical Report MIT/LCS/TM-291, Laboratory for Computer Science, MIT.

### graphmaxflow

[3] Siek, J.G., Lee, L-Q, and Lumsdaine, A. (2002). The Boost Graph Library User Guide and Reference Manual, (Upper Saddle River, NJ:Pearson Education).

#### See Also

Bioinformatics Toolbox functions: graphallshortestpaths, graphconncomp, graphisdag, graphisomorphism, graphisspantree, graphminspantree, graphpred2path, graphshortestpath, graphtopoorder, graphtraverse

Bioinformatics Toolbox method of biograph object: maxflow

#### **Purpose**

Find minimal spanning tree in graph

#### **Syntax**

```
[Tree, pred] = graphminspantree(G)
[Tree, pred] = graphminspantree(G, R)
[Tree, pred] = graphminspantree(..., 'Method', MethodValue, ...)
[Tree, pred] = graphminspantree(..., 'Weights', WeightsValue, ...)
```

#### **Arguments**

- N-by-N sparse matrix that represents an undirected graph.
   Nonzero entries in matrix G represent the weights of the edges.
- R Scalar between 1 and the number of nodes.

#### **Description**

**Tip** For introductory information on graph theory functions, see "Graph Theory Functions" in the  $Bioinformatics\ Toolbox^{TM}\ User's\ Guide$ .

[Tree, pred] = graphminspantree(G) finds an acyclic subset of edges that connects all the nodes in the undirected graph G and for which the total weight is minimized. Weights of the edges are all nonzero entries in the lower triangle of the N-by-N sparse matrix G. Output Tree is a spanning tree represented by a sparse matrix. Output pred is a vector containing the predecessor nodes of the minimal spanning tree (MST), with the root node indicated by 0. The root node defaults to the first node in the largest connected component. This computation requires an extra call to the graphconncomp function.

[Tree, pred] = graphminspantree(G, R) sets the root of the minimal spanning tree to node R.

```
[Tree,
```

pred] = graphminspantree(..., 'PropertyName', PropertyValue, ...)
calls graphminspantree with optional properties that use property
name/property value pairs. You can specify one or more properties in
any order. Each PropertyName must be enclosed in single quotes

and is case insensitive. These property name/property value pairs are as follows:

[Tree, pred] = graphminspantree(..., 'Method', MethodValue, ...) lets you specify the algorithm used to find the minimal spanning tree (MST). Choices are:

- 'Kruskal' Grows the minimal spanning tree (MST) one edge at a
  time by finding an edge that connects two trees in a spreading forest
  of growing MSTs. Time complexity is O(E+X\*log(N)), where X is the
  number of edges no longer than the longest edge in the MST, and N
  and E are the number of nodes and edges respectively.
- 'Prim' Default algorithm. Grows the minimal spanning tree (MST) one edge at a time by adding a minimal edge that connects a node in the growing MST with any other node. Time complexity is O(E\*log(N)), where N and E are the number of nodes and edges respectively.

**Note** When the graph is unconnected, Prim's algorithm returns only the tree that contains R, while Kruskal's algorithm returns an MST for every component.

[Tree, pred] = graphminspantree(..., 'Weights', WeightsValue, ...) lets you specify custom weights for the edges. WeightsValue is a column vector having one entry for every nonzero value (edge) in matrix G. The order of the custom weights in the vector must match the order of the nonzero values in matrix G when it is traversed column-wise. By default, graphminspantree gets weight information from the nonzero entries in matrix G.

#### **Examples**

1 Create and view an undirected graph with 6 nodes and 11 edges.

```
W = [.41 .29 .51 .32 .50 .45 .38 .32 .36 .29 .21];
DG = sparse([1 1 2 2 3 4 4 5 5 6 6],[2 6 3 5 4 1 6 3 4 2 5],W);
```

```
UG = tril(DG + DG')
UG =
   (2,1)
               0.4100
   (4,1)
                0.4500
   (6,1)
                0.2900
   (3,2)
               0.5100
   (5,2)
               0.3200
   (6,2)
               0.2900
   (4,3)
               0.5000
   (5,3)
                0.3200
   (5,4)
               0.3600
   (6,4)
               0.3800
   (6,5)
                0.2100
view(biograph(UG,[],'ShowArrows','off','ShowWeights','on'))
```

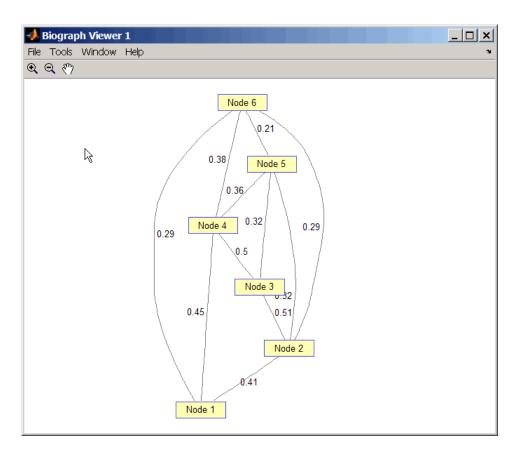

 $\boldsymbol{2}$  Find and view the minimal spanning tree of the undirected graph.

[ST,pred] = graphminspantree(UG)

ST =

(6,1) 0.2900 (6,2) 0.2900

(5,3) 0.3200

(5,4) 0.3600

```
(6,5)     0.2100

pred =
     0     6     5     5     6     1

view(biograph(ST,[],'ShowArrows','off','ShowWeights','on'))
```

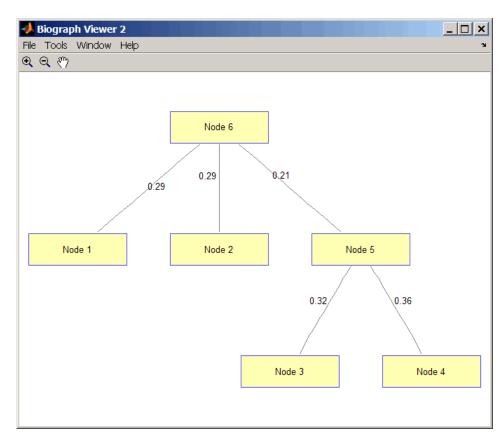

#### References

[1] Kruskal, J.B. (1956). On the Shortest Spanning Subtree of a Graph and the Traveling Salesman Problem. Proceedings of the American Mathematical Society 7, 48-50.

[2] Prim, R. (1957). Shortest Connection Networks and Some Generalizations. Bell System Technical Journal *36*, 1389-1401.

[3] Siek, J.G. Lee, L-Q, and Lumsdaine, A. (2002). The Boost Graph Library User Guide and Reference Manual, (Upper Saddle River, NJ:Pearson Education).

#### See Also

Bioinformatics Toolbox functions: graphallshortestpaths, graphconncomp, graphisdag, graphisomorphism, graphisspantree, graphmaxflow, graphpred2path, graphshortestpath, graphtopoorder, graphtraverse

Bioinformatics Toolbox method of biograph object: minspantree

## graphpred2path

**Purpose** Convert predecessor indices to paths

**Syntax** path = graphpred2path(pred, D)

**Arguments** 

pred Row vector or matrix of predecessor node indices. The value

of the root (or source) node in pred must be 0.

D Destination node in pred.

#### **Description**

**Tip** For introductory information on graph theory functions, see "Graph Theory Functions" in the  $Bioinformatics\ Toolbox^{TM}\ User's\ Guide$ .

path = graphpred2path(pred, D) traces back a path by following the predecessor list in pred starting at destination node D.

The value of the root (or source) node in *pred* must be 0. If a NaN is found when following the predecessor nodes, graphpred2path returns an empty path.

| If pred is a                                 | And D is a | Then path is a                                                                                          |
|----------------------------------------------|------------|----------------------------------------------------------------------------------------------------|
| row vector of<br>predecessor<br>node indices | scalar     | row vector listing the nodes from the root (or source) to <i>D</i> .                                    |
|                                              | row vector | row cell array with every column containing the path to the destination for every element in <i>D</i> . |

| If pred is a | And D is a | Then path is a                                                                                                    |
|--------------|------------|----------------------------------------------------------------------------------------------------|
| matrix       | scalar     | column cell array with every row containing the path for every row in <i>pred</i> .                                                                                             |
|              | row vector | matrix cell array with every row containing the paths for the respective row in <i>pred</i> , and every column containing the paths to the respective destination in <i>D</i> . |

**Note** If D is omitted, the paths to all the destinations are calculated for every predecessor listed in pred.

#### **Examples**

1 Create a phytree object from the phylogenetic tree file for the GLR\_HUMAN protein.

```
tr = phytreeread('pf00002.tree')
    Phylogenetic tree object with 33 leaves (32 branches)
```

**2** View the phytree object.

view(tr)

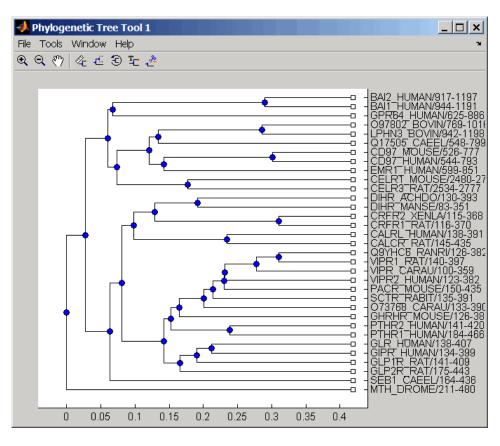

**3** From the phytree object, create a connection matrix to represent the phylogenetic tree.

```
[CM,labels,dist] = getmatrix(tr);
```

**4** Find the nodes from the root to one leaf in the phylogenetic tree created from the phylogenetic tree file for the GLR\_HUMAN protein.

```
root_loc = size(CM,1)
root loc =
```

```
65
glr_loc = strmatch('GLR',labels)
glr_loc =
    28
[T,PRED]=graphminspantree(CM,root loc);
PATH = graphpred2path(PRED,glr_loc)
PATH =
    65
                53
                       52
                                   45
                                                43
                                                       28
          64
                             46
                                          44
```

#### **References**

[1] Siek, J.G., Lee, L-Q, and Lumsdaine, A. (2002). The Boost Graph Library User Guide and Reference Manual, (Upper Saddle River, NJ:Pearson Education).

#### See Also

Bioinformatics Toolbox functions: graphallshortestpaths, graphconncomp, graphisdag, graphisomorphism, graphisspantree, graphmaxflow, graphminspantree, graphshortestpath, graphtopoorder, graphtraverse

## graphshortestpath

#### **Purpose** Solve shortest path problem in graph **Syntax** [dist, path, pred] = graphshortestpath(G, S) [dist, path, pred] = graphshortestpath(G, S, T)[...] = graphshortestpath(..., 'Directed', DirectedValue, ...) [...] = graphshortestpath(..., 'Method', MethodValue, ...) [...] = graphshortestpath(..., 'Weights', WeightsValue, ...) **Arguments** G N-by-N sparse matrix that represents a graph. Nonzero entries in matrix G represent the weights of the edges. S Node in G. Τ Node in G. DirectedValue Property that indicates whether the graph is directed or undirected. Enter false for an

undirected graph. This results in the upper triangle of the sparse matrix being ignored. Default is true.

## graphshortestpath

#### MethodValue

String that specifies the algorithm used to find the shortest path. Choices are:

- 'Bellman-Ford' Assumes weights of the edges to be nonzero entries in sparse matrix G. Time complexity is O(N\*E), where N and E are the number of nodes and edges respectively.
- 'BFS' Breadth-first search. Assumes all weights to be equal, and nonzero entries in sparse matrix G to represent edges. Time complexity is O(N+E), where N and E are the number of nodes and edges respectively.
- 'Acyclic' Assumes G to be a directed acyclic graph and that weights of the edges are nonzero entries in sparse matrix G. Time complexity is O(N+E), where N and E are the number of nodes and edges respectively.
- 'Dijkstra' Default algorithm. Assumes weights of the edges to be positive values in sparse matrix G. Time complexity is O(log(N)\*E), where N and E are the number of nodes and edges respectively.

WeightsValue

Column vector that specifies custom weights for the edges in matrix G. It must have one entry for every nonzero value (edge) in matrix G. The order of the custom weights in the vector must match the order of the nonzero values in matrix G when it is traversed column-wise. This property lets you use zero-valued weights. By default, graphshortestpaths gets weight information from the nonzero entries in matrix G.

#### **Description**

**Tip** For introductory information on graph theory functions, see "Graph Theory Functions" in the *Bioinformatics Toolbox*<sup>TM</sup> *User's Guide*.

[dist, path, pred] = graphshortestpath(G, S) determines the single-source shortest paths from node S to all other nodes in the graph represented by matrix G. Input G is an N-by-N sparse matrix that represents a graph. Nonzero entries in matrix G represent the weights of the edges. dist are the N distances from the source to every node (using Infs for nonreachable nodes and O for the source node). path contains the winning paths to every node. pred contains the predecessor nodes of the winning paths.

[dist, path, pred] = graphshortestpath(G, S, T) determines the single source-single destination shortest path from node S to node T.

[...] = graphshortestpath(..., 'PropertyName', PropertyValue, ...) calls graphshortestpath with optional properties that use property name/property value pairs. You can specify one or more properties in any order. Each PropertyName must be enclosed in single quotes and is case insensitive. These property name/property value pairs are as follows:

[...] = graphshortestpath(..., 'Directed', DirectedValue, ...) indicates whether the graph is directed or undirected. Set DirectedValue to false for an undirected graph. This results in the upper triangle of the sparse matrix being ignored. Default is true.

[...] = graphshortestpath(..., 'Method', MethodValue, ...) lets you specify the algorithm used to find the shortest path. Choices are:

- 'Bellman-Ford' Assumes weights of the edges to be nonzero entries in sparse matrix G. Time complexity is O(N\*E), where N and E are the number of nodes and edges respectively.
- 'BFS' Breadth-first search. Assumes all weights to be equal, and nonzero entries in sparse matrix G to represent edges. Time

complexity is O(N+E), where N and E are the number of nodes and edges respectively.

- 'Acyclic' Assumes G to be a directed acyclic graph and that
  weights of the edges are nonzero entries in sparse matrix G. Time
  complexity is O(N+E), where N and E are the number of nodes and
  edges respectively.
- 'Dijkstra' Default algorithm. Assumes weights of the edges to be positive values in sparse matrix G. Time complexity is O(log(N)\*E), where N and E are the number of nodes and edges respectively.

[...] = graphshortestpath(..., 'Weights', WeightsValue, ...) lets you specify custom weights for the edges. WeightsValue is a column vector having one entry for every nonzero value (edge) in matrix G. The order of the custom weights in the vector must match the order of the nonzero values in matrix G when it is traversed column-wise. This property lets you use zero-valued weights. By default, graphshortestpath gets weight information from the nonzero entries in matrix G.

### **Examples** Finding the Shortest Path in a Directed Graph

1 Create and view a directed graph with 6 nodes and 11 edges.

```
W = [.41 .99 .51 .32 .15 .45 .38 .32 .36 .29 .21];
DG = sparse([6 1 2 2 3 4 4 5 5 6 1],[2 6 3 5 4 1 6 3 4 3 5],W)
DG =
   (4,1)
                0.4500
   (6,2)
                0.4100
   (2,3)
                0.5100
   (5,3)
                0.3200
   (6,3)
                0.2900
   (3,4)
                0.1500
   (5,4)
                0.3600
   (1,5)
                0.2100
```

# graphshortestpath

```
(2,5)0.3200(1,6)0.9900(4,6)0.3800
```

h = view(biograph(DG,[],'ShowWeights','on'))
Biograph object with 6 nodes and 11 edges.

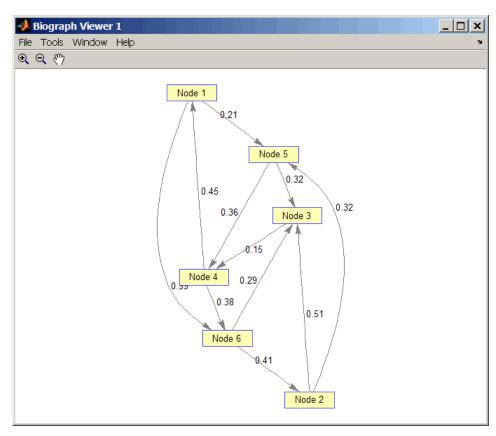

**2** Find the shortest path in the graph from node 1 to node 6.

[dist,path,pred] = graphshortestpath(DG,1,6)

# graphshortestpath

```
dist =
    0.9500

path =
    1    5    4    6

pred =
    0    6    5    5    1    4
```

**3** Mark the nodes and edges of the shortest path by coloring them red and increasing the line width.

```
set(h.Nodes(path), 'Color',[1 0.4 0.4])
edges = getedgesbynodeid(h,get(h.Nodes(path), 'ID'));
set(edges, 'LineColor',[1 0 0])
set(edges, 'LineWidth',1.5)
```

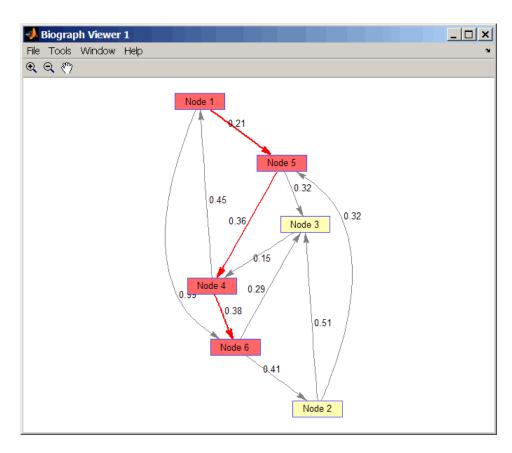

## Finding the Shortest Path in an Undirected Graph

1 Create and view an undirected graph with 6 nodes and 11 edges.

# graphshortestpath

```
(6,1)
            0.9900
(3,2)
            0.5100
(5,2)
            0.3200
(6,2)
            0.4100
(4,3)
            0.1500
(5,3)
            0.3200
(6,3)
            0.2900
(5,4)
            0.3600
(6,4)
            0.3800
```

h = view(biograph(UG,[],'ShowArrows','off','ShowWeights','on'))
Biograph object with 6 nodes and 11 edges.

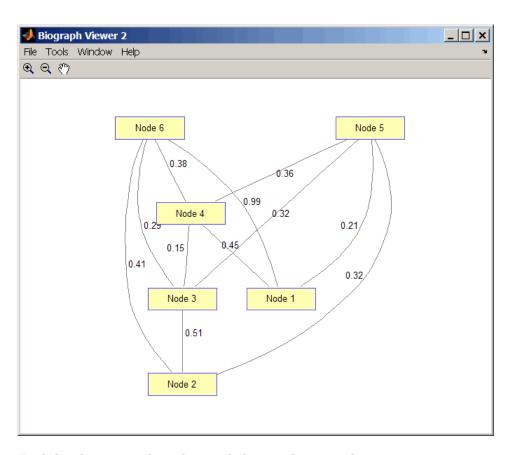

 ${f 2}$  Find the shortest path in the graph from node 1 to node 6.

```
[dist,path,pred] = graphshortestpath(UG,1,6,'directed',false)

dist =
    0.8200

path =
```

# graphshortestpath

```
1 5 3 6

pred =

0 5 5 1 1 3
```

**3** Mark the nodes and edges of the shortest path by coloring them red and increasing the line width.

```
set(h.Nodes(path), 'Color',[1 0.4 0.4])
fowEdges = getedgesbynodeid(h,get(h.Nodes(path), 'ID'));
revEdges = getedgesbynodeid(h,get(h.Nodes(fliplr(path)), 'ID'));
edges = [fowEdges;revEdges];
set(edges, 'LineColor',[1 0 0])
set(edges, 'LineWidth',1.5)
```

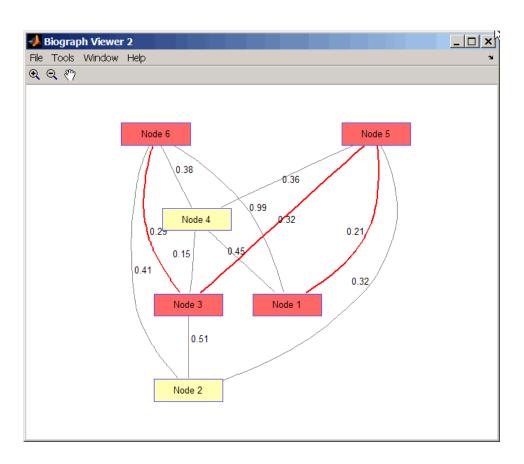

#### **References**

- [1] Dijkstra, E.W. (1959). A note on two problems in connexion with graphs. Numerische Mathematik 1, 269-271.
- [2] Bellman, R. (1958). On a Routing Problem. Quarterly of Applied Mathematics 16(1), 87-90.
- [3] Siek, J.G., Lee, L-Q, and Lumsdaine, A. (2002). The Boost Graph Library User Guide and Reference Manual, (Upper Saddle River, NJ:Pearson Education).

# graphshortestpath

#### See Also

Bioinformatics Toolbox functions: graphallshortestpaths, graphconncomp, graphisdag, graphisomorphism, graphisspantree, graphmaxflow, graphminspantree, graphpred2path, graphtopoorder, graphtraverse

Bioinformatics Toolbox method of biograph object: shortestpath

## graphtopoorder

#### **Purpose**

Perform topological sort of directed acyclic graph

#### **Syntax**

order = graphtopoorder(G)

## **Arguments**

G N-by-N sparse matrix that represents a directed acyclic graph. Nonzero entries in matrix G indicate the presence of an edge.

## **Description**

**Tip** For introductory information on graph theory functions, see "Graph Theory Functions" in the  $Bioinformatics\ Toolbox^{TM}\ User's\ Guide$ .

order = graphtopoorder(G) returns an index vector with the order of the nodes sorted topologically. In topological order, an edge can exist between a source node u and a destination node v, if and only if u appears before v in the vector order. G is an N-by-N sparse matrix that represents a directed acyclic graph (DAG). Nonzero entries in matrix G indicate the presence of an edge.

## **Examples**

1 Create and view a directed acyclic graph (DAG) with six nodes and eight edges.

```
DG = sparse([6 6 6 2 2 3 5 1],[2 5 1 3 4 5 1 4],true,6,6)
DG =
   (5,1)
                  1
   (6,1)
                  1
   (6,2)
                  1
   (2,3)
   (1,4)
                  1
   (2,4)
                  1
   (3,5)
                  1
   (6,5)
                  1
```

view(biograph(DG))

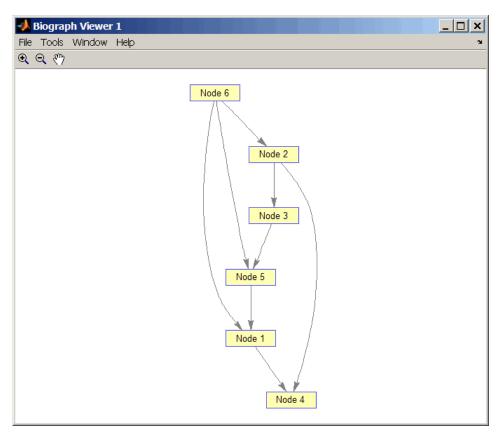

**2** Find the topological order of the DAG.

```
order = graphtopoorder(DG)
order =
6  2  3  5  1  4
```

**3** Permute the nodes so that they appear ordered in the graph display.

# graphtopoorder

```
DG = DG(order,order)
DG =
   (1,2)
                 1
   (2,3)
                 1
   (1,4)
                 1
   (3,4)
   (1,5)
   (4,5)
   (2,6)
                 1
   (5,6)
                 1
view(biograph(DG))
```

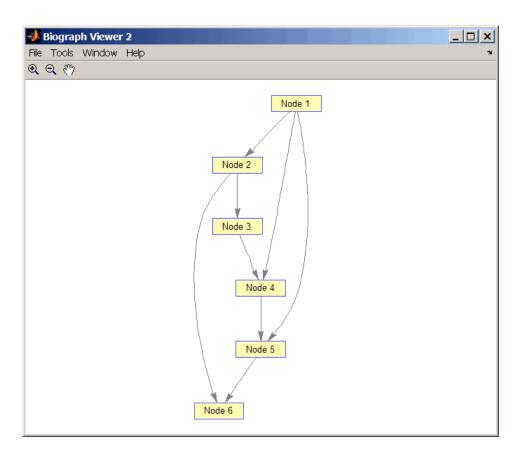

#### **References**

[1] Siek, J.G., Lee, L-Q, and Lumsdaine, A. (2002). The Boost Graph Library User Guide and Reference Manual, (Upper Saddle River, NJ:Pearson Education).

#### See Also

Bioinformatics Toolbox functions: graphallshortestpaths, graphconncomp, graphisdag, graphisomorphism, graphisspantree, graphmaxflow, graphminspantree, graphpred2path, graphshortestpath, graphtraverse

Bioinformatics Toolbox method of biograph object: topoorder

## graphtraverse

#### **Purpose**

Traverse graph by following adjacent nodes

## **Syntax**

```
[disc, pred, closed] = graphtraverse(G, S) \\ [...] = graphtraverse(G, S, ...'Depth', DepthValue, ...) \\ [...] = graphtraverse(G, S, ...'Directed', DirectedValue, ...) \\ [...] = graphtraverse(G, S, ...'Method', MethodValue, ...)
```

#### **Arguments**

G N-by-N sparse matrix that represents a directed

graph. Nonzero entries in matrix G indicate the

presence of an edge.

S Integer that indicates the source node in graph G.

DepthValue Integer that indicates a node in graph G that

specifies the depth of the search. Default is Inf

(infinity).

DirectedValue

Property that indicates whether graph G is directed or undirected. Enter false for an undirected graph. This results in the upper triangle of the sparse matrix being ignored. Default is true.

MethodValue

String that specifies the algorithm used to traverse the graph. Choices are:

- 'BFS' Breadth-first search. Time complexity is O(N+E), where N and E are number of nodes and edges respectively.
- 'DFS' Default algorithm. Depth-first search. Time complexity is O(N+E), where N and E are number of nodes and edges respectively.

## **Description**

**Tip** For introductory information on graph theory functions, see "Graph Theory Functions" in the  $Bioinformatics\ Toolbox^{TM}\ User's\ Guide$ .

[disc, pred, closed] = graphtraverse(G, S) traverses graph G starting from the node indicated by integer S. G is an N-by-N sparse matrix that represents a directed graph. Nonzero entries in matrix G indicate the presence of an edge. disc is a vector of node indices in the order in which they are discovered. pred is a vector of predecessor node indices (listed in the order of the node indices) of the resulting spanning tree. closed is a vector of node indices in the order in which they are closed.

[...] = graphtraverse(G, S, ...'PropertyName', PropertyValue, ...) calls graphtraverse with optional properties that use property name/property value pairs. You can specify one or more properties in any order. Each PropertyName must be enclosed in single quotes and is case insensitive. These property name/property value pairs are as follows:

[...] = graphtraverse(G, S, ...'Depth', DepthValue, ...) specifies the depth of the search. DepthValue is an integer indicating a node in graph G. Default is Inf (infinity).

[...] = graphtraverse(G, S, ...'Directed', DirectedValue, ...) indicates whether the graph is directed or undirected. Set DirectedValue to false for an undirected graph. This results in the upper triangle of the sparse matrix being ignored. Default is true.

[...] = graphtraverse(G, S, ...'Method', MethodValue, ...) lets you specify the algorithm used to traverse the graph. Choices are:

- 'BFS' Breadth-first search. Time complexity is O(N+E), where N and E are number of nodes and edges respectively.
- 'DFS' Default algorithm. Depth-first search. Time complexity is O(N+E), where N and E are number of nodes and edges respectively.

## **Examples**

1 Create a directed graph with 10 nodes and 12 edges.

```
DG = sparse([1 2 3 4 5 5 5 6 7 8 8 9],...
[2 4 1 5 3 6 7 9 8 1 10 2],true,10,10)
```

# graphtraverse

```
DG =
   (3,1)
                  1
   (8,1)
                  1
   (1,2)
   (9,2)
   (5,3)
   (2,4)
   (4,5)
   (5,6)
   (5,7)
   (7,8)
   (6,9)
                  1
   (8,10)
                  1
```

h = view(biograph(DG))
Biograph object with 10 nodes and 12 edges.

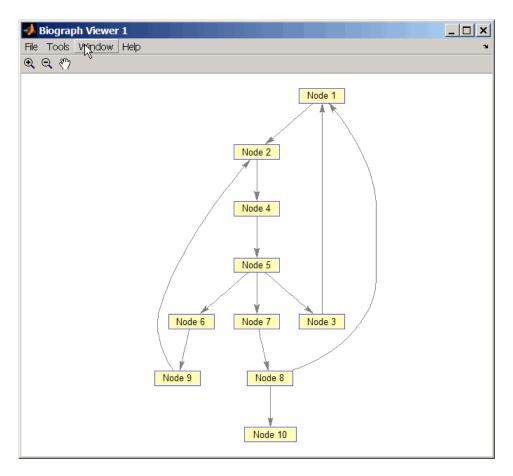

 ${\bf 2}$  Traverse the graph to find the depth-first search (DFS) discovery order starting at node 4.

```
order = graphtraverse(DG,4)
order =
4     5     3     1     2     6     9     7     8     10
```

**3** Label the nodes with the DFS discovery order.

```
for i = 1:10
    h.Nodes(order(i)).Label =...
    sprintf('%s:%d',h.Nodes(order(i)).ID,i);
end
h.ShowTextInNodes = 'label'
dolayout(h)
```

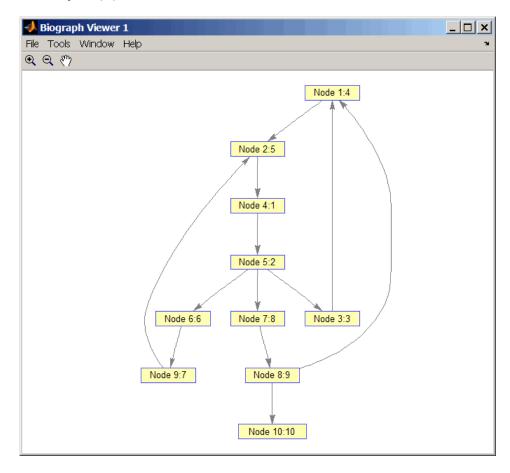

**4** Traverse the graph to find the breadth-first search (BFS) discovery order starting at node 4.

```
order = graphtraverse(DG,4,'Method','BFS')
order =
4    5    3    6    7    1    9    8    2    10
```

**5** Label the nodes with the BFS discovery order.

```
for i = 1:10
    h.Nodes(order(i)).Label =...
    sprintf('%s:%d',h.Nodes(order(i)).ID,i);
end
h.ShowTextInNodes = 'label'
dolayout(h)
```

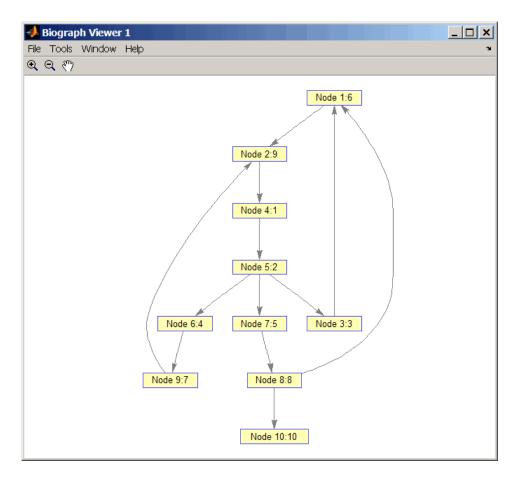

**6** Find and color nodes that are close to (within two edges of) node 4.

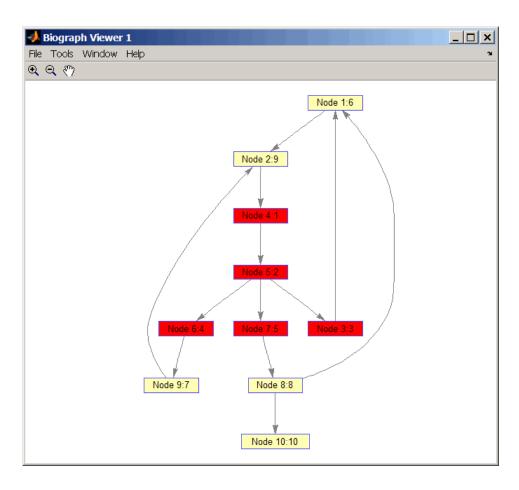

## References

[1] Sedgewick, R., (2002). Algorithms in C++, Part 5 Graph Algorithms (Addison-Wesley).

[2] Siek, J.G., Lee, L-Q, and Lumsdaine, A. (2002). The Boost Graph Library User Guide and Reference Manual, (Upper Saddle River, NJ:Pearson Education).

# graphtraverse

#### **See Also**

Bioinformatics Toolbox functions: graphallshortestpaths, graphconncomp, graphisdag, graphisomorphism, graphisspantree, graphmaxflow, graphminspantree, graphpred2path, graphshortestpath, graphtopoorder

Bioinformatics Toolbox method of biograph object: traverse

#### **Purpose**

Align query sequence to profile using hidden Markov model alignment

## **Syntax**

Alignment = hmmprofalign(Model,Seq)

[Alignment, Score] = hmmprofalign(Model,Seq)

[Score, Alignment, Prointer] = hmmprofalign(Model, Seq)
hmmprofalign(..., 'PropertyName', PropertyValue,...)

 $\verb|hmmprofalign(..., 'ShowScore', ShowScoreValue)| \\$ 

hmmprofalign(..., 'Flanks', FlanksValue)

hmmprofalign(..., 'ScoreFlanks', ScoreFlanksValue)

hmmprofalign(..., 'ScoreNullTransitions',

ScoreNullTransitionValue)

#### **Arguments**

Model Hidden Markov model created with the

function hmmprofstruct.

Seq Amino acid or nucleotide sequence. You

can also enter a structure with the field

Sequence.

ShowScoreValue Property to control displaying the scoring

space and the winning path. Enter either

true or false (default).

Flanks Value Property to control including the symbols

generated by the FLANKING INSERT states in the output sequence. Enter either

true or false (default).

ScoreFlanksValue Property to control including the transition

probabilities for the flanking states in the raw score. Enter either true or false

(default).

ScoreNullTransValue Property to control adjusting the raw

score using the null model for transitions (Model.NullX). Enter either true or false

(default).

## hmmprofalign

## **Description**

Alignment = hmmprofalign(Model, Seq) returns the score for the optimal alignment of the query amino acid or nucleotide sequence (Seq) to the profile hidden Markov model (Model). Scores are computed using log-odd ratios for emission probabilities and log probabilities for state transitions.

[Alignment, Score] = hmmprofalign(Model, Seq) returns a string showing the optimal profile alignment.

Uppercase letters and dashes correspond to MATCH and DELETE states respectively (the combined count is equal to the number of states in the model). Lowercase letters are emitted by the INSERT states. For more information about the HMM profile, see hmmprofstruct.

[Score, Alignment, Prointer] = hmmprofalign(Model, Seq) returns a vector of the same length as the profile model with indices pointing to the respective symbols of the query sequence. Null pointers (NaN) mean that such states did not emit a symbol in the aligned sequence because they represent model jumps from the BEGIN state of a MATCH state, model jumps from the from a MATCH state to the END state, or because the alignment passed through DELETE states.

hmmprofalign(..., 'PropertyName', PropertyValue,...) defines optional properties using property name/value pairs.

hmmprofalign(..., 'ShowScore', *ShowScoreValue*), when *ShowScoreValue* is true, displays the scoring space and the winning path.

hmmprofalign(..., 'Flanks', *FlanksValue*), when *FlanksValue* is true, includes the symbols generated by the FLANKING INSERT states in the output sequence.

hmmprofalign(..., 'ScoreFlanks', ScoreFlanksValue), when ScoreFlanksValue is true, includes the transition probabilities for the flanking states in the raw score.

hmmprofalign(..., 'ScoreNullTransitions', ScoreNullTransitionValue), when ScoreNullTransitionsValue is true, adjusts the raw score using the null model for transitions (Model.NullX).

**Note** Multiple target alignment is not supported in this implementation. All the Model.LoopX probabilities are ignored.

## **Examples**

```
load('hmm_model_examples','model_7tm_2') % load a model example
load('hmm_model_examples','sequences') % load a sequence example
SCCR_RABIT=sequences(2).Sequence;
[a,s]=hmmprofalign(model_7tm_2,SCCR_RABIT,'showscore',true)
```

## **See Also**

Bioinformatics Toolbox<sup>™</sup> functions gethmmprof, hmmprofestimate, hmmprofgenerate, hmmprofgenerate, hmmprofstruct, pfamhmmread, showhmmprof, multialign, profalign

## hmmprofestimate

Purpose Estimate profile hidden Markov model (HMM) parameters using

pseudocounts

**Syntax** hmmprofestimate(Model, MultipleAlignment,

'PropertyName', PropertyValue...)

hmmprofestimate(..., 'A', AValue)
hmmprofestimate(..., 'Ax', AxValue)
hmmprofestimate(..., 'BE', BEValue)
hmmprofestimate(..., 'BDx', BDxValue)

**Arguments** 

Model Hidden Markov model created with the

function hmmprofstruc.

MultipleAlignment Array of sequences. Sequences can also be a

structured array with the aligned sequences in a field Aligned or Sequences, and the optional names in a field Header or Name.

A Property to set the pseudocount weight A.

Default value is 20.

Ax Property to set the pseudocount weight Ax.

Default value is 20.

BE Property to set the background symbol

emission probabilities. Default values are

taken from Model.NullEmission.

BMx Property to set the background transition

probabilities from any MATCH state ([M->M M->I M->D]). Default values are taken from

hmmprofstruct.

BDx Property to set the background transition

probabilities from any DELETE state ([D->M D->D]). Default values are taken from

hmmprofstruct.

## **Description**

hmmprofestimate (Model, MultipleAlignment, 'PropertyName', PropertyValue...) returns a structure with the fields containing the updated estimated parameters of a profile HMM. Symbol emission and state transition probabilities are estimated using the real counts and weighted pseudocounts obtained with the background probabilities. Default weight is A=20, the default background symbol emission for match and insert states is taken from Model.NullEmission, and the default background transition probabilities are the same as default transition probabilities returned by hmmprofstruct.

Model Construction: Multiple aligned sequences should contain uppercase letters and dashes indicating the model MATCH and DELETE states agreeing with Model.ModelLength. If model state annotation is missing, but MultipleAlignment is space aligned, then a "maximum entropy" criteria is used to select Model.ModelLength states.

**Note** Insert and flank insert transition probabilities are not estimated, but can be modified afterwards using hmmprofstruct.

hmmprofestimate(..., 'A', AValue) sets the pseudocount weight A = Avalue when estimating the symbol emission probabilities. Default value is 20.

hmmprofestimate(...,'Ax', AxValue) sets the pseudocount weight Ax = Axvalue when estimating the transition probabilities. Default value is 20.

hmmprofestimate(..., 'BE', *BEValue*) sets the background symbol emission probabilities. Default values are taken from Model.NullEmission.

hmmprofestimate(..., 'BMx', *BMxValue*) sets the background transition probabilities from any MATCH state ([M->M M->I M->D]). Default values are taken from hmmprofstruct.

# hmmprofestimate

 $\label{local_problem} \begin{array}{ll} \mbox{hmmprofestimate(..., 'BDx', $\it BDxValue$) sets the background} \\ \mbox{transition probabilities from any DELETE state([D->M D->D]). Default} \\ \mbox{values are taken from hmmprofstruct.} \end{array}$ 

### See Also

 $Bioinformatics \ Toolbox^{\text{TM}} \ functions: \ \text{hmmprofalign}, \ \text{hmmprofstruct}, \\ \text{showhmmprof}$ 

#### **Purpose**

Generate random sequence drawn from profile hidden Markov model (HMM)

#### **Syntax**

```
Sequence = hmmprofgenerate(Model)
[Sequence, Profptr] = hmmprofgenerate(Model)
... = hmmprofgenerate(Model, ...'Align', AlignValue, ...)
... = hmmprofgenerate(Model, ...'Flanks', FlanksValue, ...)
... = hmmprofgenerate(Model, ...'Signature', SignatureValue, ...)
...
```

#### **Arguments**

| modoz ilidacii walkov ilioaci cicatea with th | Mode1 | Hidden Markov | model | created | with | the |
|-----------------------------------------------|-------|---------------|-------|---------|------|-----|
|-----------------------------------------------|-------|---------------|-------|---------|------|-----|

hmmprofstruct function.

AlignValue Property to control using uppercase letters

for matches and lowercase letters for inserted letters. Enter either true or false. Default

is false.

Flanks Value Property to control including the symbols

generated by the FLANKING INSERT states in the output sequence. Enter either true or

false. Default is false.

Signature Value Property to control returning the most likely

path and symbols. Enter either true or false.

Default is false.

## **Description**

Sequence = hmmprofgenerate(Model) returns the string Sequence showing a sequence of amino acids or nucleotides drawn from the profile Model. The length, alphabet, and probabilities of the Model are stored in a structure. For move information about this structure, see hmmprofstruct.

[Sequence, Profptr] = hmmprofgenerate(Model) returns a vector of the same length as the profile model pointing to the respective states in the output sequence. Null pointers (0) mean that such states do not exist in the output sequence, either because they are never touched (i.e., jumps

## hmmprofgenerate

from the BEGIN state to MATCH states or from MATCH states to the END state), or because DELETE states are not in the output sequence (not aligned output; see below).

- ... = hmmprofgenerate(Model, ...'PropertyName', PropertyValue, ...) calls hmmprofgenerate with optional properties that use property name/property value pairs. You can specify one or more properties in any order. Each PropertyName must be enclosed in single quotes and is case insensitive. These property name/property value pairs are as follows:
- ... = hmmprofgenerate(Model, ...'Align', AlignValue, ...) if Align is true, the output sequence is aligned to the model as follows: uppercase letters and dashes correspond to MATCH and DELETE states respectively (the combined count is equal to the number of states in the model). Lowercase letters are emitted by the INSERT or FLANKING INSERT states. If AlignValue is false, the output is a sequence of uppercase symbols. The default value is true.
- ... = hmmprofgenerate(Model, ...'Flanks', FlanksValue, ...) if Flanks is true, the output sequence includes the symbols generated by the FLANKING INSERT states. The default value is false.
- ... = hmmprofgenerate(Model, ...'Signature', SignatureValue, ...) if SignatureValue is true, returns the most likely path and symbols. The default value is false.

## **Examples**

load('hmm\_model\_examples','model\_7tm\_2') % load a model example
rand sequence = hmmprofgenerate(model 7tm 2)

#### See Also

 $Bioinformatics \ Toolbox^{\text{TM}} \ functions: \ \text{hmmprofalign}, \ \text{hmmprofstruct}, \\ \text{showhmmprof}$ 

**Purpose** Concatenate prealigned strings of several sequences to profile hidden

Markov model (HMM)

**Syntax** hmmprofmerge(Sequences)

hmmprofmerge(Sequences, Names)

hmmprofmerge(Sequences, Names, Scores)

**Arguments** 

Sequences Array of sequences. Sequences can also be a structured

array with the aligned sequences in a field Aligned or Sequences, and the optional names in a field Header

or Name.

Names Names for the sequences. Enter a vector of names.

Scores Pairwise alignment scores from the function

hmmprofalign. Enter a vector of values with the same length as the number of sequences in *Sequences*.

**Description** 

hmmprofmerge(Sequences) displays a set of prealigned sequences to an HMM model profile. The output is aligned corresponding to the HMM states.

- Match states Uppercase letters
- Insert states Lowercase letters or asterisks (\*)
- Delete states Dashes

Periods (.) are added at positions corresponding to inserts in other sequences. The input sequences must have the same number of profile states, that is, the joint count of capital letters and dashes must be the same.

hmmprofmerge (Sequences, Names) labels the sequences with Names.

hmmprofmerge(Sequences, Names, Scores) sorts the displayed sequences using Scores.

# hmmprofmerge

## **Examples**

```
load('hmm_model_examples','model_7tm_2') %load model
load('hmm_model_examples','sequences') %load sequences

for ind =1:length(sequences)
    [scores(ind),sequences(ind).Aligned] =...
        hmmprofalign(model_7tm_2,sequences(ind).Sequence);
    end
hmmprofmerge(sequences, scores)
```

#### See Also

 $Bioinformatics\ Toolbox^{\text{TM}}\ functions:\ \text{hmmprofalign},\ \text{hmmprofstruct}$ 

#### **Purpose**

Create or edit hidden Markov model (HMM) profile structure

## **Syntax**

Model = hmmprofstruct(Length)
Model = hmmprofstruct(Length, Field1, Field1Value, Field2,
 Field2Value, ...)
NewModel = hmmprofstruct(Model, Field1,
Field1Value, Field2,

#### **Arguments**

Length Number of match states in the model.

Model MATLAB® structure containing fields for the parameters

of an HMM profile created with the hmmprofstruct

function.

Field2Value, ...)

Field String containing a field name in the structure Model.

See the table below for field names.

FieldValue Value associated with Field. See the table below for

descriptions.

#### Return Values

Mode1

MATLAB structure containing fields for the parameters of an HMM profile.

# **Description**

<code>Model = hmmprofstruct(Length)</code> returns <code>Model</code>, a MATLAB structure containing fields for the parameters of an HMM profile. <code>Length</code> specifies the number of match states in the model. All other required parameters are set to the default values.

Model = hmmprofstruct(Length, Field1, Field1Value, Field2, Field2Value, ...) returns an HMM profile structure using the specified parameters. All other required parameters are set to default values.

NewModel = hmmprofstruct(Model, Field1, Field1Value,
Field2, Field2Value, ...) returns an updated HMM profile

structure using the specified parameters. All other parameters are taken from the input <code>Model</code>.

#### **HMM Profile Structure**

The MATLAB structure *Model* contains the following fields, which are the required and optional parameters of an HMM profile. All probability values are in the [0 1] range.

| Field         | Description                                                                                                    |
|---------------|----------------------------------------------------------------------------------------------------|
| ModelLength   | Integer specifying the length of the profile (number of MATCH states).                                                       |
| Alphabet      | String specifying the alphabet used in the model. Choices are 'AA' (default) or 'NT'.                                        |
|               | Note AlphaLength is 20 for 'AA' and 4 for 'NT'.                                                                              |
| MatchEmission | Symbol emission probabilities in the MATCH states.  Either of the following:  • A matrix of size ModelLength-by-AlphaLength, |
|               | where each row corresponds to the emission distribution for a specific MATCH state.  Defaults to uniform distributions.      |
|               | • A structure containing residue counts, such as returned by account or basecount.                                           |

| Field          | Description                                                                                                    |
|----------------|----------------------------------------------------------------------------------------------------|
| InsertEmission | Symbol emission probabilities in the INSERT state.                                                                                                    |
|                | Either of the following:                                                                                                    |
|                | A matrix of size ModelLength-by-AlphaLength,<br>where each row corresponds to the emission<br>distribution for a specific INSERT state.<br>Defaults to uniform distributions. |
|                | A structure containing residue counts, such as returned by aacount or basecount.                                                                                              |
| NullEmission   | Symbol emission probabilities in the MATCH and INSERT states for the NULL model.                                                                                              |
|                | Either of the following:                                                                                                    |
|                | A 1-by-AlphaLength row vector. Defaults to a uniform distribution.                                                                                                    |
|                | A structure containing residue counts, such as returned by aacount or basecount.                                                                                              |
|                | Note The NULL model is used to compute the log-odds ratio at every state and avoid overflow when propagating the probabilities through the model.                             |
|                |                                                                                                    |
|                | Note NULL probabilities are also known as the background probabilities.                                                                                                    |

| Field  | Description                                                                                                    |
|--------|----------------------------------------------------------------------------------------------------|
| BeginX | BEGIN state transition probabilities.                                                                                                    |
|        | Format is a 1-by-(ModelLength + 1) row vector:                                                                                            |
|        | [B->D1 B->M1 B->M2 B->M3 B->Mend]                                                                                                    |
|        | Note If necessary, hmmprofstruct will normalize the data such that the sum of the transition probabilities from the BEGIN state equals 1: |
|        | sum(Model.BeginX) = 1                                                                                                    |
|        | For fragment profiles:                                                                                                    |
|        | <pre>sum(Model.BeginX(3:end)) = 0</pre>                                                                                                   |
|        |                                                                                                    |
|        | Default is [0.01 0.99 0 0 0].                                                                                                    |

| Field  | Description                                                                                                    |
|--------|----------------------------------------------------------------------------------------------------|
| MatchX | MATCH state transition probabilities.                                                                                                    |
|        | Format is a 4-by-(ModelLength - 1) matrix:                                                                                                  |
|        | [M1->M2 M2->M3 M[end-1]->Mend;<br>M1->I1 M2->I2 M[end-1]->I[end-1];<br>M1->D2 M2->D3 M[end-1]->Dend;<br>M1->E M2->E M[end-1]->E]            |
|        | Note If necessary, hmmprofstruct will normalize the data such that the sum of the transition probabilities from every MATCH state equals 1: |
|        | sum( <i>Model</i> .MatchX) = [ 1 1 1 ]                                                                                                    |
|        | For fragment profiles:                                                                                                    |
|        | <pre>sum(Model.MatchX(4,:)) = 0</pre>                                                                                                    |
|        |                                                                                                    |
|        | Default is repmat([0.998 0.001 0.001 0],ModelLength-1,1).                                                                                   |

| Field   | Description                                                                                                    |
|---------|----------------------------------------------------------------------------------------------------|
| InsertX | INSERT state transition probabilities.                                                                                                    |
|         | Format is a 2-by-(ModelLength - 1) matrix:                                                                                                   |
|         | [ I1->M2 I2->M3 I[end-1]->Mend;<br>I1->I1 I2->I2 I[end-1]->I[end-1]]                                                                         |
|         | Note If necessary, hmmprofstruct will normalize the data such that the sum of the transition probabilities from every INSERT state equals 1: |
|         | sum( <i>Model</i> .InsertX) = [ 1 1 1 ]                                                                                                    |
|         |                                                                                                    |
|         | Default is repmat([0.5<br>0.5],ModelLength-1,1).                                                                                             |

| Field   | Description                                                                                                    |
|---------|----------------------------------------------------------------------------------------------------|
| DeleteX | DELETE state transition probabilities.                                                                                                    |
|         | Format is a 2-by-(ModelLength - 1) matrix:                                                                                                   |
|         | [ D1->M2 D2->M3 D[end-1]->Mend ;<br>D1->D2 D2->D3 D[end-1]->Dend ]                                                                           |
|         | Note If necessary, hmmprofstruct will normalize the data such that the sum of the transition probabilities from every DELETE state equals 1: |
|         | sum(Model.DeleteX) = [ 1 1 1 ]                                                                                                    |
|         |                                                                                                    |
|         | Default is repmat([0.5                                                                                                    |
|         | 0.5],ModelLength-1,1).                                                                                                    |

| Field           | Description                                                                                                    |
|-----------------|----------------------------------------------------------------------------------------------------|
| FlankingInsertX | Flanking insert states (N and C) used for LOCAL profile alignment.                                                                                                    |
|                 | Format is a 2-by-2 matrix:                                                                                                    |
|                 | [N->B C->T;<br>N->N C->C]                                                                                                    |
|                 | Note If necessary, hmmprofstruct will normalize the data such that the sum of the transition probabilities from Flanking Insert states equals 1:  sum(Model.FlankingInsertsX) = [1 1] |
|                 | Note To force global alignment use:                                                                                                    |
|                 | Model.FlankingInsertsX = [1 1; 0 0]                                                                                                    |
|                 | Default is [0.01 0.01; 0.99 0.99].                                                                                                    |
|                 | ·                                                                                                    |

| Field | Description                                                                                                    |
|-------|----------------------------------------------------------------------------------------------------|
| LoopX | Loop states transition probabilities used for multiple hits alignment.                                                                |
|       | Format is a 2-by-2 matrix:                                                                                                    |
|       | [E->C J->B;<br>E->J J->J]                                                                                                    |
|       | Note If necessary, hmmprofstruct will normalize the data such that the sum of the transition probabilities from Loop states equals 1: |
|       | sum(Model.LoopX) = [1 1]                                                                                                    |
|       |                                                                                                    |
|       | Default is [0.5 0.01; 0.5 0.99].                                                                                                    |

| Field       | Description                                                                                                    |
|-------------|----------------------------------------------------------------------------------------------------|
| NullX       | Null transition probabilities used to provide scores with log-odds values also for state transitions.                                                       |
|             | Format is a 2-by-1 column vector:                                                                                                    |
|             | [G->F ; G->G]                                                                                                    |
|             | Note If necessary, hmmprofstruct will normalize the data such that the sum of the transition probabilities from Null states equals 1:  sum(Model.NullX) = 1 |
|             | Default is [0.01; 0.99].                                                                                                    |
| IDNumber    | Optional. User-assigned identification number.                                                                                                    |
| Description | Optional. User-assigned description of the model.                                                                                                    |

#### **HMM Profile Model**

An HMM profile model is a common statistical tool for modeling structured sequences composed of symbols. These symbols include randomness in both the output (emission of symbols) and the state transitions of the process. Markov models are generally represented by state diagrams.

The following figure is a state diagram for an HMM profile of length four. INSERT, MATCH, and DELETE states are in the center section.

• INSERT state represents the excess of one or more symbols in the target sequence that are not included in the profile.

- MATCH state means that the target sequence is aligned to the profile at the specific location.
- DELETE state represents a gap or symbol absence in the target sequence (also known as a silent state because it does not emit any symbols).

Flanking states (S, N, B, E, C, T) are used for proper modeling of the ends of the sequence, either for global, local or fragment alignment of the profile. S, B, E, and T are silent, while N and C are used to insert symbols at the flanks.

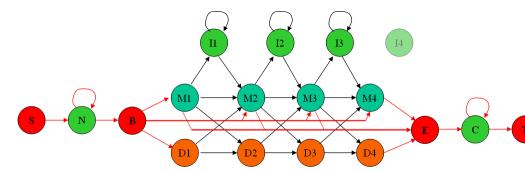

#### **Examples**

#### **Creating an HMM Profile Structure**

Create an HMM profile structure with 100 MATCH states, using the amino acid alphabet.

hmmProfile = hmmprofstruct(100, 'Alphabet', 'AA')

#### **Editing an HMM Profile Structure**

1 Use the pfamhmmread function to create an HMM profile structure from pf00002.1s, a PFAM HMM-formatted file included with the software.

hmm02 = pfamhmmread('pf00002.1s');

**2** Modify the HMM profile structure to force a global alignment by setting the looping transition probabilities in the flanking insert states to zero.

```
hmm02 = hmmprofstruct(hmm02, 'FlankingInsertX',[0 0;1 1]);
hmm02.FlankingInsertX
ans =

0  0
1  1
```

#### See Also

Bioinformatics  $Toolbox^{TM}$  functions: aacount, basecount, gethmmprof, hmmprofalign, hmmprofestimate, hmmprofgenerate, hmmprofmerge, pfamhmmread, showhmmprof

# ilmnbslookup

**Purpose** Look up Illumina<sup>®</sup> BeadStudio<sup>™</sup> target (probe) sequence and

annotation information

**Syntax** AnnotStruct = ilmnbslookup(AnnotationFile, ID)

AnnotStruct = ilmnbslookup(AnnotationFile,

ID, 'LookUpField',
 LookUpFieldValue)

#### **Arguments**

*AnnotationFile* 

An Illumina annotation file.

**Tip** You can download Illumina annotation files, such as HumanRef-8 v2 sequence.csv, from the Illumina Web site. From **Support**, access the **downloads** page, then see the section titled **gene expression - probe sequences and annotation**.

ΙD

Unique identifier for a target (probe) on an Illumina microarray.

**Tip** This identifier is returned in the TargetID field in the structure returned by the ilmnbsread function.

LookUpFieldValue Field in AnnotationFile where ilmnbslookup looks for the specified ID. Default is the

Search key field.

# ilmnbslookup

#### Return Values

AnnotStruct

Structure containing the probe sequence and annotation information for a target (probe) specified by ID, and by *AnnotationFile*, an Illumina annotation file.

## **Description**

AnnotStruct = ilmnbslookup(AnnotationFile, ID) returns
AnnotStruct, a structure containing probe sequence and annotation
information for a target (probe) specified by ID, and by AnnotationFile,
an Illumina annotation file.

**Tip** You can download Illumina annotation files, such as HumanRef-8 v2 sequence.csv, from the Illumina Web site. From **Support**, access the **downloads** page, then see the section titled **gene expression - probe sequences and annotation**.

**Tip** The ID identifier is returned in the TargetID field in the structure returned by the ilmnbsread function.

AnnotStruct contains the same fields as the annotation file.

| Field      | Description                                         |
|------------|-----------------------------------------------------|
| Search_key | Unique identifier for the target                    |
| Target     | Unique identifier for the target                    |
| ProbeId    | Probe identifier                                    |
| Gid        | GenBank® ID for the gene associated with the target |
| Transcript | GenBank accession number for the transcript         |

| Field          | Description                                                             |
|----------------|-------------------------------------------------------------------------|
| Accession      | GenBank accession number for the gene associated with the target        |
| Symbol         | Typically, the gene name                                                |
| Туре           | Probe type                                                              |
| Start          | Starting position of the probe sequence in the GenBank record           |
| Probe_Sequence | Sequence of the probe                                                   |
| Definition     | Definition field from the GenBank record                                |
| Ontology       | Gene Ontology terms associated with the gene associated with the target |
| Synonym        | Synonyms for the gene (taken from GenBank record)                       |

AnnotStruct = ilmnbslookup(AnnotationFile, ID, 'LookUpField', LookUpFieldValue) looks for ID in the annotation file in the field specified by LookUpFieldValue. Default is the Search\_key field.

#### **Examples**

Read the contents of a tab-delimited file exported from the Illumina BeadStudio software into a MATLAB<sup>®</sup> structure. Note that the example file, GeneProfile.txt, is not provided with the Bioinformatics Toolbox<sup>™</sup> software.

```
TextData: {58428x21 cell}
```

2 Look up the probe sequence and annotation information for the 100th entry in the annotation file, HumanRef-8 v2 sequence.csv, by using the identifier for the 100th entry from the TargetID field of the structure created with the ilmnbsread function.

# See Also Bioinformatics Toolbox function: ilmnbsread

**Purpose** Read gene expression data exported from Illumina® BeadStudio™

software

**Syntax** IlmnStruct = ilmnbsread(File)

IlmnStruct = ilmnbsread(File, ...'Columns',

ColumnsValue, ...)

IlmnStruct = ilmnbsread(File, ...'HeaderOnly',

HeaderOnlyValue, ...)

IlmnStruct = ilmnbsread(File, ...'CleanColNames',

CleanColNamesValue, ...)

**Arguments** File String specifying a tab-delimited file or

comman-separated expression data exported

from Illumina BeadStudio software.

Columns Value A cell array that specifies the column names

to read. Default is all column names.

*HeaderOnlyValue* Controls the population of only the Header,

> ColumnNames, and TextColumnNames fields in IlmnStruct. Choices are true or false

(default).

CleanColNamesValue Controls the conversion of any ColumnNames

> containing spaces or characters that cannot be used as MATLAB® variable names, to valid MATLAB variable names. Choices are true

or false (default).

Return *IlmnStruct* MATLAB structure containing data exported **Values** 

from Illumina BeadStudio software.

# **Description**

IlmnStruct = ilmnbsread(File) reads File, a tab-delimited or
comman-separated expression data file exported from Illumina
BeadStudio software, and creates IlmnStruct, a MATLAB structure
containing the following fields.

| Field       | Description                                                                                                    |
|-------------|----------------------------------------------------------------------------------------------------|
| Header      | String containing a description of the data.                                                                                                   |
| TargetID    | Cell array containing unique identifiers for targets on an Illumina gene expression microarray.                                                |
| ColumnNames | Cell array containing names of the columns that contain numeric data in the tab-delimited file exported from the Illumina BeadStudio software. |
| Data        | Matrix containing numeric microarray data for each target on an Illumina gene expression microarray.                                           |
|             | Note ColumnNames and Data have the same number of columns.                                                                                     |

| Field           | Description                                                                                                    |
|-----------------|----------------------------------------------------------------------------------------------------|
| TextColumnNames | Cell array containing names of the columns that contain nonnumeric data in the tab-delimited file exported from the Illumina BeadStudio software. This field can be empty. |
| TextData        | Cell array containing nonnumeric microarray data (such as annotations) for each target on an Illumina gene expression microarray. This field can be empty.                 |
|                 | Note TextColumnNames and TextData have the same number of columns.                                                                                                    |

IlmnStruct = ilmnbsread(File, ...'PropertyName',
PropertyValue, ...) calls ilmnbsread with optional properties that
use property name/property value pairs. You can specify one or more
properties in any order. Each PropertyName must be enclosed in single
quotation marks and is case insensitive. These property name/property
value pairs are as follows:

IlmnStruct = ilmnbsread(File, ...'Columns', ColumnsValue,
...) reads the data only from the columns specified by ColumnsValue,
a cell array of column names. Default behavior is to read data from
all columns.

IlmnStruct = ilmnbsread(File, ...'HeaderOnly',
HeaderOnlyValue, ...) controls the population of only the Header,
ColumnNames, and TextColumnNames fields in IlmnStruct. Choices are
true or false (default).

IlmnStruct = ilmnbsread(File, ...'CleanColNames',
CleanColNamesValue, ...) controls the conversion of any
ColumnNames containing spaces or characters that cannot be used as
MATLAB variable names, to valid MATLAB variable names. Choices
are true or false (default).

**Tip** Use the 'CleanColNames' property if you plan to use the ColumnNames field as variable names.

## **Examples**

Read the contents of a tab-delimited file exported from the Illumina BeadStudio software into a MATLAB structure. Note that the example file, GeneProfile.txt, is not provided with the Bioinformatics  $Toolbox^{TM}$  software.

#### **See Also**

Bioinformatics Toolbox functions: affyread, agferead, celintensityread, galread, geosoftread, gprread, ilmnbslookup, imageneread, magetfield, sptread

#### **Purpose**

Read microarray data from ImaGene® Results file

#### **Syntax**

```
imagenedata = imageneread('File')
imagenedata = imageneread(..., 'CleanColNames',
CleanColNamesValue, ...)
```

#### **Arguments**

File ImaGene Results formatted file. Enter a file

name or a path and file name.

CleanColNameValue Controls the creation of column names that

can be used as variable names.

## **Description**

imagenedata = imageneread('File') reads ImaGene results data
from File and creates a MATLAB® structure imagedata containing
the following fields.

| Field       |
|-------------|
| HeaderAA    |
| Data        |
| Blocks      |
| Rows        |
| Columns     |
| Fields      |
| IDs         |
| ColumnNames |
| Indices     |
| Shape       |

imagenedata = imageneread(..., 'PropertyName',
PropertyValue, ...) defines optional properties using property
name/value pairs, described as follows:

imagenedata = imageneread(..., 'CleanColNames',
CleanColNamesValue, ...). An ImaGene file may contain column
names with spaces and some characters that the MATLAB software
cannot use in MATLAB variable names. If CleanColNamesValue is
true, imagene returns, in the field ColumnNames, names that are valid
MATLAB variable names and names that you can use in functions. By
default, CleanColNamesValue is false and the field ColumnNames may
contain characters that are not valid for MATLAB variable names.

The field Indices of the structure contains indices that you can use for plotting heat maps of the data with the function image or imagesc.

For more details on the ImaGene format and example data, see the ImaGene User Manual.

### **Examples**

1 Read in a sample ImaGene Results file. Note, the file cy3.txt is not provided with the Bioinformatics Toolbox™ software.

```
cy3Data = imageneread('cy3.txt');
```

2 Plot the signal mean.

```
maimage(cy3Data, 'Signal Mean');
```

**3** Read in a sample ImaGene Results file. Note, the file cy5.txt is not provided with the Bioinformatics Toolbox software.

```
cy5Data = imageneread('cy5.txt');
```

**4** Create a loglog plot of the signal median from two ImaGene Results files.

```
sigMedianCol = find(strcmp('Signal Median',cy3Data.ColumnNames));
cy3Median = cy3Data.Data(:,sigMedianCol);
cy5Median = cy5Data.Data(:,sigMedianCol);
maloglog(cy3Median,cy5Median,'title','Signal Median');
```

#### **See Also**

Bioinformatics Toolbox functions: gprread, ilmnbsread, maboxplot, maimage, sptread

**Purpose** Convert amino acid sequence from integer to letter representation

**Syntax** SeqChar = int2aa(SeqInt)

SeqChar = int2aa(SeqInt, 'Case', CaseValue)

**Arguments** SeqInt Row vector of integers specifying an amino acid

sequence. For valid integers, see the table Mapping Amino Acid Integers to Letter Codes on page 2-497. Integers are arbitrarily assigned to IUB/IUPAC letters.

Case Value String specifying the case of the returned string. Choices

are 'upper' (default) or 'lower'.

Return Values

SeqChar Amino acid sequence specified by a string of single-letter

codes.

### **Description**

SeqChar = int2aa(SeqInt) converts SeqInt, a row vector of integers specifying an amino acid sequence, to SeqChar, a string of single-letter codes specifying the same amino acid sequence. For valid integers, see the table Mapping Amino Acid Integers to Letter Codes on page 2-497.

SeqChar = int2aa(SeqInt, 'Case', CaseValue) specifies the case of
the returned string. Choices are 'upper' (default) or 'lower'.

#### **Mapping Amino Acid Integers to Letter Codes**

| Amino Acid | Integer | Code |
|------------|---------|------|
| Alanine    | 1       | Α    |
| Arginine   | 2       | R    |
| Asparagine | 3       | N    |

# int2aa

# **Mapping Amino Acid Integers to Letter Codes (Continued)**

| Amino Acid                              | Integer   | Code |
|-----------------------------------------|-----------|------|
| Aspartic acid (Aspartate)               | 4         | D    |
| Cysteine                                | 5         | С    |
| Glutamine                               | 6         | Q    |
| Glutamic acid (Glutamate)               | 7         | Е    |
| Glycine                                 | 8         | G    |
| Histidine                               | 9         | Н    |
| Isoleucine                              | 10        | I    |
| Leucine                                 | 11        | L    |
| Lysine                                  | 12        | К    |
| Methionine                              | 13        | М    |
| Phenylalanine                           | 14        | F    |
| Proline                                 | 15        | Р    |
| Serine                                  | 16        | S    |
| Threonine                               | 17        | T    |
| Tryptophan                              | 18        | W    |
| Tyrosine                                | 19        | Υ    |
| Valine                                  | 20        | V    |
| Asparagine or Aspartic acid (Aspartate) | 21        | В    |
| Glutamine or Glutamic acid (Glutamate)  | 22        | Z    |
| Unknown amino acid (any amino acid)     | 23        | Х    |
| Translation stop                        | 24        | *    |
| Gap of indeterminate length             | 25        | -    |
| Unknown (any integer not in table)      | 0 or ≥ 26 | ?    |

# **Examples**

Convert an amino acid sequence from integer to letter representation.

```
s = int2aa([13 1 17 11 1 21])
s =
```

MATLAB

## **See Also**

 $Bioinformatics \ Toolbox^{\text{TM}} \ functions:$  aa2int, aminolookup, int2nt, nt2int

#### **Purpose**

Convert nucleotide sequence from integer to letter representation

## **Syntax**

SeqChar = int2nt(SeqInt)

SeqChar = int2nt(SeqInt, ...'Alphabet', AlphabetValue, ...)
SeqChar = int2nt(SeqInt, ...'Unknown', UnknownValue, ...)
SeqChar = int2nt(SeqInt, ...'Case', CaseValue, ...)

#### **Arguments**

SeaInt

Row vector of integers specifying a nucleotide sequence. For valid integers, see the table Mapping Nucleotide Integers to Letter Codes on page 2-501. Integers are arbitrarily assigned to IUB/IUPAC letters.

#### AlphabetValue

String specifying a nucleotide alphabet. Choices are:

• 'DNA' (default) — Uses the symbols A, C, G, and T.

• 'RNA' — Uses the symbols A, C, G, and U.

#### *UnknownValue*

Character to represent unknown nucleotides, that is 0 or integers ≥ 17. Choices are any character other than the nucleotide characters A, C, G, T, and U and the ambiguous nucleotide characters N, R, Y, K, M, S, W, B, D, H, and V. Default is \*.

#### CaseValue

String specifying the case of the returned character string. Choices are 'upper' (default) or 'lower'.

### Return Values

SegChar

Nucleotide sequence specified by a character string of codes.

### **Description**

SeqChar = int2nt(SeqInt) converts SeqInt, a row vector of integers specifying a nucleotide sequence, to SeqChar, a string of codes specifying

the same nucleotide sequence. For valid codes, see the table Mapping Nucleotide Integers to Letter Codes on page 2-501.

#### **Mapping Nucleotide Integers to Letter Codes**

| Nucleotide                              | Integer   | Code        |
|-----------------------------------------|-----------|-------------|
| Adenosine                               | 1         | Α           |
| Cytidine                                | 2         | С           |
| Guanine                                 | 3         | G           |
| Thymidine                               | 4         | Т           |
| Uridine (if 'Alphabet' set to 'RNA')    | 4         | U           |
| Purine (A or G)                         | 5         | R           |
| Pyrimidine (T or C)                     | 6         | Υ           |
| Keto (G or T)                           | 7         | К           |
| Amino (A or C)                          | 8         | М           |
| Strong interaction (3 H bonds) (G or C) | 9         | S           |
| Weak interaction (2 H bonds) (A or T)   | 10        | W           |
| Not A (C or G or T)                     | 11        | В           |
| Not C (A or G or T)                     | 12        | D           |
| Not G (A or C or T)                     | 13        | Н           |
| Not T or U (A or C or G)                | 14        | V           |
| Any nucleotide (A or C or G or T or U)  | 15        | N           |
| Gap of indeterminate length             | 16        | -           |
| Unknown (any integer not in table)      | 0 or ≥ 17 | * (default) |

SeqChar = int2nt(SeqInt, ...PropertyName', PropertyValue, ...) calls int2nt with optional properties that use property name/property value pairs. You can specify one or more properties in any order. Each PropertyName must be enclosed in single quotation

marks and is case insensitive. These property name/property value pairs are as follows:

SeqChar = int2nt(SeqInt, ...'Alphabet', AlphabetValue, ...) specifies a nucleotide alphabet. AlphabetValue can be 'DNA', which uses the symbols A, C, G, and T, or 'RNA', which uses the symbols A, C, G, and U. Default is 'DNA'.

SeqChar = int2nt(SeqInt, ...'Unknown', UnknownValue, ...) specifies the character to represent unknown nucleotides, that is 0 or integers ≥ 17. UnknownValue can be any character other than the nucleotide characters A, C, G, T, and U and the ambiguous nucleotide characters N, R, Y, K, M, S, W, B, D, H, and V. Default is \*.

SeqChar = int2nt(SeqInt, ...'Case', CaseValue, ...) specifies the case of the returned character string. CaseValue can be 'upper' (default) or 'lower'.

### **Examples**

• Convert a nucleotide sequence from integer to letter representation.

```
s = int2nt([1 2 4 3 2 4 1 3 2])
s =
ACTGCTAGC
```

• Convert a nucleotide sequence from integer to letter representation and define # as the symbol for unknown numbers 17 and greater.

```
si = [1 2 4 20 2 4 40 3 2];
s = int2nt(si, 'unknown', '#')
s =
ACT#CT#GC
```

### **See Also**

Bioinformatics  $Toolbox^{TM}$  functions: aa2int, baselookup, int2aa, nt2int

#### **Purpose**

Estimate isoelectric point for amino acid sequence

### **Syntax**

```
pI = isoelectric(SeqAA)
[pI Charge] = isoelectric(SeqAA)
isoelectric(..., 'PropertyName', PropertyValue,...)
isoelectric(..., 'PKVals', PKValsValue)
isoelectric(..., 'Charge', ChargeValue)
isoelectric(..., 'Chart', ChartValue)
```

#### **Arguments**

SeqAA Amino acid sequence. Enter a character string or

a vector of integers from the table Mapping Amino Acid Letter Codes to Integers on page 2-2. Examples:

'ARN' or [1 2 3].

PKValsValue Property to provide alternative pK values.

Charge Value Property to select a specific pH for estimating charge.

Enter a number between 0 and 14. The default value

is 7.2.

ChartValue Property to control plotting a graph of charge versus

pH. Enter true or false.

### **Description**

pI = isoelectric (SeqAA) returns the estimated isoelectric point (pI) for an amino acid sequence. The isoelectric point is the pH at which the protein has a net charge of zero

 $[pI\ Charge]$  = isoelectric(SeqAA) returns the estimated isoelectric point (pI) for an amino acid sequence and the estimated charge for a given pH (default is typical intracellular pH 7.2).

The estimates are skewed by the underlying assumptions that all amino acids are fully exposed to the solvent, that neighboring peptides have no influence on the pK of any given amino acid, and that the constitutive amino acids, as well as the N- and C-termini, are unmodified. Cysteine residues participating in disulfide bridges also affect the true pI and are not considered here. By default, isoelectric uses the EMBOSS amino

acid pK table, or you can substitute other values using the property PKVals.

• If the sequence contains ambiguous amino acid characters (b z \* -), isoelectric ignores the characters and displays a warning message.

Warning: Symbols other than the standard 20 amino acids appear in the sequence.

• If the sequence contains undefined amino acid characters (i j o), isoelectric ignores the characters and displays a warning message.

Warning: Sequence contains unknown characters. These will be ignored.

isoelectric(..., 'PropertyName', PropertyValue,...) defines optional properties using property name/value pairs.

isoelectric(..., 'PKVals', *PKValsValue*) uses the alternative pK table stored in the text file *PKValValues*. For an example of a pK text file, see the file Emboss.pK.

```
N_term 8.6
K 10.8
R 12.5
H 6.5
D 3.9
E 4.1
C 8.5
Y 10.1
C_term 3.6
```

isoelectric(..., 'Charge', *ChargeValue*) returns the estimated charge of a sequence for a given pH (*ChargeValue*).

isoelectric(..., 'Chart', *ChartValue*) when *ChartValue* is true, returns a graph plotting the charge of the protein versus the pH of the solvent.

#### Example

```
% Get a sequence from PDB.
pdbSeq = getpdb('1CIV', 'SequenceOnly', true)
% Estimate its isoelectric point.
isoelectric(pdbSeq)
% Plot the charge against the pH for a short polypeptide sequence.
isoelectric('PQGGGGWGQPHGGGWGQPHGGGWGQGGSHSQG', 'CHART', true)
% Get the Rh blood group D antigen from NCBI and calculate
% its charge at pH 7.3 (typical blood pH).
gpSeq = getgenpept('AAB39602')
[pI Charge] = isoelectric(gpSeq, 'Charge', 7.38)
```

### **See Also**

 $Bioinformatics\ Toolbox^{TM}\ functions:\ aacount,\ molweight$ 

# icampread

**Purpose** 

Read JCAMP-DX-formatted files

**Syntax** 

JCAMPStruct = jcampread(File)

#### **Arguments**

File

Either of the following:

- String specifying a file name, a path and file name, or a URL pointing to a file. The referenced file is a JCAMP-DX-formatted file (ASCII text file). If you specify only a file name, that file must be on the MATLAB® search path or in the current directory.
- MATLAB character array that contains the text of a JCAMP-DX-formatted file.

#### Return **Values**

JCAMPStruct MATLAB structure containing information from a JCAMP-DX-formatted file.

# **Description**

JCAMP-DX is a file format for infrared, NMR, and mass spectrometry data from the Joint Committee on Atomic and Molecular Physical Data (JCAMP). jcampread supports reading data from files saved with Versions 4.24, 5, or 6 of the JCAMP-DX format. For more details, see:

http://www.jcamp-dx.org/

JCAMPStruct = jcampread(File) reads data from File, a JCAMP-DX-formatted file, and creates JCAMPStruct, a MATLAB structure containing the following fields.

#### **Field**

Title

| Field     |
|-----------|
| DataType  |
| DataClass |
| Origin    |
| Owner     |
| Blocks    |
| Notes     |

The Blocks field of the structure is an array of structures corresponding to each set of data in the file. These structures have the following fields.

```
Field

XData

YData

XUnits

YUnits

Notes
```

## **Examples**

1 Download test data in the file isa\_ms1.dx from:

```
http://www.jcamp-dx.org/testdata.html
```

**2** Read a JCAMP-DX file (isas\_ms1.dx) into the MATLAB software and plot the mass spectrum.

```
jcampStruct = jcampread('isas_ms1.dx')
data = jcampStruct.Blocks(1);
stem(data.XData,data.YData, '.', 'MarkerEdgeColor','w');
title(jcampStruct.Title);
xlabel(data.XUnits);
ylabel(data.YUnits);
```

# **jcampread**

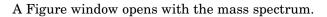

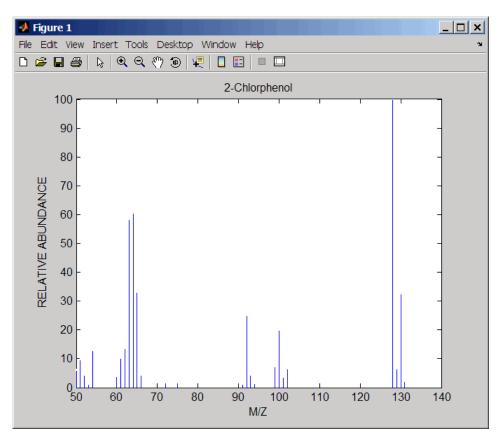

**See Also**Bioinformatics Toolbox<sup>TM</sup> functions: mslowess, mssgolay, msviewer, mzxmlread

**Purpose** Join two sequences to produce shortest supersequence

**Syntax** SeqNT3 = joinseq(SeqNT1, SeqNT2)

**Arguments** 

SeqNT1, SeqNT2 Nucleotide sequences.

### **Description**

SeqNT3 = joinseq(SeqNT1, SeqNT2) creates a new sequence that is the shortest supersequence of SeqNT1 and SeqNT2. If there is no overlap between the sequences, then SeqNT2 is concatenated to the end of SeqNT1. If the length of the overlap is the same at both ends of the sequence, then the overlap at the end of SeqNT1 and the start of SeqNT2 is used to join the sequences.

If *SeqNT1* is a subsequence of *SeqNT2*, then *SeqNT2* is returned as the shortest supersequence and vice versa.

#### **Examples**

```
seq1 = 'ACGTAAA';
seq2 = 'AAATGCA';
joined = joinseq(seq1,seq2)

joined =
    ACGTAAATGCA
```

#### **See Also**

MATLAB® functions: cat, strcat, strfind

# knnclassify

**Purpose** Classify data using nearest neighbor method **Syntax** Class = knnclassify(Sample, Training, Group) Class = knnclassify(Sample, Training, Group, k)Class = knnclassify(Sample, Training, Group, k, distance) Class = knnclassify(Sample, Training, Group, k, distance, rule) **Arguments** Sample Matrix whose rows will be classified into groups. Sample must have the same number of columns as *Training*. Training Matrix used to group the rows in the matrix Sample. Training must have the same number of columns as Sample. Each row of Training belongs to the group whose value is the corresponding entry of *Group*. Group Vector whose distinct values define the grouping of the rows in Training. k The number of nearest neighbors used in the classification. Default is 1.

distance

String specifying the distance metric. Choices are:

- 'euclidean' Euclidean distance (default)
- 'cityblock' Sum of absolute differences
- 'cosine' One minus the cosine of the included angle between points (treated as vectors)
- 'correlation' One minus the sample correlation between points (treated as sequences of values)
- 'hamming' Percentage of bits that differ (suitable only for binary data)

rule

String to specify the rule used to decide how to classify the sample. Choices are:

- 'nearest' Majority rule with nearest point tie-break (default)
- 'random' Majority rule with random point tie-break
- 'consensus' Consensus rule

## **Description**

Class = knnclassify(Sample, Training, Group) classifies the rows of the data matrix Sample into groups, based on the grouping of the rows of Training. Sample and Training must be matrices with the same number of columns. Group is a vector whose distinct values define the grouping of the rows in Training. Each row of Training belongs to the group whose value is the corresponding entry of Group. knnclassify assigns each row of Sample to the group for the closest row of Training. Group can be a numeric vector, a string array, or a cell array of strings. Training and Group must have the same number of rows. knnclassify treats NaNs or empty strings in Group as missing values, and ignores the corresponding rows of Training. Class indicates which group each row of Sample has been assigned to, and is of the same type as Group.

Class = knnclassify(Sample, Training, Group, k) enables you to specify k, the number of nearest neighbors used in the classification. Default is 1.

# knnclassify

Class = knnclassify(Sample, Training, Group, k, distance) enables you to specify the distance metric. Choices for distance are:

- 'euclidean' Euclidean distance (default)
- 'cityblock' Sum of absolute differences
- 'cosine' One minus the cosine of the included angle between points (treated as vectors)
- 'correlation' One minus the sample correlation between points (treated as sequences of values)
- 'hamming' Percentage of bits that differ (suitable only for binary data)

Class = knnclassify (Sample, Training, Group, k, distance, rule) enables you to specify the rule used to decide how to classify the sample. Choices for rule are:

- 'nearest' Majority rule with nearest point tie-break (default)
- 'random' Majority rule with random point tie-break
- 'consensus' Consensus rule

The default behavior is to use majority rule. That is, a sample point is assigned to the class the majority of the k nearest neighbors are from. Use 'consensus' to require a consensus, as opposed to majority rule. When using the 'consensus' option, points where not all of the k nearest neighbors are from the same class are not assigned to one of the classes. Instead the output Class for these points is NaN for numerical groups or '' for string named groups. When classifying to more than two groups or when using an even value for k, it might be necessary to break a tie in the number of nearest neighbors. Options are 'random', which selects a random tiebreaker, and 'nearest', which uses the nearest neighbor among the tied groups to break the tie. The default behavior is majority rule, with nearest tie-break.

### **Examples** Classifying Rows

The following example classifies the rows of the matrix sample:

```
sample = [.9.8;.1.3;.2.6]
sample =
    0.9000
              0.8000
    0.1000
              0.3000
    0.2000
              0.6000
training=[0 0;.5 .5;1 1]
training =
         0
                   0
    0.5000
              0.5000
    1.0000
              1.0000
group = [1;2;3]
group =
     1
     2
     3
class = knnclassify(sample, training, group)
class =
     3
     1
     2
```

Row 1 of sample is closest to row 3 of training, so class(1) = 3. Row 2 of sample is closest to row 1 of training, so class(2) = 1. Row 3 of sample is closest to row 2 of training, so class(3) = 2.

#### **Classifying Rows into One of Two Groups**

The following example classifies each row of the data in sample into one of the two groups in training. The following commands create the matrix training and the grouping variable group, and plot the rows of training in two groups.

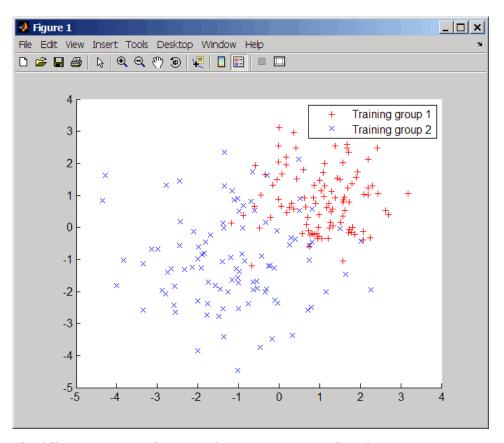

The following commands create the matrix sample, classify its rows into two groups, and plot the result.

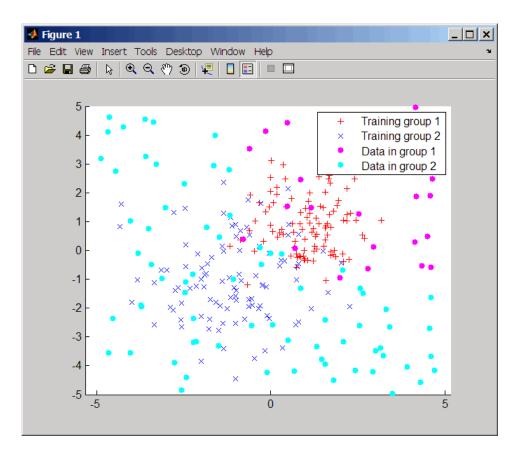

# **Classifying Rows Using the Three Nearest Neighbors**

The following example uses the same data as in Classifying Rows into One of Two Groups on page 2-514, but classifies the rows of sample using three nearest neighbors instead of one.

```
gscatter(training(:,1),training(:,2),group,'rb','+x');
hold on;
c3 = knnclassify(sample, training, group, 3);
gscatter(sample(:,1),sample(:,2),c3,'mc','o');
legend('Training group 1','Training group 2','Data in group 1','Data in group 2');
```

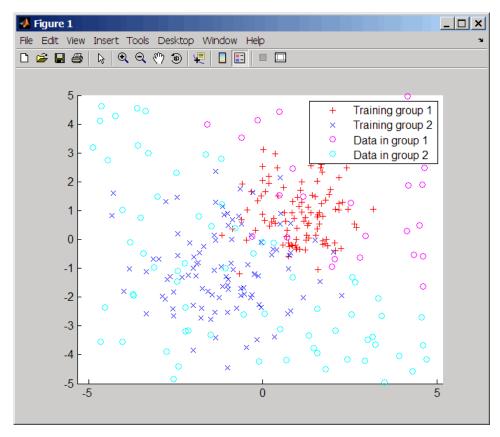

If you compare this plot with the one in Classifying Rows into One of Two Groups on page 2-514, you see that some of the data points are classified differently using three nearest neighbors.

# References

[1] Mitchell, T. (1997). Machine Learning, (McGraw-Hill).

# **See Also**

Bioinformatics  $Toolbox^{TM}$  functions: classperf, crossvalind, knnimpute, symclassify, symtrain

Statistics Toolbox<sup>TM</sup> function: classify

# knnimpute

#### **Purpose**

Impute missing data using nearest-neighbor method

# **Syntax**

```
knnimpute(Data)
knnimpute(Data, k)
knnimpute(..., 'Distance', DistanceValue, ...)
knnimpute(..., 'DistArgs', DistArgsValue, ...)
knnimpute(..., 'Weights', WeightsValues, ...)
knnimpute(..., 'Median', MedianValue, ...)
```

### **Arguments**

Data

k

# **Description**

knnimpute(Data) replaces NaNs in Data with the corresponding value from the nearest-neighbor column. The nearest-neighbor column is the closest column in Euclidean distance. If the corresponding value from the nearest-neighbor column is also NaN, the next nearest column is used.

knnimpute (Data, k) replaces NaNs in Data with a weighted mean of the k nearest-neighbor columns. The weights are inversely proportional to the distances from the neighboring columns.

knnimpute(..., 'PropertyName', PropertyValue, ...) calls knnimpute with optional properties that use property name/property value pairs. You can specify one or more properties in any order. Each PropertyName must be enclosed in single quotation marks and is case insensitive. These property name/property value pairs are as follows:

knnimpute(..., 'Distance', *DistanceValue*, ...) computes nearest-neighbor columns using the distance metric distfun. The choices for *DistanceValue* are:

```
'euclidean'
               Euclidean distance (default).
'seuclidean'
               Standardized Euclidean distance — each coordinate
               in the sum of squares is inversely weighted by the
               sample variance of that coordinate.
'cityblock'
               City block distance.
'mahalanobis 'Mahalanobis distance.
'minkowski'
               Minkowski distance with exponent 2.
'cosine'
               One minus the cosine of the included angle.
'correlation' One minus the sample correlation between
               observations, treated as sequences of values.
'hamming'
               Hamming distance — the percentage of coordinates
               that differ.
'jaccard'
               One minus the Jaccard coefficient — the percentage
               of nonzero coordinates that differ.
'chebychev'
               Chebychev distance (maximum coordinate difference).
function
               A handle to a distance function, specified using @, for
handle
               example, @distfun.
```

See pdist for more details.

knnimpute(..., 'DistArgs', *DistArgsValue*, ...) passes arguments (*DistArgsValue*) to the function distfun. *DistArgsValue* can be a single value or a cell array of values.

knnimpute(..., 'Weights', WeightsValues, ...) lets you specify the weights used in the weighted mean calculation. w should be a vector of length k.

knnimpute(..., 'Median', *MedianValue*, ...) when *MedianValue* is true, uses the median of the k nearest neighbors instead of the weighted mean.

### Example 1

```
A = [1 2 5;4 5 7;NaN -1 8;7 6 0]
A =

1 2 5
4 5 7
NaN -1 8
7 6 0
```

Note that A(3,1) = NaN. Because column 2 is the closest column to column 1 in Euclidean distance, knnimpute imputes the (3,1) entry of column 1 to be the corresponding entry of column 2, which is -1.

# Example 2

The following example loads the data set yeastdata and imputes missing values in the array yeastvalues:

```
load yeastdata
% Remove data for empty spots
emptySpots = strcmp('EMPTY',genes);
yeastvalues(emptySpots,:) = [];
genes(emptySpots) = [];
% Impute missing values
imputedValues = knnimpute(yeastvalues);
```

# **References**

[1] Speed, T. (2003). Statistical Analysis of Gene Expression Microarray Data (Chapman & Hall/CRC).

# knnimpute

[2] Hastie, T., Tibshirani, R., Sherlock, G., Eisen, M., Brown, P., and Botstein, D. (1999). "Imputing missing data for gene expression arrays", Technical Report, Division of Biostatistics, Stanford University.

[3] Troyanskaya, O., Cantor, M., Sherlock, G., Brown, P., Hastie, T., Tibshirani, R., Botstein, D., and Altman, R. (2001). Missing value estimation methods for DNA microarrays. Bioinformatics *17(6)*, 520–525.

#### **See Also**

Statistics  $Toolbox^{TM}$  function: knnclassify

MATLAB® function: isnan

Statistics Toolbox functions: nanmean, nanmedian, pdist

#### **Purpose** Create box plot for microarray data **Syntax** maboxplot(MAData) maboxplot(MAData, ColumnName) maboxplot(MAStruct, FieldName) H = maboxplot(...)[H, HLines] = maboxplot(...)maboxplot(..., 'Title', TitleValue, ...) maboxplot(..., 'Notch', NotchValue, ...) maboxplot(..., 'Symbol', SymbolValue, ...) maboxplot(..., 'Orientation', OrientationValue, ...) maboxplot(..., 'WhiskerLength', WhiskerLengthValue, ...) maboxplot(..., 'BoxPlot', BoxPlotValue, ...) **Arguments** MAData A numeric array or a structure containing a field called Data. The values in the columns of MAData will be used to create box plots. ColumnName An array of column names corresponding to the data in MAData. MAStruct A microarray data structure. FieldName A field within the microarray data structure, MAStruct. The values in the field FieldName will be used to create box plots. TitleValue A string to use as the title for the plot. The default title is FieldName. NotchValue Property to control the type of boxes drawn. Enter either true for notched boxes, or false, for square boxes. Default is false. OrientationValue Property to specify the orientation of the box plot. Enter 'Vertical' or 'Horizontal'.

Default is 'Horizontal'.

WhiskerLengthValue

Property to specify the maximum length of the whiskers as a function of the interquartile range (IQR). The whisker extends to the most extreme data value within WhiskerLengthValue\*IQR of the box. Default = 1.5. If WhiskerLengthValue equals 0, then maboxplot displays all data values outside the box, using the plotting symbol Symbol.

BoxPlotValue

A cell array of property name/property value pairs to pass to the Statistics Toolbox $^{\text{TM}}$  boxplot function, which creates the box plot. For valid pairs, see the boxplot function.

# **Description**

maboxplot(MAData) displays a box plot of the values in the columns of data (MAData). MAData can be a numeric array or a structure containing a field called Data.

maboxplot(MAData, ColumnName) labels the box plot column names.

maboxplot(MAStruct, FieldName) displays a box plot of the values in the field FieldName in the microarray data structure MAStruct. If MAStruct is block based, maboxplot creates a box plot of the values in the field FieldName for each block.

**Note** If you provide *MAStruct*, without providing *FieldName*, maboxplot uses the Signal element in the ColumnNames field of *MAStruct*, if Affymetrix®data, or the first element in the in the ColumnNames field of *MAStruct*, otherwise.

H = maboxplot(...) returns the handle of the box plot axes.

[*H*, *HLines*] = maboxplot(...) returns the handles of the lines used to separate the different blocks in the image.

```
maboxplot(..., 'PropertyName', PropertyValue, ...) calls
maboxplot with optional properties that use property name/property
value pairs. You can specify one or more properties in any order. Each
PropertyName must be enclosed in single quotation marks and is case
insensitive. These property name/property value pairs are as follows:
maboxplot(..., 'Title', TitleValue, ...) allows you to specify
the title of the plot. The default TitleValue is FieldName.
maboxplot(..., 'Notch', NotchValue, ...) if NotchValue is true,
draws notched boxes. The default is false to show square boxes.
maboxplot(..., 'Symbol', SymbolValue, ...) allows you to specify
the symbol used for outlier values. The default Symbol is '+'.
maboxplot(..., 'Orientation', OrientationValue, ...) allows
you to specify the orientation of the box plot. The choices are
'Vertical' and 'Horizontal'. The default is 'Vertical'.
maboxplot(..., 'WhiskerLength', WhiskerLengthValue,
...) allows you to specify the whisker length for the box plot.
WhiskerLengthValue defines the maximum length of the whiskers as a
function of the interquartile range (IQR) (default = 1.5). The whisker
extends to the most extreme data value within WhiskerLength*IQR of
the box. If WhiskerLengthValue equals 0, then mapoxplot displays all
data values outside the box, using the plotting symbol Symbol.
```

maboxplot(..., 'BoxPlot', *BoxPlotValue*, ...) allows you to specify arguments to pass to the boxplot function, which creates the box plot. *BoxPlotValue* is a cell array of property name/property value

# **Examples**

```
load yeastdata
maboxplot(yeastvalues,times);
xlabel('Sample Times');
% Using a structure
geoStruct = getgeodata('GSM1768');
maboxplot(geoStruct, 'title', 'GSM1768');
```

pairs. For valid pairs, see the boxplot function.

# **See Also**

Bioinformatics  $Toolbox^{TM}$  functions: magetfield, maimage, mairplot, maloglog, malowess, manorm, mavolcanoplot

Statistics Toolbox function: boxplot

#### **Purpose**

Estimate false discovery rate (FDR) of differentially expressed genes from two experimental conditions or phenotypes

#### **Syntax**

```
FDR = mafdr(PValues)
[FDR, Q] = mafdr(PValues)
[FDR, Q, Pi0] = mafdr(PValues)
[FDR, Q, Pi0, R2] = mafdr(PValues)
... = mafdr(PValues, ...'BHFDR', BHFDRValue, ...)
... = mafdr(PValues, ...'Lambda', LambdaValue, ...)
... = mafdr(PValues, ...'Method', MethodValue, ...)
... = mafdr(PValues, ...'Showplot', ShowplotValue, ...)
```

#### **Arguments**

**PValues** 

Column vector of p-values for each gene in two microarray data sets, such as returned by mattest.

BHFDRVa1ue

Property to control the use of the linear step-up (LSU) procedure originally introduced by Benjamini and Hochberg, 1995. Choices are true or false (default).

**Note** If *BHFDRValue* is set to true, the Lambda and Method properties are ignored.

#### LambdaValue

Input that specifies lambda,  $\lambda$ , the tuning parameter used to estimate the true null hypotheses,  $\hat{\pi}_0(\lambda)$ . LambdaValue can be either:

- A single value that is > 0 and < 1.
- A series of values. Each value must be > 0 and 
   There must be at least four values in the series.

**Tip** The series of values can be expressed by a colon operator with the form [first:incr:last], where first is the first value in the series, incr is the increment, and last is the last value in the series.

Default *LambdaValue* is the series of values [0.01:0.01:0.95].

**Note** If *LambdaValue* is set to a single value, the Method property is ignored.

# mafdr

#### *MethodValue*

String that specifies a method to calculate the true null hypothesis,  $\hat{\pi}_0(\lambda)$ , from the tuning parameter, LambdaValue, when LambdaValue is a series of values. Choices are:

- bootstrap (default)
- polynomial

ShowplotValue Property to display two plots:

- Plot of the estimated true null hypotheses,  $\hat{\pi}_0(\lambda)$ , versus the tuning parameter, lambda,  $\lambda$ , with a cubic polynomial fitting curve
- Plot of q-values versus p-values

Choices are true or false (default).

#### Return Values

| FDR | Column vector of positive FDR (pFDR) values.    |
|-----|-------------------------------------------------|
| Q   | Column vector of q-values.                      |
| PiO | Estimated true null hypothesis, $\hat{\pi}_0$ . |
| R2  | Square of the correlation coefficient.          |

# **Description**

FDR = mafdr(PValues) computes a positive FDR (pFDR) value for each value in PValues, a column vector of p-values for each gene in two microarray data sets, using a procedure introduced by Storey, 2002. FDR is a column vector of positive FDR (pFDR) values.

[FDR, Q] = mafdr(PValues) also returns a q-value for each p-value in PValues. Q is a column vector.

[FDR, Q, Pi0] = mafdr(PValues) also returns Pi0, the estimated true null hypothesis,  $\hat{\pi}_0$ , if using the procedure introduced by Storey, 2002.

[FDR, Q, Pi0, R2] = mafdr(PValues) also returns R2, the square of the correlation coefficient, if using the procedure introduced by Storey, 2002, and the polynomial method to calculate the true null hypothesis,  $\hat{\pi}_0$ , from the tuning parameter, lambda,  $\lambda$ .

... = mafdr(PValues, ...'PropertyName', PropertyValue, ...) calls mafdr with optional properties that use property name/property value pairs. You can specify one or more properties in any order. Each PropertyName must be enclosed in single quotation marks and is case insensitive. These property name/property value pairs are as follows:

... = mafdr(*PValues*, ... 'BHFDR', *BHFDRValue*, ...) controls the use of the linear step-up (LSU) procedure originally introduced by Benjamini and Hochberg, 1995, to computes an FDR-adjusted p-value for each value in *PValues*. Choices are true or false (default).

**Note** If *BHFDRValue* is set to true, the Lambda and Method properties are ignored.

... = mafdr(PValues, ...'Lambda', LambdaValue, ...) specifies lambda,  $\lambda$ , the tuning parameter used to estimate the true null hypotheses,  $\hat{\pi}_0(\lambda)$ . LambdaValue can be either:

- A single value that is > 0 and < 1.
- A series of values. Each value must be > 0 and < 1. There must be at least four values in the series.

**Tip** The series of values can be expressed by a colon operator with the form [first:incr:last], where first is the first value in the series, incr is the increment, and last is the last value in the series.

Default LambdaValue is the series of values [0.01:0.01:0.95].

**Note** If *LambdaValue* is set to a single value, the Method property is ignored.

```
... = mafdr(PValues, ...'Method', MethodValue, ...) specifies a method to calculate the true null hypothesis, \hat{\pi}_0, from the tuning parameter, LambdaValue, when LambdaValue is a series of values. Choices are bootstrap (default) or polynomial.
```

```
... = mafdr(PValues, ... 'Showplot', ShowplotValue, ...) controls the display of two plots:
```

- Plot of the estimated true null hypotheses,  $\hat{\pi}_0(\lambda)$ , versus the tuning parameter, lambda, with a cubic polynomial fitting curve
- Plot of q-values versus p-values

Choices are true or false (default).

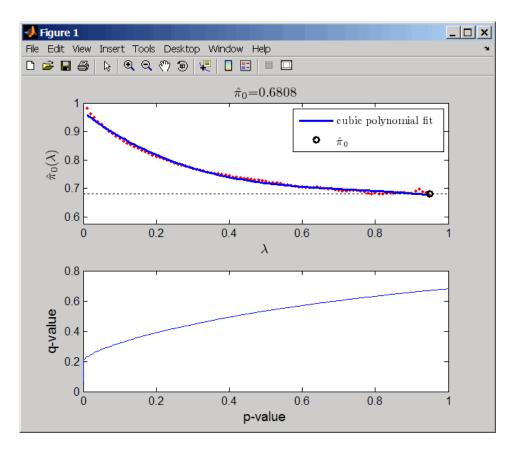

# **Examples**

1 Load the MAT-file, included with the Bioinformatics Toolbox<sup>™</sup> software, that contains Affymetrix<sup>®</sup> data from a prostate cancer study, specifically probe intensity data from Affymetrix HG-U133A GeneChip<sup>®</sup> arrays. The two variables in the MAT-file, dependentData and independentData, are two matrices of gene expression values from two experimental conditions.

load prostatecancerexpdata

**2** Use the mattest function to calculate p-values for the gene expression values in the two matrices.

```
pvalues = mattest(dependentData, independentData, 'permute', true);
```

**3** Use the mafdr function to calculate positive FDR values and q-values for the gene expression values in the two matrices and plot the data.

```
[fdr, q] = mafdr(pvalues, 'showplot', true);
```

The prostatecancerexpdata.mat file used in this example contains data from Best et al., 2005.

#### References

- [1] Best, C.J.M., Gillespie, J.W., Yi, Y., Chandramouli, G.V.R., Perlmutter, M.A., Gathright, Y., Erickson, H.S., Georgevich, L., Tangrea, M.A., Duray, P.H., Gonzalez, S., Velasco, A., Linehan, W.M., Matusik, R.J., Price, D.K., Figg, W.D., Emmert-Buck, M.R., and Chuaqui, R.F. (2005). Molecular alterations in primary prostate cancer after androgen ablation therapy. Clinical Cancer Research *11*, 6823–6834.
- [2] Storey, J.D. (2002). A direct approach to false discovery rates. Journal of the Royal Statistical Society *64*(3), 479–498.
- [3] Storey, J.D., and Tibshirani, R. (2003). Statistical significance for genomewide studies. Proc Nat Acad Sci 100(16), 9440–9445.
- [4] Storey, J.D., Taylor, J.E., and Siegmund, D. (2004). Strong control conservative point estimation and simultaneous conservative consistency of false discovery rates: A unified approach. Journal of the Royal Statistical Society *66*, 187–205.
- [5] Benjamini, Y., and Hochberg, Y. (1995). Controlling the false discovery rate: A practical and powerful approach to multiple testing. Journal of the Royal Statistical Society *57*, 289–300.

#### See Also

Bioinformatics Toolbox functions: gcrma, mairplot, maloglog, mapcaplot, mattest, mavolcanoplot, rmasummary

Purpose Extract data from microarray structure

**Syntax** magetfield(MAStruct, FieldName)

**Arguments** MAStruct Microarray structure.

FieldName A column in MAStruct.

**Description** magetfield(MAStruct, FieldName) extracts data for FieldName, a

column in MAStruct, microarray structure.

The benefit of this function is to hide the details of extracting a column of data from a structure created with one of the microarray reader

functions (gprread, agferead, sptread, imageneread).

**Examples** maStruct = gprread('mouse\_a1wt.gpr');

cy3data = magetfield(maStruct, 'F635 Median');
cy5data = magetfield(maStruct, 'F532 Median');

mairplot(cy3data,cy5data,'title','R vs G IR plot');

 $\textbf{See Also} \qquad \qquad \text{Bioinformatics Toolbox}^{\text{TM}} \text{ functions: agferead, gprread, ilmnbsread,}$ 

imageneread, maboxplot, mairplot, maloglog, malowess, sptread

#### **Purpose**

Spatial image for microarray data

# **Syntax**

```
maimage(X, FieldName)
H = maimage(...)
[H, HLines] = maimage(...)
maimage(..., 'PropertyName', PropertyValue,...)
maimage(..., 'Title', TitleValue)
maimage(..., 'ColorBar', ColorBarValue)
maimage(..., 'HandleGraphicsPropertyName' PropertyValue)
```

### **Arguments**

X A microarray data structure.

FieldName A field in the microarray data structure X.

TitleValue A string to use as the title for the plot. The default

title is FieldName.

ColorBarValue Property to control displaying a color bar in the

Figure window. Enter either true or false. The

default value is false.

#### **Description**

maimage(X, FieldName) displays an image of field FieldName from microarray data structure X. Microarray data can be GenPix Results (GPR) format. After creating the image, click a data point to display the value and ID, if known.

H = maimage(...) returns the handle of the image.

[H, HLines] = maimage(...) returns the handles of the lines used to separate the different blocks in the image.

maimage(..., 'PropertyName', PropertyValue,...) defines optional properties using property name/value pairs.

 $\label{eq:maimage} \begin{tabular}{ll} maimage(..., 'Title', \it TitleValue') allows you to specify the title of the plot. The default title is FieldName. \end{tabular}$ 

maimage(..., 'ColorBar', *ColorBarValue*), when *ColorBarValue* is true, a color bar is shown. If *ColorBarValue* is false, no color bar is shown. The default is for the color bar to be shown.

maimage(..., 'HandleGraphicsPropertyName' PropertyValue) allows you to pass optional Handle Graphics® property name/value pairs to the function. For example, a name/value pair for color could be maimage(..., 'color' 'r').

### **Examples**

#### See Also

Bioinformatics  $Toolbox^{TM}$  functions: maboxplot, magetfield, mairplot, maloglog, malowess

MATLAB® function: imagesc

#### **Purpose**

Perform rank invariant set normalization on gene expression values from two experimental conditions or phenotypes

#### **Syntax**

```
NormDataY = mainvarsetnorm(DataX, DataY)
NormDataY = mainvarsetnorm(..., 'Thresholds',
ThresholdsValue, ...)
NormDataY = mainvarsetnorm(..., 'Exclude',
ExcludeValue, ...)
NormDataY = mainvarsetnorm(..., 'Prctile',
PrctileValue, ...)
NormDataY = mainvarsetnorm(..., 'Iterate',
IterateValue, ...)
NormDataY = mainvarsetnorm(..., 'Method', MethodValue, ...)
NormDataY = mainvarsetnorm(..., 'Span', SpanValue, ...)
NormDataY = mainvarsetnorm(..., 'Showplot', ShowplotValue, ...)
```

#### **Arguments**

DataX Vector of gene expression values from a single

experimental condition or phenotype, where each row corresponds to a gene. These data

points are used as the baseline.

DataY Vector of gene expression values from a single

experimental condition or phenotype, where each row corresponds to a gene. These data points will be normalized using the baseline.

Thresholds Value

Property to set the thresholds for the lowest average rank and the highest average rank, which are used to determine the invariant set. The rank invariant set is a set of data points whose proportional rank difference is smaller than a given threshold. The threshold for each data point is determined by interpolating between the threshold for the lowest average rank and the threshold for the highest average rank. Select these two thresholds empirically to limit the spread of the invariant set, but allow enough data points to determine the normalization relationship.

Thresholds Value is a 1-by-2 vector [LT, HT], where LT is the threshold for the lowest average rank and HT is threshold for the highest average rank. Values must be between 0 and 1. Default is [0.03, 0.07].

ExcludeValue

Property to filter the invariant set of data points, by excluding the data points whose average rank (between <code>DataX</code> and <code>DataY</code>) is in the highest <code>N</code> ranked averages or lowest <code>N</code> ranked averages.

PrctileValue

Property to stop the iteration process when the number of data points in the invariant set reaches N percent of the total number of input data points. Default is 1.

**Note** If you do not use this property, the iteration process continues until no more data points are eliminated.

#### IterateValue

Property to control the iteration process for determining the invariant set of data points. Enter true to repeat the process until either no more data points are eliminated, or a predetermined percentage of data points (StopPrctileValue) is reached. Enter false to perform only one iteration of the process. Default is true.

**Tip** Select false for smaller data sets, typically less than 200 data points.

#### MethodValue

Property to select the smoothing method used to normalize the data. Enter 'lowess' or 'runmedian'. Default is 'lowess'.

#### SpanValue

Property to set the window size for the smoothing method. If *SpanValue* is less than 1, the window size is that percentage of the number of data points. If *SpanValue* is equal to or greater than 1, the window size is of size *SpanValue*. Default is 0.05, which corresponds to a window size equal to 5% of the total number of data points in the invariant set.

#### ShowplotValue

Property to control the plotting of a pair of M-A scatter plots (before and after normalization). M is the ratio between *DataX* and *DataY*. A is the average of *DataX* and *DataY*. Enter true to create the pair of M-A scatter plots. Default is false.

# **Description**

NormDataY = mainvarsetnorm(DataX, DataY) normalizes the values in DataY, a vector of gene expression values, to a reference vector, DataX, using the invariant set method. NormDataY is a vector of normalized gene expression values from DataY.

Specifically, mainvarsetnorm:

• Determines the proportional rank difference (prd) for each pair of ranks, RankX and RankY, from the two vectors of gene expression values, DataX and DataY.

```
prd = abs(RankX - RankY)
```

• Determines the invariant set of data points by selecting data points whose proportional rank differences (prd) are below threshold, which is a predetermined threshold for a given data point (defined by the ThresholdsValue property). It optionally repeats the process until either no more data points are eliminated, or a predetermined percentage of data points is reached.

The invariant set is data points with a *prd* < *threshold*.

 Uses the invariant set of data points to calculate the lowess or running median smoothing curve, which is used to normalize the data in *DataY*.

**Note** If *DataX* or *DataY* contains NaN values, then *NormDataY* will also contain NaN values at the corresponding positions.

**Tip** mainvarsetnorm is useful for correcting for dye bias in two-color microarray data.

NormDataY = mainvarsetnorm(..., 'PropertyName', PropertyValue, ...) defines optional properties that use property name/value pairs in any order. These property name/value pairs are as follows:

NormDataY = mainvarsetnorm(..., 'Thresholds', ThresholdsValue, ...) sets the thresholds for the lowest average rank and the highest average rank, which are used to determine the invariant set. The rank invariant set is a set of data points whose proportional rank difference is smaller than a given threshold. The threshold for each data point is determined by interpolating between the threshold for the lowest average rank and the threshold for the highest average rank. Select these two thresholds empirically to limit the spread of the invariant set, but allow enough data points to determine the normalization relationship.

*ThresholdsValue* is a 1-by-2 vector [*LT*, *HT*], where *LT* is the threshold for the lowest average rank and *HT* is threshold for the highest average rank. Values must be between 0 and 1. Default is [0.03, 0.07].

NormDataY = mainvarsetnorm(..., 'Exclude', ExcludeValue, ...) filters the invariant set of data points, by excluding the data points whose average rank (between DataX and DataY) is in the highest N ranked averages or lowest N ranked averages.

NormDataY = mainvarsetnorm(..., 'Prctile', PrctileValue, ...) stops the iteration process when the number of data points in the invariant set reaches N percent of the total number of input data points. Default is 1.

**Note** If you do not use this property, the iteration process continues until no more data points are eliminated.

NormDataY = mainvarsetnorm(..., 'Iterate', IterateValue, ...) controls the iteration process for determining the invariant set of data points. When IterateValue is true, mainvarsetnorm repeats the process until either no more data points are eliminated, or a predetermined percentage of data points (PrctileValue) is reached. When IterateValue is false, performs only one iteration of the process. Default is true.

**Tip** Select false for smaller data sets, typically less than 200 data points.

NormDataY = mainvarsetnorm(..., 'Method', MethodValue, ...) selects the smoothing method for normalizing the data. When MethodValue is 'lowess', mainvarsetnorm uses the lowess method. When MethodValue is 'runmedian', mainvarsetnorm uses the running median method. Default is 'lowess'.

NormDataY = mainvarsetnorm(..., 'Span', SpanValue, ...) sets the window size for the smoothing method. If SpanValue is less than 1, the window size is that percentage of the number of data points. If SpanValue is equal to or greater than 1, the window size is of size SpanValue. Default is 0.05, which corresponds to a window size equal to 5% of the total number of data points in the invariant set.

NormDataY = mainvarsetnorm(..., 'Showplot', ShowplotValue, ...) determines whether to plot a pair of M-A scatter plots (before and after normalization). M is the ratio between DataX and DataY. A is the average of DataX and DataY. When ShowplotValue is true, mainvarsetnorm plots the M-A scatter plots. Default is false.

The following example illustrates how mainvarsetnorm can correct for dye bias or scanning differences between two channels of data from a two-color microarray experiment. Under perfect experimental conditions, data points with equal expression values would fall along the M=0 line, which represents a gene expression ratio of 1. However, dye bias caused the measured values in one channel to be higher than the other channel, as seen in the Before Normalization plot. Normalization corrected the variance, as seen in the After Normalization plot.

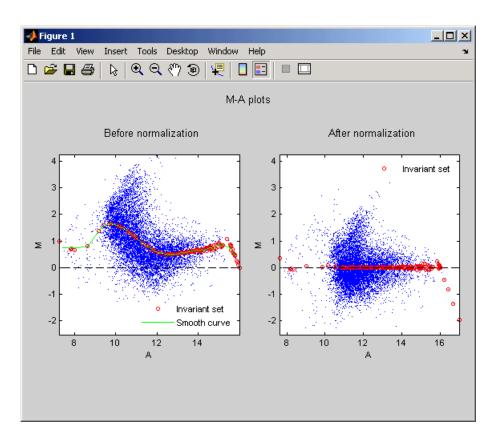

# **Examples**

The following example extracts data from a GPR file and creates two column vectors of gene expression values from different experimental conditions. It then normalizes one of the data sets.

```
maStruct = gprread('mouse_a1wt.gpr');
cy3data = magetfield(maStruct, 'F635 Median');
cy5data = magetfield(maStruct, 'F532 Median');
Normcy5data = mainvarsetnorm(cy3data, cy5data);
```

# **References**

[1] Tseng, G.C., Oh, Min-Kyu, Rohlin, L., Liao, J.C., and Wong, W.H. (2001) Issues in cDNA microarray analysis: quality filtering, channel

normalization, models of variations and assessment of gene effects. Nucleic Acids Research. 29, 2549-2557.

[2] Hoffmann, R., Seidl, T., and Dugas, M. (2002) Profound effect of normalization on detection of differentially expressed genes in oligonucleotide microarray data analysis. Genome Biology. 3(7): research 0033.1-0033.11.

### **See Also**

affyinvarsetnorm, malowess, manorm, quantilenorm

#### **Purpose**

Create intensity versus ratio scatter plot of microarray data

# **Syntax**

```
mairplot(DataX, DataY)
[Intensity, Ratio] = mairplot(DataX, DataY)
[Intensity, Ratio, H] = mairplot(DataX, DataY)
... = mairplot(..., 'Type', TypeValue, ...)
... = mairplot(..., 'LogTrans', LogTransValue, ...)
... = mairplot(..., 'FactorLines', FactorLinesValue, ...)
... = mairplot(..., 'Title', TitleValue, ...)
... = mairplot(..., 'Labels', LabelsValue, ...)
... = mairplot(..., 'Normalize', NormalizeValue, ...)
... = mairplot(..., 'LowessOptions', LowessOptionsValue, ...)
... = mairplot(..., 'Showplot', ShowplotValue, ...)
... = mairplot(..., 'PlotOnly', PlotOnlyValue, ...)
```

#### **Arguments**

DataX, DataY

Vectors of gene expression values where each row corresponds to a gene. For example, in a two-color microarray experiment, <code>DataX</code> could be cy3 intensity values and <code>DataY</code> could be cy5 intensity values.

TypeValue

String that specifies the plot type. Choices are 'IR' (plots  $\log_{10}$  of the product of the DataX and DataY intensities versus  $\log_2$  of the intensity ratios ) or 'MA' (plots  $(1/2)\log_2$  of the product of the DataX and DataY intensities versus  $\log_2$  of the intensity ratios). Default is 'IR'.

LogTransValue

Controls the conversion of data in *X* and *Y* from natural scale to  $\log_2$  scale. Set *LogTransValue* to false, when the data is already  $\log_2$  scale. Default is true, which assumes the data is natural scale.

FactorLines Value

Adds lines to the plot showing a factor of N change. Default is 2, which corresponds to a level of 1 and -1 on a  $\log_2$  scale.

**Tip** You can also change the factor lines interactively, after creating the plot.

TitleValue

String that specifies a title for the plot.

LabelsValue

Cell array of labels for the data. If labels are defined, then clicking a point on the plot shows the label corresponding to that point.

NormalizeValue

Controls the display of lowess normalized ratio values. Enter true to display to lowess normalized ratio values. Default is false.

**Tip** You can also normalize the data from the MAIR Plot window, after creating the plot.

LowessOptionsValue

Cell array of one, two, or three property name/value pairs in any order that affect the lowess normalization. Choices for property name/value pairs are:

- 'Order', OrderValue
- 'Robust', RobustValue
- 'Span', SpanValue

For more information on the preceding property name/value pairs, see malowess.

Showplot Value

Controls the display of the scatter plot. Choices are true (default) or false.

Plot0nlyValue

Controls the display of the scatter plot without user interface components. Choices are true or false (default).

**Note** If you set the 'PlotOnly' property to true, you can still display labels for data points by clicking a data point, and you can still adjust the horizontal fold change lines by click-dragging the lines.

#### Return Values

Intensity

Vector containing intensity values for the microarray gene expression data, calculated as:

- log<sub>10</sub> of the product of the DataX and DataY intensities (when Type is 'IR')
- (1/2)log<sub>2</sub> of the product of the *DataX* and *DataY* intensities (when Type is 'MA')

Ratio

Vector containing ratios of the microarray gene expression data, calculated as log2(DataX./DataY).

10g2 (Datax: / Datar)

Н

Handle of the plot.

# **Description**

mairplot(DataX, DataY) creates a scatter plot that plots  $\log_{10}$  of the product of the DataX and DataY intensities versus  $\log_2$  of the intensity ratios.

[Intensity, Ratio] = mairplot(DataX, DataY) returns the intensity and ratio values. If you set 'Normalize' to true, the returned ratio values are normalized.

[Intensity, Ratio, H] = mairplot(DataX, DataY) returns the handle of the plot. = mairplot(..., 'PropertyName', PropertyValue, ...) calls mairplot with optional properties that use property name/property value pairs. You can specify one or more properties in any order. Each PropertyName must be enclosed in single quotation marks and is case insensitive. These property name/property value pairs are as follows: ... = mairplot(..., 'Type', *TypeValue*, ...) specifies the plot type. Choices are 'IR' (plots  $log_{10}$  of the product of the DataX and DataY intensities versus log<sub>2</sub> of the intensity ratios ) or 'MA' (plots (1/2)log<sub>2</sub> of the product of the <code>DataX</code> and <code>DataY</code> intensities versus  $\log_2$  of the intensity ratios). Default is 'IR'. = mairplot(..., 'LogTrans', LogTransValue, ...) controls the conversion of data in X and Y from natural to  $\log_2$  scale. Set LogTransValue to false, when the data is already log 2 scale. Default is true, which assumes the data is natural scale. = mairplot(..., 'FactorLines', FactorLinesValue, ...) adds lines to the plot showing a factor of N change. Default is 2, which corresponds to a level of 1 and -1 on a  $\log_2$  scale.

**Tip** You can also change the factor lines interactively, after creating the plot.

... = mairplot(..., 'Title', *TitleValue*, ...) specifies a title for the plot.
... = mairplot(..., 'Labels', *LabelsValue*, ...) specifies a cell array of labels for the data. If labels are defined, then clicking a point on the plot shows the label corresponding to that point.
... = mairplot(..., 'Normalize', *NormalizeValue*, ...) controls the display of lowess normalized ratio values. Enter true to display to lowess normalized ratio values. Default is false.

**Tip** You can also normalize the data from the MAIR Plot window, after creating the plot.

... = mairplot(..., 'LowessOptions', *LowessOptionsValue*, ...) lets you specify up to three property name/value pairs (in any order) that affect the lowess normalization. Choices for property name/value pairs are:

- 'Order', OrderValue
- 'Robust', RobustValue
- 'Span', SpanValue

For more information on the previous three property name/value pairs, see the malowess function.

... = mairplot(..., 'Showplot', ShowplotValue, ...) controls the display of the scatter plot. Choices are true (default) or false.

... = mairplot(..., 'PlotOnly', *PlotOnlyValue*, ...) controls the display of the scatter plot without user interface components. Choices are true or false (default).

**Note** If you set the 'PlotOnly' property to true, you can still display labels for data points by clicking a data point, and you can still adjust the horizontal fold change lines by click-dragging the lines.

Following is an IR plot of normalized data.

# mairplot

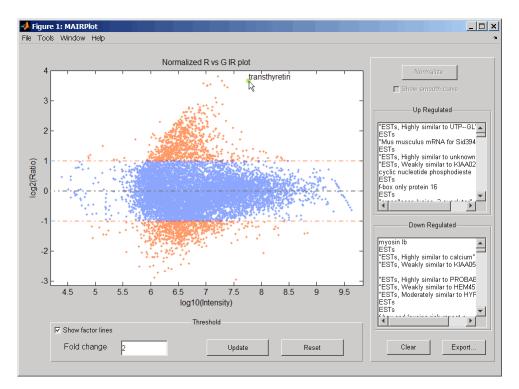

Following is an MA plot of unnormalized data.

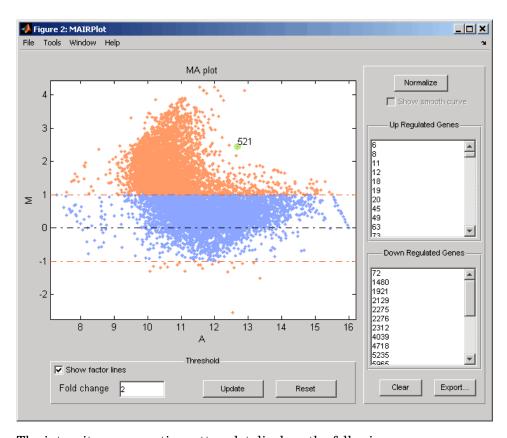

The intensity versus ratio scatter plot displays the following:

- $\log_{10}$  (Intensity) versus  $\log_2$  (Ratio) scatter plot of genes.
- Two horizontal fold change lines at a fold change level of 2, which corresponds to a ratio of 1 and -1 on a log 2 (Ratio) scale. (Lines will be at different fold change levels, if you used the 'FactorLines' property.)
- Data points for genes that are considered differentially expressed (outside of the fold change lines) appear in orange.

After you display the intensity versus ratio scatter plot, you can interactively do the following:

- Adjust the horizontal fold change lines by click-dragging one line or entering a value in the **Fold Change** text box, then clicking **Update**.
- Display labels for data points by clicking a data point.
- Select a gene from the **Up Regulated** or **Down Regulated** list to highlight the corresponding data point in the plot. Press and hold **Ctrl** or **Shift** to select multiple genes.
- Zoom the plot by selecting **Tools > Zoom In** or **Tools > Zoom Out**.
- View lists of significantly up-regulated and down-regulated genes, and optionally, export the gene labels and indices to a structure in the MATLAB® Workspace by clicking Export.
- Normalize the data by clicking the **Normalize** button, then selecting whether to show the normalized plot in a separate window. If you show the normalized plot in a separate window, the **Show smooth curve** check box becomes available in the original (unnormalized) plot.

**Tip** To select different lowess normalization options before normalizing, select **Tools > Set LOWESS Normalization Options**, then enter options in the Options for LOWESS dialog box.

### **Examples**

1 Use the gprread function to create a structure containing microarray data.

```
maStruct = gprread('mouse a1wt.gpr');
```

**2** Use the magetfield function to extract the green (cy3) and red (cy5) signals from the structure.

```
cy3data = magetfield(maStruct, 'F635 Median');
cy5data = magetfield(maStruct, 'F532 Median');
```

**3** Create an intensity versus ratio scatter plot of the cy3 and cy5 data. Normalize the data and add a title and labels:

```
mairplot(cy3data, cy5data, 'Normalize', true, ...
    'Title','Normalized R vs G IR plot', ...
    'Labels', maStruct.Names)
```

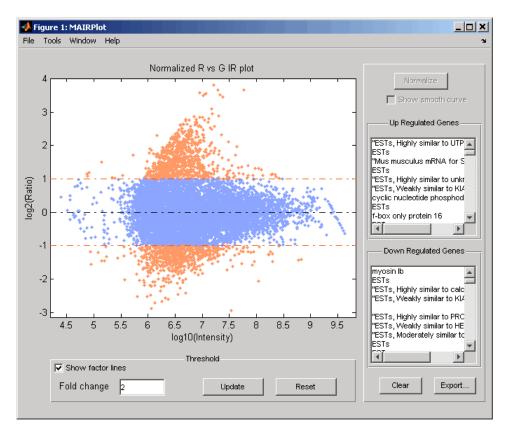

**4** Return intensity values and ratios without displaying the plot.

```
[intensities, ratios] = mairplot(cy3data, cy5data, 'Showplot', false);
```

**5** Create a normalized MA plot of the cy3 and cy5 data without the user interface components.

```
mairplot(cy3data, cy5data, 'Normalize', true, ...
'Type','MA','PlotOnly',true)
```

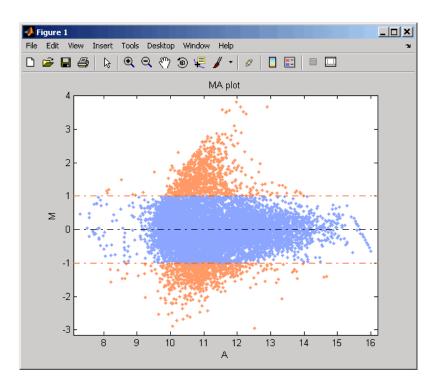

### References

[1] Quackenbush, J. (2002). Microarray Data Normalization and Transformation. Nature Genetics *Suppl.* 32, 496–501.

[2] Dudoit, S., Yang, Y.H., Callow, M.J., and Speed, T.P. (2002). Statistical Methods for Identifying Differentially Expressed Genes in Replicated cDNA Microarray Experiments. Statistica Sinica *12*, 111–139.

#### **See Also**

 $Bioinformatics\ Toolbox^{\text{TM}}\ functions:\ \text{maboxplot},\ \text{magetfield},\\ \text{maimage},\ \text{mainvarsetnorm},\ \text{maloglog},\ \text{malowess},\ \text{manorm},\ \text{mattest},\\ \text{mavolcanoplot}$ 

#### **Purpose**

Create loglog plot of microarray data

## **Syntax**

```
maloglog(X, Y, 'PropertyName', PropertyValue...)
maloglog(..., 'FactorLines', N)
maloglog(..., 'Title', TitleValue)
maloglog(..., 'Labels', LabelsValues)
maloglog(..., 'HandleGraphicsName', HGValue)
H = maloglog(...)
```

#### **Arguments**

X A numeric array of microarray expression values

from a single experimental condition.

Y A numeric array of microarray expression values

from a single experimental condition.

N Property to add two lines to the plot showing a factor

of N change.

TitleValue A string to use as the title for the plot.

Labels Value A cell array of labels for the data in X and Y. If you

specify *LabelsValue*, then clicking a data point in the plot shows the label corresponding to that point.

### **Description**

maloglog(X, Y, 'PropertyName', PropertyValue...) creates a loglog scatter plot of X versus Y. X and Y are numeric arrays of microarray expression values from two different experimental conditions.

maloglog(..., 'FactorLines', N) adds two lines to the plot showing a factor of N change.

maloglog(..., 'Title', *TitleValue*) allows you to specify a title for the plot.

maloglog(..., 'Labels', *LabelsValues*) allows you to specify a cell array of labels for the data. If *LabelsValues* is defined, then clicking a data point in the plot shows the label corresponding to that point.

maloglog(..., 'HandleGraphicsName', *HGValue*) allows you to pass optional Handle Graphics® property name/property value pairs to the function.

H = maloglog(...) returns the handle to the plot.

## **Examples**

#### See Also

 $Bioinformatics\ Toolbox^{\text{TM}}\ functions\ \text{maboxplot},\ \text{magetfield},\\ \text{mainvarsetnorm},\ \text{maimage},\ \text{mairplot},\ \text{malowess},\ \text{manorm},\ \text{mattest},\\ \text{mavolcanoplot}$ 

MATLAB® function loglog

#### **Purpose**

Smooth microarray data using Lowess method

## **Syntax**

```
YSmooth = malowess(X, Y)
malowess(..., 'PropertyName', PropertyValue,...)
```

malowess(..., 'Order', OrderValue ...)
malowess(..., 'Robust', RobustValue ...)
malowess(..., 'Span', SpanValue ...)

### **Arguments**

X, Y Scatter data.

OrderValue Property to select the order of the algorithm. Enter

either 1 (linear fit) or 2 (quadratic fit). The default

order is 1.

RobustValue Property to select a robust fit. Enter either true or

false.

SpanValue Property to specify the window size. The default

value is 0.05 (5% of total points in X)

### **Description**

YSmooth = malowess(X, Y) smooths scatter data (X, Y) using the Lowess smoothing method. The default window size is 5% of the length of X.

malowess(..., 'PropertyName', PropertyValue,...) defines optional properties using property name/value pairs.

malowess(..., 'Order', OrderValue ...) chooses the order of the algorithm. Note that Curve Fitting Toolbox refers to Lowess smoothing of order 2 as Loess smoothing.

malowess(..., 'Robust', *RobustValue* ...) uses a robust fit when *RobustValue* is set to true. This option can take a long time to calculate.

malowess (..., 'Span', *SpanValue* ...) modifies the window size for the smoothing function. If *SpanValue* is less than 1, the window size is taken to be a fraction of the number of points in the data. If *SpanValue* is greater than 1, the window is of size *SpanValue*.

## **Examples**

```
maStruct = gprread('mouse_a1wt.gpr');
cy3data = magetfield(maStruct, 'F635 Median');
cy5data = magetfield(maStruct, 'F532 Median');
[x,y] = mairplot(cy3data, cy5data);
drawnow
ysmooth = malowess(x,y);
hold on;
plot(x, ysmooth, 'rx')
ynorm = y - ysmooth;
```

#### **See Also**

 $Bioinformatics \ Toolbox^{\rm TM} \ functions: \ affyinvarsetnorm, \ maboxplot, \\ magetfield, \ maimage, \ mainvarsetnorm, \ mairplot, \ maloglog, \ manorm, \\ quantilenorm$ 

Statistics Toolbox<sup>TM</sup> function: robustfit

#### **Purpose**

Normalize microarray data

## **Syntax**

```
XNorm = manorm(X)
XNorm = manorm(MAStruct, FieldName)
[XNorm, ColVal] = manorm(...)
manorm(..., 'Method', MethodValue)
manorm(..., 'Extra_Args', Extra_ArgsValue)
manorm(..., 'LogData', LogDataValue)
manorm(..., 'Percentile', PercentileValue)
manorm(..., 'Global', GlobalValue),
manorm(..., 'StructureOutput', StructureOutputValue)
manorm(..., 'NewColumnName', NewColumnNameValue)
```

### **Description**

XNorm = manorm(X) scales the values in each column of microarray data (X) by dividing by the mean column intensity.

- X Microarray data. Enter a vector or matrix.
- XNorm Normalized microarray data.

XNorm = manorm(MAStruct, FieldName) scales the data for a field (FieldName) for each block or print-tip by dividing each block by the mean column intensity. The output is a matrix with each column corresponding to the normalized data for each block.

• MAStruct — Microarray structure.

[XNorm, ColVal] = manorm(...) returns the values used to normalize the data.

manorm(..., 'Method', MethodValue) allows you to choose the method for scaling or centering the data. MethodValue can be 'Mean' (default), 'Median', 'STD' (standard deviation), 'MAD' (median absolute deviation), or a function handle. If you pass a function handle, then the function should ignore NaNs and must return a single value per column of the input data.

manorm(..., 'Extra\_Args', Extra\_ArgsValue) allows you to pass extra arguments to the function MethodValue. Extra\_ArgsValue must be a cell array.

manorm(..., 'LogData', LogDataValue), when LogDataValue is true, works with log ratio data in which case the mean (or MethodValue) of each column is subtracted from the values in the columns, instead of dividing the column by the normalizing value.

manorm(..., 'Percentile', PercentileValue) only uses the percentile (PercentileValue) of the data preventing large outliers from skewing the normalization. If PercentileValue is a vector containing two values, then the range from the PercentileValue(1) percentile to the PercentileValue(2) percentile is used. The default value is 100, that is to use all the data in the data set.

manorm(..., 'Global', GlobalValue), when GlobalValue is true, normalizes the values in the data set by the global mean (or MethodValue) of the data, as opposed to normalizing each column or block of the data independently.

manorm(..., 'StructureOutput', StructureOutputValue), when StructureOutputValue is true, the input data is a structure returns the input structure with an additional data field for the normalized data.

manorm(..., 'NewColumnName', NewColumnNameValue), when using StructureOutput, allows you to specify the name of the column that is appended to the list of ColumnNames in the structure. The default behavior is to prefix 'Block Normalized' to the FieldName string.

### **Examples**

```
maStruct = gprread('mouse_a1wt.gpr');
% Extract some data of interest.
Red = magetfield(maStruct, 'F635 Median');
Green = magetfield(maStruct, 'F532 Median');
% Create a log-log plot.
maloglog(Red,Green, 'factorlines',true)
% Center the data.
normRed = manorm(Red);
```

```
normGreen = manorm(Green);
% Create a log-log plot of the centered data.
figure
maloglog(normRed,normGreen,'title','Normalized','factorlines',true)
% Alternatively, you can work directly with the structure
normRedBs = manorm(maStruct, 'F635 Median - B635');
normGreenBs = manorm(maStruct, 'F532 Median - B532');
\ensuremath{\$} Create a log-log plot of the centered data. This includes some
% zero values so turn off the warning.
figure
w = warning('off', 'Bioinfo:maloglog:ZeroValues');
warning('off', 'Bioinfo:maloglog:NegativeValues');
maloglog(normRedBs,normGreenBs,'title',...
                'Normalized Background-Subtracted Median Values',...
                'factorlines',true)
        warning(w);
```

### **See Also**

Bioinformatics  $Toolbox^{TM}$  functions: affyinvarsetnorm, maboxplot, magetfield, mainvarsetnorm, mairplot, maloglog, malowess, quantilenorm, rmasummary

## mapcaplot

Purpose Create Principal Component Analysis (PCA) plot of microarray data

**Syntax** mapcaplot(*Data*)

mapcaplot(Data, Label)

**Arguments** Data Microarray expression profile data.

Label Cell array of strings representing labels for the data

points.

**Description** mapcaplot(Data) creates 2-D scatter plots of principal components of

the array Data.

mapcaplot(Data, Label) uses the elements of the cell array of strings Label, instead of the row numbers, to label the data points in the PCA

plots.

# mapcaplot

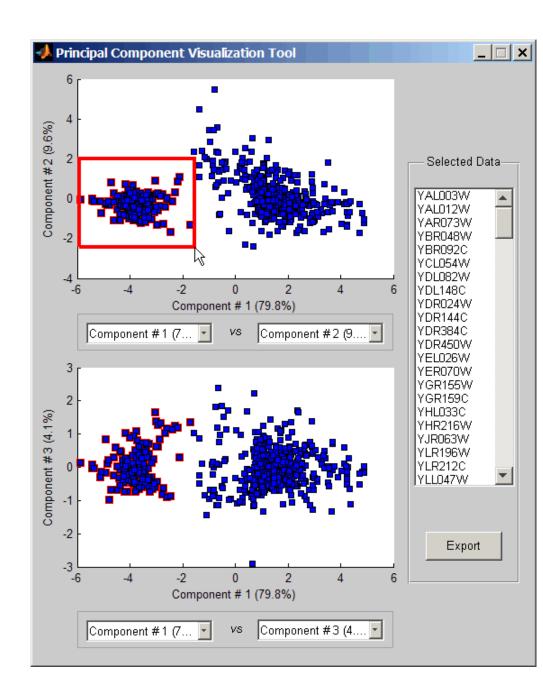

## mapcaplot

Once you plot the principal components, you can:

- Select principal components for the x and y axes from the drop-down list boxes below each scatter plot.
- Click a data point to display its label.
- Select a subset of data points by click-dragging a box around them. This will highlight the points in the selected region and the corresponding points in the other axes. The labels of the selected data points appear in the list box.
- Select a label in the list box to highlight the corresponding data point in the plot. Press and hold **Ctrl** or **Shift** to select multiple data points.
- Export the gene labels and indices to a structure in the MATLAB® workspace by clicking Export.

#### **Examples**

load filteredyeastdata
mapcaplot(yeastvalues, genes)

#### See Also

Bioinformatics  $Toolbox^{TM}$  functions: clustergram, mattest, mavolcanoplot

Statistics Toolbox<sup>TM</sup> function: princomp

#### **Purpose**

Perform two-sample t-test to evaluate differential expression of genes from two experimental conditions or phenotypes

#### **Syntax**

```
PValues = mattest(DataX, DataY)
[PValues, TScores] = mattest(DataX, DataY)
[PValues, TScores, DFs] = mattest(DataX, DataY)
... = mattest(..., 'Permute', PermuteValue, ...)
... = mattest(..., 'Bootstrap', BootstrapValue, ...)
... = mattest(..., 'Showhist', ShowhistValue, ...)
... = mattest(..., 'Showplot', ShowplotValue, ...)
... = mattest(..., 'Labels', LabelsValue, ...)
```

#### **Arguments**

DataX, DataY

Matrices of gene expression values where each row corresponds to a gene and each column corresponds to a replicate. *DataX* and *DataY* must have the same number of rows and are assumed to be normally distributed in each class with equal variances.

DataX contains data from one experimental condition and DataY contains data from a different experimental condition. For example, in a two-color microarray experiment, DataX could be cy3 intensity values and DataY could be cy5 intensity values.

PermuteValue

Controls whether permutation tests are run, and if so, how many. Choices are true, false (default), or any integer greater than 2. If set to true, the number of permutations is 1000.

BootstrapValue

Controls whether bootstrap tests are run, and if so, how many. Choices are true, false (default), or any integer greater than 2. If set to true, the number of bootstrap tests is 1000.

ShowhistValue Controls the display of histograms of t-score

distributions and p-value distributions. Choices

are true or false (default).

ShowplotValue Controls the display of a normal t-score quantile

plot. Choices are true or false (default). In the t-score quantile plot, data points with t-scores > (1 - 1/(2N)) or < 1/(2N) display with red

circles. N is the total number of genes.

Labels Value Cell array of labels (typically gene names or

probe set IDs) for each row in DataX and DataY. The labels display if you click a data point in the

t-score quantile plot.

Return Values

PValues Column vector of p-values for each gene in DataX

and DataY.

TScores Column vector of t-scores for each gene in DataX

and DataY.

DFs Column vector containing the degree of freedom for

each gene in DataX and DataY.

**Description** 

PValues = mattest(DataX, DataY) compares the gene expression profiles in DataX and DataY and returns a p-value for each gene. DataX and DataY are matrices of gene expression values, in which each row corresponds to a gene, and each column corresponds to a replicate. DataX contains data from one experimental condition and DataY contains data from another experimental condition. DataX and DataY must have the same number of rows and are assumed to be normally distributed in each class with equal variances. PValues is a column vector of p-values for each gene.

[PValues, TScores] = mattest(DataX, DataY) also returns a t-score for each gene in DataX and DataY. TScores is a column vector of t-scores for each gene.

[PValues, TScores, DFs] = mattest(DataX, DataY) also returns DFs, a column vector containing the degree of freedom for each gene across both data sets, DataX and DataY.

- ... = mattest(..., 'PropertyName', PropertyValue, ...) calls mattest with optional properties that use property name/property value pairs. You can specify one or more properties in any order. Each PropertyName must be enclosed in single quotation marks and is case insensitive. These property name/property value pairs are as follows:
- ... = mattest(..., 'Permute', *PermuteValue*, ...) controls whether permutation tests are run, and if so, how many. *PermuteValue* can be true, false (default), or any integer greater than 2. If set to true, the number of permutations is 1000.
- ... = mattest(..., 'Bootstrap', BootstrapValue, ...) controls whether bootstrap tests are run, and if so, how many. BootstrapValue can be true, false (default), or any integer greater than 2. If set to true, the number of bootstrap tests is 1000.
- ... = mattest(..., 'Showhist', ShowhistValue, ...) controls the display of histograms of t-score distributions and p-value distributions. When ShowhistValue is true, mattest displays histograms. Default is false.

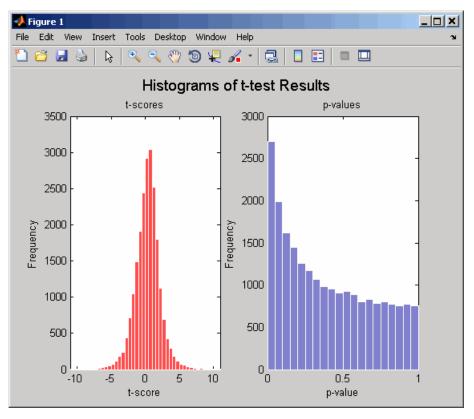

... = mattest(..., 'Showplot', ShowplotValue, ...) controls the display of a normal t-score quantile plot. When ShowplotValue is true, mattest displays a quantile-quantile plot. Default is false. In the t-score quantile plot, the black diagonal line represents the sample quantile being equal to the theoretical quantile. Data points of genes considered to be differentially expressed lie farther away from this line. Specifically, data points with t-scores > (1 - 1/(2N)) or < 1/(2N) display with red circles. N is the total number of genes.

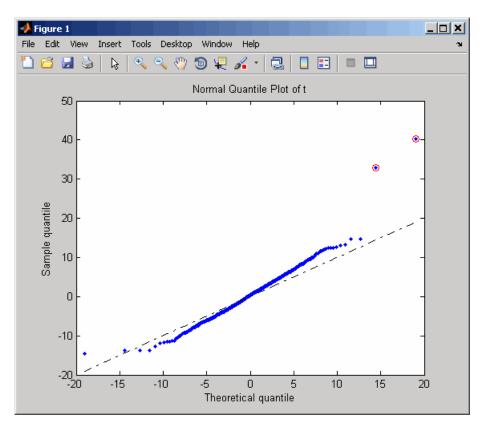

... = mattest(..., 'Labels', LabelsValue, ...) controls the display of labels when you click a data point in the t-score quantile plot. LabelsValue is a cell array of labels (typically gene names or probe set IDs) for each row in DataX and DataY.

## **Examples**

1 Load the MAT-file, included with the Bioinformatics Toolbox™ software, that contains Affymetrix® data from a prostate cancer study, specifically probe intensity data from Affymetrix HG-U133A GeneChip® arrays. The two variables in the MAT-file, dependentData and independentData, are two matrices of gene expression values from two experimental conditions.

#### load prostatecancerexpdata

**2** Calculate the p-values and t-scores for the gene expression values in the two matrices and display a normal t-score quantile plot.

**3** Calculate the p-values and t-scores again using permutation tests (1000 permutations) and displaying histograms of t-score distributions and p-value distributions.

**4** Calculate the p-values and t-scores again using bootstrap tests (2000 tests) and displaying histograms of t-score distributions and p-value distributions.

## mattest

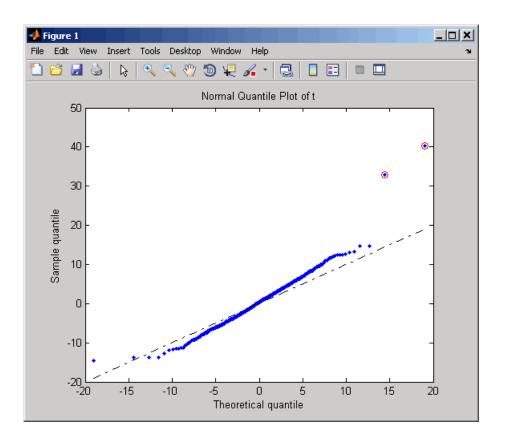

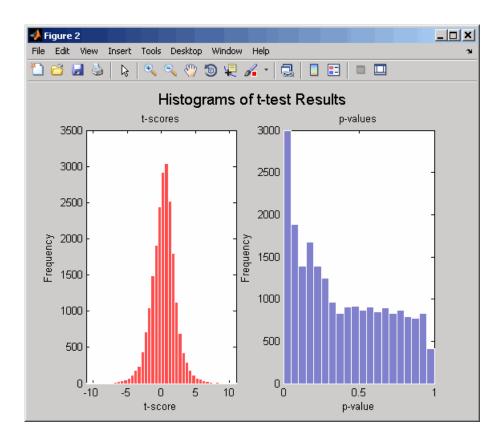

The prostatecancerexpdata.mat file used in this example contains data from Best et al., 2005.

#### References

[1] Huber, W., von Heydebreck, A., Sültmann, H., Poustka, A., and Vingron, M. (2002). Variance stabilization applied to microarray data calibration and to the quantification of differential expression. Bioinformatics 18 (Suppl. 1), S96–S104.

[2] Best, C.J.M., Gillespie, J.W., Yi, Y., Chandramouli, G.V.R., Perlmutter, M.A., Gathright, Y., Erickson, H.S., Georgevich, L., Tangrea, M.A., Duray, P.H., Gonzalez, S., Velasco, A., Linehan, W.M., Matusik,

R.J., Price, D.K., Figg, W.D., Emmert-Buck, M.R., and Chuaqui, R.F. (2005). Molecular alterations in primary prostate cancer after androgen ablation therapy. Clinical Cancer Research *11*, 6823–6834.

### See Also

Bioinformatics Toolbox functions: maboxplot, mafdr, mainvarsetnorm, mairplot, maloglog, malowess, manorm, mavolcanoplot, rmasummary

#### **Purpose**

Create significance versus gene expression ratio (fold change) scatter plot of microarray data

### **Syntax**

```
mavolcanoplot(DataX, DataY, PValues)
SigStructure = mavolcanoplot(DataX, DataY, PValues)
... mavolcanoplot(..., 'Labels', LabelsValue, ...)
... mavolcanoplot(..., 'LogTrans', LogTransValue, ...)
... mavolcanoplot(..., 'PCutoff', PCutoffValue, ...)
... mavolcanoplot(..., 'Foldchange', FoldchangeValue, ...)
... mavolcanoplot(..., 'PlotOnly', PlotOnlyValue, ...)
```

#### **Arguments**

DataX

Matrix or vector of gene expression values from a single experimental condition. If <code>DataX</code> is a matrix, each row is a gene, each column is a sample, and an average expression value is calculated for each gene.

**Note** If the values in *DataX* are natural scale, use the LogTrans property to convert them to log <sub>2</sub> scale.

DataY

Matrix or vector of gene expression values from a single experimental condition. If a matrix, each row is a gene, each column is a sample, and an average expression value is calculated for each gene.

**Note** If the values in *DataY* are natural scale, use the LogTrans property to convert them to  $\log_2$  scale.

PValues Vector of p-values for each gene in data

sets from two different experimental

conditions.

Labels Value Cell array of labels (typically gene names

or probe set IDs) for the data. After creating the plot, you can click a data point to display the label associated with it. If you do not provide a *LabelsValue*, data points are labeled with row numbers

from DataX and DataY.

LogTransValue Property to control the conversion of data

**PCutoffValue** 

in DataX and DataY from natural scale to log 2 scale. Enter true to convert data to log 2 scale, or false. Default is false,

which assumes data is already log 2 scale.

Lets you specify a cutoff p-value to define data points that are statistically significant. This value is displayed graphically as a horizontal line on the plot. Default is 0.05, which is equivalent

to 1.3010 on the  $-\log_{10}$  (p-value) scale.

**Note** You can also change the p-value cutoff interactively after creating the plot.

2-575

#### FoldchangeValue

Lets you specify a ratio fold change to define data points that are differentially expressed. Default is 2, which corresponds to a ratio of 1 and -1 on a log<sub>2</sub> (ratio) scale.

**Note** You can also change the fold change interactively after creating the plot.

#### PlotOnlyValue

Controls the display of the volcano plot without user interface components. Choices are true or false (default).

**Note** If you set the 'PlotOnly' property to true, you can still display labels for data points by clicking a data point, and you can still adjust vertical fold change lines and the horizontal p-value cutoff line by click-dragging the lines.

#### Return Values

#### SigStructure

Structure containing information for genes that are considered to be both statistically significant (above the p-value cutoff) and significantly differentially expressed (outside of the fold change values).

## **Description**

mavolcanoplot (DataX, DataY, PValues) creates a scatter plot of gene expression data, plotting significance versus fold change of gene expression ratios. It uses the average gene expression values from two data sets, DataX and DataY, for each gene in the data sets. It plots significance as the —log<sub>10</sub> (p-value) from the vector, PValues. DataX and DataY can be vectors or matrices.

SigStructure = mavolcanoplot(DataX, DataY, PValues) returns a structure containing information for genes that are considered to be both statistically significant (above the p-value cutoff) and significantly differentially expressed (outside of the fold change values). The fields within SigStructure are sorted by p-value and include:

- Name
- PCutoff
- FCThreshold
- GeneLabels
- PValues
- FoldChanges
- ... mavolcanoplot(..., 'PropertyName', PropertyValue, ...) defines optional properties that use property name/value pairs in any order. These property name/value pairs are as follows:
- ... mavolcanoplot(..., 'Labels', LabelsValue, ...) lets you provide a cell array of labels (typically gene names or probe set IDs) for the data. After creating the plot, you can click a data point to display the label associated with it. If you do not provide a LabelsValue, data points are labeled with row numbers from DataX and DataY.
- ... mavolcanoplot(..., 'LogTrans', LogTransValue, ...) controls the conversion of data from DataX and DataY to  $\log_2$  scale. When LogTransValue is true, mavolcanoplot converts data from natural to  $\log_2$  scale. Default is false, which assumes the data is already  $\log_2$  scale.
- ... mavolcanoplot(..., 'PCutoff', *PCutoffValue*, ...) lets you specify a p-value cutoff to define data points that are statistically significant. This value displays graphically as a horizontal line on the plot. Default is 0.05, which is equivalent to 1.3010 on the  $-\log_{10}$  (p-value) scale.

**Note** You can also change the p-value cutoff interactively after creating the plot.

... mavolcanoplot(..., 'Foldchange', FoldchangeValue, ...) lets you specify a ratio fold change to define data points that are differentially expressed. Fold changes display graphically as two vertical lines on the plot. Default is 2, which corresponds to a ratio of 1 and -1 on a  $\log_2$  (ratio) scale.

**Note** You can also change the fold change interactively after creating the plot.

... mavolcanoplot(..., 'PlotOnly', *PlotOnlyValue*, ...) controls the display of the volcano plot without user interface components. Choices are true or false (default).

**Note** If you set the 'PlotOnly' property to true, you can still display labels for data points by clicking a data point, and you can still adjust vertical fold change lines and the horizontal p-value cutoff line by click-dragging the lines.

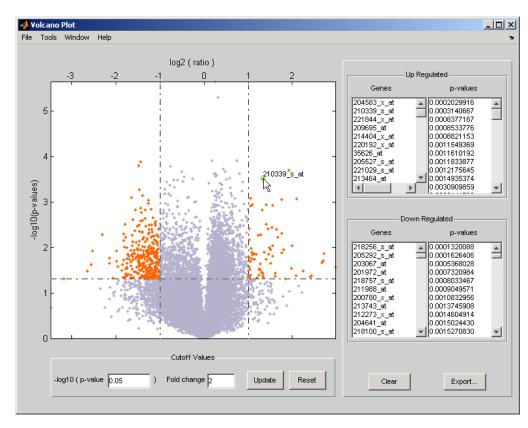

The volcano plot displays the following:

- $-\log_{10}$  (p-value) versus  $\log_2$  (ratio) scatter plot of genes
- Two vertical fold change lines at a fold change level of 2, which
  corresponds to a ratio of 1 and -1 on a log<sub>2</sub> (ratio) scale. (Lines will
  be at different fold change levels, if you used the 'Foldchange'
  property.)
- One horizontal line at the 0.05 p-value level, which is equivalent to 1.3010 on the -log<sub>10</sub> (p-value) scale. (The line will be at a different p-value level, if you used the 'PCutoff' property.)

• Data points for genes that are considered both statistically significant (above the p-value line) and differentially expressed (outside of the fold changes lines) appear in orange.

After you display the volcano scatter plot, you can interactively:

- Adjust the vertical fold change lines by click-dragging one line or entering a value in the **Fold Change** text box.
- Adjust the horizontal p-value cutoff line by click-dragging or entering a value in the **p-value Cutoff** text box.
- Display labels for data points by clicking a data point.
- Select a gene from the **Up Regulated** or **Down Regulated** list to highlight the corresponding data point in the plot. Press and hold **Ctrl** or **Shift** to select multiple genes.
- Zoom the plot by selecting **Tools > Zoom In** or **Tools > Zoom Out**.
- View lists of significantly up-regulated and down-regulated genes and their associated p-values, and optionally, export the labels, p-values, and fold changes to a structure in the MATLAB® Workspace by clicking **Export**.

### **Examples**

1 Load a MAT-file, included with the Bioinformatics Toolbox™ software, which contains Affymetrix® data variables, including dependentData and independentData, two matrices of gene expression values from two experimental conditions.

load prostatecancerexpdata

**2** Use the mattest function to calculate p-values for the gene expression values in the two matrices.

```
pvalues = mattest(dependentData, independentData);
```

**3** Using the two matrices, the pvalues calculated by mattest, and the probesetIDs column vector of labels provided, use mavolcanoplot to

create a significance versus gene expression ratio scatter plot of the microarray data from the two experimental conditions.

mavolcanoplot(dependentData, independentData, pvalues,...
'Labels', probesetIDs)

**4** View the volcano plot without the user interface components.

mavolcanoplot(dependentData, independentData, pvalues,...
'Labels', probesetIDs,'Plotonly', true)

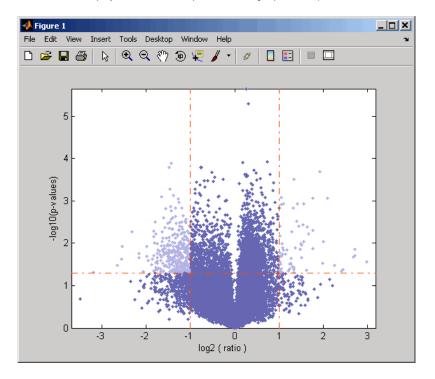

The prostatecancerexpdata.mat file used in the previous example contains data from Best et al., 2005.

#### References

[1] Cui, X., Churchill, G.A. (2003). Statistical tests for differential expression in cDNA microarray experiments. Genome Biology 4, 210.

[2] Best, C.J.M., Gillespie, J.W., Yi, Y., Chandramouli, G.V.R., Perlmutter, M.A., Gathright, Y., Erickson, H.S., Georgevich, L., Tangrea, M.A., Duray, P.H., Gonzalez, S., Velasco, A., Linehan, W.M., Matusik, R.J., Price, D.K., Figg, W.D., Emmert-Buck, M.R., and Chuaqui, R.F. (2005). Molecular alterations in primary prostate cancer after androgen ablation therapy. Clinical Cancer Research 11, 6823–6834.

### **See Also**

Bioinformatics Toolbox functions: maboxplot, maimage, mainvarsetnorm, mairplot, maloglog, malowess, manorm, mapcaplot, mattest

Purpose Calculate molecular weight of amino acid sequence

**Syntax** molweight(SeqAA)

**Arguments** 

SeqAA Amino acid sequence. Enter a character string or a

vector of integers from the tableAmino Acid Lookup on page 2-64. Examples: 'ARN', [1 2 3]. You can also

enter a structure with the field Sequence.

**Description** molweight (SeqAA) calculates the molecular weight for the amino acid

sequence SeqAA.

sequence ocy, v

**Examples** 1 Get an amino acid sequence from the NCBI GenPept database.

rhodopsin = getgenpept('NP 000530');

2 Calculate the molecular weight of the sequence.

rhodopsinMW = molweight(rhodopsin)

rhodopsinMW =

3.8892e+004

**See Also** Bioinformatics Toolbox<sup>TM</sup> functions: aacount, atomiccomp,

isoelectric, proteinplot

# molviewer

**Purpose** Display and manipulate 3-D molecule structure

Syntax molviewer

molviewer(File)
molviewer(pdbID)
molviewer(pdbStruct)

FigureHandle = molviewer(...)

#### **Arguments**

File

String specifying one of the following:

- File name of a file on the MATLAB® search path or in the MATLAB Current Directory
- Path and file name
- URL pointing to a file (URL must begin with a protocol such as http://, ftp://, or file://)

The referenced file is a molecule model file, such as a Protein Data Bank (PDB)-formatted file (ASCII text file). Valid file types include:

- PDB
- MOL (MDL)
- SDF
- XYZ
- SMOL
- JVXL
- CIF/mmCIF

pdbID

String specifying a unique identifier for a protein structure record in the PDB database.

**Note** Each structure in the PDB database is represented by a four-character alphanumeric identifier. For example, 4hhb is the identifier for hemoglobin.

pdbStruct

A structure containing a field for each PDB record, such as returned by the getpdb or pdbread function.

#### Return Values

Figure Handle Figure handle to a Molecule Viewer window.

### **Description**

molviewer opens a blank Molecule Viewer window. You can display 3-D molecular structures by selecting **File > Open**, **File > Load PDB ID**, or **File > Open URL**.

molviewer(*File*) reads the data in a molecule model file, *File*, and opens a Molecule Viewer window displaying the 3-D molecular structure for viewing and manipulation.

molviewer(pdbID) retrieves the data for a protein structure record, pdbID, from the PDB database and opens a Molecule Viewer window displaying the 3-D molecular structure for viewing and manipulation.

molviewer(pdbStruct) reads the data from pdbStruct, a structure containing a field for each PDB record, and opens a Molecule Viewer window displaying a 3-D molecular structure for viewing and manipulation.

FigureHandle = molviewer(...) returns the figure handle to the Molecule Viewer window.

**Tip** You can pass the *FigureHandle* to the evalrasmolscript function, which sends RasMol script commands to the Molecule Viewer window.

**Tip** If you receive any errors related to memory or Java<sup>™</sup> heap space, try increasing your Java heap space as described at:

http://www.mathworks.com/support/solutions/data/1-18I2C.html

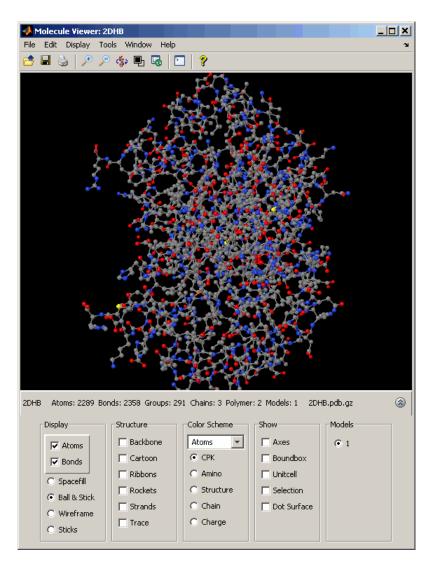

After displaying the 3-D molecule structure, you can:

### molviewer

- Click-drag the molecule to spin, rotate, and view it from different angles.
- Hover the mouse over a subcomponent of the molecule to display an identification label for it.
- Zoom the plot by turning the mouse scroll wheel or clicking the following buttons:

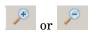

- Spin the molecule by clicking 🦠
- Change the background color between black and white by clicking
- Reset the molecule position by clicking
- Show or hide the Control Panel by clicking
- Manipulate and annotate the 3-D structure by selecting options in the Control Panel or, for a complete list of options, by right-clicking the Molecule Viewer window to select commands:

# molviewer

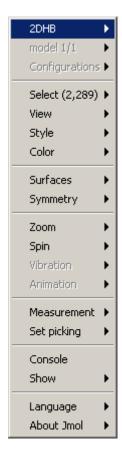

• Display the Jmol Script Console by clicking

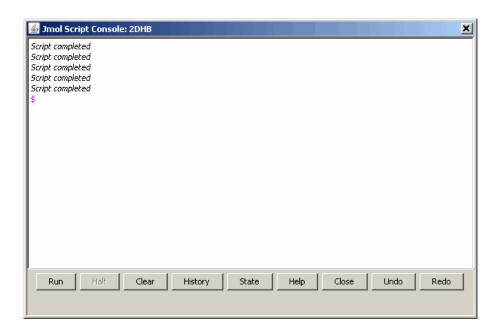

## **Examples**

View the acetylsalicylic acid (aspirin) molecule, whose structural information is contained in the Elsevier MDL molecule file aspirin.mol.

```
molviewer('aspirin.mol')
```

View the H5N1 influenza virus hemagglutinin molecule, whose structural information is located at www.rcsb.org/pdb/files/2FKO.pdb.gz.

```
molviewer('http://www.rcsb.org/pdb/files/2FKO.pdb.gz')
```

View the molecule with a PDB identifier of 2DHB.

```
molviewer('2DHB')
```

View the molecule with a PDB identifier of 4hhb, and create a figure handle for the molecule viewer.

```
FH = molviewer('4hhb')
```

Use the getpdb function to retrieve protein structure data from the PDB database and create a MATLAB structure. Then view the protein molecule.

```
pdbstruct = getpdb('1vqx')
molviewer(pdbstruct)
```

## **See Also**

 $Bioinformatics\ Toolbox^{TM}\ functions:\ evalrasmolscript,\ getpdb,\ pdbread,\ pdbwrite$ 

#### **Purpose**

Align peaks in mass spectrum to reference peaks

### **Syntax**

```
IntensitiesOut = msalign(MZ, Intensities, RefMZ)
... = msalign(..., 'Weights', WeightsValue, ...)
... = msalign(..., 'Range', RangeValue, ...)
... = msalign(..., 'WidthOfPulses',
WidthOfPulsesValue, ...)
... = msalign(..., 'WindowSizeRatio', WindowSizeRatioValue,
...)
... = msalign(..., 'Iterations', IterationsValue, ...)
... = msalign(..., 'GridSteps', GridStepsValue, ...)
... = msalign(..., 'SearchSpace', SearchSpaceValue, ...)
... = msalign(..., 'ShowPlot', ShowPlotValue, ...)
[IntensitiesOut, RefMZOut] = msalign(...,
'Group', GroupValue,
...)
```

#### **Arguments**

ΜZ

Vector of mass/charge (m/z) values for a spectrum or set of spectra. The number of elements in the vector equals *n* or the number of rows in the matrix *Intensities*.

#### Intensities

Either of the following:

- Column vector of intensity values for a spectrum, where each row corresponds to an m/z value.
- Matrix of intensity values for a set of mass spectra that share the same m/z range, where each row corresponds to an m/z value, and each column corresponds to a spectrum.

The number of rows equals n or the number of elements in vector MZ.

RefMZ

Vector of m/z values of known reference masses in a sample spectrum.

**Tip** For reference peaks, select compounds that do not undergo structural transformation, such as phosphorylation. Doing so will increase the accuracy of your alignment and allow you to detect compounds that do exhibit structural transformations among the sample spectra.

WeightsValue

Vector of positive values, with the same number of elements as *RefMZ*. The default vector is ones(size(*RefMZ*)).

RangeValue

Two-element vector, in which the first element is negative and the second element is positive, that specifies the lower and upper limits of a range, in m/z units, relative to each peak. No peak will shift beyond these limits. Default is [-100 100].

WidthOfPulsesValue

Positive value that specifies the width, in m/z units, for all the Gaussian pulses used to build the correlating synthetic spectrum. The point of the peak where the Gaussian pulse reaches 60.65% of its maximum is set to the width specified by <code>WidthOfPulsesValue</code>. Default is 10.

# msalign

WindowSizeRatioValue Positive value that specifies a scaling

factor that determines the size of the window around every alignment peak. The synthetic spectrum is compared to the sample spectrum only within these regions, which saves computation time. The size of the window is given in m/z units by <code>WidthOfPulsesValue \* WindowSizeRatioValue</code>. Default is 2.5, which means at the limits of the window, the Gaussian pulses have a value of 4.39% of

their maximum.

Iterations Value Positive integer that specifies the number of

refining iterations. At every iteration, the search grid is scaled down to improve the

estimates. Default is 5.

GridStepsValue Positive integer that specifies the number

of steps for the search grid. At every iteration, the search area is divided by

GridStepsValue^2. Default is 20.

SearchSpaceValue

String that specifies the type of search space. Choices are:

• 'regular' — Default. Evenly spaced lattice.

• 'latin' — Random Latin hypercube with *GridStepsValue*^2 samples.

ShowPlotValue

Controls the display of a plot of an original and aligned spectrum over the reference masses specified by *RefMZ*. Choices are true, false, or *I*, an integer specifying the index of a spectrum in *Intensities*. If set to true, the first spectrum in *Intensities* is plotted. Default is:

- false When return values are specified.
- true When return values are not specified.

**GroupValue** 

Controls the creation of <code>RefMZOut</code>, a new vector of m/z values to be used as reference masses for aligning the peaks. This vector is created by adjusting the values in <code>RefMZ</code>, based on the sample data from multiple spectra in <code>Intensities</code>, such that the overall shifting and scaling of the peaks is minimized. Choices are true or false (default).

**Tip** Set *GroupValue* to true only if *Intensities* contains data for a large number of spectra, and you are not confident of the m/z values used for your reference peaks in *RefMZ*. Leave *GroupValue* set to false if you are confident of the m/z values used for your reference peaks in *RefMZ*.

## msalign

#### Return Values

#### IntensitiesOut

Either of the following:

- Column vector intensity values for a spectrum, where each row corresponds to an m/z value.
- Matrix of intensity values for a set of mass spectra that share the same mass/charge (m/z) range, where each row corresponds to an m/z value, and each column corresponds to a spectrum.

The intensity values represent a shifting and scaling of the data.

RefMZOut

Vector of m/z values of reference masses, calculated from RefMZ and the sample data from multiple spectra in *Intensities*, when *GroupValue* is set to true.

### **Description**

IntensitiesOut = msalign(MZ, Intensities, RefMZ) aligns the peaks in a raw mass spectrum or spectra, represented by Intensities and MZ, to reference peaks, provided by RefMZ. First, it creates a synthetic spectrum from the reference peaks using Gaussian pulses centered at the m/z values specified by RefMZ. Then, it shifts and scales the m/z scale to find the maximum alignment between the input spectrum or spectra and the synthetic spectrum. (It uses an iterative multiresolution grid search until it finds the best scale and shift factors for each spectrum.) Once the new m/z scale is determined, the corrected spectrum or spectra are created by resampling their intensities at the original m/z values, creating IntensitiesOut, a vector or matrix of corrected intensity values. The resampling method preserves the shape of the peaks.

**Note** The msalign function works best with three to five reference peaks (marker masses) that you know will appear in the spectrum. If you use a single reference peak (internal standard), there is a possibility of aligning sample peaks to the incorrect reference peaks as msalign both scales and shifts the MZ vector. If using a single reference peak, you might need to only shift the MZ vector. To do this, use *IntensitiesOut* = interp1(MZ, *Intensities*, MZ-(ReferenceMass-ExperimentalMass). For more information, see Aligning Mass Spectrum with One Reference Peak on page 2-602.

- ... = msalign(..., 'PropertyName', PropertyValue, ...) calls msalign with optional properties that use property name/property value pairs. You can specify one or more properties in any order. Each PropertyName must be enclosed in single quotation marks and is case insensitive. These property name/property value pairs are as follows:
- ... = msalign(..., 'Weights', WeightsValue, ...) specifies the relative weight for each mass in RefMZ, the vector of reference m/z values. WeightsValue is a vector of positive values, with the same number of elements as RefMZ. The default vector is ones(size(RefMZ)), which means each reference peak is weighted equally, so that more intense reference peaks have a greater effect in the alignment algorithm. If you have a less intense reference peak, you can increase its weight to emphasize it more in the alignment algorithm.
- ... = msalign(..., 'Range', RangeValue, ...) specifies the lower and upper limits of the range, in m/z units, relative to each peak. No peak will shift beyond these limits. RangeValue is a two-element vector, in which the first element is negative and the second element is positive. Default is [-100 100].

# msalign

**Note** Use these values to tune the robustness of the algorithm. Ideally, you should keep the range within the maximum expected shift. If you try to correct larger shifts by increasing the limits, you increase the possibility of picking incorrect peaks to align to the reference masses.

... = msalign(..., 'WidthOfPulses', WidthOfPulsesValue, ...) specifies the width, in m/z units, for all the Gaussian pulses used to build the correlating synthetic spectrum. The point of the peak where the Gaussian pulse reaches 60.65% of its maximum is set to the width specified by WidthOfPulsesValue. Choices are any positive value. Default is 10. WidthOfPulsesValue may also be a function handle. The function is evaluated at the respective m/z values and returns a variable width for the pulses. Its evaluation should give reasonable values between 0 and max(abs(Range)); otherwise, the function returns an error.

**Note** Tuning the spread of the Gaussian pulses controls a tradeoff between robustness (wider pulses) and precision (narrower pulses). However, the spread of the pulses is unrelated to the shape of the observed peaks in the spectrum. The purpose of the pulse spread is to drive the optimization algorithm.

... = msalign(..., 'WindowSizeRatio', WindowSizeRatioValue, ...) specifies a scaling factor that determines the size of the window around every alignment peak. The synthetic spectrum is compared to the sample spectrum only within these regions, which saves computation time. The size of the window is given in m/z units by WidthOfPulsesValue \* WindowSizeRatioValue. Choices are any positive value. Default is 2.5, which means at the limits of the window, the Gaussian pulses have a value of 4.39% of their maximum.

- ... = msalign(..., 'Iterations', *IterationsValue*, ...) specifies the number of refining iterations. At every iteration, the search grid is scaled down to improve the estimates. Choices are any positive integer. Default is 5.
- ... = msalign(..., 'GridSteps', *GridStepsValue*, ...) specifies the number of steps for the search grid. At every iteration, the search area is divided by *GridStepsValue*^2. Choices are any positive integer. Default is 20.
- ... = msalign(..., 'SearchSpace', SearchSpaceValue, ...) specifies the type of search space. Choices are:
- 'regular' Default. Evenly spaced lattice.
- 'latin' Random Latin hypercube with *GridStepsValue*^2 samples.
- ... = msalign(..., 'ShowPlot', *ShowPlotValue*, ...) controls the display of a plot of an original and aligned spectrum over the reference masses specified by *RefMZ*. Choices are true, false, or *I*, an integer specifying the index of a spectrum in *Intensities*. If set to true, the first spectrum in *Intensities* is plotted. Default is:
- false When return values are specified.
- true When return values are not specified.

[IntensitiesOut, RefMZOut] = msalign(..., 'Group', GroupValue, ...) controls the creation of RefMZOut, a new vector of m/z values to be used as reference masses for aligning the peaks. This vector is created by adjusting the values in RefMZ, based on the sample data from multiple spectra in Intensities, such that the overall shifting and scaling of the peaks is minimized. Choices are true or false (default).

## msalign

**Tip** Set *GroupValue* to true only if *Intensities* contains data for a large number of spectra, and you are not confident of the m/z values used for your reference peaks in *RefMZ*. Leave *GroupValue* set to false if you are confident of the m/z values used for your reference peaks in *RefMZ*.

### **Examples** Aligning Mass Spectrum with Three or More Reference Peaks

1 Load sample data, reference masses, and parameter data for synthetic peak width.

```
load sample_lo_res
R = [3991.4 4598 7964 9160];
W = [60 100 60 100];
```

**2** Display a color image of the mass spectra before alignment.

```
msheatmap(MZ_lo_res,Y_lo_res,'markers',R,'range',[3000 10000])
title('before alignment')
```

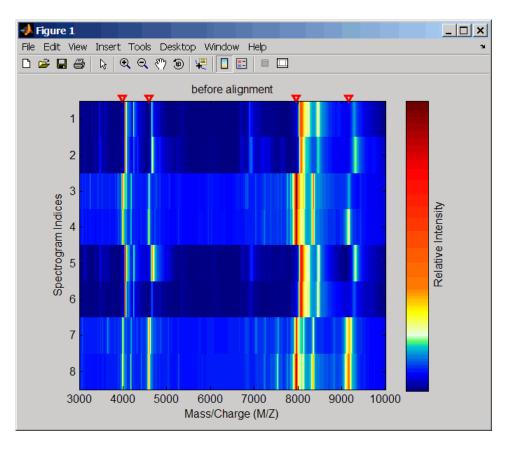

**3** Align spectra with reference masses and display a color image of mass spectra after alignment.

```
YA = msalign(MZ_lo_res,Y_lo_res,R,'weights',W);
msheatmap(MZ_lo_res,YA,'markers',R,'range',[3000 10000])
title('after alignment')
```

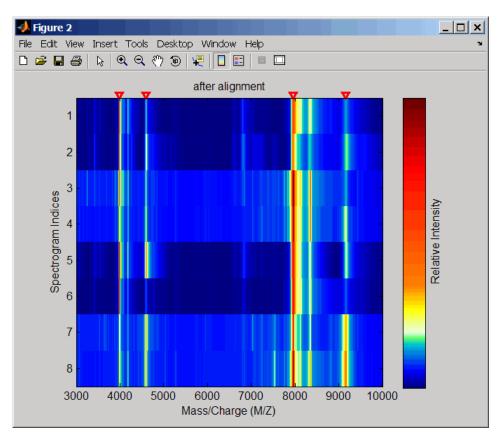

#### Aligning Mass Spectrum with One Reference Peak

It is not recommended to use the msalign function if you have only one reference peak. Instead, use the following procedure, which shifts the MZ vector, but does not scale it.

1 Load sample data and view the first sample spectrum.

```
load sample_lo_res
MZ = MZ_lo_res;
Y = Y_lo_res(:,1);
```

msviewer(MZ, Y)

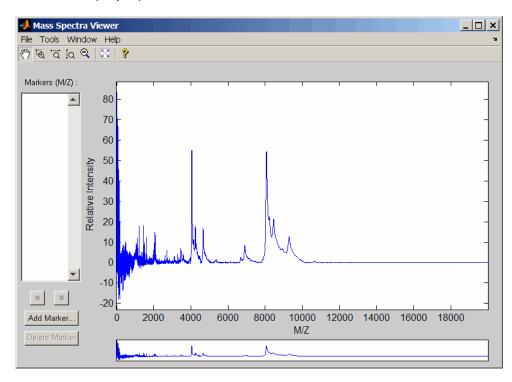

**2** Use the tall peak around 4000 m/z as the reference peak. To determine the reference peak's m/z value, click click, and then click-drag to zoom in on the peak. Right-click in the center of the peak, and then click **Add Marker** to label the peak with its m/z value.

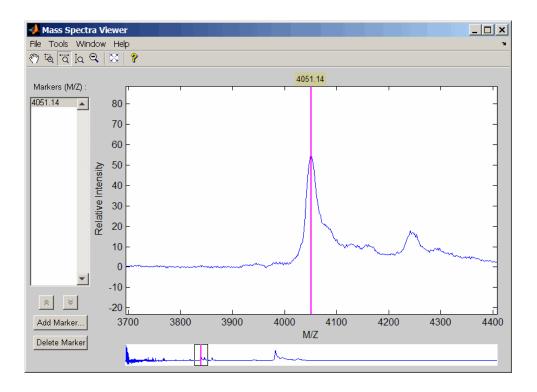

**3** Shift a spectrum by the difference between RP, the known reference mass of 4000 m/z, and SP, the experimental mass of 4051.14 m/z.

```
RP = 4000;
SP = 4051.14;
YOut = interp1(MZ, Y, MZ-(RP-SP));
```

**4** Plot the original spectrum in red and the shifted spectrum in blue and zoom in on the reference peak.

```
plot(MZ,Y,'r',MZ,YOut,'b:')
xlabel('Mass/Charge (M/Z)')
ylabel('Relative Intensity')
```

legend('Y','YOut') axis([3600 4800 -2 60])

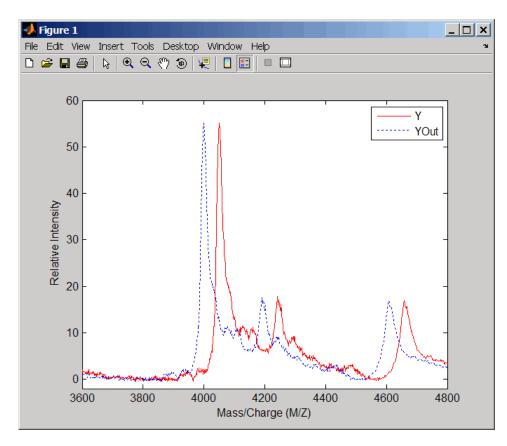

#### **References**

[1] Monchamp, P., Andrade-Cetto, L., Zhang, J.Y., and Henson, R. (2007) Signal Processing Methods for Mass Spectrometry. In Systems Bioinformatics: An Engineering Case-Based Approach, G. Alterovitz and M.F. Ramoni, eds. (Artech House Publishers).

### **See Also**

 $Bioinformatics\ Toolbox^{\rm TM}\ functions:\ {\rm msbackadj},\ {\rm msheatmap},\ {\rm mspalign},\ {\rm mspeaks},\ {\rm msresample},\ {\rm msviewer}$ 

#### **Purpose**

Correct baseline of mass spectrum

## **Syntax**

```
Yout = msbackadj(MZ, Y)
Yout = msbackadj(MZ, Y, ...'WindowSize',
WindowSizeValue, ...)
Yout = msbackadj(MZ, Y, ...'StepSize', StepSizeValue, ...)
Yout = msbackadj(MZ, Y, ... 'RegressionMethod',
   RegressionMethodValue, ...)
Yout = msbackadj (MZ, Y, ... 'EstimationMethod',
   EstimationMethodValue, ...)
Yout = msbackadj (MZ, Y, ... 'SmoothMethod',
SmoothMethodValue,
   . . . )
Yout = msbackadj(MZ, Y, ... 'QuantileValue',
   QuantileValueValue, ...)
Yout = msbackadj(MZ, Y, ... 'PreserveHeights',
   PreserveHeightsValue, ...)
Yout = msbackadj (MZ, Y, ... 'ShowPlot', ShowPlotValue, ...)
```

### **Arguments**

Range of mass/charge ions. Enter a vector with the range of ions in the spectra.

Y Ion intensity vector with the same length as the mass/charge vector (MZ). Y can also be a matrix with several spectra that share the same mass/charge (MZ) range.

### **Description**

Yout = msbackadj (MZ, Y) adjusts the variable baseline of a raw mass spectrum by following three steps:

- 1 Estimates the baseline within multiple shifted windows of width 200 m/z
- **2** Regresses the varying baseline to the window points using a spline approximation

#### **3** Adjusts the baseline of the spectrum (Y)

Yout = msbackadj (MZ, Y, ...'PropertyName', PropertyValue, ...) calls msbackadj with optional properties that use property name/property value pairs. You can specify one or more properties in any order. Each PropertyName must be enclosed in single quotation marks and is case insensitive. These property name/property value pairs are as follows:

Yout = msbackadj (MZ, Y, ...'WindowSize', WindowSizeValue, ...) specifies the width for the shifting window. WindowSizeValue can also be a function handle. The function is evaluated at the respective MZ values and returns a variable width for the windows. This option is useful for cases where the resolution of the signal is dissimilar at different regions of the spectrogram. The default value is 200 (baseline point estimated for windows with a width of 200 m/z).

**Note** The result of this algorithm depends on carefully choosing the window size and the step size. Consider the width of your peaks in the spectrum and the presence of possible drifts. If you have wider peaks toward the end of the spectrum, you may want to use variable parameters.

Yout = msbackadj (MZ, Y, ...'StepSize', StepSizeValue, ...) specifies the steps for the shifting window. The default value is 200 m/z (baseline point is estimated for windows placed every 200 m/z). StepSizeValue may also be a function handle. The function is evaluated at the respective m/z values and returns the distance between adjacent windows.

Yout = msbackadj (MZ, Y, ...'RegressionMethod', RegressionMethodValue, ...) specifies the method to regress the window estimated points to a soft curve. Enter 'pchip' (shape-preserving piecewise cubic interpolation), 'linear' (linear interpolation), or 'spline' (spline interpolation). The default value is 'pchip'.

Yout = msbackadj (MZ, Y, ...'EstimationMethod', EstimationMethodValue, ...) specifies the method for finding the likely baseline value in every window. Enter 'quantile' (quantile value is set to 10%) or 'em' (assumes a doubly stochastic model). With em, every sample is the independent and identically distributed (i.i.d.) draw of any of two normal distributed classes (background or peaks). Because the class label is hidden, the distributions are estimated with an Expectation-Maximization algorithm. The ultimate baseline value is the mean of the background class.

Yout = msbackadj (MZ, Y, ...'SmoothMethod', SmoothMethodValue, ...) specifies the method for smoothing the curve of estimated points and eliminating the effects of possible outliers. Enter 'none', 'lowess' (linear fit), 'loess' (quadratic fit), 'rlowess' (robust linear), or 'rloess' (robust quadratic fit). Default is 'none'.

Yout = msbackadj(MZ, Y, ...'QuantileValue', QuantileValueValue, ...) specifies the quantile value. The default value is 0.10.

Yout = msbackadj (MZ, Y, ...'PreserveHeights', PreserveHeightsValue, ...), when PreserveHeightsValue is true, sets the baseline subtraction mode to preserve the height of the tallest peak in the signal. The default value is false and peak heights are not preserved.

Yout = msbackadj (MZ, Y, ...'ShowPlot', ShowPlotValue, ...) plots the baseline estimated points, the regressed baseline, and the original spectrum. When msbackadj is called without output arguments, the spectra are plotted unless ShowPlotValue is false. When ShowPlotValue is true, only the first spectrum in Y is plotted. ShowPlotValue can also contain an index to one of the spectra in Y.

### **Examples**

1 Load sample data.

load sample lo res

**2** Adjust the baseline for a group of spectra and show only the third spectrum and its estimated background.

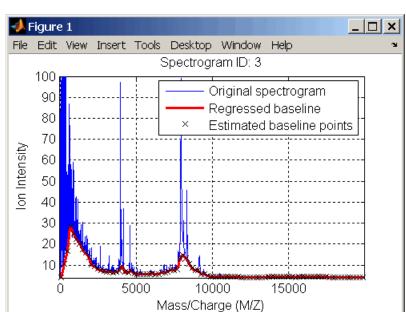

YB = msbackadj(MZ\_lo\_res,Y\_lo\_res,'SHOWPLOT',3);

**3** Plot the estimated baseline for the fourth spectrum in Y\_lo\_res using an anonymous function to describe an m/z dependent parameter.

```
wf = @(mz) 200 + .001 .* mz;
msbackadj(MZ lo res,Y lo res(:,4),'STEPSIZE',wf);
```

# msbackadj

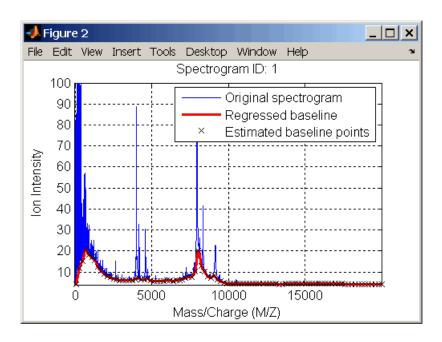

See Also

 $Bioinformatics\ Toolbox^{TM}\ functions:\ msalign,\ mslowess,\ msheatmap,\ msnorm,\ mspeaks,\ msresample,\ mssgolay,\ msviewer$ 

**Purpose** 

Plot set of peak lists from LC/MS or GC/MS data set

**Syntax** 

msdotplot(Peaks, Times)

msdotplot(FigHandle, Peaks, Times)

msdotplot(..., 'Quantile', QuantileValue)

PlotHandle = msdotplot(...)

#### **Arguments**

Peaks

Cell array of peak lists, where each element is a two-column matrix with m/z values in the first column and ion intensity values in the second column. Each element corresponds to a spectrum or retention time.

**Tip** You can use the mzxml2peaks function to create the *Peaks* cell array.

Times

Vector of retention times associated with an LC/MS or GC/MS data set. The number of elements in *Times* equals the number of elements in the cell array *Peaks*.

**Tip** You can use the mzxml2peaks function to create the *Times* vector.

FigHandle

Handle to an open Figure window such as one created by the msheatmap function.

QuantileValue

Value that specifies a percentage. When peaks are ranked by intensity, only those that rank above this percentage are plotted. Choices are any value ≥ 0 and ≤ 1. Default is 0. For example, setting QuantileValue = 0 plots all peaks, and setting QuantileValue = 0.8 plots only the 20% most intense peaks.

# msdotplot

#### Return Values

PlotHandle

Handle to the line series object (figure plot).

## **Description**

msdotplot(Peaks, Times) plots a set of peak lists from a liquid chromatography/mass spectrometry (LC/MS) or gas chromatography/mass spectrometry (GC/MS) data set represented by Peaks, a cell array of peak lists, where each element is a two-column matrix with m/z values in the first column and ion intensity values in the second column, and Times, a vector of retention times associated with the spectra. Peaks and Times have the same number of elements. The data is plotted into any existing figure generated by the msheatmap function; otherwise, the data is plotted into a new Figure window.

msdotplot(FigHandle, Peaks, Times) plots the set of peak lists into the axes contained in an open Figure window with the handle FigHandle.

**Tip** This syntax is useful to overlay a dot plot on top of a heat map of mass spectrometry data created with the msheatmap function.

msdotplot(..., 'Quantile', *QuantileValue*) plots only the most intense peaks, specifically those in the percentage above the specified *QuantileValue*. Choices are any value  $\geq 0$  and  $\leq 1$ . Default is 0. For example, setting *QuantileValue* = 0 plots all peaks, and setting *QuantileValue* = 0.8 plots only the 20% most intense peaks.

PlotHandle = msdotplot(...) returns a handle to the line series object (figure plot). You can use this handle as input to the get function to display a list of the plot's properties. You can use this handle as input to the set function to change the plot's properties, including showing and hiding points.

## **Examples**

1 Load a MAT-file, included with the Bioinformatics Toolbox<sup>TM</sup> software, which contains LC/MS data variables, including peaks and ret\_time. peaks is a cell array of peak lists, where each element is a

two-column matrix of m/z values and ion intensity values, and each element corresponds to a spectrum or retention time. ret\_time is a column vector of retention times associated with the LC/MS data set.

load lcmsdata

**2** Create a dot plot with only the 5% most intense peaks.

msdotplot(peaks,ret\_time,'Quantile',0.95)

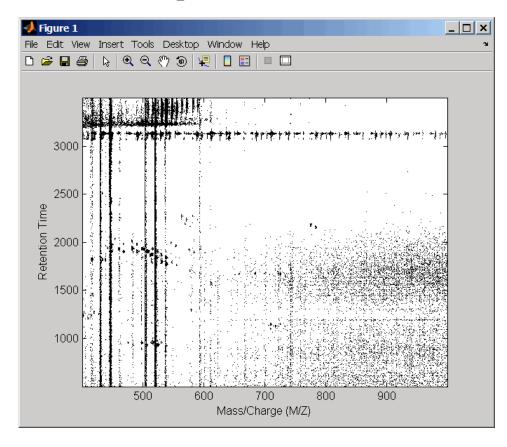

**3** Resample the data, then create a heat map of the LC/MS data.

```
[MZ,Y] = msppresample(peaks,5000);
msheatmap(MZ,ret_time,log(Y))
```

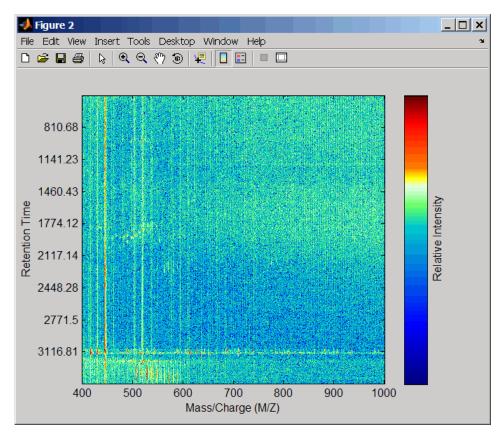

**4** Overlay the dot plot on the heat map, and then zoom in to see the detail.

```
msdotplot(peaks,ret_time)
axis([480 532 375 485])
```

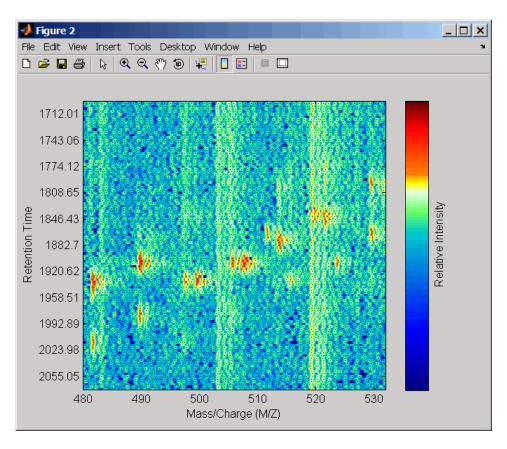

**See Also**Bioinformatics Toolbox functions: msheatmap, mspalign, mspeaks, msppresample, mzxml2peaks, mzxmlread

## msheatmap

#### **Purpose**

Create pseudocolor image of set of mass spectra

### **Syntax**

```
msheatmap(MZ, Intensities)
msheatmap(MZ, Times, Intensities)
msheatmap(..., 'Midpoint', MidpointValue, ...)
msheatmap(..., 'Range', RangeValue, ...)
msheatmap(..., 'Markers', MarkersValue, ...)
msheatmap(..., 'SpecIdx', SpecIdxValue, ...)
msheatmap(..., 'Group', GroupValue, ...)
msheatmap(..., 'Resolution', ResolutionValue, ...)
```

#### **Arguments**

ΜZ

Column vector of common mass/charge (m/z) values for a set of spectra. The number of elements in the vector equals the number of rows in the matrix *Intensities*.

**Note** You can use the msppresample function to create the *MZ* vector.

Times

Column vector of retention times associated with a liquid chromatography/mass spectrometry (LC/MS) or gas chromatography/mass spectrometry (GC/MS) data set. The number of elements in the vector equals the number of columns in the matrix *Intensities*. The retention times are used to label the y-axis of the heat map.

**Tip** You can use the mzxml2peaks function to create the *Times* vector.

# msheatmap

#### Intensities

Matrix of intensity values for a set of mass spectra that share the same m/z range. Each row corresponds to an m/z value, and each column corresponds to a spectrum or retention time. The number of rows equals the number of elements in vector MZ. The number of columns equals the number of elements in vector Times.

**Note** You can use the msppresample function to create the *Intensities* matrix.

## msheatmap

#### MidpointValue

Value specifying a quantile of the ion intensity values to fall below the midpoint of the colormap, meaning they do not represent peaks. msheatmap uses a custom colormap where cool colors represent nonpeak regions, white represents the midpoint, and warm colors represent peaks. Choices are any value ≥ 0 and ≤ 1. Default is:

- 0.99 For LC/MS or GC/MS data or when input *T* is provided. This means that 1% of the pixels are warm colors and represent peaks.
- 0.95 For non-LC/MS or non-GC/MS data or when input *T* is not provided. This means that 5% of the pixels are warm colors and represent peaks.

**Tip** You can also change the midpoint interactively after creating the heat map by right-clicking the color bar, selecting **Interactive Colormap Shift**, and then click-dragging the cursor vertically on the color bar. This technique is useful when comparing multiple heat maps.

#### RangeValue

1-by-2 vector specifying the m/z range for the x-axis of the heat map. RangeValue must be within [min(MZ) max(MZ)]. Default is the full range [min(MZ) max(MZ)].

#### MarkersValue

Vector of m/z values to mark on the top horizontal axis of the heat map. Default is  $[\ ]$ .

#### SpecIdxValue

Either of the following:

- Vector of values with the same number of elements as columns (spectra) in the matrix *Intensities*.
- Cell array of strings with the same number of elements as columns (spectra) in the matrix Intensities.

Each value or string specifies a label for the corresponding spectrum. These values or strings are used to label the *y*-axis of the heat map.

**Note** If input *Times* is provided, it is assumed that *Intensities* contains LC/MS or GC/MS data, and *SpecIdxValue* is ignored.

### msheatmap

#### GroupValue

Either of the following:

- Vector of values with the same number of elements as rows in the matrix Intensities
- Cell array of strings with the same number of elements as rows (spectra) in the matrix Intensities

Each value or string specifies a group to which the corresponding spectrum belongs. The spectra are sorted and combined into groups along the y-axis in the heat map.

**Note** If input *Times* is provided, it is assumed that Intensities contains LC/MS or GC/MS data, and GroupValue is ignored.

Resolution Value Value specifying the horizontal resolution of the heat map image. Increase this value to enhance details. Decrease this value to reduce memory usage. Default is:

- 0.5 When MZ contains > 2.500 elements.
- 0.05 When MZ contains  $\leq 2,500$  elements.

#### **Description**

msheatmap (MZ, Intensities) displays a pseudocolor heat map image of the intensities for the spectra in matrix *Intensities*.

msheatmap(MZ, Times, Intensities) displays a pseudocolor heat map image of the intensities for the spectra in matrix Intensities, using the retention times in vector Times to label the y-axis.

msheatmap(..., 'PropertyName', PropertyValue, ...) calls msheatmap with optional properties that use property name/property value pairs. You can specify one or more properties in any order. Each PropertyName must be enclosed in single quotation marks and is case insensitive. These property name/property value pairs are as follows:

msheatmap(..., 'Midpoint', *MidpointValue*, ...) specifies a quantile of the ion intensity values to fall below the midpoint of the colormap, meaning they do not represent peaks. msheatmap uses a custom colormap where cool colors represent nonpeak regions, white represents the midpoint, and warm colors represent peaks. Choices are any value between 0 and 1. Default is:

- 0.99 For LC/MS or GC/MS data or when input *T* is provided. This means that 1% of the pixels are warm colors and represent peaks.
- 0.95 For non-LC/MS or non-GC/MS data or when input *T* is not provided. This means that 5% of the pixels are warm colors and represent peaks.

**Tip** You can also change the midpoint interactively after creating the heat map by right-clicking the color bar, selecting **Interactive Colormap Shift**, then click-dragging the cursor vertically on the color bar. This technique is useful when comparing multiple heat maps.

msheatmap(..., 'Range', RangeValue, ...) specifies the m/z range for the x-axis of the heat map. RangeValue is a 1-by-2 vector that must be within  $[\min(MZ) \max(MZ)]$ . Default is the full range  $[\min(MZ) \max(MZ)]$ .

msheatmap(..., 'Markers', MarkersValue, ...) places markers along the top horizontal axis of the heat map for the m/z values specified in the vector MarkersValue. Default is [].

msheatmap(..., 'SpecIdx', SpecIdxValue, ...) labels the spectra along the y-axis in the heat map. The labels are specified by SpecIdxValue, a vector of values or cell array of strings. The number of values or strings is the same as the number of columns (spectra) in the matrix Intensities. Each value or string specifies a label for the corresponding spectrum.

msheatmap(..., 'Group', *GroupValue*, ...) sorts and combines spectra into groups along the *y*-axis in the heat map. The groups are

### msheatmap

specified by *GroupValue*, a vector of values or cell array of strings. The number of values or strings is the same as the number of rows in the matrix *Intensities*. Each value or string specifies a group to which the corresponding spectrum belongs.

msheatmap(..., 'Resolution', ResolutionValue, ...) specifies the horizontal resolution of the heat map image. Increase this value to enhance details. Decrease this value to reduce memory usage. Default is:

- 0.5 When MZ contains > 2,500 elements.
- 0.05 When MZ contains  $\leq 2.500$  elements.

#### **Examples** SELDI-TOF Data

1 Load SELDI-TOF sample data.

```
load sample lo res
```

**2** Create a vector of four m/z values to mark along the top horizontal axis of the heat map.

```
M = [3991.4 4598 7964 9160];
```

**3** Display the heat map with m/z markers and a limited m/z range.

```
msheatmap(MZ_lo_res,Y_lo_res,'markers',M,'range',[3000 10000])
```

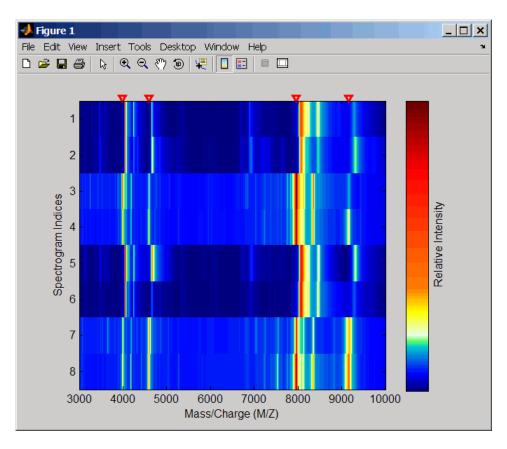

**4** Display the heat map again grouping each spectrum into one of two groups.

```
TwoGroups = [1 1 2 2 1 1 2 2];
msheatmap(MZ_lo_res,Y_lo_res,'markers',M,'group',TwoGroups)
```

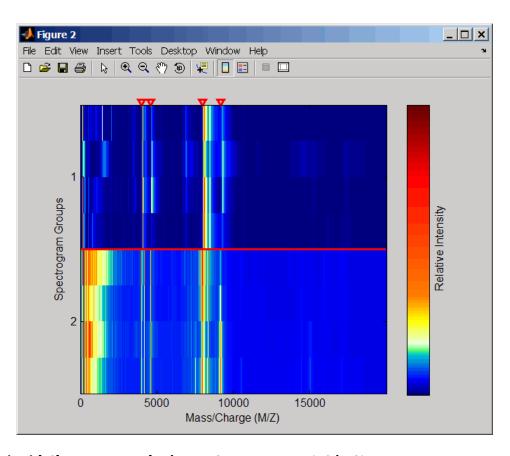

### Liquid Chromatography/Mass Spectrometry (LC/MS) Data

1 Load LC/MS sample data.

load lcmsdata

**2** Resample the peak lists to create a vector of m/z values and a matrix of intensity values.

[MZ, Intensities] = msppresample(peaks, 5000);

**3** Display the heat map showing mass spectra at different retention times.

msheatmap(MZ, ret time, log(Intensities))

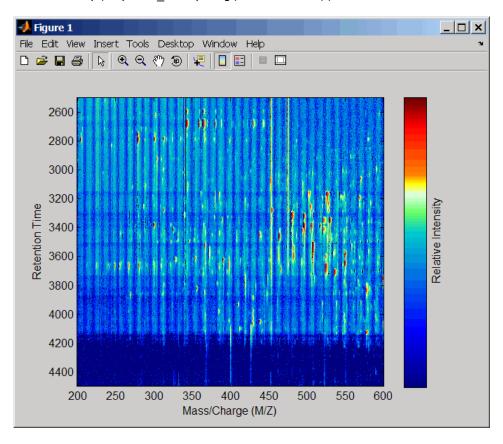

#### See Also

 $Bioinformatics \ Toolbox^{\text{TM}} \ functions: \ \text{msalign, msbackadj, msdotplot,} \\ mslowess, \ msnorm, \ mspalign, \ msresample, \ mssgolay, \ msviewer \\$ 

#### **Purpose**

Smooth mass spectrum using nonparametric method

#### **Syntax**

```
Yout = mslowess(MZ, Y, 'PropertyName', PropertyValue...)
mslowess(..., 'Order', OrderValue)
mslowess(..., 'Span', SpanValue)
mslowess(..., 'Kernel', KernelValue)
mslowess(..., 'RobustIterations', RobustIterationsValue)
mslowess(..., 'ShowPlot', ShowPlotValue)
```

#### **Arguments**

| MZ | Mass/charge vector with the range of ions in the spectra.                                                                                                    |
|----|----------------------------------------------------------------------------------------------------|
| Υ  | Ion intensity vector with the same length as the mass/charge vector (MZ). Y can also be a matrix with several spectra that share the same mass/charge (MZ) range. |

#### **Description**

Yout = mslowess(MZ, Y, 'PropertyName', PropertyValue...) smoothes a mass spectrum (Y) using a locally weighted linear regression (lowess) method with a default span of 10 samples.

**Note** 1) mslowess assumes that a mass/charge vector (MZ) might not be uniformly spaced. Therefore, the sliding window for smoothing is centered using the closest samples in terms of the MZ value and not in terms of the MZ indices.

2) When the vector MZ does not have repeated values or NaNs, the algorithm is approximately twice as fast.

mslowess(..., 'Order', OrderValue) specifies the order (OrderValue) of the Lowess smoother. Enter 1 (linear polynomial fit or Lowess), 2 (quadratic polynomial fit or Loess), or 0 (equivalent to a weighted local mean estimator and presumably faster because only a

mean computation is performed instead of a least squares regression). The default value is 1.

**Note** Curve Fitting Toolbox<sup>™</sup> software also refers to Lowess smoothing of order 2 as Loess smoothing.

mslowess(..., 'Span', *SpanValue*) specifies the window size for the smoothing kernel. If *SpanValue* is greater than 1, the window is equal to *SpanValue* number of samples independent of the mass/charge vector (MZ). The default value is 10 samples. Higher values will smooth the signal more at the expense of computation time. If *SpanValue* is less than 1, the window size is taken to be a fraction of the number of points in the data. For example, when *SpanValue* is 0.005, the window size is equal to 0.50% of the number of points in MZ.

mslowess(..., 'Kernel', *KernelValue*) selects the function (*KernelValue*) for weighting the observed ion intensities. Samples close to the MZ location being smoothed have the most weight in determining the estimate. Enter

```
'tricubic' (default) (1 - (dist/dmax).^3).^3
'gaussian' exp(-(2*dist/dmax).^2)
'linear' 1-dist/dmax
```

mslowess(..., 'RobustIterations', RobustIterationsValue) specifies the number of iterations (RobustValue) for a robust fit. If RobustIterationsValue is 0 (default), no robust fit is performed. For robust smoothing, small residual values at every span are outweighed to improve the new estimate. 1 or 2 robust iterations are usually adequate while, larger values might be computationally expensive.

**Note** For a uniformly spaced MZ vector, a nonrobust smoothing with Order equal to 0 is equivalent to filtering the signal with the kernel vector.

mslowess(..., 'ShowPlot', *ShowPlotValue*) plots the smoothed spectrum over the original spectrum. When mslowess is called without output arguments, the spectra are plotted unless *ShowPlotValue* is false. When *ShowPlotValue* is true, only the first spectrum in Y is plotted. *ShowPlotValue* can also contain an index to one of the spectra in Y.

### **Example**

1 Load sample data.

load sample\_lo\_res

**2** Smooth spectrum and draw figure with unsmoothed and smoothed spectra.

YS = mslowess(MZ lo res,Y lo res(:,1), 'Showplot', true);

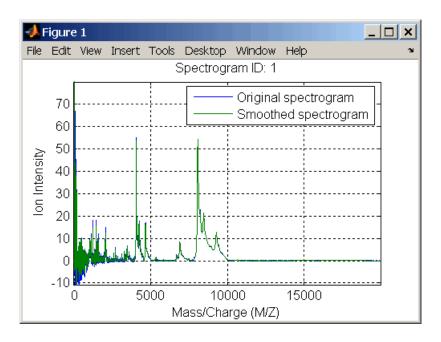

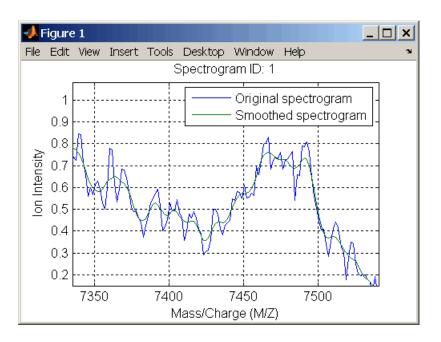

#### See Also

 $Bioinformatics\ Toolbox^{\rm TM}\ functions:\ {\rm msalign},\ {\rm msbackadj},\ {\rm msheatmap},\\ {\rm msheatmap}, {\rm msnorm},\ {\rm mspeaks},\ {\rm msresample},\ {\rm mssgolay},\ {\rm msviewer}$ 

#### **Purpose**

Normalize set of mass spectra

#### **Syntax**

```
Yout = msnorm(MZ, Y)
[Yout, NormParameters] = msnorm(...)
msnorm(MZ, NewY, NormParameters)
msnorm(..., 'PropertyName', PropertyValue,...)
msnorm(..., 'Quantile', QuantileValue)
msnorm(..., 'Limits', LimitsValue)
msnorm(..., 'Consensus', ConsensusValue)
msnorm(..., 'Method', MethodValue)
msnorm(..., 'Max', MaxValue)
```

#### **Arguments**

MZ Mass/charge vector with the range of ions in the spectra.

spectra

Y Ion intensity vector with the same length as the mass/charge vector (MZ). Y can also be a matrix with several spectra that share the same mass/charge (MZ) range.

#### **Description**

Yout = msnorm(MZ, Y) normalizes a group of mass spectra by standardizing the area under the curve (AUC) to the group median.

[Yout, NormParameters] = msnorm(...) returns a structure with the parameters to normalize another group of spectra.

msnorm(MZ, NewY, NormParameters) uses the parameter information from a previous normalization (NormParameters) to normalize a new set of spectra (NewY) with the MZ positions and output scale from the previous normalization. NormParameters is a structure created by msnorm. If a consensus proportion (ConsensusValue) was given in the previous normalization, no new MZ positions are selected, and normalization is performed using the same MZ positions.

msnorm(..., 'PropertyName', PropertyValue,...) defines optional properties using property name/value pairs.

msnorm(..., 'Quantile', *QuantileValue*) specifies a 1-by-2 vector with the quantile limits for reducing the set of MZ values. For example, when *QuantileValue* is [0.9 1], only the largest 10% of ion intensities in every spectrum are used to compute the AUC. When *QuantileValue* is a scalar, the scalar value represents the lower quantile limit and the upper quantile limit is set to 1. The default value is [0 1] (use the whole area under the curve, AUC).

msnorm(..., 'Limits', *LimitsValue*) specifies a 1-by-2 vector with an MZ range for picking normalization points. This parameter is useful to eliminate low-mass noise from the AUC calculation. The default value is [1, max(MZ)].

msnorm(..., 'Consensus', *ConsensusValue*) selects MZ positions with a consensus rule to include an MZ position into the AUC. Its ion intensity must be within the quantile limits of at least part (*ConsensusValue*) of the spectra in Y. The same MZ positions are used to normalize all the spectrums. Enter a scalar between 0 and 1.

Use the Consensus property to eliminate low-intensity peaks and noise from the normalization.

msnorm(..., 'Method', *MethodValue*) selects a method for normalizing the AUC of every spectrum. Enter either 'Median' (default) or 'Mean'.

msnorm(..., 'Max', *MaxValue*), after individually normalizing every spectrum, scales each spectrum to an overall maximum intensity (Max). Max is a scalar. if omitted, no postscaling is performed. If *QuantileValue* is [1 1], then a single point (peak height of the tallest peak) is normalized to Max.

#### Example 1

**1** Load sample data and plot one of the spectra.

```
load sample_lo_res;
Y = Y_lo_res(:,[1 2 5 6]);
MZ = MZ_lo_res;
plot(MZ, Y(:, 4));
```

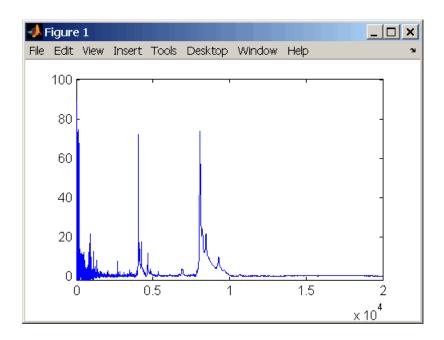

**2** Normalize the AUC of every spectrum to its median, eliminating low-mass noise, and post-rescaling such that the maximum intensity is 100.

```
Y1 = msnorm(MZ,Y,'Limits',[1000 inf],'Max',100);
plot(MZ, Y1(:, 4));
```

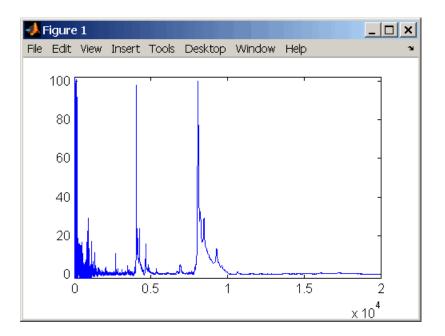

**3** Normalize the ion intensity of every spectrum to the maximum intensity of the single highest peak from any of the spectra in the range above 100 m/z.

#### Example 2

1 Select MZ regions where the intensities are within the third quartile in at least 90% of the spectrograms.

2 Use the same MZ regions to normalize another set of spectrograms.

$$Y4 = msnorm(MZ,Y,S);$$

### See Also

 $Bioinformatics\ Toolbox^{\text{TM}}\ functions:\ \text{msalign},\ \text{msbackadj},\ \text{msheatmap},\ \text{mslowess},\ \text{msresample},\ \text{mssgolay},\ \text{msviewer}$ 

#### **Purpose**

Align mass spectra from multiple peak lists from LC/MS or GC/MS data set

#### **Syntax**

#### **Arguments**

Peaks

Cell array of peak lists from a liquid chromatography/mass spectrometry (LC/MS) or gas chromatography/mass spectrometry (GC/MS) data set. Each element in the cell array is a two-column matrix with m/z values in the first column and ion intensity values in the second column. Each element corresponds to a spectrum or retention time.

**Note** You can use the mzxml2peaks function or the mspeaks function to create the *Peaks* cell array.

QuantileValue

Value that determines which peaks are selected by the estimation method to create CMZ, the vector of common m/z values. Choices are any value  $\geq 0$  and  $\leq 1$ . Default is 0.95.

EstimationMethodValue String specifying the method to estimate CMZ, the vector of common mass/charge (m/z) values. Choices are:

- histogram Default method. Peak locations are clustered using a kernel density estimation approach. The peak ion intensity is used as a weighting factor. The center of all the clusters conform to the CMZ vector.
- regression Takes a sample of the distances between observed significant peaks and regresses the inter-peak distance to create the CMZ vector with similar inter-element distances.

CorrectionMethodValue String specifying the method to align each peak list to the CMZ vector. Choices are:

- nearest-neighbor Default method.
   For each common peak in the CMZ vector, its counterpart in each peak list is the peak that is closest to the common peak's m/z value.
- shortest-path For each common peak in the CMZ vector, its counterpart in each peak list is selected using the shortest path algorithm.

#### ShowEstimationValue

Controls the display of an assessment plot relative to the estimation method and the vector of common mass/charge (m/z) values. Choices are true or false. Default is either:

- false When return values are specified.
- true When return values are not specified.

#### Return Values

CMZ

Vector of common mass/charge (m/z) values estimated by the mspalign function.

AlignedPeaks

Cell array of peak lists, with the same form as *Peaks*, but with corrected m/z values in the first column of each matrix.

#### **Description**

[CMZ, AlignedPeaks] = mspalign(Peaks) aligns mass spectra from multiple peak lists (centroided data), by first estimating CMZ, a vector of common mass/charge (m/z) values estimated by considering the peaks in all spectra in Peaks, a cell array of peak lists, where each element corresponds to a spectrum or retention time. It then aligns the peaks

in each spectrum to the values in CMZ, creating AlignedPeaks, a cell array of aligned peak lists.

[CMZ, AlignedPeaks] = mspalign(Peaks, ...'PropertyName', PropertyValue, ...) calls mspalign with optional properties that use property name/property value pairs. You can specify one or more properties in any order. Each PropertyName must be enclosed in single quotation marks and is case insensitive. These property name/property value pairs are as follows:

[CMZ, AlignedPeaks] = mspalign(Peaks, ...'Quantile', QuantileValue, ...) determines which peaks are selected by the estimation method to create CMZ, the vector of common m/z values. Choices are a scalar between 0 and 1. Default is 0.95.

[CMZ, AlignedPeaks] = mspalign(Peaks, ...'EstimationMethod', EstimationMethodValue, ...) specifies the method used to estimate CMZ, the vector of common mass/charge (m/z) values. Choices are:

- histogram Default method. Peak locations are clustered using a kernel density estimation approach. The peak ion intensity is used as a weighting factor. The center of all the clusters conform to the *CMZ* vector.
- regression Takes a sample of the distances between observed significant peaks and regresses the inter-peak distance to create the *CMZ* vector with similar inter-element distances.

[CMZ, AlignedPeaks] = mspalign(Peaks, ...'CorrectionMethod', CorrectionMethodValue, ...) specifies the method used to align each peak list to the CMZ vector. Choices are:

 nearest-neighbor — Default method. For each common peak in the CMZ vector, its counterpart in each peak list is the peak that is closest to the common peak's m/z value.

• shortest-path — For each common peak in the *CMZ* vector, its counterpart in each peak list is selected using the shortest path algorithm.

[CMZ, AlignedPeaks] = mspalign(Peaks, ...'ShowEstimation', ShowEstimationValue, ...) controls the display of an assessment plot relative to the estimation method and the estimated vector of common mass/charge (m/z) values. Choices are true or false. Default is either:

- false When return values are specified.
- true When return values are not specified.

#### **Examples**

1 Load a MAT-file, included with the Bioinformatics Toolbox™ software, which contains liquid chromatography/mass spectrometry (LC/MS) data variables, including peaks and ret\_time. peaks is a cell array of peak lists, where each element is a two-column matrix of m/z values and ion intensity values, and each element corresponds to a spectrum or retention time. ret\_time is a column vector of retention times associated with the LC/MS data set.

load lcmsdata

**2** Resample the unaligned data, display it in a heat map, and then overlay a dot plot.

```
[MZ,Y] = msppresample(peaks,5000);
msheatmap(MZ,ret time,log(Y))
```

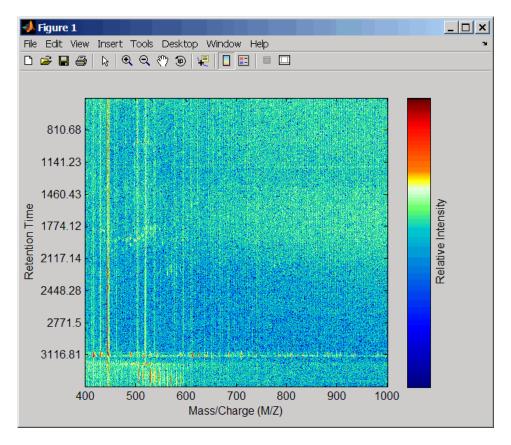

msdotplot(peaks,ret\_time)

**3** Align the peak lists from the mass spectra using the default estimation and correction methods.

```
[CMZ, aligned peaks] = mspalign(peaks);
```

**4** Resample the unaligned data, display it in a heat map, and then overlay a dot plot.

```
[MZ2,Y2] = msppresample(aligned_peaks,5000);
```

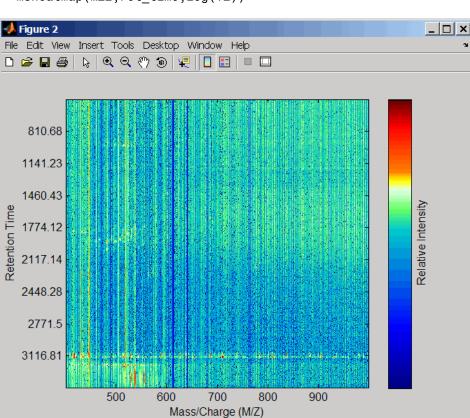

msheatmap(MZ2,ret\_time,log(Y2))

msdotplot(aligned\_peaks,ret\_time)

**5** Link the axes of the two heat plots and zoom in to observe the detail to compare the unaligned and aligned LC/MS data sets.

```
linkaxes(findobj(0, 'Tag', 'MSHeatMap'))
axis([480 532 375 485])
```

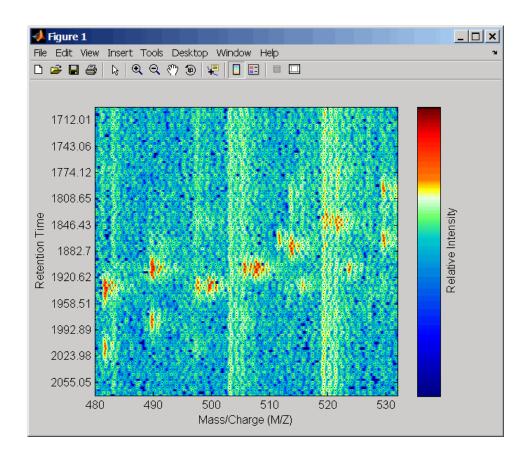

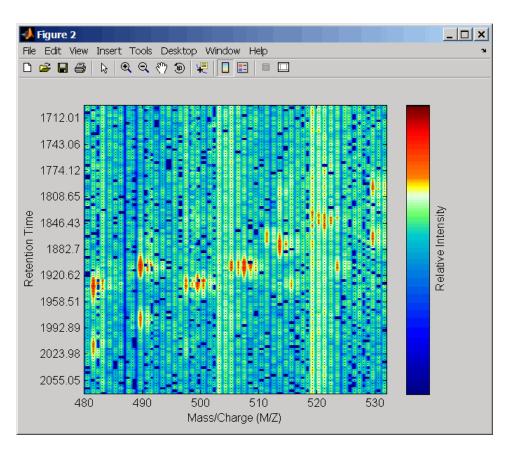

#### **References**

- [1] Jeffries, N. (2005) Algorithms for alignment of mass spectrometry proteomic data. Bioinfomatics *21:14*, 3066–3073.
- [2] Purvine, S., Kolker, N., and Kolker, E. (2004) Spectral Quality Assessment for High-Throughput Tandem Mass Spectrometry Proteomics. OMICS: A Journal of Integrative Biology 8:3, 255–265.

### **See Also**

Bioinformatics Toolbox functions: msalign, msdotplot, msheatmap, mspeaks, msppresample, mzxml2peaks

#### **Purpose**

Convert raw mass spectrometry data to peak list (centroided data)

#### **Syntax**

```
Peaks = mspeaks(MZ, Intensities)
Peaks = mspeaks(MZ, Intensities, ... 'Base', BaseValue, ...)
Peaks = mspeaks(MZ, Intensities, ... 'Levels', LevelsValue,
   . . . )
Peaks = mspeaks(MZ, Intensities, ...'NoiseEstimator',
   NoiseEstimatorValue, ...)
Peaks = mspeaks(MZ, Intensities, ...'Multiplier',
   MultiplierValue, ...)
Peaks = mspeaks(MZ, Intensities, ... 'Denoising',
   Denoising Value, ...)
Peaks = mspeaks(MZ, Intensities, ...'PeakLocation',
   PeakLocationValue, ...)
Peaks = mspeaks(MZ, Intensities, ...'FWHHFilter',
   FWHHFilterValue, ...)
Peaks = mspeaks(MZ, Intensities,
...'OverSegmentationFilter',
   OverSegmentationFilterValue, ...)
Peaks = mspeaks(MZ, Intensities, ... 'HeightFilter',
   HeightFilterValue, ...)
Peaks = mspeaks(MZ, Intensities, ...'ShowPlot',
   ShowPlotValue, ...)
```

### mspeaks

#### Arguments

ΜZ

Vector of mass/charge (m/z) values for a set of spectra. The number of elements in the vector equals *n* or the number of rows in matrix *Intensities*.

Intensities

Matrix of intensity values for a set of mass spectra that share the same mass/charge (m/z) range. Each row corresponds to an m/z value, and each column corresponds to a spectrum or retention time. The number of rows equals n or the number of elements in vector MZ.

BaseValue

An integer between 2 and 20 that specifies the wavelet base. Default

is 4.

LevelsValue

An integer between 1 and 12 that specifies the number of levels for the wavelet decomposition. Default

is 10.

*NoiseEstimatorValue* 

String or scalar that specifies the method to estimate the threshold, T, to filter out noisy components in the first high-band decomposition (y\_h). Choices are:

- mad Default. Median absolute deviation, which calculates T = sqrt(2\*log(n))\*mad(y\_h) / 0.6745, where n = the number of rows in the Intensities matrix.
- std Standard deviation, which calculates T = std(y\_h).
- A positive real value.

A positive real value that specifies the threshold multiplier constant. Default is 1.0.

Controls the use of wavelet denoising to smooth the signal. Choices are true (default) or false.

**Note** If your data has previously been smoothed, for example, with the mslowess or mssgolay function, it is not necessary to use wavelet denoising. Set this property to false.

MultiplierValue

DenoisingValue

### mspeaks

PeakLocationValue Value that specifies the proportion

of the peak height that selects the points used to compute the centroid mass of the respective peak. The value must be  $\geq 0$  and  $\leq 1$ . Default

is 1.0.

FWHHFilterValue Positive real value that specifies the

minimum full width at half height (FWHH), in m/z units, for reported peaks. Peaks with FWHH below this value are not included in the output list *Peaks*. Default is 0.

 ${\it Over Segmentation Filter Value \ Positive \ real \ value \ that \ specifies}$ 

the minimum distance, in m/z units, between neighboring peaks. When the signal is not smoothed appropriately, multiple maxima can appear to represent the same peak. By increasing this filter value, oversegmented peaks are joined into

a single peak. Default is 0.

*HeightFilterValue* 

ShowPlotValue

Positive real value that specifies the minimum height for reported peaks. Default is 0.

Controls the display of a plot of the original and the smoothed signal, with the peaks included in the output matrix *Peaks* marked. Choices are true, false, or *I*, an integer specifying the index of a spectrum in *Intensities*. If set to true, the first spectrum in *Intensities* is plotted. Default is:

- false When return values are specified.
- true When return values are not specified.

# Return Values

Peaks

Two-column matrix where each row corresponds to a peak. The first column contains mass/charge (m/z) values, and the second column contains ion intensity values.

#### **Description**

Peaks = mspeaks(MZ, Intensities) finds relevant peaks in raw mass spectrometry data, and creates Peaks, a two-column matrix, containing the m/z value and ion intensity for each peak.

mspeaks finds peaks by first smoothing the signal using undecimated wavelet transform with Daubechies coefficients, then assigning peak locations, and lastly, eliminating peaks that do not satisfy specified criteria.

Peaks = mspeaks(MZ, Intensities, ...'PropertyName',
PropertyValue, ...) calls mspeaks with optional properties that

### mspeaks

use property name/property value pairs. You can specify one or more properties in any order. Each *PropertyName* must be enclosed in single quotation marks and is case insensitive. These property name/property value pairs are as follows:

Peaks = mspeaks(MZ, Intensities, ... 'Base', BaseValue, ...) specifies the wavelet base. BaseValue must be an integer between 2 and 20. Default is 4.

Peaks = mspeaks(MZ, Intensities, ...'Levels', LevelsValue, ...) specifies the number of levels for the wavelet decomposition. LevelsValue must be an integer between 1 and 12. Default is 10.

Peaks = mspeaks(MZ, Intensities, ...'NoiseEstimator', NoiseEstimatorValue, ...) specifies the method to estimate the threshold, T, to filter out noisy components in the first high-band decomposition (y h). Choices are:

- mad Default. Median absolute deviation, which calculates  $T = \text{sqrt}(2*\log(n))*\text{mad}(y_h) / 0.6745$ , where n = the number of rows in the *Intensities* matrix.
- std Standard deviation, which calculates  $T = std(y_h)$ .
- A positive real value.

Peaks = mspeaks(MZ, Intensities, ...'Multiplier', MultiplierValue, ...) specifies the threshold multiplier constant. MultiplierValue must be a positive real value. Default is 1.0.

Peaks = mspeaks(MZ, Intensities, ...'Denoising', DenoisingValue, ...) controls the use of wavelet denoising to smooth the signal. Choices are true (default) or false.

**Note** If your data has previously been smoothed, for example, with the mslowess or mssgolay function, it is not necessary to use wavelet denoising. Set this property to false.

Peaks = mspeaks(MZ, Intensities, ...'PeakLocation', PeakLocationValue, ...) specifies the proportion of the peak height that selects the points used to compute the centroid mass of the respective peak. PeakLocationValue must be a value ≥ 0 and ≤ 1. Default is 1.0.

**Note** When *PeakLocationValue* = 1.0, the peak location is exactly at the maximum of the peak, while when *PeakLocationValue* = 0, the peak location is computed with all the points from the closest minimum to the left of the peak to the closest minimum to the right of the peak.

Peaks = mspeaks(MZ, Intensities, ...'FWHHFilter', FWHHFilterValue, ...) specifies the minimum full width at half height (FWHH), in m/z units, for reported peaks. Peaks with FWHH below this value are not included in the output list Peaks. FWHHFilterValue must be a positive real value. Default is 0.

Peaks = mspeaks(MZ, Intensities, ...'OverSegmentationFilter', OverSegmentationFilterValue, ...) specifies the minimum distance, in m/z units, between neighboring peaks. When the signal is not smoothed appropriately, multiple maxima can appear to represent the same peak. By increasing this filter value, oversegmented peaks are joined into a single peak. OverSegmentationFilterValue must be a positive real value. Default is 0.

Peaks = mspeaks(MZ, Intensities, ...'HeightFilter',
HeightFilterValue, ...) specifies the minimum height for reported

peaks. Peaks with heights below this value are not included in the output list *Peaks*. *HeightFilterValue* must be a positive real value. Default is 0.

Peaks = mspeaks(MZ, Intensities, ...'ShowPlot', ShowPlotValue, ...) controls the display of a plot of the original and the smoothed signal, with the peaks included in the output matrix Peaks marked. Choices are true, false, or I, an integer specifying the index of a spectrum in Intensities. If set to true, the first spectrum in Intensities is plotted. Default is either:

- false When return values are specified.
- true When return values are not specified.

#### **Examples**

1 Load a MAT-file, included with the Bioinformatics Toolbox<sup>™</sup> software, which contains mass spectrometry data variables, including MZ\_lo\_res, a vector of m/z values for a set of spectra, and Y\_lo\_res, a matrix of intensity values for a set of mass spectra that share the same m/z range.

```
load sample_lo_res
```

**2** Adjust the baseline of the eight spectra stored in Y lo res.

```
YB = msbackadj(MZ lo res,Y lo res);
```

**3** Convert the raw mass spectrometry data to a peak list by finding the relevant peaks in each spectrum.

```
P = mspeaks(MZ lo res, YB);
```

**4** Plot the third spectrum in YB, the matrix of baseline-corrected intensity values, with the detected peaks marked.

```
P = mspeaks(MZ lo res, YB, 'SHOWPLOT', 3);
```

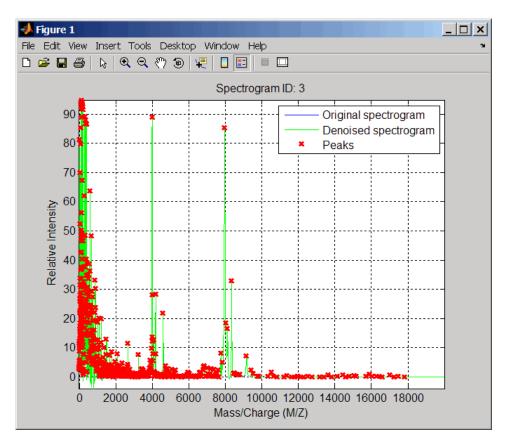

**5** Smooth the signal using the mslowess function. Then convert the smoothed data to a peak list by finding relevant peaks and plot the third spectrum.

YS = mslowess(MZ\_lo\_res,YB,'SHOWPLOT',3);

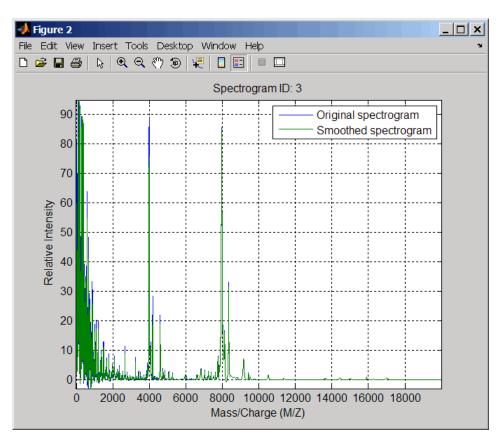

P = mspeaks(MZ\_lo\_res,YS,'DENOISING',false,'SHOWPLOT',3);

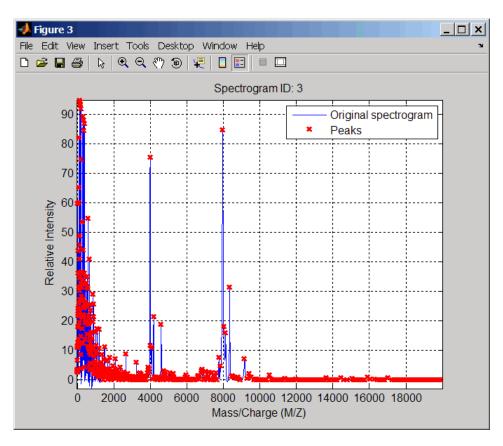

**6** Use the cellfun function to remove all peaks with m/z values less than 2000 from the eight peaks lists in output P. Then plot the peaks of the third spectrum (in red) over its smoothed signal (in blue).

```
 Q = cellfun(@(p) p(p(:,1)>2000,:),P,'UniformOutput',false); figure \\ plot(MZ_lo_res,YS(:,3),'b',Q{3}(:,1),Q{3}(:,2),'rx') \\ xlabel('Mass/Charge (M/Z)') \\ ylabel('Relative Intensity') \\ axis([0 20000 -5 95]) \\
```

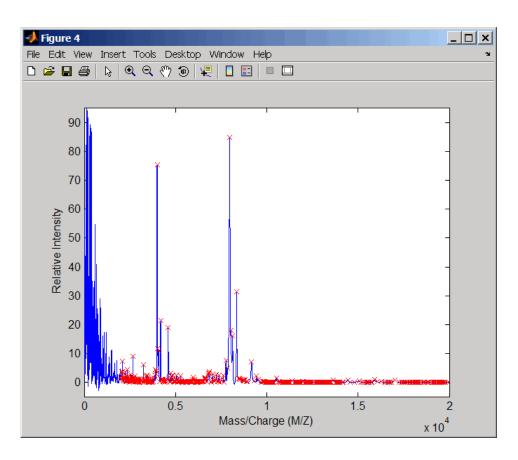

#### References

[1] Morris, J.S., Coombes, K.R., Koomen, J., Baggerly, K.A., and Kobayash, R. (2005) Feature extraction and quantification for mass spectrometry in biomedical applications using the mean spectrum. Bioinfomatics *21:9*, 1764–1775.

[2] Yasui, Y., Pepe, M., Thompson, M.L., Adam, B.L., Wright, G.L., Qu, Y., Potter, J.D., Winget, M., Thornquist, M., and Feng, Z. (2003) A data-analytic strategy for protein biomarker discovery: profiling of

### mspeaks

high-dimensional proteomic data for cancer detection. Biostatistics *4*:3, 449–463.

- [3] Donoho, D.L., and Johnstone, I.M. (1995) Adapting to unknown smoothness via wavelet shrinkage. J. Am. Statist. Asso. *90*, 1200–1224.
- [4] Strang, G., and Nguyen, T. (1996) Wavelets and Filter Banks (Wellesley: Cambridge Press).
- [5] Coombes, K.R., Tsavachidis, S., Morris, J.S., Baggerly, K.A., Hung, M.C., and Kuerer, H.M. (2005) Improved peak detection and quantification of mass spectrometry data acquired from surface-enhanced laser desorption and ionization by denoising spectra with the undecimated discrete wavelet transform. Proteomics 5(16), 4107–4117.

#### See Also

Bioinformatics Toolbox functions: msbackadj, msdotplot, mslowess, mspalign, msppresample, mssgolay

#### **Purpose**

Resample mass spectrometry signal while preserving peaks

### **Syntax**

### **Arguments**

Peaks

Either of the following:

- Two-column matrix, where the first column contains mass/charge (m/z) values and the second column contains ion intensity values.
- Cell array of peak lists, where each element is a two-column matrix of m/z values and ion intensity values, and each element corresponds to a spectrum or retention time.

**Note** You can use the mzxml2peaks function or the mspeaks function to create the *Peaks* matrix or cell array.

Ν

Integer specifying the number of equally spaced points (m/z values) in the resampled signal.

RangeValue

1-by-2 vector specifying the minimum and maximum m/z values for the output matrix *Intensities*. RangeValue must be within [min(inputMZ) max(inputMZ)], where inputMZ is the concatenated m/z values from the input Peaks. Default is the full range [min(inputMZ) max(inputMZ)].

#### FWHHValue

Value that specifies the full width at half height (FWHH) in m/z units. The FWHH is used to convert each peak to a Gaussian shaped curve. Default is median(diff(inputMZ))/2, where inputMZ is the concatenated m/z values from the input Peaks. The default is a rough approximation of resolution observed in the input data, Peaks.

**Tip** To ensure that the resolution of the peaks is preserved, set FWHHValue to half the distance between the two peaks of interest that are closest to each other.

ShowPlotValue Controls the display of a plot of an original and resampled spectrum. Choices are true, false, or I, an integer specifying the index of a spectrum in *Intensities.* If set to true, the first spectrum in Intensities is plotted. Default is:

- false When return values are specified.
- true When return values are not specified.

### Return Values

M7

Vector of equally spaced, common mass/charge (m/z) values for a set of spectra. The number of elements in the vector equals N or the number of rows in matrix Intensities.

#### Intensities

Matrix of reconstructed intensity values for a set of mass spectra that share the same mass/charge (m/z) range. Each row corresponds to an m/z value, and each column corresponds to a spectrum or retention time. The number of rows equals N or the number of elements in vector MZ.

### msppresample

### **Description**

[MZ, Intensities] = msppresample(Peaks, N) resamples Peaks, a mass spectrometry peak list, by converting centroided peaks to a semicontinuous, raw signal that preserves peak information. The resampled signal has N equally spaced points. Output MZ is a vector of N elements specifying the equally spaced, common m/z values for the spectra. Output Intensities is a matrix of reconstructed intensity values for a set of mass spectra that share the same m/z range. Each row corresponds to an m/z value, and each column corresponds to a spectrum or retention time. The number of rows equals N.

msppresample uses a Gaussian kernel to reconstruct the signal. The ion intensity at any given m/z value is taken from the maximum intensity of any contributing (overlapping) peaks.

**Tip** msppresample is useful to prepare a set of spectra for imaging functions such as msheatmap and preprocessing functions such as msbackadj and msnorm.

[MZ, Intensities] = msppresample(Peaks, N, ... 'PropertyName', PropertyValue, ...) calls msppresample with optional properties that use property name/property value pairs. You can specify one or more properties in any order. Each PropertyName must be enclosed in single quotation marks and is case insensitive. These property name/property value pairs are as follows:

[MZ, Intensities] = msppresample(Peaks, N, ...'Range', RangeValue, ...) specifies an m/z range for the output matrix Intensities using the minimum and maximum m/z values specified in the 1-by-2 vector RangeValue. RangeValue must be within [min(inputMZ) max(inputMZ)], where inputMZ is the concatenated m/z values from the input Peaks. Default is the full range [min(inputMZ) max(inputMZ)]

[MZ, Intensities] = msppresample(Peaks, N, ...'FWHH', FWHHValue, ...) sets the full width at half height (FWHH) in m/z units. The FWHH is used to convert each peak

to a Gaussian shaped curve. Default is median(diff(inputMZ))/2, where inputMZ is the concatenated m/z values from the input Peaks. The default is a rough approximation of resolution observed in the input data, Peaks.

**Tip** To ensure that the resolution of the peaks is preserved, set *FWHHValue* to half the distance between the two peaks of interest that are closest to each other.

[MZ, Intensities] = msppresample(Peaks, N, ...'ShowPlot', ShowPlotValue, ...) controls the display of a plot of an original and resampled spectrum. Choices are true, false, or I, an integer specifying the index of a spectrum in Intensities. If set to true, the first spectrum in Intensities is plotted. Default is:

- false When return values are specified.
- true When return values are not specified.

### **Examples**

1 Load a MAT-file, included with the Bioinformatics Toolbox<sup>TM</sup> software, which contains liquid chromatography/mass spectrometry (LC/MS) data variables, including peaks, a cell array of peak lists, where each element is a two-column matrix of m/z values and ion intensity values, and each element corresponds to a spectrum or retention time.

load lcmsdata

**2** Resample the data, specifying 5000 m/z values in the resampled signal. Then create a heat map of the LC/MS data.

```
[MZ,Y] = msppresample(peaks,5000);
msheatmap(MZ,ret time,log(Y))
```

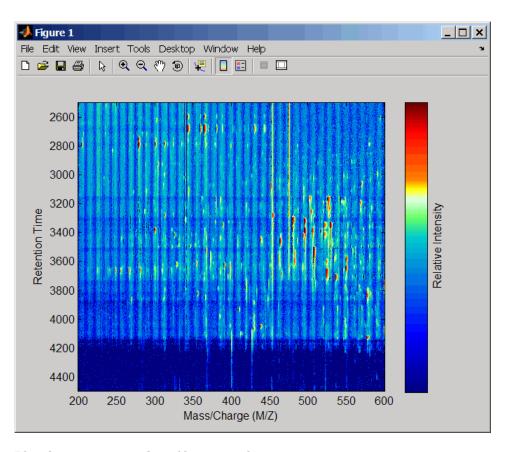

**3** Plot the reconstructed profile spectra between two retention times.

```
figure
t1 = 3370;
t2 = 3390;
h = find(ret_time>t1 & ret_time<t2);
[MZ,Y] = msppresample(peaks(h),10000);
plot3(repmat(MZ,1,numel(h)),repmat(ret_time(h)',10000,1),Y)
xlabel('Mass/Charge (M/Z)')
ylabel('Retention Time')</pre>
```

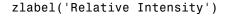

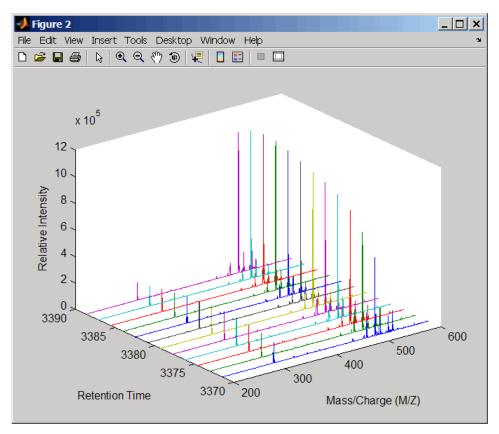

4 Resample the data to plot the Total Ion Chromatogram (TIC).

```
figure
[MZ,Y] = msppresample(peaks,5000);
plot(ret_time,sum(Y))
title('Total Ion Chromatogram (TIC)')
xlabel('Retention Time')
ylabel('Relative Intensity')
```

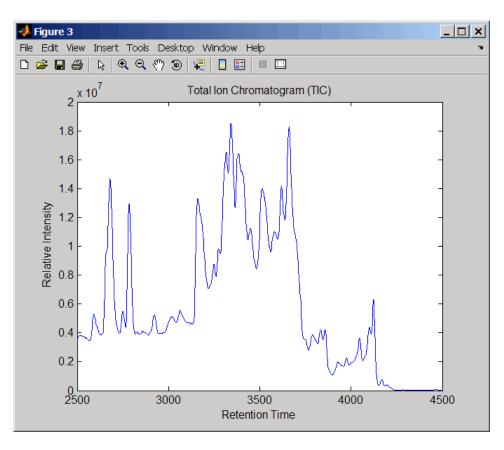

**5** Resample the data to plot the Extracted Ion Chromatogram (XIC) in the 450 to 500 m/z range.

```
figure
[MZ,Y] = msppresample(peaks,5000, 'Range',[450 500]);
plot(ret_time,sum(Y))
title('Extracted Ion Chromatogram (XIC) from 450 to 500 M/Z')
xlabel('Retention Time')
ylabel('Relative Intensity')
```

# msppresample

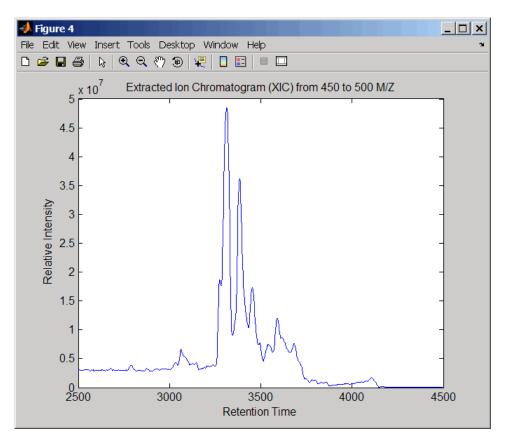

**See Also**Bioinformatics Toolbox functions: msdotplot, mspeaks, mspalign, msresample, mzxml2peaks, mzxmlread

### **Purpose**

Resample mass spectrometry signal

### **Syntax**

```
[MZout, Yout] = msresample(MZ, Y, N)
msresample(..., 'Uniform', UniformValue, ...)
msresample(..., 'Range', RangeValue, ...)
msresample(..., 'RangeWarnOff', RangeWarnOffValue, ...)
msresample(..., 'Missing', MissingValue, ...)
msresample(..., 'Window', WindowValue, ...)
msresample(..., 'Cutoff', CutoffValue, ...)
msresample(..., 'ShowPlot', ShowPlotValue, ...)
```

### **Arguments**

MZ Mass/charge vector with the range of ions in the spectra.

Y Ion intensity vector with the same length as the mass/charge vector (MZ). Y can also be a matrix with several spectra that share the same mass/charge (MZ) range.

N Total number of samples.

### **Description**

[MZout, Yout] = msresample(MZ, Y, N) resamples a raw mass spectrum (Y). The output spectrum will have N samples with a spacing that increases linearly within the range [min(MZ) max(MZ)]. MZ can be a linear or a quadratic function of its index. When input arguments are set such that down-sampling takes place, msresample applies a lowpass filter before resampling to minimize aliasing.

For the antialias filter, msresample uses a linear-phase FIR filter with a least-squares error minimization. The cutoff frequency is set by the largest down-sampling ratio when comparing the same regions in the MZ and MZout vectors.

**Note** msresample is particularly useful when you have spectra with different mass/charge vectors and you want to match the scales.

msresample(..., 'PropertyName', PropertyValue, ...) calls msresample with optional properties that use property name/property value pairs. You can specify one or more properties in any order. Each PropertyName must be enclosed in single quotes and is case insensitive. These property name/property value pairs are as follows:

msresample(..., 'Uniform', *UniformValue*, ...), when *UniformValue* is true, forces the vector *MZ* to be uniformly spaced. The default value is false.

msresample(..., 'Range', RangeValue, ...) specifies a 1-by-2 vector with the mass/charge range for the output spectrum, Yout. RangeValue must be within [min(MZ) max(MZ)]. Default value is the full range [min(MZ) max(MZ)]. When RangeValue values go beyond the values in MZ, msresample extrapolates the signal with zeros and returns a warning message.

msresample(..., 'RangeWarnOff', RangeWarnOffValue, ...) controls the return of a warning message when RangeValue values go beyond the values in MZ. RangeWarnOffValue can be true or false (default).

msresample(..., 'Missing', MissingValue, ...), when MissingValue is true, analyzes the mass/charge vector (MZ) for dropped samples. The default value is false. If the down-sample factor is large, checking for dropped samples might not be worth the extra computing time. Dropped samples can only be recovered if the original MZ values follow a linear or a quadratic function of the MZ vector index.

msresample(..., 'Window', WindowValue, ...) specifies the window used when calculating parameters for the lowpass filter. Enter 'Flattop', 'Blackman', 'Hamming', or 'Hanning'. The default value is 'Flattop'.

msresample(..., 'Cutoff', *CutoffValue*, ...) specifies the cutoff frequency. Enter a scalar value between 0 and 1 (Nyquist frequency or half the sampling frequency). By default, msresample estimates the cutoff value by inspecting the mass/charge vectors (MZ, MZout). However, the cutoff frequency might be underestimated if MZ has anomalies.

msresample(..., 'ShowPlot', *ShowPlotValue*, ...) plots the original and the resampled spectrum. When msresample is called without output arguments, the spectra are plotted unless *ShowPlotValue* is false. When *ShowPlotValue* is true, only the first spectrum in Y is plotted. *ShowPlotValue* can also contain an index to one of the spectra in Y.

**Tip** LC/MS data analysis requires extended amounts of memory from the operating system. If you receive any errors related to memory, increase the virtual memory (or swap space) of your operating system or set the 3GB switch (32-bit Windows® XP only) as described at:

http://www.mathworks.com/support/tech-notes/1100/1107.html

### **Examples**

1 Load mass spectrometry data and extract m/z and intensity value vectors.

```
load sample_hi_res;
mz = MZ_hi_res;
y = Y_hi_res;
```

**2** Plot original data to a lower resolution.

```
plot(mz, y, '.')
```

A figure displays.

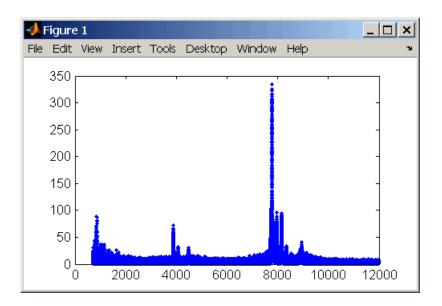

3 Resample data.

4 Plot resampled data.

A figure displays with the down sampled data.

# msresample

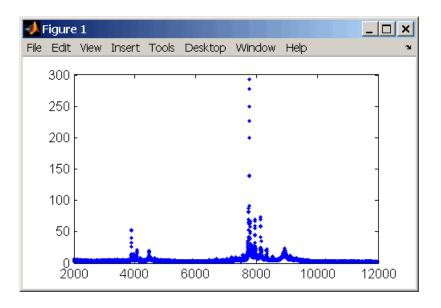

See Also

 $Bioinformatics\ Toolbox^{TM}\ functions:\ msalign,\ msbackadj,\ msheatmap,\ mslowess,\ msnorm,\ msppresample,\ mssgolay,\ msviewer$ 

### **Purpose**

Smooth mass spectrum with least-squares polynomial

### **Syntax**

```
Yout = mssgolay(MZ, Y)
```

mssgolay(..., 'PropertyName', PropertyValue,...)

mssgolay(..., 'Span', SpanValue)
mssgolay(..., 'Degree', DegreeValue)
mssgolay(..., 'ShowPlot', ShowPlotValue)

#### **Arguments**

MZ Mass/charge vector with the range of ions in the

spectra.

Υ

Ion intensity vector with the same length as the mass/charge vector (MZ). Y can also be a matrix with several spectra that share the same mass/charge (MZ)

range.

### **Description**

Yout = mssgolay (MZ, Y) smoothes a raw mass spectrum (Y) using a least squares digital polynomial filter (Savitzky and Golay filters). The default span or frame is 15 samples.

mssgolay(..., 'PropertyName', PropertyValue,...) defines optional properties using property name/value pairs.

mssgolay(..., 'Span', *SpanValue*) modifies the frame size for the smoothing function. If *SpanValue* is greater than 1, the window is the size of *SpanValue* in samples independent of the *MZ* vector. Higher values will smooth the signal more with an increase in computation time. If *SpanValue* is less than 1, the window size is a fraction of the number of points in the data (*MZ*). For example, if *SpanValue* is 0.05, the window size is equal to 5% of the number of points in *MZ*.

**Note** 1) The original algorithm by Savitzky and Golay assumes a uniformly spaced mass/charge vector (MZ), while mssgolay also allows one that is not uniformly spaced. Therefore, the sliding frame for smoothing is centered using the closest samples in terms of the MZ value and not in terms of the MZ index.

- 2) When the vector MZ does not have repeated values or NaNs, the algorithm is approximately twice as fast.
- 3) When the vector MZ is evenly spaced, the least-squares fitting is performed once so that the spectrum is filtered with the same coefficients, and the speed of the algorithm increases considerably.
- 4) If the vector MZ is evenly spaced and SpanValue is even, Span is incriminated by 1 to include both edge samples in the frame.

mssgolay(..., 'Degree', DegreeValue) specifies the degree of the polynomial (DegreeValue) fitted to the points in the moving frame. The default value is 2. DegreeValue must be smaller than SpanValue.

mssgolay(..., 'ShowPlot', ShowPlotValue) plots smoothed spectra over the original. When mssgolay is called without output arguments, the spectra are plotted unless ShowPlotValue is false. When ShowPlotValue is true, only the first spectrum in Y is plotted. ShowPlotValue can also contain an index to one of the spectra in Y.

### **Examples**

```
load sample_lo_res
YS = mssgolay(MZ_low_res, Y_low_res(:,1));
plot(MZ,[Y(:,1) YS])
```

#### See Also

 $Bioinformatics\ Toolbox^{\text{TM}}\ functions:\ \text{msalign},\ \text{msbackadj},\ \text{msheatmap},\ \text{mslowess},\ \text{msnorm},\ \text{mspeaks},\ \text{msresample},\ \text{msviewer}$ 

#### **Purpose**

Explore mass spectrum or set of mass spectra

### **Syntax**

```
msviewer(MZ, Y)
```

msviewer(..., 'Markers', MarkersValue)
msviewer(..., 'Group', GroupValue)

### **Arguments**

MZ Mass/charge vector with the range of ions in the

spectra.

Υ

Ion intensity vector with the same length as the mass/charge vector (MZ). Y can also be a matrix with several spectra that share the same mass/charge (MZ)  $\,$ 

range.

### **Description**

msviewer (MZ, Y) creates a GUI to display and explore a mass spectrum (Y).

msviewer(..., 'Markers', *MarkersValue*) specifies a list of marker positions from the mass/charge vector (MZ) for exploration and easy navigation. Enter a column vector with MZ values.

msviewer(..., 'Group', *GroupValue*) specifies a class label for every spectrum with a different color for every class. Enter a column vector of size [numSpectra x 1] with integers. The default value is [numSpectra].

MSViewer GUI features include the following:

- Plot mass spectra. The spectra are plotted with different colors according to their class labels.
- An overview displays a full spectrum, and a box indicates the region that is currently displayed in the main window.
- Five different zoom in options, one zoom out option, and a reset view option resize the spectrum.
- Add/focus/move/delete marker operations

- Import/Export markers from/to MATLAB® workspace
- Print and preview the spectra plot
- Print the spectra plot to a MATLAB Figure window

MSViewer has five components:

- Menu bar: File, Tools, Window, and Help
- Toolbar: Zoom XY, Zoom X, Zoom Y, Reset view, Zoom out, and Help
- Main window: display the spectra
- Overview window: display the overview of a full spectrum (the average of all spectra in display)
- Marker control panel: a list of markers, Add marker, Delete marker, up and down buttons

### **Examples**

1 Load and plot sample data

```
load sample_lo_res
msviewer(MZ lo res, Y lo res)
```

- **2** Add a marker by pointing to a mass peak, right-clicking, and then clicking **Add Marker**.
- 3 From the File menu, select
  - Import Markers from Workspace Opens the Import Markers From MATLAB Workspace dialog. The dialog should display a list of double Mx1 or 1xM variables. If the selected variable is out of range, the viewer displays an error message
  - Export Markers to Workspace Opens the Export Markers to MATLAB Workspace dialog. You can enter a variable name for the markers. All markers are saved. If there is no marker available, this menu item should be disabled.
  - **Print to Figure** Prints the spectra plot in the main display to a MATLAB Figure window

- 4 From the Tools menu, click
  - Add Marker Opens the Add Marker dialog. Enter an m/z marker.
  - **Delete Marker** Removes the currently selected m/z marker from the **Markers** (m/z) list.
  - Next Marker or Previous Marker Moves the selection up and down the Markers (m/z) list.
  - **Zoom XY**, **Zoom X**, **Zoom Y**, or **Zoom Out** Changes the cursor from an arrow to crosshairs. Left-click and drag a rectangle box over an area and then release the mouse button. The display zooms the area covered by the box.
- **5** Move the cursor to the range window at the bottom. Click and drag the view box to a new location.

### **See Also**

Bioinformatics Toolbox<sup>TM</sup> functions: msalign, msbackadj, mslowess, msnorm, msheatmap, msresample, mssgolay

### multialign

# Purpose Align multiple sequences using progressive method

**Syntax** 

```
SeqsMultiAligned = multialign(Seqs)
SegsMultiAligned = multialign(Segs, Tree)
multialign(..., 'PropertyName', PropertyValue,...)
multialign(..., 'Weights', WeightsValue)
multialign(..., 'ScoringMatrix', ScoringMatrixValue)
multialign(..., 'SMInterp', SMInterpValue)
multialign(..., 'GapOpen', GapOpenValue)
multialign(..., 'ExtendGap', ExtendGapValue)
multialign(..., 'DelayCutoff', DelayCutoffValue)
multialign(..., 'JobManager', JobManagerValue)
multialign(..., 'WaitInQueue', WaitInQueueValue)
multialign(..., 'Verbose', VerboseValue)
multialign(..., 'ExistingGapAdjust',
ExistingGapAdjustValue)
multialign(..., 'TerminalGapAdjust',
TerminalGapAdjustValue)
```

### **Arguments**

Segs

Vector of structures with the fields 'Sequence' for the residues and 'Header' or 'Name' for the labels.

Seqs may also be a cell array of strings or a char array.

SegsMultiAligned

Vector of structures (same as Seqs) but with the field 'Sequence' updated with the alignment.

When Seqs is a cell or char array, SeqsMultiAligned is a char array with the output alignment following the same order as the input. Tree Phylogenetic tree calculated with

either of the functions seglinkage or

seqneighjoin.

Weights Value Property to select the sequence

weighting method. Enter either 'THG'

(default) or 'equal'.

ScoringMatrixValue Property to select or specify the

scoring matrix. Enter an [MxM] matrix or [MxMxN] array of matrixes with user-defined scoring matrices. ScoringMatrixValuemay also be a cell array of strings with matrix names. The default is the BLOSUM80 to BLOSUM30 series for amino acids or a fixed matrix NUC44 for nucleotides. When passing your own series of scoring matrices make sure all of them share the same

scale.

SMInterpValue Property to specify whether linear

interpolation of the scoring matrices is on or off. When false, scoring matrix is assigned to a fixed range depending on the distances between the two profiles (or sequences) being aligned. Default

is true.

GapOpenValue Scalar or a function specified using @. If

you enter a function, multialign passes four values to the function: the average score for two matched residues (sm), the average score for two mismatched residues (sx), and, the length of both profiles or sequences (len1, len2). Default is @(sm,sx,len1,len2) 5\*sm.

2-675

### multialign

ExtendGapValue Scalar or a function specified using @.

IF you enter a function, multiialign passes four values to the function: the average score for two matched residues (sm), the average score for two mismatched residues (sx), and the length of both profiles or sequences (len1, len2). Default is

@(sm,sx,len1,len2) sm/4.

DelayCutoffValue Property to specify the threshold delay

of divergent sequences. The default is unity where sequences with the closest sequence farther than the median

distance are delayed.

JobManager value JobManager object representing

an available distributed MATLAB® resource. Enter a jobmanager object returned by the Parallel Computing Toolbox<sup>TM</sup> function findResource.

WaitInQueueValue Property to control waiting for a

distributed MATLAB resource to be available. Enter either true or false.

The default value is false.

VerboseValue Property to control displaying the

sequences with sequence information.

Default value is false.

ExistingGagAdjustValue Property to control automatic

adjustment based on existing gaps.

Default value is true.

TerminalGapAdjustValue Property to adjusts the penalty for

opening a gap at the ends of the sequence. Default value is false.

### **Description**

SeqsMultiAligned = multialign(Seqs) performs a progressive multiple alignment for a set of sequences (Seqs). Pairwise distances between sequences are computed after pairwise alignment with the Gonnet scoring matrix and then by counting the proportion of sites at which each pair of sequences are different (ignoring gaps). The guide tree is calculated by the neighbor-joining method assuming equal variance and independence of evolutionary distance estimates.

SeqsMultiAligned = multialign(Seqs, Tree) uses a tree (Tree) as a guide for the progressive alignment. The sequences (Seqs) should have the same order as the leaves in the tree (Tree) or use a field ('Header' or 'Name') to identify the sequences.

multialign(..., 'PropertyName', PropertyValue,...) enters optional arguments as property name/value pairs.

multialign(..., 'Weights', WeightsValue) selects the sequence weighting method. Weights emphasize highly divergent sequences by scaling the scoring matrix and gap penalties. Closer sequences receive smaller weights.

Values of the property Weights:

- 'THG'(default) Thompson-Higgins-Gibson method using the phylogenetic tree branch distances weighted by their thickness.
- 'equal' Assigns same weight to every sequence.

multialign(..., 'ScoringMatrix', ScoringMatrixValue) selects the scoring matrix (ScoringMatrixValue) for the progressive alignment. Match and mismatch scores are interpolated from the series of scoring matrices by considering the distances between the two profiles or sequences being aligned. The first matrix corresponds to the smallest distance and the last matrix to the largest distance. Intermediate distances are calculated using linear interpolation.

multialign(..., 'SMInterp', SMInterpValue), when SMInterpValue is false, turns off the linear interpolation of the scoring matrices. Instead, each supplied scoring matrix is assigned to

a fixed range depending on the distances between the two profiles or sequences being aligned.

multialign(..., 'GapOpen', *GapOpenValue*) specifies the initial penalty for opening a gap.

multialign(..., 'ExtendGap', ExtendGapValue) specifies the initial penalty for extending a gap.

multialign(..., 'DelayCutoff', *DelayCutoffValue*) specifies a threshold to delay the alignment of divergent sequences whose closest neighbor is farther than

```
(DelayCutoffValue) * (median patristic distance
between sequences)
```

multialign(..., 'JobManager', *JobManagerValue*) distributes pairwise alignments into a cluster of computers using the Parallel Computing Toolbox software.

multialign(..., 'WaitInQueue', WaitInQueueValue) when WaitInQueueValue is true, waits in the job manager queue for an available worker. When WaitInQueueValue is false (default) and there are no workers immediately available, multialign errors out. Use this property with the Parallel Computing Toolbox software and the multialign property WaitInQueue.

multialign(..., 'Verbose', *VerboseValue*), when *VerboseValue* is true, turns on verbosity.

The remaining input optional arguments are analogous to the function profalign and are used through every step of the progressive alignment of profiles.

multialign(..., 'ExistingGapAdjust', ExistingGapAdjustValue), if ExistingGapAdjustValue is false, turns off the automatic adjustment based on existing gaps of the position-specific penalties for opening a gap.

When *ExistingGapAdjustValue* is true, for every profile position, profalign proportionally lowers the penalty for opening a gap toward

the penalty of extending a gap based on the proportion of gaps found in the contiguous symbols and on the weight of the input profile.

```
multialign(..., 'TerminalGapAdjust', 
TerminalGapAdjustValue), when TerminalGapAdjustValue is true, 
adjusts the penalty for opening a gap at the ends of the sequence to 
be equal to the penalty for extending a gap.
```

### Example 1

1 Align seven cellular tumor antigen p53 sequences.

```
p53 = fastaread('p53samples.txt')
ma = multialign(p53,'verbose',true)
showalignment(ma)
```

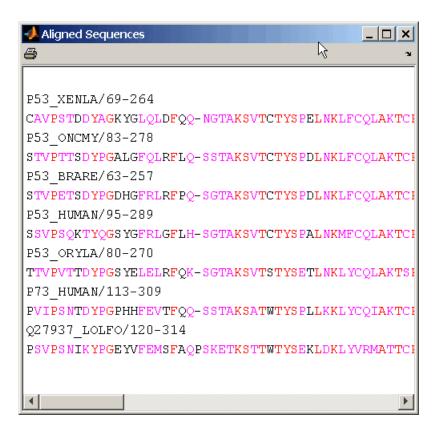

2 Use an UPGMA phylogenetic tree instead as a guiding tree.

```
dist = seqpdist(p53,'ScoringMatrix',gonnet);
tree = seqlinkage(dist,'UPGMA',p53)
Phylogenetic tree object with 7 leaves (6 branches)
```

**3** Score the progressive alignment with the PAM family.

```
ma = multialign(p53,tree,'ScoringMatrix',...
{'pam150','pam200','pam250'})
showalignment(ma)
```

```
📣 Aligned Sequences
                                           _ | _ | ×
4
P53 XENLA/69-264
CAVPSTDDYAGKYGLQLDFQQNG-TAKSVTCTYSPELNKLFCQLAK'
P53 ONCMY/83-278
STVPTTSDYPGALGFQLRFLQSS-TAKSVTCTYSPDLNKLFCQLAKT
P53 BRARE/63-257
STVPETSDYPGDHGFRLRFPQSG-TAKSVTCTYSPDLNKLFCQLAKT
P53 HUMAN/95-289
SSVPSQKTYQGSYGFRLGFLHSG-TAKSVTCTYSPALNKMFCQLAKT
P53 ORYLA/80-270
TTVPVTTDYPGSYELELRFQKSG-TAKSVTSTYSETLNKLYCQLAK?
P73 HUMAN/113-309
PVIPSNTDYPGPHHFEVTFQQSS-TAKSATWTYSPLLKKLYCQIAKT
Q27937 LOLFO/120-314
PSVPSNIKYPGEYVFEMSFAQPSKETKSTTWTYSEKLDKLYVRMATT
```

### Example 2

1 Enter an array of sequences.

```
seqs = {'CACGTAACATCTC','ACGACGTAACATCTTCT','AAACGTAACATCTCGC'};
```

**2** Promote terminations with gaps in the alignment.

```
multialign(seqs,'terminalGapAdjust',true)
ans =
   --CACGTAACATCTC--
ACGACGTAACATCTTCT
   -AAACGTAACATCTCGC
```

## multialign

**3** Compare alignment without termination gap adjustment.

multialign(seqs)
ans =
CA--CGTAACATCT--C
ACGACGTAACATCTTCT
AA-ACGTAACATCTCGC

### See Also

 $Bioinformatics \ Toolbox^{\rm TM} \ functions: \ hmmprofalign, \ multialign read, \ nwalign, \ profalign, \ seqprofile, \ seqconsensus, \ seqneighjoin, \ showalignment$ 

#### **Purpose**

Read multiple-sequence alignment file

### **Syntax**

```
S = multialignread(File)
```

[Headers, Sequences] = multialignread(File)

multialignread(..., 'PropertyName', PropertyValue,...)
multialignread(..., 'IgnoreGaps', IgnoreGapsValue)

#### Arguments

File

Multiple sequence alignment file (ASCII text file). Enter a file name, a path and file name, or a URL pointing to a file. *File* can also be a MATLAB® character array that contains the text of a multiple sequence alignment file. You can read common multiple alignment file types, such as ClustalW (.aln) and GCG (.msf).

*IgnoreGapsValue* Property to control removing gap symbols.

### **Description**

S = multialignread(File) reads a multiple sequence alignment file. The file contains multiple sequence lines that start with a sequence header followed by an optional number (not used by multialignread) and a section of the sequence. The multiple sequences are broken into blocks with the same number of blocks for every sequence. (For an example, type open aagag.aln.) The output S is a structure array where S.Header contains the header information and S.Sequence contains the amino acid or nucleotide sequences.

[Headers, Sequences] = multialignread(File) reads the file into separate variables Headers and Sequences.

multialignread(..., 'PropertyName', PropertyValue,...) defines optional properties using property name/value pairs.

multialignread(..., 'IgnoreGaps', *IgnoreGapsValue*), when *IgnoreGapsValue* is true, removes any gap symbol ('-' or '.') from the sequences. Default is false.

### multialignread

### **Examples**

Read a multiple sequence alignment of the gag polyprotein for several HIV strains.

```
gagaa = multialignread('aagag.aln')
gagaa =

1x16 struct array with fields:
    Header
    Sequence
```

### **See Also**

 $Bioinformatics\ Toolbox^{\text{TM}}\ functions:\ \text{fastaread},\ \text{gethmmalignment},\ \text{multialign},\ \text{seqconsensus},\ \text{seqdisp},\ \text{seqprofile}$ 

### multialignviewer

**Purpose** Open viewer for multiple sequence alignments

**Syntax** multialignviewer(Alignment)

multialignviewer Alignment, 'Alphabet', Alphabet Value)

**Arguments** 

Alignment A structure with a field Sequence, a character array,

or a file name.

Alphabet Value String specifying the alphabet type for the

sequences. Choices are 'AA' for amino acids or 'NT'

for nucleotides. Default is 'AA'.

**Description** The multialignviewer is an interactive graphical user interface (GUI)

for viewing multiple sequence alignments.

multialignviewer(*Alignment*) loads a group of previously multiple aligned sequences into the viewer. *Alignment* is a structure with a field

Sequence, a character array, or a file name.

multialignviewer Alignment, 'Alphabet', Alphabet Value') specifies the alphabet type for the sequences. Alphabet Value can be 'AA' for amino acids or 'NT' for nucleotides. Default is 'AA'. If Alphabet Value is not specified, multialignviewer guesses the

alphabet type.

**Examples** multialignviewer('aagag.aln')

**See Also** Bioinformatics Toolbox<sup>TM</sup> functions: fastaread, gethmmalignment,

multialign, multialignread, seqtool

### mzxml2peaks

Purpose Convert mzXML structure to peak list

**Syntax** [Peaks, Times] = mzxml2peaks(mzXMLStruct)

[Peaks, Times] = mzxml2peaks(mzXMLStruct,

'Levels', LevelsValue)

#### **Arguments**

mzXMLStruct mzXML structure, such as one created by the
mzxmlread function. mzXMLStruct includes the
following fields:

- scan
- offset
- mzXML

LevelsValue

Positive integer or vector of integers that specifies the level(s) of spectra in <code>mzXMLStruct</code> to convert, assuming the spectra are from tandem MS data sets. Default is 1, which converts only the first-level spectra, that is spectra containing precursor ions. Setting <code>LevelsValue</code> to 2 converts only the second-level spectra, which are the fragment spectra (created from a precursor ion).

### Return Values

#### Peaks

Either of the following:

- Two-column matrix, where the first column contains mass/charge (m/z) values and the second column contains ion intensity values.
- Cell array of peak lists, where each element is a two-column matrix of m/z values and ion intensity values, and each element corresponds to a spectrum or retention time.

Times

Vector of retention times associated with a liquid chromatography/mass spectrometry (LC/MS) or gas chromatography/mass spectrometry (GC/MS) data set. The number of elements in *Times* equals the number of elements in *Peaks*.

### **Description**

[Peaks, Times] = mzxml2peaks(mzXMLStruct) extracts peak information from mzXMLStruct, an mzXML structure, and creates Peaks, a cell array of matrices containing mass/charge (m/z) values and ion intensity values, and Times, a vector of retention times associated with a liquid chromatography/mass spectrometry (LC/MS) or gas chromatography/mass spectrometry (GC/MS) data set.

[Peaks, Times] = mzxml2peaks(mzXMLStruct, 'Levels', LevelsValue) specifies the level(s) of the spectra in mzXMLStruct to convert, assuming the spectra are from tandem MS data sets. Default is 1, which converts only the first-level spectra, that is spectra containing precursor ions. Setting LevelsValue to 2 converts only the second-level spectra, which are the fragment spectra (created from a precursor ion).

### **Examples**

1 Use the mzxmlread function to read an mzXML file into the MATLAB® software as structure. Then extract the peak information of only the first-level ions from the structure.

```
mzxml_struct = mzxmlread('results.mzxml');
[peaks,time] = mzxml2peaks(mzxml struct);
```

### mzxml2peaks

**Note** The file results.mzxml is not provided. Sample mzXML files can be found at

http://sashimi.sourceforge.net/repository.html

2 Create a dotplot of the LC/MS data.

msdotplot(peaks,time)

### See Also

 $Bioinformatics\ Toolbox^{TM}\ functions:\ msdotplot,\ mspalign,\ msppresample,\ mzxmlread$ 

**Purpose** Read data from mzXML file

**Syntax** mzXMLStruct = mzxmlread(File)

**Arguments** File.

String containing a file name, or a path and file name, of an mzXML file that conforms to the mzXML 2.1

specification or earlier specifications.

If you specify only a file name, that file must be on the MATLAB® search path or in the current directory.

Return **Values** 

mzXMLStruct MATLAB structure containing information from an mzXML file. It includes the following fields:

- scan Structure array containing the data pertaining to each individual scan, such as mass spectrometry level, total ion current, polarity, precursor mass (when it applies), and the spectrum data.
- index Structure containing indices to the positions of scan elements in the XML document.
- mzXML Structure containing:
  - Information in the root element of the mzXML schema, such as instrument details, experiment details, and preprocessing method
  - URLs pointing to schemas for the individual scans
  - Indexing approach
  - Digital signature calculated for the current instance of the document

### **Description**

mzXMLStruct = mzxmlread(File) reads an mzXML file, File, and
then creates a MATLAB structure, mzXMLStruct.

File can be a file name, or a path and file name, of an mzXML file. The file must conform to the mzXML 2.1 specification or earlier specifications. You can view the mzXML 2.1 specification at:

http://sashimi.sourceforge.net/schema\_revision/mzXML\_2.1/Doc/mzXML\_2.1\_tutorial.pdf

mzXMLStruct includes the following fields.

| Field | Description                                                                                                    |
|-------|----------------------------------------------------------------------------------------------------|
| scan  | Structure array containing the data pertaining to each individual scan, such as mass spectrometry level, total ion current, polarity, precursor mass (when it applies), and the spectrum data.                                                                                                    |
| index | Structure containing indices to the positions of scan elements in the XML document.                                                                                                    |
| mzXML | <ul> <li>Structure containing:</li> <li>Information in the root element of the mzXML schema, such as instrument details, experiment details, and preprocessing method</li> <li>URLs pointing to schemas for the individual scans</li> <li>Indexing approach</li> <li>Digital signature calculated for the current instance of the document</li> </ul> |

**Tip** LC/MS data analysis requires extended amounts of memory from the operating system. If you receive any errors related to memory or Java<sup>TM</sup> heap space, try the following:

• Increase the virtual memory (or swap space) of your operating system or set the 3GB switch (32-bit Windows® XP only) as described at:

```
http://www.mathworks.com/support/tech-notes/1100/1107.html
```

• Increase your Java heap space as described at:

```
http://www.mathworks.com/support/solutions/data/1-18I2C.html
```

#### **Examples**

```
out = mzxmlread('results.mzxml');
% view a scan
m = out.scan(1).peaks.mz(1:2:end);
z = out.scan(1).peaks.mz(2:2:end);
bar(m,z)
```

**Note** The file results.mzxml is not provided. Sample mzXML files can be found at:

- Open Proteomics Database
- Peptide Atlas Repository at the Institute for Systems Biology (ISB)
- The Sashimi Project

#### **See Also**

 $Bioinformatics \ Toolbox^{\tt TM} \ functions: \ {\tt jcampread}, \ {\tt mzxml2peaks}$ 

MATLAB function: xmlread

#### **Purpose**

Count n-mers in nucleotide or amino acid sequence

### **Syntax**

Nmer = nmercount(Seq, Length)
Nmer = nmercount(Seq, Length, C)

### **Arguments**

Seq

One of the following:

- String of codes specifying a nucleotide sequence or amino acid sequence. For valid letter codes, see the table Mapping Nucleotide Letter Codes to Integers on page 2-704 or the table Mapping Amino Acid Letter Codes to Integers on page 2-2.
- MATLAB® structure containing a Sequence field that contains a nucleotide sequence or an amino acid sequence, such as returned by fastaread, emblread, getembl, genbankread, getgenbank, getgenpept, genpeptread, getpdb, or pdbread.

Length

Integer specifying the length of n-mer to count.

#### Return Values

Nmer

Cell array containing the n-mer counts in Seq.

# **Description**

Nmer = nmercount(Seq, Length) counts the n-mers or patterns of a specific length in Seq, a nucleotide sequence or amino acid sequence, and returns the n-mer counts in a cell array.

Nmer = nmercount(Seq, Length, C) returns only the n-mers with cardinality of at least C.

#### **Examples**

1 Use the getgenpept function to retrieve the amino acid sequence for the human insulin receptor.

```
S = getgenpept('AAA59174','SequenceOnly',true);
```

**2** Count the number of four-mers in the amino acid sequence and display the first 20 rows in the cell array.

```
nmers = nmercount(S,4);
nmers(1:20,:)
ans =
    'APES'
                [2]
    'DFRD'
                [2]
    'ESLK'
                [2]
    'FRDL'
                [2]
    'GNYS'
                [2]
    'LKEL'
                [2]
    'SHCQ'
                [2]
    'SLKD'
                [2]
    'SVRI'
                [2]
    'TDYL'
                [2]
    'TSLA'
                [2]
    'TVIN'
                [2]
    'VING'
                [2]
    'VPLD'
                [2]
    'YALV'
                [2]
    'AAAA'
                [1]
    'AAAP'
                [1]
    'AAEI'
                [1]
    'AAEL'
                [1]
    'AAFP'
                [1]
```

# **See Also**

 $Bioinformatics \ Toolbox^{\text{TM}} \ functions: \ aacount, \ basecount, \ codoncount, \ dimercount$ 

# nt2aa

Purpose Convert nucleotide sequence to amino acid sequence

**Syntax** SeqAA = nt2aa(SeqNT)

```
SeqAA = nt2aa(..., 'Frame', FrameValue, ...)
```

SeqAA = nt2aa(..., 'GeneticCode', GeneticCodeValue, ...)
SeqAA = nt2aa(..., 'AlternativeStartCodons',

AlternativeStartCodonsValue, ...)

### **Arguments**

SegNT

#### One of the following:

- Character string of codes specifying a nucleotide sequence
- MATLAB® structure containing a Sequence field that contains a nucleotide sequence, such as returned by fastaread, emblread, getembl, genbankread, or getgenbank

#### Valid characters include:

- A
- C
- G
- T
- U
- hyphen (-)

**Note** Hyphens are valid only if the codon to which it belongs represents a gap, that is, the codon contains all hyphens. Example: ACT---TGA

**Tip** Do not use a sequence with hyphens if you specify 'all' for *FrameValue*.

FrameValue

Integer or string specifying a reading frame in the nucleotide sequence. Choices are 1, 2, 3, or 'all'. Default is 1.

If FrameValue is 'all', then SeqAA is a 3-by-1 cell array.

#### **GeneticCodeValue**

Integer or string specifying a genetic code number or code name from the table Genetic Code on page 2-697. Default is 1 or 'Standard'.

**Tip** If you use a code name, you can truncate the name to the first two letters of the name.

#### AlternativeStartCodonsValue Controls the translation of

Controls the translation of alternative codons. Choices are true (default) or false.

# Return Values

#### SegAA

Amino acid sequence specified by a character string of single-letter codes.

### **Description**

SeqAA = nt2aa(SeqNT) converts a nucleotide sequence, specified by SeqNT, to an amino acid sequence, returned in SeqAA, using the standard genetic code.

SeqAA = nt2aa(SeqNT, ...'PropertyName', PropertyValue, ...) calls nt2aa with optional properties that use property name/property value pairs. You can specify one or more properties in any order. Each PropertyName must be enclosed in single quotation marks and is case insensitive. These property name/property value pairs are as follows:

SeqAA = nt2aa(..., 'Frame', FrameValue, ...) converts a nucleotide sequence for a specific reading frame to an amino acid sequence. Choices are 1, 2, 3, or 'all'. Default is 1. If FrameValue is 'all', then output SeqAA is a 3-by-1 cell array.

SeqAA = nt2aa(..., 'GeneticCode', GeneticCodeValue, ...) specifies a genetic code to use when converting a nucleotide sequence to an amino acid sequence. GeneticCodeValue can be an integer or string specifying a code number or code name from the table Genetic Code on page 2-697. Default is 1 or 'Standard'. The amino acid to nucleotide codon mapping for the Standard genetic code is shown in the table Standard Genetic Code on page 2-698.

**Tip** If you use a code name, you can truncate the name to the first two letters of the name.

```
SeqAA = nt2aa(...,
```

'AlternativeStartCodons', AlternativeStartCodonsValue, ...) controls the translation of alternative start codons. By default, AlternativeStartCodonsValue is set to true, and if the first codon of a sequence is a known alternative start codon, the codon is translated to methionine.

If this option is set to false, then an alternative start codon at the start of a sequence is translated to its corresponding amino acid in the genetic code that you specify, which might not necessarily be methionine. For example, in the human mitochondrial genetic code, AUA and AUU are known to be alternative start codons.

For more information about alternative start codons, see:

www.ncbi.nlm.nih.gov/Taxonomy/Utils/wprintgc.cgi?mode=t#SG1

#### **Genetic Code**

| Code<br>Number | Code Name                |
|----------------|--------------------------|
| 1              | Standard                 |
| 2              | Vertebrate Mitochondrial |
| 3              | Yeast Mitochondrial      |

# **Genetic Code (Continued)**

| Code<br>Number | Code Name                                                               |
|----------------|-------------------------------------------------------------------------|
| 4              | Mold, Protozoan, Coelenterate Mitochondrial, and Mycoplasma/Spiroplasma |
| 5              | Invertebrate Mitochondrial                                              |
| 6              | Ciliate, Dasycladacean, and Hexamita Nuclear                            |
| 9              | Echinoderm Mitochondrial                                                |
| 10             | Euplotid Nuclear                                                        |
| 11             | Bacterial and Plant Plastid                                             |
| 12             | Alternative Yeast Nuclear                                               |
| 13             | Ascidian Mitochondrial                                                  |
| 14             | Flatworm Mitochondrial                                                  |
| 15             | Blepharisma Nuclear                                                     |
| 16             | Chlorophycean Mitochondrial                                             |
| 21             | Trematode Mitochondrial                                                 |
| 22             | Scenedesmus Obliquus Mitochondrial                                      |
| 23             | Thraustochytrium Mitochondrial                                          |

#### **Standard Genetic Code**

| Amino Acid<br>Name | Amino Acid<br>Code | Nucleotide Codon        |
|--------------------|--------------------|-------------------------|
| Alanine            | Α                  | GCT GCC GCA GCG         |
| Arginine           | R                  | CGT CGC CGA CGG AGA AGG |
| Asparagine         | N                  | ATT AAC                 |

# **Standard Genetic Code (Continued)**

| Amino Acid<br>Name                            | Amino Acid<br>Code | Nucleotide Codon          |
|-----------------------------------------------|--------------------|---------------------------|
| Aspartic acid (Aspartate)                     | D                  | GAT GAC                   |
| Cysteine                                      | С                  | TGT TGC                   |
| Glutamine                                     | Q                  | CAA CAG                   |
| Glutamic acid<br>(Glutamate)                  | Е                  | GAA GAG                   |
| Glycine                                       | G                  | GGT GGC GGA GGG           |
| Histidine                                     | Н                  | CAT CAC                   |
| Isoleucine                                    | I                  | ATT ATC ATA               |
| Leucine                                       | L                  | TTA TTG CTT CTC CTA CTG   |
| Lysine                                        | К                  | AAA AAG                   |
| Methionine                                    | M                  | ATG                       |
| Phenylalanine                                 | F                  | TTT TTC                   |
| Proline                                       | Р                  | CCT CCC CCA CCG           |
| Serine                                        | S                  | TCT TCC TCA TCG AGT AGC   |
| Threonine                                     | Т                  | ACT ACC ACA ACG           |
| Tryptophan                                    | W                  | TGG                       |
| Tyrosine                                      | Y                  | TAT, TAC                  |
| Valine                                        | V                  | GTT GTC GTA GTG           |
| Asparagine or<br>Aspartic acid<br>(Aspartate) | В                  | Random codon from D and N |

#### **Standard Genetic Code (Continued)**

| Amino Acid<br>Name                                                   | Amino Acid<br>Code | Nucleotide Codon          |
|----------------------------------------------------------------------|--------------------|---------------------------|
| Glutamine or<br>Glutamic acid<br>(Glutamate)                         | Z                  | Random codon from E and Q |
| Unknown amino acid (any amino acid)                                  | X                  | Random codon              |
| Translation stop                                                     | *                  | TAA TAG TGA               |
| Gap of indeterminate length                                          | -                  |                           |
| Unknown<br>character (any<br>character or<br>symbol not in<br>table) | ?                  | ???                       |

# **Examples** Converting the ND1 Gene

1 Use the getgenbank function to retrieve the nucleotide sequence for the human mitochondrion from the GenBank® database.

```
mitochondria = getgenbank('NC_001807', 'SequenceOnly', true);
```

2 Extract the sequence for the ND1 gene from the nucleotide sequence.

```
ND1gene = mitochondria (3308:4261);
```

**3** Convert the ND1 gene on the human mitochondria genome to an amino acid sequence using the Vertebrate Mitochondrial genetic code.

```
protein1 = nt2aa(ND1gene, 'GeneticCode', 2);
```

**4** Use the getgenpept function to retrieve the same amino acid sequence from the GenPept database.

```
protein2 = getgenpept('NP 536843', 'SequenceOnly', true);
```

**5** Use the isequal function to compare the two amino acid sequences.

```
isequal (protein1, protein2)
ans =
1
```

#### Converting the ND2 Gene

1 Use the getgenbank function to retrieve the nucleotide sequence for the human mitochondrion from the GenBank database.

```
mitochondria = getgenbank('NC_001807', 'SequenceOnly', true);
```

**2** Extract the sequence for the ND2 gene from the nucleotide sequence.

```
ND2gene = mitochondria (4471:5511);
```

**3** Convert the ND2 gene on the human mitochondria genome to an amino acid sequence using the Vertebrate Mitochondrial genetic code.

```
protein1 = nt2aa(ND2gene, 'GeneticCode', 2);
```

**Note** In the ND2gene nucleotide sequence, the first codon is ATT, which is translated to M, while the subsequent ATT codons are translated to I. If you set 'AlternativeStartCodons' to false, then the first ATT codon is translated to I, the corresponding amino acid in the Vertebrate Mitochondrial genetic code.

**4** Use the getgenpept function to retrieve the same amino acid sequence from the GenPept database.

```
protein2 = getgenpept('NP_536844', 'SequenceOnly', true);
```

**5** Use the isequal function to compare the two amino acid sequences.

```
isequal (protein1, protein2)
ans =
1
```

#### See Also

Bioinformatics  $Toolbox^{TM}$  functions: aa2nt, aminolookup, baselookup, codonbias, dnds, dndsml, geneticcode, revgeneticcode, seqtool

#### **Purpose**

Convert nucleotide sequence from letter to integer representation

### **Syntax**

```
SegInt = nt2int(SegChar)
```

SeqInt = nt2int(SeqChar, ...'Unknown', UnknownValue, ...) SegInt = nt2int(SegChar, ... 'ACGTOnly', ACGTOnlyValue, ...)

#### **Arguments**

#### SegChar

One of the following:

- String of codes specifying a nucleotide sequence. For valid letter codes, see the table Mapping Nucleotide Letter Codes to Integers on page 2-704. Integers are arbitrarily assigned to IUB/IUPAC letters.
- MATLAB® structure containing a Sequence field that contains a nucleotide sequence, such as returned by fastaread, emblread, getembl, genbankread, or getgenbank.

*UnknownValue* 

Integer to represent unknown nucleotides. Choices are integers  $\geq$  0 and  $\leq$  255. Default is 0.

ACGTOnly Value Controls the prohibition of ambiguous nucleotides. Choices are true or false (default). If ACGTOnlyValue is true, you can enter only the

characters A, C, G, T, and U.

#### Return **Values**

SegInt

Nucleotide sequence specified by a row vector of integers.

#### **Description**

SegInt = nt2int(SegChar) converts SegChar, a string of codes specifying a nucleotide sequence, to SeqInt, a row vector of integers specifying the same nucleotide sequence. For valid codes, see the

table Mapping Nucleotide Letter Codes to Integers on page 2-704. Unknown characters (characters not in the table) are mapped to 0. Gaps represented with hyphens are mapped to 16.

SeqInt = nt2int(SeqChar, ...'PropertyName', PropertyValue, ...) calls nt2int with optional properties that use property name/property value pairs. You can specify one or more properties in any order. Each PropertyName must be enclosed in single quotation marks and is case insensitive. These property name/property value pairs are as follows:

SeqInt = nt2int(SeqChar, ...'Unknown', UnknownValue, ...) specifies an integer to represent unknown nucleotides. UnknownValue can be an integer  $\geq$  0 and  $\leq$  255. Default is 0.

SeqInt = nt2int(SeqChar, ...'ACGTOnly', ACGTOnlyValue, ...) controls the prohibition of ambiguous nucleotides (N, R, Y, K, M, S, W, B, D, H, and V). Choices are true or false (default). If ACGTOnlyValue is true, you can enter only the characters A, C, G, T, and U.

#### **Mapping Nucleotide Letter Codes to Integers**

| Nucleotide                           | Code | Integer |
|--------------------------------------|------|---------|
| Adenosine                            | Α    | 1       |
| Cytidine                             | С    | 2       |
| Guanine                              | G    | 3       |
| Thymidine                            | Т    | 4       |
| Uridine (if 'Alphabet' set to 'RNA') | U    | 4       |
| Purine (A or G)                      | R    | 5       |
| Pyrimidine (T or C)                  | Y    | 6       |
| Keto (G or T)                        | K    | 7       |
| Amino (A or C)                       | M    | 8       |
|                                      |      |         |

#### **Mapping Nucleotide Letter Codes to Integers (Continued)**

| Nucleotide                              | Code | Integer     |
|-----------------------------------------|------|-------------|
| Strong interaction (3 H bonds) (G or C) | S    | 9           |
| Weak interaction (2 H bonds) (A or T)   | W    | 10          |
| Not A (C or G or T)                     | В    | 11          |
| Not C (A or G or T)                     | D    | 12          |
| Not G (A or C or T)                     | Н    | 13          |
| Not T or U (A or C or G)                | V    | 14          |
| Any nucleotide (A or C or G or T or U)  | N    | 15          |
| Gap of indeterminate length             | -    | 16          |
|                                         |      |             |
| Unknown (any character not in table)    | *    | 0 (default) |

### **Examples**

#### **Converting a Simple Sequence**

Convert a nucleotide sequence from letters to integers.

# **Converting a Random Sequence**

**1** Create a random character string to represent a nucleotide sequence.

```
SeqChar = randseq(20)
SeqChar =
TTATGACGTTATTCTACTTT
```

**2** Convert the nucleotide sequence from letter to integer representation.

See Also

Bioinformatics  $Toolbox^{TM}$  functions: aa2int, baselookup, int2aa, int2nt

#### **Purpose**

Plot density of nucleotides along sequence

# **Syntax**

### **Description**

ntdensity (SeqNT) plots the density of nucleotides A, T, C, G in sequence SeqNT.

Density = ntdensity(SeqNT, 'PropertyName', PropertyValue) returns a MATLAB® structure with the density of nucleotides A, C, G, and T.

ntdensity(..., 'Window', *WindowValue*) uses a window of length Window for the density calculation. The default value is length(SegNT)/20.

[Density, HighCG] = ntdensity(..., 'CGThreshold', CGThresholdValue) returns indices for regions where the CG content of SeqNT is greater than CGThreshold. The default value for CGThreshold is 5.

# **Examples**

```
s = randseq(1000, 'alphabet', 'dna');
ndensity(s)
```

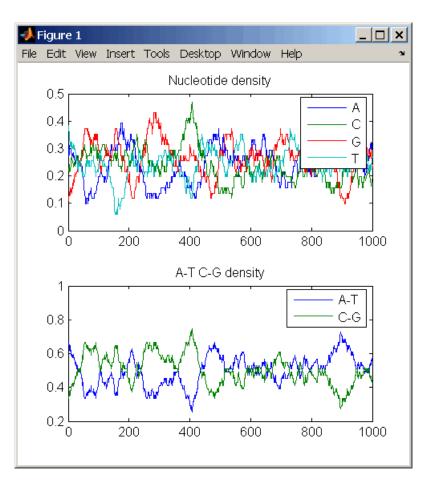

# **See Also**

 $Bioinformatics\ Toolbox^{\text{TM}}\ functions:$  basecount, codoncount, cpgisland, dimercount

MATLAB function: filter

**Purpose** Return NUC44 scoring matrix for nucleotide sequences

**Syntax** ScoringMatrix = nuc44

[ScoringMatrix, MatrixInfo] = nuc44

**Description** ScoringMatrix = nuc44 returns the scoring matrix. The nuc44 scoring

matrix uses ambiguous nucleotide codes and probabilities rounded to

the nearest integer.

Scale = 0.277316

Expected score = -1.7495024, Entropy = 0.5164710 bits

Lowest score = -4, Highest score = 5

Order: A C G T R Y K M S W B D H V N

[ScoringMatrix, MatrixInfo] = nuc44 returns a structure with

information about the matrix with fields Name and Order.

# num2goid

Purpose Convert numbers to Gene Ontology IDs

**Syntax** GOIDs = num2goid(X)

**Description** GOIDs = num2goid(X) converts the numbers in X to strings with Gene

Ontology IDs. IDs are a 7-digit number preceded by the prefix 'GO: '.

**Examples** Get the Gene Ontology IDs of the following numbers.

```
t = [5575\ 5622\ 5623\ 5737\ 5840\ 30529\ 43226\ 43228\ \dots \ 43229\ 43232\ 43234]; ids = num2goid(t)
```

**See Also** Bioinformatics Toolbox<sup>TM</sup> functions: geneont (object constructor),

goannotread

Bioinformatics Toolbox methods of geneont object: getancestors,

getdescendants, getmatrix, getrelatives

#### **Purpose**

Globally align two sequences using Needleman-Wunsch algorithm

# **Syntax**

#### **Arguments**

Seq1, Seq2

Amino acid or nucleotide sequences. Enter any of the following:

- Character string of letters representing amino acids or nucleotides, such as returned by int2aa or int2nt
- Vector of integers representing amino acids or nucleotides, such as returned by aa2int or nt2int
- Structure containing a Sequence field

**Tip** For help with letter and integer representations of amino acids and nucleotides, see Amino Acid Lookup on page 2-64 or Nucleotide Lookup on page 2-75.

AlphabetValue

String specifying the type of sequence. Choices are 'AA' (default) or 'NT'.

# nwalign

ScoringMatrixValue String specifying the scoring matrix to use for the global alignment. Choices for amino acid sequences are:

- 'PAM40'
- 'PAM250'
- 'DAYHOFF'
- 'GONNET'
- 'BLOSUM30' increasing by 5 up to 'BLOSUM90'
- 'BLOSUM62'
- 'BLOSUM100'

#### Default is:

- 'BLOSUM50' (when Alphabet Value equals 'AA')
- 'NUC44' (when Alphabet Value equals 'NT')

**Note** All of the above scoring matrices have a built-in scale factor that returns Score in bits.

#### ScaleValue

Positive value that specifies the scale factor used to return Score in arbitrary units other than bits. For example, if you enter log(2) for Scale Value, then nwalign returns Score in nats.

#### GapOpenValue

Positive integer specifying the penalty for opening a gap in the alignment. Default is 8. ExtendGapValue Positive integer specifying the penalty

for extending a gap. Default is equal to

GapOpenValue.

Showscore Value Controls the display of the scoring space and

the winning path of the alignment. Choices

are true or false (default).

Return Values

Score Optimal global alignment score in bits.

Alignment 3-by-N character array showing the two

sequences, Seq1 and Seq2, in the first and third rows, and symbols representing the optimal global alignment for them in the

second row.

Start 2-by-1 vector of indices indicating the starting

point in each sequence for the alignment. Because this is a global alignment, *Start* is

always [1;1].

**Description** 

Score = nwalign(Seq1,Seq2) returns the optimal global alignment score in bits. The scale factor used to calculate the score is provided by the scoring matrix.

[Score, Alignment] = nwalign(Seq1, Seq2) returns a 3-by-N character array showing the two sequences, Seq1 and Seq2, in the first and third rows, and symbols representing the optimal global alignment for them in the second row. The symbol | indicates amino acids or nucleotides that match exactly. The symbol: indicates amino acids or nucleotides that are related as defined by the scoring matrix (nonmatches with a zero or positive scoring matrix value).

[Score, Alignment, Start] = nwalign(Seq1,Seq2) returns a 2-by-1 vector of indices indicating the starting point in each sequence for the alignment. Because this is a global alignment, Start is always [1;1].

```
= nwalign(Seq1,Seq2, ... 'PropertyName',
PropertyValue, ...) calls nwalign with optional properties
that use property name/property value pairs. You can specify one or
more properties in any order. Each PropertyName must be enclosed
in single quotation marks and is case insensitive. These property
name/property value pairs are as follows:
     = nwalign(Seq1,Seq2, ...'Alphabet',
Alphabet Value, ...) specifies the type of sequences. Choices are
'AA' (default) or 'NT'.
     = nwalign(Seq1,Seq2,
... 'ScoringMatrix', ScoringMatrixValue, ...) specifies the
scoring matrix to use for the global alignment. Default is:
• 'BLOSUM50' (when Alphabet Value equals 'AA')
• 'NUC44' (when Alphabet Value equals 'NT')
     = nwalign(Seq1,Seq2, ... 'Scale', ScaleValue, ...)
specifies the scale factor used to return Score in arbitrary units other
than bits. Choices are any positive value.
     = nwalign(Seq1,Seq2, ... 'GapOpen', GapOpenValue, ...)
specifies the penalty for opening a gap in the alignment. Choices are
any positive integer. Default is 8.
     = nwalign(Seq1,Seq2, ... 'ExtendGap',
ExtendGapValue, ...) specifies the penalty for extending a gap
in the alignment. Choices are any positive integer. Default is equal
to GapOpenValue.
... = nwalign(Seq1,Seq2, ... 'Showscore',
Showscore Value, ...) controls the display of the scoring space and
winning path of the alignment. Choices are true or false (default)
```

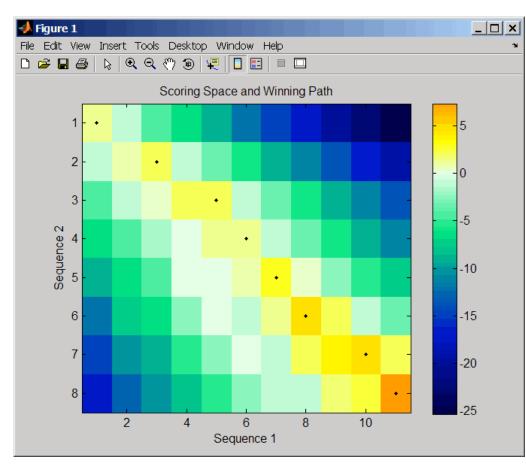

The scoring space is a heat map displaying the best scores for all the partial alignments of two sequences. The color of each (n1,n2) coordinate in the scoring space represents the best score for the pairing of subsequences Seq1(1:n1) and Seq2(1:n2), where n1 is a position in Seq1 and n2 is a position in Seq2. The best score for a pairing of specific subsequences is determined by scoring all possible alignments of the subsequences by summing matches and gap penalties.

The winning path is represented by black dots in the scoring space and represents the pairing of positions in the optimal global alignment. The color of the last point (lower right) of the winning path represents the optimal global alignment score for the two sequences and is the *Score* output returned by nwalign.

**Tip** The scoring space visually indicates if there are potential alternate winning paths, which is useful when aligning sequences with big gaps. Visual patterns in the scoring space can also indicate a possible sequence rearrangement.

# **Examples**

1 Globally align two amino acid sequences using the BLOSUM50 (default) scoring matrix and the default values for the GapOpen and ExtendGap properties. Return the optimal global alignment score in bits and the alignment character array.

```
[Score, Alignment] = nwalign('VSPAGMASGYD','IPGKASYD')
Score =
    7.3333
Alignment =
VSPAGMASGYD
: | | | | | |
I-P-GKAS-YD
```

**2** Globally align two amino acid sequences specifying the PAM250 scoring matrix and a gap open penalty of 5.

```
2.3333

Alignment =

IGRHRYHIG-G
: || || |
-S--RY-IGRG
```

**3** Globally align two amino acid sequences returning the *Score* in nat units (nats) by specifying a scale factor of log(2).

### References

[1] Durbin, R., Eddy, S., Krogh, A., and Mitchison, G. (1998). Biological Sequence Analysis (Cambridge University Press).

#### **See Also**

Bioinformatics  $Toolbox^{TM}$  functions: blosum, multialign, nt2aa, pam, profalign, seqdotplot, showalignment, swalign

#### **Purpose** Calculate sequence properties of DNA oligonucleotide **Syntax** SegProperties = oligoprop(SegNT) SeqProperties = oligoprop(SeqNT, ... 'Salt', SaltValue, ...) SegProperties = oligoprop(SegNT, ... 'Temp', TempValue, ...) SeqProperties = oligoprop(SeqNT, ...'Primerconc', PrimerconcValue, ...) SeqProperties = oligoprop(SeqNT, ...'HPBase', HPBaseValue. SeqProperties = oligoprop(SeqNT, ... 'HPLoop', HPLoopValue, . . . ) SegProperties = oligoprop(SegNT, ...'Dimerlength', DimerlengthValue, ...) **Arguments** SeaNT DNA oligonucleotide sequence represented by any of the following: • Character string containing the letters A, C, G, T, or N • Vector of integers containing the integers 1, 2, 3, 4, or 15 • Structure containing a Sequence field that contains a nucleotide sequence SaltValue Value that specifies a salt concentration in moles/liter for melting temperature calculations. Default is 0.05 moles/liter. *TempValue* Value that specifies the temperature in degrees Celsius for nearest-neighbor calculations of free energy. Default is 25 degrees Celsius. PrimerconcValue Value that specifies the concentration in moles/liter for melting temperature calculations.

Default is 50e-6 moles/liter.

HPBaseValue

Value that specifies the minimum number of paired bases that form the neck of the hairpin.

Default is 4 base pairs.

HPLoopValue

Value that specifies the minimum number of bases that form the loop of a hairpin. Default is 2 bases.

DimerlengthValue

Value that specifies the minimum number of aligned bases between the sequence and its reverse. Default is 4 bases.

#### Return Values

SeqProperties

Structure containing the sequence properties for

a DNA oligonucleotide.

# **Description**

SeqProperties = oligoprop(SeqNT) returns the sequence properties for a DNA oligonucleotide as a structure with the following fields:

| Field   | Description                                                                                                    |
|---------|----------------------------------------------------------------------------------------------------|
| GC      | Percent GC content for the DNA oligonucleotide. Ambiguous N characters in SeqNT are considered to potentially be any nucleotide. If SeqNT contains ambiguous N characters, GC is the midpoint value, and its uncertainty is expressed by GCdelta.                             |
| GCdelta | The difference between GC (midpoint value) and either the maximum or minimum value GC could assume. The maximum and minimum values are calculated by assuming all N characters are G/C or not G/C, respectively. Therefore, GCdelta defines the possible range of GC content. |

# oligoprop

| Field          | Description                                                                                                    |
|----------------|----------------------------------------------------------------------------------------------------|
| Hairpins       | H-by-length(SeqNT) matrix of characters displaying all potential hairpin structures for the sequence SeqNT. Each row is a potential hairpin structure of the sequence, with the hairpin forming nucleotides designated by capital letters. H is the number of potential hairpin structures for the sequence. Ambiguous N characters in SeqNT are considered to potentially complement any nucleotide. |
| Dimers         | D-by-length(SeqNT) matrix of characters displaying all potential dimers for the sequence SeqNT. Each row is a potential dimer of the sequence, with the self-dimerizing nucleotides designated by capital letters. D is the number of potential dimers for the sequence. Ambiguous N characters in SeqNT are considered to potentially complement any nucleotide.                                     |
| MolWeight      | Molecular weight of the DNA oligonucleotide. Ambiguous N characters in SeqNT are considered to potentially be any nucleotide. If SeqNT contains ambiguous N characters, MolWeight is the midpoint value, and its uncertainty is expressed by MolWeightdelta.                                                                                                    |
| MolWeightdelta | The difference between MolWeight (midpoint value) and either the maximum or minimum value MolWeight could assume. The maximum and minimum values are calculated by assuming all N characters are G or C, respectively. Therefore, MolWeightdelta defines the possible range of molecular weight for SeqNT.                                                                                            |

| Field   | Description                                                                                                    |
|---------|----------------------------------------------------------------------------------------------------|
| Tm      | A vector with melting temperature values, in degrees Celsius, calculated by six different methods, listed in the following order:  • Basic (Marmur et al., 1962)                                                                      |
|         | • Salt adjusted (Howley et al., 1979)                                                                                                    |
|         | • Nearest-neighbor (Breslauer et al., 1986)                                                                                                    |
|         | • Nearest-neighbor (SantaLucia Jr. et al., 1996)                                                                                                    |
|         | Nearest-neighbor (SantaLucia Jr., 1998)                                                                                                    |
|         | • Nearest-neighbor (Sugimoto et al., 1996)                                                                                                    |
|         | Ambiguous N characters in SeqNT are considered to potentially be any nucleotide. If SeqNT contains ambiguous N characters, Tm is the midpoint value, and its uncertainty is expressed by Tmdelta.                                     |
| Tmdelta | A vector containing the differences between Tm (midpoint value) and either the maximum or minimum value Tm could assume for each of the six methods. Therefore, Tmdelta defines the possible range of melting temperatures for SeqNT. |

# oligoprop

| Field       | Description                                                                                                    |
|-------------|----------------------------------------------------------------------------------------------------|
| Thermo      | 4-by-3 matrix of thermodynamic calculations.                                                                                                    |
|             | The rows correspond to nearest-neighbor parameters from:                                                                                                    |
|             | • Breslauer et al., 1986                                                                                                    |
|             | • SantaLucia Jr. et al., 1996                                                                                                    |
|             | • SantaLucia Jr., 1998                                                                                                    |
|             | • Sugimoto et al., 1996                                                                                                    |
|             | The columns correspond to:                                                                                                    |
|             | delta H — Enthalpy in kilocalories per mole,<br>kcal/mol                                                                                                    |
|             | • delta S — Entropy in calories per mole-degrees Kelvin, cal/(K)(mol)                                                                                                    |
|             | • delta G — Free energy in kilocalories per mole, kcal/mol                                                                                                    |
|             | Ambiguous N characters in SeqNT are considered to potentially be any nucleotide. If SeqNT contains ambiguous N characters, Thermo is the midpoint value, and its uncertainty is expressed by Thermodelta.                                                  |
| Thermodelta | 4-by-3 matrix containing the differences between Thermo (midpoint value) and either the maximum or minimum value Thermo could assume for each calculation and method. Therefore, Thermodelta defines the possible range of thermodynamic values for SeqNT. |

SeqProperties = oligoprop(SeqNT, ...'PropertyName',
PropertyValue, ...) calls oligoprop with optional properties that

use property name/property value pairs. You can specify one or more properties in any order. Each *PropertyName* must be enclosed in single quotation marks and is case insensitive. These property name/property value pairs are as follows:

SeqProperties = oligoprop(SeqNT, ...'Salt', SaltValue, ...) specifies a salt concentration in moles/liter for melting temperature calculations. Default is 0.05 moles/liter.

SeqProperties = oligoprop(SeqNT, ...'Temp', TempValue, ...) specifies the temperature in degrees Celsius for nearest-neighbor calculations of free energy. Default is 25 degrees Celsius.

SeqProperties = oligoprop(SeqNT, ...'Primerconc', PrimerconcValue, ...) specifies the concentration in moles/liter for melting temperatures. Default is 50e-6 moles/liter.

SeqProperties = oligoprop(SeqNT, ...'HPBase', HPBaseValue, ...) specifies the minimum number of paired bases that form the neck of the hairpin. Default is 4 base pairs.

SeqProperties = oligoprop(SeqNT, ...'HPLoop', HPLoopValue, ...) specifies the minimum number of bases that form the loop of a hairpin. Default is 2 bases.

SeqProperties = oligoprop(SeqNT, ...'Dimerlength', DimerlengthValue, ...) specifies the minimum number of aligned bases between the sequence and its reverse. Default is 4 bases.

#### **Examples** Calculating Properties for a DNA Sequence

**1** Create a random sequence.

```
seq = randseq(25)
seq =
TAGCTTCATCGTTGACTTCTACTAA
```

**2** Calculate sequence properties of the sequence.

**3** List the thermodynamic calculations for the sequence.

```
S1.Thermo

ans =

-178.5000 -477.5700 -36.1125
-182.1000 -497.8000 -33.6809
-190.2000 -522.9000 -34.2974
-191.9000 -516.9000 -37.7863
```

# Calculating Properties for a DNA Sequence with Ambiguous Characters

1 Calculate sequence properties of the sequence ACGTAGAGGACGTN.

Dimers: [3x14 char]
MolWeight: 4.3329e+003
MolWeightAlpha: 20.0150

Tm: [38.8357 42.2958 57.7880 52.4180 49.9633 55.1330]

TmAlpha: [1.4643 1.4643 10.3885 3.4633 0.2829 3.8074]

Thermo: [4x3 double]
ThermoAlpha: [4x3 double]

**2** List the potential dimers for the sequence.

S2.Dimers

ans =

ACGTagaggacgtn ACGTagaggACGTn acgtagagGACGTN

#### References

- [1] Breslauer, K.J., Frank, R., Blöcker, H., and Marky, L.A. (1986). Predicting DNA duplex stability from the base sequence. Proceedings of the National Academy of Science USA 83, 3746–3750.
- [2] Chen, S.H., Lin, C.Y., Cho, C.S., Lo, C.Z., and Hsiung, C.A. (2003). Primer Design Assistant (PDA): A web-based primer design tool. Nucleic Acids Research *31*(*13*), 3751–3754.
- [3] Howley, P.M., Israel, M.A., Law, M., and Martin, M.A. (1979). A rapid method for detecting and mapping homology between heterologous DNAs. Evaluation of polyomavirus genomes. The Journal of Biological Chemistry 254(11), 4876-4883.
- [4] Marmur, J., and Doty, P. (1962). Determination of the base composition of deoxyribonucleic acid from its thermal denaturation temperature. Journal Molecular Biology 5, 109–118.

# oligoprop

- [5] Panjkovich, A., and Melo, F. (2005). Comparison of different melting temperature calculation methods for short DNA sequences. Bioinformatics *21*(*6*), 711–722.
- [6] SantaLucia Jr., J., Allawi, H.T., and Seneviratne, P.A. (1996). Improved Nearest-Neighbor Parameters for Predicting DNA Duplex Stability. Biochemistry 35, 3555–3562.
- [7] SantaLucia Jr., J. (1998). A unified view of polymer, dumbbell, and oligonucleotide DNA nearest-neighbor thermodynamics. Proceedings of the National Academy of Science USA *95*, 1460–1465.
- [8] Sugimoto, N., Nakano, S., Yoneyama, M., and Honda, K. (1996). Improved thermodynamic parameters and helix initiation factor to predict stability of DNA duplexes. Nucleic Acids Research 24(22), 4501–4505.
- [9] http://www.basic.northwestern.edu/biotools/oligocalc.html for weight calculations.

#### See Also

Bioinformatics  $Toolbox^{TM}$  functions: isoelectric, molweight, ntdensity, palindromes, randseq

## optimalleaforder

Arguments

Tree

**Purpose** 

Hierarchical binary cluster tree represented by an (M - 1)-by-3 matrix, created by the linkage function, where M is the number of leaves.

Distance matrix, such as that created by the

Determine optimal leaf ordering for hierarchical binary cluster tree

pdist function.

## optimalleaforder

#### CriteriaValue

String that specifies the optimization criteria. Choices are:

- adjacent (default) Minimizes the sum of distances between adjacent leaves.
- group Minimizes the sum of distances between every leaf and all other leaves in the adjacent cluster.

TransformationValue Either of the following:

- String that specifies the algorithm to transform the distances in *Dist* into similarity values. Choices are:
  - linear (default) Similarity = max(all distances) distance
  - quadratic Similarity = (max(all distances) - distance)²
  - inverse Similarity = 1/distance
- A function handle created using @ to a function that transforms the distances in *Dist* into similarity values. The function is typically a monotonic decreasing function within the range of the distance values. The function must accept a vector input and return a vector of the same size.

#### Return Values

Order

Optimal leaf ordering for the hierarchical binary cluster tree represented by *Tree*.

### **Description**

Order = optimalleaforder(Tree, Dist) returns the optimal leaf ordering for the hierarchical binary cluster tree represented by Tree, an (M-1)-by-3 matrix, created by the linkage function, where M is the number of leaves. Optimal leaf ordering of a binary tree maximizes the

similarity between adjacent elements (clusters or leaves) by flipping tree branches, but without dividing the clusters. The input *Dist* is a distance matrix, such as that created by the pdist function.

Order = optimalleaforder(Tree, Dist, ...'PropertyName', PropertyValue, ...) calls optimalleaforder with optional properties that use property name/property value pairs. You can specify one or more properties in any order. Each PropertyName must be enclosed in single quotation marks and is case insensitive. These property name/property value pairs are as follows:

```
Order = optimalleaforder(Tree, Dist, ...'Criteria', CriteriaValue, ...) specifies the optimization criteria.
```

Order = optimalleaforder(Tree, Dist, ...'Transformation', TransformationValue, ...) specifies the algorithm to transform the distances in Dist into similarity values. The transformation is necessary because optimalleaforder maximizes the similarity between adjacent elements, which is comparable to minimizing the sum of distances between adjacent elements.

#### **Examples**

1 Use the rand function to create a 10-by-2 matrix of random values.

```
X = rand(10,2);
```

**2** Use the pdist function to create a distance matrix containing the city block distances between the pairs of objects in matrix X.

```
Dist = pdist(X,'cityblock');
```

**3** Use the linkage function to create a matrix, Tree, that represents a hierarchical binary cluster tree, from the distance matrix, Dist.

```
Tree = linkage(Dist, 'average');
```

**4** Use the optimalleaforder function to determine the optimal leaf ordering for the hierarchical binary cluster tree represented by Tree, using the distance matrix Dist.

```
order = optimalleaforder(Tree,Dist)
```

# optimalleaforder

References [1] Bar-Joseph, Z., Gifford, D.K., and Jaakkola, T.S. (2001). Fast optimal

leaf ordering for hierarchical clustering. Bioinformatics 17, Suppl

1:S22-9. PMID: 11472989.

**See Also** Bioinformatics Toolbox<sup>TM</sup> function: clustergram

Statistics  $Toolbox^{TM}$  functions: linkage, pdist

#### **Purpose**

Find palindromes in sequence

### **Syntax**

#### **Description**

[Position, Length] = palindromes(SeqNT, 'PropertyName', PropertyValue) finds all palindromes in sequence SeqNT with a length greater than or equal to 6, and returns the starting indices, Position, and the lengths of the palindromes, Length.

[Position, Length, Pal] = palindromes(SeqNT) also returns a cell array Pal of the palindromes.

palindromes(..., 'Length', LengthValue) finds all palindromes longer than or equal to Length. The default value is 6.

palindromes(..., 'Complement', *ComplementValue*) finds complementary palindromes if Complement is true, that is, where the elements match their complementary pairs A-T(or U) and C-G instead of an exact nucleotide match.

#### **Examples**

```
[p,1,s] = palindromes('GCTAGTAACGTATATATAAT')

p =
    11
    12

1 =
    7
    7

s =
    'TATATAT'
    'ATATATA'

[pc,lc,sc] = palindromes('GCTAGTAACGTATATATAAT',...
    'Complement',true);
```

Find the palindromes in a random nucleotide sequence.

```
a = randseq(100)

a =
TAGCTTCATCGTTGACTTCTACTAA
AAGCAAGCTCCTGAGTAGCTGGCCA
AGCGAGCTTGCTTGTGCCCGGCTGC
GGCGGTTGTATCCTGAATACGCCAT

[pos,len,pal]=palindromes(a)

pos =
    74
len =
    6
pal =
    'GCGGCG'
```

#### See Also

 $Bioinformatics\ Toolbox^{\tt TM}\ functions:\ {\tt seqrcomplement},\ {\tt seqshowwords}$ 

MATLAB® functions: regexp, strfind

#### **Purpose**

Return PAM scoring matrix

### **Syntax**

```
ScoringMatrix = pam(N)
[ScoringMatrix, MatrixInfo] = pam(N)
... = pam(N, ...'Extended', ExtendedValue, ...)
... = pam(N, ...'Order', OrderValue, ...)
```

#### **Arguments**

Ν

Enter values 10:10:500. The default ordering

of the output is A R N D C Q E G H I L K  $\dot{\text{M}}$ 

FPSTWYVBZX\*.

Entering a larger value for N to allow sequence alignments with larger evolutionary distances.

ExtendedValue Property to add ambiguous characters to the

scoring matrix. Enter either true or false.

Default is false.

OrderValue Property to control the order of amino acids

in the scoring matrix. Enter a string with at

least the 20 standard amino acids.

#### **Description**

ScoringMatrix = pam(N) returns a PAM scoring matrix for amino acid sequences.

[ScoringMatrix, MatrixInfo] = pam(N) returns a structure with information about the PAM matrix. The fields in the structure are Name, Scale, Entropy, Expected, and Order.

... = pam(N, ...'PropertyName', PropertyValue, ...) calls pam with optional properties that use property name/property value pairs. You can specify one or more properties in any order. Each PropertyName must be enclosed in single quotation marks and is case insensitive. These property name/property value pairs are as follows:

 $\dots$  = pam(N,  $\dots$ 'Extended', ExtendedValue,  $\dots$ ) if Extended is true, returns a scoring matrix with the 20 amino acid characters, the

ambiguous characters, and stop character (B, Z, X, \*), . If Extended is false, only the standard 20 amino acids are included in the matrix.

 $\dots$  = pam(N,  $\dots$ 'Order', OrderValue,  $\dots$ ) returns a PAM matrix ordered by the amino acid sequence in Order. If Order does not contain the extended characters B, Z, X, and \*, then these characters are not returned.

PAM50 substitution matrix in 1/2 bit units, Expected score = -3.70, Entropy = 2.00 bits, Lowest score = -13, Highest score = 13.

PAM250 substitution matrix in 1/3 bit units, Expected score = -0.844, Entropy = 0.354 bits, Lowest score = -8, Highest score = 17.

#### **Examples**

Return a PAM matrix with N = 50.

```
PAM50 = pam(50)

PAM250 = pam(250, 'Order', 'CSTPAGNDEQHRKMILVFYW')
```

#### **See Also**

Bioinformatics  $Toolbox^{\text{TM}}$  functions: blosum, dayhoff, gonnet, nwalign, swalign

#### **Purpose**

Visualize intermolecular distances in Protein Data Bank (PDB) file

#### **Syntax**

```
pdbdistplot('PDBid')
```

pdbdistplot('PDBid', Distance)

#### **Arguments**

PDBid Unique identifier for a protein structure record. Each

structure in the PDB is represented by a 4-character

alphanumeric identifier.

For example, 4hhb is the identification code for

hemoglobin.

Distance Threshold distance in Angstroms shown on a spy

plot. Default value is 7.

#### **Description**

pdbdistplot displays the distances between atoms and amino acids in a PDB structure.

pdbdistplot('PDBid') retrieves the entry PDBid from the Protein Data Bank (PDB) database and creates a heat map showing interatom distances and a spy plot showing the residues where the minimum distances apart are less than 7 Angstroms. PDBid can also be the name of a variable or a file containing a PDB MATLAB® structure.

pdbdistplot('PDBid', Distance) specifies the threshold distance shown
on a spy plot.

#### **Examples**

Show spy plot at 7 Angstroms of the protein cytochrome C from albacore tuna.

```
pdbdistplot('5CYT');
```

Now take a look at 10 Angstroms.

```
pdbdistplot('5CYT',10);
```

# pdbdistplot

### See Also

 $Bioinformatics \ Toolbox^{\text{TM}}$  functions: getpdb, molviewer, pdbread, proteinplot, ramachandran

**Purpose** Read data from Protein Data Bank (PDB) file

**Syntax** PDBStruct = pdbread(File)

PDBStruct = pdbread(File, 'ModelNum', ModelNumValue)

#### **Arguments**

File

Either of the following:

- String specifying a file name, a path and file name, or a URL pointing to a file. The referenced file is a Protein Data Bank (PDB)-formatted file (ASCII text file). If you specify only a file name, that file must be on the MATLAB® search path or in the MATLAB Current Directory.
- MATLAB character array that contains the text of a PDB-formatted file.

ModelNumValue

Positive integer specifying a model in a PDB-formatted file.

#### Return Values

**PDBStruct** 

MATLAB structure containing a field for each PDB

record.

#### **Description**

The Protein Data Bank (PDB) database is an archive of experimentally determined 3-D biological macromolecular structure data. For more information about the PDB format, see:

http://www.wwpdb.org/documentation/format23/v2.3.html

PDBStruct = pdbread(File) reads the data from PDB-formatted text file
File and stores the data in the MATLAB structure, PDBStruct, which
contains a field for each PDB record. The following table summarizes

# pdbread

the possible PDB records and the corresponding fields in the MATLAB structure  $\mbox{\it PDBStruct}$ :

| PDB Database Record     | Field in the MATLAB Structure |
|-------------------------|-------------------------------|
| HEADER                  | Header                        |
| OBSLTE                  | Obsolete                      |
| TITLE                   | Title                         |
| CAVEAT                  | Caveat                        |
| COMPND                  | Compound                      |
| SOURCE                  | Source                        |
| KEYWDS                  | Keywords                      |
| EXPDTA                  | ExperimentData                |
| AUTHOR                  | Authors                       |
| REVDAT                  | RevisionDate                  |
| SPRSDE                  | Superseded                    |
| JRNL                    | Journal                       |
| REMARK 1                | Remark1                       |
| REMARK N                | Remark <i>n</i>               |
|                         |                               |
| Note N equals 2 through | Note n equals 2 through 999.  |
| 999.                    |                               |
| DBREF                   | DBReferences                  |
| SEQADV                  | SequenceConflicts             |
| SEQRES                  | Sequence                      |
| FTNOTE                  | Footnote                      |
| MODRES                  | ModifiedResidues              |

| PDB Database Record | Field in the MATLAB Structure |
|---------------------|-------------------------------|
| HET                 | Heterogen                     |
| HETNAM              | HeterogenName                 |
| HETSYN              | HeterogenSynonym              |
| FORMUL              | Formula                       |
| HELIX               | Helix                         |
| SHEET               | Sheet                         |
| TURN                | Turn                          |
| SSBOND              | SSBond                        |
| LINK                | Link                          |
| HYDBND              | HydrogenBond                  |
| SLTBRG              | SaltBridge                    |
| CISPEP              | CISPeptides                   |
| SITE                | Site                          |
| CRYST1              | Cryst1                        |
| ORIGXn              | OriginX                       |
| SCALEn              | Scale                         |
| MTRIXn              | Matrix                        |
| TVECT               | TranslationVector             |
| MODEL               | Model                         |
| ATOM                | Atom                          |
| SIGATM              | AtomSD                        |
| ANISOU              | AnisotropicTemp               |
| SIGUIJ              | AnisotropicTempSD             |
| TER                 | Terminal                      |

| PDB Database Record | Field in the MATLAB Structure |
|---------------------|-------------------------------|
| HETATM              | HeterogenAtom                 |
| CONECT              | Connectivity                  |

PDBStruct = pdbread(File, 'ModelNum', ModelNumValue) reads only the model specified by ModelNumValue from the PDB-formatted text file File and stores the data in the MATLAB structure PDBStruct. If ModelNumValue does not correspond to an existing mode number in File, then pdbread reads the coordinate information of all the models.

#### The Sequence Field

The Sequence field is also a structure containing sequence information in the following subfields:

- NumOfResidues
- ChainID
- ResidueNames Contains the three-letter codes for the sequence residues.
- Sequence Contains the single-letter codes for the sequence residues.

**Note** If the sequence has modified residues, then the ResidueNames subfield might not correspond to the standard three-letter amino acid codes. In this case, the Sequence subfield will contain the modified residue code in the position corresponding to the modified residue. The modified residue code is provided in the ModifiedResidues field.

#### The Model Field

The Model field is also a structure or an array of structures containing coordinate information. If the MATLAB structure contains one model, the Model field is a structure containing coordinate information for that model. If the MATLAB structure contains multiple models, the Model

field is an array of structures containing coordinate information for each model. The Model field contains the following subfields:

- Atom
- AtomSD
- AnisotropicTemp
- AnisotropicTempSD
- Terminal
- HeterogenAtom

#### The Atom Field

The Atom field is also an array of structures containing the following subfields:

- AtomSerNo
- AtomName
- altLoc
- resName
- chainID
- resSeq
- iCode
- X
- Y
- Z
- occupancy
- tempFactor
- segID
- element

- charge
- AtomNameStruct Contains three subfields: chemSymbol, remoteInd, and branch.

#### **Examples**

1 Use the getpdb function to retrieve structure information from the Protein Data Bank (PDB) for the nicotinic receptor protein with identifier 1abt, and then save the data to the PDB-formatted file nicotinic receptor.pdb in the MATLAB Current Directory.

```
getpdb('1abt', 'ToFile', 'nicotinic_receptor.pdb');
```

**2** Read the data from the nicotinic\_receptor.pdb file into a MATLAB structure pdbstruct.

```
pdbstruct = pdbread('nicotinic receptor.pdb');
```

**3** Read only the second model from the nicotinic\_receptor.pdb file into a MATLAB structure pdbstruct\_Model2.

```
pdbstruct_Model2 = pdbread('nicotinic_receptor.pdb', 'ModelNum', 2);
```

**4** View the atomic coordinate information in the model fields of both MATLAB structures pdbstruct and pdbstruct\_Model2.

```
pdbstruct.Model

ans =

1x4 struct array with fields:
    MDLSerNo
    Atom
    Terminal

pdbstruct_Model2.Model

ans =

MDLSerNo: 2
```

## pdbread

Atom: [1x1205 struct]
Terminal: [1x2 struct]

**5** Read the data from an URL into a MATLAB structure, gfl\_pdbstruct.

gfl\_pdbstruct = pdbread('http://www.rcsb.org/pdb/files/1gfl.pdb')

### **See Also**

 $Bioinformatics\ Toolbox^{TM}\ functions:\ genpeptread,\ getpdb,\ molviewer,\ pdbdistplot,\ pdbwrite$ 

### pdbwrite

**Purpose** Write to file using Protein Data Bank (PDB) format

**Syntax** pdbwrite(File, PDBStruct)

PDBArray = pdbwrite(File, PDBStruct)

Arguments

File

String specifying either a file name or a path and file name for saving the PDB-formatted data. If you specify only a file name, the file is saved to the MATLAB® Current Directory.

**Tip** After you save the MATLAB structure to a local PDB-formatted file, you can use the molviewer function to display and manipulate a 3-D image of the structure.

**PDBStruct** 

MATLAB structure containing 3-D protein structure coordinate data, created initially by using the getpdb or pdbread functions.

**Note** You can edit this structure to modify its 3-D protein structure data. The coordinate information is stored in the Model field of *PDBStruct*.

Return Values

*PDBArray* 

Character array in which each row corresponds to a line in a PDB record.

**Description** 

pdbwrite(File, PDBStruct) writes the contents of the MATLAB structure PDBStruct to a PDB-formatted file (ASCII text file) whose path and file name are specified by File. In the output file, File, the

atom serial numbers are preserved. The atomic coordinate records are ordered according to their atom serial numbers.

**Tip** After you save the MATLAB structure to a local PDB-formatted file, you can use the molviewer function to display and manipulate a 3-D image of the structure.

PDBArray = pdbwrite(File, PDBStruct) saves the formatted PDB record, converted from the contents of the MATLAB structure PDBStruct, to PDBArray, a character array in which each row corresponds to a line in a PDB record.

**Note** You can edit *PDBStruct* to modify its 3-D protein structure data. The coordinate information is stored in the Model field of *PDBStruct*.

#### **Examples**

1 Use the getpdb function to retrieve structure information from the Protein Data Bank (PDB) for the green fluorescent protein with identifier 1GFL, and store the data in the MATLAB structure gflstruct.

```
gflstruct = getpdb('1GFL');
```

**2** Find the x-coordinate of the first atom.

```
gflstruct.Model.Atom(1).X
ans =
  -14.0930
```

**3** Edit the x-coordinate of the first atom.

```
gflstruct.Model.Atom(1).X = -18;
```

**Note** Do not add or remove any Atom fields, because the pdbwrite function does not allow the number of elements in the structure to change.

**4** Write the modified MATLAB structure gflstruct to a new PDB-formatted file modified\_gfl.pdb in the Work directory on your C drive.

```
pdbwrite('c:\work\modified gfl.pdb', gflstruct);
```

**5** Use the pdbread function to read the modified PDB file into a MATLAB structure, then confirm that the *x*-coordinate of the first atom has changed.

```
modified_gflstruct = pdbread('c:\work\modified_gfl.pdb')
modified_gflstruct.Model.Atom(1).X
ans =
    -18
```

#### See Also

Bioinformatics Toolbox<sup>TM</sup> functions: getpdb, molviewer, pdbread

## pfamhmmread

**Purpose** Read data from PFAM HMM-formatted file

**Syntax** HMMStruct = pfamhmmread(File)

#### **Arguments**

File

Either of the following:

- String specifying a file name, a path and file name, or a URL pointing to a file. The referenced file is a PFAM HMM-formatted file. If you specify only a file name, that file must be on the MATLAB® search path or in the current directory.
- MATLAB character array that contains the text of a PFAM-HMM-formatted file.

**Tip** You can use the gethmmprof function with the 'ToFile' property to retrieve HMM profile information from the PFAM database and create a PFAM HMM-formatted file.

#### Return Values

**GEOSOFTData** 

MATLAB structure containing information from a PFAM HMM-formatted file.

#### **Description**

**Note** pfamhmmread reads version 2.0 HMMER file formats.

HMMStruct = pfamhmmread(File) reads File, a PFAM
HMM-formatted file, and converts it to HMMStruct, a MATLAB
structure containing the following fields corresponding to parameters
of an HMM profile:

# pfamhmmread

| Field               | Description                                                                                                    |
|---------------------|----------------------------------------------------------------------------------------------------|
| Name                | The protein family name (unique identifier) of the HMM profile record in the PFAM database.                                                      |
| PfamAccessionNumber | The protein family accession number of the HMM profile record in the PFAM database.                                                              |
| ModelDescription    | Description of the HMM profile.                                                                                                    |
| ModelLength         | The length of the profile (number of MATCH states).                                                                                              |
| Alphabet            | The alphabet used in the model, 'AA' or 'NT'.                                                                                                    |
|                     | Note AlphaLength is 20 for 'AA' and 4 for 'NT'.                                                                                                  |
| MatchEmission       | Symbol emission probabilities in the MATCH states.                                                                                               |
|                     | The format is a matrix of size  ModelLength-by-AlphaLength, where each row corresponds to the emission distribution for a specific MATCH state.  |
| InsertEmission      | Symbol emission probabilities in the INSERT state.                                                                                               |
|                     | The format is a matrix of size  ModelLength-by-AlphaLength, where each row corresponds to the emission distribution for a specific INSERT state. |
| NullEmission        | Symbol emission probabilities in the MATCH and INSERT states for the NULL model.                                                                 |
|                     | The format is a 1-by-AlphaLength row vector.                                                                                                    |
|                     | Note NULL probabilities are also known as the background probabilities.                                                                          |

| Field           | Description                                                                                                    |
|-----------------|----------------------------------------------------------------------------------------------------|
| BeginX          | BEGIN state transition probabilities.                                                                                            |
|                 | Format is a 1-by-(ModelLength + 1) row vector:                                                                                   |
|                 | [B->D1 B->M1 B->M2 B->M3 B->Mend]                                                                                                |
| MatchX          | MATCH state transition probabilities.                                                                                            |
|                 | Format is a 4-by-(ModelLength - 1) matrix:                                                                                       |
|                 | [M1->M2 M2->M3 M[end-1]->Mend;<br>M1->I1 M2->I2 M[end-1]->I[end-1];<br>M1->D2 M2->D3 M[end-1]->Dend;<br>M1->E M2->E M[end-1]->E] |
| InsertX         | INSERT state transition probabilities.                                                                                           |
|                 | Format is a 2-by-(ModelLength - 1) matrix:                                                                                       |
|                 | [ I1->M2 I2->M3 I[end-1]->Mend;<br>I1->I1 I2->I2 I[end-1]->I[end-1] ]                                                            |
| DeleteX         | DELETE state transition probabilities.                                                                                           |
|                 | Format is a 2-by-(ModelLength - 1) matrix:                                                                                       |
|                 | [ D1->M2 D2->M3 D[end-1]->Mend ;<br>D1->D2 D2->D3 D[end-1]->Dend ]                                                               |
| FlankingInsertX | Flanking insert states (N and C) used for LOCAL profile alignment.                                                               |
|                 | Format is a 2-by-2 matrix:                                                                                                    |
|                 | [N->B C->T;<br>N->N C->C]                                                                                                    |

| Field | Description                                                                                           |
|-------|----------------------------------------------------------------------------------------------------|
| LoopX | Loop states transition probabilities used for multiple hits alignment.                                |
|       | Format is a 2-by-2 matrix:                                                                            |
|       | [E->C J->B;                                                                                           |
|       | E->J J->J]                                                                                            |
| NullX | Null transition probabilities used to provide scores with log-odds values also for state transitions. |
|       | Format is a 2-by-1 column vector:                                                                     |
|       | [G->F ; G->G]                                                                                         |

For more information on HMM profile models, see "HMM Profile Model" on page 2-484.

### **Examples**

Read a URL pointing to a PFAM HMM-formatted file into a MATLAB structure.

# pfamhmmread

MatchX: [292x4 double]
InsertX: [292x2 double]
DeleteX: [292x2 double]
FlankingInsertX: [2x2 double]

LoopX: [2x2 double]
NullX: [2x1 double]

Read a locally saved PFAM HMM-formatted file into a MATLAB structure.

pfamhmmread('pf00002.1s')

#### See Also

 $Bioinformatics\ Toolbox^{TM}\ functions:\ gethmmalignment,\ gethmmprof,\ hmmprofalign,\ hmmprofstruct,\ showhmmprof$ 

### phytree

#### **Purpose**

Create phytree object

### **Syntax**

Tree = phytree(B)
Tree = phytree(B, D)
Tree = phytree(B, C)
Tree = phytree(BC)
Tree = phytree(..., N)
Tree = phytree

#### **Arguments**

- Numeric array of size [NUMBRANCHES X 2] in which every row represents a branch of the tree. It contains two pointers to the branch or leaf nodes, which are its children.
- C Column vector with distances for every branch.
- D Column vector with distances from every node to their parent branch.
- BC Combined matrix with pointers to branches or leaves, and distances of branches.
- N Cell array with the names of leaves and branches.

#### **Description**

*Tree* = phytree(*B*) creates an ultrametric phylogenetic tree object. In an ultrametric phylogenetic tree object, all leaves are the same distance from the root.

B is a numeric array of size [NUMBRANCHES X 2] in which every row represents a branch of the tree and it contains two pointers to the branch or leaf nodes, which are its children.

Leaf nodes are numbered from 1 to NUMLEAVES and branch nodes are numbered from NUMLEAVES + 1 to NUMLEAVES + NUMBRANCHES. Note that because only binary trees are allowed, NUMLEAVES = NUMBRANCHES + 1.

Branches are defined in chronological order (for example, B(i,:) > NUMLEAVES + i). As a consequence, the first row can only have pointers to leaves, and the last row must represent the root branch. Parent-child

distances are set to 1, unless the child is a leaf and to satisfy the ultrametric condition of the tree its distance is increased.

Given a tree with three leaves and two branches as an example.

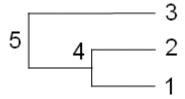

In the MATLAB® Command Window, type

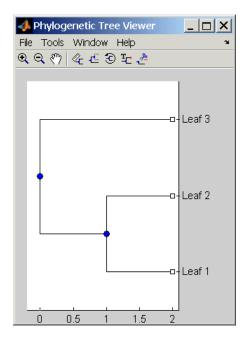

Tree = phytree(B, D) creates an additive (ultrametric or nonultrametric) phylogenetic tree object with branch distances defined by D. D is a numeric array of size [NUMNODES X 1] with the distances of every child node (leaf or branch) to its parent branch equal to NUMNODES = NUMLEAVES + NUMBRANCHES. The last distance in D is the distance of the root node and is meaningless.

```
b = [1 2; 3 4]: d = [1 2 1.5 1 0]
view(phytree(b,d)
```

Tree = phytree(B, C) creates an ultrametric phylogenetic tree object with distances between branches and leaves defined by C. C is a numeric array of size [NUMBRANCHES X 1], which contains the distance from each branch to the leaves. In ultrametric trees, all of the leaves are at the same location (same distance to the root).

```
b = [1 2; 3 4]; c = [1 4]'
view(phytree(b,c))
```

Tree = phytree(BC) creates an ultrametric phylogenetic binary tree object with branch pointers in BC(:,[1 2]) and branch coordinates in BC(:,3). Same as phytree(B,C).

Tree = phytree(..., N) specifies the names for the leaves and/or the branches. N is a cell of strings. If NUMEL(N) == NUMLEAVES, then the names are assigned chronologically to the leaves. If NUMEL(N) == NUMBRANCHES, the names are assigned to the branch nodes. If NUMEL(N) == NUMLEAVES + NUMBRANCHES, all the nodes are named. Unassigned names default to 'Leaf #' and/or 'Branch #' as required.

Tree = phytree creates an empty phylogenetic tree object.

### **Examples**

Create a phylogenetic tree for a set of multiply aligned sequences.

```
Sequences = multialignread('aagag.aln')
distances = seqpdist(Sequences)
tree = seqlinkage(distances)
phytreetool(tree)
```

#### See Also

 $Bioinformatics\ Toolbox^{TM}\ functions:\ phytreeread,\ phytreetool,\ phytreewrite,\ seqlinkage,\ seqneighjoin,\ seqpdist$ 

Bioinformatics Toolbox object: phytree object

Bioinformatics Toolbox methods of phytree object: get, getbyname, getcanonical, getmatrix, getnewickstr, pdist, plot, prune, reroot, select, subtree, view, weights

### phytreeread

**Purpose** 

Read phylogenetic tree file

**Syntax** 

Tree = phytreeread(File)

**Arguments** 

File Newick-formatted tree files (ASCII text file). Enter a file name, a path and file name, or a URL pointing to a file. File can also be a MATLAB® character array that contains the

text for a file.

Tree phytree object created with the function phytree.

**Description** 

Tree = phytreeread(File) reads a Newick formatted tree file and returns a phytree object in the MATLAB workspace with data from the file.

The NEWICK tree format can be found at

http://evolution.genetics.washington.edu/phylip/newicktree.html

**Note** This implementation only allows binary trees. Non-binary trees are translated into a binary tree with extra branches of length 0.

**Examples** 

tr = phytreeread('pf00002.tree')

**See Also** 

 $Bioinformatics\ Toolbox^{\text{TM}}\ functions:\ phytree\ (object\ constructor),\\ gethmmtree,\ phytreetool,\ phytreewrite$ 

#### **Purpose**

View, edit, and explore phylogenetic tree data

#### **Syntax**

phytreetool(Tree)
phytreetool(File)

#### **Arguments**

Tree Phytree object created with the functions phytree or

phytreeread.

File

Newick or ClustalW tree formatted file (ASCII text file) with phylogenetic tree data. Enter a file name, a path and file name, or a URL pointing to a file. File can also be a MATLAB® character array that contains the text for a Newick file.

#### **Description**

phytreetool is an interactive GUI that allows you to view, edit, and explore phylogenetic tree data. This GUI allows branch pruning, reordering, renaming, and distance exploring. It can also open or save Newick formatted files.

phytreetool(*Tree*) loads data from a phytree object in the MATLAB workspace into the GUI.

phytreetool(File) loads data from a Newick formatted file into the GUI.

#### **Examples**

```
tr= phytreeread('pf00002.tree')
phytreetool(tr)
```

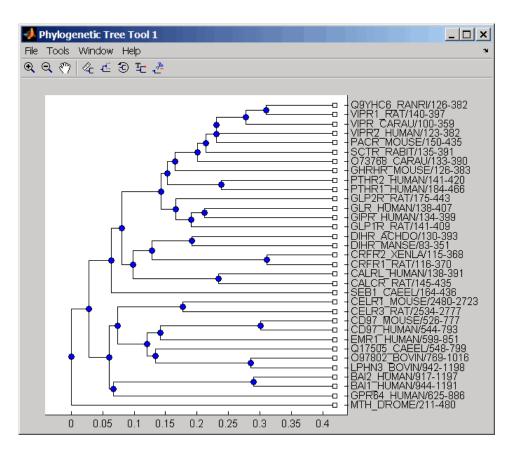

#### **See Also**

 $Bioinformatics\ Toolbox^{TM}\ functions:\ phytree\ (object\ constructor),$  phytreeread, phytreewrite

Bioinformatics Toolbox methods of phytree object: plot, view

#### **Purpose**

Write phylogenetic tree object to Newick-formatted file

#### **Syntax**

```
phytreewrite('File', Tree)
phytreewrite(Tree)
```

#### **Arguments**

File

Newick-formatted file. Enter either a file name or a path and file name supported by your operating system (ASCII text file).

Tree

Phylogenetic tree object, either created with phytree (object constructor function) or imported using the phytreeread function.

#### **Description**

phytreewrite ('File', Tree) copies the contents of a phytree object from the MATLAB® workspace to a file. Data in the file uses the Newick format for describing trees.

The Newick tree format can be found at

http://evolution.genetics.washington.edu/phylip/newicktree.html

phytreewrite(*Tree*) opens the Save Phylogenetic Tree As dialog box for you to enter or select a file name.

#### **Examples**

Read tree data from a Newick-formatted file.

```
tr = phytreeread('pf00002.tree')
```

Remove all the mouse proteins

```
ind = getbyname(tr, 'mouse');
tr = prune(tr,ind);
```

# phytreewrite

view(tr)

Write pruned tree data to a file.

phytreewrite('newtree.tree', tr)

**See Also** 

Bioinformatics  $Toolbox^{TM}$  functions: phytree (object constructor), phytreeread, phytreetool, seqlinkage

Bioinformatics Toolbox object: phytree object

Bioinformatics Toolbox methods of phytree object: getnewickstr

Purpose

Create table of probe set library information

**Syntax** 

ProbeInfo = probelibraryinfo(CELStruct, CDFStruct)

**Arguments** 

CELStruct

Structure created by the affyread function from an

Affymetrix® CEL file.

**CDFStruct** 

Structure created by the affyread function from an Affymetrix CDF library file associated with the

CEL file.

Return Values

ProbeInfo

Three-column matrix with the same number of rows as the Probes field of the CELStruct.

- Column 1 Probe set ID/name to which the probe belongs. (Probes that do not belong to a probe set in the CDF library file have probe set ID/name equal to 0.)
- Column 2 Contains the probe pair number.
- Column 3 Indicates if the probe is a perfect match (1) or mismatch (-1) probe.

#### **Description**

ProbeInfo = probelibraryinfo(CELStruct, CDFStruct) creates a table of information linking the probe data from CELStruct, a structure created from an Affymetrix CEL file, with probe set information from CDFStruct, a structure created from an Affymetrix CDF file.

**Note** Affymetrix probe pair indexing is 0-based, while MATLAB® software indexing is 1-based. The output from probelibraryinfo is 1-based.

#### **Examples**

The following example uses a sample CEL file and the CDF library file from the *E. coli* Antisense Genome array, which you can download from:

```
http://www.affymetrix.com/support/technical/sample data/demo data.affx
```

After you download the demo data, you will need the Affymetrix Data Transfer Tool to extract the CEL file from a DTT file. You can download the Affymetrix Data Transfer Tool from:

```
http://www.affymetrix.com/products/software/specific/dtt.affx
```

The following example assumes that the Ecoli-antisense-121502.CEL file is stored on the MATLAB search path or in the current directory. It also assumes that the associated CDF library file, Ecoli\_ASv2.CDF, is stored at D:\Affymetrix\LibFiles\Ecoli.

1 Read the contents of a CEL file into a MATLAB structure.

```
celStruct = affyread('Ecoli-antisense-121502.CEL');
```

**2** Read the contents of a CDF file into a MATLAB structure.

```
cdfStruct = affyread('D:\Affymetrix\LibFiles\Ecoli\Ecoli_ASv2.CDF');
```

**3** Extract probe set library information.

```
ProbeInfo = probelibraryinfo(celStruct, cdfStruct);
```

**4** Determine the probe set to which the 1104th probe belongs.

```
cdfStruct.ProbeSets(ProbeInfo(1104,1)).Name
ans =
thrA b0002 at
```

#### See Also

Bioinformatics  $Toolbox^{TM}$  functions: affyread, celintensityread, probesetlink, probesetlookup, probesetplot, probesetvalues

**Purpose** Display probe set information on NetAffx<sup>TM</sup> Web site **Syntax** probesetlink(AffyStruct, PS) URL = probesetlink(AffyStruct, PS) probesetlink(AffyStruct, PS, ...'Source', SourceValue, ...) probesetlink(AffyStruct, PS, ... 'Browser', BrowserValue, ...) URL = probesetlink(AffyStruct, PS, ...'NoDisplay', NoDisplayValue, ...) **Arguments AffyStruct** Structure created by the affyread function from an Affymetrix® CHP file or an Affymetrix CDF library file. PS Probe set index or the probe set ID/name. SourceValue Controls the linking to the data source (for example, GenBank® or Flybase) for the probe set (instead of linking to the NetAffx Web site). Choices are true or false (default). **Note** This property requires the GIN library file associated with the CHP or CDF file to be located in the same directory as the CDF library file. **BrowserValue** Controls the display of the probe set information in your system's default Web browser. Choices are true or false (default). NoDisplayValue Controls the return of URL without opening a Web browser. Choices are true or false (default). Return URL for the probe set information. URL

**Values** 

## **Description**

probesetlink(AffyStruct, PS) opens a Web Browser window displaying information on the NetAffx Web site about a probe set specified by PS, a probe set index or the probe set ID/name, and AffyStruct, a structure created from an Affymetrix CHP file or Affymetrix CDF library file.

 $\mathit{URL} = \mathtt{probesetlink}(\mathit{AffyStruct}, \mathit{PS})$  also returns the URL (linking to the NetAffx Web site) for the probe set information.

probesetlink (AffyStruct, PS, ...'PropertyName', PropertyValue, ...) calls probesetlink with optional properties that use property name/property value pairs. You can specify one or more properties in any order. Each PropertyName must be enclosed in single quotation marks and is case insensitive. These property name/property value pairs are as follows:

probesetlink(AffyStruct, PS, ...'Source', SourceValue, ...) controls the linking to the data source (for example, GenBank or Flybase) for the probe set (instead of linking to the NetAffx Web site). Choices are true or false (default).

**Note** The 'Source' property requires the GIN library file associated with the CHP or CDF file to be located in the same directory as the CDF library file.

probesetlink(AffyStruct, PS, ...'Browser', BrowserValue, ...) controls the display of the probe set information in your system's default Web browser. Choices are true or false (default).

URL = probesetlink(AffyStruct, PS, ...'NoDisplay',
NoDisplayValue, ...) controls the return of the URL without opening
a Web browser. Choices are true or false (default).

**Note** The NetAffx Web site requires you to register and provide a user name and password.

## **Examples**

The following example uses a sample CHP file and the CDF library file from the *E. coli* Antisense Genome array, which you can download from:

```
http://www.affymetrix.com/support/technical/sample data/demo data.affx
```

After you download the demo data, you will need the Affymetrix Data Transfer Tool to extract the CHP file from a DTT file. You can download the Affymetrix Data Transfer Tool from:

```
http://www.affymetrix.com/products/software/specific/dtt.affx
```

The following example assumes that the Ecoli-antisense-121502.CHP file is stored on the MATLAB® search path or in the current directory. It also assumes that the associated CDF library file, Ecoli\_ASv2.CDF, is stored at D:\Affymetrix\LibFiles\Ecoli.

**1** Read the contents of a CHP file into a MATLAB structure.

2 Display information from the NetAffx Web site for the argG\_b3172\_at probe set.

```
probesetlink(chpStruct, 'argG b3172 at')
```

#### See Also

Bioinformatics Toolbox<sup>TM</sup> functions: affyread, celintensityread, probelibraryinfo, probesetlookup, probesetplot, probesetvalues

# probesetlookup

**Purpose** Look up information for Affymetrix® probe set

Arguments

AffyStruct Structure created by the affyread function from an

Affymetrix CHP file or an Affymetrix CDF library file

for expression assays.

ID Probe set ID/name or gene ID.

Return Values

**PSStruct** 

Structure containing the following fields for a probe set:

• Identifier — Gene ID associated with the probe set

• ProbeSetName — Probe set ID/name

• CDFIndex — Index into the CDF structure for the probe set

• GINIndex — Index into the GIN structure for the probe set

• Description — Description of the probe set

 $\bullet \; \; \text{Source} - \text{Source}(s) \; \text{of the probe set}$ 

 $\bullet \;$  SourceURL — Source URL(s) for the probe set

**Description** 

PSStruct = probesetlookup(AffyStruct, ID) returns a structure containing information for an Affymetrix probe set specified by ID, a probe set ID/name or gene ID, and by AffyStruct, a structure created from an Affymetrix CHP file or Affymetrix CDF library file for expression assays.

**Note** This function works with CHP files and CDF files for expression assays only. It requires that the GIN library file associated with the CHP file or CDF file to be located in the same directory as the CDF library file.

## **Examples**

The following example uses the CDF library file from the *E. coli* Antisense Genome array, which you can download from:

```
http://www.affymetrix.com/support/technical/sample data/demo data.affx
```

The following example assumes that the Ecoli\_ASv2.CDF library file is stored at D:\Affymetrix\LibFiles\Ecoli.

1 Read the contents of a CDF library file into a MATLAB® structure.

```
cdfStruct = affyread('D:\Affymetrix\LibFiles\Ecoli\Ecoli ASv2.CDF');
```

2 Look up the gene ID (Identifier) associated with the argG\_b3172\_at probe set.

```
probesetlookup(cdfStruct, 'argG_b3172_at')
ans =

    Identifier: '3315278'
    ProbeSetName: 'argG_b3172_at'
        CDFIndex: 5213
        GINIndex: 3074
    Description: [1x82 char]
        Source: 'NCBI EColi Genome'
        SourceURL: [1x74 char]
```

### See Also

Bioinformatics  $Toolbox^{TM}$  functions: affyread, celintensityread, probelibraryinfo, probesetlink, probesetplot, probesetvalues, rmabackadj

# probesetplot

### Purpose Plot Affymetrix® probe set intensity values

## **Syntax**

### **Arguments**

CELStruct Structure created by the affyread function from

an Affymetrix CEL file.

CDFStruct Structure created by the affyread function from

an Affymetrix CDF library file associated with

the CEL file.

PS Probe set index or the probe set ID/name.

GeneNameValue Controls whether the probe set name or the gene

name is used for the title of the plot. Choices are

true or false (default).

**Note** The 'GeneName' property requires the GIN library file associated with the CEL and CDF files to be located in the same directory as the CDF library file from which CDFStruct was created.

#### FieldValue

String specifying the type of data to plot. Choices are:

- 'Intensity' (default)
- 'StdDev'
- 'Background'
- 'Pixels'
- 'Outlier'

#### ShowStatsValue

Controls whether the mean and standard deviation lines are included in the plot. Choices are true or false (default).

## **Description**

probesetplot(CELStruct, CDFStruct, PS) plots the PM (perfect match) and MM (mismatch) intensity values for a specified probe set. CELStruct is a structure created by the affyread function from an Affymetrix CEL file. CDFStruct is a structure created by the affyread function from an Affymetrix CDF library file associated with the CEL file. PS is the probe set index or the probe set ID/name.

**Note** MATLAB® software uses 1-based indexing for probe set numbers, while the Affymetrix CDF file uses 0-based indexing for probe set numbers. For example, CDFStruct.ProbeSets(1) has a ProbeSetNumber of 0 in the ProbePairs field.

probesetplot(CELStruct, CDFStruct, PS, ...'PropertyName', PropertyValue, ...) calls probesetplot with optional properties that use property name/property value pairs. You can specify one or more properties in any order. Each PropertyName must be enclosed in single quotation marks and is case insensitive. These property name/property value pairs are as follows:

# probesetplot

probesetplot(*CELStruct*, *CDFStruct*, *PS*, ...'GeneName', *GeneNameValue*, ...) controls whether the probe set name or the gene name is used for the title of the plot. Choices are true or false (default).

**Note** The 'GeneName' property requires the GIN library file associated with the CEL and CDF files to be located in the same directory as the CDF library file from which *CDFStruct* was created.

probesetplot(*CELStruct*, *CDFStruct*, *PS*, ...'Field', *FieldValue*, ...) specifies the type of data to plot. Choices are:

- 'Intensity' (default)
- 'StdDev'
- 'Background'
- 'Pixels'
- 'Outlier'

probesetplot(*CELStruct*, *CDFStruct*, *PS*, ...'ShowStats', *ShowStatsValue*, ...) controls whether the mean and standard deviation lines are included in the plot. Choices are true or false (default).

### **Examples**

The following example use a sample CEL file and the CDF library file from the *E. coli* Antisense Genome array, which you can download from:

```
http://www.affymetrix.com/support/technical/sample data/demo data.affx
```

After you download the demo data, you will need the Affymetrix Data Transfer Tool to extract the CEL file from a DTT file. You can download the Affymetrix Data Transfer Tool from:

http://www.affymetrix.com/products/software/specific/dtt.affx

The following example assumes that the Ecoli-antisense-121502.CEL file is stored on the MATLAB search path or in the current directory. It also assumes that the associated CDF library file, Ecoli\_ASv2.CDF, is stored at D:\Affymetrix\LibFiles\Ecoli.

1 Read the contents of a CEL file into a MATLAB structure.

```
celStruct = affyread('Ecoli-antisense-121502.CEL');
```

**2** Read the contents of a CDF file into a MATLAB structure.

```
cdfStruct = affyread('D:\Affymetrix\LibFiles\Ecoli\Ecoli_ASv2.CDF');
```

**3** Plot the PM and MM intensity values of the argG\_b3172\_at probe set, including the mean and standard deviation.

```
probesetplot(celStruct, cdfStruct, 'argG_b3172_at', 'showstats', true)
```

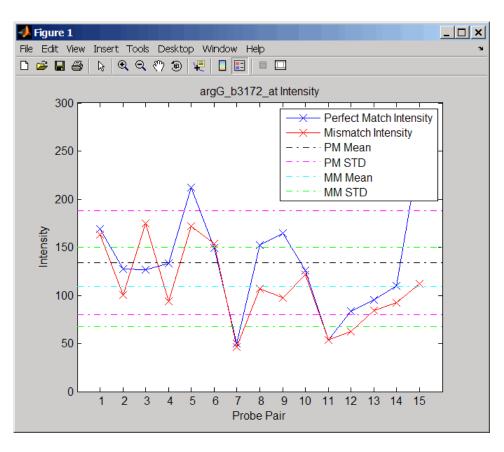

**See Also** Bioinformatics  $Toolbox^{TM}$  functions: affyread, celintensityread, probesetlink, probesetlookup, probesetvalues

# probesetvalues

**Purpose** Create table of Affymetrix® probe set intensity values

PSValues = probesetvalues(CELStruct, CDFStruct, PS,

'Background', *BackgroundValue*) *ColumnNames* = probesetvalues

**Arguments** CELStruct Structure created by the affyread function from

an Affymetrix CEL file.

CDFStruct Structure created by the affyread function from

an Affymetrix CDF library file associated with

the CEL file.

# probesetvalues

#### PS

Probe set index or the probe set ID/name.

#### BackgroundValue

Controls the background correction in the calculation. Choices are:

- true (default) Background values from the Background field in the *PSValues* matrix are used to calculate the probe intensity values.
- false Background values are not calculated.
- A vector of precalculated background values (such as returned by the zonebackadj function) whose length is equal to the number of probes in CELStruct. These background values are used to calculate the probe intensity values.

**Tip** Including background correction in the calculation of the probe intensity values can be slow. Therefore, setting 'Background' to false can speed up the calculation. However, the values returned in the 'Background' field of the *PSValues* matrix will be zero.

### Return Values

PSValues

Twenty-column matrix with one row for each probe pair in the probe set.

ColumnNames

Cell array of strings containing the column names of the *PSValues* matrix. This is returned only when you call probesetvalues with no input arguments.

# **Description**

PSValues = probesetvalues(CELStruct, CDFStruct, PS) creates a table of intensity values for PS, a probe set, from the probe-level data in CELStruct, a structure created by the affyread function from

an Affymetrix CEL file. *PS* is a probe set index or probe set ID/name from *CDFStruct*, a structure created by the affyread function from an Affymetrix CDF library file associated with the CEL file. *PSValues* is a twenty-column matrix with one row for each probe pair in the probe set. The columns correspond to the following fields.

| Column | Field             | Description                                                                     |
|--------|-------------------|---------------------------------------------------------------------------------|
| 1      | 'ProbeSetNumber'  | Number identifying the probe set to which the probe pair belongs.               |
| 2      | 'ProbePairNumber' | Index of the probe pair within the probe set.                                   |
| 3      | 'UseProbePair'    | This field is for backward compatibility only and is not currently used.        |
| 4      | 'Background'      | Estimated background of probe intensity values of the probe pair.               |
| 5      | 'PMPosX'          | <i>x</i> -coordinate of the perfect match probe.                                |
| 6      | 'PMPosY'          | <i>y</i> -coordinate of the perfect match probe.                                |
| 7      | 'PMIntensity'     | Intensity value of the perfect match probe.                                     |
| 8      | 'PMStdDev'        | Standard deviation of intensity value of the perfect match probe.               |
| 9      | 'PMPixels'        | Number of pixels in the cell containing the perfect match probe.                |
| 10     | 'PMOutlier'       | True/false flag indicating if the perfect match probe was marked as an outlier. |
| 11     | 'PMMasked'        | True/false flag indicating if the perfect match probe was masked.               |

# probesetvalues

| Column | Field         | Description                                                                                                    |
|--------|---------------|----------------------------------------------------------------------------------------------------|
| 12     | 'MMPosX'      | <i>x</i> -coordinate of the mismatch probe.                                                                                                    |
| 13     | 'MMPosY'      | <i>y</i> -coordinate of the mismatch probe.                                                                                                    |
| 14     | 'MMIntensity' | Intensity value of the mismatch probe.                                                                                                    |
| 15     | 'MMStdDev'    | Standard deviation of intensity value of the mismatch probe.                                                                                                    |
| 16     | 'MMPixels'    | Number of pixels in the cell containing the mismatch probe.                                                                                                    |
| 17     | 'MMOutlier'   | True/false flag indicating if the mismatch probe was marked as an outlier.                                                                                                    |
| 18     | 'MMMasked'    | True/false flag indicating if the mismatch probe was masked.                                                                                                    |
| 19     | 'GroupNumber' | Number identifying the group to which the probe pair belongs. For expression arrays, this is always  1. For genotyping arrays, this is typically 1 (allele A, sense), 2 (allele B, sense), 3 (allele A, antisense), or 4 (allele B, antisense). |
| 20     | 'Direction'   | Number identifying the direction of the probe pair. 1 = sense and 2 = antisense.                                                                                                    |

**Note** MATLAB® software uses 1-based indexing for probe set numbers, while the Affymetrix CDF file uses 0-based indexing for probe set numbers. For example, CDFStruct.ProbeSets(1) has a ProbeSetNumber of 0 in the ProbePairs field.

PSValues = probesetvalues(CELStruct, CDFStruct, PS, 'Background', BackgroundValue) controls the background correction in the calculation. BackgroundValue can be:

- true (default) Background values from the Background field in the *PSValues* matrix are used to calculate the probe intensity values.
- false Background values are not calculated.
- A vector of precalculated background values (such as returned by the zonebackadj function) whose length is equal to the number of probes in *CELStruct*. These background values are used to calculate the probe intensity values.

**Tip** Including background correction in the calculation of the probe intensity values can be slow. Therefore, setting 'Background' to false can speed up the calculation. However, the values returned in the 'Background' field of the *PSValues* matrix will be zero.

ColumnNames = probesetvalues returns a cell array of strings containing the column names of the PSValues matrix. ColumnNames is returned only when you call probesetvalues without input arguments. The information contained in ColumnNames is common to all Affymetrix GeneChip® arrays.

## **Examples**

The following example uses a sample CEL file and the CDF library file from the *E. coli* Antisense Genome array, which you can download from:

http://www.affymetrix.com/support/technical/sample data/demo data.affx

After you download the demo data, you will need the Affymetrix Data Transfer Tool to extract the CEL file from a DTT file. You can download the Affymetrix Data Transfer Tool from:

http://www.affymetrix.com/products/software/specific/dtt.affx

The following example assumes that the Ecoli-antisense-121502.CEL file is stored on the MATLAB search path or in the current directory. It also assumes that the associated CDF library file, Ecoli\_ASv2.CDF, is stored at D:\Affymetrix\LibFiles\Ecoli.

**1** Read the contents of a CEL file into a MATLAB structure.

```
celStruct = affyread('Ecoli-antisense-121502.CEL');
```

**2** Read the contents of a CDF file into a MATLAB structure.

```
cdfStruct = affyread('D:\Affymetrix\LibFiles\Ecoli\Ecoli ASv2.CDF');
```

**3** Use the zonebackadj function to return a matrix or cell array of vectors containing the estimated background values for each probe.

```
[baData,zones,background] = zonebackadj(celStruct,'cdf',cdfStruct);
```

**4** Create a table of intensity values for the argG\_b3172\_at probe set.

```
psvals = probesetvalues(celStruct, cdfStruct, 'argG_b3172_at',...
'background',background);
```

## **See Also**

Bioinformatics Toolbox<sup>TM</sup> functions: affyread, celintensityread, probelibraryinfo, probesetlink, probesetlookup, probesetplot, rmabackadj, zonebackadj

#### **Purpose**

Align two profiles using Needleman-Wunsch global alignment

# **Syntax**

```
Prof = profalign(Prof1, Prof2)
[Prof, H1, H2] = profalign(Prof1, Prof2)
profalign(..., 'PropertyName', PropertyValue,...)
profalign(..., 'ScoringMatrix', ScoringMatrixValue)
profalign(..., 'GapOpen', {G1Value, G2Value})
profalign(..., 'ExtendGap', {E1Value, E2Value})
profalign(..., 'ExistingGapAdjust', ExistingGapAdjustValue)
profalign(..., 'TerminalGapAdjust', TerminalGapAdjustValue)
profalign(..., 'ShowScore', ShowScoreValue)
```

## **Description**

Prof = profalign(Prof1, Prof2) returns a new profile (Prof) for the
optimal global alignment of two profiles (Prof1, Prof2). The profiles
(Prof1, Prof2) are numeric arrays of size [(4 or 5 or 20 or 21) x
Profile Length] with counts or weighted profiles. Weighted profiles
are used to down-weight similar sequences and up-weight divergent
sequences. The output profile is a numeric matrix of size [(5 or 21)
x New Profile Length] where the last row represents gaps. Original
gaps in the input profiles are preserved. The output profile is the result
of adding the aligned columns of the input profiles.

[Prof, H1, H2] = profalign(Prof1, Prof2) returns pointers that indicate how to rearrange the columns of the original profiles into the new profile.

profalign(..., 'PropertyName', PropertyValue,...) defines optional properties using property name/value pairs.

profalign(..., 'ScoringMatrix', ScoringMatrixValue) defines the scoring matrix (ScoringMatrixValue) to be used for the alignment. The default is 'BLOSUM50' for amino acids or 'NUC44' for nucleotide sequences.

profalign(..., 'GapOpen', {G1Value, G2Value}) sets the penalties for opening a gap in the first and second profiles respectively. G1Value and G2Value can be either scalars or vectors. When using a vector, the number of elements is one more than the length of the input profile. Every element indicates the position specific penalty for opening a gap

between two consecutive symbols in the sequence. The first and the last elements are the gap penalties used at the ends of the sequence. The default gap open penalties are {10,10}.

profalign(..., 'ExtendGap', {E1Value, E2Value}) sets the penalties for extending a gap in the first and second profile respectively. E1Value and E2Value can be either scalars or vectors. When using a vector, the number of elements is one more than the length of the input profile. Every element indicates the position specific penalty for extending a gap between two consecutive symbols in the sequence. The first and the last elements are the gap penalties used at the ends of the sequence. If ExtendGap is not specified, then extensions to gaps are scored with the same value as GapOpen.

profalign(..., 'ExistingGapAdjust', ExistingGapAdjustValue), if ExistingGapAdjustValue is false, turns off the automatic adjustment based on existing gaps of the position-specific penalties for opening a gap. When ExistingGapAdjustValue is true, for every profile position, profalign proportionally lowers the penalty for opening a gap toward the penalty of extending a gap based on the proportion of gaps found in the contiguous symbols and on the weight of the input profile.

profalign(..., 'TerminalGapAdjust', *TerminalGapAdjustValue*), when *TerminalGapAdjustValue* is true, adjusts the penalty for opening a gap at the ends of the sequence to be equal to the penalty for extending a gap. Default is false.

profalign(..., 'ShowScore', *ShowScoreValue*), when *ShowScoreValue* is true, displays the scoring space and the winning path.

## **Examples**

**1** Read in sequences and create profiles.

```
ma1 = ['RGTANCDMQDA';'RGTAHCDMQDA';'RRRAPCDL-DA'];
ma2 = ['RGTHCDLADAT';'RGTACDMADAA'];
p1 = seqprofile(ma1, 'gaps', 'all', 'counts', true);
p2 = seqprofile(ma2, 'counts', true);
```

**2** Merge two profiles into a single one by aligning them.

```
p = profalign(p1,p2);
seqlogo(p)
```

**3** Use the output pointers to generate the multiple alignment.

```
[p, h1, h2] = profalign(p1,p2);
ma = repmat('-',5,12);
ma(1:3,h1) = ma1;
ma(4:5,h2) = ma2;
disp(ma)
```

**4** Increase the gap penalty before cysteine in the second profile.

```
gapVec = 10 + [p2(aa2int('C'),:) 0] * 10
p3 = profalign(p1,p2,'gapopen',{10,gapVec});
seqlogo(p3)
```

**5** Add a new sequence to a profile without inserting new gaps into the profile.

### **See Also**

 $Bioinformatics\ Toolbox^{TM}\ functions:\ hmmprofalign,\ multialign,\ nwalign,\ seqprofile,\ seqconsensus$ 

# proteinplot

**Purpose** 

Characteristics for amino acid sequences

**Syntax** 

proteinplot (SeqAA)

**Arguments** 

SeqAA

Amino acid sequence or a structure with a field Sequence

containing an amino acid sequence.

# **Description**

proteinplot (SeqAA) loads an amino acid sequence into the protein plot GUI. proteinplot is a tool for analyzing a single amino acid sequence. You can use the results from proteinplot to compare the properties of several amino acid sequences. It displays smoothed line plots of various properties such as the hydrophobicity of the amino acids in the sequence.

### **Importing Sequences into proteinplot**

1 In the MATLAB® Command Window, type

```
proteinplot(Seq_AA)
```

The proteinplot interface opens and the sequence Seq\_AA is shown in the **Sequence** text box.

**2** Alternatively, type or paste an amino acid sequence into the **Sequence** text box.

You can import a sequence with the Import dialog box:

- 1 Click the **Import Sequence** button. The Import dialog box opens.
- **2** From the **Import From** list, select a variable in the MATLAB workspace, ASCII text file, FASTA formatted file, GenPept formatted file, or accession number in the GenPept database.

#### **Information About the Properties**

You can also access information about the properties from the **Help** menu.

- 1 From the **Help** menu, click **References**. The Help Browser opens with a list of properties and references.
- **2** Scroll down to locate the property you are interested in studying.

### **Working with Properties**

When you click on a property a smoothed plot of the property values along the sequence will be displayed. Multiple properties can be selected from the list by holding down Shift or Ctrl while selecting properties. When two properties are selected, the plots are displayed using a PLOTYY-style layout, with one *y*-axis on the left and one on the right. For all other selections, a single *y*-axis is displayed. When displaying one or two properties, the *y* values displayed are the actual property values. When three or more properties are displayed, the values are normalized to the range 0-1.

You can add your own property values by clicking on the Add button next to the property list. This will open up a dialog that allows you to specify the values for each of the amino acids. The Display Text box allows you to specify the text that will be displayed in the selection box on the main proteinplot window. You can also save the property values to an m-file for future use by typing a file name into the Filename box.

The Terminal Selection boxes allow you to choose to plot only part of the sequence. By default all of the sequence is plotted. The default smoothing method is an unweighted linear moving average with a window length of five residues. You can change this using the "Configuration Values" dialog from the Edit menu. The dialog allows you to select the window length from 5 to 29 residues. You can modify the shape of the smoothing window by changing the edge weighting factor. And you can choose the smoothing function to be a linear moving average, an exponential moving average or a linear Lowess smoothing.

# proteinplot

The File menu allows you to Import a sequence, save the plot that you have created to a FIG file, you can export the data values in the figure to a workspace variable or to a MAT-file, you can export the figure to a normal Figure window for customizing, and you can print the figure.

The Edit menu allows you to create a new property, to reset the property values to the default values, and to modify the smoothing parameters with the Configuration Values menu item.

The View menu allows you to turn the toolbar on and off, and to add a legend to the plot.

The Tools menu allows you to zoom in and zoom out of the plot, to view Data Statistics such as mean, minimum and maximum values of the plot, and to normalize the values of the plot from 0 to 1.

The Help menu allows you to view this document and to see the references for the sequence properties built into proteinplot

#### See Also

Bioinformatics Toolbox<sup>TM</sup> functions: aacount, atomiccomp, molviewer, molweight, pdbdistplot, seqtool

MATLAB function: plotyy

Purpose Plot properties of amino acid sequence

# **Syntax**

```
proteinpropplot (SeqAA)
proteinpropplot(SeqAA, ...'PropertyTitle',
PropertyTitleValue, ...)
proteinpropplot(SeqAA, ...'Startat', StartatValue, ...)
proteinpropplot(SeqAA, ...'Endat', EndatValue, ...)
proteinpropplot(SeqAA, ...'Smoothing', SmoothingValue, ...)
proteinpropplot(SeqAA, ...'EdgeWeight',
EdgeWeightValue, ...)
proteinpropplot(SeqAA, ...'WindowLength',
WindowLengthValue, ...)
```

# proteinpropplot

### **Arguments**

SegAA

Amino acid sequence. Enter any of the following:

- Character string of letters representing an amino acid
- Vector of integers representing an amino acid, such as returned by aa2int
- Structure containing a Sequence field that contains an amino acid sequence, such as returned by getembl, getgenpept, or getpdb

PropertyTitleValue String that specifies the property to plot. Default is Hydrophobicity (Kyte & Doolittle). To display a list of properties to plot, enter a empty string for *PropertyTitleValue*. For example, type:

proteinpropplot(sequence, 'propertytitle', '')

**Tip** To access references for the properties, view the proteinpropplot m-file.

StartatValue

Integer that specifies the starting point for the plot from the N-terminal end of the amino acid sequence SegAA. Default is 1.

**EndatValue** 

Integer that specifies the ending point for the plot from the N-terminal end of the amino acid sequence SegAA. Default is length(SegAA).

SmoothingValue

String the specifies the smoothing method. Choices are:

- linear (default)
- exponential
- lowess

EdgeWeightValue

Value that specifies the edge weight used for linear and exponential smoothing methods. Decreasing this value emphasizes peaks in the plot. Choices are any value  $\geq 0$  and  $\leq 1$ . Default is 1.

WindowLengthValue

Integer that specifies the window length for the smoothing method. Increasing this value gives a smoother plot that shows less detail. Default is 11.

# **Description**

proteinpropplot (SeqAA) displays a plot of the hydrophobicity (Kyte and Doolittle, 1982) of the residues in sequence SeqAA.

proteinpropplot(SeqAA, ...'PropertyName', PropertyValue, ...) calls proteinpropplot with optional properties that use property name/property value pairs. You can specify one or more properties in any order. Each PropertyName must be enclosed in single quotation marks and is case insensitive. These property name/property value pairs are as follows:

proteinpropplot(SeqAA, ...'PropertyTitle', PropertyTitleValue, ...) specifies a property to plot for the amino acid sequence SeqAA. Default is Hydrophobicity (Kyte & Doolittle). To display a list of possible properties to plot, enter an empty string for PropertyTitleValue. For example, type:

proteinpropplot(sequence, 'propertytitle', '')

**Tip** To access references for the properties, view the proteinpropplot M-file.

proteinpropplot(SeqAA, ...'Startat', StartatValue, ...) specifies the starting point for the plot from the N-terminal end of the amino acid sequence SeqAA. Default is 1.

proteinpropplot(SeqAA, ...'Endat', EndatValue, ...) specifies the ending point for the plot from the N-terminal end of the amino acid sequence SeqAA. Default is length(SeqAA).

proteinpropplot(SeqAA, ...'Smoothing', SmoothingValue, ...) specifies the smoothing method. Choices are:

- linear (default)
- exponential
- lowess

proteinpropplot(SeqAA, ...'EdgeWeight', EdgeWeightValue, ...) specifies the edge weight used for linear and exponential smoothing methods. Decreasing this value emphasizes peaks in the plot. Choices are any value  $\geq 0$  and  $\leq 1$ . Default is 1.

proteinpropplot(SeqAA, ...'WindowLength', WindowLengthValue, ...) specifies the window length for the smoothing method. Increasing this value gives a smoother plot that shows less detail. Default is 11.

# **Examples** Plotting Hydrophobicity

1 Use the getpdb function to retrieve a protein sequence.

```
prion = getpdb('1HJM', 'SEQUENCEONLY', true);
```

**2** Plot the hydrophobicity (Kyte and Doolittle, 1982) of the residues in the sequence.

```
proteinpropplot(prion)
```

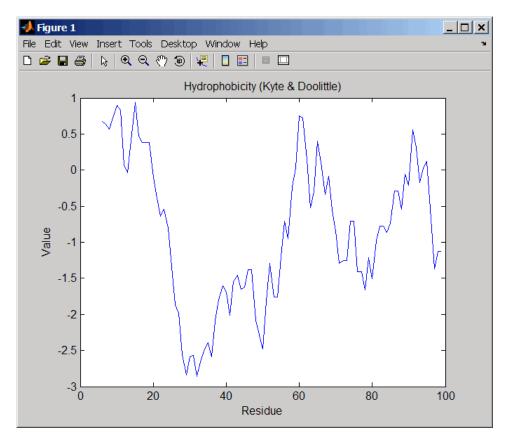

## **Plotting Parallel Beta Strand**

1 Use the getgenpept function to retrieve a protein sequence.

```
s = getgenpept('aad50640');
```

**2** Plot the conformational preference for parallel beta strand for the residues in the sequence.

```
proteinpropplot(s,'propertytitle','Parallel beta strand')
```

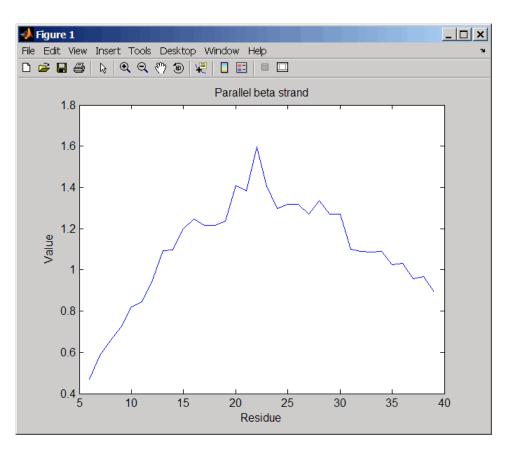

## **References**

[1] Kyte, J., and Doolittle, R.F. (1982). A simple method for displaying the hydropathic character of a protein. J Mol Biol 157(1), 105–132.

### See Also

 $Bioinformatics\ Toolbox^{TM}\ functions:$  aacount, atomiccomp, molviewer, molweight, pdbdistplot, proteinplot, ramachandran, seqtool

MATLAB® function: plotyy

**Purpose** Quantile normalization over multiple arrays

**Syntax** NormData = quantilenorm(Data)

NormData = quantilenorm(..., 'MEDIAN', true)
NormData = quantilenorm(..., 'DISPLAY', true)

### **Description**

NormData = quantilenorm(Data), where the columns of Data correspond to separate chips, normalizes the distributions of the values in each column.

**Note** If *Data* contains NaN values, then *NormData* will also contain NaN values at the corresponding positions.

NormData = quantilenorm(..., 'MEDIAN', true) takes the median of the ranked values instead of the mean.

NormData = quantilenorm(..., 'DISPLAY', true) plots the distributions of the columns and of the normalized data.

## **Examples** load yeastdata

normYeastValues = quantilenorm(yeastvalues, 'display',1);

#### See Also

malowess, manorm, rmabackadj, rmasummary

**Purpose** 

Draw Ramachandran plot for Protein Data Bank (PDB) data

**Syntax** 

ramachandran(PDBid)
ramachandran(File)
ramachandran(PDBStruct)
RamaStruct = ramachandran(...)
ramachandran(..., 'Chain', ChainValue, ...)
ramachandran(..., 'Plot', PlotValue, ...)
ramachandran(..., 'Model', ModelValue, ...)
ramachandran(..., 'Glycine', GlycineValue, ...)
ramachandran(..., 'Regions', RegionsValue, ...)
ramachandran(..., 'RegionDef', RegionDefValue, ...)

**Arguments** 

PDBid

String specifying a unique identifier for a protein structure record in the PDB database.

**Note** Each structure in the PDB database is represented by a four-character alphanumeric identifier. For example, 4hhb is the identifier for hemoglobin.

File

String specifying a file name or a path and file name. The referenced file is a Protein Data Bank (PDB)-formatted file. If you specify only a file name, that file must be on the MATLAB® search path or in the MATLAB Current Directory.

**PDBStruct** 

MATLAB structure containing PDB-formatted data, such as returned by getpdb or pdbread.

#### ChainValue

String or cell array of strings that specifies the chain(s) to compute the torsion angles for and plot.

Choices are:

- 'All' (default) Torsion angles for all chains are computed and plotted.
- A string specifying the chain ID, which is case sensitive.
- A cell array of strings specifying chain IDs, which are case sensitive.

#### PlotValue |

String specifying how to plot chains. Choices are:

- 'None' Plots nothing.
- 'Separate' Plots torsion angles for all specified chains in separate plots.
- 'Combined' (default) Plots torsion angles for all specified chains in one combined plot.

#### ModelValue

Integer that specifies the structure model to consider. Default is 1.

#### GlycineValue

Controls the highlighting of glycine residues with a circle in the plot. Choices are true or false (default).

#### RegionsValue

Controls the drawing of Ramachandran reference regions in the plot. Choices are true or false (default).

The default regions are core right-handed alpha, core beta, core left-handed alpha, and allowed, with the core regions corresponding to data points of preferred values of psi/phi angle pairs, and the allowed regions corresponding to possible, but disfavored values of psi/phi angle pairs, based on simple energy considerations. The boundaries of these default regions are based on the calculations by Morris et al., 1992.

**Note** If using the default colormap, red = right-handed core alpha, core beta, and core left-handed alpha, while yellow = allowed.

#### RegionDefValue

MATLAB structure or array of structures (if specifying multiple regions) containing information (name, color, and boundaries) for custom reference regions in a Ramachandran plot. Each structure must contain the following fields:

- Name String specifying a name for the region.
- Color String or three-element numeric vector of RGB values specifying a color for the region in the plot.
- Patch A 2-by-N matrix of values, the first row containing torsion angle phi (Φ) values, and the second row containing torsion angle psi (Ψ) values. When psi/phi angle pairs are plotted, the data points specify boundaries for the region. N is the number of data points needed to define the region.

**Tip** If you specify custom reference regions in which a smaller region is contained or covered by a larger region, list the structure for the smaller region first in the array so that it is plotted last and visible in the plot.

## Return Values

#### RamaStruct

MATLAB structure or array of structures (if protein contains multiple chains). Each structure contains the following fields:

- Angles
- ResidueNum
- ResidueName
- Chain
- HPoints

For descriptions of the fields, see the following table.

# **Description**

A Ramachandran plot is a plot of the torsion angle phi,  $\Phi$ , (torsion angle between the C-N-CA-C atoms) versus the torsion angle psi,  $\Psi$ , (torsion angle between the N-CA-C-N atoms) for each residue of a protein sequence.

ramachandran(*PDBid*) generates the Ramachandran plot for the protein specified by the PDB database identifier *PDBid*.

ramachandran(File) generates the Ramachandran plot for the protein specified by File, a PDB-formatted file.

ramachandran (*PDBStruct*) generates the Ramachandran plot for the protein stored in *PDBStruct*, a MATLAB structure containing PDB-formatted data, such as returned by getpdb or pdbread.

RamaStruct = ramachandran(...) returns a MATLAB structure or array of structures (if protein contains multiple chains). Each structure contains the following fields.

| Field  | Description                                                                                                    |
|--------|----------------------------------------------------------------------------------------------------|
| Angles | Three-column matrix containing the torsion angles phi $(\Phi)$ , psi $(\Psi)$ , and omega $(\omega)$ for each residue in the sequence, ordered by residue sequence number. The number of rows in the matrix is equal to the number of rows in the ResidueNum column vector, which can be used to determine which residue corresponds to each row in the Angles matrix. |
|        | Note The Angles matrix contains a row for each number in the range of residue sequence numbers, including residue sequence numbers missing from the PDB file. Rows corresponding to residue sequence numbers missing from the PDB file contain the value NaN.                                                                                                    |

| Field       | Description                                                                                                    |
|-------------|----------------------------------------------------------------------------------------------------|
| ResidueNum  | Column vector containing the residue sequence numbers from the PDB file.                                                                                                    |
|             | Note The ResidueNum vector starts with one of the following:                                                                                                    |
|             | The lowest residue sequence number (if the lowest residue sequence number is negative or zero)                                                                                                    |
|             | • The number 1 (if the lowest residue sequence number is positive)                                                                                                    |
|             | The ResidueNum vector ends with the highest residue sequence number and includes all numbers in the range, including residue sequence numbers missing from the PDB file.                                                                     |
|             | The angles listed in the Angles matrix are in the same order as the residue sequence numbers in the ResidueNum vector. Therefore, you can use the ResidueNum vector to determine which residue corresponds to each row in the Angles matrix. |
| ResidueName | Column vector containing the residue names for the protein.                                                                                                    |
| Chain       | A string specifying the chains in the protein.                                                                                                    |
| HPoints     | Handle to the data points in the plot.                                                                                                    |

ramachandran(..., 'PropertyName', PropertyValue, ...) calls ramachandran with optional properties that use property name/property value pairs. You can specify one or more properties in any order. Each PropertyName must be enclosed in single quotation marks and is case insensitive. These property name/property value pairs are as follows:

ramachandran(..., 'Chain', *ChainValue*, ...) specifies the chain(s) to compute the torsion angles for and plot. Choices are:

- 'All' (default) Torsion angles for all chains are computed and plotted.
- A string specifying the chain ID, which is case sensitive.
- A cell array of strings specifying chain IDs, which are case sensitive.

ramachandran(..., 'Plot', *PlotValue*, ...) specifies how to plot chains. Choices are:

- 'None' Plots nothing.
- 'Separate' Plots torsion angles for all specified chains in separate plots.
- 'Combined' (default) Plots torsion angles for all specified chains in one combined plot.

ramachandran(..., 'Model', *ModelValue*, ...) specifies the structure model to consider. Default is 1.

ramachandran(..., 'Glycine', *GlycineValue*, ...) controls the highlighting of glycine residues with a circle in the plot. Choices are true or false (default).

ramachandran(..., 'Regions', RegionsValue, ...) controls the drawing of Ramachandran reference regions in the plot. Choices are true or false (default).

The default regions are core right-handed alpha, core beta, core left-handed alpha, and allowed, with the core regions corresponding to data points of preferred values of psi/phi angle pairs, and the allowed regions corresponding to possible, but disfavored values of psi/phi angle pairs, based on simple energy considerations. The boundaries of these default regions are based on the calculations by Morris et al., 1992.

**Note** If using the default colormap, then red = core right-handed alpha, core beta, and core left-handed alpha, while yellow = allowed.

ramachandran(..., 'RegionDef', RegionDefValue, ...) specifies information (name, color, and boundary) for custom reference regions in a Ramachandran plot. RegionDefValue is a MATLAB structure or array of structures containing the following fields:

- Name String specifying a name for the region.
- Color String or three-element numeric vector of RGB values specifying a color for the region in the plot.
- Patch A 2-by-N matrix of values, the first row containing torsion angle phi (Φ) values, and the second row containing torsion angle psi (Ψ) values. When psi/phi angle pairs are plotted, the data points specify a boundary for the region. N is the number of data points needed to define the region.

**Tip** If you specify custom reference regions in which a smaller region is contained or covered by a larger region, list the structure for the smaller region first in the array so that it is plotted last and visible in the plot.

### **Examples** Drawing a Ramachandran Plot

Draw the Ramachandran plot for the human serum albumin complexed with octadecanoic acid, which has a PDB database identifier of 1E7I.

ramachandran('1E7I')

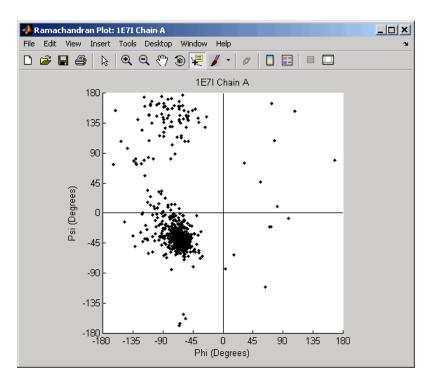

#### Drawing a Ramachandran Plot for a Specific Chain

1 Use the getpdb function to retrieve protein structure data for the human growth hormone from the PDB database, and save the information to a file.

```
getpdb('1a22','ToFile','1a22.pdb');
```

**2** Compute the torsion angles and draw the Ramachandran plot for chain A of the human growth hormone, represented in the pdb file, 1a22.pdb.

```
ChainA1a22Struct = ramachandran('1a22.pdb','chain','A')
ChainA1a22Struct =
```

Angles: [191x3 double]
ResidueNum: [191x1 double]
ResidueName: {191x1 cell}

Chain: 'A' HPoints: 370.0012

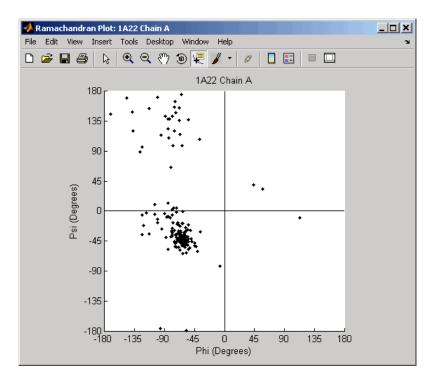

# Drawing Ramachandran Plots with Highlighted Glycine Residues and Ramachandran Regions

1 Use the getpdb function to retrieve protein structure data for the human growth hormone from the PDB database, and store the information in a structure.

```
Struct1a22 = getpdb('1a22');
```

2 Draw a combined Ramachandran plot for all chains of the human growth hormone, represented in the pdb structure, 1a22Struct. Highlight the glycine residues (with a circle), and draw the reference Ramachandran regions in the plot.

ramachandran(Struct1a22, 'glycine', true, 'regions', true);

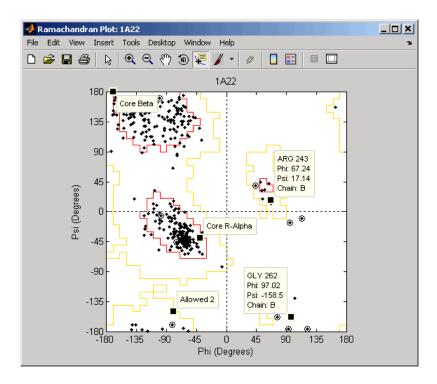

**Tip** Click a data point to display a data tip with information about the residue. Click a region to display a data tip defining the region. Press and hold the **Alt** key to display multiple data tips.

# ramachandran

**3** Draw a separate Ramachandran plot for each chain of the human growth hormone, represented in the pdb structure, 1a22Struct. Highlight the glycine residues (with a circle) and draw the reference Ramachandran regions in the plot.

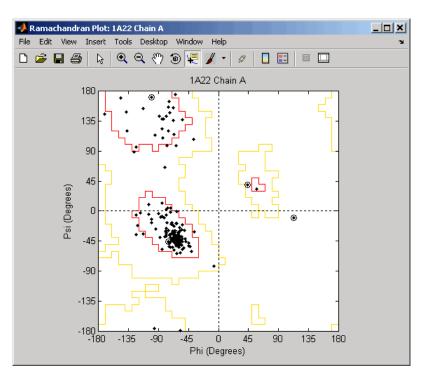

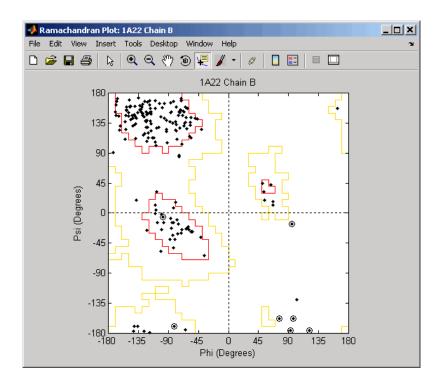

# Writing a Tab-Delimited Report File from a Ramachandran Structure

1 Create an array of two structures containing torsion angles for chains A and D in the Calcium/Calmodulin-dependent protein kinase, which has a PDB database identifier of 1hkx.

```
a = ramachandran('1hkx', 'chain', {'A', 'D'})
a =

1x2 struct array with fields:
    Angles
    ResidueNum
```

ResidueName Chain HPoints

**2** Write a tab-delimited report file containing torsion angles phi (Φ) and psi (Ψ) for chains A and D in the Calcium/Calmodulin-dependent protein kinase.

**3** View the file you created in the MATLAB Editor.

```
edit rama_1hkx_report.txt
```

# ramachandran

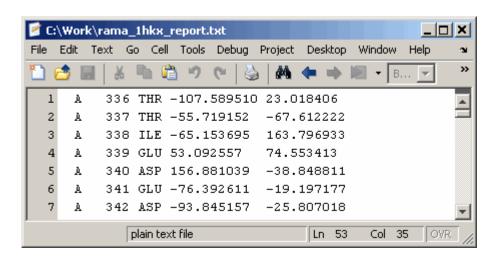

#### References

[1] Morris, A.L., MacArthur, M.W., Hutchinson, E.G., and Thornton, J.M. (1992). Stereochemical Quality of Protein Structure Coordinates. PROTEINS: Structure, Function, and Genetics *12*, 345–364.

#### **See Also**

 $Bioinformatics\ Toolbox^{TM}\ functions:\ \texttt{getpdb},\ \texttt{molviewer},\ \texttt{pdbdistplot},\ \texttt{pdbread},\ \texttt{proteinpropplot}$ 

#### **Purpose**

Generate randomized subset of features

## **Syntax**

#### **Description**

[IDX, Z] = randfeatures(X, Group, 'PropertyName', PropertyValue...) performs a randomized subset feature search reinforced by classification. randfeatures randomly generates subsets of features used to classify the samples. Every subset is evaluated with the apparent error. Only the best subsets are kept, and they are joined into a single final pool. The cardinality for every feature in the pool gives the measurement of the significance.

X contains the training samples. Every column of X is an observed vector. Group contains the class labels. Group can be a numeric vector or a cell array of strings; numel(Group) must be the same as the number of columns in X, and numel(unique(Group)) must be greater than or equal to 2. Z is the classification significance for every feature. IDX contains the indices after sorting Z; i.e., the first one points to the most significant feature.

```
randfeatures(..., 'Classifier', C) sets the classifier. Options are
```

```
'da' (default) Discriminant analysis
'knn' K nearest neighbors
```

randfeatures(..., 'ClassOptions', CO)is a cell with extra options for the selected classifier. Defaults are

{5, 'correlation', 'consensus'} for KNN and {'linear'} for DA. See knnclassify and classify for more information.

randfeatures (..., 'PerformanceThreshold', PT) sets the correct classification threshold used to pick the subsets included in the final pool. Default is 0.8 (80%).

randfeatures(..., 'ConfidenceThreshold', CT) uses the posterior probability of the discriminant analysis to invalidate classified subvectors with low confidence. This option is only valid when Classifier is 'da'. Using it has the same effect as using 'consensus' in KNN; i.e., it makes the selection of approved subsets very stringent. Default is 0.95.^(number of classes).

randfeatures (..., 'SubsetSize', SS) sets the number of features considered in every subset. Default is 20.

randfeatures(..., 'PoolSize', PS) sets the targeted number of accepted subsets for the final pool. Default is 1000.

randfeatures(..., 'NumberOfIndices', N) sets the number of output indices in IDX. Default is the same as the number of features.

randfeatures(..., 'CrossNorm', CN) applies independent normalization across the observations for every feature. Cross-normalization ensures comparability among different features, although it is not always necessary because the selected classifier properties might already account for this. Options are

```
'none' (default) Intensities are not cross-normalized. 

'meanvar' x_new = (x - mean(x))/std(x) 

'softmax' x_new = (1+exp((mean(x)-x)/std(x)))^{-1} 

'minmax' x_new = (x - min(x))/(max(x)-min(x))
```

randfeatures(..., 'Verbose', VerboseValue), when Verbose is true, turns off verbosity. Default is true.

# **Examples**

Find a reduced set of genes that is sufficient for classification of all the cancer types in the t-matrix NCI60 data set. Load sample data.

load NCI60tmatrix

Select features.

```
I = randfeatures(X,GROUP, 'SubsetSize',15, 'Classifier', 'da');
```

Test features with a linear discriminant classifier.

```
C = classify(X(I(1:25),:)',X(I(1:25),:)',GROUP);
cp = classperf(GROUP,C);
cp.CorrectRate
```

#### See Also

Bioinformatics  $Toolbox^{TM}$  functions: classperf, crossvalind, knnclassify, rankfeatures, symclassify

 $Statistics \ Toolbox^{TM} \ functions: \ {\tt classify}, \ {\tt sequentialfs}$ 

#### **Purpose** Generate random sequence from finite alphabet **Syntax** Seg = randseg(SegLength)Seq = randseq(SeqLength, ...'Alphabet', AlphabetValue, ...) Seg = randseg(SegLength, ...'Weights', WeightsValue, ...) Seq = randseq(SeqLength, ...'FromStructure', FromStructureValue, ...) Seg = randseg(SegLength, ...'Case', CaseValue, ...) Seg = randseg(SegLength, ...'DataType', DataTypeValue, ...) **Arguments** SeqLength Number of amino acids or nucleotides in random sequence. AlphabetValue Property to select the alphabet for the sequence. Enter 'dna'(default), 'rna', or 'amino'. WeightsValue Property to specify a weighted random sequence. FromStructureValue Property to specify a weighted random sequence using output structures from the functions from basecount, dimercount, codoncount, or aacount. CaseValue Property to select the case of letters in a sequence when Alphabet is 'char'. Values are 'upper' (default) or 'lower'. DataTypeValue Property to select the data type for a sequence. Values are 'char'(default) for letter sequences, and 'uint8' or 'double' for numeric sequences.

#### **Description**

Seq = randseq(SeqLength) creates a random sequence with a length
specified by SeqLength.

Creates a sequence as an array of DataType.

```
Seq = randseq(SeqLength, ...'PropertyName',
PropertyValue, ...) calls randseq with optional properties
that use property name/property value pairs. You can specify one or
more properties in any order. Each PropertyName must be enclosed in
single quotes and is case insensitive. These property name/property
value pairs are as follows:
Seq = randseq(SeqLength, ...'Alphabet', AlphabetValue, ...)
generates a sequence from a specific alphabet.
Seq = randseq(SeqLength, ...'Weights', WeightsValue, ...)
creates a weighted random sequence where the ith letter of the
sequence alphabet is selected with weight W(i). The weight vector is
usually a probability vector or a frequency count vector. Note that the
ith element of the nucleotide alphabet is given by int2nt(i), and the
ith element of the amino acid alphabet is given by int2aa(i).
Seg = randseq(SegLength,
... 'FromStructure', FromStructureValue, ...) creates a
weighted random sequence with weights given by the output structure
from basecount, dimercount, codoncount, or aacount.
Seg = randseg(SegLength, ...'Case', CaseValue, ...) specifies
the case for a letter sequence.
Seq = randseq(SeqLength, ...'DataType', DataTypeValue, ...)
specifies the data type for the sequence array.
Generate a random DNA sequence.
  randseq(20)
  ans =
  TAGCTGGCCAAGCGAGCTTG
Generate a random RNA sequence.
  randseq(20, 'alphabet', 'rna')
  ans =
```

**Examples** 

#### GCUGCGGCGGUUGUAUCCUG

Generate a random protein sequence.

```
randseq(20, 'alphabet', 'amino')
ans =
DYKMCLYEFGMFGHFTGHKK
```

#### See Also

 $Statistics \ Toolbox^{\tt TM} \ functions: \ {\tt hmmgenerate}, \ {\tt randsample}$ 

MATLAB® functions: rand, randperm

#### **Purpose**

Rank key features by class separability criteria

# **Syntax**

### **Description**

[IDX, Z] = rankfeatures(X, Group) ranks the features in X using an independent evaluation criterion for binary classification. X is a matrix where every column is an observed vector and the number of rows corresponds to the original number of features. Group contains the class labels.

*IDX* is the list of indices to the rows in *X* with the most significant features. *Z* is the absolute value of the criterion used (see below).

Group can be a numeric vector or a cell array of strings; numel(Group) is the same as the number of columns in X, and numel(unique(Group)) is equal to 2.

[IDX, Z] = rankfeatures(X, Group, ...'PropertyName', PropertyValue, ...) calls rankfeatures with optional properties that use property name/property value pairs. You can specify one or more properties in any order. Each PropertyName must be enclosed in single quotation marks and is case insensitive. These property name/property value pairs are as follows:

[IDX, Z] = rankfeatures(X, Group, ...'Criterion', CriterionValue, ...) sets the criterion used to assess the significance of every feature for separating two labeled groups. Choices are:

# rankfeatures

- 'ttest' (default) Absolute value two-sample t-test with pooled variance estimate.
- 'entropy' Relative entropy, also known as Kullback-Lieber distance or divergence.
- 'brattacharyya' Minimum attainable classification error or Chernoff bound.
- 'roc' Area between the empirical receiver operating characteristic (ROC) curve and the random classifier slope.
- 'wilcoxon' Absolute value of the u-statistic of a two-sample unpaired Wilcoxon test, also known as Mann-Whitney.

**Note** 'ttest', 'entropy', and 'brattacharyya' assume normal distributed classes while 'roc' and 'wilcoxon' are nonparametric tests. All tests are feature independent.

[IDX, Z] = rankfeatures(X, Group, ...'CCWeighting', ALPHA, ...) uses correlation information to outweigh the Z value of potential features using Z \* (1-ALPHA\*(RHO)), where RHO is the average of the absolute values of the cross-correlation coefficient between the candidate feature and all previously selected features. ALPHA sets the weighting factor. It is a scalar value between 0 and 1. When ALPHA is 0 (default) potential features are not weighted. A large value of RHO (close to 1) outweighs the significance statistic; this means that features that are highly correlated with the features already picked are less likely to be included in the output list.

[IDX, Z] = rankfeatures(X, Group, ...'NWeighting', BETA, ...) uses regional information to outweigh the Z value of potential features using  $Z * (1-exp(-(DIST/BETA).^2))$ , where DIST is the distance (in rows) between the candidate feature and previously selected features. BETA sets the weighting factor. It is greater than or equal to 0. When BETA is 0 (default) potential features are not weighted. A small DIST (close to 0) outweighs the significance statistics of only

close features. This means that features that are close to already picked features are less likely to be included in the output list. This option is useful for extracting features from time series with temporal correlation.

BETA can also be a function of the feature location, specified using @ or an anonymous function. In both cases rankfeatures passes the row position of the feature to BETA() and expects back a value greater than or equal to 0.

**Note** You can use 'CCWeighting' and 'NWeighting' together.

[IDX, Z] = rankfeatures(X, Group, ...'NumberOfIndices', N, ...) sets the number of output indices in IDX. Default is the same as the number of features when ALPHA and BETA are 0, or 20 otherwise.

[IDX, Z] = rankfeatures(X, Group, ...'CrossNorm', CN, ...) applies independent normalization across the observations for every feature. Cross-normalization ensures comparability among different features, although it is not always necessary because the selected criterion might already account for this. Choices are:

- 'none' (default) Intensities are not cross-normalized.
- 'meanvar' x new = (x mean(x))/std(x)
- 'softmax' x new =  $(1+exp((mean(x)-x)/std(x)))^-1$
- 'minmax' x new = (x min(x))/(max(x) min(x))

#### **Examples**

1 Find a reduced set of genes that is sufficient for differentiating breast cancer cells from all other types of cancer in the t-matrix NCI60 data set. Load sample data.

load NCI60tmatrix

**2** Get a logical index vector to the breast cancer cells.

```
BC = GROUP == 8;
```

**3** Select features.

```
I = rankfeatures(X,BC, 'NumberOfIndices',12);
```

**4** Test features with a linear discriminant classifier.

```
C = classify(X(I,:)',X(I,:)',double(BC));
cp = classperf(BC,C);
cp.CorrectRate
ans =
```

**5** Use cross-correlation weighting to further reduce the required number of genes.

```
I = rankfeatures(X,BC,'CCWeighting',0.7,'NumberOfIndices',8);
C = classify(X(I,:)',X(I,:)',double(BC));
cp = classperf(BC,C);
cp.CorrectRate
ans =
```

**6** Find the discriminant peaks of two groups of signals with Gaussian pulses modulated by two different sources.

```
load GaussianPulses f = rankfeatures(y',grp,'NWeighting',@(x) x/10+5,'NumberOfIndices',5);\\ plot(t,y(grp==1,:),'b',t,y(grp==2,:),'g',t(f),1.35,'vr')
```

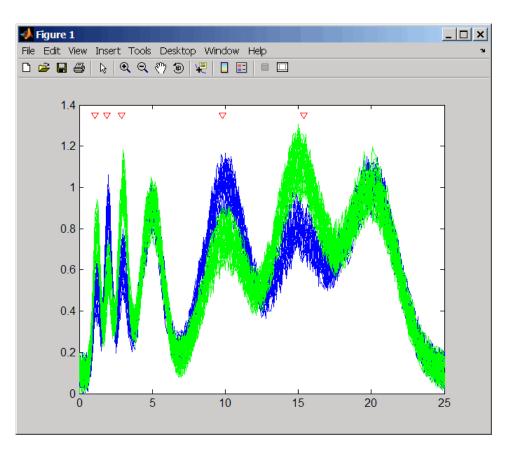

#### **See Also**

 $Bioinformatics\ Toolbox^{TM}\ functions:$  classperf, crossvalind, randfeatures, symclassify

 $Statistics \ Toolbox^{\tt TM} \ functions: \ {\tt classify}, \ {\tt sequentialfs}$ 

### rebasecuts

#### **Purpose**

Find restriction enzymes that cut nucleotide sequence

### **Syntax**

[Enzymes, Sites] = rebasecuts(SeqNT)
rebasecuts(SeqNT, Group)

rebasecuts(SeqNT, [Q, R]) rebasecuts(SeqNT, S)

#### **Arguments**

SeqNT Nucleotide sequence.

*Group* Cell array with the names of valid restriction enzymes.

Q, R, S Base positions that limit the search.

#### Return Values

Enzymes

Cell array with the names of restriction enzymes from

REBASE, the Restriction Enzyme Database.

Sites

Vector of cut sites identified with the base position

number before every cut.

# **Description**

[Enzymes, Sites] = rebasecuts(SeqNT) finds all the restriction enzymes that cut SeqNT, a nucleotide sequence.

rebasecuts (SeqNT, Group) limits the search to Group, a list of enzymes.

rebasecuts (SeqNT, [Q, R]) limits the search to those enzymes that cut after the base position specified by Q and before the base position specified by R.

rebasecuts (SeqNT, S) limits the search to those enzymes that cut just after the base position specified by S.

REBASE, the Restriction Enzyme Database, is a collection of information about restriction enzymes and related proteins. For more information about REBASE, see:

http://rebase.neb.com/rebase/rebase.html

### **Examples**

1 Enter a nucleotide sequence.

```
seq = 'AGAGGGGTACGCGCTCTGAAAAGCGGGAACCTCGTGGCGCTTTATTAA'
```

**2** Look for all possible cleavage sites in the sequence seq.

```
[enzymes sites] = rebasecuts(seq)
```

**3** Find where restriction enzymes CfoI and Tru9I cut the sequence.

```
[enzymes sites] = rebasecuts(seq, {'CfoI', 'Tru9I'})
```

**4** Search for any possible enzymes that cut after base 7.

```
enzymes = rebasecuts(seq, 7)
```

**5** Get the subset of enzymes that cut between base 11 and 37.

```
enzymes = rebasecuts(seq, [11 37])
```

#### **See Also**

Bioinformatics  $Toolbox^{TM}$  functions: cleave, restrict, seq2regexp, seqshowwords

MATLAB® function: regexp

# redbluecmap

Purpose Create red and blue colormap

**Syntax** redbluecmap(Length)

**Arguments** 

Length Positive integer that specifies the length of (or the

number of colors in) the colormap. Choices are positive

integers  $\geq$  3 or  $\leq$  11. Default is 11.

**Description** 

redbluecmap(Length) returns a Length-by-3 matrix containing a red and blue diverging color palette. Low values are dark blue, values in the center of the map are white, and high values are dark red. Length is a positive integer  $\geq 3$  and  $\leq 11$ , which determines the number of colors in the colormap. Default is 11.

**Examples** 

1 Load the MAT-file, provided with the Bioinformatics Toolbox™ software, that contains yeastvalues, a matrix of gene expression data. Create a clustergram object and display the dendrograms and heat map from the gene expression data in the first 30 rows of the yeastvalues matrix.

```
load filteredyeastdata
cgo = clustergram(yeastvalues(1:30,:))
Clustergram object with 30 rows of nodes and 7 columns of nodes.
```

# redbluecmap

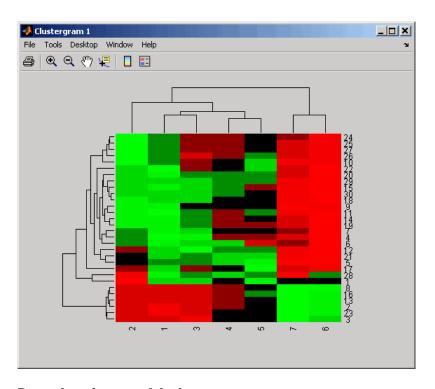

2 Reset the colormap of the heat map to redbluecmap.

set(cgo,'Colormap',redbluecmap);

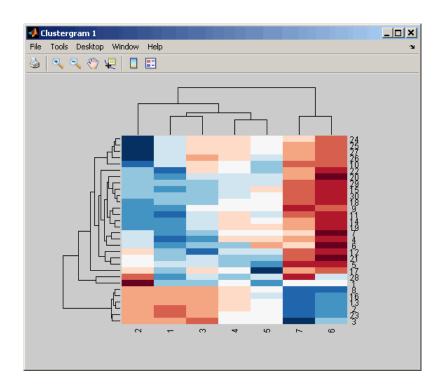

References

[1] http://colorbrewer.org

**See Also** 

Bioinformatics Toolbox functions: clustergram, redgreencmap

 $MATLAB^{\circledR} \ functions: \ \texttt{colormap}, \ \texttt{colormapeditor}$ 

**Purpose** Create red and green colormap

**Syntax** redgreencmap(Length)

redgreencmap(Length, 'Interpolation', InterpolationValue)

#### **Arguments**

Length

Length of the colormap. Enter either 256 or 64. Default is the length of the colormap of the current figure.

Interpolation Value Property that lets you set the algorithm for color interpolation. Choices are:

- 'linear'
- 'quadratic'
- 'cubic'
- 'sigmoid' (default)

**Note** The sigmoid interpolation is tanh.

#### **Description**

redgreencmap(Length) returns a Length-by-3 matrix containing a red and green colormap. Low values are bright green, values in the center of the map are black, and high values are red. Enter either 256 or 64 for Length. If Length is empty, the length of the map will be the same as the length of the colormap of the current figure.

redgreencmap(Length, 'Interpolation', InterpolationValue) lets you set the algorithm for color interpolation. Choices are:

- 'linear'
- 'quadratic'
- 'cubic'
- 'sigmoid' (default)

**Note** The sigmoid interpolation is tanh.

# **Examples**

1 Create a MATLAB® structure from the microarray data in a GenePix Results (GPR) file, then display an image of the 'F635 Median' field.

```
pd = gprread('mouse_a1pd.gpr');
maimage(pd,'F635 Median')
```

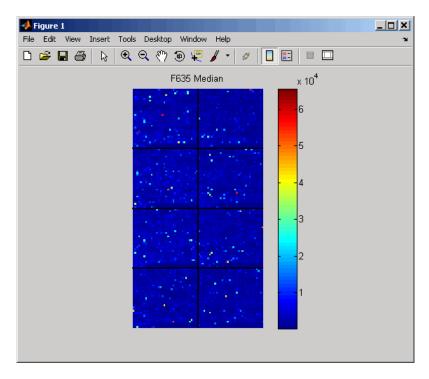

 ${f 2}$  Reset the colormap of the current figure.

colormap(redgreencmap)

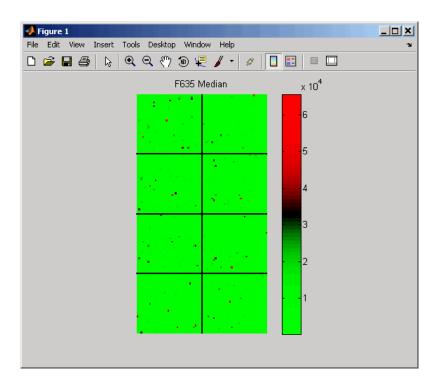

# **See Also**

 $Bioinformatics\ Toolbox^{TM}\ function:\ {\tt clustergram},\ {\tt redbluecmap}$   $MATLAB\ functions:\ {\tt colormap},\ {\tt colormapeditor}$ 

#### **Purpose**

Split nucleotide sequence at restriction site

#### **Syntax**

Fragments = restrict(SeqNT, Enzyme)

Fragments = restrict(SeqNT, Pattern, Position)

[Fragments, CuttingSites] = restrict(...)

[Fragments, CuttingSites, Lengths] = restrict(...)

... = restrict(..., 'PartialDigest', PartialDigestValue)

#### **Arguments**

SeqNT Nucleotide sequence. Enter either a

character string with the characters A, C, G, T, and ambiguous characters R, Y, K, M, S, W, B, D, H, V, N, or a vector of integers. You can also enter a structure with the field Sequence.

Enter the name of a restriction enzyme from

REBASE, the Restriction Enzyme Database.

Pattern Enter a short nucleotide pattern. Pattern

can be a regular expression.

Position Defines the position on Pattern where the

sequence is cut. Position=0 corresponds to

the 5' end of Pattern.

PartialDigestValue Property to specify a probability for partial

digestion. Enter a value from 0 to 1.

#### **Description**

Fragments = restrict(SeqNT, Enzyme) cuts SeqNT, a nucleotide sequence, into fragments at the restriction sites of Enzyme, a restriction enzyme. The return values are stored in Fragments, a cell array of sequences.

Fragments = restrict(SeqNT, Pattern, Position) cuts SeqNT, a nucleotide sequence into fragments at restriction sites specified by Pattern, a nucleotide pattern.

[Fragments, CuttingSites] = restrict(...) returns a numeric vector with the indices representing the cutting sites. A 0 (zero) is

added to the list so numel(Fragments) == numel(CuttingSites). You can use CuttingSites+1 to point to the first base of every fragment respective to the original sequence.

[Fragments, CuttingSites, Lengths] = restrict(...) returns a numeric vector with the lengths of every fragment.

... = restrict(..., 'PartialDigest', PartialDigestValue) simulates a partial digest where each restriction site in the sequence has a PartialDigestValue or probability of being cut.

REBASE, the restriction enzyme database, is a collection of information about restriction enzymes and related proteins. For more information about REBASE or to search REBASE for the name of a restriction enzyme, see:

http://rebase.neb.com/rebase/rebase.html

### **Examples**

1 Enter a nucleotide sequence.

```
Seq = 'AGAGGGGTACGCGCTCTGAAAAGCGGGAACCTCGTGGCGCTTTATTAA';
```

**2** Use the recognition pattern (sequence) GCGC with the point of cleavage at position 3 to cleave a nucleotide sequence.

```
fragmentsPattern = restrict(Seq, 'GCGC',3)
fragmentsPattern =
   'AGAGGGGTACGCG'
   'CTCTGAAAAGCGGGAACCTCGTGGCG'
   'CTTTATTAA'
```

**3** Use the restriction enzyme HspAI (recognition sequence GCGC with the point of cleavage at position 1) to cleave a nucleotide sequence.

```
fragmentsEnzyme = restrict(Seq,'HspAI')
fragmentsEnzyme =
   'AGAGGGGTACG'
   'CGCTCTGAAAAGCGGGAACCTCGTGG'
```

#### 'CGCTTTATTAA'

**4** Use a regular expression for the enzyme pattern.

```
fragmentsRegExp = restrict(Seq, 'GCG[^C]',3)
fragmentsRegExp =
   'AGAGGGGTACGCGCTCTGAAAAGCG'
   'GGAACCTCGTGGCGCTTTATTAA'
```

**5** Capture the cutting sites and fragment lengths with the fragments.

```
[fragments, cut_sites, lengths] = restrict(Seq,'HspAI')
fragments =
    'AGAGGGGTACG'
    'CGCTCTGAAAAGCGGGAACCTCGTGG'
    'CGCTTTATTAA'

cut_sites =
    0
    11
    37

lengths =
    11
    26
    11
```

#### See Also

 $Bioinformatics \ Toolbox^{\text{TM}} \ functions: \ \texttt{cleave}, \ \texttt{rebasecuts}, \ \texttt{seq2regexp}, \\ \texttt{seqshowwords}$ 

MATLAB® function: regexp

#### **Purpose**

Return reverse mapping (amino acid to nucleotide codon) for genetic

code

#### **Syntax**

Map = revgeneticcode

Map = revgeneticcode(GeneticCode)

Map = revgeneticcode(..., 'Alphabet', AlphabetValue, ...)

Map = revgeneticcode(..., 'ThreeLetterCodes',

ThreeLetterCodesValue, ...)

#### **Arguments**

GeneticCode

Integer or string specifying a genetic code number or code name from the table Genetic Code on page 2-831. Default is 1 or 'Standard'.

**Tip** If you use a code name, you can truncate the name to the first two letters of the name.

#### AlphabetValue

String specifying the nucleotide alphabet to use in the map. Choices are:

- 'DNA' (default) Uses the symbols A,
   C, G, and T.
- 'RNA' Uses the symbols A, C, G, and U.

#### ThreeLetterCodesValue

Controls the use of three-letter amino acid codes as field names in the return structure *Map*. Choices are true for three-letter codes or false for one-letter codes. Default is false.

# revgeneticcode

### Return Values

Мар

Structure containing the reverse mapping of amino acids to nucleotide codons for the standard genetic code. The *Map* structure contains a field for each amino acid.

# **Description**

Map = revgeneticcode returns a structure containing the reverse mapping of amino acids to nucleotide codons for the standard genetic code. The Map structure contains a field for each amino acid.

Map = revgeneticcode(GeneticCode) returns a structure containing
the reverse mapping of amino acids to nucleotide codons for the specified
genetic code. GeneticCode is either:

- An integer or string specifying a code number or code name from the table Genetic Code on page 2-831
- The transl\_table (code) number from the NCBI Web page describing genetic codes:

http://www.ncbi.nlm.nih.gov/Taxonomy/Utils/wprintgc.cgi?mode=c

**Tip** If you use a code name, you can truncate the name to the first two letters of the name.

Map = revgeneticcode(..., 'PropertyName', PropertyValue,
...) calls revgeneticcode with optional properties that use property
name/property value pairs. You can specify one or more properties in
any order. Each PropertyName must be enclosed in single quotation
marks and is case insensitive. These property name/property value
pairs are as follows:

Map = revgeneticcode(..., 'Alphabet', AlphabetValue, ...)
specifies the nucleotide alphabet to use in the map. AlphabetValue can

be 'DNA', which uses the symbols A, C, G, and T, or 'RNA', which uses the symbols A, C, G, and U. Default is 'DNA'.

Map = revgeneticcode(..., 'ThreeLetterCodes',
ThreeLetterCodesValue, ...) controls the use of three-letter
amino acid codes as field names in the return structure Map.
ThreeLetterCodesValue can be true for three-letter codes or false for
one-letter codes. Default is false.

#### **Genetic Code**

| Code<br>Number | Code Name                                                               |
|----------------|-------------------------------------------------------------------------|
| 1              | Standard                                                                |
| 2              | Vertebrate Mitochondrial                                                |
| 3              | Yeast Mitochondrial                                                     |
| 4              | Mold, Protozoan, Coelenterate Mitochondrial, and Mycoplasma/Spiroplasma |
| 5              | Invertebrate Mitochondrial                                              |
| 6              | Ciliate, Dasycladacean, and Hexamita Nuclear                            |
| 9              | Echinoderm Mitochondrial                                                |
| 10             | Euplotid Nuclear                                                        |
| 11             | Bacterial and Plant Plastid                                             |
| 12             | Alternative Yeast Nuclear                                               |
| 13             | Ascidian Mitochondrial                                                  |
| 14             | Flatworm Mitochondrial                                                  |
| 15             | Blepharisma Nuclear                                                     |
| 16             | Chlorophycean Mitochondrial                                             |
| 21             | Trematode Mitochondrial                                                 |

#### **Genetic Code (Continued)**

| Code<br>Number | Code Name                          |
|----------------|------------------------------------|
| 22             | Scenedesmus Obliquus Mitochondrial |
| 23             | Thraustochytrium Mitochondrial     |

# **Examples**

 Return the reverse mapping of amino acids to nucleotide codons for the Standard genetic code.

```
map = revgeneticcode
map =
```

```
Name: 'Standard'
   A: {'GCT'
               'GCC'
                       'GCA'
                              'GCG'}
   R: {'CGT'
               'CGC'
                       'CGA'
                              'CGG' 'AGA'
                                              'AGG'}
   N: {'AAT'
               'AAC'}
   D: {'GAT'
              'GAC'}
   C: {'TGT'
               'TGC'}
   Q: {'CAA'
               'CAG'}
   E: {'GAA'
               'GAG'}
   G: {'GGT'
               ' GGC '
                              'GGG'}
                       ' GGA '
               'CAC'}
   H: {'CAT'
   I: {'ATT'
               'ATC'
                       'ATA'}
   L: {'TTA'
               'TTG'
                       'CTT'
                              'CTC' 'CTA'
                                              'CTG'}
   K: {'AAA'
               'AAG'}
   M: {'ATG'}
   F: {'TTT'
               'TTC'}
   P: {'CCT'
               CCC'
                       'CCA'
                              'CCG'}
   S: {'TCT'
                       'TCA'
                              'TCG'
                                      'AGT'
               'TCC'
                                              'AGC'}
   T: {'ACT'
               'ACC'
                       'ACA'
                              'ACG'}
   W: {'TGG'}
   Y: {'TAT'
               'TAC'}
   V: {'GTT'
               'GTC' 'GTA'
                              'GTG'}
```

```
Stops: {'TAA' 'TAG' 'TGA'}
Starts: {'TTG' 'CTG' 'ATG'}
```

 Return the reverse mapping of amino acids to nucleotide codons for the Mold, Protozoan, Coelenterate Mitochondrial, and Mycoplasma/Spiroplasma genetic code, using the rna alphabet.

```
moldmap = revgeneticcode(4, 'Alphabet', 'rna');
```

 Return the reverse mapping of amino acids to nucleotide codons for the Flatworm Mitochondrial genetic code, using three-letter codes for the field names in the return structure.

#### References

[1] NCBI Web page describing genetic codes:

```
http://www.ncbi.nlm.nih.gov/Taxonomy/Utils/wprintgc.cgi?mode=c
```

#### **See Also**

 $Bioinformatics\ Toolbox^{TM}\ functions:\ aa2nt,\ aminolookup,\ baselookup,\ geneticcode,\ nt2aa$ 

# rmabackadj

#### **Purpose**

Perform background adjustment on Affymetrix® microarray probe-level

data using Robust Multi-array Average (RMA) procedure

#### **Syntax**

```
BackAdjustedMatrix = rmabackadj(PMData)
BackAdjustedMatrix = rmabackadj(..., 'Method',
MethodValue, ...)
BackAdjustedMatrix = rmabackadj(..., 'Truncate',
    TruncateValue, ...)
BackAdjustedMatrix = rmabackadj(..., 'Showplot',
    ShowplotValue, ...)
```

#### **Arguments**

*PMData* 

Matrix of intensity values where each row corresponds to a perfect match (PM) probe and each column corresponds to an Affymetrix CEL file. (Each CEL file is generated from a separate chip. All chips should be of the same type.)

MethodValue

Property to control the estimation method for the background adjustment model parameters. Enter either 'RMA' (to use estimation method described by Bolstad, 2005) or 'MLE' (to estimate the parameters using maximum likelihood). Default is 'RMA'.

TruncateValue Property to control the background noise model. Enter either true (use a truncated Gaussian distribution) or false (use a nontruncated Gaussian distribution). Default is true.

ShowplotValue

Property to control the plotting of a histogram showing the distribution of PM probe intensity values (blue) and the convoluted probability distribution function (red), with estimated parameters. Enter either 'all' (plot a histogram for each column or chip) or specify a subset of columns (chips) by entering the column number, list of numbers, or range of numbers.

For example:

- ..., 'Showplot', 3, ...) plots the intensity values in column 3.
- ..., 'Showplot', [3,5,7], ...) plots the intensity values in columns 3, 5, and 7.
- ..., 'Showplot', 3:9, ...) plots the intensity values in columns 3 to 9.

### Return **Values**

BackAdjustedMatrix Matrix of background-adjusted probe intensity values.

## **Description**

BackAdjustedMatrix = rmabackadj(PMData) returns the background adjusted values of probe intensity values in the matrix, PMData. Note that each row in PMData corresponds to a perfect match (PM) probe and each column in PMData corresponds to an Affymetrix CEL file. (Each CEL file is generated from a separate chip. All chips should be of the same type.) Details on the background adjustment are described by Bolstad, 2005.

BackAdjustedMatrix = rmabackadj(..., 'PropertyName', PropertyValue, ...) calls rmabackadj with optional properties that use property name/property value pairs. You can specify one or more properties in any order. Each PropertyName must be enclosed in single quotation marks and is case insensitive. These property name/property value pairs are as follows:

BackAdjustedMatrix = rmabackadj(..., 'Method', MethodValue, ...) controls the estimation method for the background adjustment model parameters. When MethodValue is 'RMA', rmabackadj implements the estimation method described by Bolstad, 2005. When MethodValue is 'MLE', rmabackadj estimates the parameters using maximum likelihood. Default is 'RMA'.

BackAdjustedMatrix = rmabackadj(..., 'Truncate', TruncateValue, ...) controls the background noise model used. When TruncateValue is false, rmabackadj uses nontruncated Gaussian as the background noise model. Default is true.

BackAdjustedMatrix = rmabackadj(..., 'Showplot', ShowplotValue, ...) lets you plot a histogram showing the distribution of PM probe intensity values (blue) and the convoluted probability distribution function (red), with estimated parameters. When ShowplotValue is 'all', rmabackadj plots a histogram for each column or chip. When ShowplotValue is a number, list of numbers, or range of numbers, rmabackadj plots a histogram for the indicated column number (chip).

#### For example:

- ..., 'Showplot', 3,...) plots the intensity values in column 3 of Data.
- ..., 'Showplot', [3,5,7],...) plots the intensity values in columns 3, 5, and 7 of *Data*.
- ..., 'Showplot', 3:9,...) plots the intensity values in columns 3 to 9 of *PMData*.

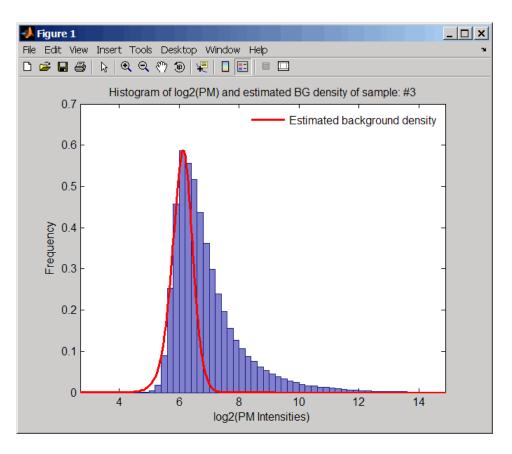

## **Examples**

1 Load a MAT-file, included with the Bioinformatics Toolbox™ software, which contains Affymetrix probe-level data, including pmMatrix, a matrix of PM probe intensity values from multiple CEL files.

load prostatecancerrawdata

2 Perform background adjustment on the PM probe intensity values in the matrix, pmMatrix, creating a new matrix, BackgroundAdjustedMatrix.

# rmabackadi

BackgroundAdjustedMatrix = rmabackadj(pmMatrix);

**3** Perform background adjustment on the PM probe intensity values in only column 3 of the matrix, pmMatrix, creating a new matrix, BackgroundAdjustedChip3.

BackgroundAdjustedChip3 = rmabackadj(pmMatrix(:,3));

The prostatecancerrawdata.mat file used in the previous example contains data from Best et al., 2005.

### References

- [1] Irizarry, R.A., Hobbs, B., Collin, F., Beazer-Barclay, Y.D., Antonellis, K.J., Scherf, U., Speed, T.P. (2003). Exploration, Normalization, and Summaries of High Density Oligonucleotide Array Probe Level Data. Biostatistics *4*, 249–264.
- [2] Bolstad, B. (2005). "affy: Built-in Processing Methods" http://www.bioconductor.org/packages/2.1/bioc/vignettes/affy/inst/doc/builtinMethods.pdf
- [3] Best, C.J.M., Gillespie, J.W., Yi, Y., Chandramouli, G.V.R., Perlmutter, M.A., Gathright, Y., Erickson, H.S., Georgevich, L., Tangrea, M.A., Duray, P.H., Gonzalez, S., Velasco, A., Linehan, W.M., Matusik, R.J., Price, D.K., Figg, W.D., Emmert-Buck, M.R., and Chuaqui, R.F. (2005). Molecular alterations in primary prostate cancer after androgen ablation therapy. Clinical Cancer Research 11, 6823–6834.

### See Also

Bioinformatics Toolbox functions: affyinvarsetnorm, affyread, celintensityread, probelibraryinfo, probesetlink, probesetlookup, probesetvalues, quantilenorm, rmasummary

Purpose Calculate gene (probe set) expression values from Affymetrix®

microarray probe-level data using Robust Multi-array Average (RMA)

procedure

**Syntax** ExpressionMatrix = rmasummary(ProbeIndices, Data)

ExpressionMatrix = rmasummary(..., 'Output', OutputValue)

**Arguments** 

ProbeIndices Column vector of probe indices. The convention

for probe indices is, for each probe set, to label each probe 0 to N - 1, where N is the number of

probes in the probe set.

Data Matrix of natural-scale intensity values where

each row corresponds to a perfect match (PM) probe and each column corresponds to an Affymetrix CEL file. (Each CEL file is generated from a separate chip. All chips should be of the

same type.)

Output Value Property to control the scale of the returned gene

expression values. *OutputValue* can be:

• 'log'

'log2'

• 'log10'

• 'natural'

• @functionname

In the last instance, the data is transformed as defined by the function *functionname*. Default

is 'log2'.

**Description** 

ExpressionMatrix = rmasummary(ProbeIndices, Data) returns gene (probe set) expression values after calculating them from natural-scale

probe intensities in the matrix Data, using the column vector of probe indices, ProbeIndices. Note that each row in Data corresponds to a perfect match (PM) probe, and each column corresponds to an Affymetrix CEL file. (Each CEL file is generated from a separate chip. All chips should be of the same type.) Note that the column vector ProbeIndices designates probes within each probe set by labeling each probe 0 to N - 1, where N is the number of probes in the probe set. Note that each row in ExpressionMatrix corresponds to a gene (probe set) and each column in ExpressionMatrix corresponds to an Affymetrix CEL file, which represents a single chip.

For a given probe set n, with J probe pairs, let Yijn denote the background adjusted, base 2 log transformed and quantile-normalized PM probe intensity value of chip i and probe j. Yijn follows a linear additive model:

$$Yijn = Uin + Ajn + Eijn; i = 1, ..., I; j = 1, ..., J; n = 1, ..., N$$

where:

Uin = gene expression of the probe set n on chip i

Ajn =probe affinity effect for the jth probe in the probe set

Eijn = residual for the jth probe on the ith chip

The RMA methods assumes A1 + A2 + ... + AJ = 0 for all probe sets. A robust procedure, median polish, is used to estimate Ui as the log scale measure of expression.

**Note** There is no column in *ExpressionMatrix* that contains probe set or gene information.

ExpressionMatrix = rmasummary(..., 'PropertyName',
PropertyValue, ...) defines optional properties that use property

name/value pairs in any order. These property name/value pairs are as follows:

ExpressionMatrix = rmasummary(..., 'Output', OutputValue)
controls the scale of the returned gene expression values. OutputValue
can be:

- 'log'
- 'log2'
- 'log10'
- 'natural'
- @functionname

In the last instance, the data is transformed as defined by the function functionname. Default is 'log2'.

## **Examples**

1 Load a MAT-file, included with the Bioinformatics Toolbox™ software, which contains Affymetrix data variables, including pmMatrix, a matrix of PM probe intensity values from multiple CEL files.

load prostatecancerrawdata

2 Perform background adjustment on the PM probe intensity values in the matrix, pmMatrix, using the rmabackadj function, thereby creating a new matrix, BackgroundAdjustedMatrix.

```
BackgroundAdjustedMatrix = rmabackadj(pmMatrix);
```

**3** Normalize the data in BackgroundAdjustedMatrix, using the quantilenorm function.

```
NormMatrix = quantilenorm(BackgroundAdjustedMatrix);
```

**4** Calculate gene expression values from the probe intensities in NormMatrix, creating a new matrix, ExpressionMatrix. (You will

## rmasummary

use the probeIndices column vector provided to supply information on the probe indices.)

ExpressionMatrix = rmasummary(probeIndices, NormMatrix);

The prostatecancerrawdata.mat file used in the previous example contains data from Best et al., 2005.

#### References

- [1] Irizarry, R.A., Hobbs, B., Collin, F., Beazer-Barclay, Y.D., Antonellis, K.J., Scherf, U., Speed, T.P. (2003). Exploration, Normalization, and Summaries of High Density Oligonucleotide Array Probe Level Data. Biostatistics. *4*, 249–264.
- [2] Mosteller, F., and Tukey, J. (1977). Data Analysis and Regression (Reading, Massachusetts: Addison-Wesley Publishing Company), pp. 165–202.
- [3] Best, C.J.M., Gillespie, J.W., Yi, Y., Chandramouli, G.V.R., Perlmutter, M.A., Gathright, Y., Erickson, H.S., Georgevich, L., Tangrea, M.A., Duray, P.H., Gonzalez, S., Velasco, A., Linehan, W.M., Matusik, R.J., Price, D.K., Figg, W.D., Emmert-Buck, M.R., and Chuaqui, R.F. (2005). Molecular alterations in primary prostate cancer after androgen ablation therapy. Clinical Cancer Research 11, 6823–6834.

## See Also

affyinvarsetnorm, celintensityread, mainvarsetnorm, malowess, manorm, quantilenorm, rmabackadj

Purpose Convert RNA sequence of nucleotides to DNA sequence

**Syntax** SeqDNA = rna2dna(SeqRNA)

**Arguments** 

SeqRNA Nucleotide sequence for RNA. Enter a character string

with the characters  $A,\,C,\,U,\,G,$  and the ambiguous nucleotide bases  $N,\,R,\,Y,\,K,\,M,\,S,\,W,\,B,\,D,\,H,$  and V.

**Description** SeqDNA = rna2dna(SeqRNA) converts any uracil nucleotides in an RNA

sequence into thymine (U->T), and returns in the same format as DNA. For example, if the RNA sequence is an integer sequence then so is

SeqRNA.

**Example** rna2dna('ACGAUGAGUCAUGCUU')

ans =

ACGATGAGTCATGCTT

See Also Bioinformatics Toolbox™ function: dna2rna

MATLAB® functions: strrep, regexp

#### rnaconvert

**Purpose** 

Convert secondary structure of RNA sequence between bracket and

matrix notations

**Syntax** 

RNAStruct2 = rnaconvert(RNAStruct)

## **Arguments**

RNAStruct

Secondary structure of an RNA sequence represented by either:

- Bracket notation
- Connectivity matrix

**Tip** Use the rnafold function to create *RNAStruct*.

## Return **Values**

RNAStruct2 Secondary structure of an RNA sequence represented by either:

- **Bracket notation** String of dots and brackets, where each dot represents an unpaired base, while a pair of equally nested, opening and closing brackets represents a base pair.
- Connectivity matrix Binary, upper-triangular matrix, where RNAmatrix(i, j) = 1 if and only if the *i*th residue in the RNA sequence Seg is paired with the jth residue of Seq.

## **Description**

RNAStruct2 = rnaconvert(RNAStruct) returns RNAStruct2, the secondary structure of an RNA sequence, in matrix notation (if RNAStruct is in bracket notation), or in bracket notation (if RNAStruct is in matrix notation).

## **Examples** Converting from Bracket to Matrix Notation

1 Create a string representing a secondary structure of an RNA sequence in bracket notation.

```
Bracket = '(((...((((.....))))).((....)).))).';
```

**2** Convert the secondary structure to a connectivity matrix representation.

```
Matrix = rnaconvert(Bracket);
```

#### **Converting from Matrix to Bracket Notation**

1 Create a connectivity matrix representing a secondary structure of an RNA sequence.

```
Matrix2 = zeros(12);
Matrix2(1,12) = 1;
Matrix2(2,11) = 1;
Matrix2(3,10) = 1;
Matrix2(4,9) = 1;
```

**2** Convert the secondary structure to bracket notation.

```
Bracket2 = rnaconvert(Matrix2)
Bracket2 =
(((((....))))
```

### See Also

Bioinformatics Toolbox™ functions: rnafold, rnaplot

## **Purpose** Predict minimum free-energy secondary structure of RNA sequence **Syntax** rnafold(Seq) RNAbracket = rnafold(Seq)[RNAbracket, Energy] = rnafold(Seg)[RNAbracket, Energy, RNAmatrix] = rnafold(Seq) ... = rnafold(Seq, ... 'MinLoopSize', MinLoopSizeValue, ...) ... = rnafold(Seq, ... 'NoGU', NoGUValue, ...) ... = rnafold(Seg, ... 'Progress', ProgressValue, ...) **Arguments** Seq Either of the following: • String specifying an RNA sequence. • MATLAB® structure containing a Sequence field that specifies an RNA sequence. MinLoopSizeValue Integer specifying the minimum size of the loops (in bases) to be considered when computing the free energy. Default is 3. *NoGUValue* Controls whether GU or UG pairs are forbidden to form. Choices are true or false (default). ProgressValue Controls the display of a progress bar during the computation of the minimum free-energy secondary structure. Choices are true or false

(default).

## Return Values

RNAbracket String of dots and brackets indicating the bracket

notation for the minimum-free energy secondary structure of an RNA sequence. In the bracket notation, each dot represents an unpaired base, while a pair of equally nested, opening and closing brackets represents a base pair.

Energy Value specifying the energy (in kcal/mol) of the

minimum free-energy secondary structure of an

RNA sequence.

RNAmatrix Connectivity matrix representing the minimum

free-energy secondary structure of an RNA sequence. A binary, upper-triangular matrix where RNAmatrix(i, j) = 1 if and only if the *i*th residue in the RNA sequence Seq is paired

with the jth residue of Seq.

## **Description**

rnafold(Seq) predicts and displays the secondary structure (in bracket notation) associated with the minimum free energy for the RNA sequence, Seq, using the thermodynamic nearest-neighbor approach.

**Note** For long sequences, this prediction can be time consuming. For example, a 600-nucleotide sequence can take several minutes, and sequences greater than 1000 nucleotides can take over 1 hour, depending on your system.

RNAbracket = rnafold(Seq) predicts and returns the secondary structure associated with the minimum free energy for the RNA sequence, Seq, using the thermodynamic nearest-neighbor approach. The returned structure, RNAbracket, is in bracket notation, that is a vector of dots and brackets, where each dot represents an unpaired

base, while a pair of equally nested, opening and closing brackets represents a base pair.

[RNAbracket, Energy] = rnafold(Seq) also returns Energy, the energy value (in kcal/mol) of the minimum free-energy secondary structure of the RNA sequence.

[RNAbracket, Energy, RNAmatrix] = rnafold(Seq) also returns RNAmatrix, a connectivity matrix representing the secondary structure associated with the minimum free energy. RNAmatrix is an upper triangular matrix where RNAmatrix(i, j) = 1 if and only if the *i*th residue in the RNA sequence Seq is paired with the *j*th residue of Seq.

... = rnafold(Seq, ...'PropertyName', PropertyValue, ...) calls rnafold with optional properties that use property name/property value pairs. You can specify one or more properties in any order. Each PropertyName must be enclosed in single quotation marks and is case insensitive. These property name/property value pairs are as follows:

... = rnafold(Seq, ...'MinLoopSize', MinLoopSizeValue, ...) specifies the minimum size of the loops (in bases) to be considered when computing the free energy. Default is 3.

... = rnafold(Seq, ...'NoGU', NoGUValue, ...) controls whether GU or UG pairs are forbidden to form. Choices are true or false (default).

... = rnafold(Seq, ...'Progress', ProgressValue, ...) controls the display of a progress bar during the computation of the minimum free-energy secondary structure. Choices are true or false (default).

## **Examples**

Determine the minimum free-energy secondary structure (in both bracket and matrix notation) and the energy value of the following RNA sequence:

```
seq = 'ACCCCCUCCUUCCUUGGAUCAAGGGGCUCAA';
[bracket, energy, matrix] = rnafold(seq);
bracket
```

```
bracket = ...((((((...((...))...))))).....
```

### References

- [1] Wuchty, S., Fontana, W., Hofacker, I., and Schuster, P. (1999). Complete suboptimal folding of RNA and the stability of secondary structures. Biopolymers 49, 145–165.
- [2] Matthews, D., Sabina, J., Zuker, M., and Turner, D. (1999). Expanded sequence dependence of thermodynamic parameters improves prediction of RNA secondary structure. J. Mol. Biol. 288, 911–940.

## **See Also**

Bioinformatics Toolbox<sup>TM</sup> functions: rnaconvert, rnaplot

### **Purpose**

Draw secondary structure of RNA sequence

## **Syntax**

```
rnaplot(RNA2ndStruct)
ha = rnaplot(RNA2ndStruct)
[ha, H] = rnaplot(RNA2ndStruct)
rnaplot(RNA2ndStruct, ...'Sequence', SequenceValue, ...)
rnaplot(RNA2ndStruct, ...'Format', FormatValue, ...)
rnaplot(RNA2ndStruct, ...'Selection', SelectionValue, ...)
rnaplot(RNA2ndStruct, ...'ColorBy', ColorByValue, ...)
```

### **Arguments**

#### RNA2ndStruct

Secondary structure of an RNA sequence represented by either:

- String specifying bracket notation
- Connectivity matrix

**Tip** Use the rnafold function to create RNA2ndStruct.

#### SequenceValue

Sequence of the RNA secondary structure being plotted, specified by either of the following:

- String of characters
- Structure containing a Sequence field that contains an RNA sequence

This information is used in the data tip displayed by clicking a base in the plot of the RNA secondary structure RNA2ndStruct. This information is required if you specify the 'Diagram' format or if you specify to highlight any of the following paired selections: 'AU', 'UA', 'GC', 'GG', 'GU' or 'UG'.

#### FormatValue

String specifying the format of the plot. Choices are:

- 'Circle' (default)
- 'Diagram'
- 'Dotdiagram'
- 'Graph'
- 'Mountain'
- 'Tree'

**Note** If you specify 'Diagram', you must also use the 'Sequence' property to provide the RNA sequence.

#### SelectionValue Either of the following:

- Numeric array specifying the indices of residues to highlight in the plot.
- String specifying the subset of residues to highlight in the plot. Choices are:
  - 'Paired'
  - 'Unpaired'
  - 'AU' or 'UA'
  - 'GC' or 'CG'
  - 'GU' or 'UG'

**Note** If you specify 'AU', 'UA', 'GC', 'CG', 'GU', or 'UG', you must also use the 'Sequence' property to provide the RNA sequence.

#### ColorBy Value

String specifying a color scheme for the plot. Choices are:

- 'State' (default) Color by pair state: paired bases and unpaired bases.
- 'Residue' Color by residue type (A, C, G, and U).
- 'Pair' Color by pair type (AU/UA, GC/CG, and GU/UG).

**Note** If you specify 'residue' or 'pair', you must also use the 'Sequence' property to provide the RNA sequence.

**Note** Because internal nodes of a tree correspond to paired residues, you cannot specify 'residue' if you specify 'Tree' for the 'Format' property.

## Return Values

ha H Handle to the figure axis.

A structure of handles containing a subset of the following fields, based on what you specify for the 'Selection' and 'ColorBy' properties:

- Paired
- Unpaired
- A
- C
- G
- U
- AU
- GC
- GU
- Selected

## **Description**

rnaplot(RNA2ndStruct) draws the RNA secondary structure specified by RNA2ndStruct, the secondary structure of an RNA sequence represented by a string specifying bracket notation or a connectivity matrix.

ha = rnaplot(RNA2ndStruct) returns ha, a handle to the figure axis.

[ha, H] = rnaplot(RNA2ndStruct) also returns H, a structure of handles, which you can use to graph elements in a MATLAB® Figure window.

**Tip** Use the handles returned in *H* to change properties of the graph elements, such as color, marker size, and marker type.

H contains a subset of the following fields, based on what you specify for the 'Selection' and 'ColorBy' properties.

| Field    | Description                      |
|----------|----------------------------------|
| Paired   | Handles to all paired residues   |
| Unpaired | Handles to all unpaired residues |
| Α        | Handles to all A residues        |
| С        | Handles to all C residues        |
| G        | Handles to all G residues        |
| U        | Handles to all U residues        |
| AU       | Handles to all AU or UA pairs    |
| GC       | Handles to all GC or CG pairs    |
| GU       | Handles to all GU or UG pairs    |
| Selected | Handles to all selected residues |

rnaplot(RNA2ndStruct, ...'PropertyName', PropertyValue, ...) calls rnaplot with optional properties that use property name/property value pairs. You can specify one or more properties in any order. Each PropertyName must be enclosed in single quotation marks and is case insensitive. These property name/property value pairs are as follows:

rnaplot(RNA2ndStruct, ...'Sequence', SequenceValue, ...) draws the RNA secondary structure specified by RNA2ndStruct, and annotates it with the sequence positions supplied by SequenceValue, the RNA sequence specified by a string of characters or a structure containing a Sequence field.

rnaplot(RNA2ndStruct, ...'Format', FormatValue, ...) draws the RNA secondary structure specified by RNA2ndStruct, using the format specified by FormatValue.

Format Value is a string specifying the format of the plot. Choices are as follows.

| Format                | Description                                                                                                    |
|-----------------------|----------------------------------------------------------------------------------------------------|
| 'Circle'<br>(default) | Each base is represented by a dot on the circumference of a circle of arbitrary size. Lines connect bases that pair with each other. |
|                       | 20                                                                                                    |

| Format    | Description                                                                                                    |
|-----------|----------------------------------------------------------------------------------------------------|
| 'Diagram' | Two-dimensional representation of the RNA secondary structure. Each base is represented and identified by a letter. The backbone and hydrogen bonds between base pairs are represented by lines.                                                                                                    |
|           | COULT OF THE PARTY OF THE PARTY |
|           | Note If you specify 'Diagram', you must also use the 'Sequence' property to provide the RNA sequence.                                                                                                    |

| Format       | Description                                                                                                    |
|--------------|----------------------------------------------------------------------------------------------------|
| 'Dotdiagram' | Two-dimensional representation of the RNA secondary structure. Each base is represented and identified by a dot. The backbone and hydrogen bonds between base pairs are represented by lines.                                                                                                    |
|              |                                                                                                    |
| 'Graph'      | Bases are displayed in their sequence position along the abscissa ( <i>x</i> -axis) of a graph. Semi-elliptical lines connect bases that pair with each other. The height of the lines is proportional to the distance between paired bases.                                                                                                    |
|              | 8 35 - Pe 30 - Pe 30 - |

| _          |                                                                                                    |
|------------|----------------------------------------------------------------------------------------------------|
| Format     | Description                                                                                                    |
| 'Mountain' | Each base is represented by a dot in a two-dimensional plot, where the base position is in the abscissa ( <i>x</i> -axis) and the number of base pairs enclosing a given base is in the ordinate ( <i>y</i> -axis).                  |
|            | 18                                                                                                    |
| 'Tree'     | Each base is represented by a node in a tree graph. Leaf nodes indicate unpaired bases, while each internal node indicates a base pair. The tree root is a fictitious node, not associated with any base in the secondary structure. |
|            |                                                                                                    |
|            |                                                                                                    |
|            | Note To avoid a tree plot way must have                                                                                                    |
|            | <b>Note</b> To create a tree plot, you must have accepted a Graphviz software license (free). If you                                                                                                    |
|            | have not, you will be prompted to do so.                                                                                                    |

rnaplot(RNA2ndStruct, ...'Selection', SelectionValue, ...) draws the RNA secondary structure specified by RNA2ndStruct, highlighting a subset of residues specified by SelectionValue. SelectionValue can be either:

- Numeric array specifying the indices of residues to highlight in the plot.
- String specifying the subset of residues to highlight in the plot.
   Choices are:
  - 'Paired'
  - 'Unpaired'
  - 'AU' or 'UA'
  - 'GC' or 'CG'
  - 'GU' or 'UG'

**Note** If you specify 'AU', 'UA', 'GC', 'CG', 'GU', or 'UG', you must also use the 'Sequence' property to provide the RNA sequence.

rnaplot(RNA2ndStruct, ...'ColorBy', ColorByValue, ...) draws the RNA secondary structure specified by RNA2ndStruct, using a color scheme specified by ColorByValue, a string indicating a color scheme. Choices are:

- 'State' (default) Color by pair state: paired bases and unpaired bases.
- 'Residue' Color by residue type (A, C, G, and U).
- 'Pair' Color by pair type (AU/UA, GC/CG, and GU/UG).

**Note** If you specify 'Residue' or 'Pair', you must also use the 'Sequence' property to provide the RNA sequence.

**Note** Because internal nodes of a tree correspond to paired residues, you cannot specify 'Residue' if you specify 'Tree' for the 'Format' property.

## **Examples**

1 Determine the minimum free-energy secondary structure of an RNA sequence and plot it in circle format:

```
seq = 'GCGCCCGUAGCUCAAUUGGAUAGAGCGUUUGACUACGGAUCAAAAGGUUAGGGGUUCGACUCCUCUCGGGCGCG';
ss = rnafold(seq);
rnaplot(ss)
```

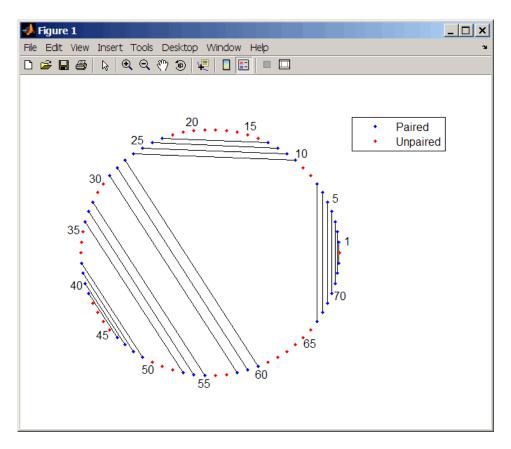

**2** Plot the RNA sequence secondary structure in graph format and color it by pair type.

```
rnaplot(ss, 'sequence', seq, 'format', 'graph', 'colorby', 'pair')
```

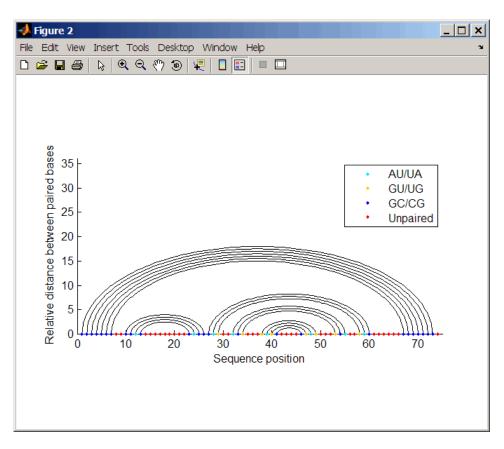

**3** Plot the RNA sequence secondary structure in mountain format and color it by residue type. Use the handle to add a title to the plot.

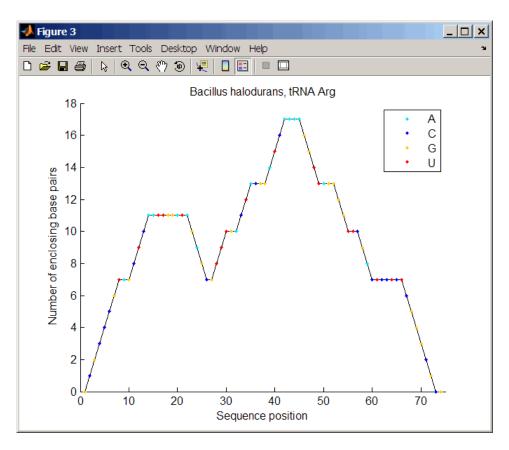

**4** Mutate the first six positions in the sequence and observe the effect the change has on the secondary structure by highlighting the first six residues.

```
seqMut = seq;
seqMut(1:6) = 'AAAAAA';
ssMut = rnafold(seqMut);
rnaplot(ss, 'sequence', seq, 'format', 'dotdiagram', 'selection', 1:6);
rnaplot(ssMut, 'sequence', seqMut, 'format', 'dotdiagram', 'selection', 1:6);
```

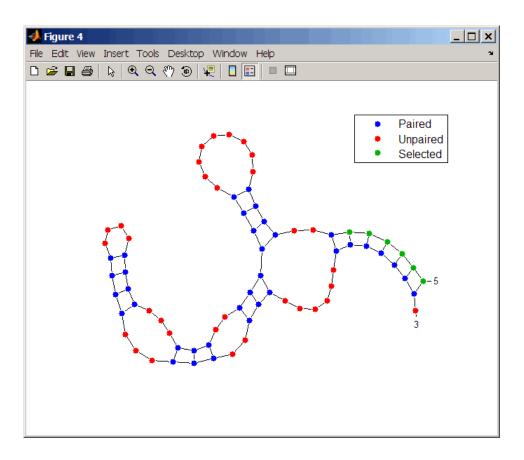

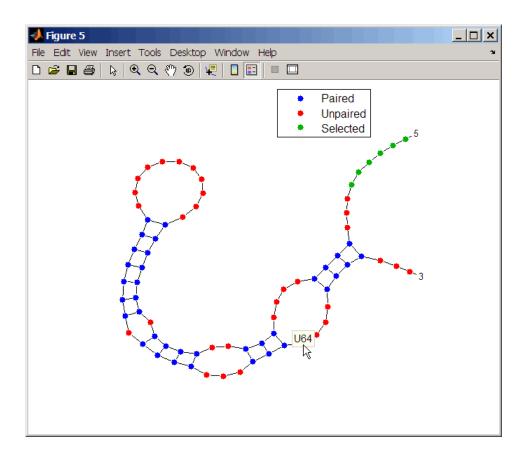

**Tip** If necessary, click-drag the legend to prevent it from covering the plot. Click a base in the plot to display a data tip with information on that base.

# **See Also** Bioinformatics Toolbox<sup>TM</sup> functions: rnaconvert, rnafold

### **Purpose**

Align two data sets containing sequential observations by introducing gaps

### **Syntax**

### **Arguments**

X, Y

BandValue

Matrices of data where rows correspond to observations or samples, and columns correspond to features or dimensions. *X* and *Y* can have a different number of rows, but they must have the same number of columns. The first column is the reference dimension and must contain unique values in ascending order. The reference dimension could contain sample indices of the observations or a measurable value, such as time.

Either of the following:

- Scalar.
- Function specified using @(z), where
  z is the mid-point between a given
  observation in one data set and a given
  observation in the other data set.

BandValue specifies a maximum allowable distance between observations (along the reference dimension only) in the two data sets, thus limiting the number of potential matches between observations in two data sets. If S is the value in the reference dimension for a given observation (row) in one data set, then that observation is matched only with observations in the other data set whose values in the reference dimension fall within  $S \pm BandValue$ . Then, only these potential matches are passed to the algorithm for further scoring. Default BandValue is Inf.

# samplealign

WidthValue

Either of the following:

- Two-element vector, [U, V]
- Scalar that is used for both *U* and *V*

WidthValue limits the number of potential matches between observations in two data sets; that is, each observation in X is scored to the closest U observations in Y, and each observation in Y is scored to the closest V observations in X. Then, only these potential matches are passed to the algorithm for further scoring. Closeness is measured using only the first column (reference dimension) in each data set. Default is Inf if 'Band' is specified; otherwise default is 10.

**GapValue** 

Any of the following:

- Cell array, {*G*, *H*}, where *G* is either a scalar or a function handle specified using @(*X*), and *H* is either a scalar or a function handle specified using @(*Y*). The functions @(*X*) and @(*Y*) must calculate the penalty for each observation (row) when it is matched to a gap in the other data set. The functions @(*X*) and @(*Y*) must return a column vector with the same number of rows as *X* or *Y*, containing the gap penalty for each observation (row).
- Single function handle specified using @(Z), which is used for both G and H. The function @(Z) must calculate the penalty for each observation (row) in both X and Y when it is matched to a gap in the other data set. The function @(Z) must take as arguments X and Y. The function @(Z) must return a column vector with the same number of rows as X or Y, containing the gap penalty for each observation (row).
- Scalar that is used for both G and H.

Gap Value specifies the position-dependent terms for assigning gap penalties. The calculated value, GPX, is the gap penalty for matching observations from the first data set X to gaps inserted in the second data set Y, and is the product of two terms:  $GPX = G^*$ QMS. The term G takes its value as a function of the observations in X. Similarly, GPY is the gap penalty for matching observations from Y to gaps inserted in X, and is the product of two terms: GPY = H \* QMS. The term H takes its value as a function of the observations in Y. By default, the term QMS is the 0.75 quantile of the score for the pairs of observations that are potential matches (that is, pairs that comply with the 'Band' and 'Width' constraints). Default GapValue

2-869

# samplealign

#### DistanceValue

Function handle specified using Q(R,S). The function Q(R,S) must:

- Calculate the distance between pairs of observations that are potential matches.
- Take as arguments, R and S, matrices that have the same number of rows and columns, and whose paired rows represent all potential matches of observations in X and Y respectively.
- Return a column vector of positive values with the same number of elements as rows in *R* and *S*.

Default is the Euclidean distance between the pairs.

**Caution** All columns in X and Y, including the reference dimension, are considered when calculating distances. If you do not want to include the reference dimension in the distance calculations, use the 'Weight' property to exclude it.

## samplealign

WeightsValue

Either of the following:

- Logical row vector with the same number of elements as columns in X and Y, that specifies columns in X and Y.
- Numeric row vector with the same number of elements as columns in *X* and *Y*, that specifies the relative weights of the columns (features).

This property controls the inclusion/exclusion of columns (features) or the emphasis of columns (features) when calculating the distance score between observations that are potential matches, that is, when using the 'Distance' property. Default is a logical row vector with all elements set to true.

**Tip** Using a numeric row vector for *WeightsValue* and setting some values to 0 can simplify the distance calculation when the data sets have many columns (features).

**Note** The weight values are not considered when using the 'Band', 'Width', or 'Gap' property.

## samplealign

ShowConstraintsValue Controls the display of the search space

constrained by the specified 'Band' and 'Width' input parameters, thereby giving an indication of the memory required to run the algorithm with the specific 'Band' and 'Width' parameters on your data sets.

Choices are true or false (default).

ShowNetworkValue Controls the display of the dynamic

programming network, the match scores, the gap penalties, and the winning path.

Choices are true or false (default).

ShowAlignmentValue Controls the display of the first and second

columns of the X and Y data sets in the abscissa and the ordinate respectively, of a two-dimensional plot. Choices are true, false (default), or an integer specifying a column of the X and Y data sets to plot as

the ordinate.

Return Values

Τ

J

Column vector containing indices of rows

(observations) in X that match to a row (observation) in Y. Missing indices indicate that row (observation) is matched to a good

that row (observation) is matched to a gap.

Column vector containing indices of rows (observations) in Y that match to a row (observation) in X. Missing indices indicate that row (observation) is matched to a gap.

**Description** 

[I, J] = samplealign(X, Y) aligns the observations in two matrices of data, X and Y, by introducing gaps. X and Y are matrices of data where rows correspond to observations or samples, and columns correspond to features or dimensions. X and Y can have different number of rows, but must have the same number of columns. The first column is the

reference dimension and must contain unique values in ascending order. The reference dimension could contain sample indices of the observations or a measurable value, such as time. The samplealign function uses a dynamic programming algorithm to minimize the sum of positive scores resulting from pairs of observations that are potential matches and the penalties resulting from the insertion of gaps. Return values *I* and *J* are column vectors containing indices that indicate the matches for each row (observation) in *X* and *Y* respectively.

**Tip** If you do not specify return values, samplealign does not run the dynamic programming algorithm. Running samplealign without return values, but setting the 'ShowConstraints', 'ShowNetwork', or 'ShowAlignment' property to true, lets you explore the constrained search space, the dynamic programming network, or the aligned observations, without running into potential memory problems.

[I, J] = samplealign(X, Y, ...'PropertyName', PropertyValue, ...) calls samplealign with optional properties that use property name/property value pairs. You can specify one or more properties in any order. Each PropertyName must be enclosed in single quotation marks and is case insensitive. These property name/property value pairs are as follows:

[I, J] = samplealign(X, Y, ...'Band', BandValue, ...) specifies a maximum allowable distance between observations (along the reference dimension only) in the two data sets, thus limiting the number of potential matches between observations in the two data sets. If S is the value in the reference dimension for a given observation (row) in one data set, then that observation is matched only with observations in the other data set whose values in the reference dimension fall within  $S \pm BandValue$ . Then, only these potential matches are passed to the algorithm for further scoring. BandValue can be a scalar or a function specified using @(z), where z is the mid-point between a given observation in one data set and a given observation in the other data set. Default BandValue is Inf.

## samplealign

This constraint reduces the time and memory complexity of the algorithm from O(MN) to  $O(\operatorname{sqrt}(MN)^*K)$ , where M and N are the number of observations in X and Y respectively, and K is a small constant such that K << M and K << N. Adjust BandValue to the maximum expected shift between the reference dimensions in the two data sets, that is, between X(:,1) and Y(:,1).

[I, J] = samplealign(X, Y, ...'Width', WidthValue, ...) limits the number of potential matches between observations in two data sets; that is, each observation in X is scored to the closest U observations in Y, and each observation in Y is scored to the closest V observations in X. Then, only these potential matches are passed to the algorithm for further scoring. WidthValue is either a two-element vector, [U, V] or a scalar that is used for both U and V. Closeness is measured using only the first column (reference dimension) in each data set. Default is Inf if 'Band' is specified; otherwise default is 10.

This constraint reduces the time and memory complexity of the algorithm from O(MN) to  $O(\operatorname{sqrt}(MN)*\operatorname{sqrt}(UV))$ , where M and N are the number of observations in X and Y respectively, and U and V are small such that U << M and V << N.

**Note** If you specify both 'Band' and 'Width', only pairs of observations that meet both constraints are considered potential matches and passed to the algorithm for scoring.

**Tip** Specify 'Width' when you do not have a good estimate for the 'Band' property. To get an indication of the memory required to run the algorithm with specific 'Band' and 'Width' parameters on your data sets, run samplealign, but do not specify return values and set 'ShowConstraints' to true.

[I, J] = samplealign( $X, Y, \ldots$ 'Gap',  $GapValue, \ldots$ ) specifies the position-dependent terms for assigning gap penalties.

GapValue is any of the following:

- Cell array, {G, H}, where G is either a scalar or a function handle specified using @(X), and H is either a scalar or a function handle specified using @(Y). The functions @(X) and @(Y) must calculate the penalty for each observation (row) when it is matched to a gap in the other data set. The functions @(X) and @(Y) must return a column vector with the same number of rows as X or Y, containing the gap penalty for each observation (row).
- Single function handle specified using @(Z), that is used for both G and H. The function @(Z) must calculate the penalty for each observation (row) in both X and Y when it is matched to a gap in the other data set. The function @(Z) must take as arguments X and Y. The function @(Z) must return a column vector with the same number of rows as X or Y, containing the gap penalty for each observation (row).
- Scalar that is used for both G and H.

The calculated value, GPX, is the gap penalty for matching observations from the first data set X to gaps inserted in the second data set Y, and is the product of two terms: GPX = G \* QMS. The term G takes its value as a function of the observations in X. Similarly, GPY is the gap penalty for matching observations from Y to gaps inserted in X, and is the product of two terms: GPY = H \* QMS. The term H takes its value as a function of the observations in Y. By default, the term QMS is the 0.75 quantile of the score for the pairs of observations that are potential matches (that is, pairs that comply with the 'Band' and 'Width' constraints).

If G and H are positive scalars, then GPX and GPY are independent of the observation where the gap is being inserted.

Default GapValue is 1, that is, both G and H are 1, which indicates that the default penalty for gap insertions in both sequences is equivalent to the quantile (set by the 'Quantile' property, default = 0.75) of the score for the pairs of observations that are potential matches.

## samplealign

**Note** *GapValue* defaults to a relatively safe value. However, the success of the algorithm depends on the fine tuning of the gap penalties, which is application dependent. When the gap penalties are large relative to the score of the correct matches, samplealign returns alignments with fewer gaps, but with more incorrectly aligned regions. When the gap penalties are smaller, the output alignment contains longer regions with gaps and fewer matched observations. Set 'ShowNetwork' to true to compare the gap penalties to the score of matched observations in different regions of the alignment.

[I, J] = samplealign(X, Y, ...'Quantile', QuantileValue, ...) specifies the quantile value used to calculate the term QMS, which is used by the 'Gap' property to calculate gap penalties. QuantileValue is a scalar between 0 and 1. Default is 0.75.

**Tip** Set *QuantileValue* to an empty array ([]) to make the gap penalities independent of *QMS*, that is, *GPX* and *GPY* are functions of only the *G* and *H* input parameters respectively.

 $[I, J] = \text{samplealign}(X, Y, \dots' \text{Distance'}, \textit{DistanceValue}, \dots)$  specifies a function to calculate the distance between pairs of observations that are potential matches. DistanceValue is a function handle specified using @(R,S). The function @(R,S) must take as arguments, R and S, matrices that have the same number of rows and columns, and whose paired rows represent all potential matches of observations in X and Y respectively. The function @(R,S) must return a column vector of positive values with the same number of elements as rows in R and S. Default is the Euclidean distance between the pairs.

#### **Caution**

All columns in X and Y, including the reference dimension, are considered when calculating distances. If you do not want to include the reference dimension in the distance calculations, use the 'Weight' property to exclude it.

[I, J] = samplealign(X, Y, ...'Weights', WeightsValue, ...) controls the inclusion/exclusion of columns (features) or the emphasis of columns (features) when calculating the distance score between observations that are potential matches, that is when using the 'Distance' property. WeightsValue can be a logical row vector that specifies columns in X and Y. WeightsValue can also be a numeric row vector with the same number of elements as columns in X and Y, that specifies the relative weights of the columns (features). Default is a logical row vector with all elements set to true.

**Tip** Using a numeric row vector for *WeightsValue* and setting some values to 0 can simplify the distance calculation when the data sets have many columns (features).

**Note** The weight values are not considered when computing the constrained alignment space, that is when using the 'Band' or 'Width' properties, or when calculating the gap penalties, that is when using the 'Gap' property.

[I, J] = samplealign(X, Y, ...'ShowConstraints', ShowConstraintsValue, ...) controls the display of the search space constrained by the input parameters 'Band' and 'Width', giving an indication of the memory required to run the algorithm with specific

'Band' and 'Width' on your data sets. Choices are true or false (default).

[I, J] = samplealign(X, Y, ...'ShowNetwork', ShowNetworkValue, ...) controls the display of the dynamic programming network, the match scores, the gap penalties, and the winning path. Choices are true or false (default).

[I, J] = samplealign(X, Y, ...'ShowAlignment', ShowAlignmentValue, ...) controls the display of the first and second columns of the X and Y data sets in the abscissa and the ordinate respectively, of a two-dimensional plot. Links between all the potential matches that meet the constraints are displayed, and the matches belonging to the output alignment are highlighted. Choices are true, false (default), or an integer specifying a column of the X and Y data sets to plot as the ordinate.

## **Examples**

# Warping a sine wave with a smooth function to more closely follow cyclical sunspot activity

1 Load sunspot.dat, a data file included with the MATLAB® software, that contains the variable sunspot, which is a two-column matrix containing variations in sunspot activity over the last 300 years. The first column is the reference dimension (years), and the second column contains sunspot activity values. Sunspot activity is cyclical, reaching a maximum about every 11 years.

```
load sunspot.dat
```

**2** Create a sine wave with a known period of sunspot activity.

```
years = (1700:1990)';
T = 11.038;
f = @(y) 60 + 60 * sin(y*(2*pi/T));
```

**3** Align the observations between the sine wave and the sunspot activity by introducing gaps.

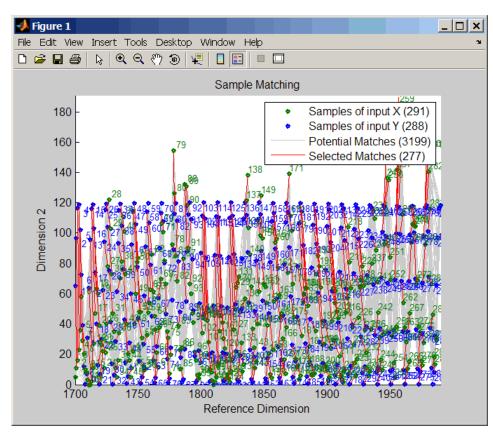

**4** Estimate a smooth function to warp the sine wave.

```
[p,s,mu] = polyfit(years(i),years(j),15);
wy = @(y) polyval(p,(y-mu(1))./mu(2));
```

**5** Plot the sunspot cycles, unwarped sine wave, and warped sine wave.

```
years = (1700:1/12:1990)';
```

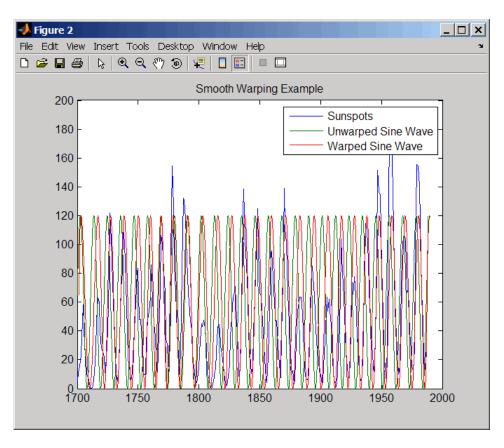

# Recovering a nonlinear warping between two signals containing noisy Gaussian peaks

1 Create two signals with noisy Gaussian peaks.

```
rand('twister',5489)
peakLoc = [30 60 90 130 150 200 230 300 380 430];
peakInt = [7 1 3 10 3 6 1 8 3 10];
time = 1:450;
comp = exp(-(bsxfun(@minus,time,peakLoc')./5).^2);
sig_1 = (peakInt + rand(1,10)) * comp + rand(1,450);
sig 2 = (peakInt + rand(1,10)) * comp + rand(1,450);
```

**2** Define a nonlinear warping function.

```
wf = @(t) 1 + (t <= 100).*0.01.*(t.^2) + (t > 100).*...
(310+150*tanh(t./100-3));
```

**3** Warp the second signal to distort it.

```
sig 2 = interp1(time, sig 2, wf(time), 'pchip');
```

**4** Align the observations between the two signals by introducing gaps.

**5** Plot the reference signal, distorted signal, and warped (corrected) signal.

```
figure
sig_3 = interp1(time,sig_2,interp1(i,j,time,'pchip'),'pchip');
plot(time,sig_1,time,sig_2,time,sig_3)
legend('Reference','Distorted Signal','Corrected Signal')
title('Non-linear Warping Example')
```

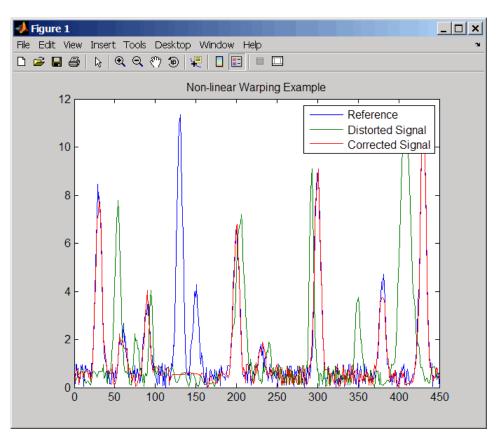

 ${\bf 6}\,$  Plot the real and the estimated warping functions.

```
figure
plot(time,wf(time),time,interp1(j,i,time,'pchip'))
legend('Distorting Function','Estimated Warping')
```

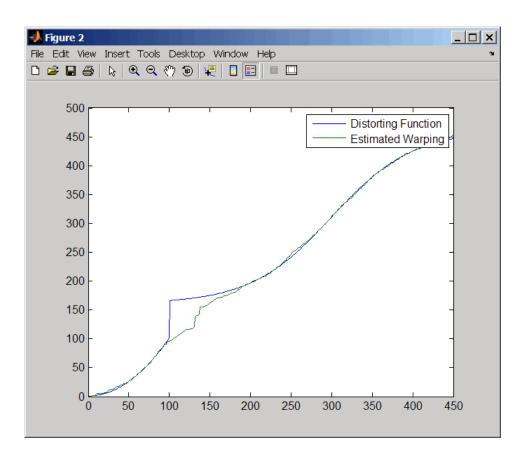

**Note** For examples of using function handles for the Band, Gap, and Distance properties, see the demo Visualizing and Preprocessing Hyphenated Mass-Spectrometry Data Sets for Metabolite and Protein/Peptide Profiling.

## **References**

[1] Myers, C.S. and Rabiner, L.R. (1981). A comparative study of several dynamic time-warping algorithms for connected word recognition. The Bell System Technical Journal *60*:7, 1389–1409.

## samplealign

[2] Sakoe, H. and Chiba, S. (1978). Dynamic programming algorithm optimization for spoken word recognition. IEEE Trans. Acoustics, Speech and Signal Processing *ASSP-26(1)*, 43–49.

## See Also

 $Bioinformatics\ Toolbox^{\text{TM}}\ functions:\ \text{msalign},\ \text{msheatmap},\ \text{mspalign},\ \text{msppresample},\ \text{msresample}$ 

### **Purpose**

Read trace data from SCF file

## **Syntax**

## **Arguments**

File SCF formatted file. Enter a file name or a path and file name.

## **Description**

scfread reads data from an SCF formatted file into MATLAB® structures.

Sample = scfread('File') reads an SCF formatted file and returns the sample data in the structure Sample, which contains the following fields:

| Field | Description                                              |
|-------|----------------------------------------------------------|
| Α     | Column vector containing intensity of A fluorescence tag |
| С     | Column vector containing intensity of C fluorescence tag |
| G     | Column vector containing intensity of G fluorescence tag |
| Т     | Column vector containing intensity of T fluorescence tag |

[Sample, Probability] = scfread('File') also returns the probability data in the structure Probability, which contains the following fields:

| Field      | Description                                                                                   |
|------------|-----------------------------------------------------------------------------------------------|
| peak_index | Column vector containing the position in the SCF file for the start of the data for each peak |
| prob_A     | Column vector containing the probability of each base in the sequence being an A              |
| prob_C     | Column vector containing the probability of each base in the sequence being a C               |
| prob_G     | Column vector containing the probability of each base in the sequence being a G               |
| prob_T     | Column vector containing the probability of each base in the sequence being a T               |
| base       | Column vector containing the called bases for the sequence                                    |

[Sample, Probability, Comments] = scfread('File') also returns the comment information from the SCF file in a character array Comments.

[A, C, T, G] =scfread ('File') returns the sample data for the four bases in separate variables.

[A, C, T, G, ProbA, ProbC, ProbG, ProbT] = scfread ('File') also returns the probabilities data for the four bases in separate variables.

[A, C, T, G, ProbA, ProbC, ProbG, ProbT, Comments, PkIndex, Base] = scfread ('File') also returns the peak indices and called bases in separate variables.

SCF files store data from DNA sequencing instruments. Each file includes sample data, sequence information, and the relative probabilities of each of the four bases. For more information on SCF files, see

http://www.mrc-lmb.cam.ac.uk/pubseq/manual/formats unix 2.html

```
Examples
                    [sampleStruct, probStruct, Comments] = scfread('sample.scf')
                    sampleStruct =
                        A: [10827x1 double]
                        C: [10827x1 double]
                        G: [10827x1 double]
                        T: [10827x1 double]
                    probStruct =
                        peak index: [742x1 double]
                            prob A: [742x1 double]
                            prob_C: [742x1 double]
                            prob G: [742x1 double]
                            prob T: [742x1 double]
                              base: [742x1 char]
                    Comments =
                    SIGN=A=121,C=103,G=119,T=82
                    SPAC= 16.25
                    PRIM=0
                    MACH=Arkansas SN312
                    DYEP=DT3700P0P5{BD}v2.mob
                    NAME=HCIUP1D61207
                    LANE=6
                    GELN=
                    PROC=
                    RTRK=
                    CONV=phred version=0.990722.h
                    COMM=
                    SRCE=ABI 373A or 377
```

## **See Also** Bioinformatics Toolbox<sup>TM</sup> functions: genbankread, traceplot

#### **Purpose**

Convert sequence with ambiguous characters to regular expression

## **Syntax**

```
RegExp = seq2regexp(Seq)
RegExp = seq2regexp(Seq, ...'Alphabet', AlphabetValue, ...)
RegExp = seq2regexp(Seq, ...'Ambiguous',
AmbiguousValue, ...)
```

## **Arguments**

Seg

Either of the following:

- Character string of codes specifying an amino acid or nucleotide sequence.
- Structure containing a Sequence field that contains an amino acid or nucleotide sequence, such as returned by fastaread, getembl, getgenbank, getgenpept, or getpdb.

#### AlphabetValue

String specifying the sequence alphabet. Choices are:

- 'NT' (default) Nucleotide
- 'AA' Amino acid

#### *AmbiguousValue*

Controls whether ambiguous characters are included in *RegExp*, the regular expression return value. Choices are:

- true (default) Include ambiguous characters in the return value
- false Return only unambiguous characters

## Return Values

RegExp

Character string of codes specifying an amino acid or nucleotide sequence in regular expression format using IUB/IUPAC codes.

## **Description**

RegExp = seq2regexp(Seq) converts ambiguous amino acid or nucleotide symbols in a sequence to a regular expression format using IUB/IUPAC codes.

RegExp = seq2regexp(Seq, ...'PropertyName', PropertyValue, ...) calls seq2regexp with optional properties that use property name/property value pairs. You can specify one or more properties in any order. Each PropertyName must be enclosed in single quotation marks and is case insensitive. These property name/property value pairs are as follows:

RegExp = seq2regexp(Seq, ...'Alphabet', AlphabetValue, ...) specifies the sequence alphabet. AlphabetValue can be either 'NT' for nucleotide sequences or 'AA' for amino acid sequences. Default is 'NT'.

RegExp = seq2regexp(Seq, ...'Ambiguous', AmbiguousValue, ...) controls whether ambiguous characters are included in RegExp, the regular expression return value. Choices are true (default) or false. For example:

- If Seq = 'ACGTK', and Ambiguous Value is true, the MATLAB® software returns ACGT[GTK] with the unambiguous characters G and T and the ambiguous character K.
- If Seq = 'ACGTK', and Ambiguous Value is false, the MATLAB software returns ACGT[GT] with only the unambiguous characters.

#### **Nucleotide Conversions**

| Nucleotide<br>Code | Nucleotide | Conversion |
|--------------------|------------|------------|
| Α                  | Adenosine  | A          |
| С                  | Cytosine   | С          |
| G                  | Guanine    | G          |
| T                  | Thymidine  | Т          |
| U                  | Uridine    | U          |

## **Nucleotide Conversions (Continued)**

| Nucleotide<br>Code | Nucleotide                     | Conversion |
|--------------------|--------------------------------|------------|
| R                  | Purine                         | [AG]       |
| Υ                  | Pyrimidine                     | [TC]       |
| K                  | Keto                           | [GT]       |
| M                  | Amino                          | [AC]       |
| S                  | Strong interaction (3 H bonds) | [GC]       |
| W                  | Weak interaction (2 H bonds)   | [AT]       |
| В                  | Not A                          | [CGT]      |
| D                  | Not C                          | [AGT]      |
| Н                  | Not G                          | [ACT]      |
| V                  | Not T or U                     | [ACG]      |
| N                  | Any nucleotide                 | [ACGT]     |
| -                  | Gap of indeterminate length    | -          |
| ?                  | Unknown                        | ?          |

## **Amino Acid Conversion**

| Amino Acid<br>Code | Amino Acid                                    | Conversion |
|--------------------|-----------------------------------------------|------------|
| В                  | Asparagine or<br>Aspartic acid<br>(Aspartate) | [DN]       |

#### **Amino Acid Conversion (Continued)**

| Amino Acid<br>Code | Amino Acid                                   | Conversion                 |
|--------------------|----------------------------------------------|----------------------------|
| Z                  | Glutamine or<br>Glutamic acid<br>(Glutamate) | [EQ]                       |
| Х                  | Any amino acid                               | [ARNDCQEGHILKMF<br>PSTWYV] |

## **Example**

**1** Convert a nucleotide sequence into a regular expression.

```
seq2regexp('ACWTMAN')
ans =
AC[ATW]T[ACM]A[ACGTRYKMSWBDHVN]
```

**2** Convert the same nucleotide sequence, but remove ambiguous characters from the regular expression.

```
seq2regexp('ACWTMAN', 'ambiguous', false)
ans =
AC[AT]T[AC]A[ACGT]
```

### **See Also**

 $Bioinformatics\ Toolbox^{\text{TM}}\ functions:\ \texttt{restrict},\ \texttt{seqwordcount}$ 

MATLAB functions: regexp, regexpi

## seqcomplement

Purpose Calculate complementary strand of nucleotide sequence

**Syntax** SeqC = seqcomplement(SeqNT)

**Arguments** 

SeqNT Enter either a character string with the characters A,

T(U), G, C, and ambiguous characters R, Y, K, M, S, W, B, D, H, V, N, or a vector of integers. You can also enter

a structure with the field Sequence.

**Description** 

SeqC = seqcomplement(SeqNT) calculates the complementary strand (A->T, C->G, G->C, T->A) of a DNA sequence and returns a sequence in the same format as SeqNT. For example, if SeqNT is an integer sequence then so is SeqC.

**Example** 

Return the complement of a DNA nucleotide sequence.

```
s = 'ATCG';
seqcomplement(s)
```

ans =

**See Also** 

 $Bioinformatics \ Toolbox^{\text{TM}} \ functions: \ \text{seqrcomplement}, \ \text{seqreverse}, \\ \text{seqtool}$ 

2-892

Purpose Calculate consensus sequence

Syntax CSeq

CSeq = seqconsensus(Seqs)

[CSeq, Score] = seqconsensus(Seqs)

CSeq = seqconsensus(Profile)

seqconsensus(..., 'PropertyName', PropertyValue,...)
seqconsensus(..., 'ScoringMatrix', ScoringMatrixValue)

**Arguments** 

Seqs Set of multiply aligned amino acid or

nucleotide sequences. Enter an array of strings, a cell array of strings, or an array of

structures with the field Sequence.

Profile Sequence profile. Enter a profile from the

function seqprofile. Profile is a matrix of size [20 (or 4) x Sequence Length] with the frequency or count of amino acids (or nucleotides) for every position. Profile can also have 21 (or 5) rows if gaps are included

in the consensus.

ScoringMatrixValue Scoring matrix. The default value is

BLOSUM50 for amino acid sequences or NUC44 for nucleotide sequences. ScoringMatrix can also be a 21x21, 5x5, 20x20, or 4x4 numeric array. For the gap-included cases, gap scores (last row/column) are set to mean(diag(ScoringMatrix)) for a gap matching with another gap, and set to mean(nodiag(ScoringMatrix)) for a gap

matching with another symbol

**Description** 

CSeq = seqconsensus(Seqs), for a multiply aligned set of sequences (Seqs), returns a string with the consensus sequence (CSeq). The frequency of symbols (20 amino acids, 4 nucleotides) in the set of sequences is determined with the function seqprofile. For ambiguous

nucleotide or amino acid symbols, the frequency or count is added to the standard set of symbols.

[CSeq, Score] = seqconsensus(Seqs) returns the conservation score of the consensus sequence. Scores are computed with the scoring matrix BLOSUM50 for amino acids or NUC44 for nucleotides. Scores are the average euclidean distance between the scored symbol and the M-dimensional consensus value. M is the size of the alphabet. The consensus value is the profile weighted by the scoring matrix.

CSeq = seqconsensus(Profile) returns a string with the consensus sequence (CSeq) from a sequence profile (Profile).

seqconsensus(..., 'PropertyName', PropertyValue,...) defines optional properties using property name/value pairs.

seqconsensus(..., 'ScoringMatrix', ScoringMatrixValue) specifies the scoring matrix.

The following input parameters are analogous to the function segprofile when the alphabet is restricted to 'AA' or 'NT'.

```
seqconsensus(..., 'Alphabet', AlphabetValue)
seqconsensus(..., 'Gaps', GapsValue)
seqconsensus(..., 'Ambiguous', AmbiguousValue)
seqconsensus(..., 'Limits', LimitsValue)
```

## **Examples**

```
seqs = fastaread('pf00002.fa');
[C,S] = seqconsensus(seqs, 'limits', [50 60], 'gaps', 'all')
```

#### See Also

 $Bioinformatics\ Toolbox^{TM}\ functions:$  fastaread, multialignread, profalign, seqdisp, segprofile

#### **Purpose**

Format long sequence output for easy viewing

## **Syntax**

seqdisp(Seq)

seqdisp(..., 'PropertyName', PropertyValue,...)

seqdisp(..., 'Row', RowValue)

seqdisp(..., 'Column', ColumnValue)

seqdisp(..., 'ShowNumbers', ShowNumbersValue)

## **Arguments**

Seg Nucleotide or amino acid sequence. Enter a character

array, a FASTA file name, or a MATLAB® structure with the field Sequence. Multiply aligned sequences

are allowed.

FASTA files can have the file extension fa, fasta,

fas, fsa, or fst.

Row Property to select the length of each row. Enter an

integer. The default length is 60.

Column Property to select the column width or number of

symbols before displaying a space. Enter an integer.

The default column width is 10.

ShowNumbers Property to control displaying numbers at the start of

each row. Enter either true (default) to show numbers

or false to hide numbers.

## **Description**

seqdisp(Seq) displays a sequence (Seq) in rows with a default row length of 60 and a default column width of 10.

seqdisp(..., 'PropertyName', PropertyValue,...) defines optional properties using property name/value pairs.

seqdisp(..., 'Row', *RowValue*) specifies the length of each row for the displayed sequence.

seqdisp(..., 'Column', *ColumnValue*) specifies the number of letters to display before adding a space. Row must be larger than and evenly divisible by Column.

seqdisp(..., 'ShowNumbers', *ShowNumbersValue*) when ShowNumbers is false, turns off the position numbers at the start of each row off.

## **Examples**

Read sequence information from the GenBank® database. Display the sequence in rows with 50 letters, and within a row, separate every 10 letters with a space.

```
mouseHEXA = getgenbank('AK080777');
seqdisp(mouseHEXA, 'Row', 50, 'Column', 10)
```

Create and save a FASTA file with two sequences, and then display it.

### **See Also**

Bioinformatics  $Toolbox^{TM}$  functions: multialignread, seqconsensus, seqlogo, seqprofile, seqshoworfs, seqshowwords, seqtool, getgenbank

#### **Purpose**

Create dot plot of two sequences

## **Syntax**

```
seqdotplot (Seq1, Seq2)
```

seqdotplot(Seq1,Seq2, Window, Number)

Matches = seqdotplot(...)

[Matches, Matrix] = seqdotplot(...)

## **Arguments**

Seq1, Seq2 Nucleotide or amino acid sequences. Enter

two character strings. Do not enter a vector of integers. You can also enter a structure with the

field Sequence.

Window Enter an integer for the size of a window.

Number Enter an integer for the number of characters

within the window that match.

## **Description**

seqdotplot (Seq1, Seq2) plots a figure that visualizes the match between two sequences.

seqdotplot(Seq1,Seq2, Window, Number) plots sequence matches when there are at least Number matches in a window of size Window.

When plotting nucleotide sequences, start with a Window of 11 and Number of 7.

Matches = seqdotplot(...) returns the number of dots in the dot
plot matrix.

[Matches, Matrix] = seqdotplot(...) returns the dotplot as a sparse matrix.

## **Examples**

This example shows the similarities between the prion protein (PrP) nucleotide sequences of two ruminants, the moufflon and the golden takin.

```
moufflon = getgenbank('AB060288', 'Sequence', true);
takin = getgenbank('AB060290', 'Sequence', true);
```

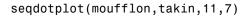

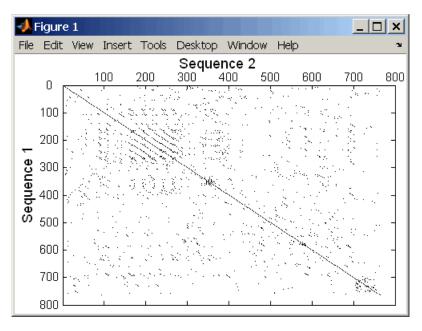

[Matches, Matrix] = seqdotplot(moufflon,takin,11,7)

## See Also

Bioinformatics Toolbox<sup>TM</sup> functions: nwalign, swalign

**Purpose** Insert gaps into nucleotide or amino acid sequence

**Syntax** NewSeq = seqinsertgaps(Seq, Positions)

NewSeq = seqinsertgaps(Seq, GappedSeq)

NewSeq = seqinsertgaps(Seq, GappedSeq, Relationship)

**Arguments** Seq Either of the following:

• String specifying a nucleotide or amino acid sequence

• MATLAB® structure containing a Sequence field

Positions Vector of integers to specify the positions in Seq

before which to insert a gap.

GappedSeq Either of the following:

• String specifying a nucleotide or amino acid

 ${\bf sequence}$ 

MATLAB structure containing a Sequence field

Relationship Integer specifying the relationship between Seq and GappedSeq. Choices are:

• 1 — Both sequences use the same alphabet, that is both are nucleotide sequences or both are amino acid sequences.

• 3 — Seq contains nucleotides representing codons and GappedSeq contains amino acids (default).

**Return Values**NewSeq
Sequence with gaps inserted, represented by a string specifying a nucleotide or amino acid sequence.

## **Description**

NewSeq = seqinsertgaps(Seq, Positions) inserts gaps in the sequence Seq before the positions specified by the integers in the vector Positions.

NewSeq = seqinsertgaps(Seq, GappedSeq) finds the gap positions in the sequence GappedSeq, then inserts gaps in the corresponding positions in the sequence Seq.

NewSeq = seqinsertgaps(Seq, GappedSeq, Relationship) specifies the relationship between Seq and GappedSeq. Enter 1 for Relationship when both sequences use the same alphabet, that is both are nucleotide sequences or both are amino acid sequences. Enter 3 for Relationship when Seq contains nucleotides representing codons and GappedSeq contains amino acids. Default is 3.

## **Examples**

1 Retrieve two nucleotide sequences from the GenBank® database for the neuraminidase (NA) protein of two strains of the Influenza A virus (H5N1).

```
hk01 = getgenbank('AF509094');
vt04 = getgenbank('DQ094287');
```

**2** Extract the coding region from the two nucleotide sequences.

```
hk01_cds = featuresparse(hk01, 'feature', 'CDS', 'Sequence', true);
vt04_cds = featuresparse(vt04, 'feature', 'CDS', 'Sequence', true);
```

**3** Align the amino acids sequences converted from the nucleotide sequences.

```
[sc,al]=nwalign(nt2aa(hk01 cds),nt2aa(vt04 cds),'extendgap',1);
```

**4** Use the seqinsertgaps function to copy the gaps from the aligned amino acid sequences to their corresponding nucleotide sequences, thus codon-aligning them.

```
hk01_aligned = seqinsertgaps(hk01_cds,al(1,:))
vt04 aligned = seqinsertgaps(vt04 cds,al(3,:))
```

## seqinsertgaps

5 Once you have code aligned the two sequences, you can use them as input to other functions such as dnds, which calculates the synonymous and nonsynonymous substitutions rates of the codon-aligned nucleotide sequences. By setting Verbose to true, you can also display the codons considered in the computations and their amino acid translations.

[dn,ds] = dnds(hk01\_aligned,vt04\_aligned,'verbose',true)

### See Also

Bioinformatics Toolbox™ functions: dnds, dndsml, int2aa, int2nt

## seqlinkage

#### **Purpose**

Construct phylogenetic tree from pairwise distances

## **Syntax**

```
Tree = seqlinkage(Dist)
```

Tree = seqlinkage(Dist, Method)

Tree = seqlinkage(Dist, Method, Names)

## **Arguments**

Dist

Matrix or vector of pairwise distances, such as returned by the segpdist function.

Method

String that specifies a distance method. Choices are:

- 'single'
- 'complete'
- 'average' (default)
- 'weighted'
- 'centroid'
- 'median'

Names

Property to use alternative labels for leaf nodes. Enter a vector of structures, with the fields 'Header' or 'Name', or a cell array of strings. In both cases the number of elements you provide must comply with the number of samples used to generate the pairwise distances in *Dist*.

## **Description**

Tree = seqlinkage(Dist) returns a phylogenetic tree object from the pairwise distances, Dist, between the species or products. Dist is a matrix or vector of pairwise distances, such as returned by the segpdist function.

Tree = seqlinkage(Dist, Method) creates a phylogenetic tree object using a specified patristic distance method. The available methods are:

'single' Nearest distance (single linkage method) 'complete' Furthest distance (complete linkage method) 'average' (default) Unweighted Pair Group Method Average (UPGMA, group average). 'weighted' Weighted Pair Group Method Average (WPGMA) 'centroid' Unweighted Pair Group Method Centroid (UPGMC) 'median' Weighted Pair Group Method Centroid (WPGMC)

Tree = seqlinkage(Dist, Method, Names) passes a list of names to label the leaf nodes (for example, species or products) in a phylogenetic tree object.

## **Examples**

### **See Also**

Bioinformatics  $Toolbox^{TM}$  functions: phytree (object constructor), phytreewrite, seqpdist, seqneighjoin

Bioinformatics Toolbox methods of phytree object: plot, view

**Purpose** 

Display sequence logo for nucleotide or amino acid sequences

**Syntax** 

```
seqlogo(Seqs)
seqlogo(Profile)
DisplayInfo = seqlogo(Seqs)
seqlogo(..., 'Displaylogo', DisplaylogoValue, ...)
seqlogo(..., 'Alphabet', AlphabetValue, ...)
seqlogo(..., 'Startat', StartatValue, ...)
seqlogo(..., 'Endat', EndatValue, ...)
seqlogo(..., 'SSCorrection', SSCorrectionValue, ...)
```

**Arguments** 

Seas

Set of pairwise or multiply aligned nucleotide or amino acid sequences, represented by any of the following:

- Character array
- Cell array of strings
- Array of structures containing a Sequence field

Profile

Sequence profile distribution matrix with the frequency of nucleotides or amino acids for every column in the multiple alignment, such as returned by the seqprofile function.

The size of the frequency distribution matrix is:

- For nucleotides [4 x sequence length]
- For amino acids [20 x sequence length]

If gaps were included, *Profile* may have 5 rows (for nucleotides) or 21 rows (for amino acids), but seqlogo ignores gaps.

DisplaylogoValue Controls the display of a sequence logo.

Choices are true (default) or false.

Alphabet Value String specifying the type of sequence

(nucleotide or amino acid). Choices are 'NT'

(default) or 'AA'.

StartatValue Positive integer that specifies the starting

position for the sequences in Seqs. Default

starting position is 1.

Endat Value Positive integer that specifies the ending

position for the sequences in Seqs. Default ending position is the maximum length of the

sequences in Seqs.

SSCorrectionValue Controls the use of small sample correction in

the estimation of the number of bits. Choices

are true (default) or false.

### Return Values

DisplayInfo

Cell array containing the symbol list in Seqs and the weight matrix used to graphically

display the sequence logo.

## **Description**

seqlogo(Seqs) displays a sequence logo for Seqs, a set of aligned sequences. The logo graphically displays the sequence conservation at a particular position in the alignment of sequences, measured in bits. The maximum sequence conservation per site is log2(4) bits for nucleotide sequences and log2(20) bits for amino acid sequences. If the sequence conservation value is zero or negative, no logo is displayed in that position.

seqlogo(*Profile*) displays a sequence logo for *Profile*, a sequence profile distribution matrix with the frequency of nucleotides or amino acids for every column in the multiple alignment, such as returned by the seqprofile function.

#### **Color Code for Nucleotides**

| Nucleotide | Color  |
|------------|--------|
| Α          | Green  |
| С          | Blue   |
| G          | Yellow |
| T, U       | Red    |
| Other      | Purple |

#### **Color Code for Amino Acids**

| Amino Acid | Chemical<br>Property | Color  |
|------------|----------------------|--------|
| GSTYCQN    | Polar                | Green  |
| AVLIPWFM   | Hydrophobic          | Orange |
| D E        | Acidic               | Red    |
| KRH        | Basic                | Blue   |
| Other      | _                    | Tan    |

<code>DisplayInfo = seqlogo(Seqs)</code> returns a cell array of unique symbols in a sequence (Seqs) and the information weight matrix used to graphically display the logo.

seqlogo(Seqs, ...'PropertyName', PropertyValue, ...) calls seqpdist with optional properties that use property name/property value pairs. You can specify one or more properties in any order. Each PropertyName must be enclosed in single quotation marks and is case insensitive. These property name/property value pairs are as follows:

seqlogo(..., 'Displaylogo', *DisplaylogoValue*, ...) controls the display of a sequence logo. Choices are true (default) or false.

seqlogo(..., 'Alphabet', *AlphabetValue*, ...) specifies the type of sequence (nucleotide or amino acid). Choices are 'NT' (default) or 'AA'.

**Note** If you provide amino acid sequences to seqlogo, you must set Alphabet to 'AA'.

seqlogo(..., 'Startat', StartatValue, ...) specifies the starting position for the sequences in Seqs. Default starting position is 1.

seqlogo(..., 'Endat', *EndatValue*, ...) specifies the ending position for the sequences in *Seqs*. Default ending position is the maximum length of the sequences in *Seqs*.

seqlogo(..., 'SSCorrection', SSCorrectionValue, ...) controls the use of small sample correction in the estimation of the number of bits. Choices are true (default) or false.

**Note** A simple calculation of bits tends to overestimate the conservation at a particular location. To compensate for this overestimation, when SSCorrection is set to true, a rough estimate is applied as an approximate correction. This correction works better when the number of sequences is greater than 50.

#### **Examples** Displaying a Sequence Logo for a Nucleotide Sequence

**1** Create a series of aligned nucleotide sequences.

```
S = {'ATTATAGCAAACTA',...
'AACATGCCAAAGTA',...
'ATCATGCAAAAGGA'}
```

2 Display the sequence logo.

seqlogo(S)

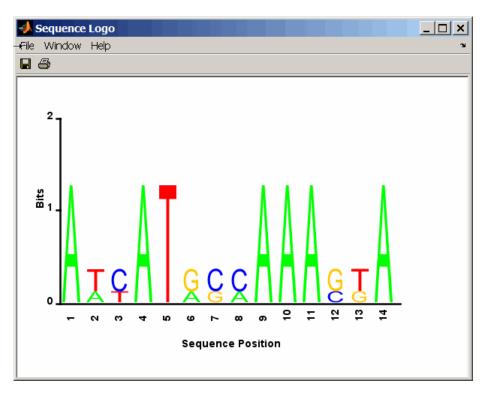

**3** Notice that correction for small samples prevents you from seeing columns with information equal to log2(4) = 2 bits, but you can turn this adjustment off.

seqlogo(S,'sscorrection',false)

#### Displaying a Sequence Logo for an Amino Acid Sequence

1 Create a series of aligned amino acid sequences.

```
S2 = {'LSGGQRQRVAIARALAL',...
'LSGGEKQRVAIARALMN',...
```

```
'LSGGQIQRVLLARALAA',...
'LSGGERRRLEIACVLAL',...
'FSGGEKKKNELWQMLAL',...
'LSGGERRRLEIACVLAL'};
```

**2** Display the sequence logo, specifying an amino acid sequence and limiting the logo to sequence positions 2 through 10.

```
seqlogo(S2, 'alphabet', 'aa', 'startAt', 2, 'endAt', 10)
```

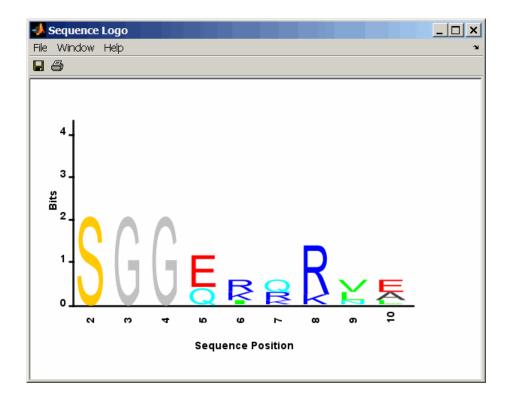

#### References

[1] Schneider, T.D., and Stephens, R.M. (1990). Sequence Logos: A new way to display consensus sequences. Nucleic Acids Research 18, 6097–6100.

# seqlogo

# See Also

 $Bioinformatics \ Toolbox^{\text{TM}} \ functions:$  seqconsensus, seqdisp, seqprofile

**Purpose** Find matches for every string in library

**Syntax** Index = seqmatch(Strings, Library)

**Description** Index = segmatch(Strings, Library) looks through the elements of

Library to find strings that begin with every string in Strings. Index contains the index to the first occurrence for every string in the query.

Strings and Library must be cell arrays of strings.

**Examples** lib = {'VIPS\_HUMAN', 'SCCR\_RABIT', 'CALR\_PIG', 'VIPR\_RAT', 'PACR\_MOUSE'};

query = {'CALR','VIP'};
h = seqmatch(query,lib);

lib(h)

**See Also** MATLAB® functions: regexp, strmatch

#### **Purpose**

Neighbor-joining method for phylogenetic tree reconstruction

### **Syntax**

```
Tree = seqneighjoin(Dist)
```

Tree = seqneighjoin(Dist, Method)

Tree = seqneighjoin(Dist, Method, Names)
seqneighjoin(..., 'Reroot', RerootValue)

### **Arguments**

Dist Matrix or vector returned by the segpdist function.

Method Method to compute the distances between nodes. Enter

'equivar' (default), 'firstorder', or 'average'.

 ${\it Names} \qquad \quad {\it Vector\ of\ structures\ with\ the\ fields\ 'Header',\ 'Name',}$ 

or a cell array of strings. In all cases the number of elements must equal the number of samples used to

generate the pairwise distances in Dist.

### **Description**

Tree = seqneighjoin(Dist) computes a phylogenetic tree object from Dist, pairwise distances between the species or products using the neighbor-joining method.

Tree = seqneighjoin(Dist, Method) specifies Method, a method to compute the distances of the new nodes to all other nodes at every iteration. The general expression to calculate the distances between the new node, n, after joining i and j and all other nodes (k), is given by

$$D(n,k) = a*D(i,k) + (1-a)*D(j,k) - a*D(n,i) - (1-a)*D(n,j)$$

This expression is guaranteed to find the correct tree with additive data (minimum variance reduction).

Choices for Method are:

| Method                 | Description                                                                                                    |
|------------------------|----------------------------------------------------------------------------------------------------|
| 'equivar'<br>(default) | Assumes equal variance and independence of evolutionary distance estimates (a = 1/2). Such as in Studier and Keppler, JMBE (1988). |

| Method       | Description                                                                                                    |
|--------------|----------------------------------------------------------------------------------------------------|
| 'firstorder' | Assumes a first-order model of the variances and covariances of evolutionary distance estimates, 'a' is adjusted at every iteration to a value between 0 and 1. Such as in Gascuel, JMBE (1997). |
| 'average'    | New distances are the weighted average of previous distances while the branch distances are ignored.                                                                                             |
|              | D(n,k) = [D(i,k) + D(j,k)] /2                                                                                                    |
|              | As in the original neighbor-joining algorithm by Saitou and Nei, JMBE (1987).                                                                                                    |

Tree = seqneighjoin(Dist, Method, Names) passes a list of names (Names) to label the leaf nodes (e.g., species or products) in the phylogenetic tree object.

sequeighjoin(..., 'Reroot', RerootValue), when RerootValue is false, excludes rerooting the resulting tree. This is useful for observing the original linkage order followed by the algorithm. By default sequeighjoin reroots the resulting tree using the midpoint method.

#### **Examples**

1 Load a multiple alignment of amino acids.

```
segs = fastaread('pf00002.fa');
```

**2** Measure the Jukes-Cantor pairwise distances.

```
dist = seqpdist(seqs,'method','jukes-cantor','indels','pair');
```

**3** Build the phylogenetic using the neighbor-joining algorithm.

```
tree = seqneighjoin(dist,'equivar',seqs)
view(tree)
```

# seqneighjoin

#### References

- [1] Saitou, N., and Nei, M. (1987). The neighbor-joining method: A new method for reconstructing phylogenetic trees. Molecular Biology and Evolution 4(4), 406-425.
- [2] Gascuel, O. (1997). BIONJ: An improved version of the NJ algorithm based on a simple model of sequence data. Molecular Biology and Evolution *14* 685–695.
- [3] Studier, J.A., Keppler, K.J. (1988). A note on the neighbor-joining algorithm of Saitou and Nei. Molecular Biology and Evolution 5(6) 729–731.

#### See Also

Bioinformatics Toolbox<sup>TM</sup> functions: multialign, phytree (object constructor), seqlinkage (alternative method to create a phylogenetic tree), seqpdist

Methods of phytree object: reroot, view

| Purpose   | Calculate pairwise distance                                                                                                    | e between sequences                                                                                                    |
|-----------|----------------------------------------------------------------------------------------------------|----------------------------------------------------------------------------------------------------|
| Syntax    | <pre>D = seqpdist(Seqs, D = seqpdist(Seqs, PairwiseAlignmentVa D = seqpdist(Seqs, D = seqpdist(Seqs, D = seqpdist(Seqs, D = seqpdist(Seqs, D = seqpdist(Seqs, D = seqpdist(Seqs, D = seqpdist(Seqs, D = seqpdist(Seqs, D = seqpdist(Seqs, D = seqpdist(Seqs, D = seqpdist(Seqs, D = seqpdist(Seqs, D = seqpdist(Seqs,</pre> |                                                                                                    |
| Arguments | Seqs<br>MethodValue                                                                                                    | <ul> <li>Any of the following:</li> <li>Cell array containing nucleotide or amino acid sequences</li> <li>Vector of structures containing a Sequence field</li> <li>Matrix of characters, in which each row corresponds to a nucleotide or amino acid sequence</li> <li>String that specifies the method for</li> </ul> |
|           |                                                                                                    | calculating pairwise distances. Default is Jukes-Cantor.                                                                                                    |
|           | IndelsValue                                                                                                    | String that specifies how to treat sites with gaps. Default is score.                                                                                                    |

#### Optargs Value

String or cell array specifying one or more input arguments required or accepted by the distance method specified by the Method property.

PairwiseAlignmentValue Controls the global pairwise alignment of input sequences (using the nwalign function), while ignoring the multiple alignment of the input sequences (if any). Choices are true or false. Default is:

- true When all input sequences do not have the same length.
- false When all input sequences have the same length.

**Tip** If your input sequences have the same length, segpdist will assume they aligned. If they are not aligned, do one of the following:

- Align the sequences before passing them to seqpdist, for example, using the multialign function.
- Set PairwiseAlignment to true when using seapdist.

JobManagerValue A jobmanager object, such as returned

by the Parallel Computing Toolbox<sup>TM</sup> function findResource, that represents an available distributed MATLAB® resource. Specifying this property distributes pairwise alignments into a cluster of computers using the Parallel Computing Toolbox software. You must have the Parallel Computing Toolbox

software to use this property.

WaitInQueueValue Controls whether seqpdist waits for a distributed MATLAB resource to

be available when you have set the JobManager property. Choices are true or false (default). You must have the Parallel Computing Toolbox software to

use this property.

SquareFormValue Controls the conversion of the output into

a square matrix. Choices are true or

false (default).

Alphabet Value String specifying the type of sequence

(nucleotide or amino acid). Choices are

'NT' or 'AA' (default).

ScoringMatrixValue

String specifying the scoring matrix to use for the global pairwise alignment. Choices for amino acid sequences are:

- 'PAM40'
- 'PAM250'
- 'DAYHOFF'
- 'GONNET'
- 'BLOSUM30' increasing by 5 up to 'BLOSUM90'
- 'BL0SUM62'
- 'BLOSUM100'

#### Default is:

- 'NUC44' (when *AlphabetValue* equals 'NT')
- 'BLOSUM50' (when *AlphabetValue* equals 'AA')

ScaleValue

Positive value that specifies the scale factor used to return the score in arbitrary units. If the scoring matrix information also provides a scale factor, then both are used.

GapOpenValue

Positive integer specifying the penalty for opening a gap in the alignment. Default is 8.

ExtendedGapValue

Positive integer specifying the penalty for extending a gap. Default is equal to <code>GapOpenValue</code>.

#### Return Values

D

Vector containing biological distances between each pair of sequences stored in the M elements of Seqs.

### **Description**

D = seqpdist(Seqs) returns D, a vector containing biological distances between each pair of sequences stored in the M sequences of Seqs, a cell array of sequences, a vector of structures, or a matrix or sequences.

*D* is a 1-by-(M\*(M-1)/2) row vector corresponding to the M\*(M-1)/2 pairs of sequences in Seqs. The output *D* is arranged in the order  $((2,1),(3,1),\ldots,(M,1),(3,2),\ldots(M,2),\ldots(M,M-1))$ . This is the lower-left triangle of the full M-by-M distance matrix. To get the distance between the *I*th and the *J*th sequences for I > J, use the formula D((J-1)\*(M-J/2)+I-J).

D = seqpdist(Seqs, ...'PropertyName', PropertyValue, ...) calls seqpdist with optional properties that use property name/property value pairs. You can specify one or more properties in any order. Each PropertyName must be enclosed in single quotation marks and is case insensitive. These property name/property value pairs are as follows:

 $D = \text{seqpdist}(Seqs, \dots' \text{Method'}, MethodValue, \dots)$  specifies a method to compute distances between every pair of sequences. Choices are shown in the following tables.

#### Methods for Nucleotides and Amino Acids

| Method     | Description                                                                                                    |
|------------|----------------------------------------------------------------------------------------------------|
| p-distance | Proportion of sites at which the two sequences are different. p is close to 1 for poorly related sequences, and p is close to 0 for similar sequences.  d = p |

### **Methods for Nucleotides and Amino Acids (Continued)**

| Method                 | Description                                                                                                    |
|------------------------|----------------------------------------------------------------------------------------------------|
| Jukes-Cantor (default) | Maximum likelihood estimate of the number of substitutions between two sequences. p is described with the method p-distance.                                                                                                    |
|                        | For nucleotides:                                                                                                    |
|                        | $d = -3/4 \log(1-p * 4/3)$                                                                                                    |
|                        | For amino acids:                                                                                                    |
|                        | d = -19/20 log(1-p * 20/19)                                                                                                    |
| alignment-score        | Distance (d) between two sequences (1, 2) is computed from the pairwise alignment score between the two sequences (score12), and the pairwise alignment score between each sequence and itself (score11, score22) as follows:                                                                                         |
|                        | d = (1-score12/score11)* (1-score12/score22)                                                                                                    |
|                        | This option does not imply that prealigned input sequences will be realigned, it only scores them. Use with care; this distance method does not comply with the ultrametric condition. In the rare case where the score between sequences is greater than the score when aligning a sequence with itself, then d = 0. |

# Methods with No Scoring of Gaps (Nucleotides Only)

| Method     | Description                                                                                                    |
|------------|----------------------------------------------------------------------------------------------------|
| Tajima-Nei | Maximum likelihood estimate considering the background nucleotide frequencies. It can be computed from the input sequences or given by setting Optargs to [gA gC gG gT]. gA, gC, gG, gT are scalar values for the nucleotide frequencies. |

#### Methods with No Scoring of Gaps (Nucleotides Only) (Continued)

| Method     | Description                                                                                                    |
|------------|----------------------------------------------------------------------------------------------------|
| Kimura     | Considers separately the transitional nucleotide substitution and the transversional nucleotide substitution.                                                                                                    |
| Tamura     | Considers separately the transitional nucleotide substitution, the transversional nucleotide substitution, and the GC content. GC content can be computed from the input sequences or given by setting Optargs to the proportion of GC content (scalar value form 0 to 1).                                                                                     |
| Hasegawa   | Considers separately the transitional nucleotide substitution, the transversional nucleotide substitution, and the background nucleotide frequencies. Background frequencies can be computed from the input sequences or given by setting the Optargs property to [gA gC gG gT].                                                                               |
| Nei-Tamura | Considers separately the transitional nucleotide substitution between purines, the transitional nucleotide substitution between pyrimidines, the transversional nucleotide substitution, and the background nucleotide frequencies. Background frequencies can be computed from the input sequences or given by setting the Optargs property to [gA gC gG gT]. |

### Methods with No Scoring of Gaps (Amino Acids Only)

| Method  | Description                                                                                                    |
|---------|----------------------------------------------------------------------------------------------------|
| Poisson | Assumes that the number of amino acid substitutions at each site has a Poisson distribution.                                                                           |
| Gamma   | Assumes that the number of amino acid substitutions at each site has a Gamma distribution with parameter a. You can set a by using the Optargs property. Default is 2. |

You can also specify a user-defined distance function using Q, for example, Qdistfun. The distance function must be of the form:

```
function D = distfun(S1, S2, OptArgsValue)
```

The distfun function takes the following arguments:

- S1, S2 Two sequences of the same length (nucleotide or amino acid).
- OptArgsValue Optional problem-dependent arguments.

The distfun function returns a scalar that represents the distance between *S1* and *S2*.

D = seqpdist(Seqs, ...'Indels', IndelsValue, ...) specifies how to treat sites with gaps. Choices are:

- score (default) Scores these sites either as a point mutation or with the alignment parameters, depending on the method selected.
- pairwise-del For every pairwise comparison, it ignores the sites with gaps.
- complete-del Ignores all the columns in the multiple alignment that contain a gap. This option is available only if a multiple alignment was provided as the input Seqs.

D = seqpdist(Seqs, ...'Optargs', OptargsValue, ...) passes one or more arguments required or accepted by the distance method specified by the Method property. Use a string or cell array to pass one or multiple input arguments. For example, you can provide the nucleotide frequencies for the Tajima-Nei distance method, instead of computing them from the input sequences.

D = seqpdist(Seqs, ...'PairwiseAlignment',
PairwiseAlignmentValue, ...) controls the global pairwise
alignment of input sequences (using the nwalign function), while
ignoring the multiple alignment of the input sequences (if any). Default
is:

- true When all input sequences do not have the same length.
- false When all input sequences have the same length.

**Tip** If your input sequences have the same length, seqpdist will assume they aligned. If they are not aligned, do one of the following:

- Align the sequences before passing them to seqpdist, for example, using the multialign function.
- Set PairwiseAlignment to true when using seqpdist.

D = seqpdist(Seqs, ...'JobManager', JobManagerValue, ...) distributes pairwise alignments into a cluster of computers using the Parallel Computing Toolbox software. JobManagerValue is a jobmanager object such as returned by the Parallel Computing Toolbox function findResource, that represents an available distributed MATLAB resource. You must have the Parallel Computing Toolbox software to use this property.

D = seqpdist(Seqs, ...'WaitInQueue', WaitInQueueValue, ...) controls whether seqpdist waits for a distributed MATLAB resource to be available when you have set the JobManager property. When WaitInQueueValue is true, seqpdist waits in the job manager queue for an available worker. When WaitInQueueValue is false (default) and there are no workers immediately available, seqpdist stops and displays an error message. You must have the Parallel Computing Toolbox software and have also set the JobManager property to use this property.

 $D = \text{seqpdist}(Seqs, \ldots' \text{SquareForm'}, SquareFormValue, \ldots),$  controls the conversion of the output into a square matrix such that D(I,J) denotes the distance between the Ith and Jth sequences. The square matrix is symmetric and has a zero diagonal. Choices are true or false (default). Setting Squareform to true is the same as using the squareform function in the Statistics Toolbox<sup>TM</sup> software.

D = seqpdist(Seqs, ...'Alphabet', AlphabetValue, ...) specifies the type of sequence (nucleotide or amino acid). Choices are 'NT' or 'AA' (default).

The remaining input properties are available when the Method property equals 'alignment-score' or the PairwiseAlignment property equals true.

D = seqpdist(Seqs, ...'ScoringMatrix',
ScoringMatrixValue, ...) specifies the scoring matrix to use for the
global pairwise alignment. Default is:

- 'NUC44' (when Alphabet Value equals 'NT')
- 'BLOSUM50' (when Alphabet Value equals 'AA')

D = seqpdist(Seqs, ...'Scale', ScaleValue, ...) specifies the scale factor used to return the score in arbitrary units. Choices are any positive value. If the scoring matrix information also provides a scale factor, then both are used.

 $D = \text{seqpdist}(Seqs, \ldots'GapOpen', GapOpenValue, \ldots)$  specifies the penalty for opening a gap in the alignment. Choices are any positive integer. Default is 8.

D = seqpdist(Seqs, ...'ExtendGap', ExtendGapValue, ...) specifies the penalty for extending a gap in the alignment. Choices are any positive integer. Default is equal to GapOpenValue.

### **Examples**

1 Read amino acids alignment data into a MATLAB structure.

```
seqs = fastaread('pf00002.fa');
```

**2** For every possible pair of sequences in the multiple alignment, ignore sites with gaps and score with the scoring matrix PAM250.

**3** Force the realignment of every pair of sequences ignoring the provided multiple alignment.

**4** Measure the 'Jukes-Cantor' pairwise distances after realigning every pair of sequences, counting the gaps as point mutations.

#### See Also

Bioinformatics  $Toolbox^{TM}$  functions: fastaread, dnds, dndsml, multialign, nwalign, phytree (object constructor), seqlinkage

Bioinformatics Toolbox object: phytree object

Bioinformatics Toolbox method of a phytree object: pdist

# seqprofile

#### **Purpose**

Calculate sequence profile from set of multiply aligned sequences

### **Syntax**

```
Profile = seqprofile(Seqs, 'PropertyName',
    PropertyValue ...)
[Profile Symbols] = seqprofile(Seqs)
```

[Profile, Symbols] = seqprofile(Seqs)
seqprofile(..., 'Alphabet', AlphabetValue)
seqprofile(..., 'Counts', CountsValue)
seqprofile(..., 'Gaps', GapsValue)

seqprofile(..., 'Ambiguous', AmbiguousValue),

seqprofile(..., 'Limits', LimitsValue)

#### **Arguments**

Seqs Set of multiply aligned sequences. Enter an

array of strings, cell array of strings, or an array of structures with the field Sequence.

Alphabet Sequence alphabet. Enter 'NT' (nucleotides),

'AA' (amino acids), or 'none'. The default

alphabet is 'AA'.

When Alphabet is 'none', the symbol list is based on the observed symbols. Every character can be a symbol except for a hyphen (-) and a period (.), which are reserved for gaps.

Count Property to control returning frequency (ratio

of counts/total counts) or counts. Enter either true (counts) or false (frequency). The default

value is false.

Gaps Property to control counting gaps in a sequence.

Enter 'all' (counts all gaps), 'noflanks' (counts all gaps except those at the flanks of every sequence), or 'none'. The default value

is 'none'.

Ambiguous Property to control counting ambiguous

symbols. Enter 'Count' to add partial counts

to the standard symbols.

Limits Property to specify using part of the sequences.

Enter a [1x2] vector with the first position and the last position to include in the profile. The

default value is [1, SeqLength].

#### **Description**

Profile = seqprofile(Seqs, 'PropertyName', PropertyValue ...)
returns a matrix (Profile) of size [20 (or 4) x SequenceLength]
with the frequency of amino acids (or nucleotides) for every column in
the multiple alignment. The order of the rows is given by

- 4 nucleotides A C G T/U
- 20 amino acids A R N D C Q E G H I L K M F P S T W Y V

[Profile, Symbols] = seqprofile(Seqs) returns a unique symbol list (Symbols) where every symbol in the list corresponds to a row in the profile (Profile).

seqprofile(..., 'Alphabet', *AlphabetValue*) selects a nucleotide alphabet, amino acid alphabet, or no alphabet.

seqprofile(..., 'Counts', *CountsValue*) when Counts is true, returns the counts instead of the frequency.

seqprofile(..., 'Gaps', *GapsValue*) appends a row to the bottom of a profile (Profile) with the count for gaps.

seqprofile(..., 'Ambiguous', *AmbiguousValue*), when Ambiguous is 'count', counts the ambiguous amino acid symbols (B Z X) and nucleotide symbols (R Y K M S W B D H V N) with the standard symbols. For example, the amino acid X adds a 1/20 count to every row while the amino acid B counts as 1/2 at the D and N rows.

seqprofile(..., 'Limits', *LimitsValue*) specifies the start and end positions for the profile relative to the indices of the multiple alignment.

# seqprofile

#### **Purpose**

Calculate reverse complement of nucleotide sequence

#### **Syntax**

SeqRC = seqrcomplement(SeqNT)

### **Arguments**

SeqNT

Nucleotide sequence. Enter either a character string with the characters A, T (U), G, C, and ambiguous characters R, Y, K, M, S, W, B, D, H, V, N, or a vector of integers. You can also enter a structure with the field Sequence.

# **Description**

seqrcomplement calculates the reverse complementary strand of a DNA sequence.

SeqRC = seqrcomplement(SeqNT) calculates the reverse complementary strand 3' -> 5' (A->T, C->G, G->C, T->A) for a DNA sequence and returns a sequence in the same format as SeqNT. For example, if SeqNT is an integer sequence then so is SeqRC.

#### **Examples**

Reverse a DNA nucleotide sequence and then return its complement.

```
s = 'ATCG'
seqrcomplement(s)
ans =
CGAT
```

#### **See Also**

 $Bioinformatics \ Toolbox^{\text{TM}} \ functions: \ codoncount, \ palindromes, \\ seqcomplement, \ seqreverse, \ seqtool$ 

#### **Purpose**

Reverse letters or numbers in nucleotide sequence

### **Syntax**

SeqR = seqreverse(SeqNT)

### **Arguments**

SeqNT Enter a nucleotide sequence. Enter either a character

string with the characters A, T (U),  $\,$ G,  $\,$ C, and ambiguous characters R, Y, K, M, S, W, B, D, H, V, N, or a vector of integers. You can also enter a structure with the field

Sequence.

SeqR Returns a sequence in the same format as the nucleotide

sequence. For example, if SeqNT is an integer sequence,

then so is SeqR.

#### **Description**

segreverse calculates the reverse strand of a DNA or RNA sequence.

SeqR = seqreverse(SeqNT) calculates the reverse strand 3' -> 5' of the nucleotide sequence.

# **Examples**

Reverse a nucleotide sequence.

s = 'ATCG'
seqreverse(s)

ans = GCTA

# **See Also**

 $Bioinformatics \ Toolbox^{\tt TM} \ functions: \ {\tt seqcomplement}, \ {\tt seqrcomplement},$ 

seqtool

 $MATLAB^{\mbox{\scriptsize $\mathbb{R}$}}$  function: fliplr

#### **Purpose** Display open reading frames in sequence **Syntax** segshoworfs(SegNT) seqshoworfs(SeqNT, ...'Frames', FramesValue, ...) seqshoworfs(SeqNT, ...'GeneticCode', GeneticCodeValue, ...) seqshoworfs(SeqNT, ...'MinimumLength', MinimumLengthValue, . . . ) seqshoworfs(SeqNT, ...'AlternativeStartCodons', AlternativeStartCodonsValue, ...) seqshoworfs(SeqNT, ...'Color', ColorValue, ...) seqshoworfs(SeqNT, ...'Columns', ColumnsValue, ...) **Arguments** SeaNT Nucleotide sequence. Enter either a character string with the characters A, T (U), G, C, and ambiguous characters R, Y, K, M, S, W, B, D, H, V, N, or a vector of integers. You can also enter a structure with the field Sequence. Frames Value Property to select the frame. Enter 1, 2, 3, -1, -2, -3, enter a vector with integers, or 'all'. The default value is the vector [1 2 3]. Frames -1, -2, and -3 correspond to the first, second, and third reading frames for the reverse complement. *GeneticCodeValue* Genetic code name. Enter a code number or a code name from the table Genetic Code on page 2-932. MinimumLengthValue Property to set the minimum number

of codons in an ORF.

# seqshoworfs

AlternativeStartCodonsValue Property to control using alternative

start codons. Enter either true or false. The default value is false.

Color Value

Property to select the color for highlighting the reading frame. Enter either a 1-by-3 RGB vector specifying the intensity (0 to 255) of the red, green, and blue components of the color, or a character from the following list: 'b'—blue, 'g'—green, 'r'—red, 'c'—cyan, 'm'—magenta, or 'y'—yellow.

To specify different colors for the three reading frames, use a 1-by-3 cell array of color values. If you are displaying reverse complement reading frames, then COLOR should be a 1-by-6 cell array of color values.

ColumnsValue

Property to specify the number of

columns in the output.

#### **Genetic Code**

| Code<br>Number | Code Name                                                               |
|----------------|-------------------------------------------------------------------------|
| 1              | Standard                                                                |
| 2              | Vertebrate Mitochondrial                                                |
| 3              | Yeast Mitochondrial                                                     |
| 4              | Mold, Protozoan, Coelenterate Mitochondrial, and Mycoplasma/Spiroplasma |
| 5              | Invertebrate Mitochondrial                                              |
| 6              | Ciliate, Dasycladacean, and Hexamita Nuclear                            |

#### **Genetic Code (Continued)**

| Code<br>Number | Code Name                          |
|----------------|------------------------------------|
| 9              | Echinoderm Mitochondrial           |
| 10             | Euplotid Nuclear                   |
| 11             | Bacterial and Plant Plastid        |
| 12             | Alternative Yeast Nuclear          |
| 13             | Ascidian Mitochondrial             |
| 14             | Flatworm Mitochondrial             |
| 15             | Blepharisma Nuclear                |
| 16             | Chlorophycean Mitochondrial        |
| 21             | Trematode Mitochondrial            |
| 22             | Scenedesmus Obliquus Mitochondrial |
| 23             | Thraustochytrium Mitochondrial     |

# **Description**

seqshoworfs identifies and highlights all open reading frames using the standard or an alternative genetic code.

seqshoworfs(SeqNT) displays the sequence with all open reading frames highlighted, and it returns a structure of start and stop positions for each ORF in each reading frame. The standard genetic code is used with start codon 'AUG' and stop codons 'UAA', 'UAG', and 'UGA'.

seqshoworfs (SeqNT, ...'PropertyName', PropertyValue, ...) calls seqshoworfs with optional properties that use property name/property value pairs. You can specify one or more properties in any order. Each PropertyName must be enclosed in single quotes and is case insensitive. These property name/property value pairs are as follows:

```
seqshoworfs(SeqNT, ...'Frames', FramesValue, ...) specifies the
reading frames to display. The default is to display the first, second, and
third reading frames with ORFs highlighted in each frame.
seqshoworfs(SeqNT, ...'GeneticCode', GeneticCodeValue, ...)
specifies the genetic code to use for finding open reading frames.
seqshoworfs(SeqNT, ... 'MinimumLength',
MinimumLengthValue, ...) sets the minimum number of codons for
an ORF to be considered valid. The default value is 10.
seqshoworfs(SeqNT,
...'AlternativeStartCodons', AlternativeStartCodonsValue, ...)
uses alternative start codons if AlternativeStartCodons is set to true.
For example, in the human mitochondrial genetic code, AUA
and AUU are known to be alternative start codons. For more
details on alternative start codons, see
  http://www.ncbi.nlm.nih.gov/Taxonomy/Utils/wprintgc.cgi?mode=t#SG1
```

segshoworfs(SegNT, ... 'Color', ColorValue, ...) specifies the color used to highlight the open reading frames in the output display. The default color scheme is blue for the first reading frame, red for the second, and green for the third frame.

seqshoworfs(SeqNT, ...'Columns', ColumnsValue, ...) specifies how many columns per line to use in the output. The default value is 64.

### **Examples**

Look for the open reading frames in a random nucleotide sequence.

```
s = randseq(200, 'alphabet', 'dna');
seqshoworfs(s);
```

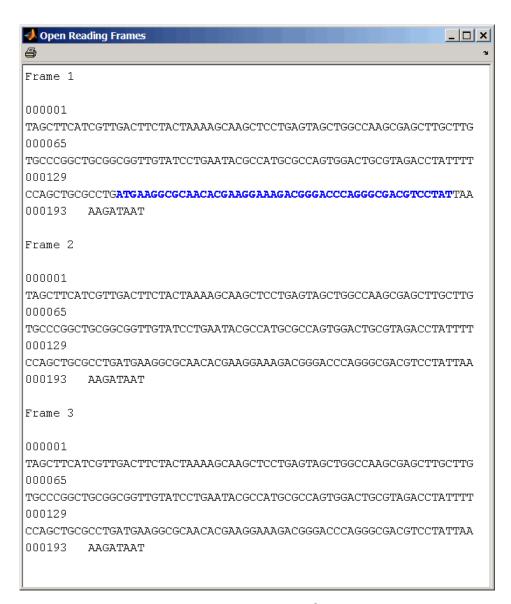

Identify the open reading frames in a GenBank® sequence.

# seqshoworfs

```
HLA_DQB1 = getgenbank('NM_002123');
seqshoworfs(HLA_DQB1.Sequence);
```

### See Also

Bioinformatics  $Toolbox^{TM}$  functions: codoncount, cpgisland, geneticcode, seqdisp, seqshowwords, seqtool, seqwordcount

MATLAB® function: regexp

#### **Purpose**

Graphically display words in sequence

### **Syntax**

```
seqshowwords(Seq, Word)
seqshowwords(Seq, Word, ...'Color', ColorValue, ...)
seqshowwords(Seq, Word, ...'Columns', ColumnsValue, ...)
seqshowwords(Seq, Word, ...'Alphabet', AlphabetValue, ...)
```

#### **Arguments**

Seg Enter either a nucleotide or amino acid sequence.

You can also enter a structure with the field

Sequence.

Word Enter a short character sequence.

ColorValue Property to select the color for highlighted

characters. Enter a 1-by-3 RGB vector specifying the intensity (0 255) of the red, green, and blue components, or enter a character from the following list: 'b'-blue, 'g'-green, 'r'-red, 'c'-cyan,

'm'- magenta, or 'y'- yellow.

The default color is red 'r'.

Columns Value Property to specify the number of characters in a

line. Default value is 64.

Alphabet Value Property to select the alphabet. Enter 'AA' for

amino acid sequences or 'NT' for nucleotide

sequences. The default is 'NT'.

# **Description**

seqshowwords (Seq, Word) displays the sequence with all occurrences of a word highlighted, and returns a structure with the start and stop positions for all occurrences of the word in the sequence.

seqshowwords (Seq, Word, ...'PropertyName', PropertyValue, ...) calls seqshowwords with optional properties that use property name/property value pairs. You can specify one or more properties in any order. Each PropertyName must

be enclosed in single quotes and is case insensitive. These property name/property value pairs are as follows:

seqshowwords (Seq, Word, ...'Color', ColorValue, ...) selects the color used to highlight the words in the output display.

```
seqshowwords (Seq, Word, ... 'Columns', Columns Value, ...) specifies how many columns per line to use in the output.
```

seqshowwords (Seq, Word, ...'Alphabet', AlphabetValue, ...) selects the alphabet for the sequence (Seq) and the word (Word).

If the search work (*Word*) contains nucleotide or amino acid symbols that represent multiple possible symbols, then seqshowwords shows all matches. For example, the symbol R represents either G or A (purines). If *Word* is 'ART', then seqshowwords shows occurrences of both 'AAT' and 'AGT'.

### **Examples**

This example shows two matches, 'TAGT' and 'TAAT', for the word 'BART'.

```
seqshowwords('GCTAGTAACGTATATAAT','BART')
ans =
   Start: [3 17]
  Stop: [6 20]

000001 GCTAGTAACGTATATATAT
```

seqshowwords does not highlight overlapping patterns multiple times. This example highlights two places, the first occurrence of 'TATA' and the 'TATATATA' immediately after 'CG'. The final 'TA' is not highlighted because the preceding 'TA' is part of an already matched pattern.

```
seqshowwords('GCTATAACGTATATATA','TATA')
ans =
    Start: [3 10 14]
```

```
Stop: [6 13 17]

000001 GCTATAACGTATATATATA
```

To highlight all multiple repeats of TA, use the regular expression  ${}^{\scriptscriptstyle \mathsf{TA}}(\mathsf{TA})\,{}^{\scriptscriptstyle \mathsf{TA}}{}^{\scriptscriptstyle \mathsf{L}}$  .

```
seqshowwords('GCTATAACGTATATATA','TA(TA)*TA')
ans =
    Start: [3 10]
    Stop: [6 19]

000001 GCTATAACGTATATATATA
```

#### See Also

 $Bioinformatics\ Toolbox^{TM}\ functions:\ palindromes,\ cleave,\ restrict,\ seqdisp,\ seqtool,\ seqwordcount$ 

MATLAB® functions: strfind, regexp

**Purpose** Open tool to interactively explore biological sequences

**Syntax** seqtool(Seq)

 $\verb|seqtool|(..., |PropertyName|, PropertyValue,...)|$ 

seqtool(..., 'Alphabet', AlphabetValue)

**Arguments** 

Seq Struct with a field Sequence, a character array, or a file name

with an extension of .gbk, .gpt, .fasta, .fa, or .ebi

**Description** seqtool(Seq) loads a sequence (Seq) into the seqtool GUI.

seqtool(..., PropertyName, PropertyValue,...) defines

optional properties using property name/value pairs.

$$\label{eq:seqtool} \begin{split} & \text{seqtool}(\dots, \text{ 'Alphabet'}, \text{ $AlphabetValue}) \text{ specifies an alphabet} \\ & (\text{$AlphabetValue}) \text{ for the sequence } (\text{$Seq}). \text{ Default is 'AA', except} \\ & \text{when all of the symbols in the sequence are A, C, G, T, and -, then} \\ & \text{$AlphabetValue} \text{ is set to 'NT'}. \text{ Use 'AA' when you want to force an} \end{split}$$

amino acid sequence alphabet.

**Example** 1 Get a sequence from Genbank.

S = getgenbank('M10051')

2 Open the sequence tool window with the sequence.

seqtool(S)

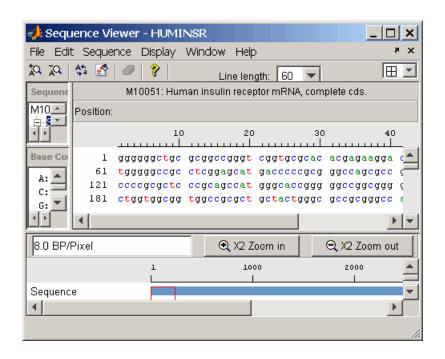

#### See Also

Bioinformatics Toolbox<sup>TM</sup> functions: aa2nt, aacount, aminolookup, basecount, baselookup, dimercount, emblread, fastaread, fastawrite, genbankread, geneticcode, genpeptread, getembl, getgenbank, getgenpept, nt2aa, proteinplot, seqcomplement, seqdisp, seqrcomplement, seqreverse, seqshoworfs, seqshowwords, seqwordcount

# seqwordcount

#### **Purpose**

Count number of occurrences of word in sequence

#### **Syntax**

segwordcount(Seg, Word)

#### **Arguments**

Seg Enter a nucleotide or amino acid sequence of characters.

You can also enter a structure with the field Sequence.

Word

Enter a short sequence of characters.

### **Description**

seqwordcount(Seq, Word) counts the number of times that a word appears in a sequence, and then returns the number of occurrences of that word.

If Word contains nucleotide or amino acid symbols that represent multiple possible symbols (ambiguous characters), then seqwordcount counts all matches. For example, the symbol R represents either G or A (purines). For another example, if word equals 'ART', then seqwordcount counts occurrences of both 'AAT' and 'AGT'.

### **Examples**

seqwordcount does not count overlapping patterns multiple times. In the following example, seqwordcount reports three matches. TATATATA is counted as two distinct matches, not three overlapping occurrences.

```
seqwordcount('GCTATAACGTATATAT','TATA')
ans =
    3
```

The following example reports two matches ('TAGT' and 'TAAT'). B is the ambiguous code for G, T, or C, while R is an ambiguous code for G and A.

```
seqwordcount('GCTAGTAACGTATATAAT','BART')
ans =
    2
```

# seqwordcount

# **See Also**

 $Bioinformatics \ Toolbox^{\text{TM}} \ functions: \ \text{codoncount}, \ \text{seqshoworfs},$ 

seqshowwords, seqtool, seq2regexp

 $MATLAB^{\circledR}$  function: strfind

Purpose Display color-coded sequence alignment

**Syntax** 

### **Arguments**

Alignment

Either of the following:

- 3-by-N character array showing the pairwise alignment of two sequences, such as returned by the nwalign or swalign function.
- Vector or character array containing a multiple alignment, such as returned by the multialign function.

*MatchColorValue* 

Color to highlight matching characters. Can be either of the following:

- 1-by-3 RGB vector
- String specifying one of the following colors:
  - 'r' red
  - 'g' green
  - 'b' blue
  - 'c' cyan
  - 'm' magenta
  - **-** 'y' yellow

Default is red, [255 0 0] or 'r'.

SimilarColorValue

Color to highlight similar characters. Can be either of the following:

- 1-by-3 RGB vector
- String specifying one of the following colors:
  - 'r' red
  - 'g' green
  - 'b' blue
  - 'c' cvan
  - 'm' magenta
  - 'v' vellow

Default is magenta, [255 0 255] or 'm'.

StarterPointersValue Two-element vector that specifies the starting indices in the original sequences of a local pairwise alignment, such as the third output returned by the swalign function.

Columns Value

Scalar that specifies the number of characters to display in one row when displaying a pairwise alignment. Default is 64.

## **Description**

showalignment(Alignment) displays a color-coded alignment in a MATLAB® Figure window. For pairwise sequence alignments, matching and similar characters are highlighted in red and magenta, respectively. For multiple sequence alignments, highly conserved positions are highlighted in red and conserved positions are highlighted in magenta.

showalignment(Alignment, ...'PropertyName', PropertyValue, ...) calls showalignment with optional properties that use property name/property value pairs. You can specify one or more properties in

any order. Each *PropertyName* must be enclosed in single quotation marks and is case insensitive. These property name/property value pairs are as follows:

showalignment(Alignment, ...'MatchColor', MatchColorValue, ...) specifies the color to highlight matching characters in the output display. Default is red, [255 0 0] or 'r'. For example, to use cyan, enter [0 255 255] or 'c'.

showalignment(Alignment, ...'SimilarColor'
SimilarColorValue, ...) specifies the color to highlight
similar characters in the output display. Default is magenta, [255 0
255] or 'm'.

**Note** The 'StartPointers' and 'Columns' properties are available only when displaying pairwise alignments.

showalignment(Alignment, ...'StartPointers', StartPointersValue, ...) specifies the starting indices in the original sequences of a local pairwise alignment.

**Tip** You can use the third output returned by the swalign function as the *StartPointersValue*.

showalignment (*Alignment*, ...'Columns', *ColumnsValue*, ...) specifies the number of characters to display in one row when displaying a pairwise alignment, and labels the start of each row with the sequence positions. Default is 64.

**Tip** To view a multiple-sequence alignment and interact with it, use the multialignviewer function.

# **Examples**

Globally align two amino acid sequences and display their color-coded alignment.

```
[Score, Alignment] = nwalign('VSPAGMASGYD','IPGKASYD');
showalignment(Alignment);
```

Read a multiple-sequence alignment file and display the color-coded alignment.

```
gag = multialignread('aagag.aln');
showalignment(gag)
```

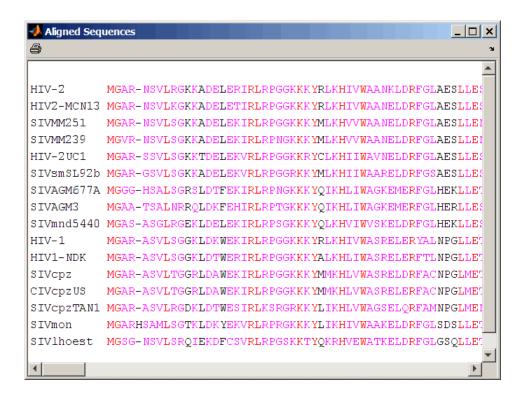

**Tip** To view a multiple-sequence alignment and interact with it, use the multialign viewer function.

# **See Also**

Bioinformatics  $Toolbox^{TM}$  functions: multialign, multialignviewer, nwalign, swalign

# showhmmprof

#### **Purpose**

Plot hidden Markov model (HMM) profile

## **Syntax**

```
showhmmprof(Model)
showhmmprof(Model, ...'Scale', ScaleValue, ...)
showhmmprof(Model, ...'Order', OrderValue, ...)
```

#### **Arguments**

Mode1

Hidden Markov model created by the function gethmmprof or pfamhmmread.

ScaleValue

Property to select a probability scale. Enter one of the following values:

- 'logprob' Log probabilities
- 'prob' Probabilities
- 'logodds' Log-odd ratios

#### OrderValue

Property to specify the order of the amino acid alphabet. Enter a character string with the 20 standard amino acids characters A R N D C Q E G H I L K M F P S T W Y V. The ambiguous characters B Z X are not allowed.

# **Description**

showhmmprof(*Model*) plots a profile hidden Markov model described by the structure *Model*.

showhmmprof(..., 'PropertyName', PropertyValue, ...) calls showhmmprof with optional properties that use property name/property value pairs. You can specify one or more properties in any order. Each PropertyName must be enclosed in single quotation marks and is case insensitive. These property name/property value pairs are as follows:

showhmmprof (Model, ...'Scale', ScaleValue, ...) specifies the scale to use. If log probabilities (ScaleValue='logprob'), probabilities (ScaleValue='logodds'). To compute the log-odd ratios, the null model probabilities are used for symbol emission and equally distributed transitions are used for the null transition probabilities. The default ScaleValue is 'logprob'.

showhmmprof (*Model*, ...'Order', *OrderValue*, ...) specifies the order in which the symbols are arranged along the vertical axis. This option allows you reorder the alphabet and group the symbols according to their properties.

## **Examples**

1 Load a model example.

```
model = pfamhmmread('pf00002.ls')
```

**2** Plot the profile.

```
showhmmprof(model, 'Scale', 'logodds')
```

**3** Order the alphabet by hydrophobicity.

```
hydrophobic = 'IVLFCMAGTSWYPHNDQEKR'
```

**4** Plot the profile.

```
showhmmprof(model, 'Order', hydrophobic)
```

#### See Also

 $Bioinformatics\ Toolbox^{TM}\ functions:\ gethmmprof,\ hmmprofalign,\ hmmprofestimate,\ hmmprofgenerate,\ hmmprofstruct,\ pfamhmmread$ 

# sptread

Purpose Read data from SPOT file

**Syntax** SPOTData = sptread(File)

SPOTData = sptread(File, 'CleanColNames',

CleanColNamesValue)

# **Arguments**

File

Either of the following:

- String specifying a file name, a path and file name, or a URL pointing to a file. The referenced file is a SPOT-formatted file (ASCII text file). If you specify only a file name, that file must be on the MATLAB® search path or in the MATLAB Current Directory.
- MATLAB character array that contains the text of a SPOT-formatted file.

CleanColNamesValue

Controls the use of valid MATLAB variable names.

# **Description**

SPOTData = sptread(File) reads File, a SPOT-formatted file, and creates SPOTData, a MATLAB structure containing the following fields:

Header

Data

Blocks

Columns

Rows

IDs

ColumnNames

Indices

Shape

SPOTData = sptread(File, 'CleanColNames', CleanColNamesValue) controls the use of valid MATLAB variable names. The column names in the SPOT-formatted file contain periods and some characters that cannot be used in MATLAB variable names. If you plan to use the column names as variable names in a function, use this option with CleanColNames set to true and the function will return the field ColumnNames with valid variable names.

The Indices field of the structure includes the indices that you can use for plotting heat maps of the data.

## **Examples**

1 Read in a sample SPOT file and plot the median foreground intensity for the 635 nm channel. Note that the example file spotdata.txt is not provided with the Bioinformatics  $Toolbox^{TM}$  software.

```
spotStruct = sptread('spotdata.txt')
maimage(spotStruct, 'Rmedian');
```

2 Alternatively, create a similar plot using more basic graphics commands.

```
Rmedian = magetfield(spotStruct,'Rmedian');
imagesc(Rmedian(spotStruct.Indices));
colormap bone
colorbar
```

#### See Also

Bioinformatics Toolbox functions: affyread, agferead, celintensityread, geosoftread, gprread, ilmnbsread, imageneread, maboxplot, magetfield

### **Purpose**

Classify data using support vector machine

### **Syntax**

```
Group = svmclassify(SVMStruct, Sample)
Group = svmclassify(SVMStruct, Sample, 'Showplot',
ShowplotValue)
```

### **Description**

Group = svmclassify(SVMStruct, Sample) classifies each row of the data in Sample using the information in a support vector machine classifier structure SVMStruct, created using the svmtrain function. Sample must have the same number of columns as the data used to train the classifier in svmtrain. Group indicates the group to which each row of Sample has been assigned.

Group = svmclassify(SVMStruct, Sample, 'Showplot',
ShowplotValue) controls the plotting of the sample data in the figure
created using the Showplot property with the svmtrain function.

# **Examples**

1 Load the sample data, which includes Fisher's iris data of 5 measurements on a sample of 150 irises.

```
load fisheriris
```

**2** Create data, a two-column matrix containing sepal length and sepal width measurements for 150 irises.

```
data = [meas(:,1), meas(:,2)];
```

**3** From the species vector, create a new column vector, groups, to classify data into two groups: Setosa and non-Setosa.

```
groups = ismember(species, 'setosa');
```

**4** Randomly select training and test sets.

```
[train, test] = crossvalind('holdOut',groups);
cp = classperf(groups);
```

**5** Use the symtrain function to train an SVM classifier using a linear kernel function and plot the grouped data.

```
svmStruct = svmtrain(data(train,:),groups(train),'showplot',true);
```

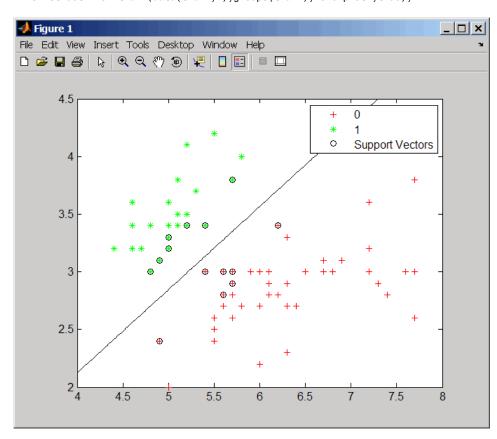

**6** Add a title to the plot, using the KernelFunction field from the svmStruct structure as the title.

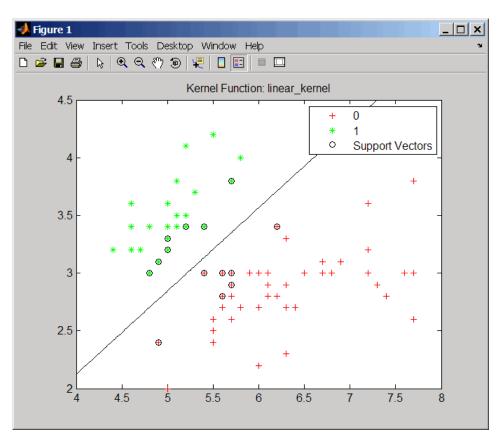

**7** Classify the test set using a support vector machine.

classes = svmclassify(svmStruct,data(test,:),'showplot',true);

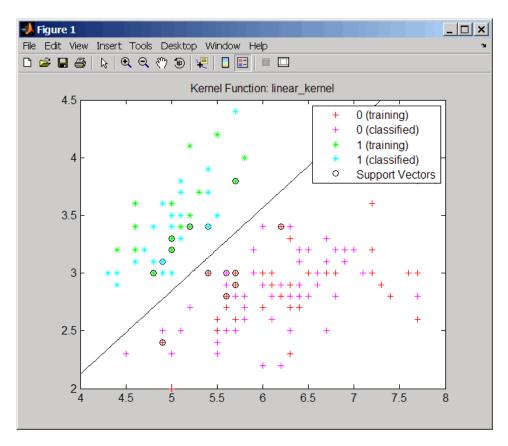

**8** Evaluate the performance of the classifier.

```
classperf(cp,classes,test);
cp.CorrectRate
ans =
    0.9867
```

**9** Use a one-norm, hard margin support vector machine classifier by changing the boxconstraint property.

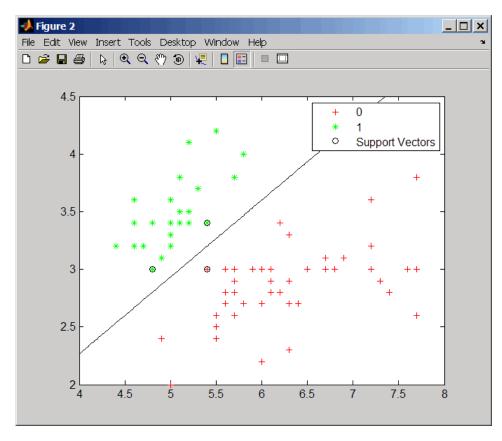

classes = svmclassify(svmStruct,data(test,:),'showplot',true);

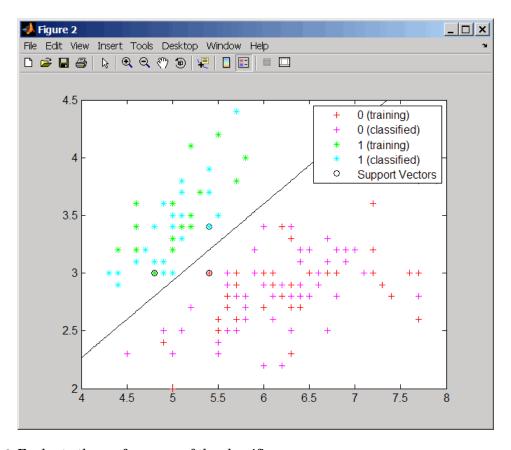

**10** Evaluate the performance of the classifier.

```
classperf(cp,classes,test);
cp.CorrectRate
ans =
    0.9867
```

# symclassify

#### References

- [1] Kecman, V., Learning and Soft Computing, MIT Press, Cambridge, MA. 2001.
- [2] Suykens, J.A.K., Van Gestel, T., De Brabanter, J., De Moor, B., and Vandewalle, J., Least Squares Support Vector Machines, World Scientific, Singapore, 2002.
- [3] Scholkopf, B., and Smola, A.J., Learning with Kernels, MIT Press, Cambridge, MA. 2002.
- [4] Cristianini, N., and Shawe-Taylor, J. (2000). An Introduction to Support Vector Machines and Other Kernel-based Learning Methods, First Edition (Cambridge: Cambridge University Press). http://www.support-vector.net/

### See Also

Bioinformatics  $Toolbox^{TM}$  functions: classperf, crossvalind, knnclassify, symtrain

Statistics Toolbox<sup>TM</sup> function: classify

 $Optimization \ Toolbox^{\tiny TM} \ function: \ quadprog$ 

**Purpose** 

Create or edit Sequential Minimal Optimization (SMO) options

structure

**Syntax** 

 $SMO\_OptsStruct = svmsmoset('Property1Name', Property1Value,$ 

'Property2Name', Property2Value, ...)

SMO\_OptsStruct = svmsmoset(OldOpts, 'Property1Name',
 Property1Value, 'Property2Name', Property2Value, ...)

SMO OptsStruct = svmsmoset(OldOpts, NewOpts)

**Arguments** 

OldOpts Structure that specifies options used by the SMO

method of the symtrain function.

NewOpts Structure that specifies options used by the SMO

method of the symtrain function.

| PropertyName | Description of PropertyValue                                                                                                    |
|--------------|----------------------------------------------------------------------------------------------------|
| TolKKT       | Value that specifies the tolerance with which the KKT conditions are checked. KKT conditions are Karush-Kuhn-Tucker conditions. Default is 1.0000e-003.                                              |
| MaxIter      | Integer that specifies the maximum number of iterations of the main loop. If this limit is exceeded before the algorithm converges, then the algorithm stops and returns an error. Default is 15000. |

| PropertyName      | Description of PropertyValue                                                                                                    |
|-------------------|----------------------------------------------------------------------------------------------------|
| Display           | String that specifies the level of information about the optimization iterations that is displayed as the algorithm runs. Choices are:  • off — Default. Reports nothing.                                                                                     |
|                   | • iter — Reports every 500 iterations.                                                                                                    |
|                   | • final — Reports only when the algorithm finishes.                                                                                                    |
| KKTViolationLevel | Value that specifies the fraction of variables allowed to violate the KKT conditions. Choices are any value ≥ 0 and < 1. Default is 0. For example, if you set KKTViolationLevel to 0.05, then 5% of the variables are allowed to violate the KKT conditions. |
|                   | <b>Tip</b> Set this option to a positive value to help the algorithm converge if it is fluctuating near a good solution.                                                                                                    |
|                   | For more information on KKT conditions, see Cristianini, et al. 2000.                                                                                                    |
| KernelCacheLimit  | Value that specifies the size of the kernel matrix cache. The algorithm keeps a matrix with up to KernelCacheLimit × KernelCacheLimit double-precision, floating-point numbers in memory. Default is 5000.                                                    |

# Return Values

 $SMO\_OptsStruct$  Structure that specifies options used by the SMO method used by the symtrain function.

## **Description**

SMO\_OptsStruct = svmsmoset('Property1Name', Property1Value, 'Property2Name', Property2Value, ...) creates SMO\_OptsStruct, an SMO options structure from the specified inputs. This structure can be used as input for the svmtrain function.

SMO\_OptsStruct = svmsmoset(OldOpts, 'Property1Name', Property1Value, 'Property2Name', Property2Value, ...) alters the options in OldOpts, an existing SMO options structure, with the specified inputs, creating a new output options structure.

SMO\_OptsStruct = svmsmoset(OldOpts, NewOpts) alters the options in OldOpts, an existing SMO options structure, with the options specified in NewOpts, another SMO options structure, creating a new output options structure.

## **Examples**

1 Create an SMO options structure and specify the Display, MaxIter, and KernelCacheLimit properties.

Display: 'final'
TolKKT: 1.0000e-003
MaxIter: 20000

KKTViolationLevel: 0
KernelCacheLimit: 1000

**2** Create an alternate SMO options structure from the previous structure. Specify different Display and KKTViolationLevel properties.

```
alt_opts = svmsmoset(opts, 'Display', 'iter', 'KKTViolationLevel',.05)
alt_opts =
    Display: 'iter'
```

TolKKT: 1.0000e-003

MaxIter: 20000 KKTViolationLevel: 0.0500 KernelCacheLimit: 1000

#### References

- [1] Cristianini, N., and Shawe-Taylor, J. (2000). An Introduction to Support Vector Machines and Other Kernel-based Learning Methods, First Edition (Cambridge: Cambridge University Press). http://www.support-vector.net/
- [2] Platt, J.C. (1999). Sequential Minimal Optimization: A Fast Algorithm for Training Support Vector Machines. In Advances in Kernel Methods Support Vector Learning, B. Scholkopf, J.C. Burges, and A.J. Smola, eds. (Cambridge MA: MIT Press), pp. 185–208.
- [3] Fan, R.E., Chen, P.H., and Lin, C.J. (2005). Working Set Selection Using Second Order Information for Training SVM. Journal of Machine Learning Research *6*, 1889–1918.
- [4] Bottou, L. and Lin, C.J. (2006). Support Vector Machine Solvers. http://www.csie.ntu.edu.tw/~cjlin/papers.html

#### See Also

Bioinformatics Toolbox<sup>TM</sup> functions: symclassify, symtrain

Optimization Toolbox<sup>TM</sup> function: optimset

#### **Purpose**

Train support vector machine classifier

# **Syntax**

```
SVMStruct = svmtrain(Training, Group)
SVMStruct = svmtrain(..., 'Kernel_Function',
Kernel_FunctionValue, ...)
SVMStruct = svmtrain(..., 'RBF_Sigma', RBFSigmaValue, ...)
SVMStruct = svmtrain(..., 'Polyorder', PolyorderValue, ...)
SVMStruct = svmtrain(..., 'Mlp_Params',
Mlp_ParamsValue, ...)
SVMStruct = svmtrain(..., 'Method', MethodValue, ...)
SVMStruct = svmtrain(..., 'QuadProg_Opts',
    QuadProg_OptsValue, ...)
SVMStruct = svmtrain(..., 'SMO_Opts', SMO_OptsValue, ...)
SVMStruct = svmtrain(..., 'BoxConstraint',
    BoxConstraintValue, ...)
SVMStruct = svmtrain(..., 'Autoscale', AutoscaleValue, ...)
SVMStruct = svmtrain(..., 'Showplot', ShowplotValue, ...)
```

# **Arguments**

Training

Matrix of training data, where each row corresponds to an observation or replicate, and each column corresponds to a feature or variable.

Group

Column vector, character array, or cell array of strings for classifying data in *Training* into two groups. It has the same number of elements as there are rows in *Training*. Each element specifies the group to which the corresponding row in *Training* belongs.

Kernel FunctionValue String or function handle specifying the kernel function that maps the training data into kernel space. Choices are:

- linear Default. Linear kernel or dot product.
- quadratic Quadratic kernel.
- rbf Gaussian Radial Basis Function kernel with a default scaling factor, sigma, of 1.
- polynomial Polynomial kernel with a default order of 3.
- mlp Multilayer Perceptron kernel with default scale and bias parameters of [1, -11.
- @functionname Handle to a kernel function specified using @and the functionname. For example, @kfun, or an anonymous function.

**RBFSigmaValue** 

Positive number that specifies the scaling factor, sigma, in the radial basis function kernel. Default is 1.

PolyorderValue

Positive number that specifies the order of a polynomial kernel. Default is 3.

Mlp ParamsValue

Two-element vector, [p1, p2], that specifies the scale and bias parameters of the multilayer perceptron (mlp) kernel. K = tanh(p1\*U\*V' + p2). p1 must be > 0, and p2 must be < 0. Default is [1, -1].

MethodValue

String specifying the method to find the separating hyperplane. Choices are:

- QP Quadratic Programming (requires the Optimization Toolbox<sup>™</sup> software).
   The classifier is a two-norm, soft-margin support vector machine.
- SMO Sequential Minimal Optimization. The classifier is a one-norm, soft-margin support vector machine.
- LS Least-Squares.

If you installed the Optimization Toolbox software, the QP method is the default. Otherwise, the SMO method is the default.

QuadProg\_OptsValue

An options structure created by the optimset function (Optimization Toolbox software). This structure specifies options used by the QP method. For more information on creating this structure, see the optimset and quadprog reference pages.

SMO\_OptsValue

An options structure created by the symsmoset function. This structure specifies options used by the SMO method. For more information on creating this structure, see the symsmoset function.

# **symtrain**

#### **BoxConstraintValue**

Box constraints for the soft margin. Choices are:

- Strictly positive numeric scalar.
- Array of strictly positive values with the number of elements equal to the number of rows in the *Training* matrix.

If BoxConstraintValue is a scalar, it is automatically rescaled by N/(2\*N1) for the data points of group one and by N/(2\*N2) for the data points of group two. N1 is the number of elements in group one, N2 is the number of elements in group two, and N = N1 + N2. This rescaling is done to take into account unbalanced groups, that is cases where N1 and N2 have very different values.

If BoxConstraintValue is an array, then each array element is taken as a box constraint for the data point with the same index.

Default is a scalar value of 1.

AutoscaleValue

Controls the shifting and scaling of data points before training. When AutoscaleValue is true, the columns of the input data matrix *Training* are shifted to zero mean and scaled to unit variance. Default is true.

ShowplotValue

Controls the display of a plot of the grouped data, including the separating line for the classifier, when using two-dimensional data. Choices are true or false (default).

### Return Values

#### SVMStruct

Structure containing information about the trained SVM classifier, including the following fields:

- SupportVectors
- Alpha
- Bias
- KernelFunction
- KernelFunctionArgs
- GroupNames
- SupportVectorIndices
- ScaleData
- FigureHandles

**Tip** You can use *SVMStruct* as input to the symclassify function, to use for classification.

## **Description**

SVMStruct = svmtrain(Training, Group) trains a support vector machine (SVM) classifier using Training, a matrix of training data taken from two groups, specified by Group. svmtrain treats NaNs or empty strings in Group as missing values and ignores the corresponding rows of Training. Information about the trained SVM classifier is returned in SVMStruct, a structure with the following fields.

- SupportVectors
- Alpha
- Bias
- KernelFunction

# symtrain

- KernelFunctionArgs
- GroupNames
- SupportVectorIndices
- ScaleData
- FigureHandles

SVMStruct = svmtrain(Training, Group, ...'PropertyName', PropertyValue, ...) calls svmtrain with optional properties that use property name/property value pairs. You can specify one or more properties in any order. Each PropertyName must be enclosed in single quotation marks and is case insensitive. These property name/property value pairs are as follows:

SVMStruct = svmtrain(..., 'Kernel\_Function', Kernel\_FunctionValue, ...) specifies the kernel function (Kernel\_FunctionValue) that maps the training data into kernel space. Kernel\_FunctionValue can be one of the following strings or a function handle:

- linear Default. Linear kernel or dot product.
- quadratic Quadratic kernel.
- rbf Gaussian Radial Basis Function kernel with a default scaling factor, sigma, of 1.
- polynomial Polynomial kernel with a default order of 3.
- mlp Multilayer Perceptron kernel with default scale and bias parameters of [1, -1].
- @functionname Handle to a kernel function specified using @and the functionname. For example, @kfun, or an anonymous function.

A kernel function must be of the following form:

```
function K = kfun(U, V)
```

Input arguments U and V are matrices with m and n rows respectively. Return value K is an m-by-n matrix. If kfun is parameterized, you can use anonymous functions to capture the problem-dependent parameters. For example, suppose that your kernel function is:

```
function K = kfun(U,V,P1,P2)
K = tanh(P1*(U*V')+P2);
```

You can set values for P1 and P2 and then use an anonymous function as follows:

```
@(U,V) kfun(U,V,P1,P2)
```

For more information on the types of functions that can be used as kernel functions, see Cristianini and Shawe-Taylor, 2000.

SVMStruct = svmtrain(..., 'RBF\_Sigma', RBFSigmaValue, ...) specifies the scaling factor, sigma, in the radial basis function kernel. RBFSigmaValue must be a positive number. Default is 1.

SVMStruct = svmtrain(..., 'Polyorder', PolyorderValue, ...) specifies the order of a polynomial kernel. PolyorderValue must be a positive number. Default is 3.

SVMStruct = svmtrain(..., 'Mlp\_Params', Mlp\_ParamsValue, ...) specifies the scale and bias parameters of the multilayer perceptron (mlp) kernel as a two-element vector, [p1, p2]. K = tanh(p1\*U\*V' + p2), p1 > 0, and p2 < 0. p1 must be > 0, and p2 must be < 0. Default is [1, -1].

SVMStruct = svmtrain(..., 'Method', MethodValue, ...)
specifies the method to find the separating hyperplane. Choices are:

- QP Quadratic Programming (requires the Optimization Toolbox software). The classifier is a two-norm, soft-margin support vector machine.
- SMO Sequential Minimal Optimization. The classifier is a one-norm, soft-margin support vector machine.
- LS Least-Squares.

If you installed the Optimization Toolbox software, the QP method is the default. Otherwise, the SMO method is the default.

**Note** If you specify the QP method, the classifier is a two-norm, soft-margin support vector machine.

SVMStruct = svmtrain(..., 'QuadProg\_Opts', QuadProg\_OptsValue, ...) specifies an options structure created by the optimset function (Optimization Toolbox software). This structure specifies options used by the QP method. For more information on creating this structure, see the optimset and quadprog functions.

SVMStruct = svmtrain(..., 'SMO\_Opts', SMO\_OptsValue, ...) specifies an options structure created by svmsmoset function. This structure specifies options used by the SMO method. For more information on creating this structure, see the svmsmoset function.

SVMStruct = svmtrain(..., 'BoxConstraint', BoxConstraintValue, ...) specifies box constraints for the soft margin. BoxConstraintValue can be either of the following:

- Strictly positive numeric scalar
- Array of strictly positive values with the number of elements equal to the number of rows in the *Training* matrix

If BoxConstraintValue is a scalar, it is automatically rescaled by N/(2\*N1) for the data points of group one and by N/(2\*N2) for the data points of group two. N1 is the number of elements in group one, N2 is the number of elements in group two, and N=N1+N2. This rescaling is done to take into account unbalanced groups, that is cases where N1 and N2 have very different values.

If BoxConstraintValue is an array, then each array element is taken as a box constraint for the data point with the same index.

Default is a scalar value of 1.

SVMStruct = svmtrain(..., 'Autoscale', AutoscaleValue, ...) controls the shifting and scaling of data points before training. When AutoscaleValue is true, the columns of the input data matrix Training are shifted to zero mean and scaled to unit variance. Default is true.

SVMStruct = svmtrain(..., 'Showplot', ShowplotValue, ...), controls the display of a plot of the grouped data, including the separating line for the classifier, when using two-dimensional data. Choices are true or false (default).

### **Memory Usage and Out of Memory Error**

When you set 'Method' to 'QP', the symtrain function operates on a data set containing N elements, it creates an (N+1)-by-(N+1) matrix to find the separating hyperplane. This matrix needs at least 8\*(n+1)^2 bytes of contiguous memory. If this size of contiguous memory is not available, the software displays an "out of memory" message.

When you set 'Method' to 'SMO', memory consumption is controlled by the SMO option KernelCacheLimit. For more information on the KernelCacheLimit option, see the symsmoset function. The SMO algorithm stores only a submatrix of the kernel matrix, limited by the size specified by the KernelCacheLimit option. However, if the number of data points exceeds the size specified by the KernelCacheLimit option, the SMO algorithm slows down because it has to recalculate the kernel matrix elements.

When using symtrain on large data sets, and you run out of memory or the optimization step is very time consuming, try either of the following:

- Use a smaller number of samples and use cross validation to test the performance of the classifier.
- Set 'Method' to 'SMO', and set the KernelCacheLimit option as large as your system permits. For information on setting the KernelCacheLimit option, see the symsmoset function.

**Tip** If you set 'Method' to 'SMO', setting the 'BoxConstraint' property as small as possible will help the SMO algorithm run faster.

## **Examples**

1 Load the sample data, which includes Fisher's iris data of 5 measurements on a sample of 150 irises.

```
load fisheriris
```

**2** Create data, a two-column matrix containing sepal length and sepal width measurements for 150 irises.

```
data = [meas(:,1), meas(:,2)];
```

**3** From the species vector, create a new column vector, groups, to classify data into two groups: Setosa and non-Setosa.

```
groups = ismember(species, 'setosa');
```

**4** Randomly select training and test sets.

```
[train, test] = crossvalind('holdOut',groups);
cp = classperf(groups);
```

**5** Train an SVM classifier using a linear kernel function and plot the grouped data.

```
svmStruct = svmtrain(data(train,:),groups(train),'showplot',true);
```

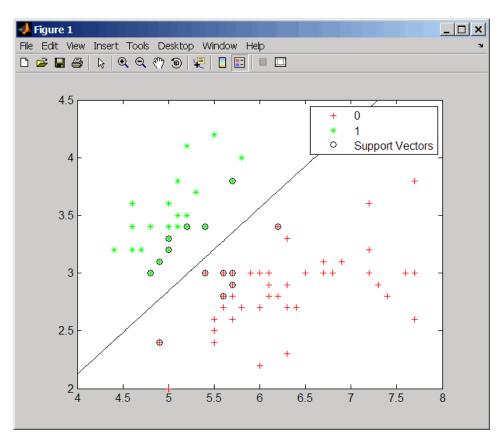

**6** Add a title to the plot, using the KernelFunction field from the svmStruct structure as the title.

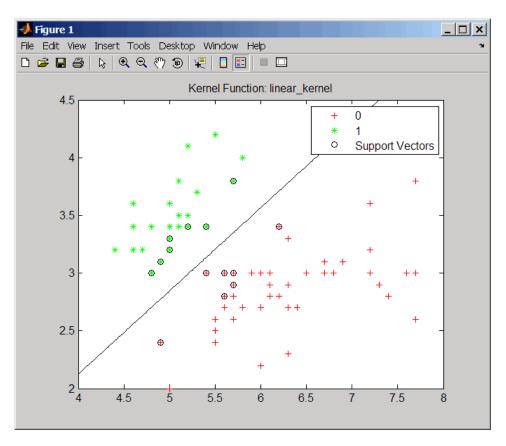

**7** Use the symclassify function to classify the test set.

classes = svmclassify(svmStruct,data(test,:),'showplot',true);

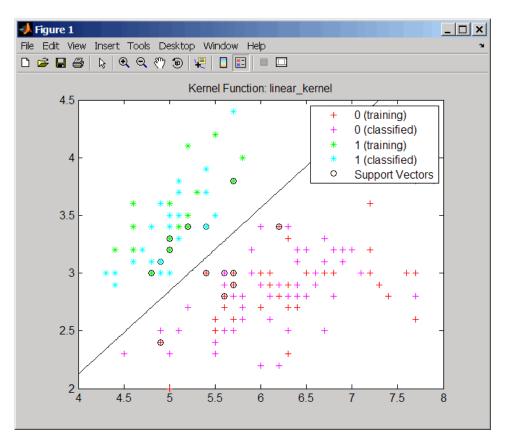

**8** Evaluate the performance of the classifier.

```
classperf(cp,classes,test);
cp.CorrectRate
ans =
    0.9867
```

**9** Use a one-norm, hard margin support vector machine classifier by changing the boxconstraint property.

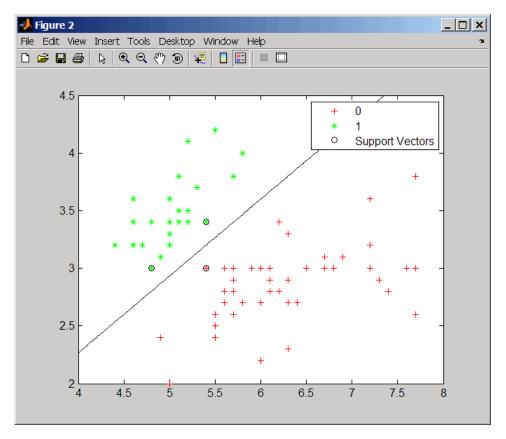

classes = svmclassify(svmStruct,data(test,:),'showplot',true);

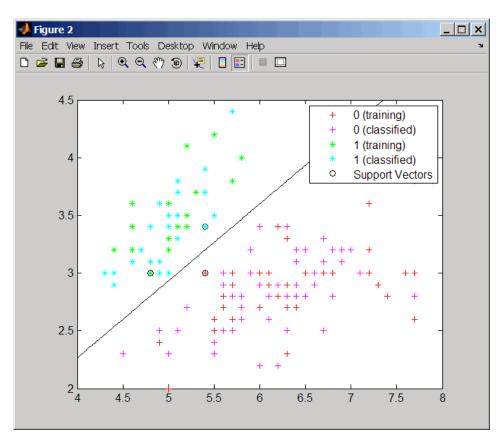

**10** Evaluate the performance of the classifier.

```
classperf(cp,classes,test);
cp.CorrectRate
ans =
    0.9867
```

### symtrain

#### References

- [1] Kecman, V. (2001). Learning and Soft Computing (Cambridge, MA: MIT Press).
- [2] Suykens, J.A.K., Van Gestel, T., De Brabanter, J., De Moor, B., and Vandewalle, J. (2002). Least Squares Support Vector Machines (Singapore: World Scientific).
- [3] Scholkopf, B., and Smola, A.J. (2002). Learning with Kernels (Cambridge, MA: MIT Press).
- [4] Cristianini, N. and Shawe-Taylor, J. (2000). An Introduction to Support Vector Machines and Other Kernel-based Learning Methods, First Edition (Cambridge: Cambridge University Press). http://www.support-vector.net/

#### See Also

Bioinformatics  $Toolbox^{\text{TM}}$  functions: knnclassify, symclassify, symsmoset

Statistics Toolbox<sup>™</sup> function: classify Optimization Toolbox function: quadprog

 $MATLAB^{\circledR}$  function: optimset

#### **Purpose**

Locally align two sequences using Smith-Waterman algorithm

### **Syntax**

### **Arguments**

Seq1, Seq2

Amino acid or nucleotide sequences. Enter any of the following:

- Character string of letters representing amino acids or nucleotides, such as returned by int2aa or int2nt
- Vector of integers representing amino acids or nucleotides, such as returned by aa2int or nt2int
- Structure containing a Sequence field

**Tip** For help with letter and integer representations of amino acids and nucleotides, see Amino Acid Lookup on page 2-64 or Nucleotide Lookup on page 2-75.

AlphabetValue

String specifying the type of sequence. Choices are 'AA' (default) or 'NT'.

### swalign

ScoringMatrixValue String specifying the scoring matrix to use for the local alignment. Choices for amino acid sequences are:

- 'PAM40'
- 'PAM250'
- 'DAYHOFF'
- 'GONNET'
- 'BLOSUM30' increasing by 5 up to 'BLOSUM90'
- 'BLOSUM62'
- 'BLOSUM100'

#### Default is:

- 'BLOSUM50' (when Alphabet Value equals 'AA')
- 'NUC44' (when Alphabet Value equals 'NT')

**Note** All of the above scoring matrices have a built-in scale factor that returns Score in bits.

#### ScaleValue

Scale factor used to return Score in arbitrary units other than bits. Choices are any positive value. For example, if you enter log(2) for ScaleValue, then swalign returns Score in nats.

#### GapOpenValue

Penalty for opening a gap in the alignment. Choices are any positive integer. Default is 8. ExtendGapValue Penalty for extending a gap. Choices are

any positive integer. Default is equal to

GapOpenValue.

Showscore Value Controls the display of the scoring space and

the winning path of the alignment. Choices

are true or false (default).

Return Values

Score Optimal local alignment score in bits.

Alignment 3-by-N character array showing the two

sequences, Seq1 and Seq2, in the first and third rows, and symbols representing the optimal local alignment between them in the

second row.

Start 2-by-1 vector of indices indicating the starting

point in each sequence for the alignment.

**Description** 

Score = swalign(Seq1, Seq2) returns the optimal local alignment score in bits. The scale factor used to calculate the score is provided by the scoring matrix.

[Score, Alignment] = swalign(Seq1, Seq2) returns a 3-by-N character array showing the two sequences, Seq1 and Seq2, in the first and third rows, and symbols representing the optimal local alignment between them in the second row. The symbol | indicates amino acids or nucleotides that match exactly. The symbol: indicates amino acids or nucleotides that are related as defined by the scoring matrix (nonmatches with a zero or positive scoring matrix value).

[Score, Alignment, Start] = swalign(Seq1, Seq2) returns a 2-by-1 vector of indices indicating the starting point in each sequence for the alignment.

```
= swalign(Seq1,Seq2, ... 'PropertyName', PropertyValue,
...) calls swalign with optional properties that use property
name/property value pairs. You can specify one or more properties in
any order. Each PropertyName must be enclosed in single quotation
marks and is case insensitive. These property name/property value
pairs are as follows:
... = swalign(Seq1,Seq2, ... 'Alphabet', AlphabetValue)
specifies the type of sequences. Choices are 'AA' (default) or 'NT'.
     = swalign(Seq1,Seq2, ...'ScoringMatrix',
ScoringMatrixValue, ...) specifies the scoring matrix to use for the
local alignment. Default is:
• 'BLOSUM50' (when Alphabet Value equals 'AA')
• 'NUC44' (when Alphabet Value equals 'NT')
... = swalign(Seq1, Seq2, ... 'Scale', ScaleValue, ...)
specifies the scale factor used to return Score in arbitrary units other
than bits. Choices are any positive value.
     = swalign(Seq1,Seq2, ... 'GapOpen', GapOpenValue, ...)
specifies the penalty for opening a gap in the alignment. Choices are
any positive integer. Default is 8.
     = swalign(Seq1,Seq2, ... 'ExtendGap', ExtendGapValue,
...) specifies the penalty for extending a gap in the alignment. Choices
are any positive integer. Default is equal to GapOpenValue.
     = swalign(Seq1,Seq2, ... 'Showscore', ShowscoreValue,
...) controls the display of the scoring space and winning path of the
alignment. Choices are true or false (default)
```

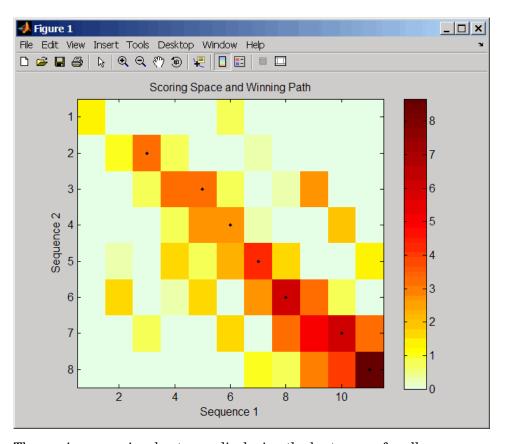

The scoring space is a heat map displaying the best scores for all the partial alignments of two sequences. The color of each (n1,n2) coordinate in the scoring space represents the best score for the pairing of subsequences Seq1(s1:n1) and Seq2(s2:n2), where n1 is a position in Seq1, n2 is a position in Seq2, s1 is any position in Seq1 between 1:n1, and s2 is any position in Seq2 between 1:n2. The best score for a pairing of specific subsequences is determined by scoring all possible alignments of the subsequences by summing matches and gap penalties.

The winning path is represented by black dots in the scoring space and represents the pairing of positions in the optimal local alignment. The

color of the last point (lower right) of the winning path represents the optimal local alignment score for the two sequences and is the *Score* output returned by swalign.

**Tip** The scoring space visually shows tandem repeats, small segments that potentially align, and partial alignments of domains from rearranged sequences.

### **Examples**

1 Locally align two amino acid sequences using the BLOSUM50 (default) scoring matrix and the default values for the GapOpen and ExtendGap properties. Return the optimal local alignment score in bits and the alignment character array. Return the optimal global alignment score in bits and the alignment character array.

```
[Score, Alignment] = swalign('VSPAGMASGYD','IPGKASYD')
Score =
    8.6667
Alignment =
PAGMASGYD
| | | | | |
P-GKAS-YD
```

**2** Locally align two amino acid sequences specifying the PAM250 scoring matrix and a gap open penalty of 5.

```
8
Alignment =
GAWGHE
:|| ||
PAW-HE
```

**3** Locally align two amino acid sequences returning the *Score* in nat units (nats) by specifying a scale factor of log(2).

```
[Score, Alignment] = swalign('HEAGAWGHEE', 'PAWHEAE', 'Scale', log(2))
Score =
6.4694
Alignment =
AWGHE
||  ||
AW-HE
```

### References

- [1] Durbin, R., Eddy, S., Krogh, A., and Mitchison, G. (1998). Biological Sequence Analysis (Cambridge University Press).
- [2] Smith, T., and Waterman, M. (1981). Identification of common molecular subsequences. Journal of Molecular Biology 147, 195–197.

### **See Also**

Bioinformatics  $Toolbox^{TM}$  functions: blosum, nt2aa, nwalign, pam, seqdotplot, showalignment

### traceplot

Purpose Draw nucleotide trace plots

**Syntax** traceplot(*TraceStructure*)

traceplot(A, C, G, T) h = traceplot(...)

**Description** traceplot(TraceStructure) creates a trace plot from data in a

structure with fields A, C, G, T.

traceplot(A, C, G, T) creates a trace plot from data in vectors A,

C, G, T.

h = traceplot(...) returns a structure with the handles of the lines

corresponding to A, C, G, T.

**Examples** tstruct = scfread('sample.scf');

traceplot(tstruct)

**See Also** Bioinformatics Toolbox<sup>TM</sup> function: scfread

#### **Purpose**

Perform background adjustment on Affymetrix® microarray probe-level data using zone-based method

#### **Syntax**

```
BackAdjustedData = zonebackadj(Data)
[BackAdjustedData, ZoneStruct] = zonebackadj(Data)
[BackAdjustedData, ZoneStruct,
    Background] = zonebackadj(Data)
... = zonebackadj(Data, ...'NumZones', NumZonesValue, ...)
... = zonebackadj(Data, ...'Percent', PercentValue, ...)
... = zonebackadj(Data, ...'SmoothFactor',
SmoothFactorValue,
    ...)
... = zonebackadj(Data, ...'NoiseFrac',
NoiseFracValue, ...)
... = zonebackadj(Data, ...'CDF', CDFValue, ...)
... = zonebackadj(Data, ...'Mask', MaskValue, ...)
... = zonebackadj(Data, ...'Showplot', ShowplotValue, ...)
```

### **Arguments**

Data

Either of the following:

- MATLAB® structure containing probe intensities from an Affymetrix CEL file, such as returned by affyread when used to read a CEL file.
- Array of MATLAB structures containing probe intensities from multiple Affymetrix CEL files.

*NumZonesValue* 

Scalar or two-element vector that specifies the number of zones to use in the background adjustment. If a scalar, it must be a square number. If a two-element vector, the first element specifies the number of rows and the second element specifies the number of columns in a nonsquare grid. Default is 16.

### zonebackadi

Percent Value

Value that specifies a percentage, P, such that the lowest P percent of ranked intensity values from each zone is used to estimate the background for that zone. Default is 2.

SmoothFactorValue Value that specifies the smoothing factor used in the calculation of the weighted average of the contributions of each zone to the background of a point. Default is 100.

NoiseFracValue

Value that specifies the noise fraction, NF, such that the background-adjusted value is given by max((Intensity - WeightedBackground), NF\*LocalNoiseEstimate). Default is 0.5.

**CDFValue** 

Either of the following:

- String specifying a file name or path and file name of an Affymetrix CDF library file. If you specify only a file name, the file must be on the MATLAB search path or in the current directory.
- MATLAB structure containing information from an Affymetrix CDF library file, such as returned by affyread when used to read a CDF file.

The CDF library file or structure specifies control cells, which are not used in the background estimates.

MaskValue

Logical vector that specifies which cells to mask and not use in the background estimates. In the vector, 0 = not masked and 1 = masked. Defaults are the values in the Masked column of the Probes field of the CEL file.

ShowplotValue

Controls the plotting of an image of the background estimates. Choices are true or false (default).

### Return Values

BackAdjustedData Matrix or cell array of vectors containing

background-adjusted probe intensity values.

ZoneStruct MATLAB structure containing the centers of

the zones used to perform the background adjustment and the estimates of the

background values at the center of each zone.

Background Matrix or cell array of vectors containing the

estimated background values for each probe.

### **Description**

BackAdjustedData = zonebackadj(Data) returns the background-adjusted probe intensities from Data, which contains probe intensities from Affymetrix CEL files. Details of the background adjustment are described in Statistical Algorithms Description Document.

[BackAdjustedData, ZoneStruct] = zonebackadj(Data) also returns a structure containing the centers of the zones used to perform the background adjustment and the estimates of the background values at the center of each zone.

[BackAdjustedData, ZoneStruct, Background] = zonebackadj(Data) also returns a matrix or cell array of vectors containing the estimated background values for each probe.

... = zonebackadj (Data, ...'PropertyName', PropertyValue, ...) calls zonebackadj with optional properties that use property name/property value pairs. You can specify one or more properties in any order. Each PropertyName must be enclosed in single quotation marks and is case insensitive. These property name/property value pairs are as follows:

... = zonebackadj(Data, ...'NumZones', NumZonesValue, ...) specifies the number of zones to use in the background adjustment.

*NumZonesValue* can be either a scalar that is a square number or a two-element array in which the first element specifies the number of rows and the second element specifies the number of columns in a nonsquare grid. Default is 16.

- ... = zonebackadj (*Data*, ... 'Percent', *PercentValue*, ...) specifies a percentage, *P*, such that the lowest *P* percent of ranked intensity values from each zone is used to estimate the background for that zone. Default is 2.
- ... = zonebackadj(Data, ...'SmoothFactor', SmoothFactorValue, ...) specifies the smoothing factor used in the calculation of the weighted average of the contributions of each zone to the background of a point, thus providing a smooth transition between zones. Default is 100.
- ... = zonebackadj(Data, ...'NoiseFrac', NoiseFracValue, ...) specifies the noise fraction, such that the background-adjusted value is given by max((Intensity WeightedBackground), NF\*LocalNoiseEstimate), where NF is NoiseFracValue. Default is 0.5.
- ... = zonebackadj (Data, ... 'CDF', CDFValue, ...) specifies an Affymetrix CDF library file or structure, which specifies control cells, which are not used in the background estimates.
- ... = zonebackadj (Data, ...'Mask', MaskValue, ...) specifies a logical vector of that specifies which cells to mask and not use in the background estimates. In the vector, 0 = not masked and 1 = masked. Defaults are the values in the Masked column of the Probes field of the CEL file.
- ... = zonebackadj(Data, ...'Showplot', ShowplotValue, ...) plots an image of the background estimates. Choices are true or false (default).

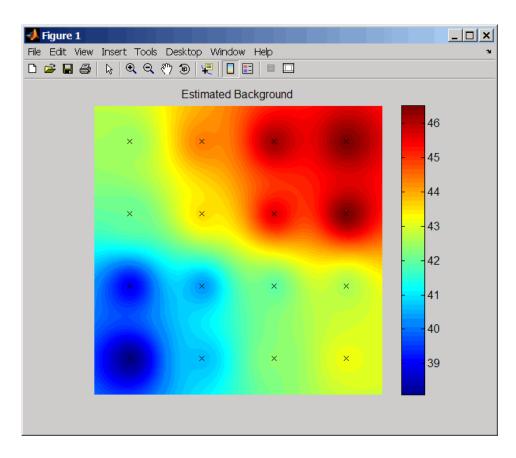

### **Examples**

The following example uses a sample CEL file and CDF library file from the *E. coli* Antisense Genome array, which you can download from:

http://www.affymetrix.com/support/technical/sample\_data/demo\_data.affx

After you download the demo data, you will need the Affymetrix Data Transfer Tool to extract the CEL file from a DTT file. You can download the Affymetrix Data Transfer Tool from:

http://www.affymetrix.com/products/software/specific/dtt.affx

The following example assumes that the Ecoli-antisense-121502.CEL file is stored on the MATLAB search path or in the current directory. It also assumes that the associated CDF library file, Ecoli\_ASv2.CDF, is stored at D:\Affymetrix\LibFiles\Ecoli.

1 Use the affyread function to read an Affymetrix CEL file and create celStruct, a MATLAB structure containing probe intensities for a single Affymetrix GeneChip<sup>®</sup>.

```
celStruct = affyread('Ecoli-antisense-121502.CEL');
```

**2** Perform background adjustment on the probe intensities in the structure, excluding the probe intensities from the control cells on the chip.

#### References

[1] Statistical Algorithms Description Document, http://www.affymetrix.com/support/technical/whitepapers/sadd whitepaper.pdf

#### **See Also**

Bioinformatics  $Toolbox^{TM}$  functions: affyinvarsetnorm, affyread, celintensityread, gcrma, gcrmabackadj, probelibraryinfo, probesetlink, probesetlookup, probesetvalues, quantilenorm, rmabackadj, rmasummary

## Method Reference

Phylogenetic Tree (p. 3-1)

Select, modify, and plot phylogenetic trees using phytree object methods

Graph Visualization (p. 3-2)

View relationships between data visually with interactive maps, hierarchy plots, and pathways using biograph object methods

Gene Ontology (p. 3-3)

Explore and analyze Gene Ontology data using geneont object methods

Clustergram (p. 3-4)

Visualize and explore hierarchical clustering analysis data using clustergram object methods

### Phylogenetic Tree

Following are methods for use with a phytree object.

get (phytree)

Retrieve information about phylogenetic tree object

getbyname (phytree)

Branches and leaves from phytree

object

getcanonical (phytree) Calculate canonical form of

phylogenetic tree

getmatrix (phytree) Convert phytree object into

relationship matrix

Create Newick-formatted string getnewickstr (phytree)

pdist (phytree) Calculate pairwise patristic

distances in phytree object

plot (phytree) Draw phylogenetic tree

Remove branch nodes from prune (phytree)

phylogenetic tree

reorder (phytree) Reorder leaves of phylogenetic tree reroot (phytree) Change root of phylogenetic tree select (phytree) Select tree branches and leaves in

phytree object

subtree (phytree) Extract phylogenetic subtree

view (phytree) View phylogenetic tree

weights (phytree) Calculate weights for phylogenetic

tree

### **Graph Visualization**

Following are methods for use with a biograph object.

allshortestpaths (biograph) Find all shortest paths in biograph

object

conncomp (biograph) Find strongly or weakly connected

components in biograph object

dolayout (biograph) Calculate node positions and edge

trajectories

getancestors (biograph) Find ancestors in biograph object getdescendants (biograph) Find descendants in biograph object getedgesbynodeid (biograph)

Get handles to edges in biograph

object

getmatrix (biograph) Get connection matrix from biograph

object

getnodesbyid (biograph) Get handles to nodes

getrelatives (biograph)

Find relatives in biograph object isdag (biograph)

Test for cycles in biograph object isomorphism (biograph)

Find isomorphism between two

biograph objects

isspantree (biograph) Determine if tree created from

biograph object is spanning tree

maxflow (biograph) Calculate maximum flow in biograph

object

minspantree (biograph) Find minimal spanning tree in

biograph object

shortestpath (biograph) Solve shortest path problem in

biograph object

topoorder (biograph) Perform topological sort of directed

acyclic graph extracted from

biograph object

traverse (biograph)

Traverse biograph object by following

adjacent nodes

view (biograph) Draw figure from biograph object

### **Gene Ontology**

Following are methods for use with a geneont object.

getancestors (geneont) Find terms that are ancestors of

specified Gene Ontology (GO) term

getdescendants (geneont) Find terms that are descendants of

specified Gene Ontology (GO) term

getmatrix (geneont) Convert geneont object into

relationship matrix

getrelatives (geneont) Find terms that are relatives of

specified Gene Ontology (GO) term

### Clustergram

Following are methods for use with a clustergram object.

get (clustergram) Retrieve information about

clustergram object

plot (clustergram) Render clustergram heat map and

dendrograms for clustergram object

set (clustergram) Set property of clustergram object

view (clustergram) View clustergram heat map and

dendrograms for clustergram object

# Methods — Alphabetical List

### allshortestpaths (biograph)

#### **Purpose**

Find all shortest paths in biograph object

### **Syntax**

```
[dist] = allshortestpaths(BGObj)
[dist] = allshortestpaths(BGObj, ...'Directed',
DirectedValue, ...)
[dist] = allshortestpaths(BGObj, ...'Weights', WeightsValue,
    ...)
```

### **Arguments**

BGOb j

Biograph object created by biograph (object constructor).

Directed Value Property that indicates whether the graph is directed or undirected. Enter false for an undirected graph. This results in the upper triangle of the sparse matrix being ignored. Default is true.

WeightsValue

Column vector that specifies custom weights for the edges in the N-by-N adjacency matrix extracted from a biograph object, BGObj. It must have one entry for every nonzero value (edge) in the matrix. The order of the custom weights in the vector must match the order of the nonzero values in the matrix when it is traversed column-wise. This property lets you use zero-valued weights. By default, allshortestpaths gets weight information from the nonzero entries in the matrix.

### **Description**

**Tip** For introductory information on graph theory functions, see "Graph Theory Functions" in the  $Bioinformatics\ Toolbox^{TM}\ User's\ Guide$ .

[dist] = allshortestpaths(BGObj) finds the shortest paths between every pair of nodes in a graph represented by an N-by-N adjacency matrix extracted from a biograph object, BGObj, using Johnson's

### allshortestpaths (biograph)

algorithm. Nonzero entries in the matrix represent the weights of the edges.

Output *dist* is an N-by-N matrix where *dist*(S,T) is the distance of the shortest path from node S to node T. A 0 in this matrix indicates the source node; an Inf is an unreachable node.

Johnson's algorithm has a time complexity of O(N\*log(N)+N\*E), where N and E are the number of nodes and edges respectively.

[...] = allshortestpaths (BGObj, 'PropertyName', PropertyValue, ...) calls allshortestpaths with optional properties that use property name/property value pairs. You can specify one or more properties in any order. Each PropertyName must be enclosed in single quotes and is case insensitive. These property name/property value pairs are as follows:

[dist] = allshortestpaths(BGObj, ...'Directed', DirectedValue, ...) indicates whether the graph is directed or undirected. Set DirectedValue to false for an undirected graph. This results in the upper triangle of the sparse matrix being ignored. Default is true.

[dist] = allshortestpaths(BGObj, ...'Weights', WeightsValue, ...) lets you specify custom weights for the edges. WeightsValue is a column vector having one entry for every nonzero value (edge) in the N-by-N adjacency matrix extracted from a biograph object, BGObj. The order of the custom weights in the vector must match the order of the nonzero values in the N-by-N adjacency matrix when it is traversed column-wise. This property lets you use zero-valued weights. By default, allshortestpaths gets weight information from the nonzero entries in the N-by-N adjacency matrix.

### References

[1] Johnson, D.B. (1977). Efficient algorithms for shortest paths in sparse networks. Journal of the ACM 24(1), 1-13.

[2] Siek, J.G., Lee, L-Q, and Lumsdaine, A. (2002). The Boost Graph Library User Guide and Reference Manual, (Upper Saddle River, NJ:Pearson Education).

## allshortestpaths (biograph)

### See Also

Bioinformatics Toolbox functions: biograph (object constructor), graphallshortestpaths

Bioinformatics Toolbox object: biograph object

Bioinformatics Toolbox methods of a biograph object: conncomp, isdag, isomorphism, isspantree, maxflow, minspantree, shortestpath, topoorder, traverse

### conncomp (biograph)

#### **Purpose**

Find strongly or weakly connected components in biograph object

### **Syntax**

```
[S, C] = conncomp(BGObi)
```

[S, C] = conncomp(BGObj, ... 'Directed', DirectedValue, ...)

[S, C] = conncomp(BGObj, ... 'Weak', WeakValue, ...)

### **Arguments**

BG0b i

Biograph object created by biograph (object

constructor).

DirectedValue

Property that indicates whether the graph is directed or undirected. Enter false for an undirected graph. This results in the upper triangle of the sparse matrix being ignored. Default is true. A DFS-based algorithm computes the connected components. Time complexity is O(N+E), where N and E are number of nodes and

edges respectively.

Weak Value

Property that indicates whether to find weakly connected components or strongly connected components. A weakly connected component is a maximal group of nodes that are mutually reachable by violating the edge directions. Set WeakValue to true to find weakly connected components. Default is false, which finds strongly connected components. The state of this parameter has no effect on undirected graphs because weakly and strongly connected components are the same in undirected graphs. Time complexity is O(N+E), where N and E are number of nodes and edges respectively.

### **Description**

**Tip** For introductory information on graph theory functions, see "Graph Theory Functions" in the  $Bioinformatics\ Toolbox^{TM}\ User's\ Guide$ .

### conncomp (biograph)

[S, C] = conncomp(BGObj) finds the strongly connected components of an N-by-N adjacency matrix extracted from a biograph object, BGObj using Tarjan's algorithm. A strongly connected component is a maximal group of nodes that are mutually reachable without violating the edge directions. The N-by-N sparse matrix represents a directed graph; all nonzero entries in the matrix indicate the presence of an edge.

The number of components found is returned in S, and C is a vector indicating to which component each node belongs.

Tarjan's algorithm has a time complexity of O(N+E), where N and E are the number of nodes and edges respectively.

- [S, C] = conncomp(BGObj, ...'PropertyName', PropertyValue, ...) calls conncomp with optional properties that use property name/property value pairs. You can specify one or more properties in any order. Each PropertyName must be enclosed in single quotes and is case insensitive. These property name/property value pairs are as follows:
- [S, C] = conncomp(BGObj, ...'Directed', DirectedValue, ...) indicates whether the graph is directed or undirected. Set directedValue to false for an undirected graph. This results in the upper triangle of the sparse matrix being ignored. Default is true. A DFS-based algorithm computes the connected components. Time complexity is O(N+E), where N and E are number of nodes and edges respectively.
- [S, C] = conncomp(BGObj, ...'Weak', WeakValue, ...) indicates whether to find weakly connected components or strongly connected components. A weakly connected component is a maximal group of nodes that are mutually reachable by violating the edge directions. Set WeakValue to true to find weakly connected components. Default is false, which finds strongly connected components. The state of this parameter has no effect on undirected graphs because weakly and strongly connected components are the same in undirected graphs. Time complexity is O(N+E), where N and E are number of nodes and edges respectively.

### conncomp (biograph)

**Note** By definition, a single node can be a strongly connected component.

**Note** A directed acyclic graph (DAG) cannot have any strongly connected components larger than one.

#### References

[1] Tarjan, R.E., (1972). Depth first search and linear graph algorithms. SIAM Journal on Computing *1*(2), 146–160.

[2] Sedgewick, R., (2002). Algorithms in C++, Part 5 Graph Algorithms (Addison-Wesley).

[3] Siek, J.G., Lee, L-Q, and Lumsdaine, A. (2002). The Boost Graph Library User Guide and Reference Manual, (Upper Saddle River, NJ:Pearson Education).

#### See Also

Bioinformatics Toolbox functions: biograph (object constructor), graphconncomp

Bioinformatics Toolbox object: biograph object

Bioinformatics Toolbox methods of a biograph object: allshortestpaths, isdag, isomorphism, isspantree, maxflow, minspantree, shortestpath, topoorder, traverse

### dolayout (biograph)

**Purpose** 

Calculate node positions and edge trajectories

**Syntax** 

dolayout(BGobj)

dolayout(BGobj, 'Paths', PathsOnlyValue)

**Arguments** 

BGobj Biograph object created by the biograph function

(object constructor).

PathsOnlyValue Controls the calculation of only the edge paths,

leaving the nodes at their current positions.

Choices are true or false (default).

### **Description**

**Note** To use the dolayout method, you must have accepted a Graphviz software license (free). If you have not, you will be prompted to do so.

dolayout (*BGobj*) calls the layout engine to calculate the optimal position for each node so that its 2-D rendering is clean and uncluttered, and then calculates the best curves to represent the edges. The layout engine uses the following properties of the biograph object:

- LayoutType Specifies the layout engine as 'hierarchical', 'equilibrium', or 'radial'.
- LayoutScale Rescales the sizes of the node before calling the layout engine. This gives more space to the layout and reduces the overlapping of nodes.
- NodeAutoSize Controls precalculating the node size before calling the layout engine. When NodeAutoSize is set to 'on', the layout engine uses the node properties FontSize and Shape, and the biograph object property LayoutScale to precalculate the actual size of each node. When NodeAutoSize is set to 'off', the layout engine uses the node property Size.

For more information on the above properties, see Properties of a Biograph Object on page 5-4. For information on accessing and specifying the above properties of a biograph object, see Accessing Properties of a Biograph Object on page 5-10 and Specifying Properties of a Biograph Object on page 5-11.

dolayout (BGobj, 'Paths', PathsOnlyValue) controls the calculation of only the edge paths, leaving the nodes at their current positions. Choices are true or false (default).

### **Examples**

1 Create a biograph object.

Nodes do not have a position yet.

2 Call the layout engine and render the graph.

```
dolayout(bg)
bg.nodes(1).Position
ans =
    112    224
view(bg)
```

**3** Manually modify a node position and recalculate the paths only.

```
bg.nodes(1).Position = [150 150];
dolayout(bg, 'Pathsonly', true)
```

## dolayout (biograph)

view(bg)

#### See Also

Bioinformatics Toolbox<sup>TM</sup> function: biograph (object constructor)

Bioinformatics Toolbox object: biograph object

 $Bioinformatics\ Toolbox\ methods\ of\ a\ biograph\ object:\ dolayout,\\ getancestors,\ getdescendants,\ getedges by node id,\ getnodes by id,$ 

getrelatives, view

MATLAB® functions: get, set

### Purpose Retrieve information about clustergram object

### **Syntax** get(*CGobj*)

CGStruct = get(CGobj)

PropertyValue = get(CGobj, 'PropertyName')

[Property1Value, Property2Value, ...] = get(CGobj,

'Property1Name', 'Property2Name', ...)

### **Arguments**

CGob j

Clustergram object created with the function

clustergram.

PropertyName Property name for a clustergram object.

### **Description**

get(CGobj) displays all properties and their current values of CGobj, a clustergram object.

CGStruct = get(CGobj) returns all properties of CGobj, a clustergram
object, to CGStruct, a scalar structure, in which each field name is a
property of a clustergram object, and each field contains the value of
that property.

PropertyValue = get(CGobj, 'PropertyName') returns the value of
the specified property of CGobj, a clustergram object.

[Property1Value, Property2Value, ...] = get(CGobj,

'Property1Name', 'Property2Name', ...) returns the values of the

specified properties of CGobj, a clustergram object.

## get (clustergram)

### **Properties of a Clustergram Object**

| Property         | Description                                                                                                    |
|------------------|----------------------------------------------------------------------------------------------------|
| RowLabels        | Vector of numbers or cell array of text strings to label the rows in the dendrogram and heat map. Default is a vector of values 1 through $M$ , where $M$ is the number of rows in $Data$ , the matrix of data used by the clustergram function to create the clustergram object.       |
| ColumnLabels     | Vector of numbers or cell array of text strings to label the columns in the dendrogram and heat map. Default is a vector of values 1 through $N$ , where $N$ is the number of columns in $Data$ , the matrix of data used by the clustergram function to create the clustergram object. |
| RowGroupNames    | A cell array of text strings containing the names of the row groups exported to a clustergram object created using the <b>Export Group to Workspace</b> command in the Clustergram window.                                                                                              |
| RowNodeNames     | A cell array of text strings containing the names of the row nodes exported to a clustergram object created using the <b>Export Group to Workspace</b> command in the Clustergram window.                                                                                               |
| ColumnGroupNames | A cell array of text strings containing the names of the column groups exported to a clustergram object created using the <b>Export Group to</b> Workspace command in the Clustergram window.                                                                                           |

| Property        | Description                                                                                                    |
|-----------------|----------------------------------------------------------------------------------------------------|
| ColumnNodeNames | A cell array of text strings containing the names of the column nodes exported to a clustergram object created using the <b>Export Group to Workspace</b> command in the Clustergram window.                                                                                                    |
| ExprValues      | An <i>M</i> -by- <i>N</i> matrix of data, where <i>M</i> and <i>N</i> are the number of row nodes and column nodes respectively, exported to a clustergram object created using the <b>Export Group to Workspace</b> command in the Clustergram window. If the matrix contains gene expression data, typically each row corresponds to a gene and each column corresponds to a sample. |
| Standardize     | Text string that specifies the dimension for standardizing the values in the data. The standardized values are transformed so that the mean is 0 and the standard deviation is 1 in the specified dimension. Possibilities are:  • 'Column (1)' — Standardized along the columns of data.                                                                                              |
|                 | • 'Row (2)' — Standardized along the rows of data.                                                                                                    |
|                 | • 'None (3)' — Did not perform standardization.                                                                                                    |

## get (clustergram)

| Property    | Description                                                                                                    |
|-------------|----------------------------------------------------------------------------------------------------|
| Cluster     | Text string that specifies the dimension for clustering the values in the data. Possibilities are:                                                                                                    |
|             | • 'Row (1)' — Clustered rows of data only.                                                                                                    |
|             | • 'Column (2)' — Clustered columns of data only.                                                                                                    |
|             | • 'All (3)' — Clustered rows of data, then cluster columns of row-clustered data.                                                                                                    |
| RowPdist    | String or cell array that specifies the distance metric and optional arguments passed to the pdist function (Statistics Toolbox <sup>TM</sup> software) used to calculate the pairwise distances between rows. For information on possibilities, see the pdist function.                                                                                                    |
| ColumnPdist | String or cell array that specifies the distance metric and optional arguments passed to the pdist function (Statistics Toolbox software) used to calculate the pairwise distances between columns. For information on possibilities, see the pdist function.                                                                                                    |
| Linkage     | String or two-element cell array of strings that specifies the linkage method passed to the linkage function (Statistics Toolbox software) used to create the hierarchical cluster tree for rows and columns. If a two-element cell array of strings, the first element is for linkage between rows, and the second element is for linkage between columns. For information on possibilities, see the linkage function. |

| Property         | Description                                                                                                    |
|------------------|----------------------------------------------------------------------------------------------------|
| Dendrogram       | Scalar or two-element numeric vector or cell array that specifies the 'colorthreshold' property passed to the dendrogram function (Statistics Toolbox software) used to create the dendrogram plot. If a two-element numeric vector or cell array, the first element is for the rows, and the second element is for the columns. For more information, see the dendrogram function. |
| OptimalLeafOrder | Property that enabled or disabled the optimal leaf ordering calculation, which determines the leaf order that maximizes the similarity between neighboring leaves. Possibilities are 1 (enabled) or 0 (disabled).                                                                                                    |
| LogTrans         | Controlled the $\log_2$ transform of the data from natural scale. Possibilities are 1 (true) or 0 (false).                                                                                                    |
| ColorMap         | Either of the following:                                                                                                    |
|                  | • <i>M</i> -by-3 matrix of RGB values                                                                                                    |
|                  | Name or function handle of a function that<br>returns a colormap, such as redgreencmap<br>or redbluecmap                                                                                                    |
| DisplayRange     | Positive scalar that specifies the display range of standardized values.                                                                                                    |
|                  | For example, if you specify redgreencmap for the 'ColorMap' property, pure red represents values ≥ DisplayRange, and pure green represents values ≤ -DisplayRange.                                                                                                    |

## get (clustergram)

| Property       | Description                                                                                                    |
|----------------|----------------------------------------------------------------------------------------------------|
| SymmetricRange | Property to force the color scale of the heat map to be symmetric around zero. Possibilities are 1 (true) or 0 (false).                                                                                                    |
| Ratio          | <ul> <li>Scalar</li> <li>Two-element vector</li> <li>It specifies the ratio of space that the row and column dendrograms occupy relative to the heat map. If Ratio is a scalar, it is the ratio for both dendrograms. If Ratio is a two-element vector, the first element is for the ratio of the row dendrogram width to the heat map width, and the second element is for the ratio of the column dendrogram height to the heat map height. The second element is ignored for one-dimensional clustergrams.</li> </ul> |
| Impute         | <ul> <li>Any of the following:</li> <li>Name of a function that imputes missing data.</li> <li>Handle to a function that imputes missing data.</li> <li>Cell array where the first element is the name of or handle to a function that imputes missing data and the remaining elements are property name/property value pairs used as inputs to the function.</li> </ul>                                                                                                    |

### **Properties of a Clustergram Object (Continued)**

| Property      | Description                                                                                                    |
|---------------|----------------------------------------------------------------------------------------------------|
| RowMarkers    | Optional structure array for annotating the groups (clusters) of rows determined by the clustergram function. Each structure in the array represents a group of rows and contains the following fields:                  |
|               | • GroupNumber — Number to annotate the row group.                                                                                                    |
|               | • Annotation — String specifying text to annotate the row group.                                                                                                    |
|               | • Color — String or three-element vector of RGB values specifying a color, which is used to label the row group. For more information on specifying colors, see colorspec. If this field is empty, default is 'blue'.    |
| ColumnMarkers | Optional structure array for annotating groups (clusters) of columns determined by the clustergram function. Each structure in the array represents a group of rows and contains the following fields:                   |
|               | • GroupNumber — Number to annotate the column group.                                                                                                    |
|               | • Annotation — String specifying text to annotate the column group.                                                                                                    |
|               | • Color — String or three-element vector of RGB values specifying a color, which is used to label the column group. For more information on specifying colors, see colorspec. If this field is empty, default is 'blue'. |

## get (clustergram)

### **Examples**

1 Load the MAT-file, provided with the Bioinformatics Toolbox™ software, that contains yeastvalues, a matrix of gene expression data.

load filteredyeastdata

**2** Create a clustergram object and display the dendrograms and heat map from the gene expression data in the first 30 rows of the yeastvalues matrix.

cgo = clustergram(yeastvalues(1:30,:))
Clustergram object with 30 rows of nodes and 7 columns of nodes.

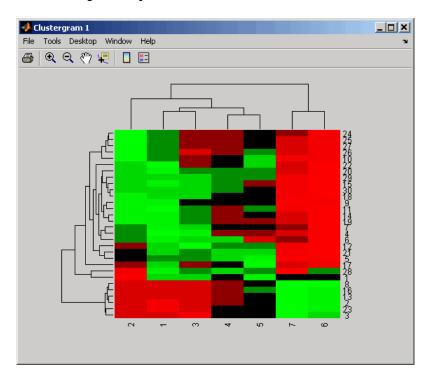

**3** Use the get method to display the properties of the clustergram object, ego.

```
get(cgo)
           RowLabels: {30x1 cell}
        ColumnLabels: {7x1 cell}
         Standardize: {'ROW (2)'}
             Cluster: {'ALL (3)'}
            RowPDist: {'Euclidean'}
         ColumnPDist: {'Euclidean'}
             Linkage: {'Average'}
          Dendrogram: {[0]}
    OptimalLeafOrder: 1
            LogTrans: 0
            Colormap: [11x3 double]
        DisplayRange: 3
      SymmetricRange: 1
               Ratio: [0.2000 0.2000]
              Impute: []
          RowMarkers: []
       ColumnMarkers: []
```

**4** Export a clustergram object of a group (cluster) of rows to the MATLAB® Workspace by right-clicking a node in the row dendrogram, and then selecting **Export Group to Workspace**.

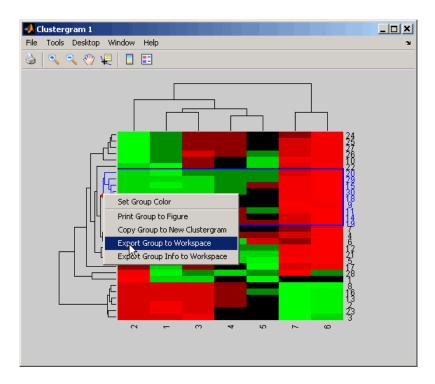

**5** In the Export to Workspace dialog box, type **cgo2** for the Workspace variable name for the clustergram object, and then click **OK**.

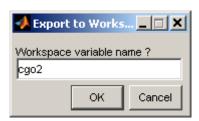

**6** Use the get method to display the properties of cgo2, the clustergram object of the exported group.

get(cgo2)

### get (clustergram)

```
RowGroupNames: {8x1 cell}
    RowNodeNames: {9x1 cell}
ColumnGroupNames: {6x1 cell}
 ColumnNodeNames: {7x1 cell}
      ExprValues: [9x7 double]
     Standardize: {'ROW (2)'}
         Cluster: {'ALL (3)'}
        RowPDist: {'Euclidean'}
     ColumnPDist: {'Euclidean'}
         Linkage: {'Average'}
      Dendrogram: {[0]}
OptimalLeafOrder: 1
        LogTrans: 0
        Colormap: [11x3 double]
    DisplayRange: 3
  SymmetricRange: 1
           Ratio: [0.2000 0.2000]
          Impute: []
      RowMarkers: []
   ColumnMarkers: []
```

#### See Also

Bioinformatics Toolbox function: clustergram (object constructor)

Bioinformatics Toolbox object: clustergram object

Bioinformatics Toolbox methods of a clustergram object: plot, set, view

# get (phytree)

**Purpose** 

Retrieve information about phylogenetic tree object

**Syntax** 

```
[Value1, Value2,...] = get(Tree,
  'Property1', 'Property2',...)
get(Tree)
V = get(Tree)
```

**Arguments** 

Tree Phytree object created with the function

phytree.

Name

Property name for a phytree object.

**Description** 

[Value1, Value2,...] = get(Tree, 'Property1', 'Property2',...) returns the specified properties from a phytree object (Tree).

Properties for a phytree object are listed in the following table.

| Property    | Description                               |  |
|-------------|-------------------------------------------|--|
| NumLeaves   | Number of leaves                          |  |
| NumBranches | Number of branches                        |  |
| NumNodes    | Number of nodes (NumLeaves + NumBranches) |  |
| Pointers    | Branch to leaf/branch connectivity list   |  |
| Distances   | Edge length for every leaf/branch         |  |
| LeafNames   | Names of the leaves                       |  |
| BranchNames | Names of the branches                     |  |
| NodeNames   | Names of all the nodes                    |  |

 $\mathtt{get}(\mathit{Tree})$  displays all property names and their current values for a phytree object ( $\mathit{Tree}$ ).

V = get(Tree) returns a structure where each field name is the name of a property of a phytree object (Tree) and each field contains the value of that property.

### **Examples**

1 Read in a phylogenetic tree from a file.

```
tr = phytreeread('pf00002.tree')
```

**2** Get the names of the leaves.

```
protein_names = get(tr,'LeafNames')
protein_names =
    'BAI2_HUMAN/917-1197'
    'BAI1_HUMAN/944-1191'
    '000406/622-883'
    ...
```

#### See Also

 $Bioinformatics \ Toolbox^{\text{TM}} \ functions: \ \text{phytree (object constructor)}, \\ \text{phytreeread}$ 

Bioinformatics Toolbox methods of phytree object: getbyname, select

## getancestors (biograph)

**Purpose** Find ancestors in biograph object

**Syntax** Nodes = getancestors(BiographNode)

Nodes = getancestors(BiographNode, NumGenerations)

**Arguments** 

BiographNode Node in a biograph object.

NumGenerations Number of generations. Enter a positive

integer.

**Description** 

Nodes = getancestors(BiographNode) returns a node (BiographNode) and all of its direct ancestors.

Nodes = getancestors(BiographNode, NumGenerations) finds the node (BiographNode) and its direct ancestors up to a specified number of generations (NumGenerations).

**Examples** 

1 Create a biograph object.

```
cm = [0 \ 1 \ 1 \ 0 \ 0; 1 \ 0 \ 0 \ 1 \ 1; 1 \ 0 \ 0 \ 0; 0 \ 0 \ 0 \ 1; 1 \ 0 \ 1 \ 0];
bg = biograph(cm)
```

**2** Find one generation of ancestors for node 2.

```
ancNodes = getancestors(bg.nodes(2));
set(ancNodes,'Color',[1 .7 .7]);
bg.view;
```

# getancestors (biograph)

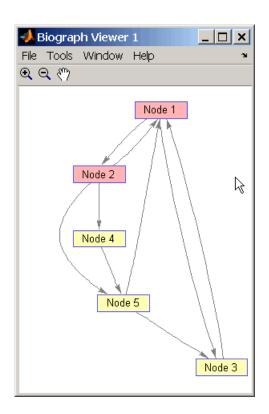

**3** Find two generations of ancestors for node 2.

```
ancNodes = getancestors(bg.nodes(2),2);
set(ancNodes,'Color',[.7 1 .7]);
bg.view;
```

## getancestors (biograph)

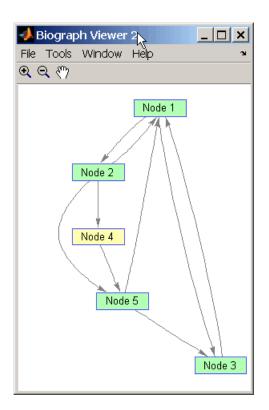

### **See Also**

Bioinformatics Toolbox<sup>TM</sup> function: biograph (object constructor)

Bioinformatics Toolbox object: biograph object

Bioinformatics Toolbox methods of a biograph object: dolayout, getancestors, getdescendants, getedgesbynodeid, getnodesbyid, getrelatives, view

MATLAB® functions: get, set

# getancestors (geneont)

| Purpose   | Find terms that are ancestors of specified Gene Ontology (GO) term                                                                                                    |                                                                                                    |  |
|-----------|----------------------------------------------------------------------------------------------------|----------------------------------------------------------------------------------------------------|--|
| Syntax    | <pre>AncestorIDs = getancestors(GeneontObj, ID) [AncestorIDs, Counts] = getancestors(GeneontObj, ID) = getancestors(, 'Height', HeightValue,) = getancestors(, 'Relationtype', RelationtypeValue,) = getancestors(, 'Exclude', ExcludeValue,)</pre> |                                                                                                    |  |
| Arguments | GeneontObj                                                                                                    | A geneont object, such as created by the geneont function.                                                                                                    |  |
|           | ID<br>HeightValue                                                                                                    | GO term identifier or vector of identifiers.  Positive integer specifying the number of levels to search upward in the gene ontology.                                                                 |  |
|           | RelationtypeValue                                                                                                    | String specifying the relationship types to search for in the gene ontology. Choices are:  • 'is_a'                                                                                                   |  |
|           |                                                                                                    | • 'part_of'                                                                                                    |  |
|           |                                                                                                    | • 'both' (default)                                                                                                    |  |
|           | ExcludeValue                                                                                                    | Controls excluding <i>ID</i> , the original queried term(s), from the output <i>AncestorIDs</i> , unless the term was reached while searching the gene ontology. Choices are true or false (default). |  |

### Return Values

AncestorIDs

Vector of GO term identifiers including ID.

Counts

Column vector with the same number of elements as terms in *GeneontObj*, indicating the number of times each ancestor is found.

### **Description**

AncestorIDs = getancestors(GeneontObj, ID) searches GeneontObj, a geneont object, for GO terms that are ancestors of the GO term(s) specified by ID, which is a GO term identifier or vector of identifiers. It returns AncestorIDs, a vector of GO term identifiers including ID. ID is a nonnegative integer or a vector containing nonnegative integers.

[AncestorIDs, Counts] = getancestors(GeneontObj, ID) also returns the number of times each ancestor is found. Counts is a column vector with the same number of elements as terms in GeneontObj.

**Tip** The *Counts* return value is useful when tallying counts in gene enrichment studies. For more information, see the Gene Ontology Enrichment in Microarray Data demo.

- ... = getancestors(..., 'PropertyName', PropertyValue, ...) calls getancestors with optional properties that use property name/property value pairs. You can specify one or more properties in any order. Each PropertyName must be enclosed in single quotation marks and is case insensitive. These property name/property value pairs are as follows:
- ... = getancestors(..., 'Height', *HeightValue*, ...) searches up through a specified number of levels, *HeightValue*, in the gene ontology. *HeightValue* is a positive integer. Default is Inf.

```
... = getancestors(..., 'Relationtype', RelationtypeValue, ...) searches for specified relationship types, RelationtypeValue, in the gene ontology. RelationtypeValue is a string. Choices are 'is_a', 'part of', or 'both' (default).
```

... = getancestors(..., 'Exclude', ExcludeValue, ...) controls excluding ID, the original queried term(s), from the output AncestorIDs, unless the term was reached while searching the gene ontology. Choices are true or false (default).

### **Examples**

1 Download the current version of the Gene Ontology database from the Web into a geneont object in the MATLAB® software.

```
GO = geneont('LIVE', true)
```

The MATLAB software creates a geneont object and displays the number of terms in the database.

Gene Ontology object with 24316 Terms.

**2** Retrieve the ancestors of the Gene Ontology term with an identifier of 46680.

```
ancestors = getancestors(G0,46680)

ancestors = 8150
9636
17085
42221
46680
50896
```

**3** Create a subordinate Gene Ontology.

```
subontology = GO(ancestors)
Gene Ontology object with 6 Terms.
```

### getancestors (geneont)

**4** Create a report of the subordinate Gene Ontology terms.

```
[cm acc rels] = getmatrix(subontology);
rpt = [num2goid(acc) get(subontology.Terms, 'name')]';
disp(sprintf('%s --> %s\n',rpt{:}))

G0:0008150 --> biological_process
G0:0009636 --> response to toxin
G0:0017085 --> response to insecticide
G0:0042221 --> response to chemical stimulus
G0:0046680 --> response to DDT
G0:0050896 --> response to stimulus
```

**5** View relationships of the subordinate Gene Ontology using the biograph function and methods.

```
BG = biograph(cm, get(subontology.Terms, 'name'));
view(BG)
```

## getancestors (geneont)

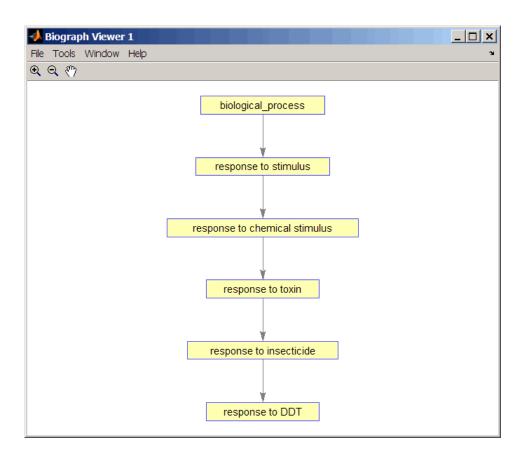

### See Also

 $Bioinformatics\ Toolbox^{TM}\ functions:\ \texttt{geneont}\ (object\ constructor),$   $\texttt{goannotread},\ \texttt{num2goid}$ 

 $\label{thm:problem} Bioinformatics\ Toolbox\ methods\ of\ geneont\ object:\ \texttt{getdescendants},\ \texttt{getmatrix},\ \texttt{getrelatives}$ 

## getbyname (phytree)

#### **Purpose**

Branches and leaves from phytree object

### **Syntax**

```
S = getbyname(Tree, Expression)
```

S = getbyname(Tree, String, 'Exact', true)

### **Arguments**

Tree phytree object created by phytree function (object

constructor).

Expression Regular expression. When Expression is a cell

array of strings, getbyname returns a matrix where every column corresponds to every query in

Expression.

For information about the symbols that you can use in a matching regular expression, see the

MATLAB® function regexp.

String or cell array of strings.

### **Description**

S = getbyname(Tree, Expression) returns a logical vector (S) of size NumNodes-by-1 with the node names of a phylogenetic tree (Tree) that match the regular expression (Expression) regardless of letter case.

S = getbyname(*Tree*, *String*, 'Exact', true) looks for exact string matches and ignores case. When *String* is a cell array of char strings, getbyname returns a vector with indices.

### **Examples**

1 Load a phylogenetic tree created from a protein family.

```
tr = phytreeread('pf00002.tree');
```

2 Select all the 'mouse' and 'human' proteins.

```
sel = getbyname(tr,{'mouse','human'});
view(tr,any(sel,2));
```

#### See Also

 $Bioinformatics \ Toolbox^{\text{TM}} \ function: \ phytree \ (object \ constructor)$ 

# getbyname (phytree)

Bioinformatics Toolbox methods of phytree object: get, prune, select

## getcanonical (phytree)

**Purpose** 

Calculate canonical form of phylogenetic tree

**Syntax** 

```
Pointers = getcanonical(Tree)
[Pointers, Distances, Names] = getcanonical(Tree)
```

### **Arguments**

Tree

phytree object created by phytree function (object constructor).

### **Description**

Pointers = getcanonical(Tree) returns the pointers for the canonical form of a phylogenetic tree (Tree). In a canonical tree the leaves are ordered alphabetically and the branches are ordered first by their width and then alphabetically by their first element. A canonical tree is isomorphic to all the trees with the same skeleton independently of the order of their leaves and branches.

[Pointers, Distances, Names] = getcanonical(Tree) returns, in addition to the pointers described above, the reordered distances (Distances) and node names (Names).

### **Examples**

1 Create two phylogenetic trees with the same skeleton but slightly different distances.

```
b = [1 2; 3 4; 5 6; 7 8;9 10];
tr_1 = phytree(b,[.1 .2 .3 .3 .4 ]');
tr_2 = phytree(b,[.2 .1 .2 .3 .4 ]');
```

2 Plot the trees.

```
plot(tr_1)
plot(tr_2)
```

**3** Check whether the trees have an isomorphic construction.

```
isequal(getcanonical(tr_1),getcanonical(tr_2))
```

# getcanonical (phytree)

### **See Also**

 $Bioinformatics\ Toolbox^{\text{TM}}\ functions:\ \texttt{phytree}\ (object\ constructor),\ \texttt{phytreeread}$ 

Bioinformatics Toolbox methods of phytree object: getbyname, select, subtree

## getdescendants (biograph)

Purpose Find descendants in biograph object

**Syntax** Nodes = getdescendants(BiographNode)

Nodes = getdescendants(BiographNode, NumGenerations)

### **Arguments**

BiographNode Node in a biograph object.

NumGenerations Number of generations. Enter a positive integer.

### **Description**

Nodes = getdescendants(BiographNode) finds a given node (BiographNode) all of its direct descendants.

Nodes = getdescendants(BiographNode, NumGenerations) finds the node (BiographNode) and all of its direct descendants up to a specified number of generations (NumGenerations).

#### **Examples**

1 Create a biograph object.

```
cm = [0 \ 1 \ 1 \ 0 \ 0; 1 \ 0 \ 0 \ 1 \ 1; 1 \ 0 \ 0 \ 0; 0 \ 0 \ 0 \ 1; 1 \ 0 \ 1 \ 0];
bg = biograph(cm)
```

**2** Find one generation of descendants for node 4.

```
desNodes = getdescendants(bg.nodes(4));
set(desNodes,'Color',[1 .7 .7]);
bg.view;
```

# getdescendants (biograph)

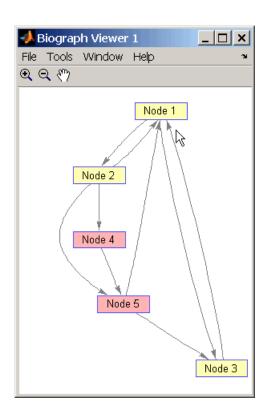

**3** Find two generations of descendants for node 4.

```
desNodes = getdescendants(bg.nodes(4),2);
set(desNodes,'Color',[.7 1 .7]);
bg.view;
```

# getdescendants (biograph)

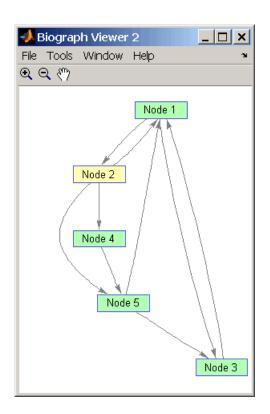

### **See Also**

 $Bioinformatics\ Toolbox^{\text{TM}}\ function:\ \texttt{biograph}\ (object\ constructor)$ 

Bioinformatics Toolbox object: biograph object

Bioinformatics Toolbox methods of a biograph object: dolayout, getancestors, getdescendants, getedgesbynodeid, getnodesbyid, getrelatives, view

MATLAB® functions: get, set

| Purpose          | Find terms that are descendants of specified Gene Ontology (GO) term $$                                                                                                    |                                                                                                    |  |
|------------------|----------------------------------------------------------------------------------------------------|----------------------------------------------------------------------------------------------------|--|
| Syntax           | <pre>DescendantIDs = getdescendants(GeneontObj, ID) [DescendantIDs, Counts] = getdescendants(GeneontObj, ID) = getdescendants(, 'Depth', DepthValue,) = getdescendants(, 'Relationtype', RelationtypeValue,) = getdescendants(, 'Exclude', ExcludeValue,)</pre> |                                                                                                    |  |
| Arguments        | GeneontObj<br>ID                                                                                                    | A geneont object, such as created by the geneont function.  GO term identifier or vector of identifiers.                                                                                                |  |
|                  | DepthValue                                                                                                    | Positive integer specifying the number of levels to search downward in the gene ontology.                                                                                                    |  |
|                  | RelationtypeValue                                                                                                    | String specifying the relationship types to search for in the gene ontology. Choices are: • 'is_a'                                                                                                    |  |
|                  |                                                                                                    | • 'part_of'                                                                                                    |  |
|                  |                                                                                                    | • 'both' (default)                                                                                                    |  |
|                  | ExcludeValue                                                                                                    | Controls excluding <i>ID</i> , the original queried term(s), from the output <i>DescendantIDs</i> , unless the term was reached while searching the gene ontology. Choices are true or false (default). |  |
| Return<br>Values | DescendantIDs                                                                                                    | Vector of GO term identifiers including ID.                                                                                                    |  |
|                  | Counts                                                                                                    | Column vector with the same number of elements as terms in <i>GeneontObj</i> , indicating the number of times each descendant is found.                                                                 |  |

### **Description**

DescendantIDs = getdescendants(GeneontObj, ID) searches GeneontObj, a geneont object, for GO terms that are descendants of the GO term(s) specified by ID, which is a GO term identifier or vector of identifiers. It returns DescendantIDs, a vector of GO term identifiers including ID. ID is a nonnegative integer or a vector containing nonnegative integers.

[DescendantIDs, Counts] = getdescendants(GeneontObj, ID) also returns the number of times each descendant is found. Counts is a column vector with the same number of elements as terms in GeneontObj.

**Tip** The *Counts* return value is useful when tallying counts in gene enrichment studies. For more information, see the Gene Ontology Enrichment in Microarray Data demo.

- ... = getdescendants(..., 'PropertyName', PropertyValue, ...) calls getdescendants with optional properties that use property name/property value pairs. You can specify one or more properties in any order. Each PropertyName must be enclosed in single quotation marks and is case insensitive. These property name/property value pairs are as follows:
- ... = getdescendants(..., 'Depth', DepthValue, ...) searches down through a specified number of levels, DepthValue, in the gene ontology. DepthValue is a positive integer. Default is Inf.
- ... = getdescendants(..., 'Relationtype',
  RelationtypeValue, ...) searches for specified relationship types,
  RelationtypeValue, in the gene ontology. RelationtypeValue is a
  string. Choices are 'is\_a', 'part\_of', or 'both' (default).
- ... = getdescendants(..., 'Exclude', ExcludeValue, ...) controls excluding ID, the original queried term(s), from the output DescendantIDs, unless the term was found while searching the gene ontology. Choices are true or false (default).

### **Examples**

**1** Download the current version of the Gene Ontology database from the Web into a geneont object in the MATLAB® software.

```
GO = geneont('LIVE', true)
```

The MATLAB software creates a geneont object and displays the number of terms in the database.

```
Gene Ontology object with 24316 Terms.
```

**2** Retrieve the descendants of the mithochondrial respiratory chain GO term with an identifier of 5746.

**3** Create a subordinate Gene Ontology.

```
subontology = GO(descendants)
Gene Ontology object with 7 Terms.
```

**4** Create a report of the subordinate Gene Ontology terms.

```
[cm acc rels] = getmatrix(subontology);
rpt = [num2goid(acc) get(subontology.Terms, 'name')]';
disp(sprintf('%s --> %s\n',rpt{:}))

G0:0005746 --> mitochondrial respiratory chain
G0:0005747 --> mitochondrial respiratory chain complex I
```

```
G0:0005749 --> mitochondrial respiratory chain complex II
G0:0005750 --> mitochondrial respiratory chain complex III
G0:0005751 --> mitochondrial respiratory chain complex IV
G0:0042652 --> mitochondrial respiratory chain complex I, peripheral segment
G0:0042653 --> mitochondrial respiratory chain complex I, membrane segment
```

**5** View relationships of the subordinate Gene Ontology using the biograph function and methods.

```
BG = biograph(cm, num2goid(acc));
view(BG)
```

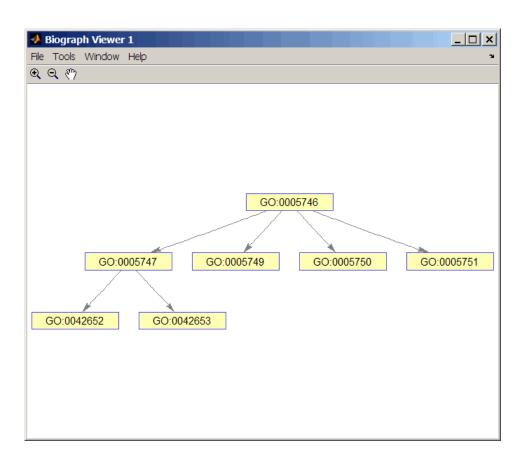

### **See Also**

 $Bioinformatics\ Toolbox^{\text{TM}}\ functions:$  geneont (object constructor), goannotread, num2goid

Bioinformatics Toolbox methods of geneont object: getancestors, getmatrix, getrelatives

## getedgesbynodeid (biograph)

**Purpose** 

Get handles to edges in biograph object

Syntax

Edges = getedgesbynodeid(BGobj,SourceIDs,SinkIDs)

**Arguments** 

BGobj Biograph object.

SourceIDs, Enter a cell string, or an empty cell array (gets

SinkIDs all edges).

**Description** 

Edges = getedgesbynodeid(BGobj, SourceIDs, SinkIDs) gets the handles to the edges that connect the specified source nodes (SourceIDs) to the specified sink nodes (SinkIDs) in a biograph object.

**Example** 

1 Create a biograph object for the Hominidae family.

**2** Find all the edges that connect to the Homo node.

```
EdgesIn = getedgesbynodeid(bg,[],'Homo');
EdgesOut = getedgesbynodeid(bg,'Homo',[]);
set(EdgesIn,'LineColor',[0 1 0]);
set(EdgesOut,'LineColor',[1 0 0]);
bg.view;
```

**3** Find all edges that connect members of the Cercopithecidae family to members of the Hominidae family.

```
Cercopithecidae = {'Macaca', 'Baboon'};
Hominidae = {'Homo', 'Pan', 'Gorilla', 'Pongo'};
edgesSel = getedgesbynodeid(bg,Cercopithecidae,Hominidae);
set(bg.edges, 'LineColor',[.5 .5 .5]);
set(edgesSel, 'LineColor',[0 0 1]);
```

# getedgesbynodeid (biograph)

bg.view;

#### See Also

Bioinformatics Toolbox<sup>TM</sup> function: biograph (object constructor)

Bioinformatics Toolbox object: biograph object

Bioinformatics Toolbox methods of a biograph object: dolayout, getancestors, getdescendants, getedgesbynodeid, getnodesbyid,

getrelatives, view

MATLAB® functions: get, set

## getmatrix (biograph)

**Purpose** Get connection matrix from biograph object

**Syntax** [Matrix, ID, Distances] = getmatrix(BGObj)

**Arguments** Biograph object created by biograph (object

constructor).

### **Description**

[Matrix, ID, Distances] = getmatrix(BGObj) converts the biograph object, BiographObj, into a logical sparse matrix, Matrix, in which 1 indicates that a node (row index) is connected to another node (column index). ID is a cell array of strings listing the ID properties for each node, and corresponds to the rows and columns of Matrix. Distances is a column vector with one entry for every nonzero entry in Matrix traversed column-wise and representing the respective Weight property for each edge.

### **Examples**

```
cm = [0 1 1 0 0;2 0 0 4 4;4 0 0 0 0;0 0 0 0 2;4 0 5 0 0];
bg = biograph(cm);
[cm, IDs, dist] = getmatrix(bg)
```

### See Also

 $Bioinformatics\ Toolbox^{\text{TM}}\ function:\ \texttt{biograph}\ (object\ constructor)$ 

Bioinformatics Toolbox object: biograph object

Bioinformatics Toolbox methods of a biograph object: dolayout, getancestors, getdescendants, getedgesbynodeid, getnodesbyid, getrelatives, view

Purpose Convert geneont object into relationship matrix

**Syntax** [Matrix, ID, Relationship] = getmatrix(GeneontObj)

**Arguments** 

GeneontObj geneont object created by geneont (object constructor)

**Description** 

[Matrix, ID, Relationship] = getmatrix(GeneontObj) converts a geneont object, GeneontObj, into Matrix, a matrix of relationship values between nodes (row and column indices), in which 0 indicates no relationship, 1 indicates an "is\_a" relationship, and 2 indicates a "part\_of" relationship. ID is a column vector listing Gene Ontology IDs that correspond to the rows and columns of Matrix. Relationship is a cell array of strings defining the types of relationships.

**Examples** 

```
GO = geneont('LIVE',true);
[MATRIX, ID, REL] = getmatrix(GO);
```

See Also

Bioinformatics Toolbox<sup>TM</sup> functions: geneont (object constructor), goannotread, num2goid

Bioinformatics Toolbox object: geneont object

Bioinformatics Toolbox methods of geneont object:getancestors, getdescendants, getmatrix, getrelatives

## getmatrix (phytree)

**Purpose** Convert phytree object into relationship matrix

**Syntax** [Matrix, ID, Distances] = getmatrix(PhytreeObj)

**Arguments** 

PhytreeObj phytree object created by phytree (object constructor).

### **Description**

[Matrix, ID, Distances] = getmatrix(PhytreeObj) converts a phytree object, PhytreeObj, into a logical sparse matrix, Matrix, in which 1 indicates that a branch node (row index) is connected to its child (column index). The child can be either another branch node or a leaf node. ID is a column vector of strings listing the labels that correspond to the rows and columns of Matrix, with the labels from 1 to Number of Leaves being the leaf nodes, then the labels from Number of Leaves + 1 to Number of Leaves + Number of Branches being the branch nodes, and the label for the last branch node also being the root node. Distances is a column vector with one entry for every nonzero entry in Matrix traversed column-wise and representing the distance between the branch node and the child.

### **Examples**

```
T = phytreeread('pf00002.tree')
[MATRIX, ID, DIST] = getmatrix(T);
```

#### **See Also**

Bioinformatics  $Toolbox^{TM}$  functions: phytree (object constructor), phytreetool

Bioinformatics Toolbox object: phytree object

Bioinformatics Toolbox methods of phytree object: get, pdist, prune

## getnewickstr (phytree)

Purpose Create Newick-formatted string

**Syntax** String = getnewickstr(Tree)

getnewickstr(..., 'PropertyName', PropertyValue,...)

getnewickstr(..., 'Distances', DistancesValue)
getnewickstr(..., 'BranchNames', BranchNamesValue)

**Arguments** 

Tree Phytree object created with the function

phytree.

Distances Value Property to control including or excluding

distances in the output. Enter either true (include distances) or false (exclude distances).

Default is true.

BranchNamesValue Property to control including or excluding

branch names in the output. Enter either true (include branch names) or false (exclude branch

names). Default is false.

**Description** 

String = getnewickstr(Tree) returns the Newick formatted string of

a phylogenetic tree object (Tree).

getnewickstr(..., 'PropertyName', PropertyValue,...) defines

optional properties using property name/value pairs.

getnewickstr(..., 'Distances', *DistancesValue*), when *DistancesValue* is false, excludes the distances from the output.

getnewickstr(..., 'BranchNames', *BranchNamesValue*), when *BranchNamesValue* is true, includes the branch names in the output.

References

Information about the Newick tree format.

http://evolution.genetics.washington.edu/phylip/newicktree.html

## getnewickstr (phytree)

### **Examples**

1 Create some random sequences.

```
seqs = int2nt(ceil(rand(10)*4));
```

2 Calculate pairwise distances.

```
dist = seqpdist(seqs, 'alpha', 'nt');
```

3 Construct a phylogenetic tree.

```
tree = seqlinkage(dist);
```

**4** Get the Newick string.

```
str = getnewickstr(tree)
```

#### See Also

Bioinformatics  $Toolbox^{TM}$  functions: phytree (object constructor), phytreeread, phytreetool, phytreewrite, seqlinkage

Bioinformatics Toolbox methods of phytree object: get, getbyname, getcanonical

## getnodesbyid (biograph)

**Purpose** Get handles to nodes

**Syntax** NodesHandles = getnodesbyid(BGobj,NodeIDs)

**Arguments** 

BGobj Biograph object.

Node IDs Enter a cell string of node identifications.

#### **Description**

NodesHandles = getnodesbyid(BGobj, NodeIDs) gets the handles for the specified nodes (NodeIDs) in a biograph object.

#### **Example**

1 Create a biograph object.

**2** Find the handles to members of the Cercopithecidae family and members of the Hominidae family.

```
Cercopithecidae = {'Macaca', 'Baboon'};
Hominidae = {'Homosapiens', 'Pan', 'Gorilla', 'Pongo'};
CercopithecidaeNodes = getnodesbyid(bg, Cercopithecidae);
HominidaeNodes = getnodesbyid(bg, Hominidae);
```

**3** Color the families differently and draw a graph.

#### **See Also**

Bioinformatics Toolbox<sup>TM</sup> function: biograph (object constructor)

Bioinformatics Toolbox object: biograph object

Bioinformatics Toolbox methods of a biograph object: dolayout, getancestors, getdescendants, getedgesbynodeid, getnodesbyid, getrelatives, view

# getnodesbyid (biograph)

MATLAB® functions: get, set

Purpose

Find relatives in biograph object

**Syntax** 

Nodes = getrelatives(BiographNode)

Nodes = getrelatives(BiographNode, NumGenerations)

**Arguments** 

BiographNode

Node in a biograph object.

NumGenerations

Number of generations. Enter a positive

integer.

**Description** 

Nodes = getrelatives(BiographNode) finds all the direct relatives

for a given node (BiographNode).

Nodes = getrelatives (BiographNode, NumGenerations) finds the direct relatives for a given node (BiographNode) up to a specified

 $number\ of\ generations\ (\textit{NumGenerations}).$ 

**Examples** 

1 Create a biograph object.

**2** Find all nodes interacting with node 1.

```
intNodes = getrelatives(bg.nodes(1));
set(intNodes, 'Color', [.7 .7 1]);
bg.view;
```

**See Also** 

 $Bioinformatics\ Toolbox^{TM}\ function:\ \texttt{biograph}\ (object\ constructor)$ 

Bioinformatics Toolbox object: biograph object

Bioinformatics Toolbox methods of a biograph object: dolayout, getancestors, getdescendants, getedgesbynodeid, getnodesbyid,

getrelatives, view

MATLAB® functions: get, set

| Purpose   | Find terms that are relatives of specified Gene Ontology (GO) term                                                                                                    |                                                                                                    |
|-----------|----------------------------------------------------------------------------------------------------|----------------------------------------------------------------------------------------------------|
| Syntax    | <pre>RelativeIDs = getrelatives(GeneontObj, ID) [RelativeIDs, Counts] = getrelatives(GeneontObj, ID) = getrelatives(, 'Height', HeightValue,) = getrelatives(, 'Depth', DepthValue,) = getrelatives(, 'Levels', LevelsValue,) = getrelatives(, 'Relationtype', RelationtypeValue,) = getrelatives(, 'Exclude', ExcludeValue,)</pre> |                                                                                                    |
| Arguments | GeneontObj<br>ID                                                                                                    | A geneont object, such as created by the geneont function.  GO term identifier or vector of identifiers.                                                                         |
|           | HeightValue                                                                                                    | Positive integer specifying the number of levels to search upward in the gene ontology.                                                                                          |
|           | DepthValue                                                                                                    | Positive integer specifying the number of levels to search downward in the gene ontology.                                                                                        |
|           | LevelsValue                                                                                                    | Positive integer specifying the number of levels up and down to search in the gene ontology. When specified, it overrides <code>HeightValue</code> and <code>DepthValue</code> . |
|           | RelationtypeValue                                                                                                    | String specifying the relationship types to search for in the gene ontology. Choices are:  • 'is_a'                                                                              |
|           |                                                                                                    | • 'part_of'                                                                                                    |
|           |                                                                                                    | • 'both' (default)                                                                                                    |

Controls excluding *ID*, the original queried term(s), from the output *RelativeIDs*, unless the term was reached while searching the gene ontology. Choices are true or false (default).

ExcludeValue

### Return Values

RelativeIDs

Vector of GO term identifiers including ID.

Counts

Column vector with the same number of elements as terms in *GeneontObj*, indicating the number of times each relative is found.

## **Description**

RelativeIDs = getrelatives(GeneontObj, ID) searches GeneontObj, a geneont object, for GO terms that are relatives of the GO term(s) specified by ID, which is a GO term identifier or vector of identifiers. It returns RelativeIDs, a vector of GO term identifiers including ID. ID is a nonnegative integer or a vector containing nonnegative integers.

[RelativeIDs, Counts] = getrelatives(GeneontObj, ID) also returns the number of times each relative is found. Counts is a column vector with the same number of elements as terms in GeneontObj.

**Tip** The *Counts* return value is useful when tallying counts in gene enrichment studies. For more information, see the Gene Ontology Enrichment in Microarray Data demo.

- ... = getrelatives(..., 'PropertyName', PropertyValue, ...) calls getrelatives with optional properties that use property name/property value pairs. You can specify one or more properties in any order. Each PropertyName must be enclosed in single quotation marks and is case insensitive. These property name/property value pairs are as follows:
- ... = getrelatives(..., 'Height', HeightValue, ...) searches up through a specified number of levels, HeightValue, in the gene ontology. HeightValue is a positive integer. Default is 1.

```
... = getrelatives(..., 'Depth', DepthValue, ...) searches down through a specified number of levels, DepthValue, in the gene ontology. DepthValue is a positive integer. Default is 1.
```

... = getrelatives(..., 'Levels', LevelsValue, ...) searches up and down through a specified number of levels, LevelsValue, in the gene ontology. LevelsValue is a positive integer. When specified, it overrides HeightValue and DepthValue.

```
... = getrelatives(..., 'Relationtype', RelationtypeValue, ...) searches for specified relationship types, RelationtypeValue, in the gene ontology. RelationtypeValue is a string. Choices are 'is_a', 'part_of', or 'both' (default).
```

... = getrelatives(..., 'Exclude', *ExcludeValue*, ...) controls excluding *ID*, the original queried term(s), from the output *RelativeIDs*, unless a term was found while searching the gene ontology. Choices are true or false (default).

## **Examples**

1 Download the current version of the Gene Ontology database from the Web into a geneont object in the MATLAB® software.

```
GO = geneont('LIVE', true)
```

The MATLAB software creates a geneont object and displays the number of terms in the database.

Gene Ontology object with 24316 Terms.

**2** Retrieve the immediate relatives for the mitochondrial membrane GO term with an identifier of 31966.

# getrelatives (geneont)

```
31090
31966
44429
44455
```

3 Create a subordinate Gene Ontology.

```
subontology = GO(relatives)
Gene Ontology object with 7 Terms.
```

**4** Create a report of the subordinate Gene Ontology terms.

```
[cm acc rels] = getmatrix(subontology);
rpt = [num2goid(acc) get(subontology.Terms, 'name')]';
disp(sprintf('%s --> %s\n',rpt{:}))

G0:0005740 --> mitochondrial envelope
G0:0005741 --> mitochondrial outer membrane
G0:0005743 --> mitochondrial inner membrane
G0:0031090 --> organelle membrane
G0:0031966 --> mitochondrial membrane
G0:0044429 --> mitochondrial part
G0:0044455 --> mitochondrial membrane part
```

**5** View relationships of the subordinate Gene Ontology using the biograph function and methods and color the mitochondrial membrane GO terms red.

```
BG = biograph(cm, get(subontology.Terms, 'name'));
BG.nodes(acc==31966).Color = [1 0 0];
view(BG)
```

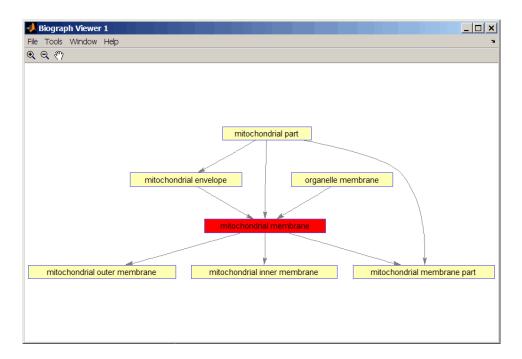

**6** Retrieve all relatives for the mithocondrial outer membrane GO term with an identifier of 5741.

```
relatives = getrelatives(GO,5741, 'levels',inf);
```

7 Create a subordinate Gene Ontology.

```
subontology = GO(relatives)
Gene Ontology object with 28 Terms.
```

**8** View relationships using the biograph functions.

```
[cm acc rels] = getmatrix(subontology);
BG = biograph(cm, get(subontology.Terms, 'name'));
BG.nodes(acc==5741).Color = [1 0 0];
```

# getrelatives (geneont)

view(BG)

## **See Also**

 $Bioinformatics\ Toolbox^{\text{TM}}\ functions:$  geneont (object constructor), goannotread, num2goid

Bioinformatics Toolbox methods of geneont object: getancestors, getdescendants, getmatrix

# isdag (biograph)

Purpose Test for cycles in biograph object

**Syntax** isdag(*BGObj*)

**Arguments** Biograph object created by biograph (object constructor).

**Description** 

**Tip** For introductory information on graph theory functions, see "Graph Theory Functions" in the Bioinformatics Toolbox<sup>TM</sup> User's Guide.

isdag(*BGObj*) returns logical 1 (true) if an N-by-N adjacency matrix extracted from a biograph object, *BGObj*, is a directed acyclic graph (DAG) and logical 0 (false) otherwise. In the N-by-N sparse matrix, all nonzero entries indicate the presence of an edge.

**References** [1] Siek, J.G., Lee, L-Q, and Lu

[1] Siek, J.G., Lee, L-Q, and Lumsdaine, A. (2002). The Boost Graph Library User Guide and Reference Manual, (Upper Saddle River, NJ:Pearson Education).

**See Also** Bioinformatics Toolbox functions: biograph (object constructor),

graphisdag

Bioinformatics Toolbox object: biograph object

Bioinformatics Toolbox methods of a biograph object:

allshortestpaths, conncomp, isomorphism, isspantree, maxflow,

minspantree, shortestpath, topoorder, traverse

# isomorphism (biograph)

#### **Purpose**

Find isomorphism between two biograph objects

#### **Syntax**

```
[Isomorphic, Map] = isomorphism(BGObj1, BGObj2)
[Isomorphic, Map] = isomorphism(BGObj1, BGObj2, 'Directed',
```

Isomorphic, map = isomorphism(BGOD)1, BGOD)2, Di

DirectedValue)

#### **Arguments**

BGObj1 Biograph object created by biograph (object

constructor).

BGObj2 Biograph object created by biograph (object

constructor).

DirectedValue Property that indicates whether the graphs are

directed or undirected. Enter false when both BGObj1 and BGObj2 produce undirected graphs. In this case, the upper triangles of the sparse matrices extracted from BGObj1 and BGObj2 are ignored. Default is true, meaning that both graphs are

directed.

## **Description**

**Tip** For introductory information on graph theory functions, see "Graph Theory Functions" in the Bioinformatics Toolbox<sup>TM</sup> User's Guide.

[Isomorphic, Map] = isomorphism(BGObj1, BGObj2) returns logical 1 (true) in Isomorphic if two N-by-N adjacency matrices extracted from biograph objects BGObj1 and BGObj2 are isomorphic graphs, and logical 0 (false) otherwise. A graph isomorphism is a 1-to-1 mapping of the nodes in the graph from BGObj1 and the nodes in the graph from BGObj2 such that adjacencies are preserved. Return value Isomorphic is Boolean. When Isomorphic is true, Map is a row vector containing the node indices that map from BGObj2 to BGObj1. When Isomorphic is false, the worst-case time complexity is O(N!), where N is the number of nodes.

# isomorphism (biograph)

[Isomorphic, Map] = isomorphism(BGObj1, BGObj2, 'Directed', DirectedValue) indicates whether the graphs are directed or undirected. Set DirectedValue to false when both BGObj1 and BGObj2 produce undirected graphs. In this case, the upper triangles of the sparse matrices extracted from BGObj1 and BGObj2 are ignored. The default is true, meaning that both graphs are directed.

#### References

[1] Fortin, S. (1996). The Graph Isomorphism Problem. Technical Report, 96-20, Dept. of Computer Science, University of Alberta, Edomonton, Alberta, Canada.

[2] McKay, B.D. (1981). Practical Graph Isomorphism. Congressus Numerantium 30, 45-87.

[3] Siek, J.G., Lee, L-Q, and Lumsdaine, A. (2002). The Boost Graph Library User Guide and Reference Manual, (Upper Saddle River, NJ:Pearson Education).

#### See Also

Bioinformatics Toolbox functions: biograph (object constructor), graphisomorphism

Bioinformatics Toolbox object: biograph object

Bioinformatics Toolbox methods of a biograph object: allshortestpaths, conncomp, isdag, isspantree, maxflow, minspantree, shortestpath, topoorder, traverse

# isspantree (biograph)

**Purpose** Determine if tree created from biograph object is spanning tree

**Syntax** TF = isspantree(BGObj)

**Arguments** 

Biograph object created by biograph (object constructor).

**Description** 

**Tip** For introductory information on graph theory functions, see "Graph Theory Functions" in the *Bioinformatics Toolbox*<sup>TM</sup> *User's Guide*.

TF = isspantree(BGObj) returns logical 1 (true) if the N-by-N adjacency matrix extracted from a biograph object, BGObj, is a spanning tree, and logical 0 (false) otherwise. A spanning tree must touch all the nodes and must be acyclic. The lower triangle of the N-by-N adjacency matrix represents an undirected graph, and all nonzero entries indicate the presence of an edge.

References

[1] Siek, J.G., Lee, L-Q, and Lumsdaine, A. (2002). The Boost Graph Library User Guide and Reference Manual, (Upper Saddle River, NJ:Pearson Education).

See Also

Bioinformatics Toolbox functions: biograph (object constructor), graphisspantree

Bioinformatics Toolbox object: biograph object

Bioinformatics Toolbox methods of a biograph object: allshortestpaths, conncomp, isdag, isomorphism, maxflow, minspantree, shortestpath, topoorder, traverse

#### Purpose Calculate maximum flow in biograph object

**Syntax** [MaxFlow, FlowMatrix, Cut] = maxflow(BGObj, SNode, TNode)

 $[\ldots] = maxflow(BGObj, SNode, TNode, \ldots'Capacity',$ 

CapacityValue, ...)

 $[ \; \dots ] \; = \; \mathsf{maxflow}(\mathit{BGObj} \;, \; \mathit{SNode} \;, \; \; \mathit{TNode} \;, \; \; \dots \; \mathsf{'Method'} \;, \; \mathit{MethodValue} \;,$ 

...)

#### **Arguments**

Biograph object created by biograph (object

constructor).

SNode Node in a directed graph represented by an

N-by-N adjacency matrix extracted from biograph

object, BGObj.

TNode Node in a directed graph represented by an

N-by-N adjacency matrix extracted from biograph

object, BGObj.

#### CapacityValue

Column vector that specifies custom capacities for the edges in the N-by-N adjacency matrix. It must have one entry for every nonzero value (edge) in the N-by-N adjacency matrix. The order of the custom capacities in the vector must match the order of the nonzero values in the N-by-N adjacency matrix when it is traversed column-wise. By default, maxflow gets capacity information from the nonzero entries in the N-by-N adjacency matrix.

#### MethodValue

String that specifies the algorithm used to find the minimal spanning tree (MST). Choices are:

- 'Edmonds' Uses the Edmonds and Karp algorithm, the implementation of which is based on a variation called the *labeling algorithm*. Time complexity is O(N\*E^2), where N and E are the number of nodes and edges respectively.
- 'Goldberg' Default algorithm. Uses the Goldberg algorithm, which uses the generic method known as *preflow-push*. Time complexity is O(N^2\*sqrt(E)), where N and E are the number of nodes and edges respectively.

## **Description**

**Tip** For introductory information on graph theory functions, see "Graph Theory Functions" in the  $Bioinformatics\ Toolbox^{TM}\ User's\ Guide$ .

[MaxFlow, FlowMatrix, Cut] = maxflow(BGObj, SNode, TNode) calculates the maximum flow of a directed graph represented by an N-by-N adjacency matrix extracted from a biograph object, BGObj, from node SNode to node TNode. Nonzero entries in the matrix determine the capacity of the edges. Output MaxFlow is the maximum flow, and FlowMatrix is a sparse matrix with all the flow values for every edge. FlowMatrix(X,Y) is the flow from node X to node Y. Output Cut is

a logical row vector indicating the nodes connected to *SNode* after calculating the minimum cut between *SNode* and *TNode*. If several solutions to the minimum cut problem exist, then *Cut* is a matrix.

**Tip** The algorithm that determines Cut, all minimum cuts, has a time complexity of  $O(2^N)$ , where N is the number of nodes. If this information is not needed, use the maxflow method without the third output.

[...] = maxflow(BGObj, SNode, TNode, ...'PropertyName', PropertyValue, ...) calls maxflow with optional properties that use property name/property value pairs. You can specify one or more properties in any order. Each PropertyName must be enclosed in single quotes and is case insensitive. These property name/property value pairs are as follows:

[...] = maxflow(BGObj, SNode, TNode, ...'Capacity', CapacityValue, ...) lets you specify custom capacities for the edges. CapacityValue is a column vector having one entry for every nonzero value (edge) in the N-by-N adjacency matrix. The order of the custom capacities in the vector must match the order of the nonzero values in the matrix when it is traversed column-wise. By default, graphmaxflow gets capacity information from the nonzero entries in the matrix.

[...] = maxflow(BGObj, SNode, TNode, ...'Method', MethodValue, ...) lets you specify the algorithm used to find the minimal spanning tree (MST). Choices are:

- 'Edmonds' Uses the Edmonds and Karp algorithm, the implementation of which is based on a variation called the *labeling algorithm*. Time complexity is O(N\*E^2), where N and E are the number of nodes and edges respectively.
- 'Goldberg' Default algorithm. Uses the Goldberg algorithm, which uses the generic method known as *preflow-push*. Time

complexity is  $O(N^2*sqrt(E))$ , where N and E are the number of nodes and edges respectively.

#### **References**

[1] Edmonds, J. and Karp, R.M. (1972). Theoretical improvements in the algorithmic efficiency for network flow problems. Journal of the ACM 19, 248-264.

[2] Goldberg, A.V. (1985). A New Max-Flow Algorithm. MIT Technical Report MIT/LCS/TM-291, Laboratory for Computer Science, MIT.

[3] Siek, J.G., Lee, L-Q, and Lumsdaine, A. (2002). The Boost Graph Library User Guide and Reference Manual, (Upper Saddle River, NJ:Pearson Education).

#### See Also

Bioinformatics Toolbox functions: biograph (object constructor), graphmaxflow

Bioinformatics Toolbox object: biograph object

Bioinformatics Toolbox methods of a biograph object: allshortestpaths, conncomp, isdag, isomorphism, isspantree, minspantree, shortestpath, topoorder, traverse

# minspantree (biograph)

#### **Purpose**

Find minimal spanning tree in biograph object

## **Syntax**

```
[Tree, pred] = minspantree(BGObj)
[Tree, pred] = minspantree(BGObj, R)
[Tree, pred] = minspantree(..., 'Method', MethodValue, ...)
[Tree, pred] = minspantree(..., 'Weights', WeightsValue, ...)
```

#### **Arguments**

Biograph object created by biograph (object constructor).

R Scalar between 1 and the number of nodes.

## **Description**

**Tip** For introductory information on graph theory functions, see "Graph Theory Functions" in the  $Bioinformatics\ Toolbox^{TM}\ User's\ Guide$ .

[Tree, pred] = minspantree(BGObj) finds an acyclic subset of edges that connects all the nodes in the undirected graph represented by an N-by-N adjacency matrix extracted from a biograph object, BGObj, and for which the total weight is minimized. Weights of the edges are all nonzero entries in the lower triangle of the N-by-N sparse matrix. Output Tree is a spanning tree represented by a sparse matrix. Output pred is a vector containing the predecessor nodes of the minimal spanning tree (MST), with the root node indicated by 0. The root node defaults to the first node in the largest connected component. This computation requires an extra call to the graphconncomp function.

[Tree, pred] = minspantree(BGObj, R) sets the root of the minimal spanning tree to node R.

```
[Tree, pred] = minspantree(..., 'PropertyName', PropertyValue, ...) calls minspantree with optional properties that use property name/property value pairs. You can specify one or more properties in any order. Each PropertyName must be enclosed in single quotes and is case insensitive. These property name/property value pairs are as follows:
```

# minspantree (biograph)

[Tree, pred] = minspantree(..., 'Method', MethodValue, ...) lets you specify the algorithm used to find the minimal spanning tree (MST). Choices are:

- 'Kruskal' Grows the minimal spanning tree (MST) one edge at a time by finding an edge that connects two trees in a spreading forest of growing MSTs. Time complexity is O(E+X\*log(N)), where X is the number of edges no longer than the longest edge in the MST, and N and E are the number of nodes and edges respectively.
- 'Prim' Default algorithm. Grows the minimal spanning tree (MST) one edge at a time by adding a minimal edge that connects a node in the growing MST with any other node. Time complexity is O(E\*log(N)), where N and E are the number of nodes and edges respectively.

**Note** When the graph is unconnected, Prim's algorithm returns only the tree that contains R, while Kruskal's algorithm returns an MST for every component.

[Tree, pred] = minspantree(..., 'Weights', WeightsValue, ...) lets you specify custom weights for the edges. WeightsValue is a column vector having one entry for every nonzero value (edge) in the N-by-N sparse matrix. The order of the custom weights in the vector must match the order of the nonzero values in the N-by-N sparse matrix when it is traversed column-wise. By default, minspantree gets weight information from the nonzero entries in the N-by-N sparse matrix.

#### References

- [1] Kruskal, J.B. (1956). On the Shortest Spanning Subtree of a Graph and the Traveling Salesman Problem. Proceedings of the American Mathematical Society 7, 48-50.
- [2] Prim, R. (1957). Shortest Connection Networks and Some Generalizations. Bell System Technical Journal *36*, 1389-1401.

# minspantree (biograph)

[3] Siek, J.G. Lee, L-Q, and Lumsdaine, A. (2002). The Boost Graph Library User Guide and Reference Manual, (Upper Saddle River, NJ:Pearson Education).

#### **See Also**

Bioinformatics Toolbox functions: biograph (object constructor), graphminspantree

Bioinformatics Toolbox object: biograph object

Bioinformatics Toolbox methods of a biograph object: allshortestpaths, conncomp, isdag, isomorphism, isspantree, maxflow, shortestpath, topoorder, traverse

#### **Purpose**

Calculate pairwise patristic distances in phytree object

## **Syntax**

```
D = pdist(Tree)
[D,C] = pdist(Tree)
pdist(..., 'PropertyName', PropertyValue,...)
pdist(..., 'Nodes', NodeValue)
pdist(..., 'Squareform', SquareformValue)
pdist(..., 'Criteria', CriteriaValue)
```

#### **Arguments**

Tree Phylogenetic tree object created with the

phytree constructor function.

NodeValue Property to select the nodes. Enter either

'leaves' (default) or 'all'.

SquareformValue Property to control creating a square matrix.

## **Description**

D = pdist(Tree) returns a vector (D) containing the patristic distances between every possible pair of leaf nodes a phylogenetic tree object (Tree). The patristic distances are computed by following paths through the branches of the tree and adding the patristic branch distances originally created with seqlinkage.

The output vector D is arranged in the order  $((2,1),(3,1),\ldots,(M,1),(3,2),\ldots(M,3),\ldots,(M,M-1))$  (the lower-left triangle of the full M-by-M distance matrix). To get the distance between the Ith and Jth nodes (I > J), use the formula D((J-1)\*(M-J/2)+I-J). M is the number of leaves.

[D,C] = pdist(*Tree*) returns in C the index of the closest common parent nodes for every possible pair of query nodes.

pdist(..., 'PropertyName', PropertyValue,...) defines optional properties using property name/value pairs.

pdist(..., 'Nodes', *NodeValue*) indicates the nodes included in the computation. When Node='leaves', the output is ordered as before, but *M* is the total number of nodes in the tree (NumLeaves+NumBranches).

# pdist (phytree)

pdist(..., Squareform', SquareformValue), when Squareform is true, converts the output into a square formatted matrix, so that D(I,J) denotes the distance between the Ith and the Jth nodes. The output matrix is symmetric and has a zero diagonal.

pdist(..., 'Criteria', *CriteriaValue*) changes the criteria used to relate pairs. C can be 'distance' (default) or 'levels'.

## **Examples**

**1** Get a phylogenetic tree from a file.

```
tr = phytreeread('pf00002.tree')
```

**2** Calculate the tree distances between pairs of leaves.

```
dist = pdist(tr, 'nodes', 'leaves', 'squareform', true)
```

#### See Also

Bioinformatics Toolbox<sup>TM</sup> functions: phytree (object constructor), phytreeread, phytreetool, seqlinkage, seqpdist

**Purpose** Render clustergram heat map and dendrograms for clustergram object

**Syntax** plot(CGobj)

plot(CGobj, HFig)
H = plot(...)

**Arguments** CGobj Clustergram object created with the function

clustergram.

HFig Handle to a MATLAB® Figure window.

**Description** plot(CGobj) renders a heat map and dendrograms for CGobj, a

clustergram object, in a MATLAB Figure window.

plot(CGobj, HFig) renders a heat map and dendrograms for CGobj, a clustergram object, in a MATLAB Figure window with the handle HFig.

H = plot(...) returns the handle to the figure. The graphic properties

are stored as application data in the figure handle.

**Examples** Plot the clustergram object created in the Examples section of the

clustergram function.

plot(cgo)

**See Also** Bioinformatics Toolbox<sup>TM</sup> function: clustergram (object constructor)

Bioinformatics Toolbox object: clustergram object

Bioinformatics Toolbox methods of a clustergram object: get, set, view

# plot (phytree)

Purpose Draw phylogenetic tree

**Syntax** plot(Tree)

plot(Tree, ActiveBranches)
plot(..., 'Type', TypeValue)

plot(...,'Orientation', OrientationValue)
plot(...,'BranchLabels', BranchLabelsValue)
plot(...,'LeafLabels', LeafLabelsValue)

plot(..., 'TerminalLabels', TerminalLabelsValue)

**Arguments** 

Tree Phylogenetic tree object created with the

phytree constructor function.

ActiveBranches Branches veiwable in the Figure window.

TypeValue Property to select a method for drawing

a phylogenetic tree. Enter 'square', 'angular', or 'radial'. The default value

is 'square'.

OrientationValue Property to orient a phylogram or cladogram

tree. Enter 'top', 'bottom', 'left', or 'right'. The default value is 'left'.

BranchLabelsValue Property to control displaying branch labels.

Enter either true or false. The default

value is false.

LeafLabelsValue Property to control displaying leaf labels.

Enter either true or false. The default

value is false.

TerminalLabels Property to control displaying terminal

labels. Enter either true or false. The

default value is false.

**Description** 

plot(Tree) draws a phylogenetic tree object into a figure as a

phylogram. The significant distances between branches and nodes are

in the horizontal direction. Vertical distances have no significance and are selected only for display purposes. Handles to graph elements are stored in the figure field UserData so that you can easily modify graphic properties.

plot(Tree, ActiveBranches) hides the nonactive branches and all of their descendants. ActiveBranches is a logical array of size numBranches x 1 indicating the active branches.

plot(..., 'Type', *TypeValue*) selects a method for drawing a phylogenetic tree.

plot(..., 'Orientation', *OrientationValue*) orients a phylogenetic tree within a Figure window. The Orientation property is valid only for phylogram and cladogram trees.

plot(..., 'BranchLabels', *BranchLabelsValue*) hides or displays branch labels placed next to the branch node.

plot(..., 'LeafLabels', *LeafLabelsValue*) hides or displays leaf labels placed next to the leaf nodes.

plot(..., 'TerminalLabels', TerminalLabelsValue) hides or displays terminal labels. Terminal labels are placed over the axis tick labels and ignored when Type= 'radial'.

H = plot(...) returns a structure with handles to the graph elements.

#### **Examples**

```
tr = phytreeread('pf00002.tree')
plot(tr,'Type','radial')
```

Graph element properties can be modified as follows:

```
h=get(gcf, 'UserData')
set(h.branchNodeLabels, 'FontSize', 6, 'Color', [.5 .5])
```

### **See Also**

Bioinformatics Toolbox<sup>TM</sup> functions: phytree (object constructor), phytreeread, phytreetool, seqlinkage

Bioinformatics Toolbox method of phytree object: view

# prune (phytree)

Purpose Remove branch nodes from phylogenetic tree

**Syntax** T2 = prune(T1, Nodes)

T2 = prune(T1, Nodes, 'Mode', 'Exclusive')

#### **Arguments**

T1 Phylogenetic object created with the phytree

constructor function.

Nodes to remove from tree.

Mode Property to control the method of pruning.

Enter either 'Inclusive' or 'Exclusive'. The

default value is 'Inclusive'.

#### **Description**

T2 = prune(T1, Nodes)removes the nodes listed in the vector Nodes from the tree T1. prune removes any branch or leaf node listed in Nodes and all their descendants from the tree T1, and returns the modified tree T2. The parent nodes are connected to the 'brothers' as required. Nodes in the tree are labeled as [1:numLeaves] for the leaves and as [numLeaves+1:numLeaves+numBranches] for the branches. Nodes can also be a logical array of size [numLeaves+numBranches x 1] indicating the nodes to be removed.

T2 = prune(T1, Nodes, 'Mode', 'Exclusive') changes the property (Mode) for pruning to 'Exclusive' and removes only the descendants of the nodes listed in the vector Nodes. Nodes that do not have a predecessor become leaves in the list Nodes. In this case, pruning is the process of reducing a tree by turning some branch nodes into leaf nodes, and removing the leaf nodes under the original branch.

## **Examples**

Load a phylogenetic tree created from a protein family

```
tr = phytreeread('pf00002.tree');
view(tr)
% To :
```

Remove all the 'mouse' proteins

```
ind = getbyname(tr,'mouse');
tr = prune(tr,ind);
view(tr)
```

Remove potential outliers in the tree

#### See Also

Bioinformatics  $Toolbox^{\text{TM}}$  functions: phytree (object constructor), phytreetool

Bioinformatics Toolbox methods of phytree object: select, get

# reorder (phytree)

**Purpose** 

Reorder leaves of phylogenetic tree

**Syntax** 

Tree1Reordered = reorder(Tree1, Order)

[Tree1Reordered, OptimalOrder] = reorder(Tree1, Order,

'Approximate', *ApproximateValue*)

[Tree1Reordered, OptimalOrder] = reorder(Tree1, Tree2)

**Arguments** 

Tree1, Tree2 Phytree objects.

Order Vector with position indices for each leaf.

Approximate Value Controls the use of the optimal leaf-ordering

calculation to find the closest order possible to the suggested one without dividing the clades or producing crossing branches. Enter true to use

the calculation. Default is false.

Return Values

Tree1Reordered

Phytree object with reordered leaves.

OptimalOrder

Vector of position indices for each leaf in Tree1Reordered, determined by the optimal

leaf-ordering calculation.

**Description** 

Tree1Reordered = reorder(Tree1, Order) reorders the leaves of the phylogenetic tree Tree1, without modifying its structure and distances, creating a new phylogenetic tree, Tree1Reordered. Order is a vector of position indices for each leaf. If Order is invalid, that is, if it divides the clades (or produces crossing branches), then reorder returns an error message.

[Tree1Reordered, OptimalOrder] = reorder(Tree1, Order, 'Approximate', ApproximateValue) controls the use of the optimal leaf-ordering calculation, which finds the best approximate order closest to the suggested one, without dividing the clades or producing crossing branches. Enter true to use the calculation and return

Tree1Reordered, the reordered tree, and OptimalOrder, a vector of position indices for each leaf in Tree1Reordered, determined by the optimal leaf-ordering calculation. Default is false.

[Tree1Reordered, OptimalOrder] = reorder(Tree1, Tree2) uses the optimal leaf-ordering calculation to reorder the leaves in Tree1 such that it matches the order of leaves in Tree2 as closely as possible, without dividing the clades or producing crossing branches. Tree1Reordered is the reordered tree, and OptimalOrder is a vector of position indices for each leaf in Tree1Reordered, determined by the optimal leaf-ordering calculation

#### **Examples** Reordering Leaves Using a Valid Order

1 Create and view a phylogenetic tree.

```
b = [1 2; 3 4; 5 6; 7 8; 9 10];
tree = phytree(b)
   Phylogenetic tree object with 6 leaves (5 branches)
view(tree)
```

2 Reorder the leaves on the phylogenetic tree, and then view the reordered tree.

```
treeReordered = reorder(tree, [5, 6, 3, 4, 1, 2])
view(treeReordered)
```

### Finding Best Approximate Order When Using an Invalid Order

1 Create a phylogenetic tree by reading a Newick-formatted tree file (ASCII text file).

```
tree = phytreeread('pf00002.tree')
    Phylogenetic tree object with 33 leaves (32 branches)
```

**2** Create a row vector of the leaf names in alphabetical order.

```
[dummy,order] = sort(get(tree, 'LeafNames'));
```

## reorder (phytree)

**3** Reorder the phylogenetic tree to match as closely as possible the row vector of alphabetically ordered leaf names, without dividing the clades or having crossing branches.

```
treeReordered = reorder(tree,order,'approximate',true)
    Phylogenetic tree object with 33 leaves (32 branches)
```

**4** View the original and the reordered phylogenetic trees.

```
view(tree)
view(treeReordered)
```

# Reordering Leaves to Match Leaf Order in Another Phylogenetic Tree

1 Create a phylogenetic tree by reading sequence data from a FASTA file, calculating the pairwise distances between sequences, and then using the neighbor-joining method.

```
seqs = fastaread('pf00002.fa')
seqs =

33x1 struct array with fields:
    Header
    Sequence

dist = seqpdist(seqs,'method','jukes-cantor','indels','pair');
NJtree = seqneighjoin(dist,'equivar',seqs)
    Phylogenetic tree object with 33 leaves (32 branches)
```

**2** Create another phylogenetic tree from the same sequence data and pairwise distances between sequences, using the single linkage method.

```
HCtree = seqlinkage(dist, 'single', seqs)
    Phylogenetic tree object with 33 leaves (32 branches)
```

**3** Use the optimal leaf-ordering calculation to reorder the leaves in HCtree such that it matches the order of leaves in NJtree as closely as possible, without dividing the clades or having crossing branches.

```
HCtree_reordered = reorder(HCtree, NJtree)
    Phylogenetic tree object with 33 leaves (32 branches)
```

**4** View the reordered phylogenetic tree and the tree used to reorder it.

```
view(HCtree_reordered)
view(NJtree)
```

#### See Also

Bioinformatics Toolbox<sup>TM</sup> function: phytree (object constructor)

Bioinformatics Toolbox object: phytree object

Bioinformatics Toolbox methods of a phytree object: get, getbyname, prune

# reroot (phytree)

#### Purpose Change root of phylogenetic tree

#### **Syntax** Tree2 = reroot(Tree1)

Tree2 = reroot(Tree1, Node)

Tree2 = reroot(Tree1, Node, Distance)

### **Arguments**

Tree1 Phylogenetic tree (phytree object) created with

the function phytree.

Node Node index returned by the phytree object

method getbyname.

Distance Distance from the reference branch.

## **Description**

Tree2 = reroot(Tree1) changes the root of a phylogenetic tree (Tree1) using a midpoint method. The midpoint is the location where the mean values of the branch lengths, on either side of the tree, are equalized. The original root is deleted from the tree.

Tree2 = reroot(Tree1, Node) changes the root of a phylogenetic tree (Tree1) to a branch node using the node index (Node). The new root is placed at half the distance between the branch node and its parent.

Tree2 = reroot(Tree1, Node, Distance) changes the root of a phylogenetic tree (Tree1) to a new root at a given distance (Distance) from the reference branch node (Node) toward the original root of the tree. Note: The new branch representing the root in the new tree (Tree2) is labeled 'Root'.

### **Examples**

1 Create an ultrametric tree.

A figure with the phylogenetic tree displays.

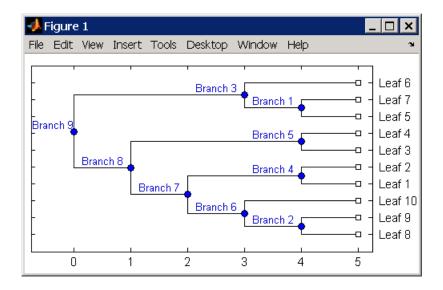

2 Place the root at 'Branch 7'.

```
sel = getbyname(tr_1, 'Branch 7');
tr_2 = reroot(tr_1, sel)
plot(tr_2, 'branchlabels', true)
```

A figure of a phylogenetic tree displays with the root moved to the center of branch 7.

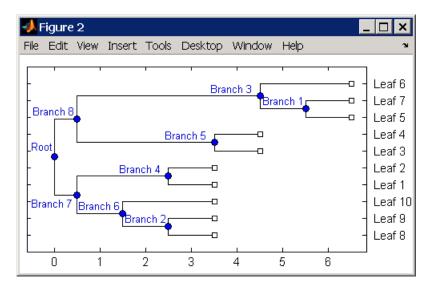

**3** Move the root to a branch that makes the tree as ultrametric as possible.

```
tr_3 = reroot(tr_2)
plot(tr_3, 'branchlabels', true)
```

A figure of the new tree displays with the root moved from the center of branch 7 to branch 8.

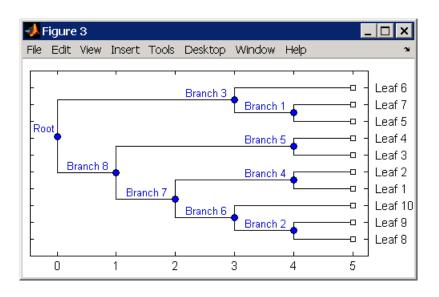

#### **See Also**

Bioinformatics  $Toolbox^{TM}$  functions: phytree (object constructor), seqneighjoin

Bioinformatics Toolbox methods of phytree object: get, getbyname, prune, select

#### **Purpose**

Select tree branches and leaves in phytree object

## **Syntax**

```
S = select(Tree, N)
[S, Selleaves, Selbranches] = select(...)
select(..., 'PropertyName', PropertyValue,...)
select(..., 'Reference', ReferenceValue)
select(..., 'Criteria', CriteriaValue)
select(..., 'Threshold', ThresholdValue)
select(..., 'Exclude', ExcludeValue),
select(..., 'Propagate', PropagateValue)
```

#### **Arguments**

| Tree | Phylogenetic tree (phytree object) created with |
|------|-------------------------------------------------|
|      |                                                 |

the function phytree.

Number of closest nodes to the root node.

Reference Value Property to select a reference point for

measuring distance.

CriteriaValue Property to select a criteria for measuring

distance.

ThresholdValue Property to select a distance value. Nodes with

distances below this value are selected.

ExcludeValue Property to remove (exclude) branch or

leaf nodes from the output. Enter 'none', 'branchs', or 'leaves'. The default value is

'none'.

Propagate Value Property to select propagating nodes toward

the leaves or the root.

## **Description**

S = select(*Tree*, *N*) returns a logical vector (S) of size [NumNodes x 1] indicating the *N* closest nodes to the root node of a phytree object (Tree) where NumNodes = NumLeaves + NumBranches. The first criterion select uses is branch levels, then patristic distance (also

known as tree distance). By default, select uses inf as the value of N, and select(*Tree*) returns a vector with values of true.

[S, Selleaves, Selbranches] = select(...) returns two additional logical vectors, one for the selected leaves and one for the selected branches.

select(..., 'PropertyName', PropertyValue,...) defines optional properties using property name/value pairs.

select(..., 'Reference', ReferenceValue) changes the reference point(s) to measure the closeness. Reference can be the root (default) or leaves. When using leaves, a node can have multiple distances to its descendant leaves (nonultrametric tree). If this the case, select considers the minimum distance to any descendant leaf.

select(..., 'Criteria', *CriteriaValue*) changes the criteria select uses to measure closeness. If C = 'levels' (default), the first criterion is branch levels and then patristic distance. If C = 'distance', the first criterion is patristic distance and then branch levels.

select(..., 'Threshold', *ThresholdValue*) selects all the nodes where closeness is less than or equal to the threshold value (*ThresholdValue*). Notice, you can also use either of the properties 'criteria' or 'reference', if N is not specified, then N = infF; otherwise you can limit the number of selected nodes by N.

select(..., 'Exclude', ExcludeValue), when ExcludeValue =
'branches', sets a postfilter that excludes all the branch nodes from S,
or when ExcludeValue = 'leaves', all the leaf nodes. The default is
'none'.

select(..., 'Propagate', PropagateValue) activates a
postfunctionality that propagates the selected nodes to the leaves when
P=='toleaves' or toward the root finding a common ancestor when P
== 'toroot'. The default value is 'none'. P may also be 'both'. The
'Propagate' property acts after the 'Exclude' property.

## **Examples**

#### See Also

Bioinformatics  $Toolbox^{TM}$  functions: phytree (object constructor), phytreetool

Bioinformatics Toolbox methods of phytree object: get, pdist, prune

#### **Purpose**

Set property of clustergram object

#### **Syntax**

```
set(CGobj)
set(CGobj, 'PropertyName')
set(CGobj, 'PropertyName', PropertyValue)
set(CGobj, 'Property1Name', Property1Value,
'Property2Name',
    Property2Value, ...)
```

#### **Arguments**

CGobj Clustergram object created with the function

clustergram.

PropertyName Property name for a clustergram object.

#### **Description**

**Note** You cannot set the properties of a clustergram object if you created it using the **Export Group to Workspace** command in the Clustergram window.

 $\mathsf{set}(CGobj)$  displays possible values for all properties that have a fixed set of property values in CGobj, a clustergram object.

 $\mathtt{set}(\mathit{CGobj}, \ '\mathit{PropertyName'})$  displays possible values for a specific property that has a fixed set of property values in  $\mathit{CGobj}$ , a clustergram object.

set(CGobj, 'PropertyName', PropertyValue) sets the specified property of CGobj, a clustergram object.

set(CGobj, 'Property1Name', Property1Value, 'Property2Name', Property2Value, ...) sets the specified properties of CGobj, a clustergram object.

#### **Properties of a Clustergram Object**

| Property     | Description                                                                                                    |  |
|--------------|----------------------------------------------------------------------------------------------------|--|
| RowLabels    | Vector of numbers or cell array of text strings to label the rows in the dendrogram and heat map. Default is a vector of values 1 through $M$ , where $M$ is the number of rows in $Data$ , the matrix of data used by the clustergram function to create the clustergram object.                                                                                                    |  |
| ColumnLabels | Vector of numbers or cell array of text strings to label the columns in the dendrogram and heat map. Default is a vector of values 1 through $N$ , where $N$ is the number of columns in $Data$ , the matrix of data used by the clustergram function to create the clustergram object.                                                                                                    |  |
| Standardize  | Numeric value that specifies the dimension for standardizing the values in <i>Data</i> , the matrix of data used to create the clustergram object. The standardized values are transformed so that the mean is 0 and the standard deviation is 1 in the specified dimension. Choices are:  • 1 — Standardize along the columns of data.  • 2 — Standardize along the rows of data.  • 3 — Do not perform standardization. |  |

| Property | Description                                                                                                    |
|----------|----------------------------------------------------------------------------------------------------|
| Cluster  | Numeric value that specifies the dimension for clustering the values in <i>Data</i> , the matrix of data used to create the clustergram object. Choices are:                                                                     |
|          | • 1 — Cluster rows of data only.                                                                                                    |
|          | • 2 — Cluster columns of data only.                                                                                                    |
|          | • 3 — Cluster rows of data, then cluster columns of row-clustered data.                                                                                                    |
| RowPdist | String that specifies the distance metric to pass to the pdist function (Statistics Toolbox <sup>TM</sup> software) to use to calculate the pairwise distances between rows. For information on choices, see the pdist function. |
|          | <b>Note</b> If the distance metric requires extra arguments, then <i>RowPdistValue</i> is a cell array. For example, to use the Minkowski distance with exponent P, you would use {'minkowski', P}.                              |

| Property    | Description                                                                                                    |
|-------------|----------------------------------------------------------------------------------------------------|
| ColumnPdist | String that specifies the distance metric to pass to the pdist function (Statistics Toolbox software) to use to calculate the pairwise distances between columns. For information on choices, see the pdist function.                                                                                                    |
|             | Note If the distance metric requires extra arguments, then ColumnPdistValue is a cell array. For example, to use the Minkowski distance with exponent P, you would use {'minkowski', P}.                                                                                                    |
| Linkage     | String or two-element cell array of strings that specifies the linkage method to pass to the linkage function (Statistics Toolbox software) to use to create the hierarchical cluster tree for rows and columns. If a two-element cell array of strings, the first element is used for linkage between rows, and the second element is used for linkage between columns. For information on choices, see the linkage function. |
| Dendrogram  | Scalar or two-element numeric vector or cell array that specifies the 'colorthreshold' property to pass to the dendrogram function (Statistics Toolbox software) to create the dendrogram plot. If a two-element numeric vector or cell array, the first element is for the rows, and the second element is for the columns. For more information, see the dendrogram function.                                                |

| Property         | Description                                                                                                    |
|------------------|----------------------------------------------------------------------------------------------------|
| OptimalLeafOrder | Property to enable or disable the optimal leaf ordering calculation, which determines the leaf order that maximizes the similarity between neighboring leaves. Choices are true (enable) or false (disable). |
|                  | <b>Tip</b> Disabling the optimal leaf ordering calculation can be useful when working with large data sets because this calculation uses a large amount of memory and can be very time consuming.            |
| LogTrans         | Controls the $\log_2$ transform of <i>Data</i> , the matrix of data used to create the clustergram object, from natural scale. Choices are true or false.                                                    |
| ColorMap         | Either of the following:                                                                                                    |
|                  | • <i>M</i> -by-3 matrix of RGB values                                                                                                    |
|                  | Name or function handle of a function that<br>returns a colormap, such as redgreencmap<br>or redbluecmap                                                                                                    |
| DisplayRange     | Positive scalar that specifies the display range of standardized values.                                                                                                    |
|                  | For example, if you specify redgreencmap for the 'ColorMap' property, pure red represents values ≥ DisplayRange, and pure green represents values ≤ -DisplayRange.                                           |

| Property       | Description                                                                                                    |
|----------------|----------------------------------------------------------------------------------------------------|
| SymmetricRange | Property to force the color scale of the heat map<br>to be symmetric around zero. Choices are true<br>or false.                                                                                                    |
| Ratio          | <ul> <li>Either of the following:</li> <li>Scalar</li> <li>Two-element vector</li> <li>It specifies the ratio of space that the row and column dendrograms occupy relative to the heat map. If Ratio is a scalar, it is used as the ratio for both dendrograms. If Ratio is a two-element vector, the first element is used for the ratio of the row dendrogram width to the heat map width, and the second element is used for the ratio of the column dendrogram height to the heat map height. The second element is ignored</li> </ul> |
|                | for one-dimensional clustergrams.                                                                                                    |
| Impute         | <ul> <li>Any of the following:</li> <li>Name of a function that imputes missing data.</li> <li>Handle to a function that imputes missing data.</li> <li>Cell array where the first element is the name of or handle to a function that imputes missing data and the remaining elements are property name/property value pairs used as inputs to the function.</li> </ul>                                                                                                    |

| Property      | Description                                                                                                    |
|---------------|----------------------------------------------------------------------------------------------------|
| RowMarkers    | Optional structure array for annotating the groups (clusters) of rows determined by the clustergram function. Each structure in the array represents a group of rows and contains the following fields:                  |
|               | • GroupNumber — Number to annotate the row group.                                                                                                    |
|               | • Annotation — String specifying text to annotate the row group.                                                                                                    |
|               | • Color — String or three-element vector of RGB values specifying a color, which is used to label the row group. For more information on specifying colors, see colorspec. If this field is empty, default is 'blue'.    |
| ColumnMarkers | Optional structure array for annotating groups (clusters) of columns determined by the clustergram function. Each structure in the array represents a group of rows and contains the following fields:                   |
|               | • GroupNumber — Number to annotate the column group.                                                                                                    |
|               | • Annotation — String specifying text to annotate the column group.                                                                                                    |
|               | • Color — String or three-element vector of RGB values specifying a color, which is used to label the column group. For more information on specifying colors, see colorspec. If this field is empty, default is 'blue'. |

#### **Examples**

1 Load the MAT-file, provided with the Bioinformatics Toolbox™ software, that contains filtered yeast data. This MAT-file includes three variables: yeastvalues, a matrix of gene expression data, genes, a cell array of GenBank® accession numbers for labeling the rows in yeastvalues, and times, a vector of time values for labeling the columns in yeastvalues.

load filteredyeastdata

**2** Create a clustergram object and display the dendrograms and heat map from the gene expression data in the first 30 rows of the yeastvalues matrix.

cgo = clustergram(yeastvalues(1:30,:))
Clustergram object with 30 rows of nodes and 7 column of nodes.

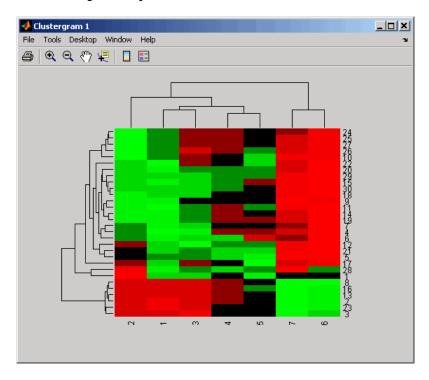

**3** Use the set method and the genes and times vectors to add meaningful row and column labels to the clustergram.

set(cgo,'RowLabels',genes(1:30),'ColumnLabels',times)

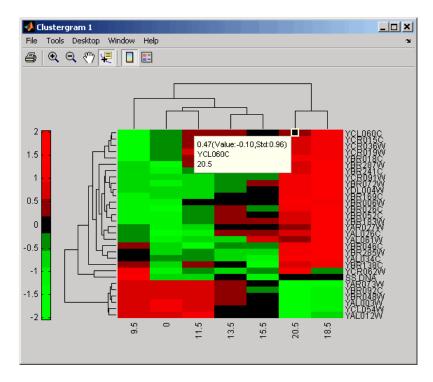

4 Reset the colormap of the heat map to redbluecmap.

set(cgo, 'Colormap', redbluecmap);

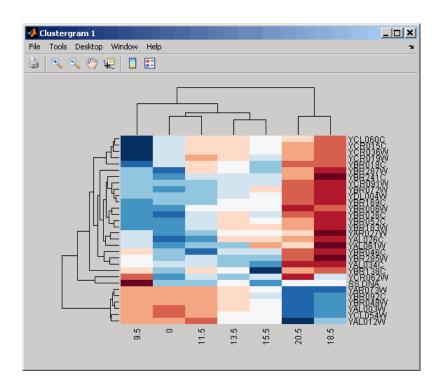

#### See Also

Bioinformatics Toolbox function: clustergram (object constructor)

Bioinformatics Toolbox object: clustergram object

 $Bioinformatics\ Toolbox\ methods\ of\ a\ clustergram\ object:\ {\tt get}, \, {\tt plot}, \, {\tt view}$ 

# shortestpath (biograph)

| Purpose   | Solve shortest pa                                                                                                    | th problem in biograph object                                                                                                    |
|-----------|----------------------------------------------------------------------------------------------------|----------------------------------------------------------------------------------------------------|
| Syntax    | <pre>[dist, path, pred] = shortestpath(BGObj, S) [dist, path, pred] = shortestpath(BGObj, S, T) [] = shortestpath(, 'Directed', DirectedValue,) [] = shortestpath(, 'Method', MethodValue,) [] = shortestpath(, 'Weights', WeightsValue,)</pre> |                                                                                                    |
| Arguments | BGOb j                                                                                                    | Biograph object created by biograph (object constructor).                                                                                                    |
|           | S                                                                                                    | Node in graph represented by an N-by-N adjacency matrix extracted from a biograph object, $BGObj$ .                                                                                                    |
|           | Τ                                                                                                    | Node in graph represented by an N-by-N adjacency matrix extracted from a biograph object, <i>BGObj</i> .                                                                                                    |
|           | DirectedValue                                                                                                    | Property that indicates whether the graph represented by the N-by-N adjacency matrix extracted from a biograph object, <i>BGObj</i> , is directed or undirected. Enter false for an undirected graph. This results in the upper triangle of the sparse matrix being ignored. Default is true. |

## shortestpath (biograph)

MethodValue

String that specifies the algorithm used to find the shortest path. Choices are:

- 'Bellman-Ford' Assumes weights of the edges to be nonzero entries in the N-by-N adjacency matrix. Time complexity is O(N\*E), where N and E are the number of nodes and edges respectively.
- 'BFS' Breadth-first search. Assumes all weights to be equal, and nonzero entries in the N-by-N adjacency matrix to represent edges.
   Time complexity is O(N+E), where N and E are the number of nodes and edges respectively.
- 'Acyclic' Assumes the graph represented by the N-by-N adjacency matrix extracted from a biograph object, *BGObj*, to be a directed acyclic graph and that weights of the edges are nonzero entries in the N-by-N adjacency matrix. Time complexity is O(N+E), where N and E are the number of nodes and edges respectively.
- 'Dijkstra' Default algorithm. Assumes weights of the edges to be positive values in the N-by-N adjacency matrix. Time complexity is O(log(N)\*E), where N and E are the number of nodes and edges respectively.

WeightsValue

Column vector that specifies custom weights for the edges in the N-by-N adjacency matrix extracted from a biograph object, *BG0bj*. It must have one entry for every nonzero value (edge) in the N-by-N adjacency matrix. The order of the custom weights in the vector must match the order of the nonzero values in the N-by-N adjacency matrix when it is traversed column-wise. This property lets you use zero-valued weights. By default, shortestpaths gets weight information from the nonzero entries in the N-by-N adjacency matrix.

#### **Description**

**Tip** For introductory information on graph theory functions, see "Graph Theory Functions" in the *Bioinformatics Toolbox*<sup>TM</sup> *User's Guide*.

[dist, path, pred] = shortestpath(BGObj, S) determines the single-source shortest paths from node S to all other nodes in the graph represented by an N-by-N adjacency matrix extracted from a biograph object, BGObj. Weights of the edges are all nonzero entries in the N-by-N adjacency matrix. dist are the N distances from the source to every node (using Infs for nonreachable nodes and 0 for the source node). path contains the winning paths to every node. pred contains the predecessor nodes of the winning paths.

[dist, path, pred] = shortestpath(BGObj, S, T) determines the single source-single destination shortest path from node S to node T.

[...] = shortestpath(..., 'PropertyName', PropertyValue, ...) calls shortestpath with optional properties that use property name/property value pairs. You can specify one or more properties in any order. Each PropertyName must be enclosed in single quotes and is case insensitive. These property name/property value pairs are as follows:

[...] = shortestpath(..., 'Directed', DirectedValue, ...) indicates whether the graph represented by the N-by-N adjacency matrix extracted from a biograph object, BGObj, is directed or undirected. Set DirectedValue to false for an undirected graph. This results in the upper triangle of the sparse matrix being ignored. Default is true.

 $[\ldots]$  = shortestpath $(\ldots, 'Method', MethodValue, \ldots)$  lets you specify the algorithm used to find the shortest path. Choices are:

• 'Bellman-Ford' — Assumes weights of the edges to be nonzero entries in the N-by-N adjacency matrix. Time complexity is O(N\*E), where N and E are the number of nodes and edges respectively.

## shortestpath (biograph)

- 'BFS' Breadth-first search. Assumes all weights to be equal, and nonzero entries in the N-by-N adjacency matrix to represent edges. Time complexity is O(N+E), where N and E are the number of nodes and edges respectively.
- 'Acyclic' Assumes the graph represented by the N-by-N adjacency matrix extracted from a biograph object, *BGObj*, to be a directed acyclic graph and that weights of the edges are nonzero entries in the N-by-N adjacency matrix. Time complexity is O(N+E), where N and E are the number of nodes and edges respectively.
- 'Dijkstra' Default algorithm. Assumes weights of the edges to be positive values in the N-by-N adjacency matrix. Time complexity is O(log(N)\*E), where N and E are the number of nodes and edges respectively.

[...] = shortestpath(..., 'Weights', WeightsValue, ...) lets you specify custom weights for the edges. WeightsValue is a column vector having one entry for every nonzero value (edge) in the N-by-N adjacency matrix extracted from a biograph object, BGObj. The order of the custom weights in the vector must match the order of the nonzero values in the N-by-N adjacency matrix when it is traversed column-wise. This property lets you use zero-valued weights. By default, shortestpath gets weight information from the nonzero entries in the N-by-N adjacency matrix.

#### **References**

- [1] Dijkstra, E.W. (1959). A note on two problems in connexion with graphs. Numerische Mathematik 1, 269–271.
- [2] Bellman, R. (1958). On a Routing Problem. Quarterly of Applied Mathematics 16(1), 87–90.
- [3] Siek, J.G., Lee, L-Q, and Lumsdaine, A. (2002). The Boost Graph Library User Guide and Reference Manual, (Upper Saddle River, NJ:Pearson Education).

#### See Also

Bioinformatics Toolbox functions: biograph (object constructor), graphshortestpath

# shortestpath (biograph)

Bioinformatics Toolbox object: biograph object

Bioinformatics Toolbox methods of a biograph object: allshortestpaths, conncomp, isdag, isomorphism, isspantree, maxflow, minspantree, topoorder, traverse

## subtree (phytree)

**Purpose** 

Extract phylogenetic subtree

**Syntax** 

Tree2 = subtree(Tree1, Nodes)

**Description** 

Tree2 = subtree(Tree1, Nodes) extracts a new subtree (Tree2) where the new root is the first common ancestor of the Nodes vector from Tree1. Nodes in the tree are indexed as [1:NUMLEAVES] for the leaves and as [NUMLEAVES+1:NUMLEAVES+NUMBRANCHES] for the branches. Nodes can also be a logical array of following sizes [NUMLEAVES+NUMBRANCHES x 1], [NUMLEAVES x 1] or [NUMBRANCHES x 1].

#### **Examples**

1 Load a phylogenetic tree created from a protein family.

```
tr = phytreeread('pf00002.tree')
```

**2** Get the subtree that contains the VIPS and CGRR human proteins.

```
sel = getbyname(tr,{'vips_human','cgrr_human'});
sel = any(sel,2);
tr = subtree(tr,sel)
view(tr);
```

#### **See Also**

 $Bioinformatics \ Toolbox^{\tt TM} \ functions: \ {\tt phytree} \ (object \ constructor)$ 

Bioinformatics Toolbox methods of phytree object: get, getbyname, prune, select

## topoorder (biograph)

**Purpose** Perform topological sort of directed acyclic graph extracted from

biograph object

**Syntax** order = topoorder(BGObj)

**Arguments** 

Biograph object created by biograph (object constructor).

**Description** 

**Tip** For introductory information on graph theory functions, see "Graph Theory Functions" in the  $Bioinformatics\ Toolbox^{TM}\ User's\ Guide$ .

order = topoorder(BGObj) returns an index vector with the order of the nodes sorted topologically. In topological order, an edge can exist between a source node u and a destination node v, if and only if u appears before v in the vector order. BGObj is a biograph object from which an N-by-N adjacency matrix is extracted and represents a directed acyclic graph (DAG). In the N-by-N sparse matrix, all nonzero entries indicate the presence of an edge.

**References** 

[1] Siek, J.G., Lee, L-Q, and Lumsdaine, A. (2002). The Boost Graph Library User Guide and Reference Manual, (Upper Saddle River, NJ:Pearson Education).

See Also

Bioinformatics Toolbox functions: biograph (object constructor), graphtopoorder

Bioinformatics Toolbox object: biograph object

Bioinformatics Toolbox methods of a biograph object: allshortestpaths, conncomp, isdag, isomorphism, isspantree,

maxflow, minspantree, shortestpath, traverse

## traverse (biograph)

#### **Purpose**

Traverse biograph object by following adjacent nodes

#### **Syntax**

```
[disc, pred, closed] = traverse(BGObj, S)
[...] = traverse(BGObj, S, ... 'Depth', DepthValue, ...)
[...] = traverse(BGObj, S, ... 'Directed', DirectedValue, ...)
[...] = traverse(BGObj, S, ...'Method', MethodValue, ...)
```

#### **Arguments**

BGOb i Biograph object created by biograph (object

constructor).

S Integer that indicates the source node in BGObj.

DepthValue Integer that indicates a node in BGOb j that specifies

the depth of the search. Default is Inf (infinity).

DirectedValue Property that indicates whether graph represented

by an N-by-N adjacency matrix extracted from a biograph object, BGOb i is directed or undirected. Enter false for an undirected graph. This results in the upper triangle of the sparse matrix being

ignored. Default is true.

MethodValue String that specifies the algorithm used to traverse

the graph. Choices are:

• 'BFS' — Breadth-first search. Time complexity is O(N+E), where N and E are number of nodes and edges respectively.

• 'DFS' — Default algorithm. Depth-first search. Time complexity is O(N+E), where N and E are number of nodes and edges respectively.

#### **Description**

**Tip** For introductory information on graph theory functions, see "Graph Theory Functions" in the  $Bioinformatics\ Toolbox^{TM}\ User's\ Guide.$ 

## traverse (biograph)

[disc, pred, closed] = traverse(BGObj, S) traverses the directed graph represented by an N-by-N adjacency matrix extracted from a biograph object, BGObj, starting from the node indicated by integer S. In the N-by-N sparse matrix, all nonzero entries indicate the presence of an edge. disc is a vector of node indices in the order in which they are discovered. pred is a vector of predecessor node indices (listed in the order of the node indices) of the resulting spanning tree. closed is a vector of node indices in the order in which they are closed.

- [...] = traverse(BGObj, S, ...'PropertyName', PropertyValue, ...) calls traverse with optional properties that use property name/property value pairs. You can specify one or more properties in any order. Each PropertyName must be enclosed in single quotes and is case insensitive. These property name/property value pairs are as follows:
- [...] = traverse(BGObj, S, ...'Depth', DepthValue, ...) specifies the depth of the search. DepthValue is an integer indicating a node in the graph represented by the N-by-N adjacency matrix extracted from a biograph object, BGObj. Default is Inf (infinity).
- [...] = traverse(BGObj, S, ...'Directed', DirectedValue, ...) indicates whether the graph represented by the N-by-N adjacency matrix extracted from a biograph object, BGObj is directed or undirected. Set DirectedValue to false for an undirected graph. This results in the upper triangle of the sparse matrix being ignored. Default is true.
- [...] = traverse(BGObj, S, ...'Method', MethodValue, ...) lets you specify the algorithm used to traverse the graph represented by the N-by-N adjacency matrix extracted from a biograph object, BGObj. Choices are:
- 'BFS' Breadth-first search. Time complexity is O(N+E), where N and E are number of nodes and edges respectively.
- 'DFS' Default algorithm. Depth-first search. Time complexity is O(N+E), where N and E are number of nodes and edges respectively.

## traverse (biograph)

#### **References**

[1] Sedgewick, R., (2002). Algorithms in C++, Part 5 Graph Algorithms (Addison-Wesley).

[2] Siek, J.G., Lee, L-Q, and Lumsdaine, A. (2002). The Boost Graph Library User Guide and Reference Manual, (Upper Saddle River, NJ:Pearson Education).

#### See Also

Bioinformatics Toolbox functions: biograph (object constructor), graphtraverse

Bioinformatics Toolbox object: biograph object

Bioinformatics Toolbox methods of a biograph object:

 $all shortest paths, \, conncomp, \, is dag, \, isomorphism, \, is spantree, \,$ 

maxflow, minspantree, shortestpath, topoorder

**Purpose** 

Draw figure from biograph object

**Syntax** 

```
view(BGobj)
BGobjHandle = view(BGobj)
```

**Arguments** 

BGob j

Biograph object created with the function biograph.

**Description** 

view(BGobj) opens a Figure window and draws a graph represented by a biograph object (BGobj). When the biograph object is already drawn in the Figure window, this function only updates the graph properties.

BGobjHandle = view(BGobj) returns a handle to a deep copy of the biograph object (BGobj) in the Figure window. When updating an existing figure, you can use the returned handle to change object properties programmatically or from the command line. When you close the Figure window, the handle is no longer valid. The original biograph object (BGobj) is left unchanged.

#### **Examples**

1 Create a biograph object.

```
cm = [0 \ 1 \ 1 \ 0 \ 0; 1 \ 0 \ 0 \ 1 \ 1; 1 \ 0 \ 0 \ 0; 0 \ 0 \ 0 \ 1; 1 \ 0 \ 1 \ 0];
bg = biograph(cm)
```

**2** Render the biograph object into a Handles Graphic figure and get back a handle.

```
h = view(bg)
```

**3** Change the color of all nodes and edges.

```
set(h.Nodes,'Color',[.5 .7 1])
set(h.Edges,'LineColor',[0 0 0])
```

#### **See Also**

 $Bioinformatics\ Toolbox^{TM}\ function:\ \texttt{biograph}\ (object\ constructor)$ 

Bioinformatics Toolbox object: biograph object

# view (biograph)

Bioinformatics Toolbox methods of a biograph object: dolayout, getancestors, getdescendants, getedgesbynodeid, getnodesbyid, getrelatives, view

MATLAB® functions: get, set

## view (clustergram)

**Purpose** View clustergram heat map and dendrograms for clustergram object

**Syntax** view(CGobj)

**Arguments** CGobj Clustergram object created with the function

clustergram.

**Description** view(CGobj) opens a Clustergram window and draws a clustergram

representing a clustergram object, CGobj. The clustergram shows

hierarchical clustering using a heat map and dendrograms.

**Note** You can further explore the heat map and dendrograms using the mouse, toolbar buttons, and menu items in the Clustergram window. For more information, see the Examples section of the clustergram

function.

**Examples** View the clustergram object created in the Examples section of the

clustergram function.

view(cgo)

**See Also** Bioinformatics Toolbox<sup>TM</sup> function: clustergram (object constructor)

Bioinformatics Toolbox object: clustergram object

Bioinformatics Toolbox methods of a clustergram object: get, plot, set

## view (phytree)

Purpose View phylogenetic tree

**Syntax** view(Tree)

view(Tree, IntNodes)

**Arguments** 

Tree Phylogenetic tree (phytree object) created with the

function phytree.

IntNodes Nodes from the phytree object to initially display in

the *Tree*.

**Description** 

view(*Tree*) opens the Phylogenetic Tree Tool window and draws a tree from data in a phytree object (*Tree*). The significant distances between branches and nodes are in the horizontal direction. Vertical distances have no significance and are selected only for display purposes. You can access tools to edit and analyze the tree from the Phylogenetic Tree Tool menu bar or by using the left and right mouse buttons.

view(*Tree*, *IntNodes*) opens the Phylogenetic Tree Tool window with an initial selection of nodes specified by *IntNodes*. *IntNodes* can be a logical array of any of the following sizes: NumLeaves + NumBranches x 1, NumLeaves x 1, or NumBranches x 1. *IntNodes* can also be a list of indices.

Example

tree = phytreeread('pf00002.tree')

view(tree)

**See Also** 

 $Bioinformatics\ Toolbox^{\text{TM}}\ functions:\ \texttt{phytree}\ (object\ constructor),$ 

 $\hbox{phytreeread, phytreetool, seqlinkage, seqneighjoin}\\$ 

Bioinformatics Toolbox object: phytree object

Bioinformatics Toolbox method of phytree object: plot

**Purpose** Calculate weights for phylogenetic tree

**Syntax** W = weights(*Tree*)

**Arguments** 

Tree Phylogenetic tree (phytree object) created with

the function phytree.

**Description** 

W = weights(Tree) calculates branch proportional weights for every leaf in a tree (Tree) using the Thompson-Higgins-Gibson method. The distance of every segment of the tree is adjusted by dividing it by the number of leaves it contains. The sequence weights are the result of normalizing to unity the new patristic distances between every leaf and the root.

**Examples** 

1 Create an ultrametric tree with specified branch distances.

```
bd = [1 2 3]';
tr 1 = phytree([1 2;3 4;5 6],bd)
```

2 View the tree.

```
view(tr_1)
```

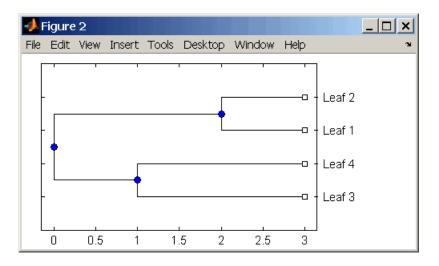

**3** Display the calculated weights.

#### **References**

[1] Thompson JD, Higgins DG, Gibson TJ (1994), "CLUSTAL W: Improving the sensitivity of progressive multiple sequence alignment through sequence weighting, position-specific gap penalties and weight matrix choice," Nucleic Acids Research, 22(22):4673-4680.

[2] Henikoff S, Henikoff JG (1994), "Position-based sequence weights," Journal Molecular Biology, 243(4):574-578.

#### **See Also**

 $Bioinformatics\ Toolbox^{TM}\ functions:\ multialign,\ phytree\ (object\ constructor),\ profalign,\ seqlinkage$ 

# Object Reference

#### **Purpose**

Data structure containing generic interconnected data used to implement directed graph

#### **Description**

A biograph object is a data structure containing generic interconnected data used to implement a directed graph. Nodes represent proteins, genes, or any other biological entity, and edges represent interactions, dependences, or any other relationship between the nodes. A biograph object also stores information, such as color properties and text label characteristics, used to create a 2-D visualization of the graph.

You create a biograph object using the object constructor function biograph. You can view a graphical representation of a biograph object using the view method.

#### Method Summary

Following are methods of a biograph object:

allshortestpaths (biograph) Find all shortest paths in

biograph object

conncomp (biograph) Find strongly or weakly connected

components in biograph object

dolayout (biograph) Calculate node positions and edge

trajectories

getancestors (biograph) Find ancestors in biograph object

getdescendants (biograph) Find descendants in biograph

object

getedgesbynodeid (biograph) Get handles to edges in biograph

object

getmatrix (biograph) Get connection matrix from

biograph object

getnodesbyid (biograph) Get handles to nodes

getrelatives (biograph) Find relatives in biograph object isdag (biograph) Test for cycles in biograph object

isomorphism (biograph) Find isomorphism between two

biograph objects

isspantree (biograph) Determine if tree created from

biograph object is spanning tree

maxflow (biograph) Calculate maximum flow in

biograph object

minspantree (biograph) Find minimal spanning tree in

biograph object

shortestpath (biograph) Solve shortest path problem in

biograph object

topoorder (biograph) Perform topological sort of

directed acyclic graph extracted

from biograph object

traverse (biograph)

Traverse biograph object by

following adjacent nodes

view (biograph) Draw figure from biograph object

Following are methods of a node object:

getancestors (biograph) Find ancestors in biograph object

getdescendants (biograph) Find descendants in biograph

object

getrelatives (biograph) Find relatives in biograph object

#### Property Summary

A biograph object contains two objects, node objects and edge objects, that have their own properties. For a list of the properties of node objects and edge objects, see the following tables.

#### **Properties of a Biograph Object**

| Property    | Description                                                                                                    |
|-------------|----------------------------------------------------------------------------------------------------|
| ID          | String to identify the biograph object. Default is ''. (This information is for bookkeeping purposes only.)                                                                                                    |
| Label       | String to label the biograph object. Default is ''. (This information is for bookkeeping purposes only.)                                                                                                    |
| Description | String that describes the biograph object.  Default is ''. (This information is for bookkeeping purposes only.)                                                                                                    |
| LayoutType  | String that specifies the algorithm for the layout engine. Choices are:  • 'hierarchical' (default) — Uses a topological order of the graph to assign levels, and then arranges the nodes from top to bottom, while minimizing crossing edges.  • 'radial' — Uses a topological order of the graph to assign levels, and then arranges the nodes from inside to outside of the circle, |
|             | while minimizing crossing edges.  • 'equilibrium' — Calculates layout by minimizing the energy in a dynamic spring system.                                                                                                    |

#### Properties of a Biograph Object (Continued)

| Property      | Description                                                                                                    |
|---------------|----------------------------------------------------------------------------------------------------|
| EdgeType      | String that specifies how edges display. Choices are:                                                                                                    |
|               | • 'straight'                                                                                                    |
|               | • 'curved' (default)                                                                                                    |
|               | • 'segmented'                                                                                                    |
|               | Note Curved or segmented edges occur only when necessary to avoid obstruction by nodes. Biograph objects with LayoutType equal to 'equilibrium' or 'radial' cannot produce curved or segmented edges. |
| Scale         | Positive number that post-scales the node                                                                                                    |
| Scale         | coordinates. Default is 1.                                                                                                    |
| LayoutScale   | Positive number that scales the size of the nodes before calling the layout engine. Default is 1.                                                                                                    |
| EdgeTextColor | Three-element numeric vector of RGB values. Default is [0, 0, 0], which defines black.                                                                                                    |
| EdgeFontSize  | Positive number that sets the size of the edge font in points. Default is 8.                                                                                                    |
| ShowArrows    | Controls the display of arrows with the edges.<br>Choices are 'on' (default) or 'off'.                                                                                                    |
| ArrowSize     | Positive number that sets the size of the arrows in points. Default is 8.                                                                                                    |
| ShowWeights   | Controls the display of text indicating the weight of the edges. Choices are 'on' (default) or 'off'.                                                                                                 |

#### Properties of a Biograph Object (Continued)

| Property        | Description                                                                                                    |
|-----------------|----------------------------------------------------------------------------------------------------|
| ShowTextInNodes | String that specifies the node property used to label nodes when you display a biograph object using the view method. Choices are:  • 'Label' — Uses the Label property of the                                                                                                    |
|                 | node object (default).                                                                                                    |
|                 | • 'ID' — Uses the ID property of the node object.                                                                                                    |
|                 | • 'None'                                                                                                    |
| NodeAutoSize    | Controls precalculating the node size before calling the layout engine. Choices are 'on' (default) or 'off'.                                                                                                    |
| NodeCallback    | User-defined callback for all nodes. Enter the name of a function, a function handle, or a cell array with multiple function handles. After using the view function to display the biograph object in the Biograph Viewer, you can double-click a node to activate the first callback, or right-click and select a callback to activate. Default is the anonymous function, @(node) inspect(node), which displays the Property Inspector dialog box. |

#### Properties of a Biograph Object (Continued)

| Property          | Description                                                                                                    |
|-------------------|----------------------------------------------------------------------------------------------------|
| EdgeCallback      | User-defined callback for all edges. Enter the name of a function, a function handle, or a cell array with multiple function handles. After using the view function to display the biograph object in the Biograph Viewer, you can double-click an edge to activate the first callback, or right-click and select a callback to activate. Default is the anonymous function, @(edge) inspect(edge), which displays the Property Inspector dialog box. |
| CustomNodeDrawFcn | Function handle to customized function to draw nodes. Default is [].                                                                                                    |
| Nodes             | Read-only column vector with handles to node objects of a biograph object. The size of the vector is the number of nodes. For properties of node objects, see Properties of a Node Object on page 5-7.                                                                                                    |
| Edges             | Read-only column vector with handles to edge objects of a biograph object. The size of vector is the number of edges. For properties of edge objects, see Properties of an Edge Object on page 5-9.                                                                                                    |

#### Properties of a Node Object

| Property | Description                                                                                                    |
|----------|----------------------------------------------------------------------------------------------------|
| ID       | Read-only string defined when the biograph object is created, either by the <i>NodeIDs</i> input argument or internally by the biograph constructor function. Each node object's ID is unique and used internally to identify the node. |

## Properties of a Node Object (Continued)

| Property    | Description                                                                                                    |
|-------------|----------------------------------------------------------------------------------------------------|
| Label       | String for labeling a node when you display a biograph object using the view method. Default is the ID property of the node object.                                                                                                    |
| Description | String that describes the node. Default is ''. (This information is for bookkeeping purposes only.)                                                                                                    |
| Position    | Two-element numeric vector of <i>x</i> - and <i>y</i> -coordinates, for example, [150, 150]. If you do not specify this property, default is initially [], then when the layout algorithms are executed, it becomes a two-element numeric vector of <i>x</i> - and <i>y</i> -coordinates computed by the layout engine. |
| Shape       | String that specifies the shape of the nodes. Choices are:  'box'(default)  'ellipse'  'circle'  'rectangle'  'diamond'  'trapezium'  'invtrapezium'  'house'  'inverse'  'parallelogram'                                                                                                    |

#### Properties of a Node Object (Continued)

| Property  | Description                                                                                                    |
|-----------|----------------------------------------------------------------------------------------------------|
| Size      | Two-element numeric vector calculated before calling the layout engine using the actual font size and shape of the node. Default is [10, 10].                                                     |
| Color     | Three-element numeric vector of RGB values that specifies the fill color of the node. Default is [1, 1, 0.7], which defines yellow.                                                               |
| LineWidth | Positive number. Default is 1.                                                                                                    |
| LineColor | Three-element numeric vector of RGB values that specifies the outline color of the node. Default is [0.3, 0.3, 1], which defines blue.                                                            |
| FontSize  | Positive number that sets the size of the node font in points. Default is 8.                                                                                                    |
| TextColor | Three-element numeric vector of RGB values that specifies the color of the node labels. Default is [0, 0, 0], which defines black.                                                                |
| UserData  | Miscellaneous, user-defined data that you want to associate with the node. The node does not use this property, but you can access and specify it using the get and set functions. Default is []. |

### **Properties of an Edge Object**

| Property | Description                                                                                                    |
|----------|----------------------------------------------------------------------------------------------------|
| ID       | Read-only string defined when the biograph object is created, internally by the biograph constructor function. Each edge object's ID is unique and used internally to identify the edge. |

#### Properties of an Edge Object (Continued)

| Property    | Description                                                                                                    |
|-------------|----------------------------------------------------------------------------------------------------|
| Label       | String for labeling an edge when you display a biograph object using the view method. Default is the ID property of the edge object.                                                              |
| Description | String that describes the edge. Default is ''. (This information is for bookkeeping purposes only.)                                                                                               |
| Weight      | Value that represents the weight (cost, distance, length, or capacity) associated with the edge.  Default is 1.                                                                                   |
| LineWidth   | Positive number. Default is 1.                                                                                                    |
| LineColor   | Three-element numeric vector of RGB values that specifies the color of the edge. Default is [0.5, 0.5, 0.5], which defines gray.                                                                  |
| UserData    | Miscellaneous, user-defined data that you want to associate with the edge. The edge does not use this property, but you can access and specify it using the get and set functions. Default is []. |

#### **Examples**

#### **Accessing Properties of a Biograph Object**

You can access properties of a biograph object, BGobj, by using either of the following syntaxes:

PropertyValue = get(BGobj, 'PropertyName')

PropertyValue = BGobj.PropertyName

#### **Accessing Allowed Values of Biograph Object Properties**

You can access allowed values for any property that has a finite set of choices by using the following syntax:

set(BGobj, 'PropertyName')

#### **Specifying Properties of a Biograph Object**

You can specify properties of a biograph object, BGobj, by using any of the following syntaxes:

set(BGobj, 'PropertyName', PropertyValue)

BGobj.PropertyName = PropertyValue

#### **See Also**

 $Bioinformatics \ Toolbox^{TM} \ function: \ \texttt{biograph} \ (object \ constructor)$ 

Bioinformatics Toolbox methods of a biograph object: allshortestpaths, conncomp, dolayout, getancestors, getdescendants, getedgesbynodeid, getmatrix, getnodesbyid, getrelatives, isdag, isomorphism, isspantree, maxflow, minspantree, shortestpath, topoorder, traverse, view

MATLAB® functions: get, set

### **Purpose**

Object containing hierarchical clustering analysis data

## **Description**

A clustergram object contains hierarchical clustering analysis data that you can view in a heat map and dendrograms.

You create a clustergram object using the object constructor function clustergram. You can view a graphical representation of the clustergram object in a heat map and dendrograms using the view method.

## Method Summary

Following are methods of a clustergram object:

| get (clustergram)  | Retrieve information about clustergram object                            |
|--------------------|--------------------------------------------------------------------------|
| plot (clustergram) | Render clustergram heat map<br>and dendrograms for clustergram<br>object |
| set (clustergram)  | Set property of clustergram object                                       |
| view (clustergram) | View clustergram heat map and dendrograms for clustergram                |

object

## Property Summary

## **Properties of a Clustergram Object**

| Property  | Description                                                                                                    |
|-----------|----------------------------------------------------------------------------------------------------|
| RowLabels | Vector of numbers or cell array of text strings to label the rows in the dendrogram and heat map. Default is a vector of values 1 through $M$ , where $M$ is the number of rows in $Data$ , the matrix of data used by the clustergram function to create the clustergram object. |

| Property         | Description                                                                                                    |
|------------------|----------------------------------------------------------------------------------------------------|
| ColumnLabels     | Vector of numbers or cell array of text strings to label the columns in the dendrogram and heat map. Default is a vector of values 1 through $M$ , where $M$ is the number of columns in $Data$ , the matrix of data used by the clustergram function to create the clustergram object. |
| RowGroupNames    | A cell array of text strings containing the names of the row groups exported to a clustergram object created using the <b>Export Group to Workspace</b> command in the Clustergram window.                                                                                              |
| RowNodeNames     | A cell array of text strings containing the names of the row nodes exported to a clustergram object created using the <b>Export Group to Workspace</b> command in the Clustergram window.                                                                                               |
| ColumnGroupNames | A cell array of text strings containing the names of the column groups exported to a clustergram object created using the <b>Export Group to</b> Workspace command in the Clustergram window.                                                                                           |
| ColumnNodeNames  | A cell array of text strings containing the names of the column nodes exported to a clustergram object created using the <b>Export Group to</b> Workspace command in the Clustergram window.                                                                                            |

| Property    | Description                                                                                                    |
|-------------|----------------------------------------------------------------------------------------------------|
| ExprValues  | An $M$ by $N$ matrix of data, where $M$ and $N$ are the number of row nodes and of column nodes respectively, exported to a clustergram object created using the <b>Export Group to Workspace</b> command in the Clustergram window. If the matrix contains gene expression data, typically each row corresponds to a gene and each column corresponds to sample.                                           |
| Standardize | Numeric value that specifies the dimension for standardizing the values in the data. The standardized values are transformed so that the mean is 0 and the standard deviation is 1 in the specified dimension. Choices are:  1 — Standardize along the columns of data. 2 (default) — Standardize along the rows of data. 3 — Do not perform standardization.                                               |
| Cluster     | <ul> <li>Numeric value that specifies the dimension for clustering the values in the data. Choices are:</li> <li>1 — Cluster along the columns of data only, which results in clustered rows.</li> <li>2 — Cluster along the rows of data only, which results in clustered columns.</li> <li>3 (default) — Cluster along the columns of data, then cluster along the rows of row-clustered data.</li> </ul> |

| Property    | Description                                                                                                    |
|-------------|----------------------------------------------------------------------------------------------------|
| RowPdist    | String that specifies the distance metric to pass to the pdist function (Statistics Toolbox <sup>TM</sup> software) to use to calculate the pairwise distances between rows. For information on choices, see the pdist function. Default is 'euclidean'. |
|             | Note If the distance metric requires extra arguments, then RowPdistValue is a cell array. For example, to use the Minkowski distance with exponent P, you would use {'minkowski', P}.                                                                    |
| ColumnPdist | String that specifies the distance metric to pass to the pdist function (Statistics Toolbox software) to use to calculate the pairwise distances between columns. For information on choices, see the pdist function. Default is 'euclidean'.            |
|             | Note If the distance metric requires extra arguments, then ColumnPdistValue is a cell array. For example, to use the Minkowski distance with exponent P, you would use {'minkowski', P}.                                                                 |

| Property   | Description                                                                                                    |
|------------|----------------------------------------------------------------------------------------------------|
| Linkage    | String or two-element cell array of strings that specifies the linkage method to pass to the linkage function (Statistics Toolbox software) to use to create the hierarchical cluster tree for rows and columns. If a two-element cell array of strings, the first element is used for linkage between rows, and the second element is used for linkage between columns. For information on choices, see the linkage function. Default is 'average'. |
| Dendrogram | Scalar or two-element numeric vector or cell array of stringsthat specifies the 'colorthreshold' property to pass to the dendrogram function (Statistics Toolbox software) to create the dendrogram plot. If a two-element numeric vector or cell array, the first element is for the rows, and the second element is for the columns. For more information, see the dendrogram function.                                                            |

| Property         | Description                                                                                                    |
|------------------|----------------------------------------------------------------------------------------------------|
| OptimalLeafOrder | Property to enable or disable the optimal leaf ordering calculation, which determines the leaf order that maximizes the similarity between neighboring leaves. Choices are true (enable) or false (disable). Default depends on the size of <i>Data</i> , the matrix of data used to create the clustergram object. If the number of rows or columns in <i>Data</i> is greater than 1000, default is false; otherwise, default is true. |
|                  | Note Disabling the optimal leaf ordering calculation can be useful when working with large data sets because this calculation uses a large amount of memory and can be very time consuming.                                                                                                    |
| ColorMap         | Either of the following:                                                                                                    |
|                  | M-by-3 matrix of RGB values                                                                                                    |
|                  | Name or function handle of a function that<br>returns a colormap, such as redgreencmap<br>or redbluecmap                                                                                                    |
|                  | Default is redgreencmap.                                                                                                    |

| Property       | Description                                                                                                    |
|----------------|----------------------------------------------------------------------------------------------------|
| DisplayRange   | Positive scalar that specifies the display range of standardized values. Default is 3, which means there is a color variation for values between -3 and 3, but values >3 will be the same color as 3, and values < -3 will be the same color as -3. |
|                | For example, if you specify redgreencmap for the 'ColorMap' property, pure red represents values ≥ DisplayRangeValue, and pure green represents values ≤ -DisplayRangeValue.                                                                        |
| SymmetricRange | Property to force the color scale of the heat map<br>to be symmetric around zero. Choices are true<br>(default) or false.                                                                                                    |
| LogTrans       | Controls the $\log_2$ transform of the data from natural scale. Choices are true or false (default).                                                                                                    |

| Property | Description                                                                                                    |
|----------|----------------------------------------------------------------------------------------------------|
| Ratio    | Either of the following:                                                                                                    |
|          | Scalar                                                                                                    |
|          | Two-element vector                                                                                                    |
|          | It specifies the ratio of space that the row and column dendrograms occupy relative to the heat map. If <code>RatioValue</code> is a scalar, it is used as the ratio for both dendrograms. If <code>RatioValue</code> is a two-element vector, the first element is used for the ratio of the row dendrogram width to the heat map width, and the second element is used for the ratio of the column dendrogram height to the heat map height. The second element is ignored for one-dimensional clustergrams. Default is 1/5. |
| Impute   | Any of the following:                                                                                                    |
|          | Name of a function that imputes missing data.                                                                                                    |
|          | Handle to a function that imputes missing data.                                                                                                    |
|          | • Cell array where the first element is the name of or handle to a function that imputes missing data and the remaining elements are property name/property value pairs used as inputs to the function.                                                                                                    |

| Property     | Description                                                                                                    |
|--------------|----------------------------------------------------------------------------------------------------|
| RowMarker    | Optional structure array for annotating the groups (clusters) of rows determined by the clustergram function. Each structure in the array represents a group of rows and contains the following fields:                  |
|              | GroupNumber — The row group number to annotate.                                                                                                    |
|              | Annotation — String specifying text to annotate the row group.                                                                                                    |
|              | • Color — String or three-element vector of RGB values specifying a color, which is used to label the row group. For more information on specifying colors, see colorspec. If this field is empty, default is 'blue'.    |
| ColumnMarker | Optional structure array for annotating groups (clusters) of columns determined by the clustergram function. Each structure in the array represents a group of columns and contains the following fields:                |
|              | GroupNumber — The column group number to annotate.                                                                                                    |
|              | Annotation — String specifying text to annotate the column group.                                                                                                    |
|              | • Color — String or three-element vector of RGB values specifying a color, which is used to label the column group. For more information on specifying colors, see colorspec. If this field is empty, default is 'blue'. |

### **Examples**

# Determining Properties and Property Values of a Clustergram Object

You can display all properties and their current values of a clustergram object, *CGobj*, by using the following syntax:

```
get(CGobj)
```

You can return all properties and their current values of *CGobj*, a clustergram object, to *CGstruct*, a scalar structure in which each field name is a property of a clustergram object, and each field contains the value of that property, by using the following syntax:

```
CGstruct = get(CGobj)
```

You can return the value of a specific property of a clustergram object, *CGobj*, by using either of the following syntaxes:

```
PropertyValue = get(CGobj, 'PropertyName')
PropertyValue = CGobj.PropertyName
```

You can return the value of specific properties of a clustergram object, CGobj, by using the following syntax:

```
[Property1Value, Property2Value, ...] = get(CGobj,
'Property1Name', 'Property2Name', ...)
```

#### **Determining Possible Values of Clustergram Object Properties**

You can display possible values for all properties that have a fixed set of property values in a clustergram object, *CGobj*, by using the following syntax:

```
set(CGobj)
```

You can display possible values for a specific property that has a fixed set of property values in a clustergram object, *CGobj*, by using the following syntax:

```
set(CGobj, 'PropertyName')
```

### **Specifying Properties of a Clustergram Object**

You can set a specific property of a clustergram object, CGobj, by using either of the following syntaxes:

```
\verb|set(CGobj, 'PropertyName', PropertyValue)| \\
```

CGobj.PropertyName = PropertyValue

You can set multiple properties of a clustergram object, CGobj, by using the following syntax:

```
set(CGobj, 'PropertyName1', PropertyValue1,
'PropertyName2', PropertyValue2, ...)
```

#### See Also

Bioinformatics Toolbox<sup>TM</sup> function: clustergram (object constructor)

Bioinformatics Toolbox methods of a clustergram object: get, plot, set, view

**Purpose** 

Data structure containing Gene Ontology (GO) information

**Description** 

A geneont object is a data structure containing Gene Ontology information. Gene Ontology terms can be explored and traversed through "is a" and "part of" relationships.

Method Summary

Following are methods of a geneont object:

getancestors (geneont) Find terms that are ancestors

of specified Gene Ontology (GO)

term

getdescendants (geneont) Find terms that are descendants

of specified Gene Ontology (GO)

term

getmatrix (geneont) Convert geneont object into

relationship matrix

getrelatives (geneont) Find terms that are relatives of

specified Gene Ontology (GO)

term

### Property Summary

#### Properties of a geneont Object

| Property          | Description                                                                                                    |
|-------------------|----------------------------------------------------------------------------------------------------|
| default_namespace | Read-only string containing the namespace to which terms are assigned.                                                                                  |
| format_version    | Read-only string containing the version of the encoding of the OBO flat format file.                                                                    |
| date              | Read-only string containing the date the OBO file was last updated.                                                                                     |
| Terms             | Read-only column vector with handles to term objects of a geneont object. For properties of term objects, see Properties of Terms Objects on page 5-24. |

### **Properties of Terms Objects**

| Property   | Description                                                                                            |
|------------|----------------------------------------------------------------------------------------------------|
| id         | Numeric value that corresponds to the GO ID of the GO term.                                            |
|            | <b>Tip</b> You can use the num2goid function to convert id to a GO ID string.                          |
| name       | String representing the name of the GO term.                                                           |
| ontology   | String limited to 'molecular function', 'biological process', or 'cellular component'.                 |
| definition | String that defines the GO term.                                                                       |
| synonym    | Numeric array containing GO IDs of GO terms that are synonyms of this GO term.                         |
| is_a       | Numeric array containing GO IDs of GO terms that have an "is_a" relationship with this GO term.        |
| part_of    | Numeric array containing GO IDs that of GO terms that have a "part_of" relationship with this GO term. |
| obsolete   | Boolean value that indicates if the GO term is obsolete (1) or not obsolete (0).                       |

#### **See Also**

 $Bioinformatics\ Toolbox^{\text{TM}}\ functions:$  geneont (object constructor), goannotread, num2goid

 $Bioinformatics\ Toolbox\ methods\ of\ geneont\ object:\ getancestors,$  getdescendants, getmatrix, getrelatives

**Purpose** Data structure containing phylogenetic tree

**Description** A phytree object is a data structure containing a phylogenetic tree.

Phylogenetic trees are binary rooted trees, which means that each branch is the parent of two other branches, two leaves, or one branch and one leaf. A phytree object can be ultrametric or nonultrametric.

Method Summary

Following are methods of a phytree object:

get (phytree) Retrieve information about

phylogenetic tree object

getbyname (phytree) Branches and leaves from phytree

object

getcanonical (phytree) Calculate canonical form of

phylogenetic tree

getmatrix (phytree) Convert phytree object into

relationship matrix

getnewickstr (phytree) Create Newick-formatted string

pdist (phytree) Calculate pairwise patristic

distances in phytree object

plot (phytree) Draw phylogenetic tree

prune (phytree) Remove branch nodes from

phylogenetic tree

reorder (phytree) Reorder leaves of phylogenetic

tree

reroot (phytree) Change root of phylogenetic tree

select (phytree) Select tree branches and leaves

in phytree object

subtree (phytree) Extract phylogenetic subtree

# phytree object

view (phytree) View phylogenetic tree
weights (phytree) Calculate weights for
phylogenetic tree

### Property Summary

**Note** You cannot modify these properties directly. You can access these properties using the get method.

| Property    | Description                               |
|-------------|-------------------------------------------|
| NumLeaves   | Number of leaves                          |
| NumBranches | Number of branches                        |
| NumNodes    | Number of nodes (NumLeaves + NumBranches) |
| Pointers    | Branch to leaf/branch connectivity list   |
| Distances   | Edge length for every leaf/branch         |
| LeafNames   | Names of the leaves                       |
| BranchNames | Names of the branches                     |
| NodeNames   | Names of all the nodes                    |

### **See Also**

Bioinformatics  $Toolbox^{TM}$  functions: phytree (object constructor), phytreeread, phytreetool, phytreewrite, seqlinkage, seqneighjoin, seqpdist

Bioinformatics Toolbox methods of phytree object: get, getbyname, getcanonical, getmatrix, getnewickstr, pdist, plot, prune, reroot, select, subtree, view, weights

#### reference 2-96 blastncbi function aa2int function reference 2-109 reference 2-2 blastread function aa2nt function reference 2-122 reference 2-6 blastreadlocal function aacount function reference 2-128 reference 2-13 blosum function affyinvarsetnorm function reference 2-136 reference 2-19 affyprobeaffinities function reference 2-27 C affyprobesegread function celintensityread function reference 2-34 reference 2-139 affyread function cghcbs function reference 2-39 reference 2-145 2-159 affysnpquartets function chromosomeplot function reference 2-58 reference 2-176 agferead function classperf function reference 2-61 reference 2-192 allshortestpaths method cleave function reference 4-2 reference 2-196 aminolookup function clustergram function reference 2-63 reference 2-199 atomiccomp function clustergram object reference 2-68 reference 5-12 codonbias function В reference 2-224 codoncount function basecount function reference 2-231 reference 2-70 conncomp method baselookup function reference 4-5 reference 2-74 cpgisland function biograph constructor reference 2-236 reference 2-79

biograph object

reference 5-2

reference 2-90 blastlocal function

blastformat function

crossvalind function

reference 2-240

reference 2-243

cytobandread function

| D                         | affyprobeaffinities 2-27  |
|---------------------------|---------------------------|
| _                         | affyprobesegread 2-34     |
| dayhoff function          | affyread 2-39             |
| reference 2-246           | affysnpquartets 2-58      |
| dimercount function       | agferead 2-61             |
| reference 2-247           | aminolookup 2-63          |
| dna2rna function          | atomiccomp 2-68           |
| reference 2-251           | basecount 2-70            |
| dnds function             |                           |
| reference 2-252           | baselookup 2-74           |
| dndsml function           | biograph constructor 2-79 |
| reference 2-260           | blastformat 2-90          |
| dolayout method           | blastlocal 2-96           |
| reference 4-8             | blastncbi 2-109           |
|                           | blastread 2-122           |
| E                         | blastreadlocal 2-128      |
| _                         | blosum 2-136              |
| emblread function         | celintensityread 2-139    |
| reference 2-266           | cghcbs 2-145 2-159        |
| evalrasmolscript function | chromosomeplot 2-176      |
| reference 2-270           | classperf 2-192           |
| exprprofrange function    | cleave 2-196              |
| reference 2-272           | clustergram 2-199         |
| exprprofvar function      | codonbias 2-224           |
| reference 2-273           | codoncount 2-231          |
|                           | cpgisland 2-236           |
| F                         | crossvalind 2-240         |
| •                         | cytobandread 2-243        |
| fastaread function        | dayhoff 2-246             |
| reference 2-274           | dimercount 2-247          |
| fastawrite function       | dna2rna 2-251             |
| reference 2-277           | dnds 2-252                |
| featuresmap               | dndsml 2-260              |
| reference 2-281           | emblread 2-266            |
| featuresparse             | evalrasmolscript 2-270    |
| reference 2-291           | exprprofrange 2-272       |
| functions                 | exprprofvar 2-273         |
| aa2int 2-2                | fastaread 2-274           |
| aa2nt 2-6                 | fastawrite 2-277          |
| aacount 2-13              | featuresmap 2-281         |
| affyinvarsetnorm 2-19     | featuresparse 2-291       |

galread 2-297 gcrma 2-298 gcrmabackadj 2-307 genbankread 2-316 geneentropyfilter 2-318 genelowvalfilter 2-320 geneont 2-322 generangefilter 2-325 geneticcode 2-327 genevarfilter 2-330 genpeptread 2-332 geosoftread 2-335 getblast 2-338 getembl 2-346 getgenbank 2-349 getgenpept 2-354 getgeodata 2-359 gethmmalignment 2-361 gethmmprof 2-365 gethmmtree 2-371 getpdb 2-374 goannotread 2-381 gonnet 2-383 gprread 2-384 graphallshortestpaths 2-386 graphcluster 2-393 graphconncomp 2-400 graphisdag 2-407 graphisomorphism 2-413 graphisspantree 2-420 graphmaxflow 2-422 graphminspantree 2-430 graphpred2path 2-436 graphshortestpath 2-440 graphtopoorder 2-452 graphtraverse 2-456 hmmprofalign 2-465 hmmprofestimate 2-468 hmmprofgenerate 2-471 hmmprofmerge 2-473

hmmprofstruct 2-475 ilmnbslookup 2-487 ilmnbsread 2-491 imageneread 2-495 int2aa 2-497 int2nt 2-500 isoelectric 2-503 jcampread 2-506 joinseg 2-509 knnclassify 2-510 knnimpute 2-518 maboxplot 2-522 mafdr 2-526 magetfield 2-533 maimage 2-534 mainvarsetnorm 2-536 mairplot 2-544 maloglog 2-555 malowess 2-557 manorm 2-559 mapcaplot 2-562 mattest 2-565 mavolcanoplot 2-574 molviewer 2-584 molweight 2-583 msalign 2-592 msbackadi 2-606 msdotplot 2-611 msheatmap 2-616 mslowess 2-626 msnorm 2-630 mspalign 2-634 mspeaks 2-643 msppresample 2-656 msresample 2-664 mssgolav 2-669 msviewer 2-671 multialign 2-674 multialignread 2-683 multialignviewer 2-685 mzxml2peaks 2-686 rmasummary 2-839 mzxmlread 2-689 rna2dna 2-843 nmercount 2-692 rnaconvert 2-844 nt2aa 2-694 rnafold 2-846 nt2int 2-703 rnaplot 2-850 ntdensity 2-707 samplealign 2-866 nuc44 2-709 scfread 2-885 num2goid 2-710 seq2regexp 2-888 nwalign 2-711 segcomplement 2-892 oligoprop 2-718 segconsensus 2-893 optimalleaforder 2-727 seqdisp 2-895 palindromes 2-731 segdotplot 2-897 pam 2-733 seginsertgaps 2-899 pdbdistplot 2-735 seqlinkage 2-902 pdbread 2-737 seqlogo 2-904 pdbwrite 2-744 segmatch 2-911 seqneighjoin 2-912 pfamhmmread 2-747 phytree constructor 2-752 segpdist 2-915 phytreeread 2-756 segprofile 2-926 phytreetool 2-757 segrcomplement 2-929 phytreewrite 2-759 segreverse 2-930 probelibraryinfo 2-761 segshoworfs 2-931 probesetlink 2-763 segshowwords 2-937 probesetlookup 2-766 segtool 2-940 probesetplot 2-768 seqwordcount 2-942 probesetvalues 2-773 showalignment 2-944 profalign 2-779 showhmprof 2-950 proteinplot 2-782 sptread 2-952 proteinpropplot 2-785 symclassify 2-954 quantilenorm 2-791 symsmoset 2-961 ramachandran 2-792 symtrain 2-965 randfeatures 2-807 swalign 2-981 randseq 2-810 traceplot 2-988 rankfeatures 2-813 zonebackadj 2-989 rebasecuts 2-818 redbluecmap 2-820 G redgreencmap 2-823 galread function restrict 2-826 reference 2-297 revgeneticcode 2-829 germa function rmabackadi 2-834

reference 2-298 reference 4-44 gcrmabackadj function getembl function reference 2-307 reference 2-346 genbankread function getgenbank function reference 2-316 reference 2-349 geneentropyfilter function getgenpept function reference 2-318 reference 2-354 genelowvalfilter function getgeodata function reference 2-320 reference 2-359 geneont function gethmmalignment function reference 2-322 reference 2-361 geneont object gethmmprof function reference 5-23 reference 2-365 generangefilter function gethmmtree function reference 2-371 reference 2-325 geneticcode function getmatrix (biograph) method reference 2-327 reference 4-46 getmatrix (geneont) method genevarfilter function reference 2-330 reference 4-47 genpeptread function getmatrix (phytree) method reference 2-332 reference 4-48 geosoftread function getnewickstr method reference 2-335 reference 4-49 getnodesbyid method get (clustergram) method reference 4-11 reference 4-51 get (phytree) method getpdb function reference 4-22 reference 2-374 getrelatives method getancestors method biograph object 4-24 biograph object 4-53 geneont object 4-27 geneont object 4-54 getblast function goannotread function reference 2-338 reference 2-381 getbyname method gonnet function reference 4-32 reference 2-383 getcanonical method gprread function reference 4-34 reference 2-384 getdescendants method graphallshortestpaths function biograph object 4-36 reference 2-386 geneont object 4-39 graphcluster function getedgesbynodeid method reference 2-393

graphconncomp function reference 2-400 graphisdag function reference 2-407 graphisomorphism function reference 2-413 graphisspantree function reference 2-420 graphmaxflow function reference 2-422 graphminspantree function reference 2-430 graphpred2path function reference 2-436 graphshortestpath function reference 2-440 graphtopoorder function reference 2-452 graphtraverse function reference 2-456

#### Н

hmmprofalign function reference 2-465 hmmprofestimate function reference 2-468 hmmprofgenerate function reference 2-471 hmmprofmerge function reference 2-473 hmmprofstruct function reference 2-475

#### 

ilmnbslookup function reference 2-487 ilmnbsread function reference 2-491 imageneread function
reference 2-495
int2aa function
reference 2-497
int2nt function
reference 2-500
isdag method
reference 4-60
isoelectric function
reference 2-503
isomorphism method
reference 4-61
isspantree method
reference 4-63

#### J

jcampread function reference 2-506 joinseq function reference 2-509

#### K

knnclassify function reference 2-510 knnimpute function reference 2-518

#### N

maboxplot function
reference 2-522
mafdr function
reference 2-526
magetfield function
reference 2-533
maimage function
reference 2-534
mainvarsetnorm function
reference 2-536

| mairplot function              | minspantree 4-68         |
|--------------------------------|--------------------------|
| reference 2-544                | pdist 4-71               |
| maloglog function              | plot 4-74                |
| reference 2-555                | plot (clustergram) 4-73  |
| malowess function              | prune 4-76               |
| reference 2-557                | reorder 4-78             |
| manorm function                | reroot 4-82              |
| reference 2-559                | select 4-86              |
| mapcaplot function             | set (clustergram) 4-89   |
| reference 2-562                | shortestpath 4-99        |
| mattest function               | subtree 4-104            |
| reference 2-565                | topoorder 4-105          |
| mavolcanoplot function         | traverse 4-106           |
| reference 2-574                | view (biograph) 4-109    |
| maxflow method                 | view (clustergram) 4-111 |
| reference 4-64                 | view (phytree) 4-112     |
| methods                        | weights 4-113            |
| allshortestpaths 4-2           | minspantree method       |
| conncomp 4-5                   | reference 4-68           |
| dolayout 4-8                   | molviewer function       |
| get (clustergram) 4-11         | reference 2-584          |
| get (phytree) 4-22             | molweight function       |
| getancestors (biograph) 4-24   | reference 2-583          |
| getancestors (geneont) 4-27    | msalign function         |
| getbyname 4-32                 | reference 2-592          |
| getcanonical 4-34              | msbackadj function       |
| getdescendants (biograph) 4-36 | reference 2-606          |
| getdescendants (geneont) 4-39  | msdotplot function       |
| getedgesbynodeid 4-44          | reference 2-611          |
| getmatrix (biograph) 4-46      | msheatmap function       |
| getmatrix (geneont) 4-47       | reference 2-616          |
| getmatrix (phytree) 4-48       | mslowess function        |
| getnewickstr 4-49              | reference 2-626          |
| getnodesbyid 4-51              | msnorm function          |
| getrelatives (biograph) 4-53   | reference 2-630          |
| getrelatives (geneont) 4-54    | mspalign function        |
| isdag 4-60                     | reference 2-634          |
| isomorphism 4-61               | mspeaks function         |
| isspantree 4-63                | reference 2-643          |
| maxflow 4-64                   | msppresample function    |

reference 2-656 geneont 5-23 msresample function phytree 5-25 reference 2-664 oligoprop function mssgolay function reference 2-718 optimalleaforder function reference 2-669 msviewer function reference 2-727 reference 2-671 multialign function P reference 2-674 palindromes function multialignread function reference 2-731 reference 2-683 pam function multialignviewer function reference 2-733 reference 2-685 pdbdistplot function mzxml2peaks function reference 2-735 reference 2-686 pdbread function mzxmlread function reference 2-737 reference 2-689 pdbwrite function reference 2-744 Ν pdist method nmercount function reference 4-71 reference 2-692 pfamhmmread function nt2aa function reference 2-747 reference 2-694 phytree constructor nt2int function reference 2-752 reference 2-703 phytree object ntdensity function reference 5-25 reference 2-707 phytreeread function nuc44 function reference 2-756 reference 2-709 phytreetool function num2goid function reference 2-757 reference 2-710 phytreewrite function nwalign function reference 2-759 reference 2-711 plot (clustergram) method reference 4-73 plot method 0 reference 4-74 objects probelibraryinfo function biograph 5-2 reference 2-761 clustergram 5-12

probesetlink function

reference 2-763
probesetlookup function
reference 2-766
probesetplot function
reference 2-768
probesetvalues function
reference 2-773
profalign function
reference 2-779
proteinplot function
reference 2-782
proteinpropplot function
reference 2-785
prune method
reference 4-76

#### Q

quantilenorm function reference 2-791

#### R

ramachandran function reference 2-792 randfeatures function reference 2-807 randseq function reference 2-810 rankfeatures function reference 2-813 rebasecuts function reference 2-818 redbluecmap function reference 2-820 redgreencmap function reference 2-823 reorder method reference 4-78 reroot method

reference 4-82 restrict function reference 2-826 revgeneticcode function reference 2-829 rmabackadj function reference 2-834 rmasummary function reference 2-839 rna2dna function reference 2-843 rnaconvert function reference 2-844 rnafold function reference 2-846 rnaplot function reference 2-850

#### S

samplealign function reference 2-866 scfread function reference 2-885 select method reference 4-86 seq2regexp function reference 2-888 segcomplement function reference 2-892 segconsensus function reference 2-893 segdisp function reference 2-895 seqdotplot function reference 2-897 seginsertgaps function reference 2-899 seglinkage function reference 2-902

seglogo function reference 2-904 segmatch function reference 2-911 segneighjoin function reference 2-912 segpdist function reference 2-915 segprofile function reference 2-926 segrcomplement function reference 2-929 segreverse function reference 2-930 segshoworfs function reference 2-931 segshowwords function reference 2-937 segtool function reference 2-940 segwordcount function reference 2-942 set (clustergram) method reference 4-89 shortestpath method reference 4-99 showalignment function reference 2-944 showhmmprof function reference 2-950 sptread function reference 2-952 subtree method reference 4-104 symclassify function

reference 2-954 symsmoset function reference 2-961 symtrain function reference 2-965 swalign function reference 2-981

#### T

topoorder method reference 4-105 traceplot function reference 2-988 traverse method reference 4-106

#### V

view (biograph) method reference 4-109 view (clustergram) method reference 4-111 view (phytree) method reference 4-112

#### W

weights method reference 4-113

#### Z

zonebackadj function reference 2-989